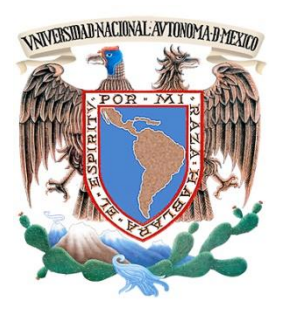

## **UNIVERSIDAD NACIONAL AUTÓNOMA DE MÉXICO**

FACULTAD DE INGENIERÍA

**ESTADO DEL ARTE Y DISEÑO DE SISTEMAS ARTIFICIALES DE PRODUCCIÓN** 

# **T E S I S**

## QUE PARA OBTENER EL TÍTULO DE:

## **INGENIERO PETROLERO**

PRESENTA:

# **NAVARRETE ÁLVAREZ CARLOS JESÚS**

DIRECTOR DE TESIS: M.I. JOSÉ ÁNGEL GÓMEZ CABRERA

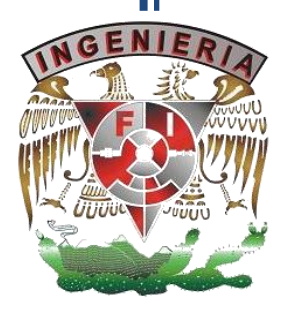

México, D. F. Ciudad Universitaria Octubre 2013

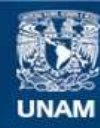

Universidad Nacional Autónoma de México

**UNAM – Dirección General de Bibliotecas Tesis Digitales Restricciones de uso**

### **DERECHOS RESERVADOS © PROHIBIDA SU REPRODUCCIÓN TOTAL O PARCIAL**

Todo el material contenido en esta tesis esta protegido por la Ley Federal del Derecho de Autor (LFDA) de los Estados Unidos Mexicanos (México).

**Biblioteca Central** 

Dirección General de Bibliotecas de la UNAM

El uso de imágenes, fragmentos de videos, y demás material que sea objeto de protección de los derechos de autor, será exclusivamente para fines educativos e informativos y deberá citar la fuente donde la obtuvo mencionando el autor o autores. Cualquier uso distinto como el lucro, reproducción, edición o modificación, será perseguido y sancionado por el respectivo titular de los Derechos de Autor.

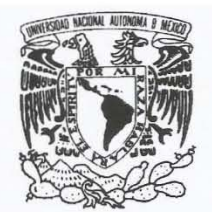

FACULTAD DE INGENIERíA DIVISiÓN DE INGENIERíA EN CIENCIAS DE LA TIERRA OFICIO/FING/DICT/1209/2013

VNIVER5DAD NACIONAL AVFNWA DE MEXICO

#### SR. CARLOS JESÚS NAVARRETE ÁLVAREZ **Presente**

**En atención a su solicitud, me es grato hacer de su conocimiento que la opción de titulación: POR TESIS, así como el tema y**  contenido propuestos por el M.I. José A. Gómez Cabrera, en calidad de Director de Tesis, han sido aprobados por el comité de **titulación de la carrera de Ingeniería Petrolera y se muestran a continuación** 

**ESTADO DEL ARTE Y DISEÑO DE SISTEMAS ARTIFICIALES DE PRODUCCIÓN** 

#### **INTRODUCCiÓN**

- **I ESTADO DEL ARTE DE LOS SISTEMAS ARTIFICIALES DE PRODUCCiÓN 11 BOMBEO NEUMÁTICO CONTINUO**
- 
- III BOMBEO ELECTROCENTRIFUGO SUMERGIDO<br>IV BOMBEO HIDRÁULICO TIPO JET<br>V BOMBEO NEUMÁTICO INTERMITENTE<br>VI BOMBEO MECÁNICO
- 
- **CONCLUSIONES NOMENCLATURA** 
	- **ANEXOS REFERENCIAS**

**Por otra parte, le comunico que le ha sido asignado el siguiente jurado que tendrá como función básica, avalar su trabajo escrito y autorizar la réplica oral requerida para la obtención del titulo profesional, de acuerdo al Reglamento de Opciones de Titulación vigente** 

PRESIDENTE: VOCAl: SECRETARIO: **1ER. SUPLENTE:**  200. SUPLENTE:

ING. AGUSTIN VELASCO ESQUIVEL M.I. JOSÉ A. GOMEZ CABRERA DR. NÉSTOR MARTINEZ ROMERO **ING. FRANCISCO CASTELLANOS PAEZ**  M.I. SAÚL BAUTISTA FRAGOSO

**Ruego a usted cumplir con la disposición de la Dirección General de Administración Escolar, en el sentido que se imprima en lugar**  visible de cada ejemplar del trabajo escrito, el titulo de este.

Asimismo, le recuerdo que para optar por el título profesional, es necesario haber acreditado el 100% de los créditos establecidos en el **plan de estudios, haber realizado el Servicio Social de acuerdo con la Legislación Universitaria y haber aprobado el examen de comprensión de lectura de un idioma extranjero, en términos de lo dispuesto por el Consejo Técnico.** 

**Atentamente**  "POR MI RAZA HABLARÁ EL EspíRITU" CD. Universitária, D. F. a 1 de Octubre de 2013. **El Presidente del Comité de Titulación de Ingeniería Petrolera** 

DR. JOSÉ ANTONIO HERNÁNDEZ ESPRIÚ

ccp Coordinador de la Carrera **ccp Interesado -** ••  $\sim$ 

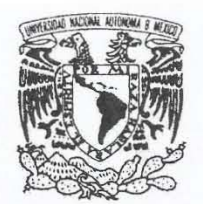

VNIVER LDAD NACIONAL AVFNºMA DE MEXICO

FACULTAD DE INGENIERÍA DIVISIÓN DE INGENIERÍA EN CIENCIAS DE LA TIERRA COMITÉ DE TITULACIÓN

 $\sqrt{1}$ 

*Designación de sinodales de Examen Profesional* 

A los

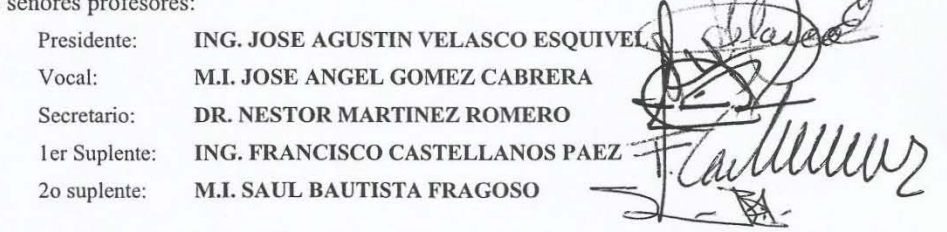

Confonne a la encomienda que hace el Director de la facultad a este Comité de Titulación para la integración de jurados, me permito informar a ustedes que han sido designados sinodales del Examen Profesional de: NAVARRETE ALVAREZ CARLOS JESUS, registrado con número de cuenta 096028924 en la carrera de INGENIERÍA PETROLERA; quien ha concluido el desarrollo del tema que le fue autorizado.

Ruego a ustedes se sirvan revisar el trabajo adjunto y manifestar a la Dirección de la Facultad, si es el caso, la aceptación del mismo.

Por indicaciones del Sr. Director, con el fin de asegurar el pronto cumplimiento de las disposiciones **normativas correspondientes y de no afectar innecesariamente los tiempos de titulación, les ruego tomar en consideración que para lo anterior cuentan ustedes con un plazo máximo de cinco días hábiles contados a partir del momento en que ustedes acusen recibo de esta notificación. Si transcurrido este plazo el interesado no tuviera observaciones de su parte, se entendería que el**  trabajo ha sido aprobado, por lo que deberán firmar el oficio de aceptación del trabajo escrito.

Doy a ustedes las más cumplidas gracias por su atención y les reitero las seguridades de mi consideración más distinguida.

**Atentamente,** 

"POR MI RAZA HABLARÁ EL ESPÍRITU"

**Cd. Universitaria, D.F. a 18 de Octubre de 2013.** 

EL PRESIDENTE DEL COMPLE

DR. JOSÉ ANTONIO HERNÁNDEZ ESPRIÚ

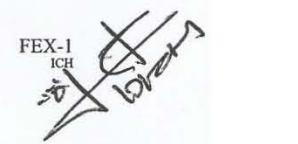

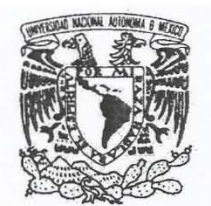

VNIVER LDAD NACIONAL AVFN%MA DE MEXICO

FACULTAD DE INGENIERÍA DIVISIÓN DE INGENIERÍA EN CIENCIAS DE LA TIERRA

*Aceptación de Trabajo Escrito* 

MTRO. JOSÉ GONZALO GUERRERO ZEPEDA DIRECTOR DE LA FACULTAD DE INGENlERÍA DE LA U.N.A.M. Presente.

En relación con el Examen Profesional de NAVARRETE ALVAREZ CARLOS JESUS, registrado con número de cuenta 096028924 en la carrera de INGENIERÍA PETROLERA, del cual hemos sido designados sinodales, nos permitimos manifestarle la aceptación del trabajo escrito desarrollado por el citado alumno.

**Atentamente, ING. JOSE A** STIN VELASCO **ESQUÍVEL** FECHA DE ACEPTACIÓN: 7 . *Nov - 2013* 

DR. NESTOR MARTINEZ ROMERO ING. FRANCISCO CASTELLANOS PAEZ

M.I. JOSE ANGEL COMEZ CABRERA

FECHA DE ACEPTACIÓN: MUN, 08, 2013.

FECHA DE ACEPTACIÓN:  $\frac{07}{13}$  FECHA DE ACEPTACIÓN:  $\frac{07}{12}$ ,

M.1. SAUL BAUTISTA FRAGOSO

FECHA DE ACEPTACIÓN: 07/100

FECHA DE EMISIÓN: 05 de Noviembre de 2013

FEX-2 **ICH** 

De Carlos Jesús Navarrete Álvarez.

Gracias Dios por darme la vida y permitirme llegar hasta este momento tan importante en mi formación profesional y por hacerlo en compañía de las personas que más amo.

Dedico esta tesis con todo mi cariño y todo mi amor a mis hijos Dante Emiliano, María Fernanda y Santiago por ser mi inspiración y fortaleza, porque me impulsaron a lograr esta meta y por motivarme ser una mejor persona día con día. A mi esposa Brenda por su apoyo y paciencia, por seguir este camino a mi lado en las buenas y en las malas y por alentarme a no rendirme nunca a pesar de las adversidades.

A mis padres Violeta y Jesús y a mi hermano Ernesto, por su amor, comprensión, confianza y apoyo incondicional, los amo.

Este logro es suyo también.

Agradezco a la Universidad Nacional Autónoma de México la cual llevo y llevare siempre en el corazón. A la Facultad de Ingeniería que me abrió las puertas y me permitió estudiar esta extraordinaria carrera y que con amor, pasión, respeto y orgullo representare.

Agradezco muy en especial a mi asesor de tesis M.I. José Ángel Gómez Cabrera por sus conocimientos, consejos, apoyo y dedicación para la realización de esta tesis. Al M.I. Saúl Bautista Fragoso por compartir su experiencia, consejos y recursos para enriquecer este trabajo.

Gracias a los profesores de la facultad de ingeniería Ing. José Agustín Velazco Esquivel, Dr. Néstor Martínez Romero e Ing. Francisco Castellanos Páez por el tiempo dedicado a la revisión de mi tesis y por formar parte de mi jurado.

# **ÍNDICE**

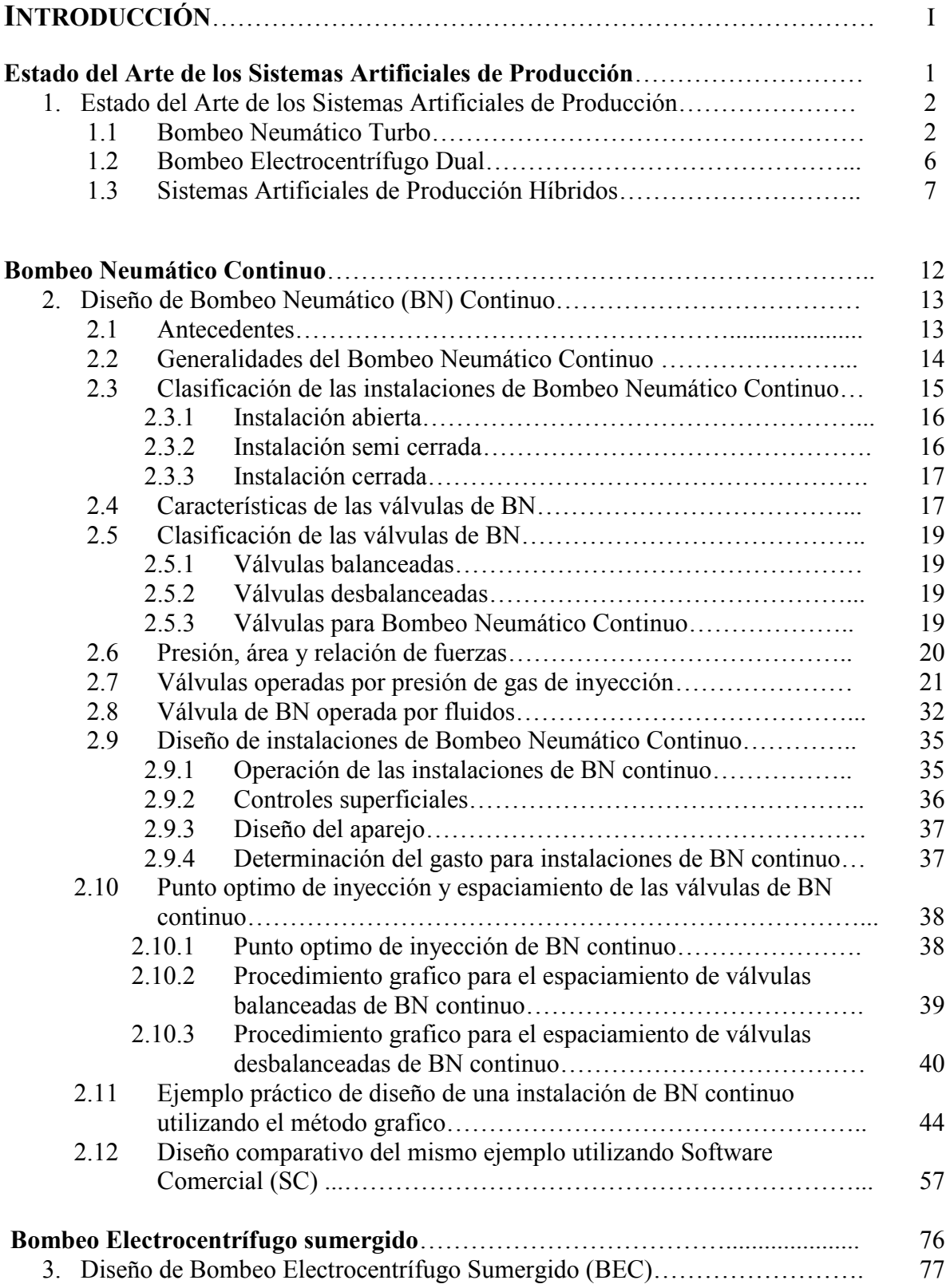

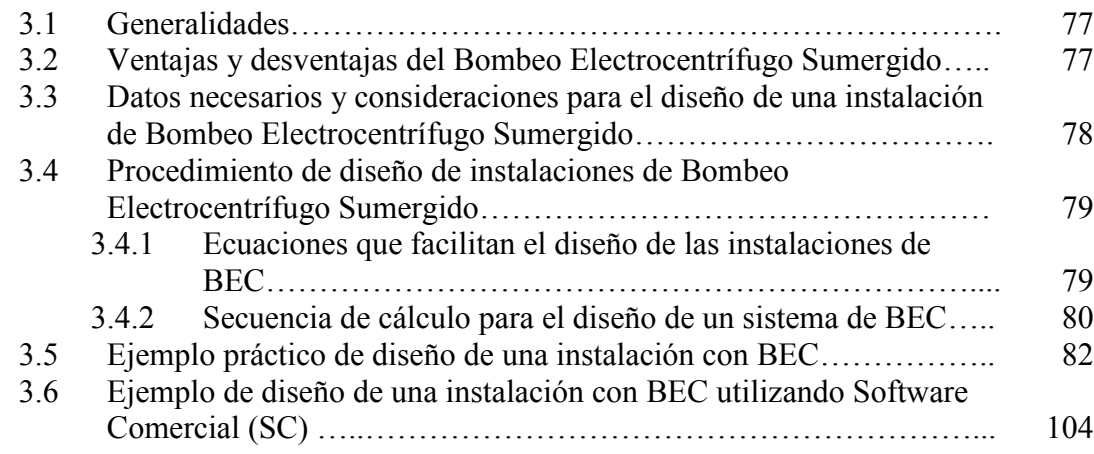

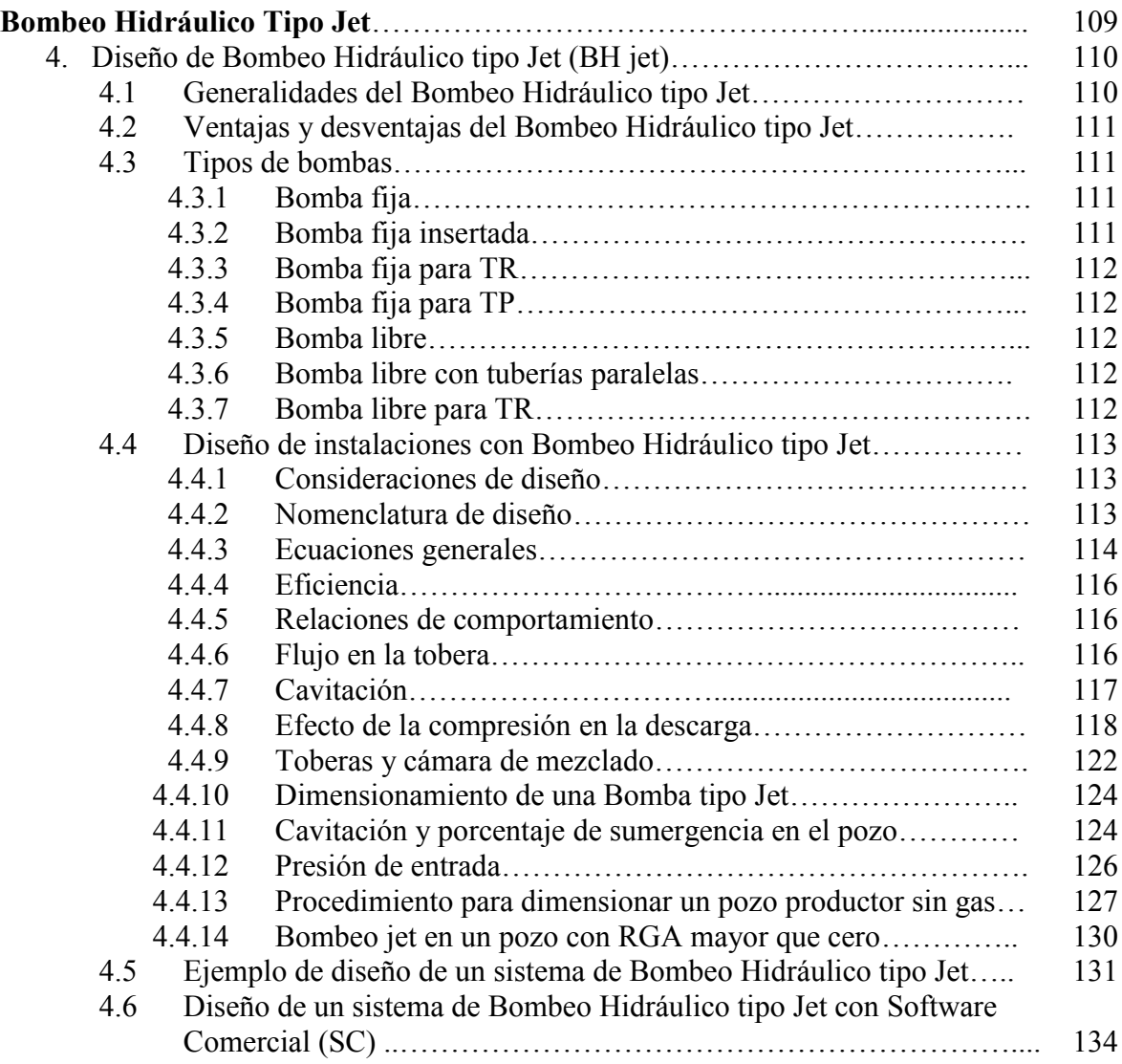

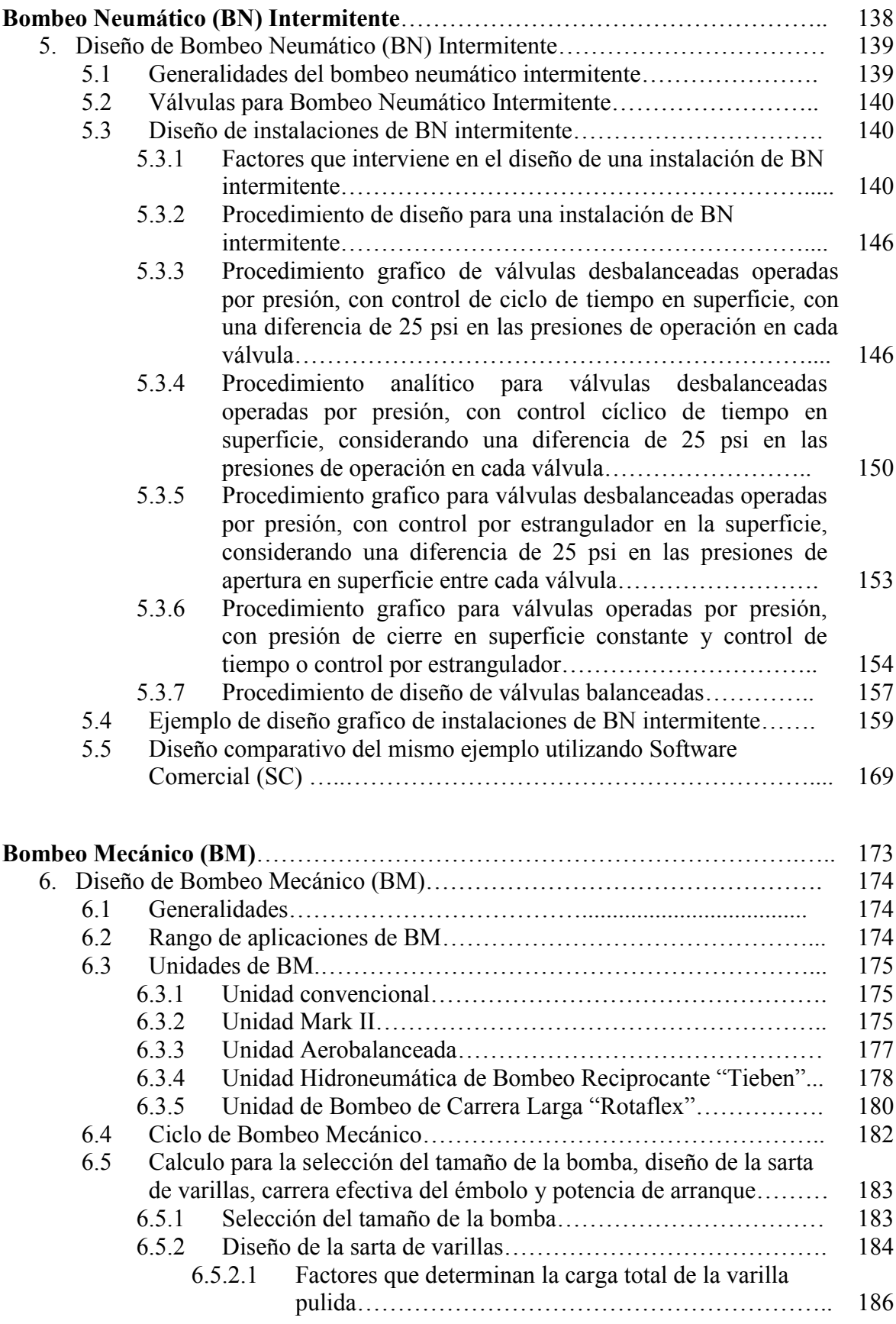

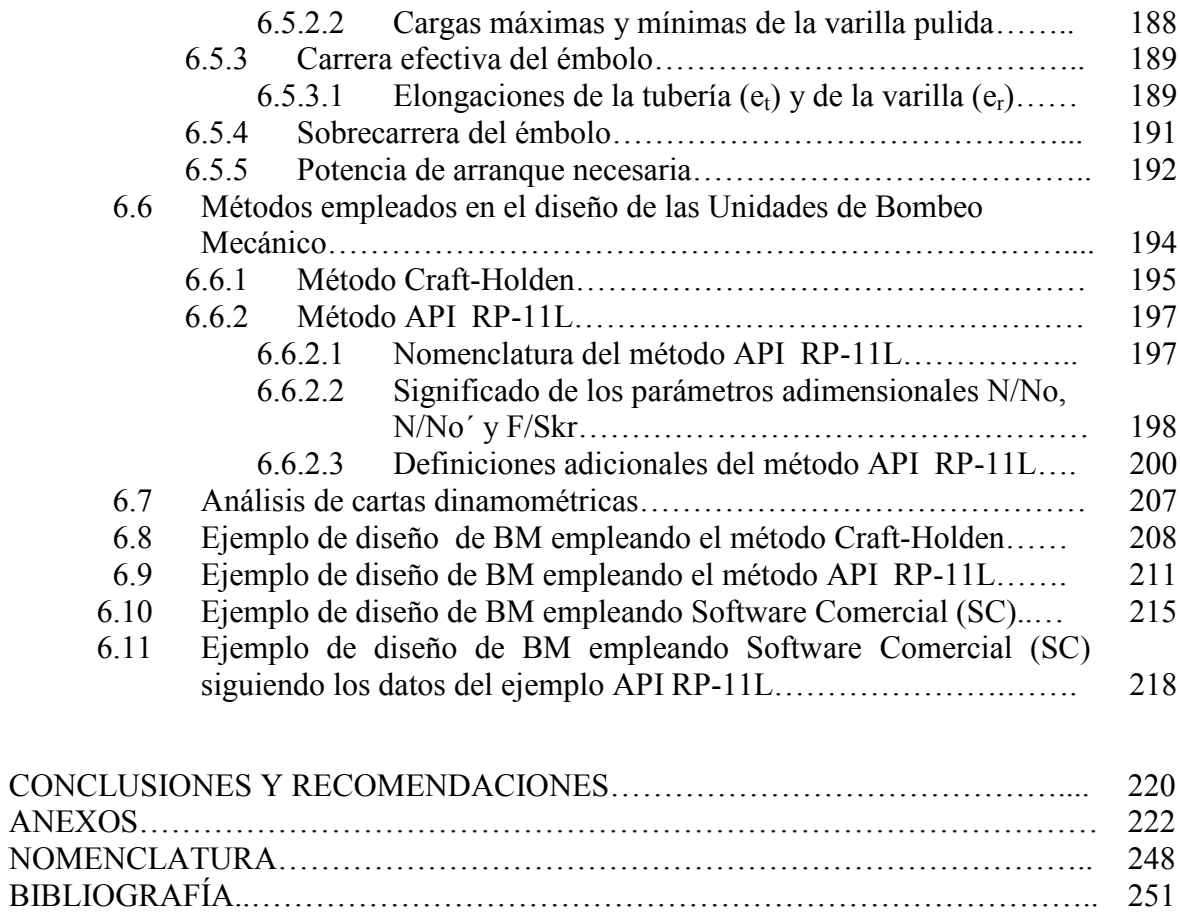

## **INTRODUCCIÓN.**

Incrementar la recuperación final de hidrocarburos ha impulsado a los ingenieros a buscar obtener el mayor partido de cada pozo y cada yacimiento. Es evidente que mejorar la recuperación inicial es una de las mejores opciones para aumentar las reservas y la recuperación final, a menudo, la relación entre los sistemas artificiales y la recuperación final pasa a segundo término. Sin embargo, se ha podido observar que donde la implementación de Sistemas Artificiales es limitada, como en el caso de instalaciones submarinas, la recuperación de hidrocarburos cae a tasa muy bajas. Hoy en día la implementación de un adecuado Sistema Artificial de Producción juega un papel cada vez más importante en la recuperación final de hidrocarburos.

Además los retos que plantea la producción submarina y en aguas profundas, yacimientos no convencionales también requieren nuevas ideas para mejorar la recuperación.

En este trabajo se hace mención de algunas tecnologías e ideas nuevas que han surgido alrededor del mundo con el fin de mejorar la producción de hidrocarburos implementando Sistemas Artificiales de Producción.

También se desarrollo el diseño de cinco Sistemas Artificiales de Producción clasificados en dos categorías principales:

Sistemas Artificiales de alta productividad

- Bombeo Neumático Continuo (BN Continuo)
- Bombeo Electrocentrífugo Sumergido (BEC)
- Bombeo Hidráulico tipo Jet (BH Jet)

Sistemas Artificiales de baja productividad

- Bombeo Neumático Intermitente (BN Intermitente)
- Bombeo Mecánico (BM)

Así como la comparación del diseño teórico con el diseño con software utilizado en la industria petrolera.

# Estado del Arte de los Sistemas Artificiales de Producción

## **1. ESTADO DEL ARTE DE LOS SISTEMAS ARTIFICIALES DE PRODUCCIÓN.**

A continuación se mencionan y se describen una serie de ideas y aplicaciones de Sistemas Artificiales novedosos que buscan mejorar las capacidades de los Sistemas Artificiales de Producción y, por ende, mejorar la recuperación final de hidrocarburos.

## **1.1 BOMBEO NEUMÁTICO TURBO.**

Nuevo sistema artificial aplicado en el levantamiento de líquidos en pozos profundos debido a que incrementa la recuperación de gas y aceite al poder colocar la turbina y la válvula a mucho mayor profundidad que una válvula de BN convencional.

### **Características de este sistema**

- El gas a alta presión es la única fuente de energía.
- Sistema de producción totalmente flexible para mezclas de líquido, gas y gasliquido.
- No necesita una nueva infraestructura eléctrica.
- No necesita nueva capacidad del compresor en superficie.
- Terminación con equipo convencional.
- Pocas o nulas intervenciones en el pozo.
- Se instala en configuraciones de pozos ya existentes  $(3 \frac{1}{2}$  pg o DI mas grandes).

### **Comparación de los diferentes Sistemas Artificiales de Producción.**

Ventajas del Bombeo Neumático Turbo vs BN convencional.

- El factor de recuperación del gas y el aceite aumenta al poder colocar la turbina y la válvula de inyección de gas a mayor profundidad.
- Estabilidad en la producción y en el consumo de gas de inyección.
- No se necesitan instalaciones superficiales adicionales, mayor presión del gas o mayor capacidad del compresor.

Ventajas del Bombeo Neumático Turbo vs Bombeo Electrocentrífugo Sumergible.

- No hay fallas con respecto al cable o equipo eléctrico.
- Sin sobrecalentamiento.
- El tipo de bomba se elige en función de su aplicación.

En la figura 1.1 se muestra gráficamente la comparación entre el BN Turbo, BN convencional y BEC.

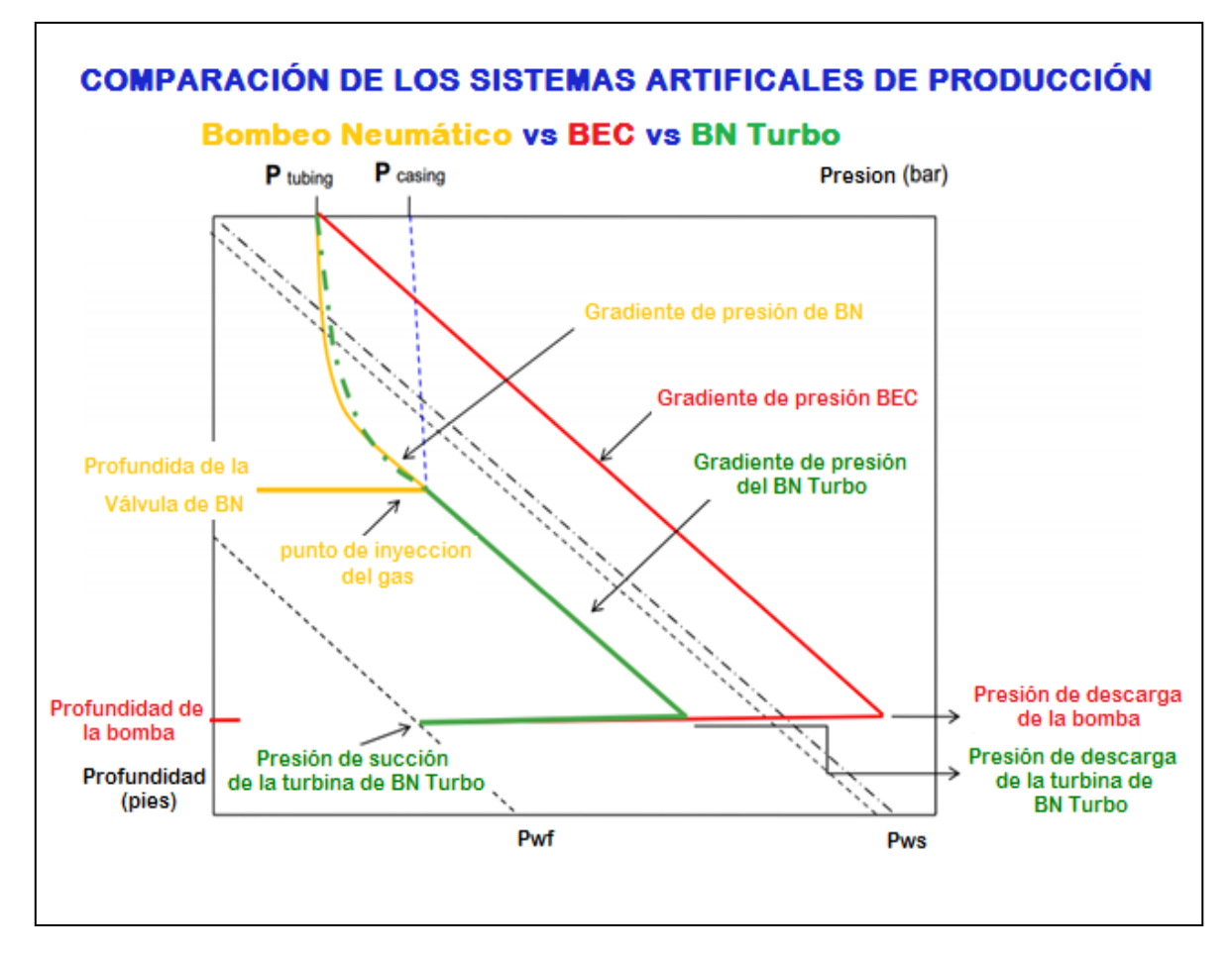

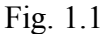

#### **Planteamiento del problema.**

#### **Pozos de aceite.**

Los pozos petroleros en etapas avanzadas de producción se enfrentan a la caída de presión del yacimiento y al aumento en el corte de agua, por lo tanto, estos pozos necesitan de energía adicional para elevar los fluidos producidos y los posos de BN necesitan más gas y a mayor presión.

Alternativas:

- **1)** Cambiar el Sistema Artificial por un sistema hibrido de BN con BEC, lo que implicaría instalar infraestructura eléctrica superficial e instalar nuevos equipos subsuperficiales.
- **2)** Instalar un Sistema Artificial más eficiente que utiliza la infraestructura existente de inyección de gas.

Obviamente la mejor opción es la 2).

#### **Pozos de gas.**

En etapas avanzadas de producción sufren el abatimiento de la presión y el acumulamiento del líquido puede causar una reducción o la pérdida total de la producción.

Consecuencias:

- Producción inestable
- Baja en la producción
- Pozo muerto debida a la excesiva carga hidrostática

#### Solución:

Diseño de un Sistema Artificial de BN Turbo.

#### **Principales beneficios de la implementación de un Sistema Artificial de BN Turbo.**

- No necesita electricidad
- Se puede instalar un sistema auto abastecido de gas de inyección
- El gas de inyección se utiliza dos veces lo que aumenta la eficiencia
- De fácil y rápida intervención en caso de reparación
- No hay problemas de sobrecalentamiento de la turbina
- Disminución de la presión de abandono
- Prolongado Bombeo Neumático Turbo
- Las turbinas están diseñadas para una presencia mayor de sólidos y para una amplia gama de valores de RGA

### **Aplicaciones.**

- En pozos petroleros que necesitan BN
- Aplicación costa afuera y en tierra
- En pozos con instalaciones de BN
- Pozos de aceite cercanos a pozos de gas
- Mover baches de agua en pozos de gas

### **Equipo subsuperficial de Bombeo Neumático Turbo.**

En la figura 1.2 se muestra una configuración básica del equipo subsuperficial de Bombeo Neumático Turbo.

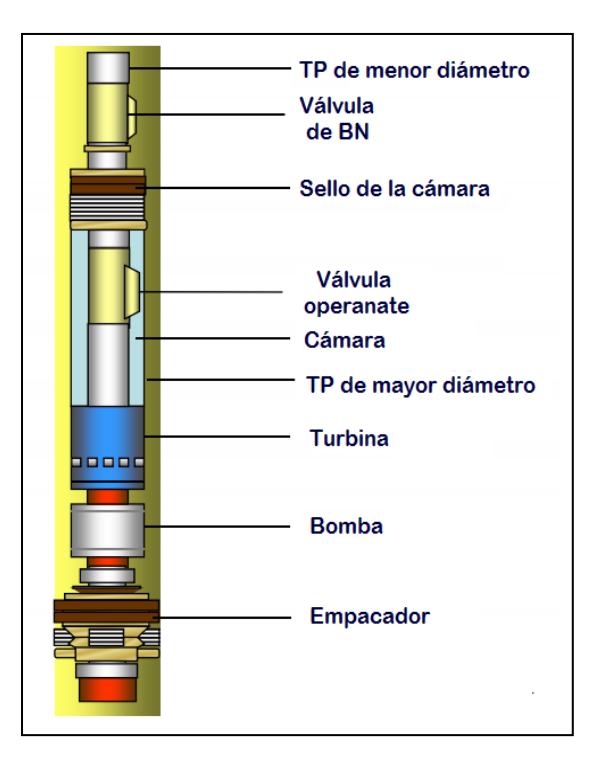

Fig. 1.2

## **Ejemplo de aplicación.**

Parámetros de producción antes de la implementación de la turbina:

- $q = 6 \text{ m}^3/\text{dia}$
- Consumo de gas  $2000-3000$  m<sup>3</sup>/día
- 70-95% de agua
- El equipo se instalo con éxito, la turbina trabaja eficientemente, tiene un consumo estable de gas y la turbina tiene un gasto de producción estable.

Parámetros de producción después de de la instalación de la turbina.

- $q = 60 \text{ m}^3/\text{dia}$
- Profundidad de instalación 1531 m
- La turbina funciona con una alta eficiencia
- Consumo de gas constante
- La turbina se instalo a gran profundidad

En la figura 1.3 se muestra la grafica con los gradientes y los datos de cálculo comparativos entre el sistema BEC (ESP) y el Bombeo Neumático Turbo (Turbo Gas Lift, TGL)

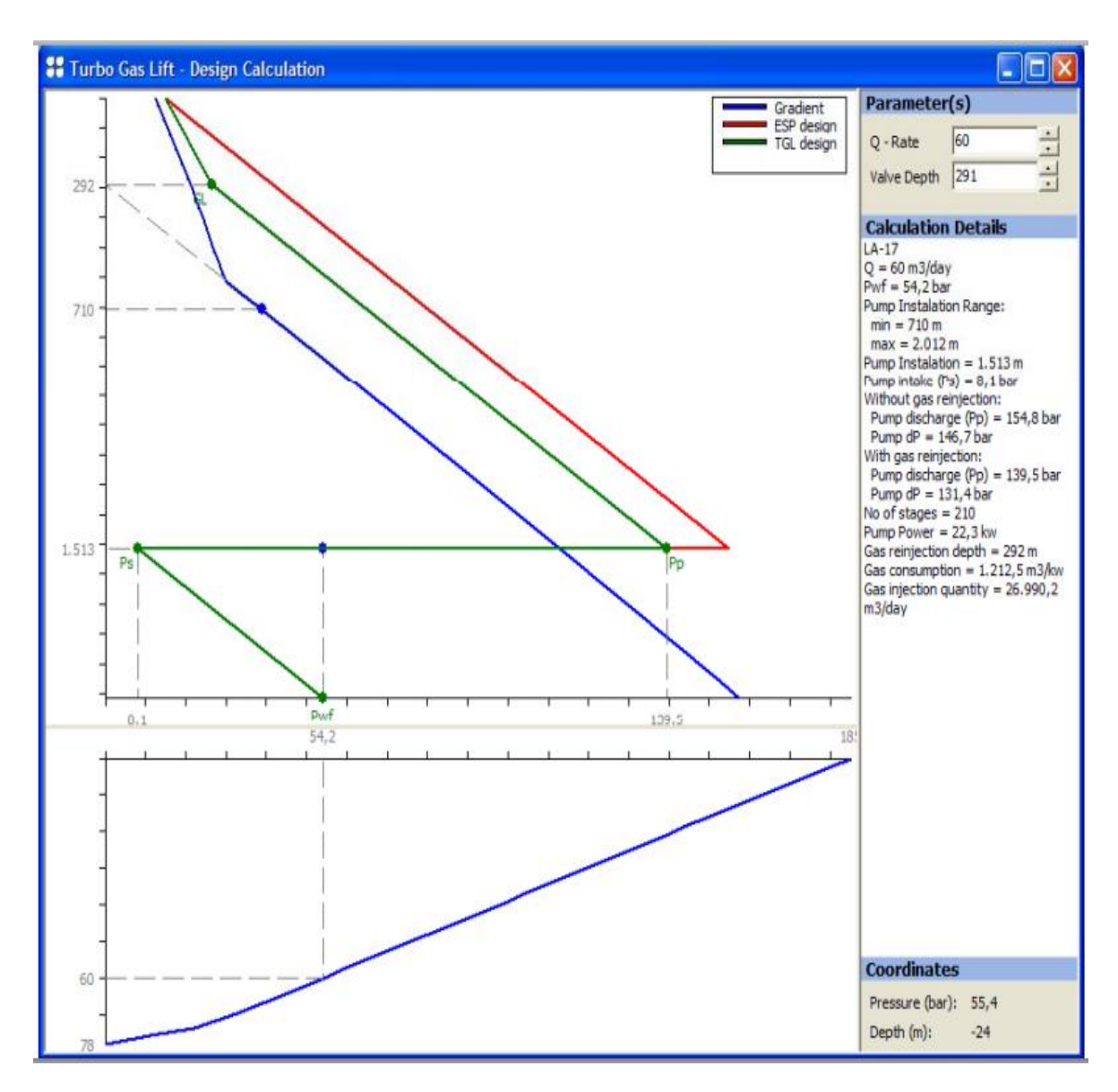

Fig. 1.3

## **1.2 BOMBEO ELECTROCENTRÍFUGO DUAL (DUAL ESP).**

Esta nueva tecnología consta de dos bombas electrocentrífugas colocadas una encima de la otra, la distancia de separación de una bomba a la otra dependerá de ciertos aspectos como por ejemplo, la densidad del fluido producido, la capacidad de las bombas, el porcentaje de agua, la RGA, la carga hidrostática que debe vencer cada bomba, etc.

Este tipo de sistema puede ser aplicado en pozos con las siguientes características: acceso restringido, plataformas costa fuera, y/o áreas ambientalmente riesgosas.

Alrededor del mundo se han encontrado varios casos de aplicación de esta tecnología. En la tabla 1 se muestran los casos de aplicación así como las empresas operadoras.

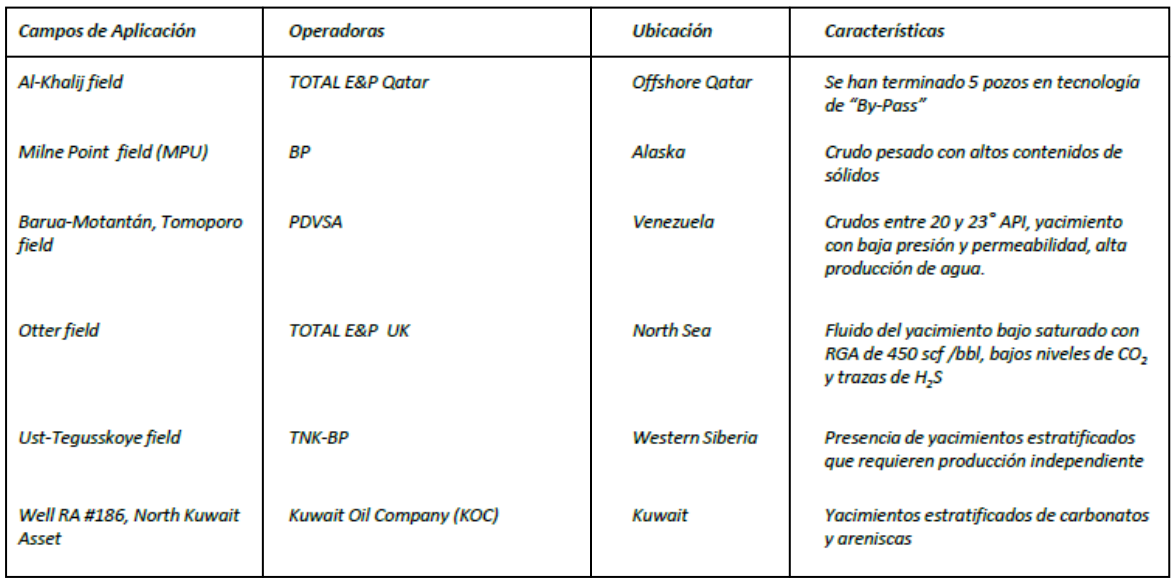

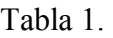

Para la aplicación de esta tecnología debe tomarse en cuenta que los cambios repentinos de presión afectan el arreglo del sistema Dual ESP y pueden provocar:

- Fallas en el protector de alguna de las bombas electrocentrífugas.
- Descompresión de los cables de las bombas.
- Fallas por cabeceo del motor.

Si se desea incrementarse la velocidad de la bomba debe incrementarse por etapas y poco a poco para evitar cambios repentinos en la presión de succión de la bomba. Actualmente en México se está analizando la opción de implementar esta tecnología en yacimientos profundos, de crudos pesados y en instalaciones costa fuera.

## **1.3 SISTEMAS ARTIFICIALES DE PRODUCCIÓN HÍBRIDOS.**

A medida que pasa el tiempo ha sido posible la combinación de diferentes sistemas artificiales en un mismo pozo, como son el Bombeo Neumático y Electrocentrífugo o Bombeo Electrocentrífugo combinado con cavidades progresivas manejadas por motores de fondo, entre otros, claro está sin olvidar mencionar que cuando diseñamos un sistema artificial hay que considerar siempre los parámetros de operación del pozo así como las características del yacimiento.

El sistema artificial híbrido es propuesto para mejorar la productividad del pozo y superar en lo posible muchas desventajas. El objetivo es minimizar los requerimientos de energía total para maximizar la producción. Las ganancias obtenidas de un sistema artificial híbrido son: la reducción de la inversión inicial y costos de operación por la optimización de la compresión del gas y los requerimientos de electricidad y la reducción de la presión de

abandono que conduce a una mayor recuperación de los hidrocarburos. Las áreas principales de aplicación incluyen campos nuevos, en desarrollo, maduros y campos con bajo suministro de gas, bajo IP y pozos profundos.

Los siguientes sistemas híbridos son los más comunes que existen en la actualidad:

#### **Bombeo de Cavidades progresivas con Bombeo Neumático.**

Este sistema híbrido integra la eficiencia volumétrica y el manejo de aceite crudo pesado, las capacidades del bombeo de cavidades progresivas con la habilidad de reducción de la carga de la columna debido al fluido del pozo con el bombeo neumático. Típicamente el bombeo neumático es inyectado arriba de la bomba de cavidades progresivas causando que la carga del fluido se reduzca significativamente, de esta manera crece el desempeño de la bomba de cavidades progresivas. En algunos casos la altura del líquido puede ser reducido por arriba del 40%.

Estos sistemas pueden ser instalados con o sin empaque, además de que pueden ser simulados en software de análisis de sistemas artificiales de producción y en aplicaciones técnicas expertas. Una característica principal es que el mandril de BN es único en su género por su diseño con tubo de inyección bypass.

Los beneficios de utilizar esta tecnología propuesta es que reduce la columna de líquido en el interior del pozo y aumenta la eficiencia volumétrica y por lo tanto el incremento de la capacidad de producción, así como alta recuperación de reservas.

#### **Bombeo Electrocentrífugo con Bombeo Neumático.**

La combinación del Bombeo Neumático (BN) con una instalación de Bombeo Electrocentrífugo (BEC) en un pozo no es un concepto nuevo. Algunas de estas instalaciones son descritas por Shaw en su libro de 1930. Desde entonces ha habido muchos avances en el diseño de equipo de BEC y BN, incluyendo correlaciones de flujo multifásico para predecir los gradientes de presión.

El sistema BEC-BN ofrece numerosas posibilidades para optimizar la producción y asegurarla de manera interrumpida en los pozos petroleros. El BN en una instalación de BEC-BN provee un sistema artificial de respaldo en caso de una falla en el BEC. El BN puede ser usado para descargar y estabilizar un pozo productor de aceite con gas o con producción de arena.

Otra aplicación del sistema BEC-BN es la operación simultánea de ambos métodos de producción. Puede ser instalado un BEC para prolongar la vida operacional de una

instalación de BN. El BEC funciona como un reforzador de la presión de fondo del pozo con el fin de incrementar la presión fluyente a la profundidad del gas de inyección.

Desde el punto de vista en diseño del BN, el BEC desarrolla altas presiones de fondo fluyendo para un gasto de producción dado. La combinación simultánea del BN con el BEC permite disminuir el dimensionamiento del BEC y por lo tanto los requerimientos de potencia. El ahorro asociado con el manejo de bombas pequeñas permite diseñar bombas especiales en su construcción para el manejo de abrasivos (impulsores y difusores para flujo mixto) y gas. Para elevar más la flexibilidad del sistema BEC-BN se considera adicionalmente un controlador de velocidad variable (VSD) porque los KWA requeridos son menores con bombas y motores pequeños.

Los beneficios que se pueden obtener con este tipo de sistema es la reducción de requerimientos en el dimensionamiento de bomba y motor, reduce los requerimientos de conducción eléctrica, reduce las presiones de descarga de la bomba y en general el BN es instalado por encima del sistema BEC con la finalidad de mejorar la capacidad de diseño del BEC y reduciendo la carga debida a la columna del líquido en el interior del pozo.

## **Bombeo tipo Jet con Bombeo Neumático.**

La capacidad de producción alta del yacimiento donde se puede colocar una Bomba Jet es combinada con la capacidad de reducción del gradiente de presión de la columna de fluido característico del BN para formar este sistema híbrido especial. Típicamente la tubería de producción concéntrica semejante al espiral es instalada en el interior de la tubería de producción con una Bomba Jet colocada en el fondo. El fluido de poder es inyectado a través de la sarta de la tubería de producción concéntrica, donde los fluidos del pozo se mezclan con el fluido de poder a través de la Bomba tipo Jet y es producido en la tubería de producción. El BN es inyectado arriba de la bomba jet reduciendo el líquido en la cabeza y aumentado la eficiencia del sistema.

Dentro de los beneficios de utilizar esta tecnología propuesta encontramos que los volúmenes y las presiones son bajas, así como el aumento de producción sobre las aplicaciones de BN. Durante la operación de este sistema híbrido el pozo puede ser tratado por corrosión y control de parafinas. El requerimiento de BN es mínimo. La profundidad de colocación de la bomba aumenta.

### **Bombeo Electrocentrífugo con Bombeo Hidráulico tipo Jet.**

Este sistema utiliza una bomba eléctrica sumergible (BEC) con separador de conducción baja combinado con una bomba jet (BH Jet) única en su género diseñada para mejorar las capacidades de elevación. La idea básica es usar una bomba jet en la descarga del BEC para permitir que el gas separado por el separador de gas rotatorio (SGR) y segregado por el espacio anular sea comprimido e inyectado de vuelta en la corriente líquida siendo bombeado por el BEC a la superficie. El uso del SGR reducirá la cantidad de gas libre que el BEC ingiere y como consecuencia, incrementa el desempeño de la bomba. La bomba jet colocada encima de la bomba electrocentrífuga es manejada por los fluidos descargados por la bomba electrocentrífuga. La boquilla especial de la bomba jet empuja el gas hacia la sarta de la tubería de producción, se mezcla sobre la bomba electrocentrífuga y baja el líquido de la cabeza del pozo resultando un incremento de la eficiencia del sistema.

La bomba jet es un método de sistema artificial con partes inamovibles, consiste principalmente de un cuerpo, con una boquilla, un cuello y un difusor; es ubicado en la tubería de producción. Para esta aplicación el fluido de poder será bombeado por el BEC.

Dentro de los beneficios obtenidos por el BEC y la bomba jet se puede observar el incremento de la eficiencia de ambos sistemas. Otra de las cualidades de este sistema es que la bomba Jet utiliza una boquilla única en su género para la producción de gas. Puede ser usado este sistema por medio de un levantamiento anular de inyección para futuras reducciones de altura.

Dentro de los beneficios claves encontramos la reducción del tamaño del motor y la bomba, requiere una menor cantidad de energía eléctrica. Puede ser utilizado en ambientes mar adentro, donde podemos observar que no requiere respiradero anular.

### **Bombeo Neumático con Embolo viajero.**

Este sistema híbrido combina un embolo viajero con BN para incrementar la eficiencia del levantamiento en pozos con producción intermitente. En muchas instalaciones de BN intermitente, el BN disminuye la viscosidad del líquido antes de que llegue a la superficie. La eficiencia de la elevación puede ser incrementada significativamente combinando un embolo para formar una interface entre el BN y la viscosidad del fluido. El embolo provee un sello superior entre el BN y la viscosidad del líquido como si viajara a la superficie, incrementando la eficiencia y recuperando el fluido producido.

Dentro de las características del sistema encontramos que reduce líquidos de emergencia en pozos intermitentes, se pueden utilizar numerosos émbolos para coincidir con las aplicaciones. El émbolo se puede recuperar sin intervenir en el pozo. Los beneficios que se

obtienen del uso de este sistema es el aumento de la recuperación del líquido, podemos mantener al pozo libre de parafinas, y se requiere de menos gas para el levantamiento.

### **BN con Varillas Reciprocantes.**

Se ha combinado la eficiencia de elevación y la capacidad baja del yacimiento de la varilla reciprocante con la capacidad de reducción del fluido en la cabeza del pozo del sistema de BN para crear este sistema. Típicamente, el BN es continuamente inyectado encima de los huecos de la bomba reciprocante para reducir el fluido en la cabeza elevada por la unidad de la bomba. En muchos casos la descarga de presión requiere que la bomba sea reducida un 20 a 30% disminuyendo los requerimientos de un equipo superficial para una aplicación dada.

Se utiliza un mandril de BN único en su género designado para la inyección a través del bypass de la tubería por la terminación obturada del empacador.

Dentro de los beneficios que se encuentran en la aplicación de este sistema es el uso de módulos pequeños de bombeo, requerimientos bajos de energía eléctrica así como requerimientos pequeños diámetros de varilla, aumento en la producción, además del incremento de la profundidad de colocación de la bomba.

# Bombeo Neumático Continuo

## **2. DISEÑO DE INSTALACIONES DE BOMBEO NEUMÁTICO CONTINUO**

## **2.1 ANTECEDENTES.**

La aplicación del bombeo neumático continuo para la extracción de líquidos se remonta al siglo XVIII cuando se utilizaba solamente aire para bombear dichos líquidos.

Su primera aplicación en la industria petrolera se realizó en Estados Unidos en el estado de Pennsylvania alrededor del año 1865, en 1900 se empezó a utilizar en las costas del Golfo de México; diez años más tarde se empezó a utilizar gas de formación en los campos de California ya que constituye un medio más satisfactorio de bombeo debido principalmente a que es más seguro en las operaciones, no es un agente corrosivo, se puede obtener en grandes cantidades y de forma relativamente fácil, además de ser un gas compatible con los fluidos del yacimiento.

Las primeras instalaciones se basaron en el principio simple del tubo en "U" que se aplicaba principalmente en pozos con alto índice de productividad y presiones altas, por lo que la aplicación de este sistema quedaba limitado a los pozos que cumplieran con estas características. Sin embargo la mayoría de los pozos en el mundo presentan un comportamiento contrario, o sea, con niveles bajos de productividad y presión, por lo que este sistema tuvo que adaptarse a estas condiciones.

Una de las primeras formas de realizar el bombeo neumático fue la perforación de un orificio en la tubería de producción para que, a través de este, pasar el gas de inyección del espacio anular a la tubería de producción para lograr levantar los fluidos del pozo a la superficie.

La profundidad a que se perforaba ese orificio se basaba en:

- El nivel estático dentro de la tubería de producción
- El gradiente de presión dentro del pozo
- La presión de gas disponible en superficie
- La recuperación deseada

La alta presión requerida para desplazar el fluido dentro de la tubería de producción y la caída de presión necesaria después del arranque, hizo que este tipo resultara muy ineficiente.

Fue entonces cuando se desarrollaron las válvulas de inyección de gas que operaban automáticamente en respuesta a una presión diferencial entre la tubería de revestimiento y la tubería de producción. Cuando la presión diferencial disminuía a una presión predeterminada, la válvula abría y cuando esta presión diferencial aumentaba la válvula cerraba.

Otro problema se encontró en pozos con alta productividad y baja presión de fondo. El gas de inyección a alta presión dentro de la tubería de revestimiento, actuaba directamente contra el yacimiento, reduciendo la productividad del pozo. El problema se resolvió colocando un empacador entre la tubería de producción y la tubería de revestimiento, con lo que se podía mantener el gas de inyección en el espacio anular alejado de la formación productora.

Otro ejemplo es el de pozos con baja productividad y presión de fondo fluyendo baja. Este tipo de pozos se pusieron a producir satisfactoriamente hasta que se coloco una válvula de pie en el fondo de la tubería de producción como complemento del empacador. Esto convirtió el aparejo de producción en un sistema cerrado.

## **2.2 GENERALIDADES DEL BOMBEO NEUMÁTICO CONTINUO.**

En este método de bombeo neumático el gas es inyectado de forma continua a una presión relativamente alta, mínimo de 250 [psi] en pozos con alta productividad IP  $> 0.5$  [bpd/psi] y una presión de fondo fluyendo alta, P<sub>wf</sub>alta. A la presión de apertura de la válvula operante, el gas entra por esta válvula y la mantiene abierta durante todo el proceso de producción. El gas y el fluido dentro del pozo se mezclan lo que produce un incremento de la Relación Gas-Aceite lo que aligera la columna hidrostática, que por lo general es del 50% del la profundidad total del pozo, lo que permite el ascenso de las dos fases hasta la superficie. El gas inyectado mueve el líquido hasta la superficie ya que:

- Reduce el peso de la columna hidrostática.
- El gas inyectado se expande.
- El fluido dentro de la tubería es desplazado.
- Por la combinación de estos efectos.

Este sistema consta básicamente de cuatro partes fundamentales:

- Una fuente continúa de gas a alta presión (estación de compresión y/o un pozo productor de gas a alta presión).
- Un sistema de control de gas de inyección en superficie (válvula motora controlada por un reloj o estrangulador ajustable o válvula de aguja).
- Sistema de control de gas de inyección subsuperficial (válvulas de inyección).
- Equipo de recolección manejo y almacenamiento de los fluidos producidos (líneas de recolección, tanques de almacenamiento, separadores).

La configuración de los equipos de bombeo neumático dependen de factores como:

- Si es un pozo en tierra o costa afuera.
- La disponibilidad de gas de inyección.
- El espacio para las instalaciones.
- El suministro de potencia para el funcionamiento de los equipos (electricidad, gas, diesel, etc.)

 La eficiencia del sistema de bombeo neumático depende de las características del pozo, como pueden ser:

- 1.- Presión de fondo
- 2.- Índice de productividad
- 3.- Relación gas-aceite
- 4.- Corte de agua
- 5.- Profundidad
- 6.- Diámetros de las tuberías de producción y revestimiento
- 7.- Tipo de mecanismo de empuje del yacimiento

Y dependen también de características del equipo, como:

- 1.- Gas de inyección disponible
- 2.-Rango de presión de operación

Además de contar con dos categorías o tipos de pozos a considerar para la aplicación de del sistema de bombeo neumático que son:

- 1.- Pozos con alto índice de productividad y alta presión de fondo.
- 2.- Pozos con alto índice de productividad y baja presión de fondo.

En este diseño la distribución de las válvulas se basa en el nivel estático del fluido y la presión de inyección del gas. Además de que se requiere una válvula reguladora en superficie.

En este tipos de pozos se pueden alcanzar producciones de entre 200 y 20,000 bl/día a través de las tuberías de producción comunes y si se produce por espacio anular se pueden alcanzar producciones de hasta 80,000 bl/día, siempre y cuando las condiciones de índice de productividad del pozo, la presión de fondo fluyendo, el volumen y la presión de gas de inyección y las condiciones mecánicas sean las ideales.

En la figura 2.1 se muestra un esquema del ciclo de inyección de gas.

## **2.3 CLASIFICACION DE LAS INSTALACIONES DE BOMBEO NEUMATICO**

El diseño de las instalaciones de bombeo neumático está condicionada a si el bombeo se realizara de forma continua o intermitente. Las válvulas están diseñadas de modo que funcionen como un orificio de apertura variable para el caso de bombeo neumático continuo, dependiendo de la presión de la tubería de producción o pueden tener un asiento amplio en caso de que sea bombeo neumático intermitente y se requiera de una inyección de un volumen de gas rápidamente a la tubería de producción.

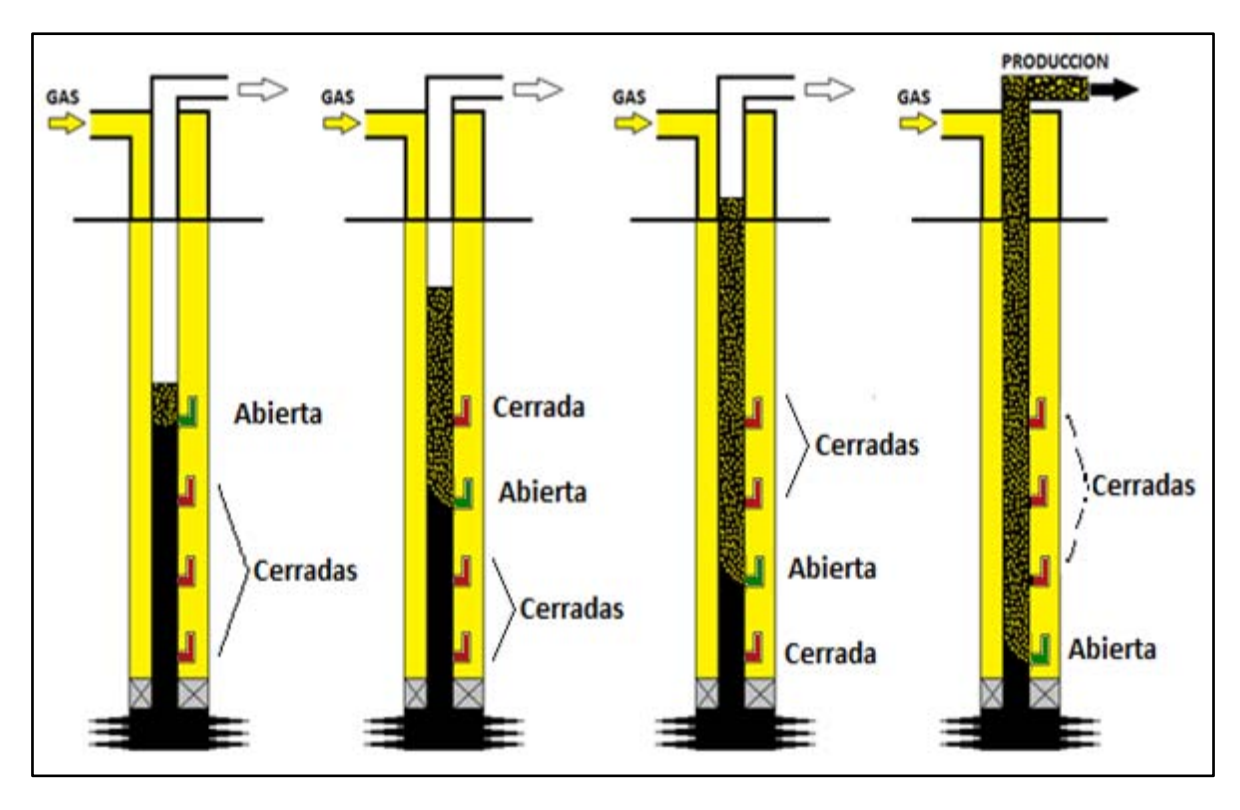

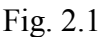

Para determinar el diseño de una instalación de bombeo neumático debe de tomarse en cuenta las características del pozo, el tipo de terminación, producción de arena, corte de agua, presión de fondo fluyendo y el índice de productividad entre otros.

Existen tres tipos de instalaciones de Bombeo Neumático:

## **2.3.1 Instalación abierta.**

En esta instalación el aparejo de producción queda colgado dentro del pozo sin empacador. Los fluidos se desplazan por el efecto de desplazamiento al inyectar el gas en el espacio anular como se muestra en la figura 2.3.

## **2.3.2 Instalación semicerrada.**

Esta instalación es similar a la anterior, con la diferencia de que se coloca un empacador para aislar la tubería de revestimiento de la tubería de producción. Puede utilizarse en instalaciones tanto de bombeo neumático continuo como intermitente.

Una de las ventajas del sistema semicerrado sobre el abierto es que, una vez que el pozo ha descargado no hay forma de que el fluido pueda regresar al espacio anular ya que todas las válvulas tienen un dispositivo de retención tipo "check". Además de que el empacador aísla la tubería de revestimiento de cualquier fluido que provenga de la tubería de producción (Fig.2.4).

## **2.3.3 Instalación cerrada.**

En este tipo de instalación se coloca un empacador como en la instalación semicerrada y además, se instala una válvula de pie en la TP por lo general en el fondo del pozo e inmediatamente por debajo de la válvula operante (fig. 2.5).

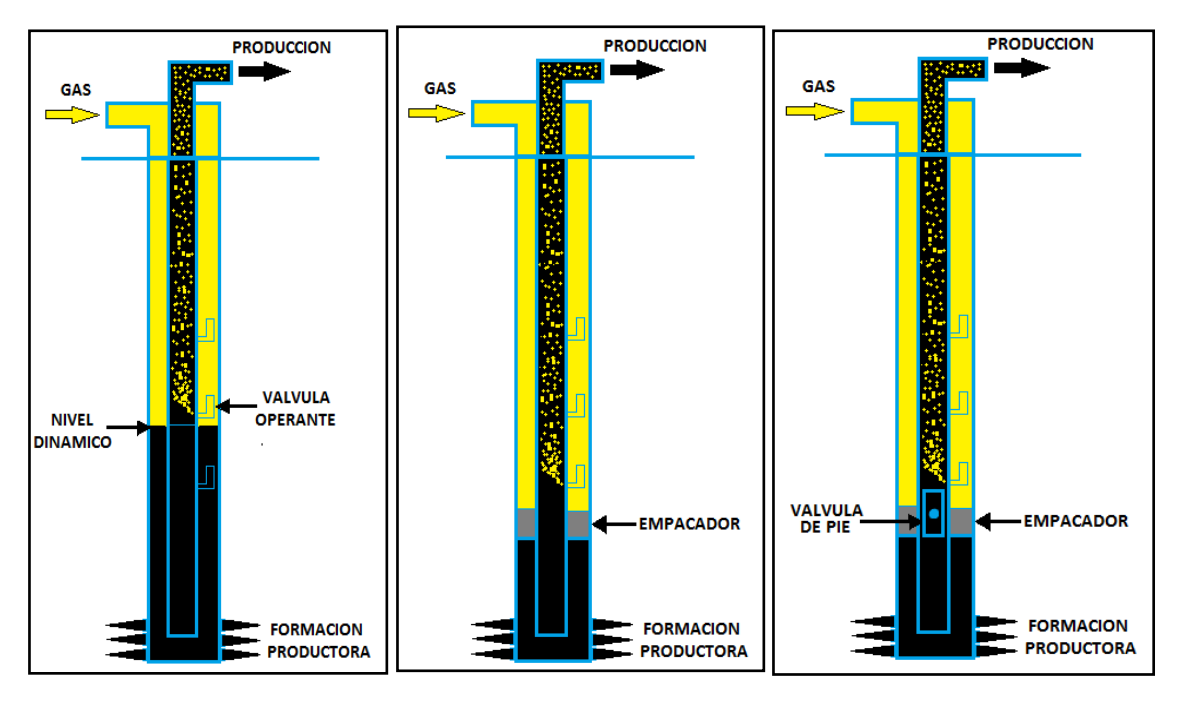

Fig. 2.3Fig. 2.4Fig. 2.5

## **2.4 CARACTERÍSTICAS DE LAS VÁLVULAS DE BN.**

En este trabajo nos referiremos a la presión dentro de la tubería de revestimiento (TR) como Pc, que es la presión en el espacio anular, y a la presión en la tubería de producción (TP) como Pt y se refiere a la presión del fluido en estado estático dentro de dicha tubería

Las válvulas de BN se clasifican dependiendo de qué tan sensible es una válvula a una determinada presión actuando en la TP o TR, o sea, por el efecto que tiene dicha presión sobre la apertura o cierre de la válvula.

La presión a la que se expone una válvula la determina el tamaño de asiento de la misma.

Las partes que componen una válvula de bombeo neumático son:

- 1.- Cuerpo de la válvula.
- 2.- Elemento de carga (resorte, gas o ambos)
- 3.- Elemento de repuesta a la presión (fuelle de metal, pistón o diafragma de hule)
- 4.- Elemento de transmisión (diafragma de hule o vástago de metal)
- 5.- Elemento medidor (orificio o asiento)

Y en la figura 2.6 se muestra el funcionamiento básico de una válvula de BN y en la figura 2.7 se muestran las partes básicas que componen una válvula.

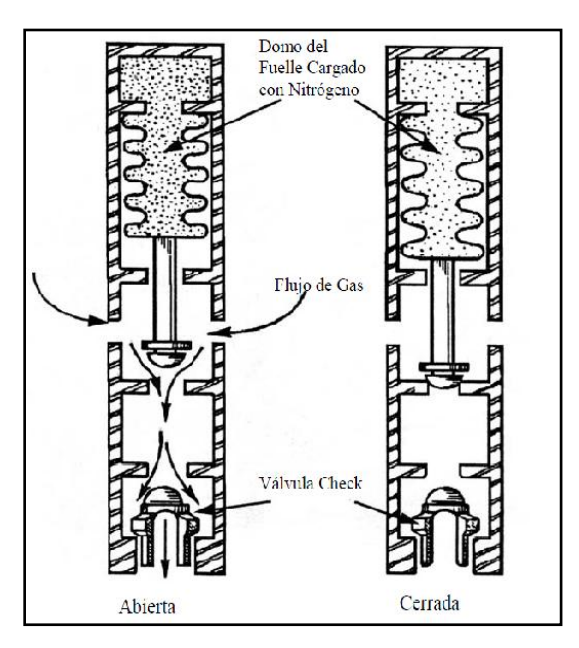

Fig. 2.6

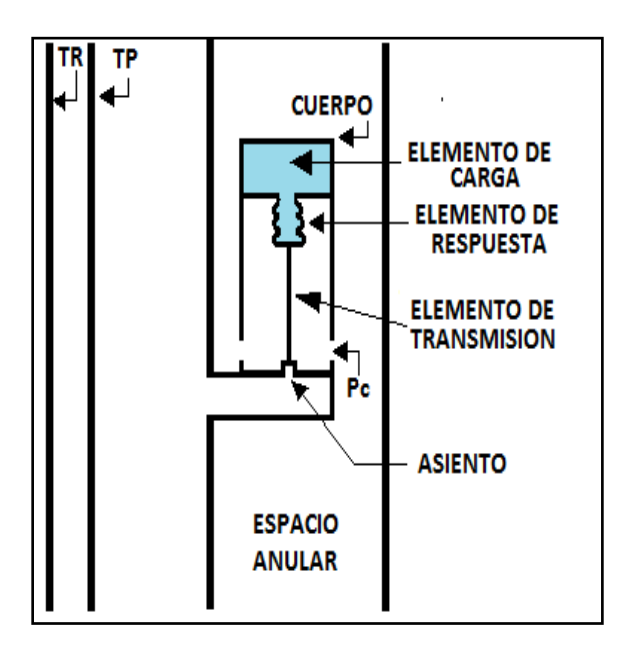

Fig. 2.7

## **2.5 CLASIFICACION DE VALVULAS DE BOMBEO NEUMATICO.**

## **2.5.1 Válvulas balanceadas.**

Este tipo de válvulas no están afectadas por la presión en la TP cuando se encuentra abierta o cerrada. Esto es porque la presión de la TR actúa en el área del fuelle durante todo el tiempo, es decir que la válvula abre y cierra a la misma presión. Por esto, el diferencial de presión entre la apertura y el cierre es igual a cero.

## **2.5.2 Válvulas desbalanceadas.**

Este tipo de válvulas tienen la característica de abrir a una presión superior determinada y cierran a una presión menor, dentro de esta clasificación se tienen 4 diferentes válvulas:

## **Válvula operada por gas de inyección.**

Conocida como válvula de presión. Este tipo de válvula es del 50 al 100% sensible a la presión en la tubería de revestimiento en la posición de cerrada y 100% sensible en la posición de apertura. Es necesario un aumento de presión en el espacio anula para abrir la válvula y una reducción de presión en la tubería de producción para cerrar la misma.

## **Válvula reguladora de presión.**

Llamada válvula proporcional o de flujo continuo. Una vez que la válvula se encuentra en posición de abierto es sensible a la presión en la TP, o sea que, se requiere que aumente la presión en el espacio anular para abrirla y una reducción de presión en la TP o en la TR para cerrar la válvula.

## **Válvula operada por fluidos de la formación.**

Esta válvula es de 50 a 100% sensible a la presión en la TP en la posición cerrada y 100% sensible a la presión en la TP en la posición abierta. Esta válvula necesita un aumento de presión en la TP para abrir a y una reducción en la presión de la TP para lograr el cierre de la válvula.

## **Válvula combinada.**

Llamada también válvula de presión operada por fluidos y por presión de gas de inyección. En este tipo de válvulas se requiere un incremento en la presión del fluido para su apertura y una reducción en la presión en el espacio anular o en la TP para cerrarla.

## **2.5.3 Válvulas para Bombeo Neumático Continuo.**

Este tipo de válvula debe ser sensible a la presión en la TP cuando está en la posición de apertura, es decir, responderá proporcionalmente al incremento o decremento de la presión en la TP. Cuando la presión aumenta, la válvula se abre para permitir mas flujo de gas, y en caso contrario cuando la presión disminuye esta deberá restringir el paso de gas. Esto logra mantener la presión constante en la TP.

#### **2.6 PRESION, AREA Y REALCION DE FUERZAS.**

La presión es una fuerza actuando sobre un área.

$$
Precision (lb/pg2) = \frac{F(fuerza, lbf)}{A(\text{area}, pg2)}
$$

Si la presión y el área son conocidas, entonces:

 $F = PA$ 

En la figura 2.8 se muestra un regulador de presión y cada una de sus partes. El resorte proporciona una fuerza hacia abajo lo que mantiene la válvula (esfera) cerrada o en su asiento. El diafragma actúa como un elemento de respuesta del área para una presión corriente arriba que se ejerce en él. Esta presión corriente arriba es resultado de una fuerza hacia arriba igual a  $P_dA_b$ que tiende a sacar la válvula (esfera) de su asiento. El área del asiento sirve como área de acceso del gas y como un elemento de área para una presión corriente abajo que ejerce sobre el asiento. La presión corriente abajo puede resultar también de una fuerza corriente arriba ( $P_dA_b$ ) que tiende a quitar la válvula (esfera) de su asiento.

Si de alguna manera el área del diafragma es tan grande como el área del asiento, cada cambio de presión corriente arriba puede alterar la fuerza resultante más que el mismo cambio de presión corriente debajo de la válvula.

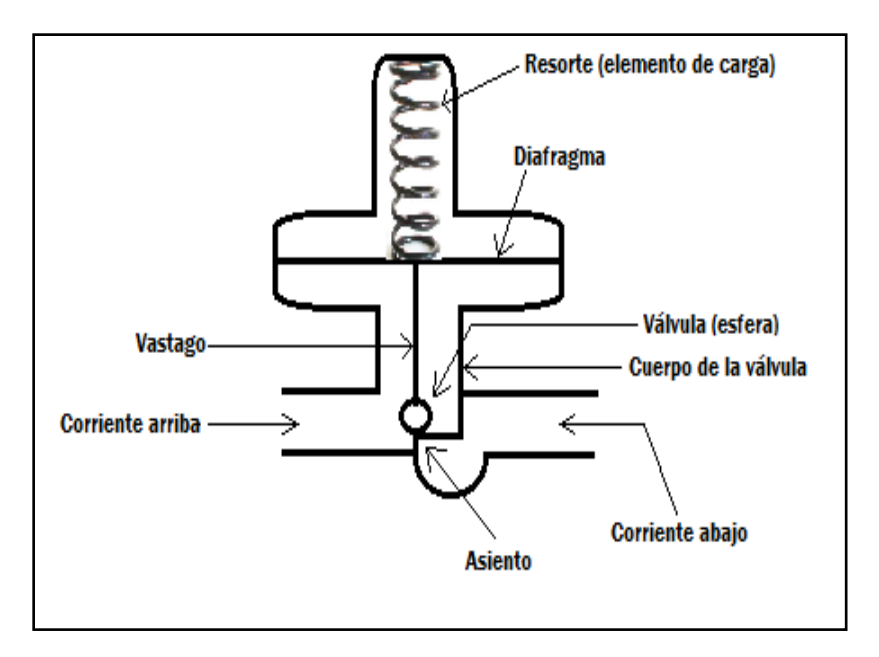

Fig. 2.8

## **2.7 VÁLVULA OPERADA POR PRESIÓN DE GAS DE INYECCIÓN**

#### **a) Válvula desbalanceada con domo cargado a presión como elemento de carga.**

Es una válvula con gas (nitrógeno, aire o gas) como elemento de carga. El elemento de respuesta es un fuelle, que permite que el vástago mueva la válvula sobre y fuera de su asiento. Así la presión en la TP actúa en el área del asiento, proporcionando una fuerza de apertura. La presión en la TP no tiene ningún efecto para abrir o cerrar la válvula. Y se le conoce como válvula desbalanceada.

#### **Presión de apertura de la válvula bajo condiciones de operación.**

$$
F_o = F_c
$$

donde: Fo es la suma de las fuerzas que quieren abrir la válvula y Fc es la suma de las fuerzas que tratan de mantenerla cerrada

$$
Fo = P_c (A_b - A_p) + P_t A_p
$$

$$
F_c = P_d A_b
$$

ahora igualamos las ecuaciones

$$
P_c(A_b - A_p) + P_t A_p = P_d A_b
$$

dividimos todo entre Ab y despejando Pc

$$
P_c\left[1-\left(\frac{A_p}{A_b}\right)\right] = P_d - P_t\left(\frac{A_p}{A_b}\right);
$$

y si

$$
R = \frac{A_p}{A_b}
$$

entonces,

$$
P_c[1 - R] = P_d - P_t R
$$

y resulta

$$
P_c = P_{vo} = \frac{P_d - P_t R}{1 - R}
$$

Para determinar el efecto que tiene la presión en la T.P. para abrir la válvula se utiliza la ecuación anterior de la siguiente forma:

$$
P_c = P_{vo} = \frac{P_d - P_t R}{1 - R}
$$

#### **Efecto de tubería de producción**

El termino que se resta de la ecuación anterior es llamado "Efecto de tubería de producción"

$$
T.E. = P_t \left(\frac{R}{1 - R}\right)
$$

#### **Factor de efecto de tubería de producción**

el termino R/ (1-R) es llamado "Factor de efecto de tubería de producción"

$$
T.E.F. = \frac{R}{1 - R}
$$

**Presión de cierre de la válvula bajo condiciones de operación instantes antes de cerrar.** 

$$
F_o = F_c
$$
  

$$
Fo = P_c (A_b - A_p) + P_c A_p
$$
  

$$
F_c = P_d A_b
$$

ahora igualamos las ecuaciones

$$
P_c(A_b - A_p) + P_c A_p = P_d A_b
$$

haciendo

$$
P_{0} = \text{Pvc}
$$
  

$$
P_{vc}(A_b - A_p) + P_{vc}A_p = P_dA_b
$$

y desarrollándola

$$
P_{vc}A_b - P_{vc}A_p + P_{vc}A_p = P_dA_b
$$

y por lo tanto

$$
P_{vc} = P_d
$$

Donde  $P_{vc}$  = Presión en el espacio anular para cerrar la válvula a condiciones de operación.

#### **Amplitud de las válvulas (spread).**

La diferencia entre las presiones de apertura y de cierre de una válvula es llamada "Amplitud de la válvula".

 $Amplitude = Pvo-Pvc$ 

Amplitude = 
$$
\Delta P = \frac{P_d - P_t R}{1 - R} - P_{vc} = \frac{P_d - P_t R}{1 - R} - \frac{P_d (1 - R)}{1 - R}
$$
 simplification  

$$
\Delta P = T E F (P_d - P_t)
$$

La mínima diferencia de presión es Pd = Pt

La máxima amplitud de la válvula ocurre cuando la presión en la TP es igual a cero

 $Pt=0$ 

Máxima amplitud de la válvula =  $\Delta P_{max} = TEF(P_d)$ 

### **Gradiente de presión del gas de inyección**

La presión de operación del gas de inyección se controla en la superficie.Es necesario hacer una predicción del cambio de la presión causado por la columna de gas y por las perdidas por fricción cerca de la válvula de BN, tanto en condiciones estáticas como en condiciones dinámicas.

El gradiente del gas de inyección se puede calcular de la siguiente manera:

$$
P_{fondo} = P_{sup} exp \left[ \frac{0.01877 \gamma_g L}{zT} \right]
$$

Y con ayuda de las graficas de "Peso de la columna de gas" (fig. 2.8 y Anexo A).

#### **Presión de apertura en el taller (Ptro)**

Cuando las presiones de apertura y de cierre se han establecido, la válvula debe calibrarse en el taller a una presión correspondiente a la presión de apertura deseada dentro del pozo. Esta es la presión de apertura en el taller (Ptro). Se supone que el domo de la válvula de BN tiene un volumen constante, y por lo tanto, la presión del domo cargado con nitrógeno se incrementa a medida que se incrementa la temperatura. La presión del domo (Pd) es conocida y va a estar en función de la profundidad. Entonces, para calcular la presión de apertura en el taller, la presión

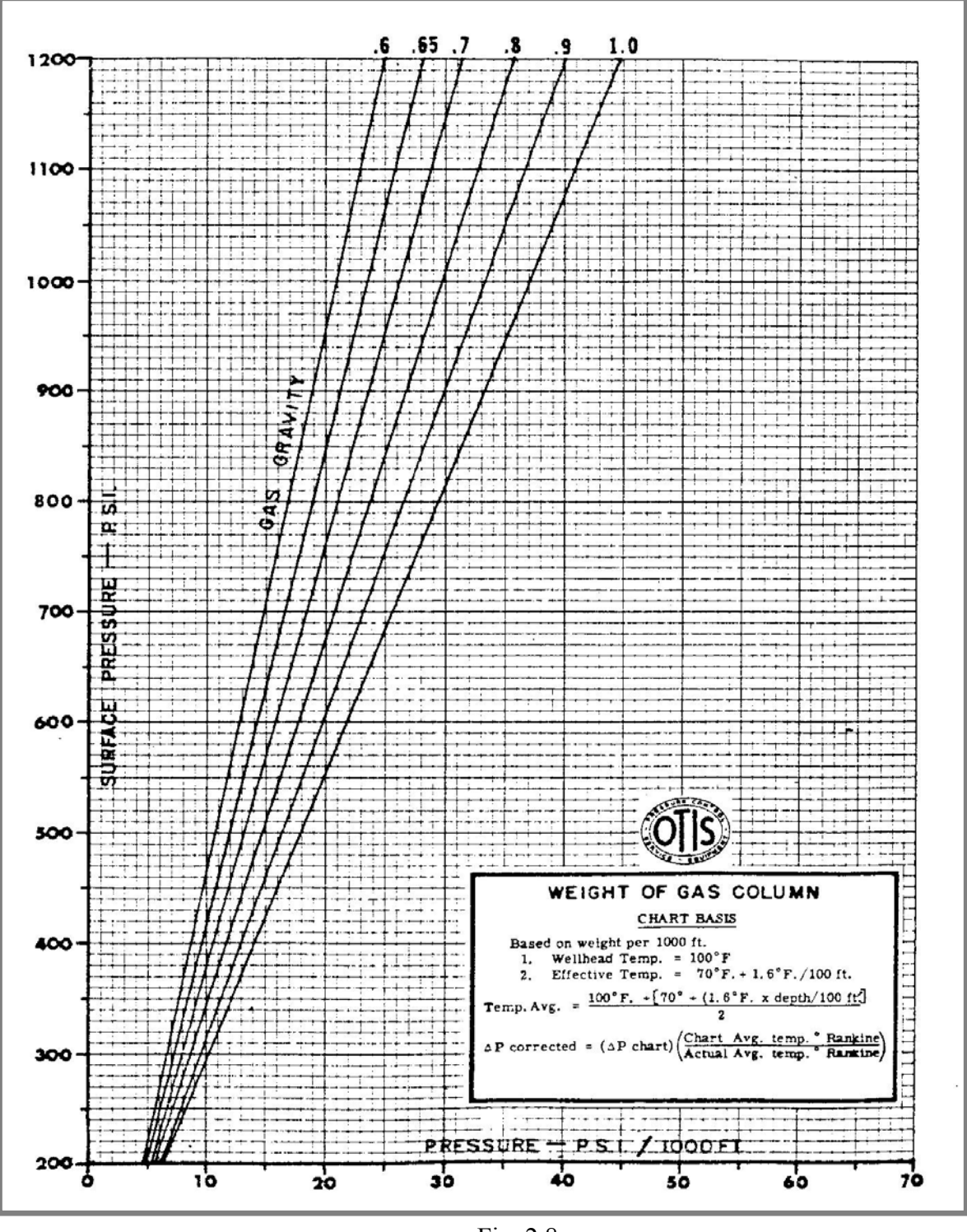

Fig. 2.8

del domo a la profundidad de colocación de la válvula debe ser corregida a 60° F con la siguiente ecuación:

$$
P_{tro} = \frac{P_d \ @ \ 60^{\circ}F}{1 - R}
$$

Y para corregir la Pd a una Pd  $\omega$  60° F, se utiliza la ley de los gases reales, es decir:

$$
\frac{P_d}{Z_d T_d} = \frac{P_d @ 60° F}{Z_{60° F}(520)}
$$

Despejando Pd @ 60° F, queda:

$$
P_d @ 60^\circ F = \frac{(520)P_d Z_{60^\circ F}}{Z_d T_d}
$$

Puede usarse cualquier temperatura base. Algunos fabricantes utilizan 80° F. La Tabla 2.1 sirve de ayuda para esta corrección (60 u 80° F).

#### **b) Válvula desbalanceada con doble elemento de carga**

Llamadas válvulas de doble elemento por sus dos formas de carga, domo cargado con nitrógeno y resorte. En la figura 2.9 se muestra las fuerzas actuando sobre estas válvulas.

#### **Presión de apertura de la válvula en condiciones de operación.**

Se puede establecer una ecuación de balance de fuerzas para la válvula en la posición cerrada momentos antes de abrir. En este momento las fuerzas que tratan de abrir la válvula son exactamente las mismas que actúan para cerrarla.

 $F_o = F_c$ 

donde:

$$
F_c = P_d A_b + S_t (A_b - A_p)
$$
  

$$
F_o = P_{vo} (A_b - A_p) + P_t A_p
$$

#### **Presión de apertura de la válvula en condiciones de operación.**

Se puede establecer una ecuación de balance de fuerzas para la válvula en la posición cerrada momentos antes de abrir. En este momento las fuerzas que tratan de abrir la válvula son exactamente las mismas que actúan para cerrarla.

$$
F_o = F_c
$$

donde:

$$
F_c = P_d A_b + S_t (A_b - A_p)
$$
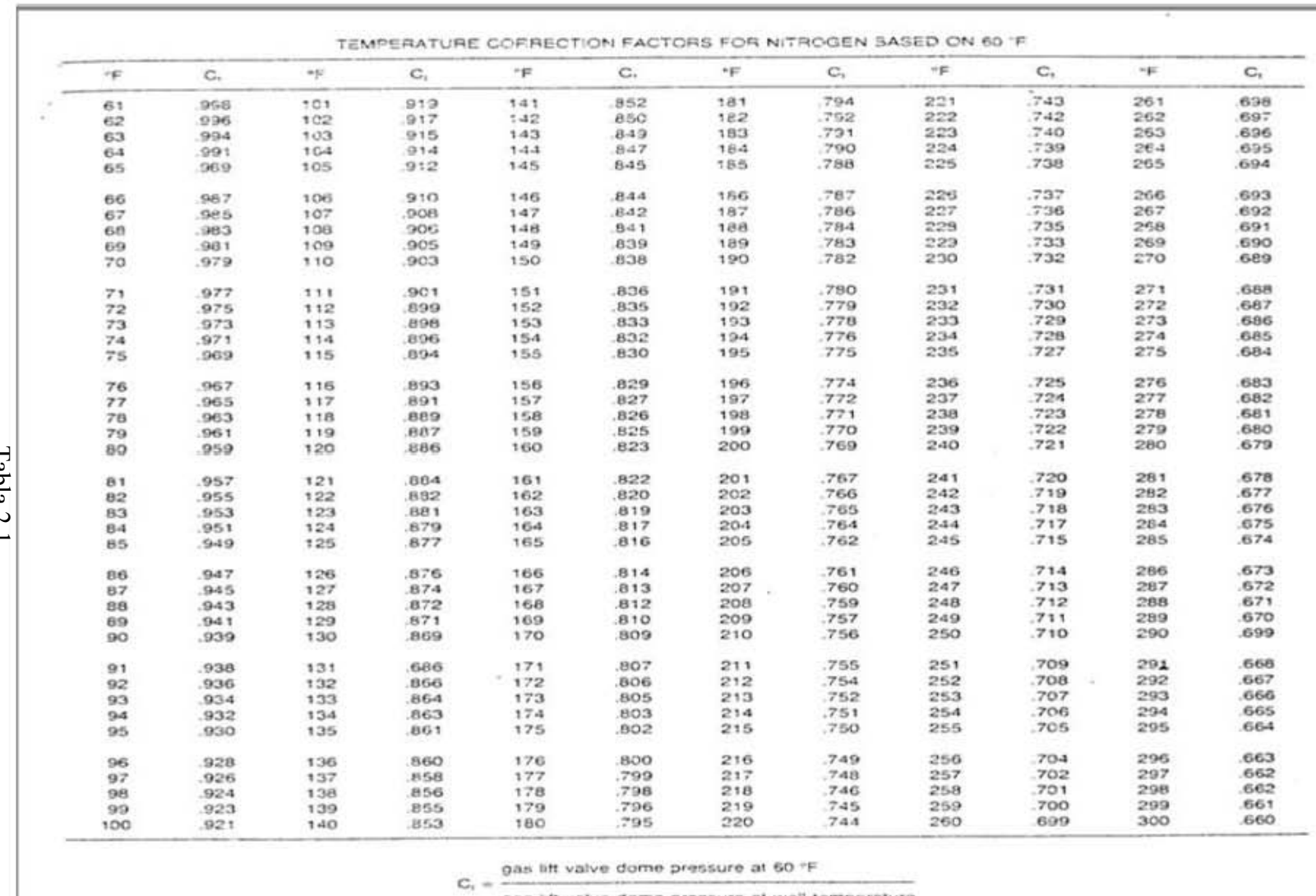

gas ilt valve dome pressure at well temperature

labla 2.1

 $56$ 

Capitulo 2. Bombeo Neumático Continuo

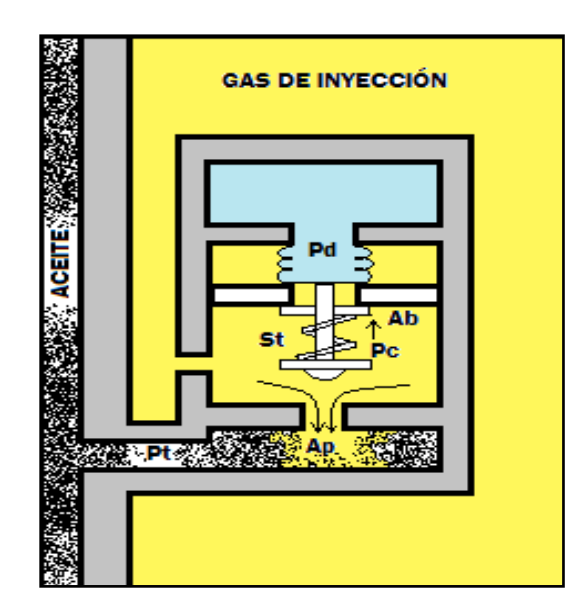

Fig. 2.9

$$
F_o = P_{vo}(A_b - A_p) + P_t A_p
$$

igualando las ecuaciones anteriores, se tiene:

$$
P_{vo}(A_b - A_p) + P_t A_p = P_d A_b + S_t (A_b - A_p)
$$

dividiendo ambos miembros por A<sub>b</sub>:

$$
P_{vo}\left(1-\frac{A_p}{A_b}\right) + P_t\left(\frac{A_p}{A_b}\right) = P_d + S_t\left(1-\frac{A_p}{A_b}\right)
$$

haciendo

$$
R = \frac{A_p}{A_b};
$$
  
\n
$$
P_{vo} = (1 - R) + P_t(R) = P_d + S_t(1 - R),
$$

dividiendo por (1-R), se tiene:

$$
P_{vo} = \frac{P_d}{1 - R} + S_t - \frac{P_t R}{1 - R}
$$

La suma del término St se debe al resorte. Si no se tuviera carga en el domo y toda la fuerza para cerrar la válvula proviniera del resorte, entonces toda la ecuación anterior se reduciría a:

$$
P_{vo} = S_t - \frac{P_t R}{1 - R}
$$

#### **Presión de cierre de la válvula bajo condiciones de operación.**

Cuando la válvula abre, la presión bajo la válvula (esfera) es la presión en la TR (no la presión en la TP). Un instante antes de cerrar la válvula, se tiene un balance de fuerzas como se muestra a continuación:

$$
F_o = F_c
$$

donde:

$$
F_c = P_d A_b + S_t (A_b - A_p)
$$
  

$$
F_o = P_c (A_b - A_p) + P_c A_p
$$

 $\ddot{\phantom{a}}$ 

igualando las ecuaciones anteriores se tiene:

$$
P_c(A_b - A_p) + P_c A_p = P_d A_b + S_t (A_b - A_p)
$$

o

$$
P_c A_b = P_d A_b + S_t (A_b - A_p)
$$

sustituyendo Pc por Pvc y despejando esta misma:

$$
P_{vc} = P_d + S_t(1 - R)
$$

**Amplitud de la válvula** 

$$
\Delta p = P_{vo} - P_{vc}
$$

$$
\Delta P = \left[ \frac{P_d}{1 - R} + S_t - \left( \frac{P_t R}{1 - R} \right) - \left( P_d + S_t (1 - R) \right) \right]
$$

o

$$
\Delta P = TEF[P_d + S_t - (1 - R) - P_t]
$$

#### **c) Válvula de presión balanceada**

Este tipo de válvulas no está influenciada por la presión en la TP cuando está en posición de abierta o cerrada. La presión de la TR actúa en toda el área del fuelle en cualquier momento. Esto significa que la válvula abre y cierra a la misma presión de domo. En este caso la amplitud o spread es igual a cero, prescindiendo del asiento de la válvula.

En la figura 2.10 se muestra este tipo de válvula de BN. El elemento principal de esta válvula es una manga flexible que sella el domo de la válvula. Este domo está cargado con gas a una presión dada. Cuando la válvula está cerrada la manga elástica sirve de sello evitando el flujo de la inyección de gas a través de la válvula y se flexiona cuando la presión aplicada en la manga excede a la presión de domo provocando el flujo de gas a través de la válvula.

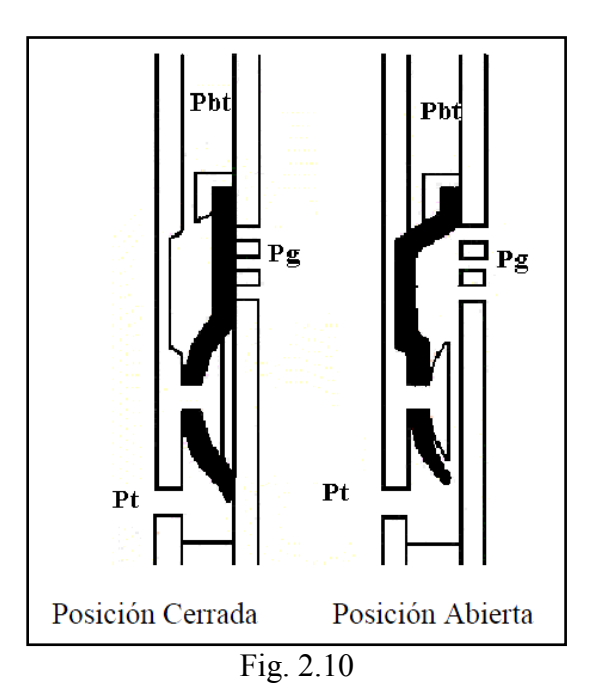

## **d) Válvula piloto**

Para pozos con BN intermitente es necesario tener una válvula de BN con asiento grande; sin embargo, se tiene que controlar el cierre sobre las características de la amplitud de la válvula o spread, debido a esto es que se desarrollo este tipo de válvulas. El área efectiva Ap se utiliza para el cálculo de apertura. El asiento grande es utilizado para conducir el gas cuando la válvula abre. El asiento puede ser tan grande como sea posible hacerlo mecánicamente y no tiene que cambiarse para alterar la amplitud de la válvula (spread). Los cálculos mecánicos de la válvula son exactamente los mismos que se han discutido anteriormente, solo que el asiento pequeño se conoce como orificio de control y el asiento grande para el suministro de gas es conocido como orificio motriz.

Para el control del regulador superficial en el BN intermitente, el asiento de control debe ser seleccionado de acuerdo a la amplitud de la válvula real, que es más o menos 10% más pequeño que el de la amplitud de válvula deseada. Para un control de tiempo de BN intermitente el asiento de control debe ser seleccionado de acuerdo a la amplitud

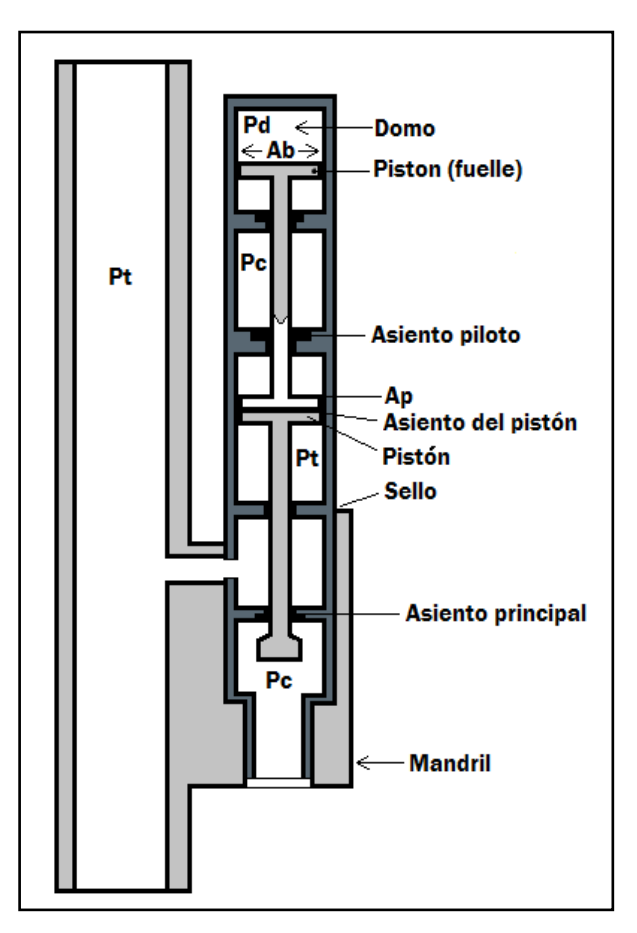

(spread) real que es de entre un 30 y 60% más pequeña que la amplitud (spread) requerido. En la figura 2.11 se muestra una válvula piloto.

Fig. 2.11

## **e) Calculo del volumen de gas**

Para determinar el diámetro de los estranguladores (válvulas de aguja, control de tiempo o ambos) que se instalan en la tubería superficial del gas de inyección o en las válvulas subsuperficiales de BN nos basamos en el principio de flujo critico.

El flujo critico para un gas natural está dado por una relación de presiones y ocurre cuando:

$$
\frac{P_t}{P_c} = 0.55
$$

El flujo critico es un fenómeno de flujo definido por el flujo de gases compresibles, en la sección del estrangulamiento de una restricción, cuando su velocidad es sónica (velocidad del sonido en el fluido) o el numero mach es uno. El numero mach es una relación adimensional dada por el cociente de la velocidad del fluido entre la velocidad del sonido.

Existe flujo subcrítico si:

$$
\frac{P_2}{P_1} > \left(\frac{2}{k+1}\right)^{\frac{k}{(k+1)}}
$$

Se tiene flujo critico si:

$$
\frac{P_2}{P_1} < \left(\frac{2}{k+1}\right)^{\frac{k}{(k-1)}}
$$

donde:

$$
k = \frac{C_p}{C_v} = \frac{calor\,específico\,a\,presión constante}{calC}
$$

Y k se obtiene con la figura 2.12

Ahora, las ecuaciones que permiten calcular el diámetro del estrangulador son:

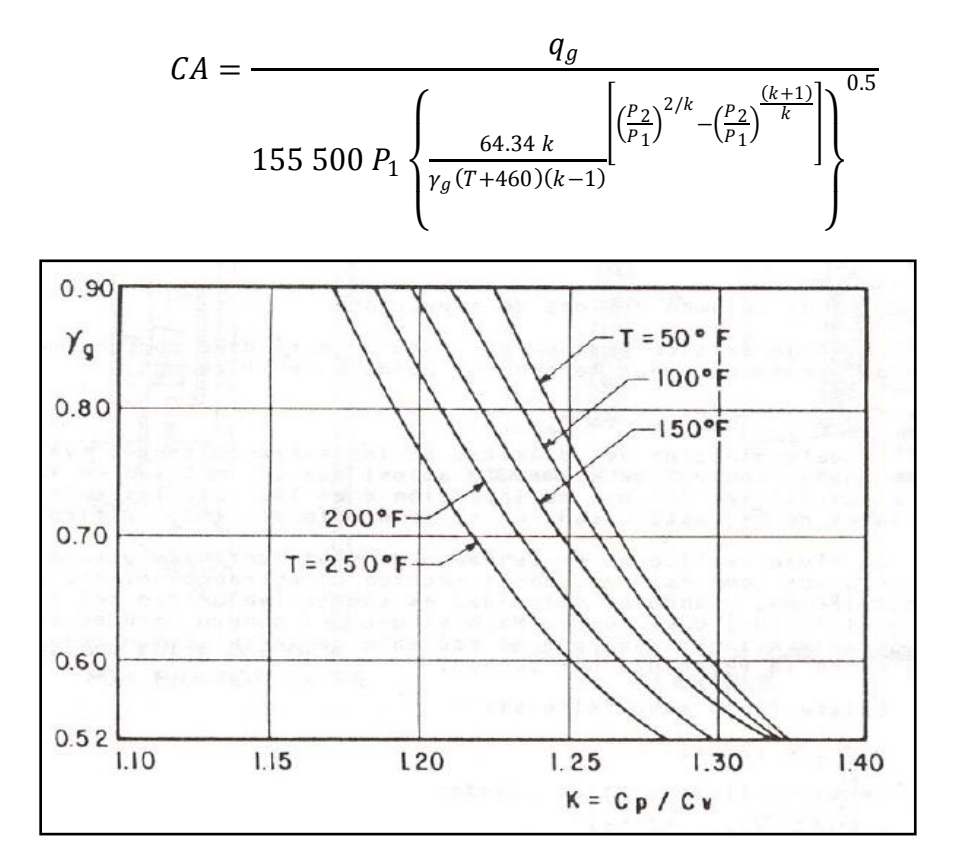

Fig. 2.12

# **2.8 VÁLVULA DE BN OPERADA POR FLUIDOS.**

Este tipo de válvulas (figura 2.13) es similar al de las válvulas operadas por presión, las válvulas son idénticas con la excepción de que la presión en la TP actúa ahora sobre el área del asiento. Esta es una válvula con doble elemento de carga (domo cargado con gas y resorte) que proporcionan las correspondientes fuerzas que pueden usarse dependen del arreglo que se tengan en el resorte y el domo.

- 1. Resorte sin carga en el domo
- 2. Carga en el domo sin resorte
- 3. Combinación de domo cargado y resorte

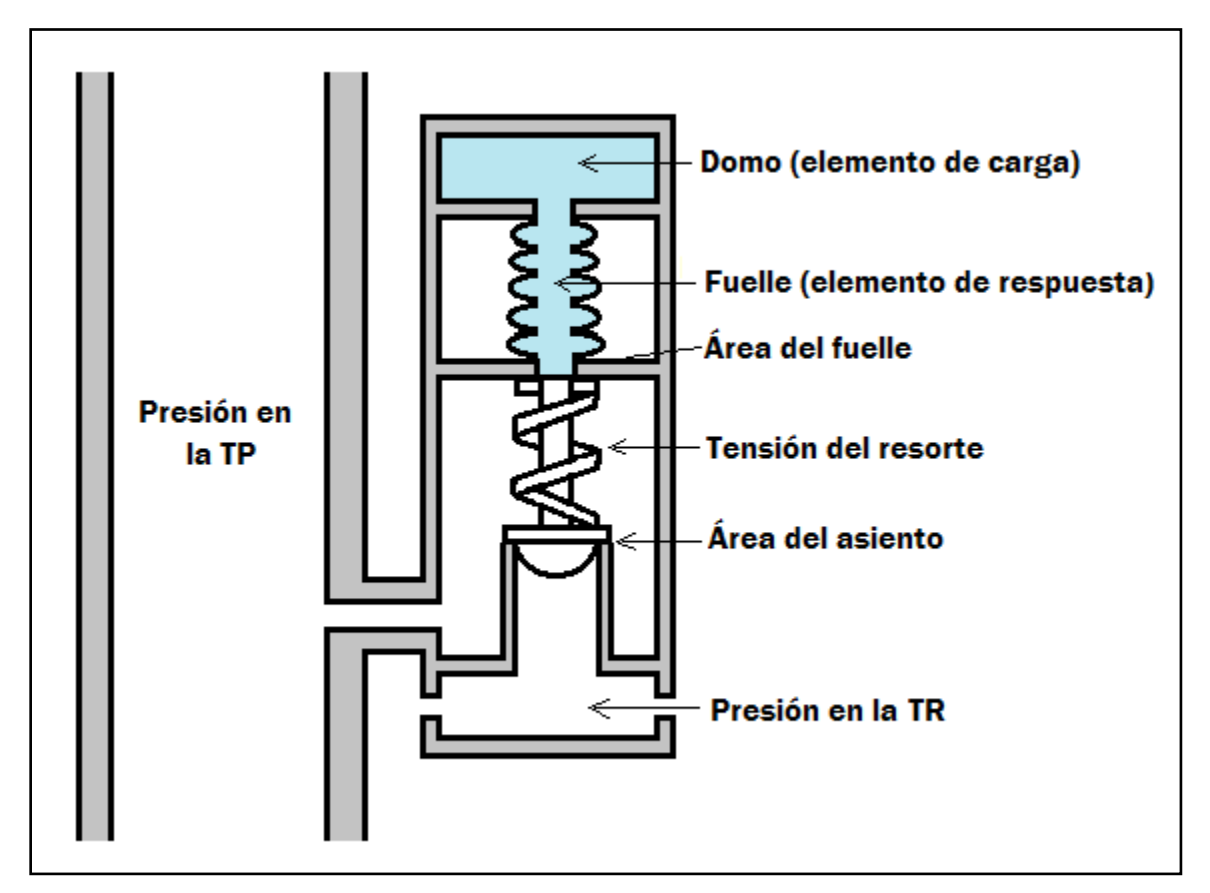

Fig. 2.13

## **a) Presión de apertura de una válvula operada por fluidos bajo condiciones de operación**

Cuando la válvula de fluidos es sensible a la presión en la TP, la presión para abrir la válvula está definida como la presión en la TP requerida para abrir la válvula trabajando a condiciones de operación. La presión para abrir puede ser analizada cuando está en la posición de cierre, un instante antes de que la válvula se abra, para estas condiciones se tienen las siguientes ecuaciones:

 $F_o = F_c$ 

Donde:

$$
F_c = P_d A_b + S_t (A_b - A_p)
$$
  

$$
F_o = P_c A_p + P_t (A_b - A_p)
$$

Igualando:

$$
P_cA_p + P_t(A_b - A_p) = P_dA_b + S_t(A_b - A_p)
$$

Ordenando respecto a Pt:

$$
P_t = \frac{P_d}{1 - R} + S_t - P_c \frac{R}{1 - R}
$$

Con esta ecuación podemos calcular la presión en la TP necesaria para abrir la válvula operada por fluidos bajo condiciones de operación.

#### **Efecto en la TR (C.E.)**

El término $P_c \frac{R}{1 - R}$  $\frac{R}{1-R}$  representa la presión en la TR, la cual se resta de la presión en la tubería (Pt); esto es, como la presión en la TR se incrementa, la presión en la TP necesaria para abrir la válvula decrece. Entonces:

$$
C.E. = P_c \left(\frac{R}{1 - R}\right)
$$

**Factor de efecto en la tubería** 

$$
C.E.F. = \frac{R}{1-R}
$$

#### **b) Presión de cierre de la válvula operada por fluidos bajo condiciones de operación.**

Cuando la válvula está en posición abierta la presión debajo de la válvula (esfera) es considerada como la presión en la TP y no la presión de la TR, esto significa que puede haber pequeñas caídas de presión en la TR; entonces, la caída de presión en el orificio está en función del volumen del flujo de gas

La siguiente igualdad de fuerzas aplica para unos instantes antes de cerrar la válvula:

 $F_o = F_c$ 

Donde:

$$
F_c = P_d A_b + S_t (A_b - A_p)
$$
  

$$
F_o = P_t A_p + P_t (A_b - A_p)
$$

O

 $F_o = P_t A_h$ 

igualando:

$$
P_t A_b = P_d A_b + S_t (A_b - A_p)
$$

despejando Pt:

$$
P_t = P_d + S_t(1 - R)
$$

Para determinar la presión en la TP a la cual la válvula se cierra, haciendo:

$$
P_{vc} = P_t
$$

$$
P_{vc} = P_d + S_t(1 - R)
$$

#### **c) Presión de prueba en el taller (Ptro).**

Después de establecer las presiones de apertura y de cierre, las válvulas deben ser calibradas en el taller para las presiones correspondientes a las esperadas en el pozo, esto se conoce como presión de prueba en el taller (Ptro). Como no se tiene la presión aplicada a la válvula por medio de la TR, la Pc se puede hacer igual a cero:

$$
P_t = \frac{P_d}{1 - R} + S_t
$$

La Pd se corrige a la temperatura base de 60°F (o para otra temperatura base), y entonces obtenemos la presión de apertura de taller:

$$
P_{tro} = \frac{P_d @60^\circ F}{1 - R} + S_t
$$

Si la carga en el domo es igual a cero Ptro = St, (no es necesario corregir St por temperatura).

# **2.9 DISEÑO DE INSTALACIONES CON BOMBEO NEUMÁTICOCONTINUO.**

## **2.9.1 Operación de las instalaciones de BN continuo.**

**Paso 1.-** El gas de inyección entra lentamente en el espacio anular a través de una válvula de aguja en superficie, inmediatamente el fluido de control empieza a salir por la tubería de producción.

**Paso 2.-**La presión en la TR debe subir gradualmente para que el fluido siga ascendiendo por la TP.

**Paso 3.-**La primer válvula (de superficie al fondo del pozo) queda al descubierto ya que el gas entra en la TP, esto se puede observar en superficie por un aumento instantáneo en la velocidad de flujo que sale en la descarga de fluidos en superficie.

**Paso 4.-**La descarga del pozo es una mezcla de gas y líquidos. La presión en la TR se estabiliza, esta presión es conocida como presión de operación de la válvula N° 1.

**Paso 5.-**La inyección del gas en el espacio anular hace que el nivel de liquido siga bajando hasta que la válvula N° 2 queda al descubierto debido a que el gradiente del liquido es aligerado considerablemente por el gas.

**Paso 6.-**Tan pronto la válvula N° 2 queda al descubierto, el gas entra en ella. La presión en la TR bajara ya que la válvula  $N^{\circ}$  2 funciona con una presión menor que la válvula  $N^{\circ}$  1.

**Paso 7.-**El gas se inyecta continuamente hasta llegar a la válvula N° 3 y la operación se repite hasta llegar a la válvula N° 4.

Durante la descarga del pozo, la presión de fondo baja al punto en el que los fluidos de la formación empiezan a entrar en el fondo de la TP.

En esos momentos la composición de la mezcla de fluidos producidos empieza a cambiar, transformándose en una mezcla de los fluidos que están entrando a través del espacio anular y de los que salen del yacimiento hacia el pozo, cuando esto ocurre, la producción del pozo tiende a bajar, hasta que llega a la válvula operante.

**Paso 8.-**Tan pronto se llega a la válvula operante, la presión en la TR se estabiliza y el pozo entra en producción.

Este método de descarga continua debe de ser de operación ininterrumpida. Las válvulas se espacian de modo que el pozo descargue por sí mismo, controlándose el gas en superficie. Si por alguna razón el pozo no produce es recomendable iniciar la descarga mediante el método intermitente.

## **2.9.2 Controles superficiales.**

Existen muchos medios para controlar la inyección de gas en los pozos, el tipo de instalación, ya sea continuo o intermitente, determina en buen medida la clase de control requerido.

Hay casos en las que las condiciones adversas, como por ejemplo el congelamiento, influyen en la elección del control superficial.

El estrangulador, en flujo continuo, es el medio más sencillo y eficaz para controlar la instalación. El estrangulador se instala en la línea de inyección de gas y se elige un diámetro adecuado para que pase el volumen de gas deseado hacia la TR.

Para determinar el diámetro del estrangulador se requiere emplear una ecuación conveniente de acuerdo a las características del pozo. Los estranguladores variables simplifican la obtención del diámetro adecuado, pero pueden sufrir de congelamiento; para solucionar este problema el estrangulador puede alojarse en una camisa a través de la cual se hace circular la corriente caliente de gas. El único inconveniente de la camisa calefactora es la contrapresión adicional que puede ocasionar en la tubería de inyección de gas, a causa de sus curvas y restricciones.

Para alcanzar el mismo objetivo del estrangulador, en algunas ocasiones se instala una válvula de aguja.

Esta es muy parecida al estrangulador graduable y también tiene casi todos los mismos problemas.

Los pozos de flujo intermitente que tienen válvulas desbalanceadas de BN (de adecuada diferencia de presiones de apertura y cierre), también se pueden controlar con válvulas de aguja.

Este tipo de control requiere máxima atención para determinar el tamaño marcado de estrangulador superficial. El régimen de inyección de gas debe cronometrarse para que coincida con las características de producción del pozo.

En la mayoría de los casos, el estrangulador es el indicado para pozos intermitentes en los que el suministro de gas es escaso y en los cuales conviene aprovechar el espacio anular para almacenarlo.

La válvula de aguja es un buen medio de control, pero debe tenerse extremo cuidado en la elección de las válvulas que tengan la requerida diferencia de presión de cierre y apertura, es decir, que den entrada al volumen adecuado de gas.

Si la diferencia es muy grande, el consumo de gas se incrementa notablemente y si es muy pequeña, el pozo se cargara de liquido, ya que el gas no es suficiente para desalojarlo.

La válvula de aguja, por otra parte, puede agravar los problemas de congelamiento; para esta tarea, el dispositivo más apropiado suele ser una válvula intermitente de fuelle y entre estas, la mejor es la que tiene gran diferencia entre las presiones de apertura y de cierre o que es marcadamente sensible a la presión en la TP.

# **2.9.3 Diseño del aparejo.**

El propósito del diseño de una instalación de BN es determinar:

- Espaciamiento entre válvulas
- Especificaciones de las válvulas
- Especificaciones del control en superficie
- Cantidad de gas de inyección necesario, aproximado.

Para la elaboración de un diseño de una instalación de BNcontinuo es necesario conocer la siguiente información.

1.- Estado mecánico

- Profundidad total  $=$  profundidad del pozo
- Tamaño y peso de la TR = Longitud y diámetro
- Tamaño y cuerdas de la tubería de producción = Tramo por tramo
- Profundidad de las perforaciones = Zona o área de los disparos
- Y otros datos como, empacadores y demás accesorios.
- 2.- Especificaciones del sistema de BN
	- $\bullet$  Presión disponible = Presión de línea en el gasoducto
	- Volumen, cantidad disponible =  $Pies<sup>3</sup>$  disponibles
	- Gravedad especifica

3.- Información del pozo

- Pws
- Información del fluido: °API, % agua, gradiente estático de presión
- Nivel estático del fluido
- $\bullet$  Datos de producción m<sup>3</sup>/día: producción estimada, índice de productividad

## **2.9.4 Determinación del gasto para una instalación de BNcontinuo.**

Las variables que afectan los gastos de producción en las instalaciones de BN continuo pueden clasificarse en dos grupos:

- Variables que pueden ser controladas: diámetro de la TP su longitud, diámetro de la tubería de descarga y su longitud, algunas restricciones superficiales y la disponibilidad del gas de inyección.
- Variables en las que solo se puede tener control parcial o nulo: propiedades de los fluidos, presión media del yacimiento, etc.

Esto significa que el gasto que puede obtenerse esta en función de estas variables. Para el caso de las variables en las que se tiene control, el ingeniero de diseño debe manejarlas en un amplio rango con el fin de optimizar la operación de la instalación y ´por lo tanto el gasto.

Para la determinación del gasto posible se deben considerar dos gradientes de presión fluyendo. De esta forma, la relación gas total-liquido en la superficie será la suma de la relación gas inyectado-líquido y la relación gas de formación-líquido.

El método para determinar el gasto en una instalación de BN continuo se conoce como procedimiento grafico presión-profundidad y presión-gasto.

# **2.10 PUNTO ÓPTIMO DE INYECCIÓN Y ESPACIAMIENTO DE LAS VÁLVULAS DE BN CONTINUO.**

## **2.10.1 Punto óptimo de inyección de BN continuo.**

Para determinar el punto óptimo donde debe de colocarse la válvula operante para la inyección de gas deben seguirse los siguientes pasos.

- 1. Graficar en coordenadas rectangulares, la profundidad en el eje de las ordenadas (y) siendo el cero en la parte superior y el valor máximo de profundidad un punto de referencia, como puede ser el empacador o el intervalo medio productor.
- 2. En el eje de las abscisas (x) se grafica la presión cero en el origen hasta su presión máxima.
- 3. Trazar la presión estática (Pws) a la presión del intervalo medio productor.
- 4. A partir del índice de productividad o comportamiento de afluencia (curva de IPR), calcule la Pwf correspondiente al gasto deseado e indicar este valor a la altura de referencia.
- 5. Partiendo de la Pws prolongar la línea del gradiente estático hasta intersectar el eje de las ordenadas, este es el nivel estático dentro del pozo.
- 6. Desde el punto de la Pwf, graficar el perfil de presión por debajo del punto de inyección. Esto puede ser calculado a puede trazarse directamente de las curvas de gradiente.
- 7. Marcar en el eje de las abscisas la presión máxima del gas de inyección (presión de arranque), la presión disponible y la presión de operación. Esta última normalmente se fija 100 lb/pg<sup>2</sup> debajo de la presión disponible y esta, 50 lb/pg<sup>2</sup> debajo de la presión de arranque.
- 8. Trazar la línea del gradiente de gas correspondiente a la presión de operación y a la presión disponible hasta intersectar la línea del gradiente fluyendo (paso 6).
- 9. Marcar el punto donde la presión de operación intersecta la línea del gradiente fluyendo como el punto de balance entre la presión en el espacio anular y la presión en la TP.
- 10. Partiendo del punto de balance y sobre la línea del gradiente fluyendo, determinar el punto de inyección del gas, restando 100 lb/pg<sup>2</sup> del punto de balance.
- 11. Marcar la presión de flujo en la TP (Pth) a la profundidad de cero. Este valor debe ser determinado en base a la presión del separador y a la caída de presión que ocurre a través de la línea de descarga.
- 12. Unir el punto de inyección y la presión den la cabeza del pozo, seleccionando la curva de gradiente de presión o bien la correlación de flujo multifásico correspondiente. Esta curva proporciona la relación gas-liquido total que se requiere para producir el pozo al gasto deseado. La relación gas-liquido inyectada es igual a la diferencia entre la relación gas-liquido total y la de los fluidos de la formación.

En caso de no disponer de las curvas de gradiente o correlaciones de flujo multifásico, el punto de inyección y la presión en la cabeza del pozo pueden unirse con una línea recta para propósitos de espaciamiento de las válvulas. Con este fin también puede utilizarse el gradiente mínimo cuando se dispone un volumen limitado de gas. Estos procedimientos presentados para determinar el punto de inyección son válidos para un momento determinado durante la producción ya que este punto puede variar dependiendo de las variaciones de la presión del yacimiento y del índice de productividad.

## **2.10.2 Procedimiento grafico para el espaciamiento de válvulas balanceadas de BN continuo.**

El espaciamiento de las válvulas de BN continuo depende de:

- 1. Tipo de válvula superficial empleada.
- 2. Descarga del pozo al separador.
- 3. Profundidad del nivel estático del fluido.
- 4. Presión disponible para descargar el pozo (presión extra o presión normal del gas de inyección).
- 5. El volumen disponible del gas de inyección durante la descarga del pozo (gradiente de descarga mínima).

Una vez determinado el punto de inyección, el espaciamiento de las válvulas balanceadas de BN se determina con el siguiente procedimiento:

- a) Trazar la línea de gradiente del fluido de control, partiendo de la presión en la cabeza del pozo (Pwh), esta presión es igual a cero, si el pozo descarga al quemador y toma un valor positivo si descarga al separador.
- b) Extender esta línea, hasta intersectar la presión disponible de del gas de inyección, esta profundidad corresponde a la posición de la primer válvula.
- c) Desde el punto anterior, trazar una línea horizontal, hasta intersectar la línea de gradiente de presión de flujo arriba del punto de inyección o a la línea de gradiente de descarga o a la línea de gradiente mínimo.
- d) Del punto de intersección anterior, trazar una paralela a la línea de gradiente del fluido de control hasta intersectar la línea de gradiente de presión disponible menos 25 lb/pg<sup>2</sup>. Esta profundidad corresponde a la segunda válvula.
- e) Reducir la presión en 25 lb/pg<sup>2</sup> del punto de intersección determinado en el paso anterior y trazar hacia abajo la línea de gradiente de presión de gas de inyección.
- f) Trazar una línea horizontal a la izquierda desde la posición de la válvula 2 hasta intersectar la línea de gradiente de presión del gas de inyección.
- g) Desde este punto, trazar una línea paralela al gradiente del fluido de control, hasta intersectar la nueva línea de gradiente de gas determinado en el paso (e); esta profundidad corresponde a la tercer válvula.
- h) Repetir los pasos e, f y g, hasta alcanzar el punto de inyección de gas.
- i) Colocar una o dos válvulas debajo del punto de inyección, de manera que sirvan para prevenir reducciones en la presión media del yacimiento así como cambios en la productividad del pozo.
- j) Determinar el diámetro del orificio.
- k) Trazar la línea de gradiente geotérmico desde la temperatura de flujo en superficie hasta la temperatura de flujo en el fondo del pozo.
- l) Determinar la temperatura correspondiente a la profundidad de colocación de cada válvula
- m) Determinar el Pso de cada válvula, disminuyendo en 25 lb/pg<sup>2</sup>la presión entre válvula y válvula, iniciando para la primera válvula con un valor de 25 lb/pg<sup>2</sup>debajo de la presión disponible de gas de inyección.
- n) Determinar la presión de calibración en el taller del domo a 60°F.
- o) Preparar una Tabla Final con los siguientes datos:
	- Numero de válvula
	- Profundidad
	- Temperatura
	- Pso (presión superficial)
	- Pvo (presión de apertura de la válvula)
	- $\bullet$  Presión del domo, Pbt = Pd

En la figura 2.14 se muestra el diseño gráfico de una instalación de BN continuo con válvulas balanceadas.

## **2.10.3 Procedimiento grafico para el espaciamiento de las válvulas desbalanceadas de BN continuo.**

Después de determinar el punto óptimo de inyección, mediante el procedimiento descrito anteriormente, el espaciamiento de válvulas desbalanceadas se determina con el siguiente procedimiento:

1. Adicionar 200 lb/pg<sup>2</sup> a la presión en la TP fluyendo en la cabeza del pozo y marcar este punto a la profundidad de cero. Trazar una línea recta desde este punto, al correspondiente punto de inyección del gas, esta línea presenta la presión en la TP de diseño.

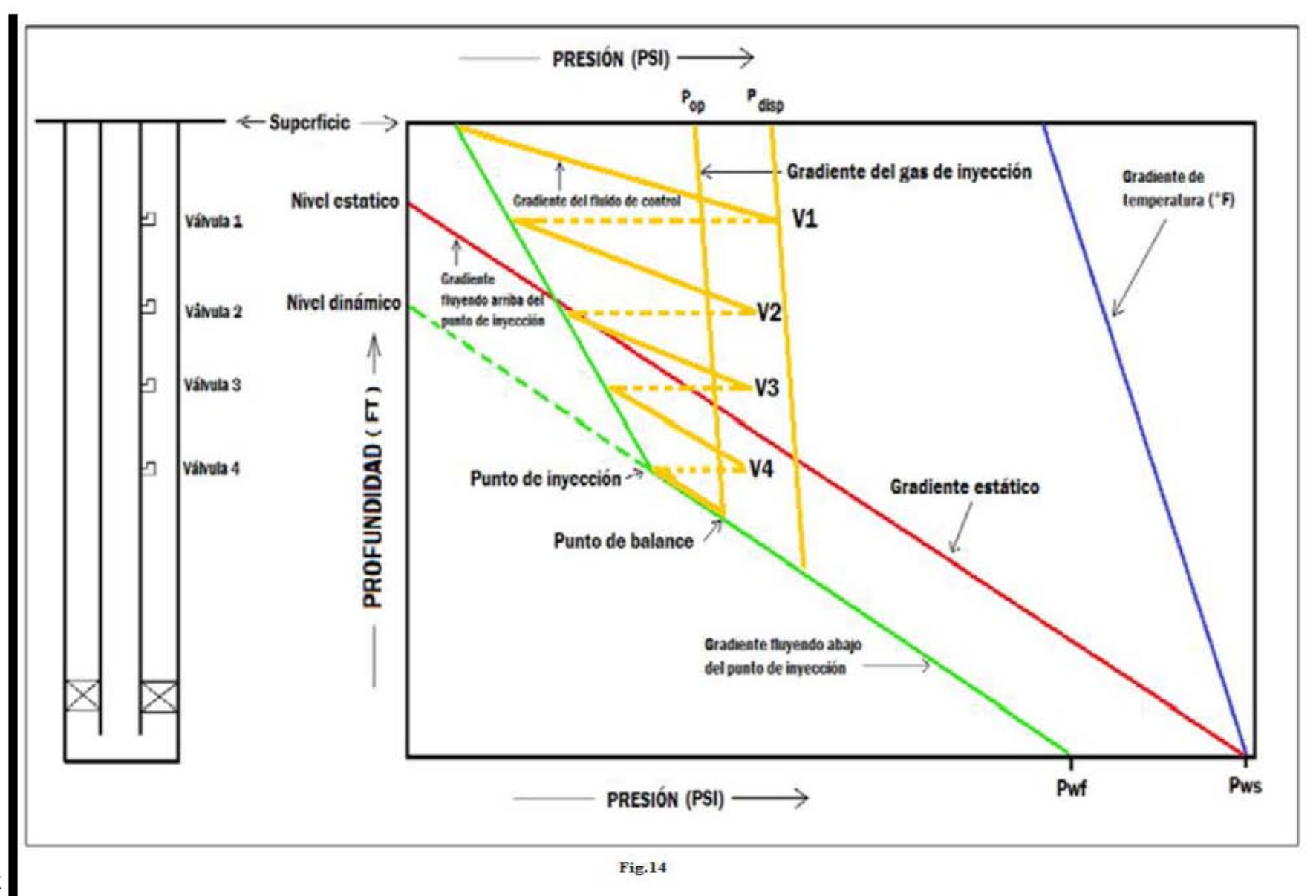

Capitulo 2. Bombeo Neumático Continuo Capitulo 2. Bombeo Neumático Continuo

41

- 2. Trazar la línea de gradiente del fluido de control, partiendo de una presión cero o de la presión fluyendo en la boca del pozo, ya sea que la descarga se haga al separador o al quemador, hasta intersectar la línea de gradiente correspondiente a la presión disponible de gas de inyección, este punto determina la profundidad de la primer válvula.
- 3. Trazar una línea horizontal, desde el punto determinado en el paso anterior, hasta intersectar la línea correspondiente a la presión en la TP de diseño.
- 4. Desde la intersección anterior, trazar una paralela a la línea de gradiente del fluido de control hasta intersectar la línea correspondiente a la presión de operación del gas de inyección. Este punto determina la profundidad de la segunda válvula.
- 5. Repetir el procedimiento anterior entre la presión en la TP de diseño y la presión de operación del gas de inyección hasta alcanzar el punto de inyección.
- 6. Trazar el gradiente geotérmico (lineal) entre la temperatura en la boca del pozo y la temperatura del fondo.
- 7. Repetir el procedimiento anterior entre la presión en la TP de diseño y la presión de operación del gas de inyección hasta alcanzar el punto de inyección.
- 8. Trazar el gradiente geotérmico (lineal) entre la temperatura en la boca del pozo y la temperatura del fondo.
- 9. Determinar la presión en la tubería de producción de cada válvula a la profundidad correspondiente.
- 10. Repetir el procedimiento anterior entre la presión en la TP de diseño y la presión de operación del gas de inyección hasta alcanzar el punto de inyección.
- 11. Trazar el gradiente geotérmico (lineal) entre la temperatura en la boca del pozo y la temperatura del fondo.
- 12. Repetir el procedimiento anterior entre la presión en la TP de diseño y la presión de operación del gas de inyección hasta alcanzar el punto de inyección.
- 13. Trazar el gradiente geotérmico (lineal) entre la temperatura en la boca del pozo y la temperatura del fondo.
- 14. Determinar la presión en la tubería de producción de cada válvula a la profundidad correspondiente.
- 15. Repetir el procedimiento anterior entre la presión en la TP de diseño y la presión de operación del gas de inyección hasta alcanzar el punto de inyección.
- 16. Trazar el gradiente geotérmico (lineal) entre la temperatura en la boca del pozo y la temperatura del fondo.
- 17. Repetir el procedimiento anterior entre la presión en la TP de diseño y la presión de operación del gas de inyección hasta alcanzar el punto de inyección.
- 18. Repetir el procedimiento anterior entre la presión en la TP de diseño y la presión de operación del gas de inyección hasta alcanzar el punto de inyección.
- 19. Trazar el gradiente geotérmico (lineal) entre la temperatura en la boca del pozo y la temperatura del fondo.
- 20. Determinar la presión en la tubería de producción de cada válvula a la profundidad correspondiente.
- 21. Tabula la presión en la TP de diseño y la presión fluyendo en la TP real para cada válvula a la profundidad correspondiente.
- 22. Fijar la presión superficial de apertura de la primera válvula 50 lb/pg<sup>2</sup> por debajo de la presión disponible da gas de inyección.
- 23. Repetir el procedimiento anterior entre la presión en la TP de diseño y la presión de operación del gas de inyección hasta alcanzar el punto de inyección.
- 24. Trazar el gradiente geotérmico (lineal) entre la temperatura en la boca del pozo y la temperatura del fondo.
- 25. Repetir el procedimiento anterior entre la presión en la TP de diseño y la presión de operación del gas de inyección hasta alcanzar el punto de inyección.
- 26. Trazar el gradiente geotérmico (lineal) entre la temperatura en la boca del pozo y la temperatura del fondo.
- 27. Determinar la presión en la tubería de producción de cada válvula a la profundidad correspondiente.
- 28. Tabula la presión en la TP de diseño y la presión fluyendo en la TP real para cada válvula a la profundidad correspondiente.
- 29. Fijar la presión superficial de apertura de la primera válvula 50 lb/pg<sup>2</sup> por debajo de la presión disponible da gas de inyección.
- 30. Seleccionar las presiones superficiales de apertura del resto de las válvulas, dejando una diferencia de 10 lb/pg<sup>2</sup> entre válvula y válvula, en forma decreciente y partiendo de la presión superficial de apertura de la primera válvula.
- 31. Determinar la presión de apertura de cada válvula (Pvo) a la profundidad correspondiente, sumándole el peso de la columna de gas de cada válvula.
- 32. Utilizando la presión en la TP de diseño, la presión de apertura de cada válvula y el diámetro de orificio seleccionado, calcular la presión de cierre frente a la válvula (Pvc), la cual es también la presión de domo (Pd = Pbt).
- 33. Determinar la presión de domo de cada válvula a 60 u 80 °F. Tabular estos resultados.
- 34. Calcular la presión de apertura en taller para cada válvula de 60°F utilizando la siguiente expresión:

$$
P_{tro} = \frac{P_{bt} \text{ @ } 60^{\circ}F}{1 - R}
$$

35. Determinar la presión de apertura (Pvo) de cada válvula a la profundidad correspondiente, utilizando la presión de flujo real en la TP.

$$
P_{vo} = \frac{P_{bt} - P_t R}{1 - R}
$$

- 36. Determinar la presión superficial de apertura de cada válvula bajo condiciones reales de operación; previendo de que no habrá interferencia entre válvulas.
- 37. Realizar los ajustes necesarios.
- 38. Desarrollar una tabla con los siguientes datos:
	- Numero de válvula
	- Profundidad en pies
	- Presión en TP de diseño (Pt de diseño)
	- Presión en la TP fluyendo (Pt real)
	- Pso (diseño) presión superficial
	- Pvo (diseño) presión de apertura
	- $\bullet$  Pd @ 60°F
- Ptro presión de apertura en taller
- $\bullet$  Pvo (real)
- Pso (real)

El mismo procedimiento se sigue cuando las presiones de calibración de las válvulas se seleccionan de otra forma. Por ejemplo, se puede diseñar la instalación a una misma profundidad de cierre para todas las válvulas o disminuyendo la presión superficial de cierre en 10 lb/pg<sup>2</sup> entre válvula y válvula.

## **2.11 EJEMPLOPRÁCTICODE DISEÑO DE UNA INSTALACIÓN DE BN CONTINUO UTILIZANDO EL METODO GRÁFICO.**

Con los siguientes datos diseñar una instalación de BN continuo con válvulas balanceadas:

- Profundidad  $= 8000$  pies
- Gasto esperado=  $1000$  bpd  $(100\%$  aceite)
- Diámetro de la TP =  $2\frac{3}{8}$  pg de diámetro externo y 1.995 pg de diámetro interno
- $\bullet$  Presión en la cabeza = 100 psi (Pwh)
- Presión del yacimiento =  $2650$  psi (Pws)
- Índice de productividad = 2 (bl/día)/psi (constante)
- $\cdot$  RGA = 200 scf/bl
- Gravedad especifica del gas de inyección =  $0.7$  ( $\gamma_{\rm g}$ )
- $\bullet$  Presión de operación en superficie = 900 psi (Pso)
- Gradiente del fluido de control =  $0.45$  psi/pie
- $^{\circ}$ API = 40
- Temperatura en el fondo del pozo =  $200 \degree F$
- Temperatura en superficie =  $120^{\circ}$ F

## **SOLUCION.**

La primera parte consiste en determinar el punto óptimo de inyección.

- 1) Graficar en el eje de las coordenadas la profundidad (0-8000 pies).
- 2) Graficar en el eje de las abscisas la presión (0-2800 psi).
- 3) Graficar la presión de yacimiento a la profundidad media del intervalo productor (2650 psi @ 8000 pies).
- 4) En base al índice de productividad calcular la caída de presión necesaria para obtener el gasto deseado e indicar este valor a la profundidad de referencia:

$$
\Delta P = \frac{q_d}{J} = \frac{1000}{2} = 500 \text{ psi}
$$

Donde qd = gasto deseado

 $J =$ índice de productividad

5) Al restar la diferencia de presión a la Pws se obtiene la Pwf:

 $P_{wf} = P_{ws} - \Delta P = 2650 - 500 = 2150 \text{ psi}$ 

marcar en la grafica este punto  $(2150 \text{ psi } \textcircled{a}, 8000 \text{ pies})$ .

6) A partir del punto de Pws trazar la línea del gradiente estático hasta interceptar la línea de las ordenadas, esto nos dará el nivel estático del fluido. Este nivel es para una presión en la cabeza de cero. Este valor no ayuda para determinar el punto de inyección pero sirve para ubicar la válvula superior. Para una aceite de 40 °API se tiene un gradiente de 0.357 psi/pie (valor aproximado de la figura 2.15).

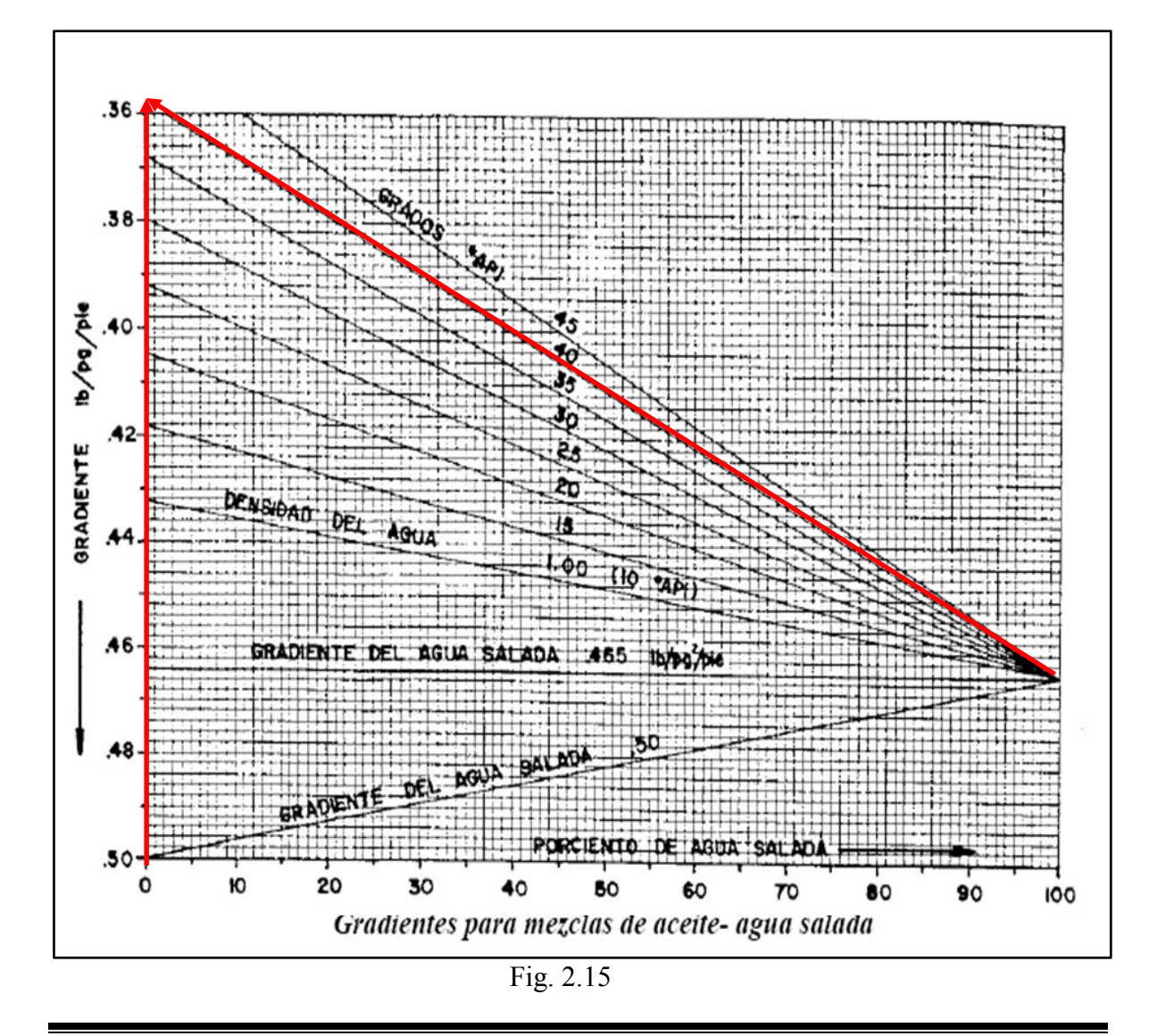

$$
nivel \; estatico = 8000 - \left(\frac{2650}{0.357}\right) = 577 \; pies
$$

7) A partir de la Pwf de 2150 psi graficar el perfil de presión fluyendo para un aceite con RGA de 200 scf/bl.

nivel dinámico = 
$$
8000 - \left(\frac{2150}{0.357}\right) = 1978 \text{ pies}
$$

- 8) Marcar en el eje de las abscisas la presión de operación de 900 psi aumentar 100 psi para tener la presión disponible en superficie de 1000 psi, por último, a la presión disponible se le aumentan 50 psi para tener la presión de arranque de 1050 psi.
- 9) Para una Pso = 900 psi se tiene un gradiente de 21.2 psi/1000 pies (figura 2.16). Prolongar la línea de este gradiente desde la superficiehasta la línea de gradiente de flujo del paso 7.El punto donde se intersecan estas dos líneas es el "punto de balance". Este punto se ubica a una presión de 1001 psi @ 4783 pies.
- 10) Se resta 100 psi a este punto sobre el gradiente de flujo y se tiene el "punto de inyección" del gas. Ubicado a una presión de 895 [psi] @ 4485 [pies]
- 11) Marcar la Pwh de 100 psi a la profundidad de cero.
- 12) El siguiente paso es encontrar la RGA correcta para conectar la Pwh en superficie con el punto de inyección de gas. Con ayuda de la figura 2.17 se tiene una RGA=600scf/bl, que es la RGA total.
- 13) Encontrar el volumen de gas de inyección necesario (con la figura 2.18):

(RGA total-RGA)  $qd = (600-200)1000 = 400,000 \text{ pies}^3$ 

- 14) Encontrar el diámetro correcto del orificio para el paso de gas de inyección.
	- a) Encontrar la temperatura de operación de inyección. En este caso, se considera un gradiente lineal de temperatura, la temperatura se calcula:

a 4485 pies la temperatura es de = 
$$
120\degree F + \frac{200 - 120}{8000} (4485) = 165\degree F
$$

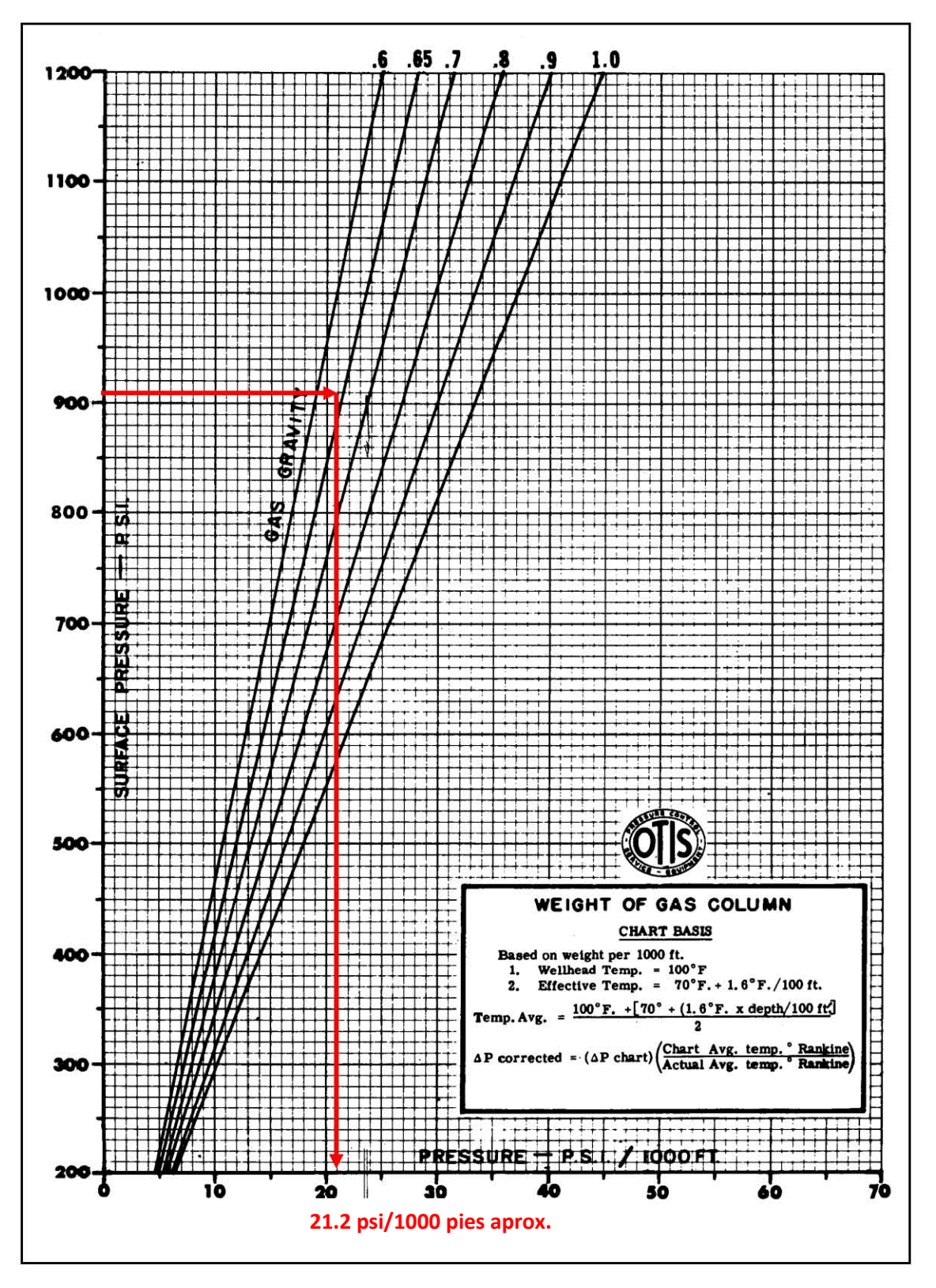

Fig. 2.16

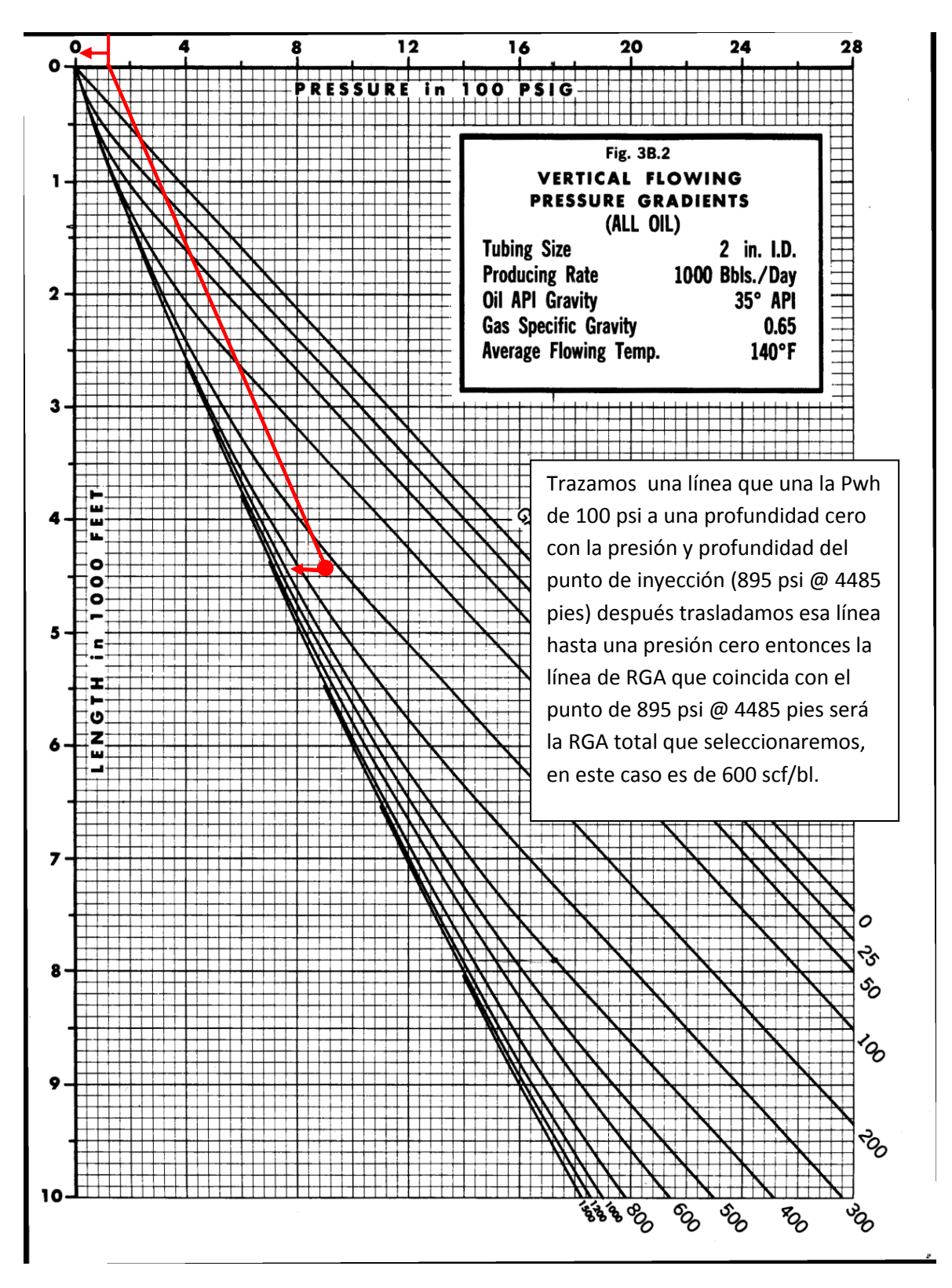

Fig. 2.18

b) Corregir el volumen de gas por temperatura y gravedad especifica:

 $factor decorreccion = 0.0544 \sqrt{\gamma_g T}$ ; dondeTestaen<sup>o</sup>R  $factordecorrecion = 0.0544\sqrt{0.7 (165 + 460)} = 1.137$ volumencorregido = 1.137 \* 400,000 = 455, 143  $\frac{pies^3}{dia}$ 

c) Encontrar el diámetro de orificio de la válvula operante:

 $P_1$  = Presión corriente arriba= presión del punto de balance = 1001 psi

 $P_2$  = Presión corriente abajo = presión en el punto de inyección = 895 psi

Con ayuda de la figura 2.12 (del tema 1.7 inciso (e)) tenemos que para una temperatura de 165 °F y una densidad relativa del gas de 0.7 tenemos que

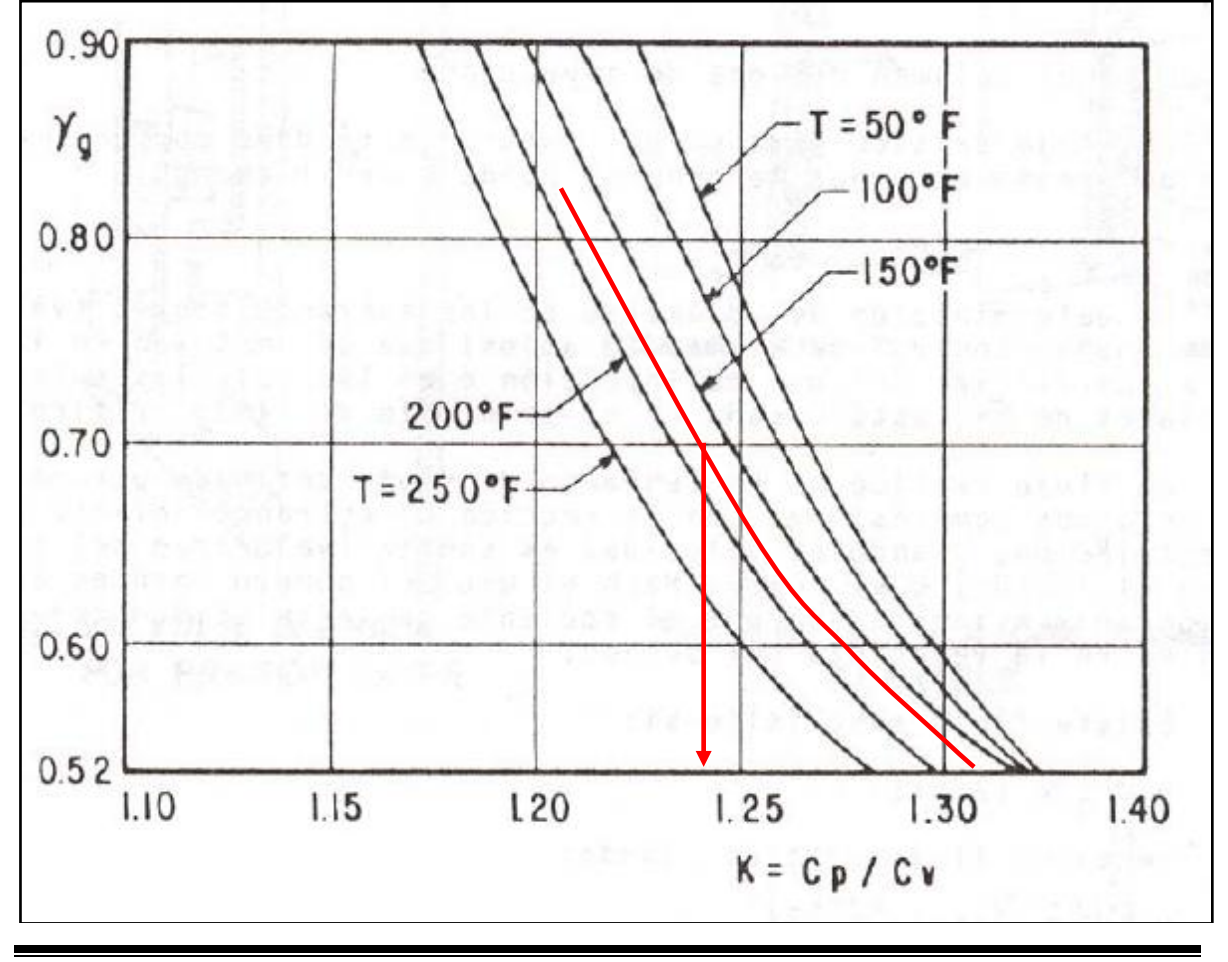

 $K = 1.24$  (aprox.)

$$
CA = \frac{q_g}{155\,500\,P_1} \left\{ \frac{64.34\,k}{r_g(T+460)(k-1)} \left[ \frac{\left(\frac{P_2}{P_1}\right)^{2/k} - \left(\frac{P_2}{P_1}\right)^{(k+1)}}{\left(\frac{P_2}{P_1}\right)^{(k+1)}} \right] \right\}^{0.5}
$$

$$
CA = \frac{455,143}{155\,500\,(1001)} \left\{ \frac{64.34(1.24)}{0.7(165+460)(1.24-1)} \left[ \left(\frac{895}{1001}\right)^{2/1.24} - \left(\frac{895}{1001}\right)^{1.24} \right] \right\}^{0.5}
$$

*CA=* 0.02509

Para el diámetro del orificio tenemos:

$$
d_{c=} 1.75105 + 932.334CA - 29372.7CA^2 + 397972CA^3 - 1510615CA^4
$$
  

$$
d_{c=} 1.75105 + 932.334(0.02509) - 29372.7(0.02509)^2 + 397972(0.02509)^3 -1510615(0.02509)^4
$$

 $d_c = 12.34$ 

por lo tanto

 $d_c = 13/64$  pg

En la figura 2.19 se observa el diseño grafico del punto óptimo de inyección de gas de BN.

El siguiente paso es determinar el espaciamiento de las válvulas:

1) Trazar la línea de el gradiente del fluido de control

$$
grad_{Fc} = 0.45 \frac{psi}{pies}
$$

- 2) Extenderla esta línea hasta interceptar la línea de gradiente de la presión disponible. Esta profundidad le corresponde el punto de colocación de la primeraválvula, en este caso la válvulanúmero uno está colocada a 1850 pies.
- 3) A partir de este punto trazar una línea horizontal hasta interceptar la línea de gradiente del fluido de control.

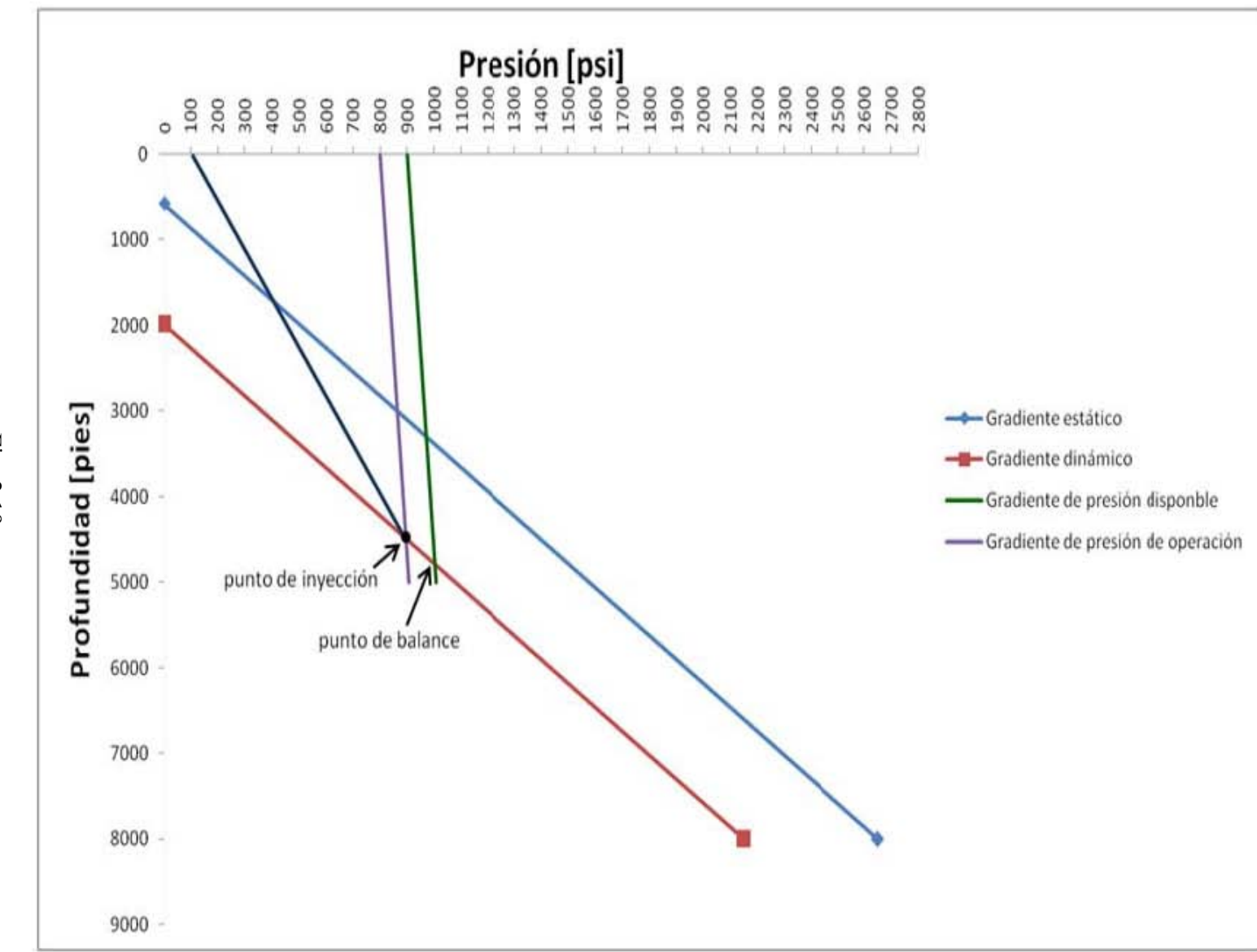

Fig. 2.19

Capitulo 2. Bombeo Neumático Continuo Capitulo 2. Bombeo Neumático Continuo

51

- 4) Del punto de intersección anterior, trazar una línea paralela a la línea del gradiente del fluido de control hasta interceptar la línea del gradiente de presión disponible menos 25 psi. Esta es la profundidad de colocación de la segunda válvula.
- 5) Repetir estos pasos hasta alcanzar la profundidad del punto de inyección.
- 6) Colocar una o dos válvulas más por debajo del punto de inyección previniendo posibles caídas de presión y/o cambios de productividad del pozo.
- 7) Trazar la línea de gradiente geotérmico desde la superficie hasta la temperatura de flujo en el fondo del pozo.
- 8) Determinar la temperatura de cada válvula a la profundidad de colocación.
- 9) Seleccionar la Pso de cada válvula, disminuyendo 25 psi la presión entre válvula y válvula, iniciando para la primera con un valor de 900 psi que es la presión disponible del gas de inyección.

10) Obtener la Pvo:

$$
T_{grafica} = \frac{T_{sup} + 70 + 1.6\left(\frac{prof}{100}\right)}{2}
$$

$$
T_{grafica} = \frac{(120 + 70) + 1.6\left(\frac{1850}{100}\right)}{2} = 109.8 \,^{\circ}F
$$

$$
T_{real} = \frac{T_{sup} + T_{valvula}}{2}
$$

$$
T_{real} = \frac{120 + 139}{2} = 129.5 \,^{\circ}F; \quad para la primer valvula
$$

Repetir el procedimiento para cada válvula y después obtener la Pvo (con ayuda de la figura 2.8) para una Pso de 900 psi y γ = 0.7, se obtiene una ΔP grafica de 24 psi/1000 psi y con las siguientes ecuaciones:

$$
\Delta P_{corregida} = \Delta P_{grafica} \left( \frac{T_{grafica}}{T_{real}} \right) * profundidad
$$

$$
\Delta P_{corregida} = \left( \frac{24}{1000} \right) \left( \frac{109.8 + 460}{129.5 + 460} \right) (1850) = 42.9 \text{ psi}
$$

$$
P_{vo} = P_{so} + \Delta P
$$

$$
P_{vo} = 900 + 42.9 = 942.9 \text{ psi}
$$

Repetir para todas la válvulas y anotar el resultado en la tabla final.

11) Determinar la presión de calibración del domo a 60 °F considerando que el domo está cargado con Nitrógeno (Tabla 2.1).

$$
C_t = \frac{P_d \ a \ 60 \ ^{\circ}F}{P_{vo} \ a \ 150 \ ^{\circ}F}; \ C_t = 0.855
$$

$$
P_d \ a \ 60 \ ^{\circ}F = C_t * P_{vo}
$$

$$
P_d \ a \ 60 \ ^{\circ}F = (0.855)(943.91) = 806.19 \ psi
$$

Repetir el procedimiento con las demás válvulas y anotar los resultados en la tabla final.

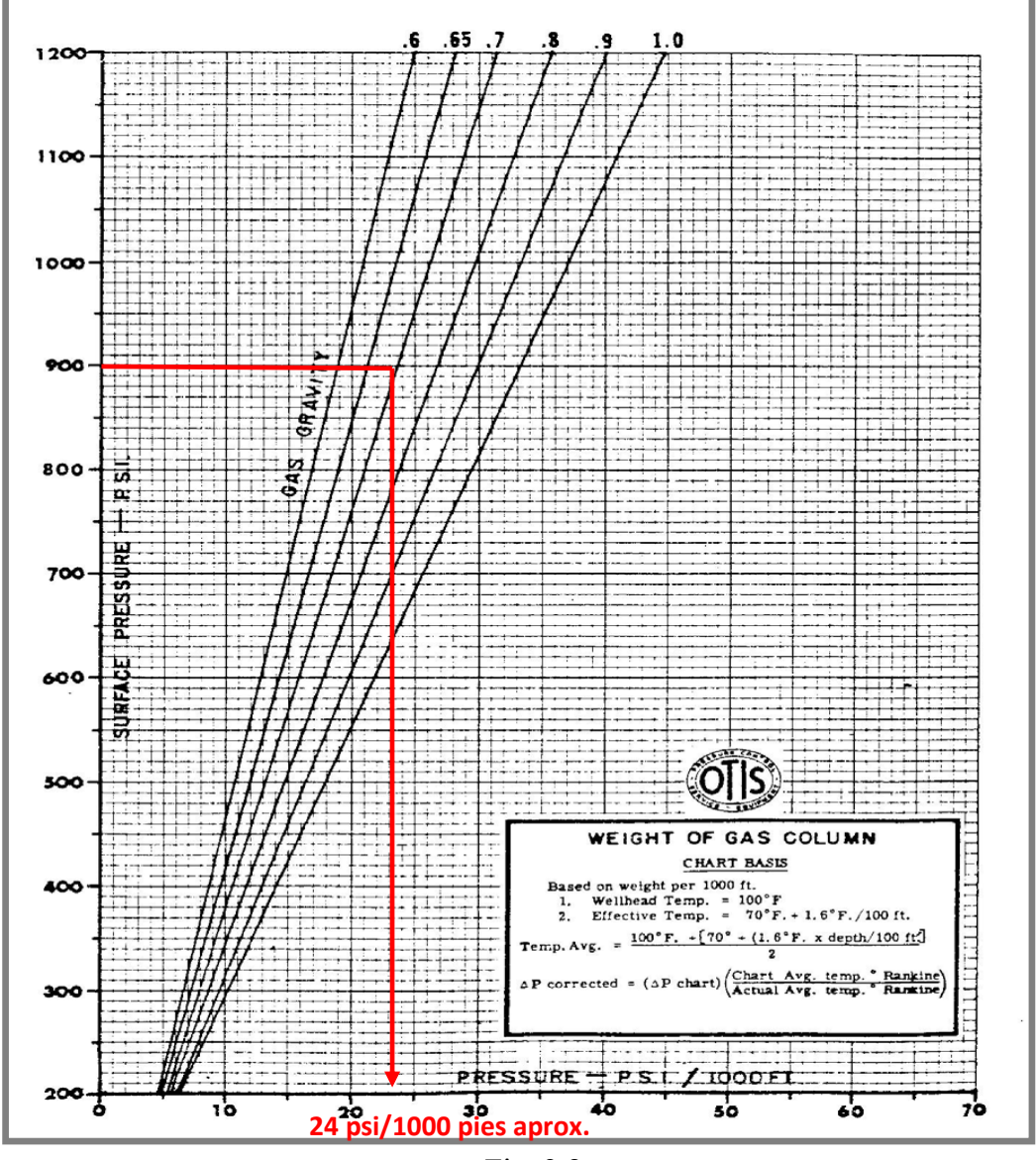

Fig. 2.8

12) Preparar una tabla final con los siguientes datos:

- Numero de válvula
- Profundidad
- Temperatura
- Pso (presión superficial)
- Pvo (presión de apertura de la válvula)
- Presión del domo

En la siguiente tabla (tabla 2.2 o tabla final) se muestran los datos obtenidos en este procedimiento, en la figura 2.20 se muestra el diseño grafico del espaciamiento de las válvulas balanceadas y en la figura 2.21 se muestra el gradiente de temperatura para este caso.

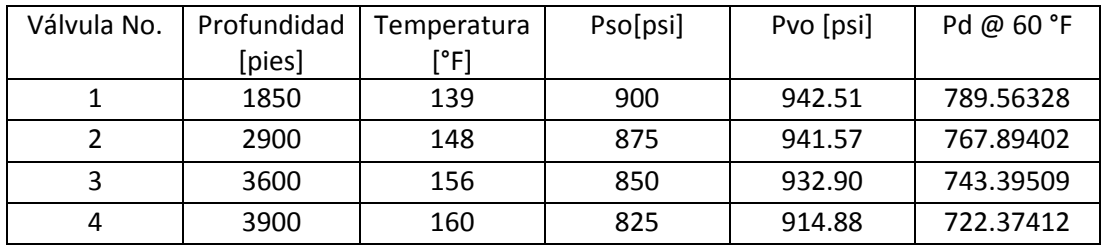

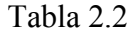

La profundidad de inyección propuesta en un principio de 4485 pies difiere del punto de inyección final de 3900 pies. Esto es debido a que si se continúa con el método grafico el espaciamiento de las válvulas va a ser muy pequeño y por lo tanto puede ser despreciado

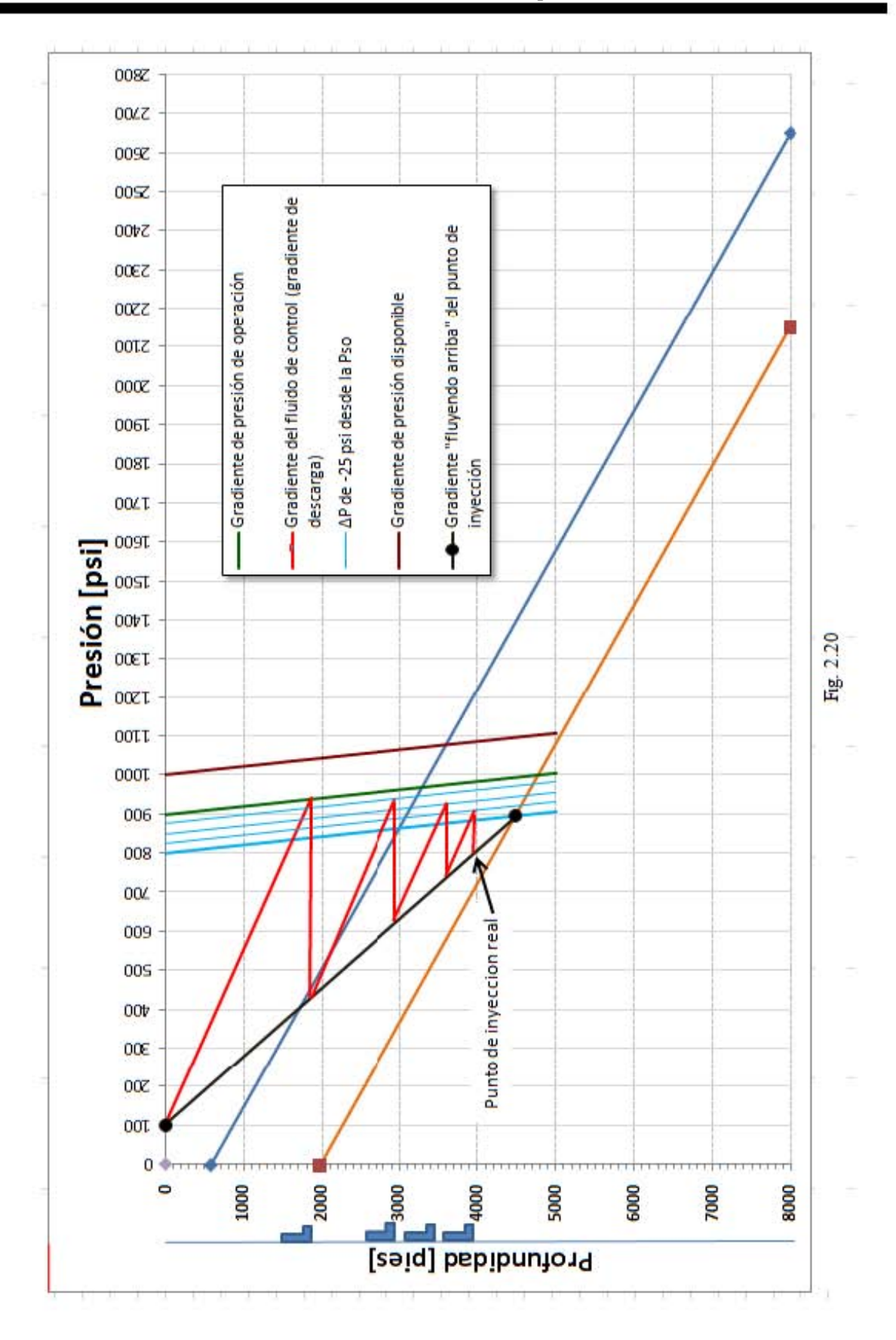

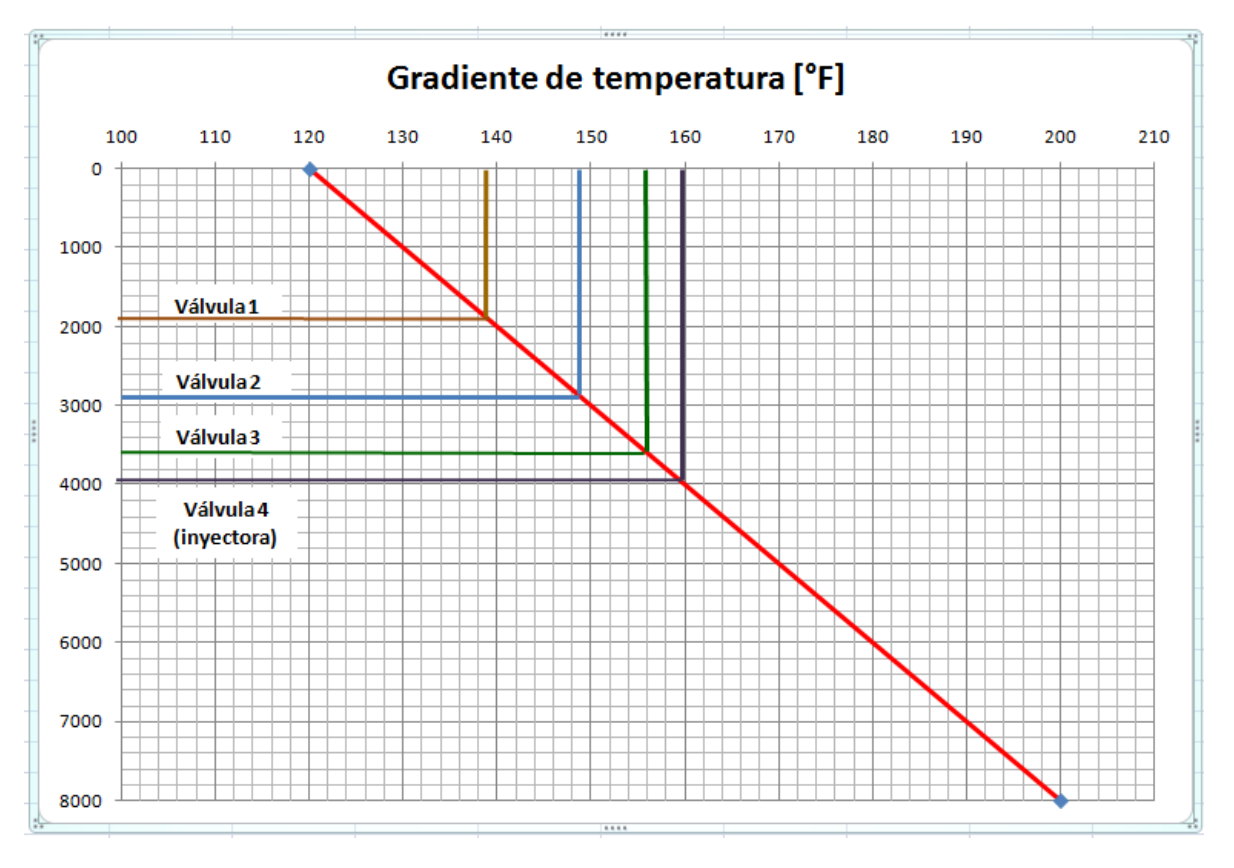

Fig. 2.21

# **2.12 DISEÑO COMPARATIVO DEL MISMO EJEMPLO UTILIZANDO SOFTWARE COMERCIAL (SC).**

Las flechaso corchetes señalan los campos donde se debe capturar valores o seleccionar diversas opciones y los círculos señalan las partes donde se deba dar clic para acceder a otras ventanas o terminar procesos. Cabe mencionar que este procedimiento es exclusivo para este ejemplo y estos datos en particular. En este, algunos campos no son necesario llenarlos y se pueden dejar los datos o valores que tiene el programa por "default".

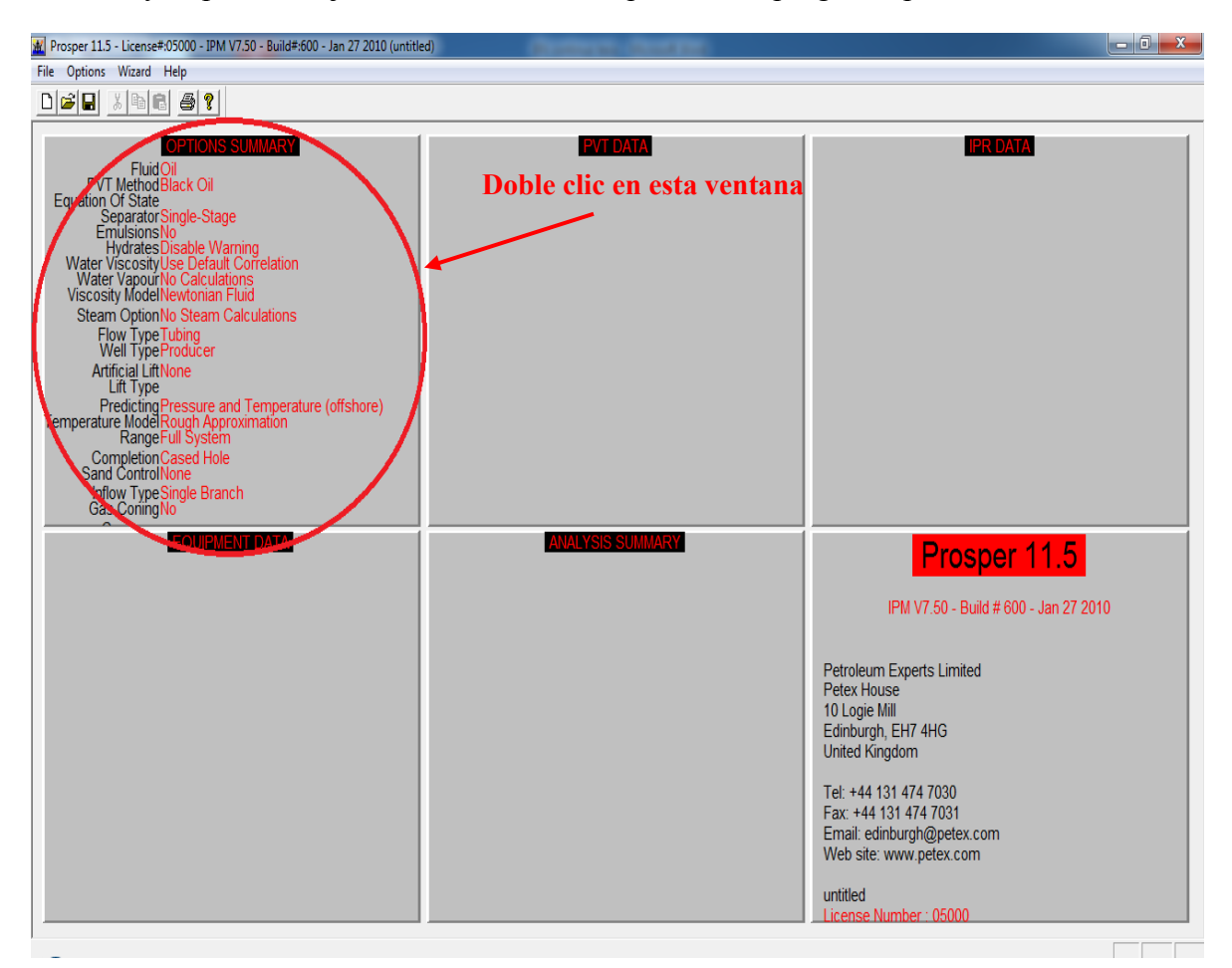

Ventana principal de "Prosper"

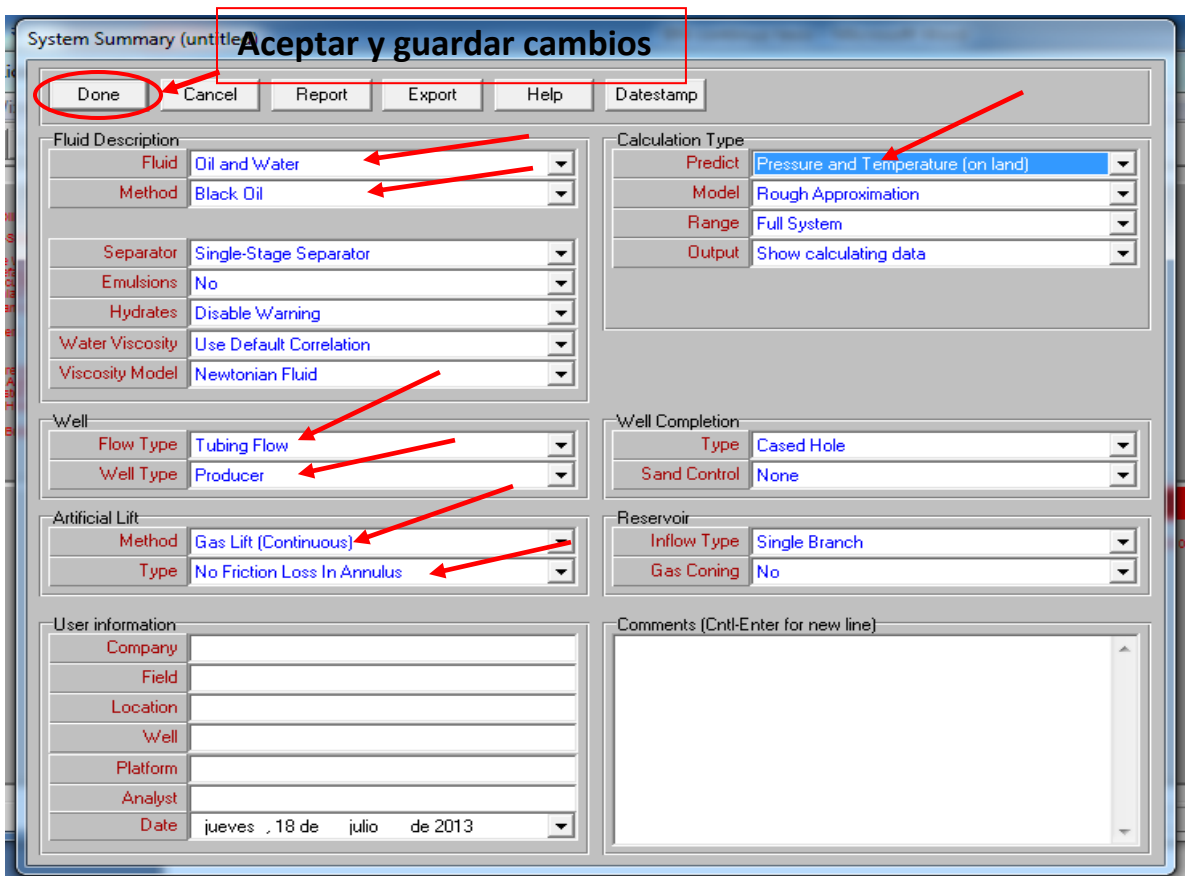

Una vez seleccionados los campos correspondientes estos datos se guardan con la opción "Done" (en el circulo), este proceder se realiza en prácticamente en todas las ventanas.

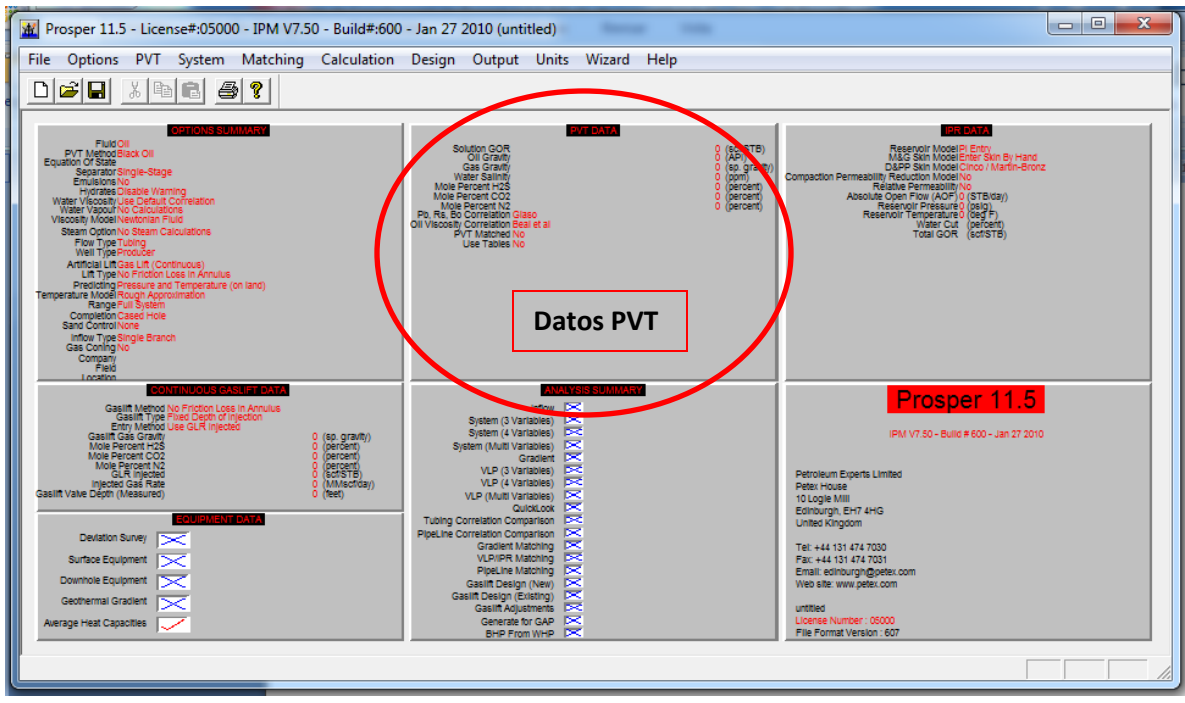

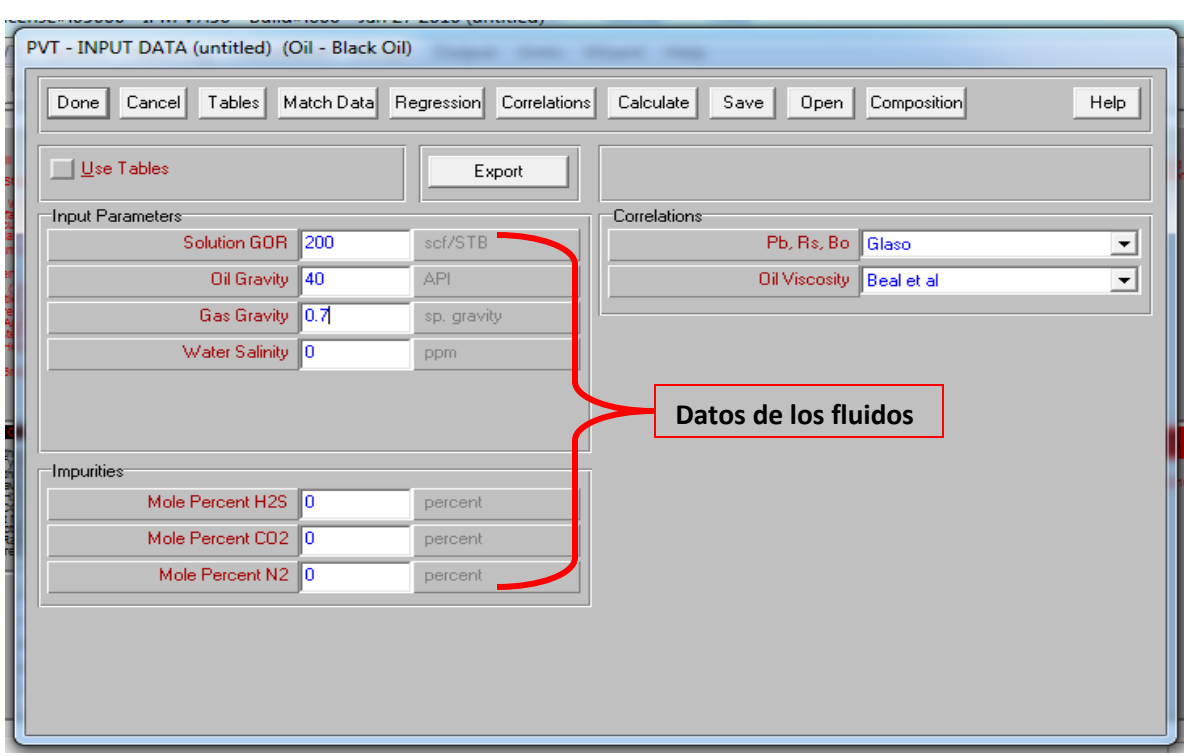

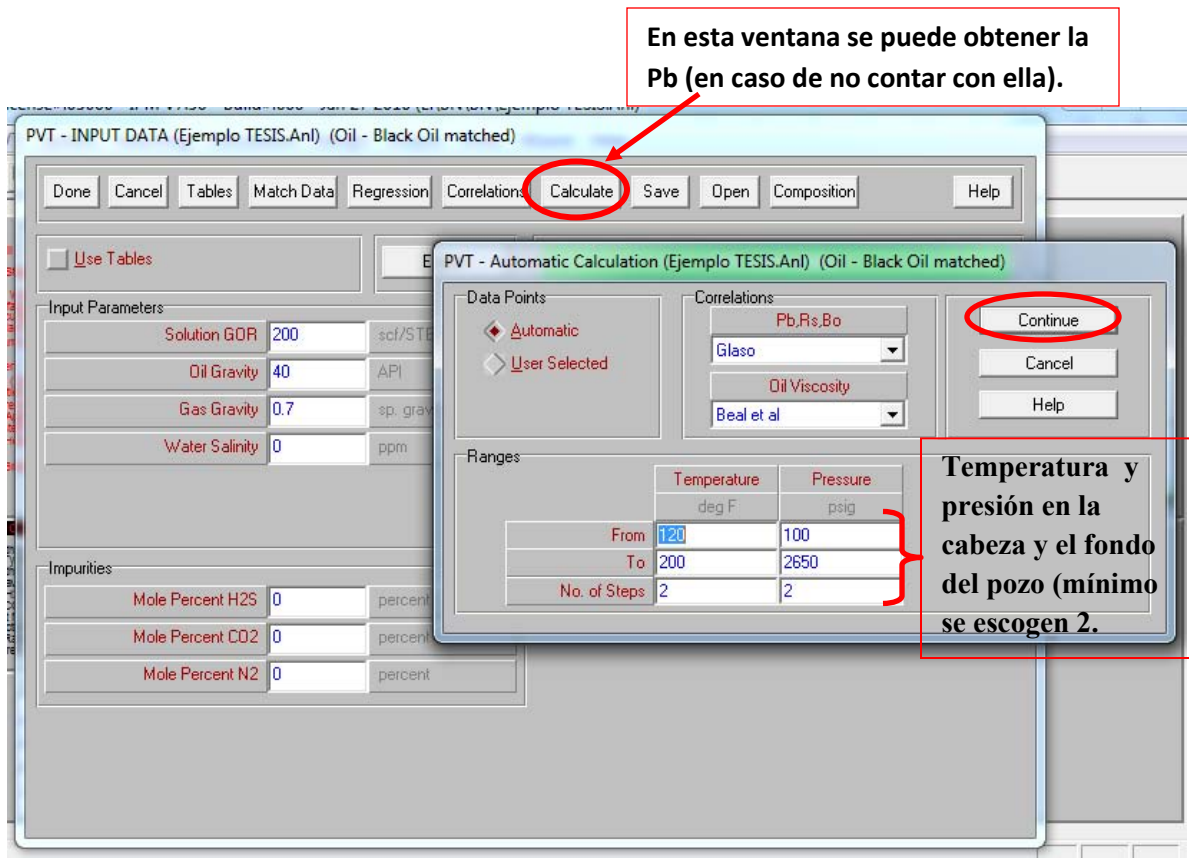

 $\Gamma$ 

Al seleccionar "continue" se despliega la siguiente ventana:

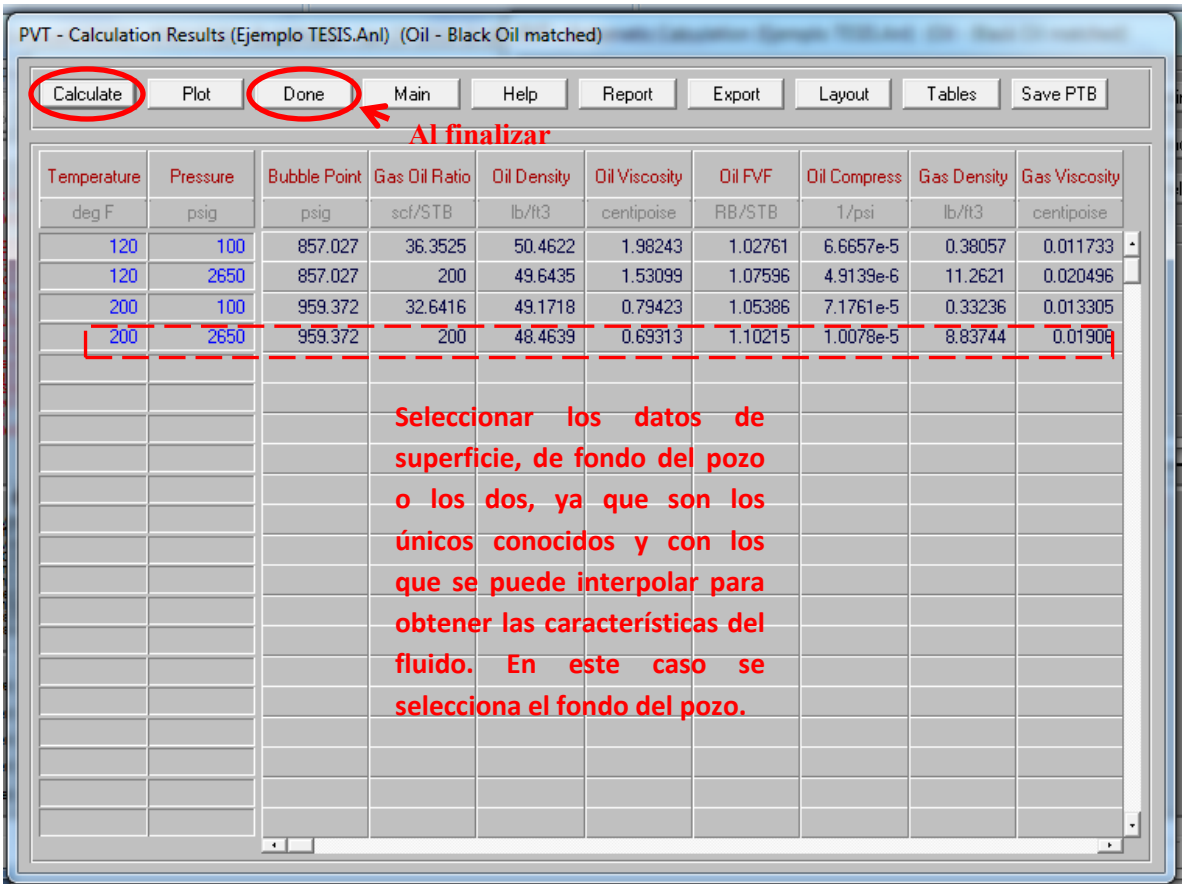

Al seleccionar "Calculate" el programa calcula automáticamente los valores de Pb, RGA, densidad del aceite, densidad del gas, factor de volumen del aceite, entre otros. En este caso utilizaremos un punto específico (el fondo del pozo: Temperatura de 200 °F y una presión de 2650) para hacer coincidir los datos delaboratorio con los datos medidos más adelante en la parte de "Match Data".

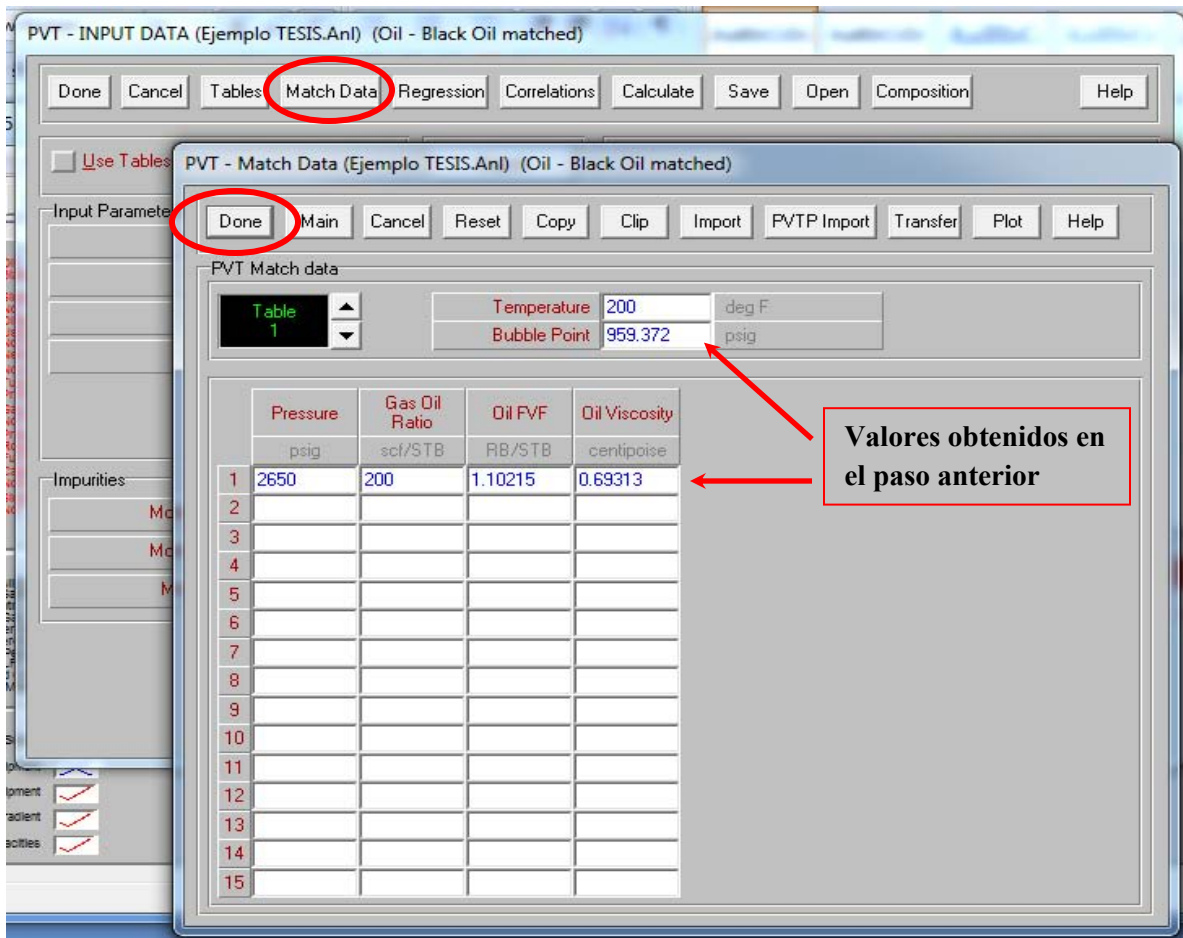

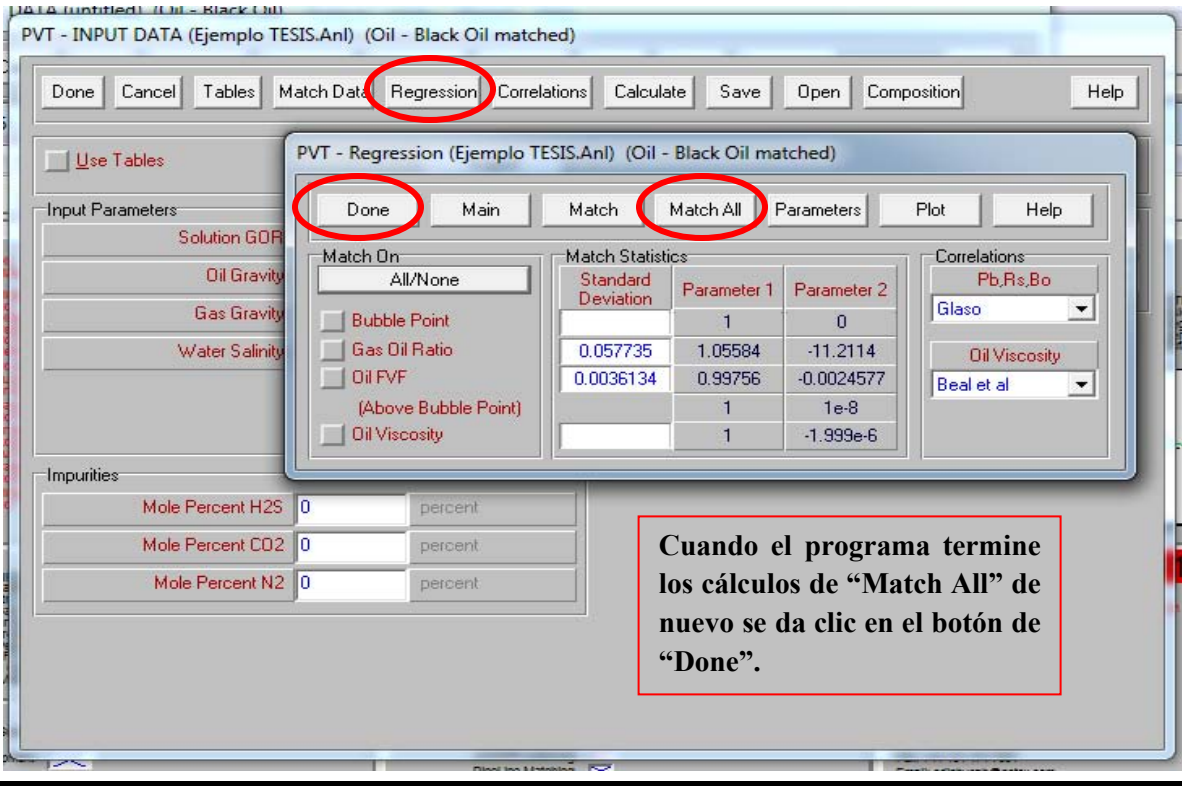
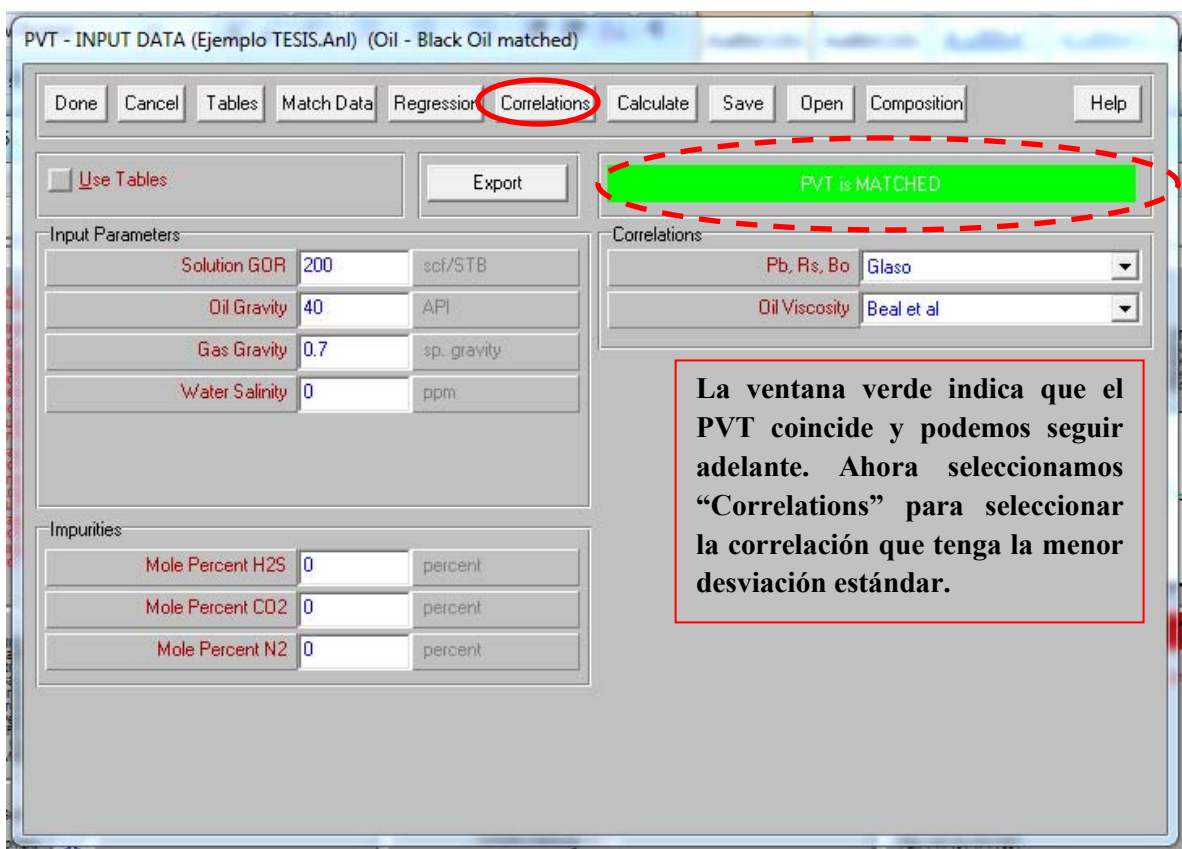

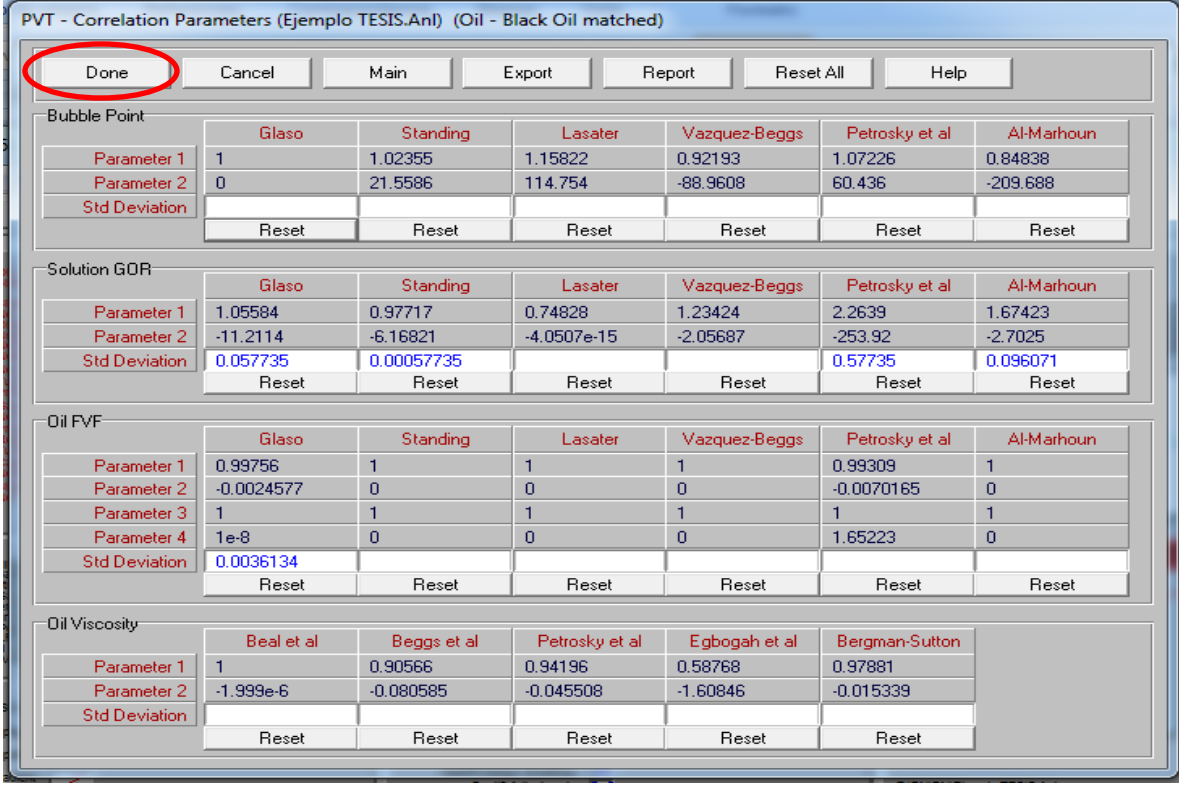

Aquí se observan las diferentes correlaciones con sus respectivas desviaciones estándar.

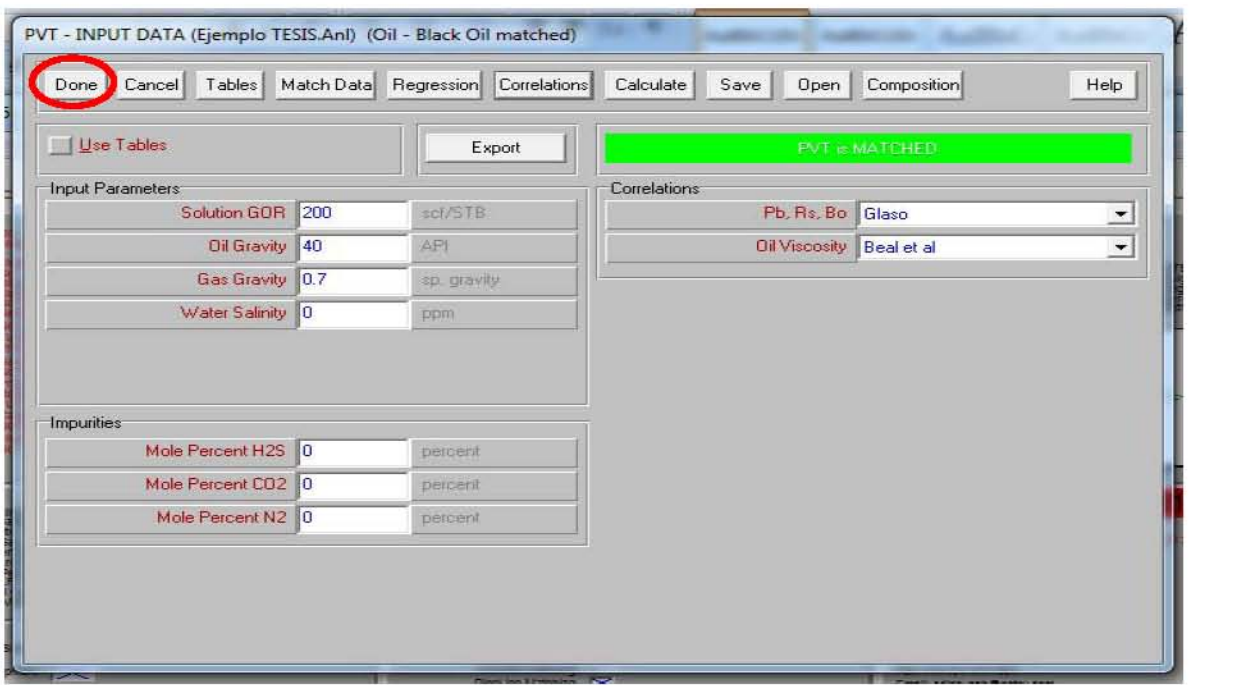

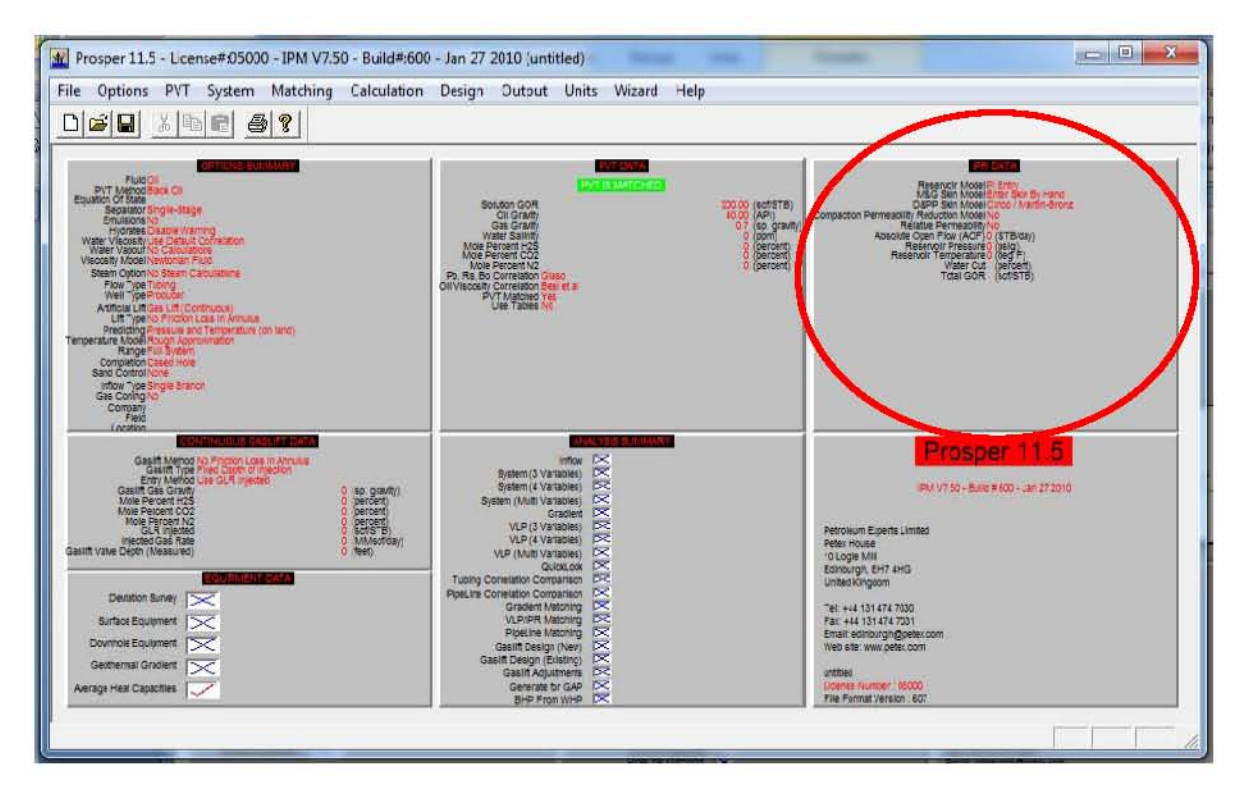

Ahora la parte de "IPR data".

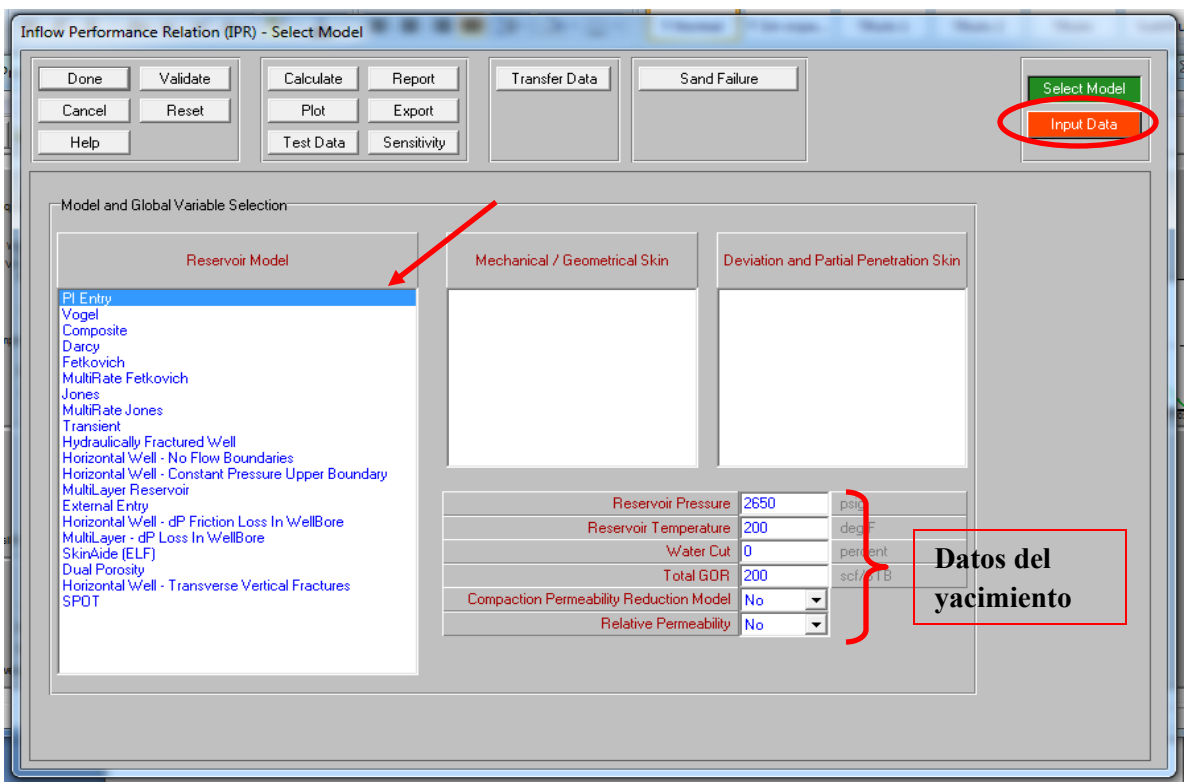

Escogemos "PI entry" ya que en el problema de este caso se tiene una IP de 2 (bl/día)/psi.

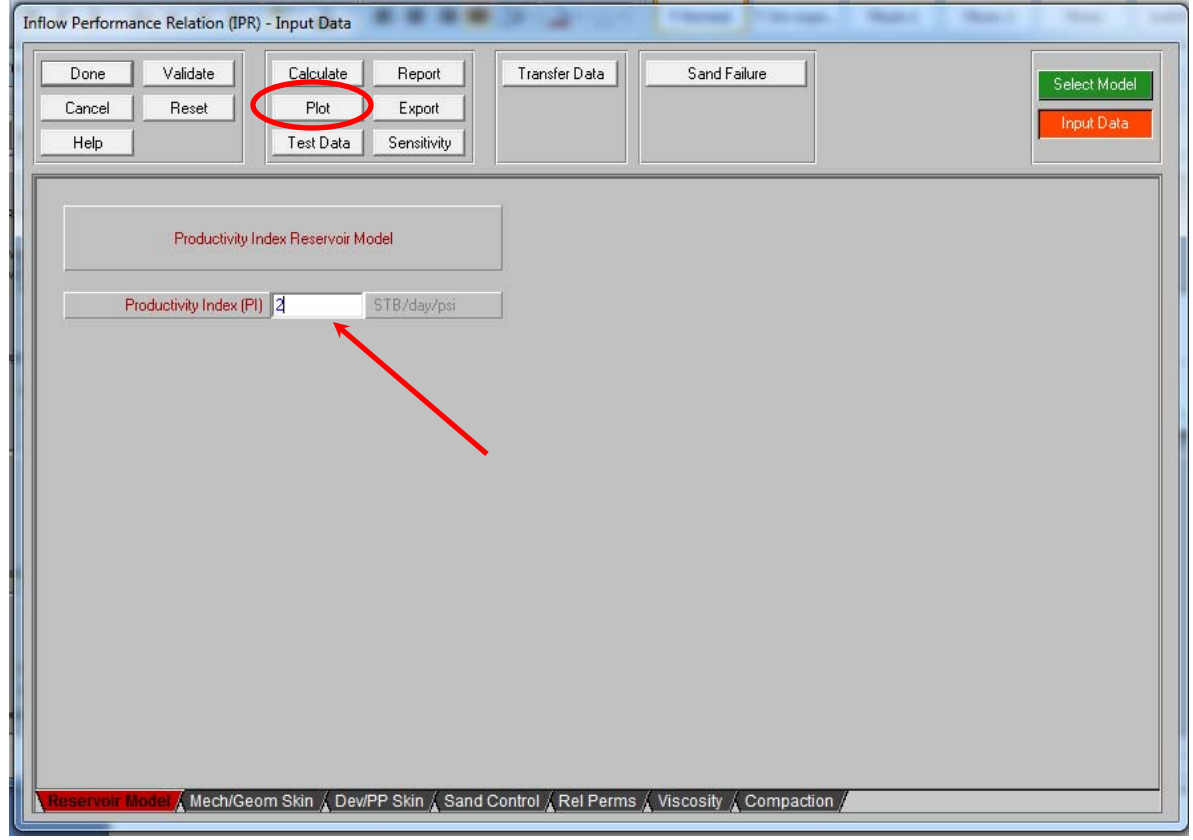

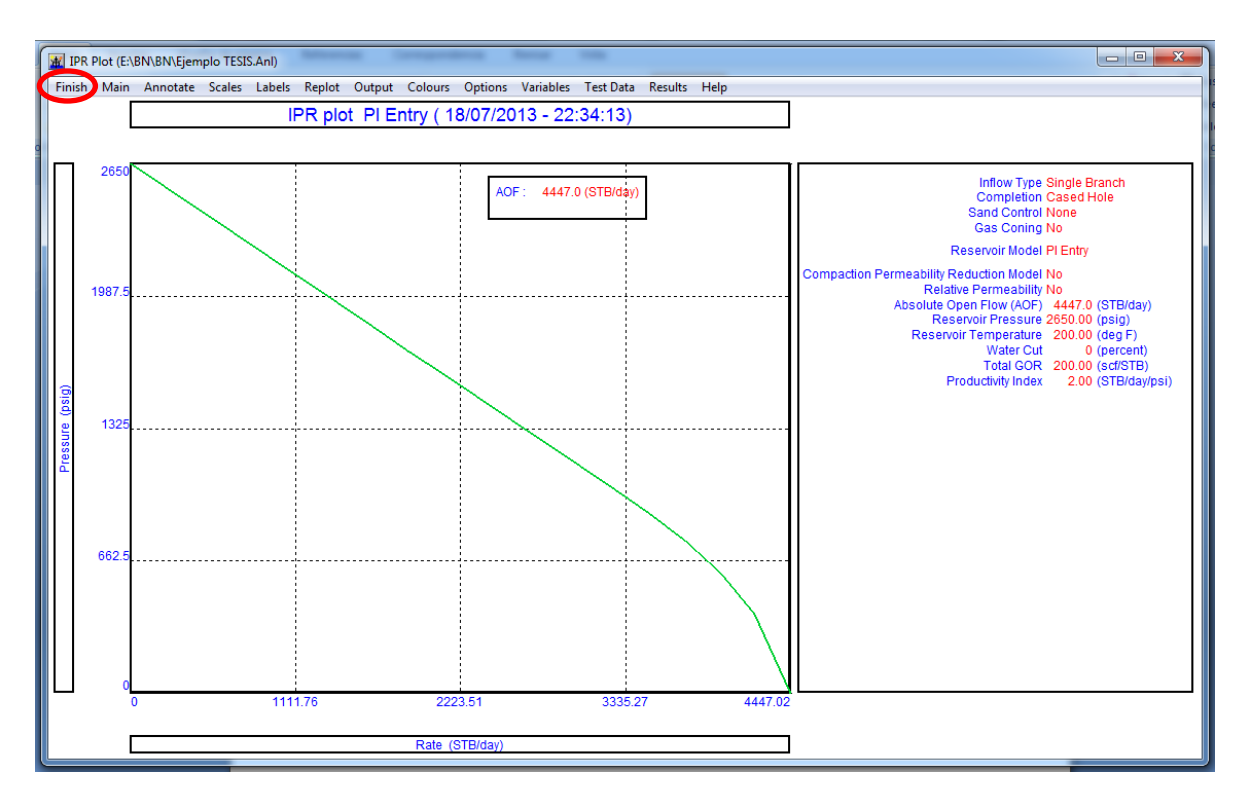

La opción "Plot" nos despliega la grafica del índice de productividad.

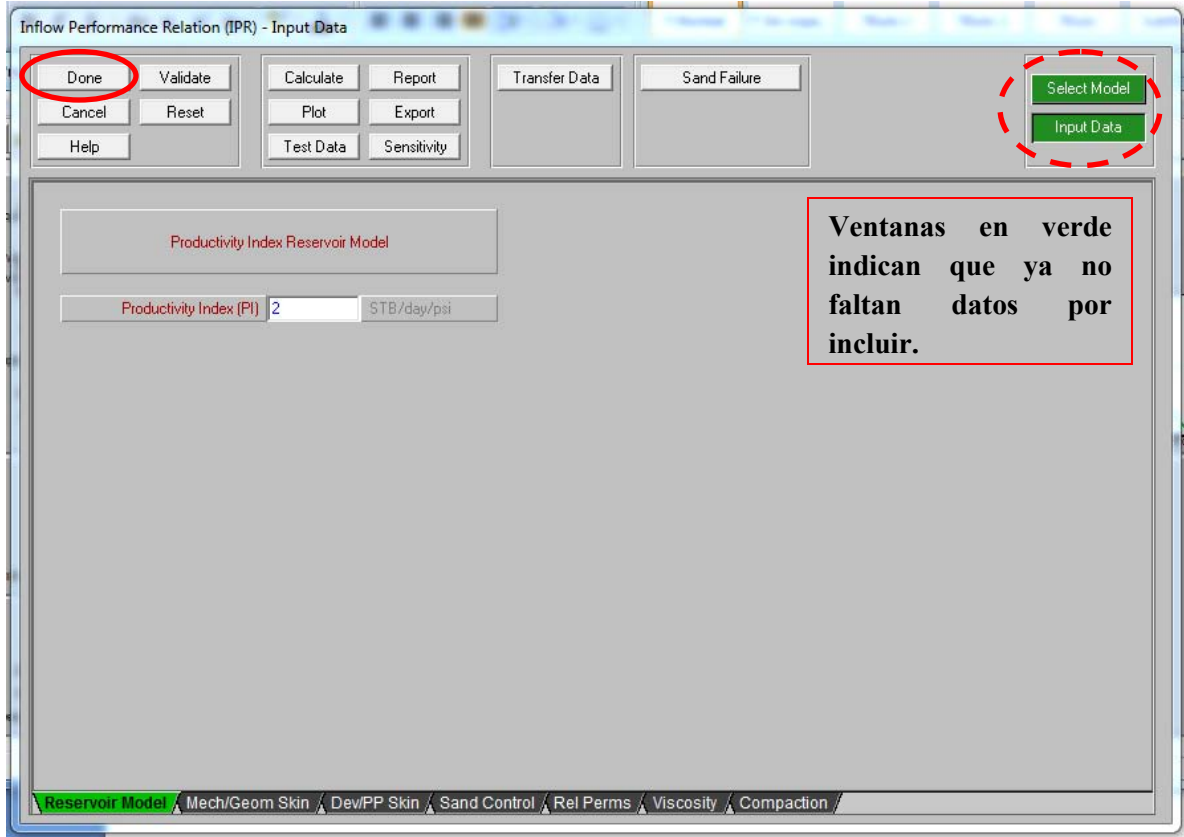

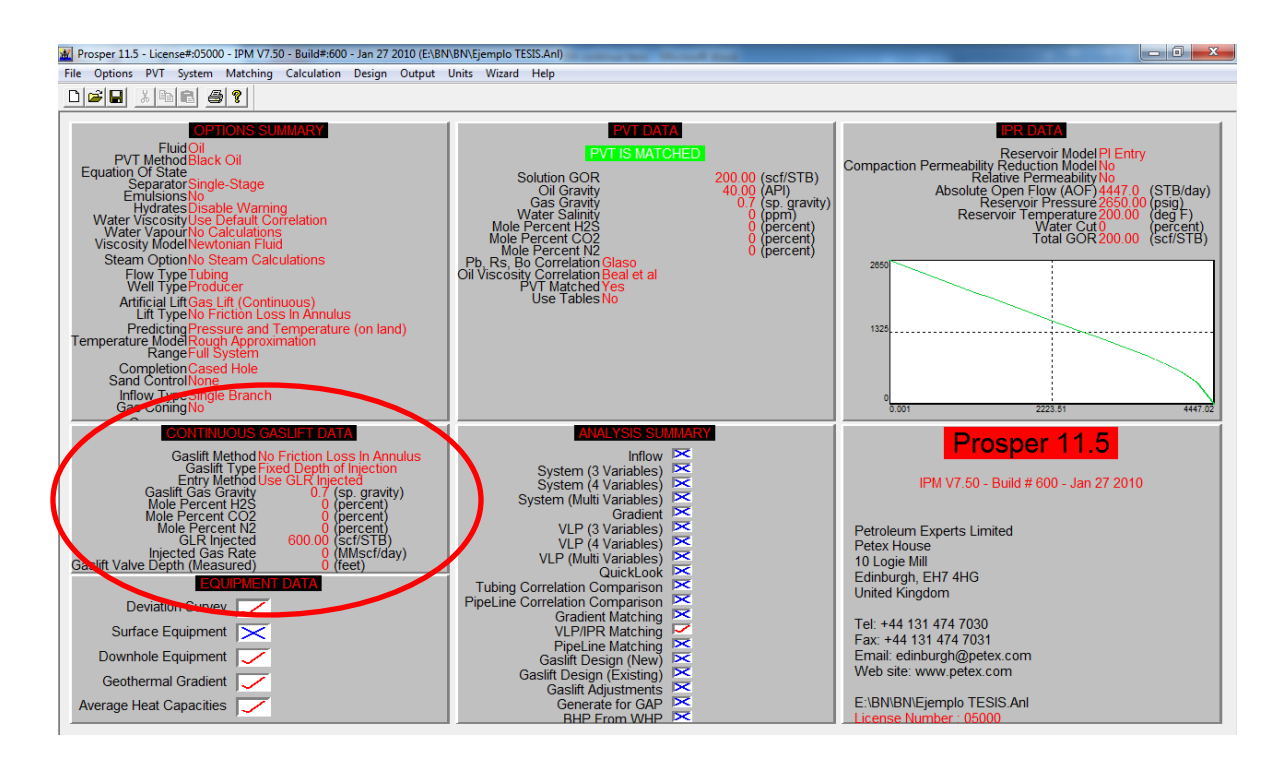

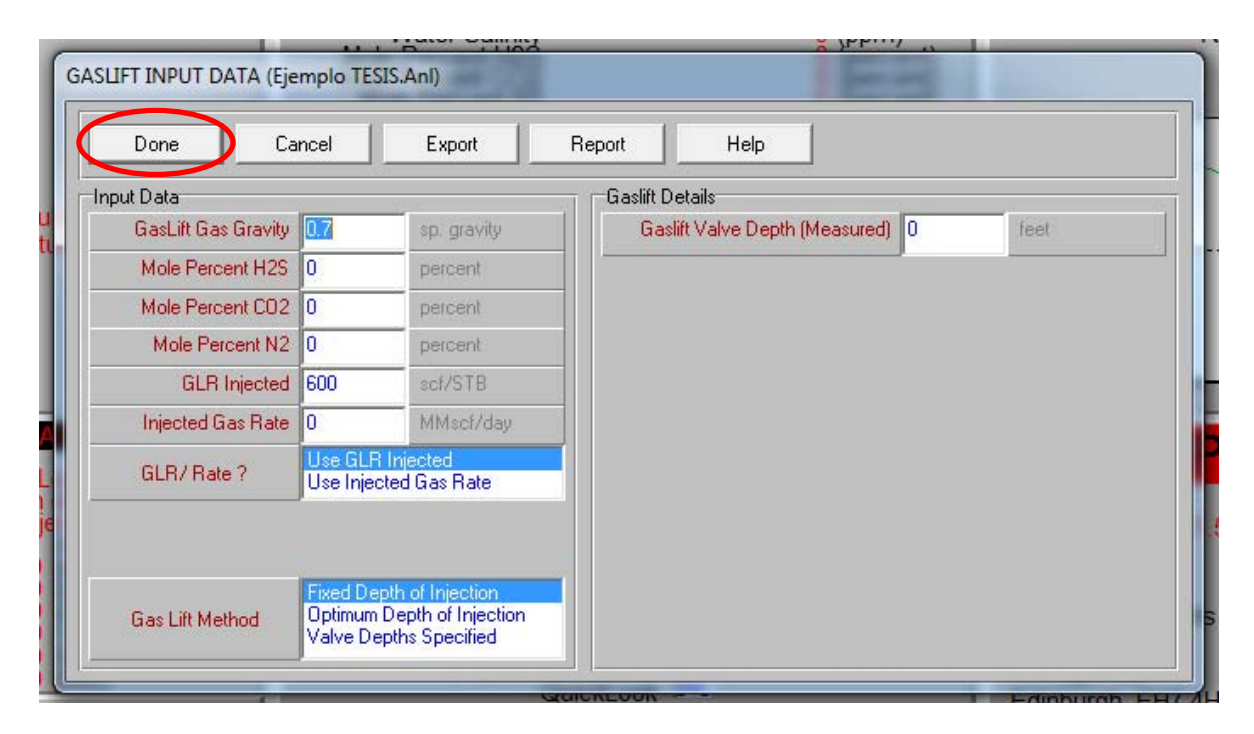

La profundidad de la válvula es de cero porque aun no conocemos a que profundidad va a quedar. Una vez que se capturan todos los datos de nuevo se selecciona "Done".

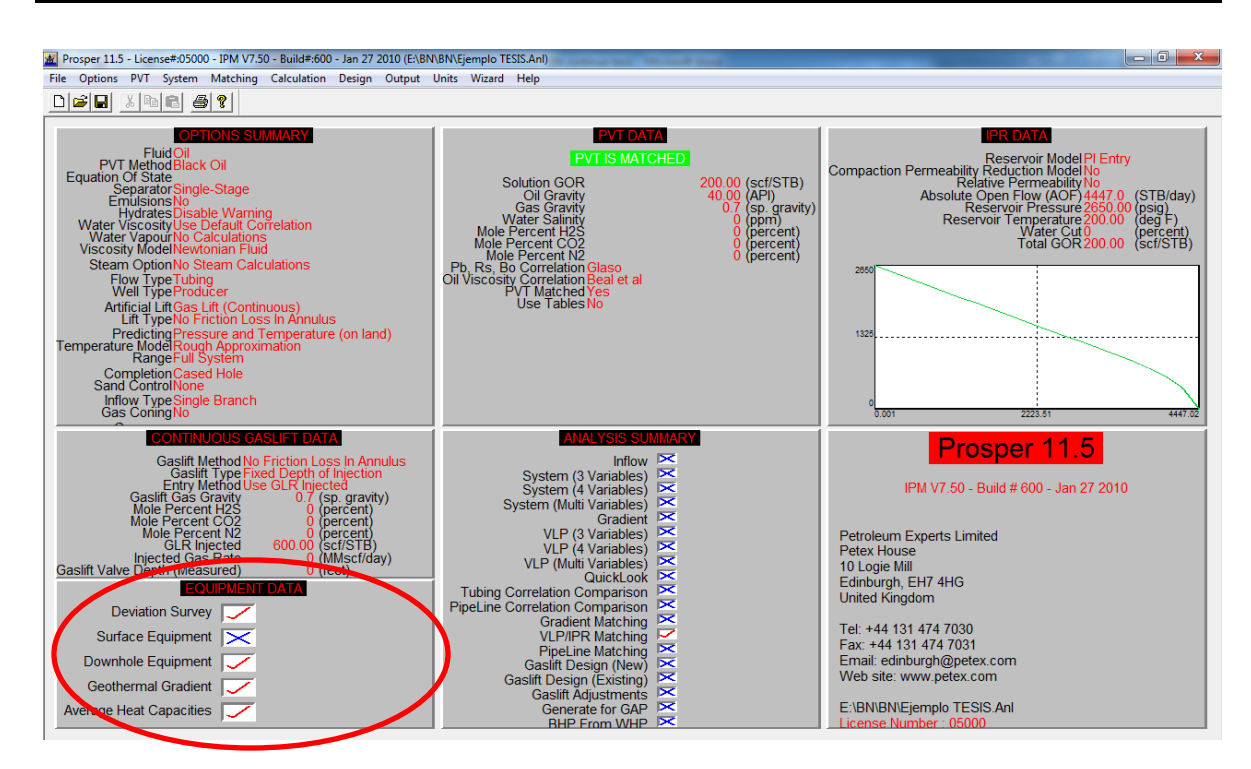

La opción de "Equipment Data" se refiere al estado mecánico del pozo.

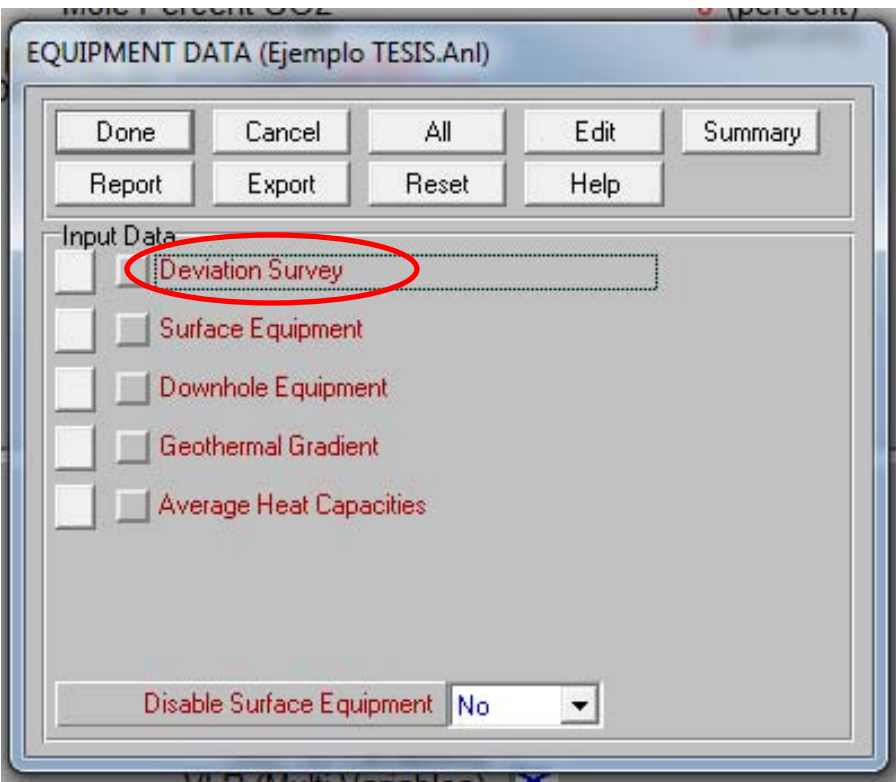

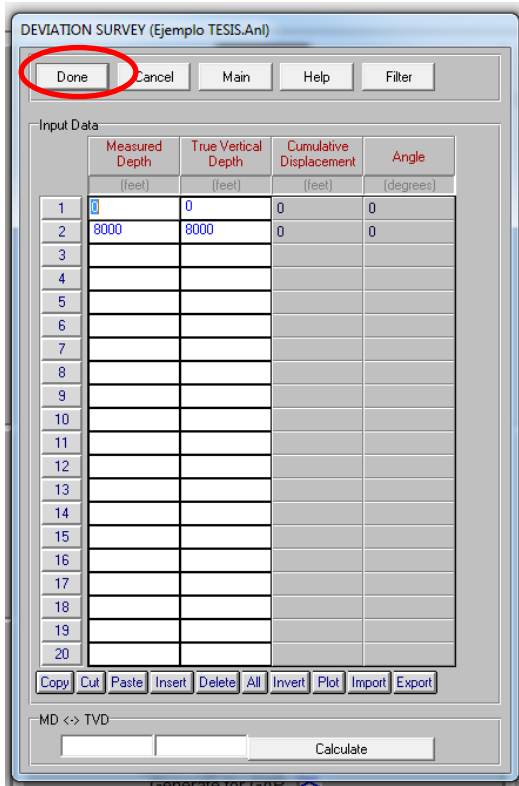

Aquí se capturan los datos de profundidad real vertical (TVD = True Vertical Depth) y profundidad desarrollada (MD = MeasuredDepth). En este caso se tiene un pozo vertical por lo que no se tiene una desviación para este pozo. Al final seleccionar "Done" para regresar a la pantalla anterior.

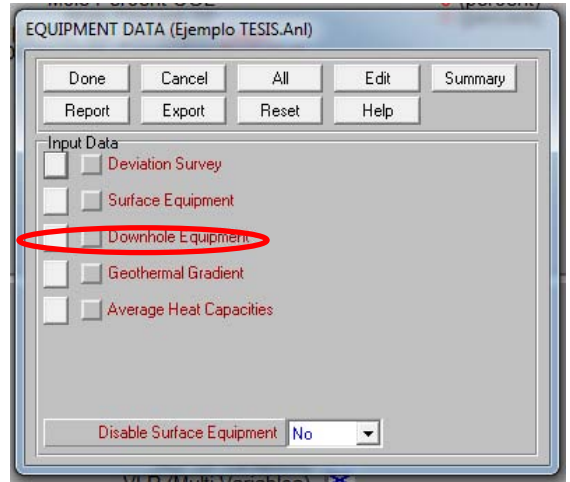

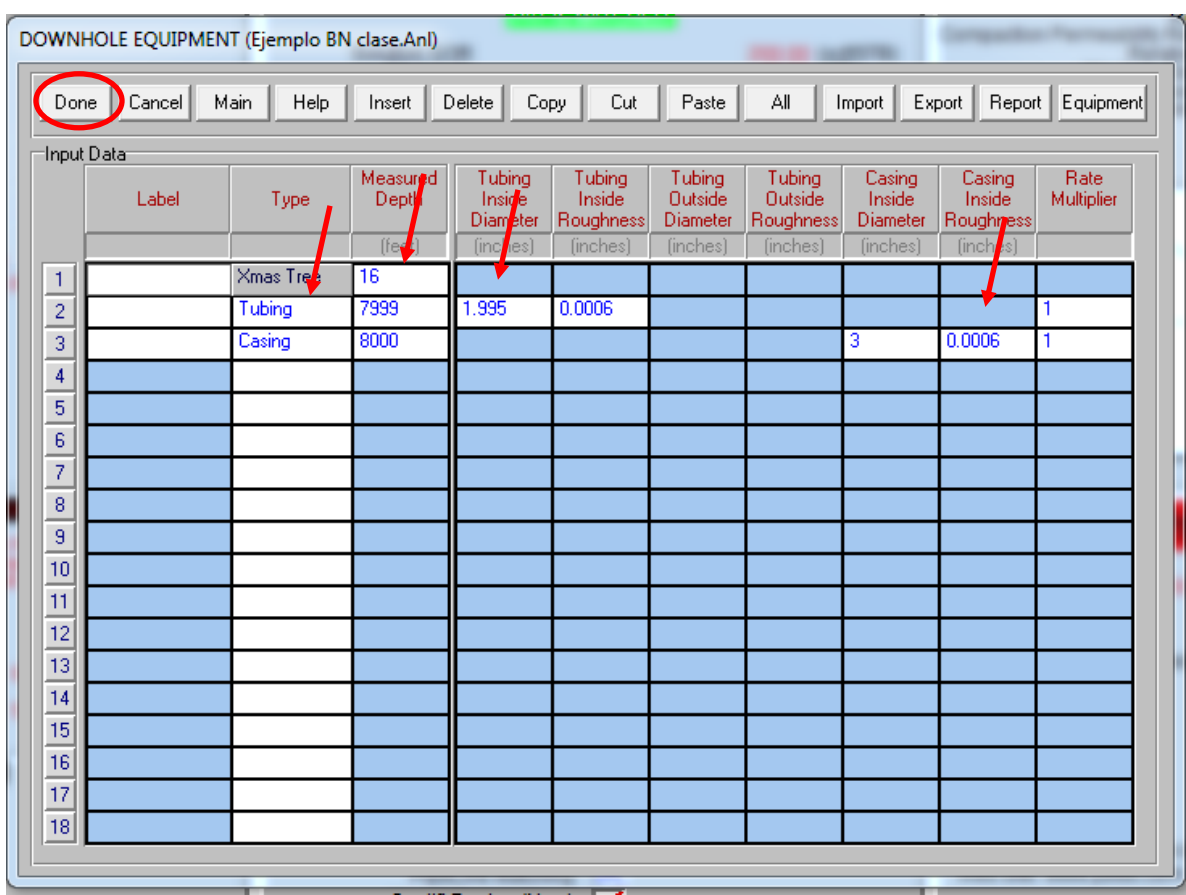

Debido a que este es un ejemplo de un diseño sencillo se tiene un solo diámetro de tubería desde la boca hasta el fondo del pozo.

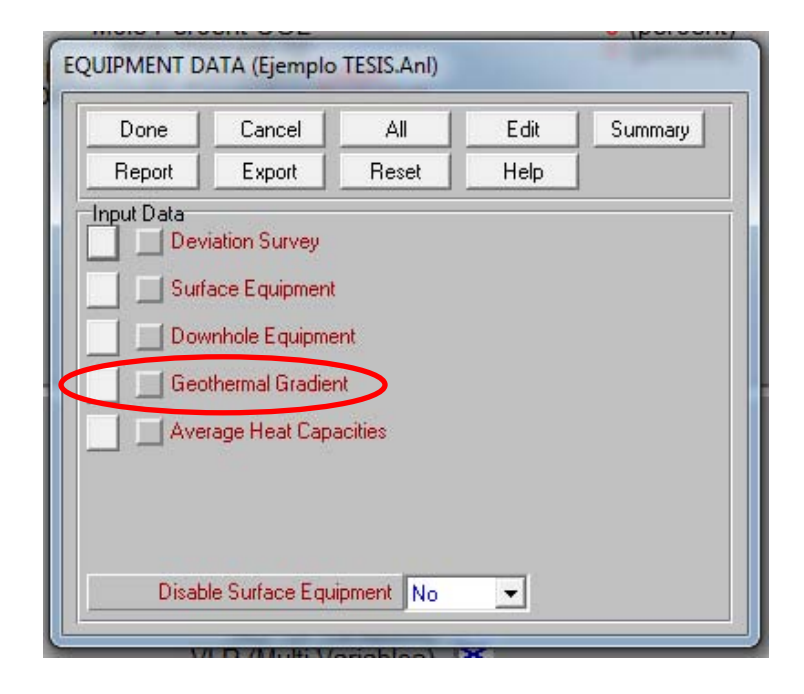

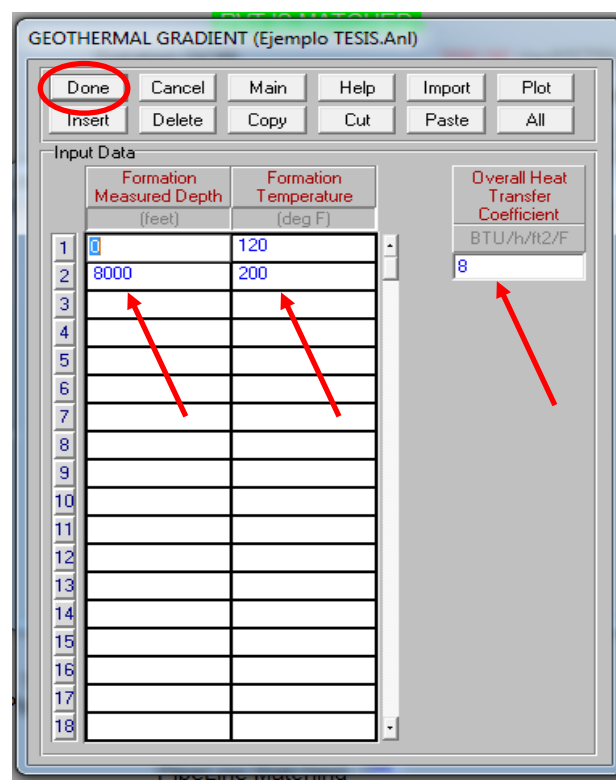

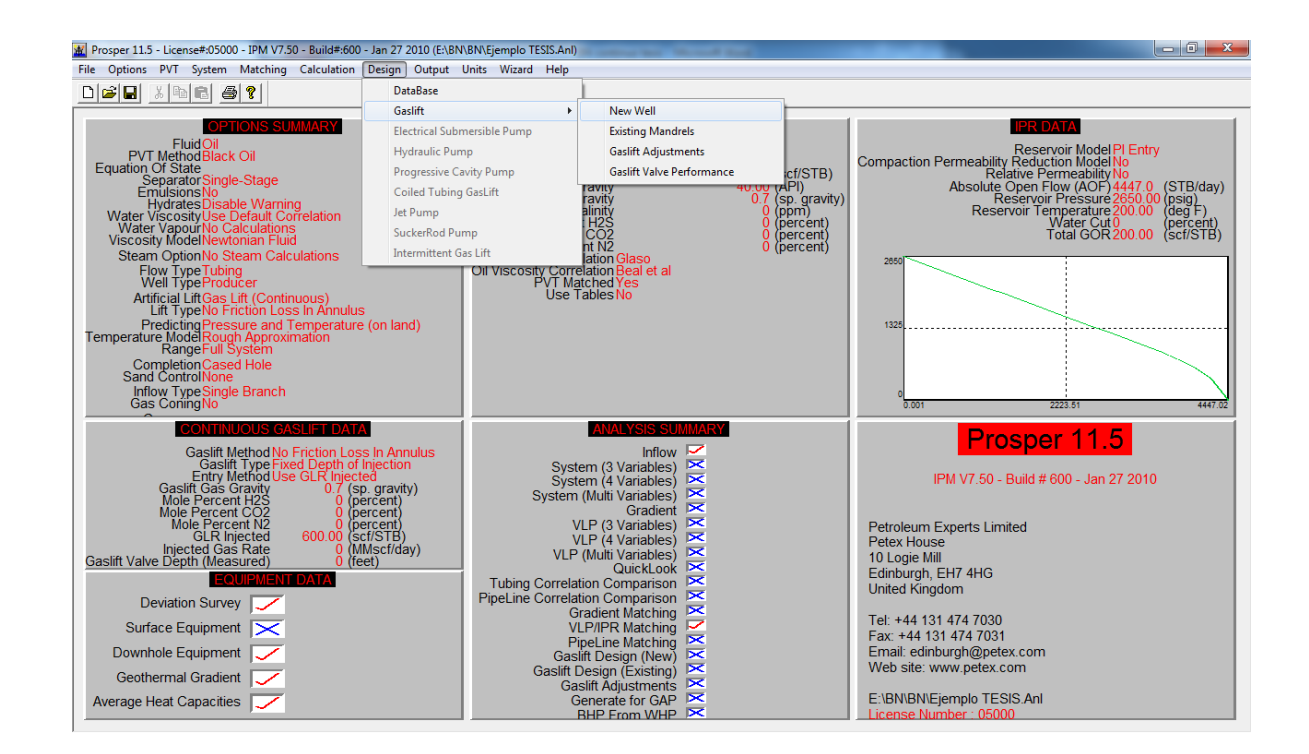

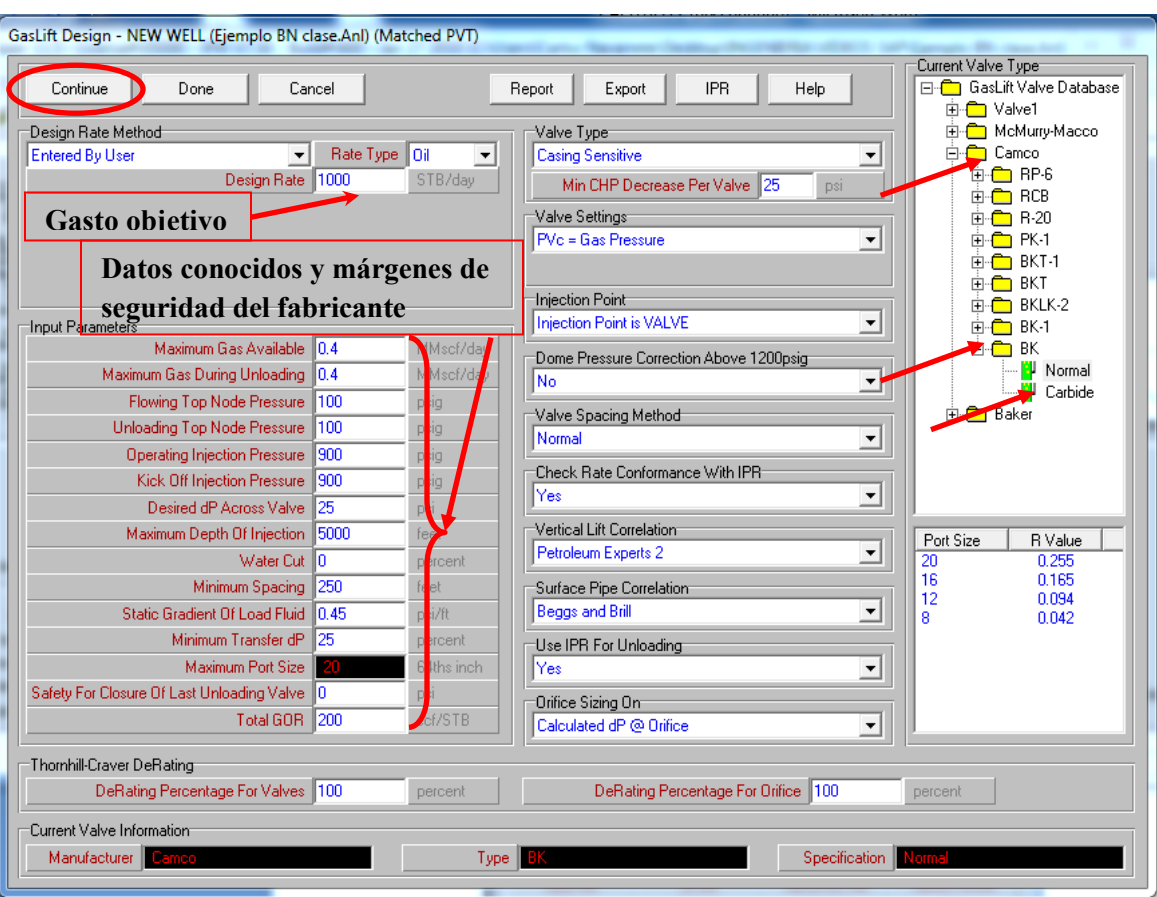

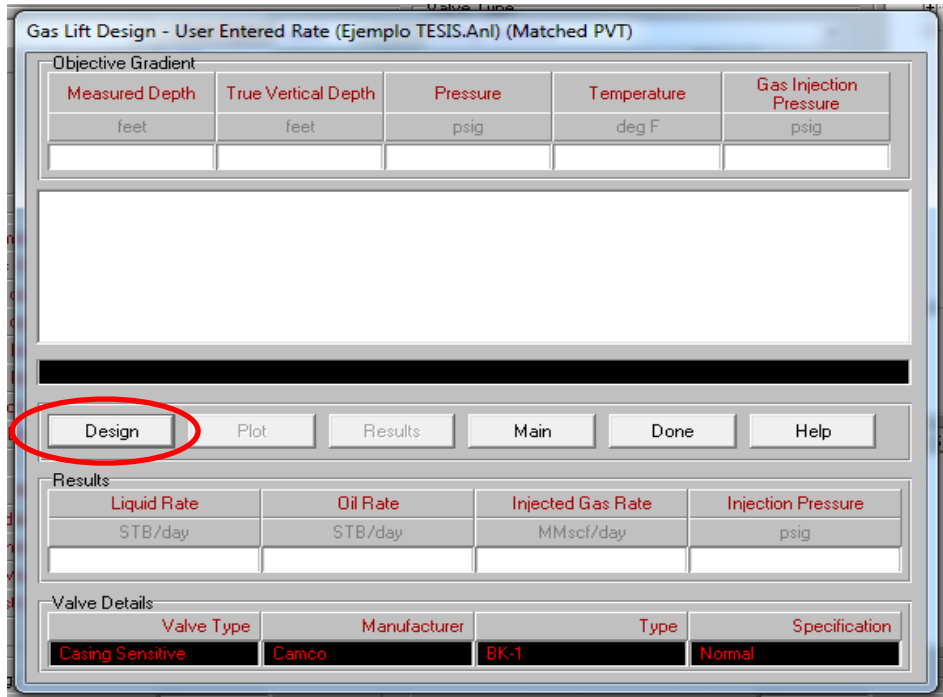

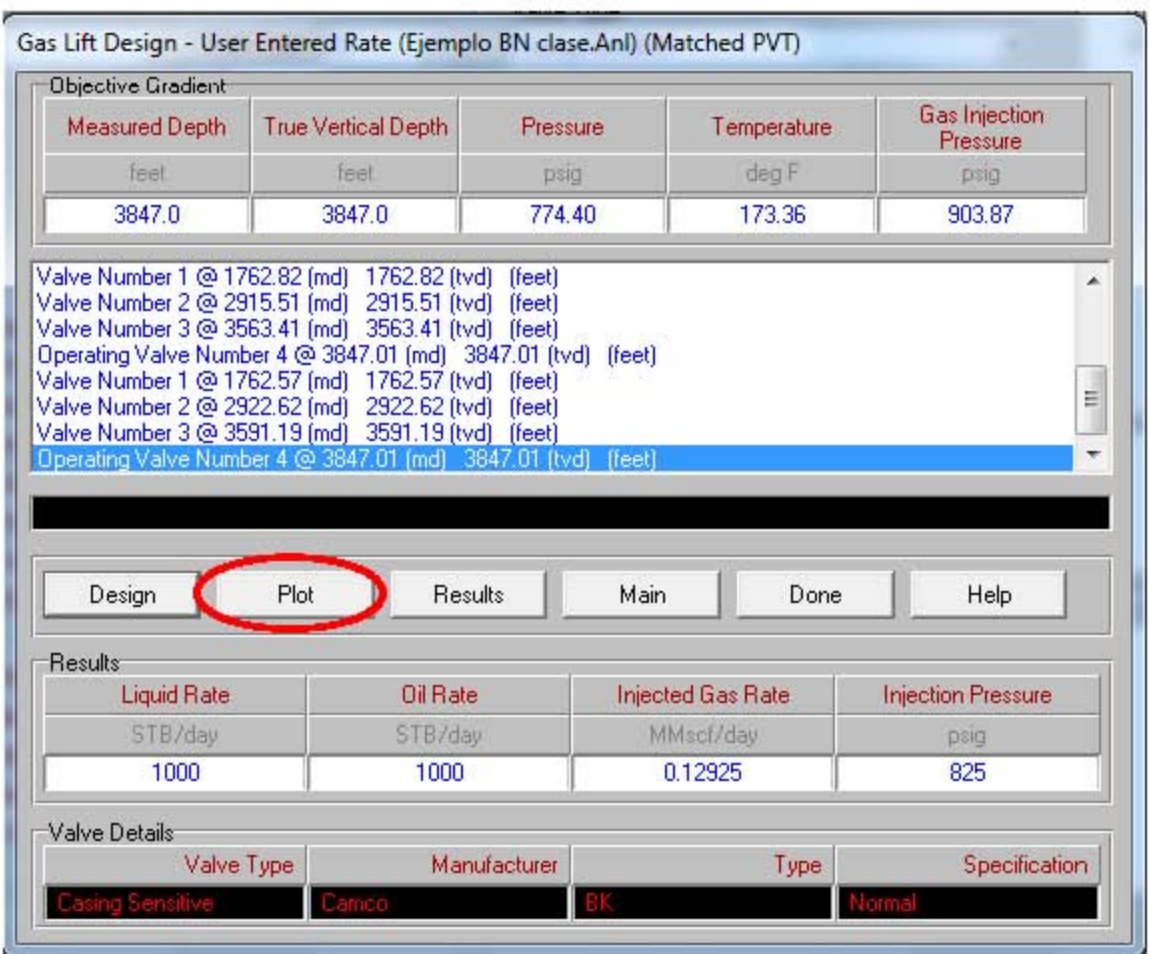

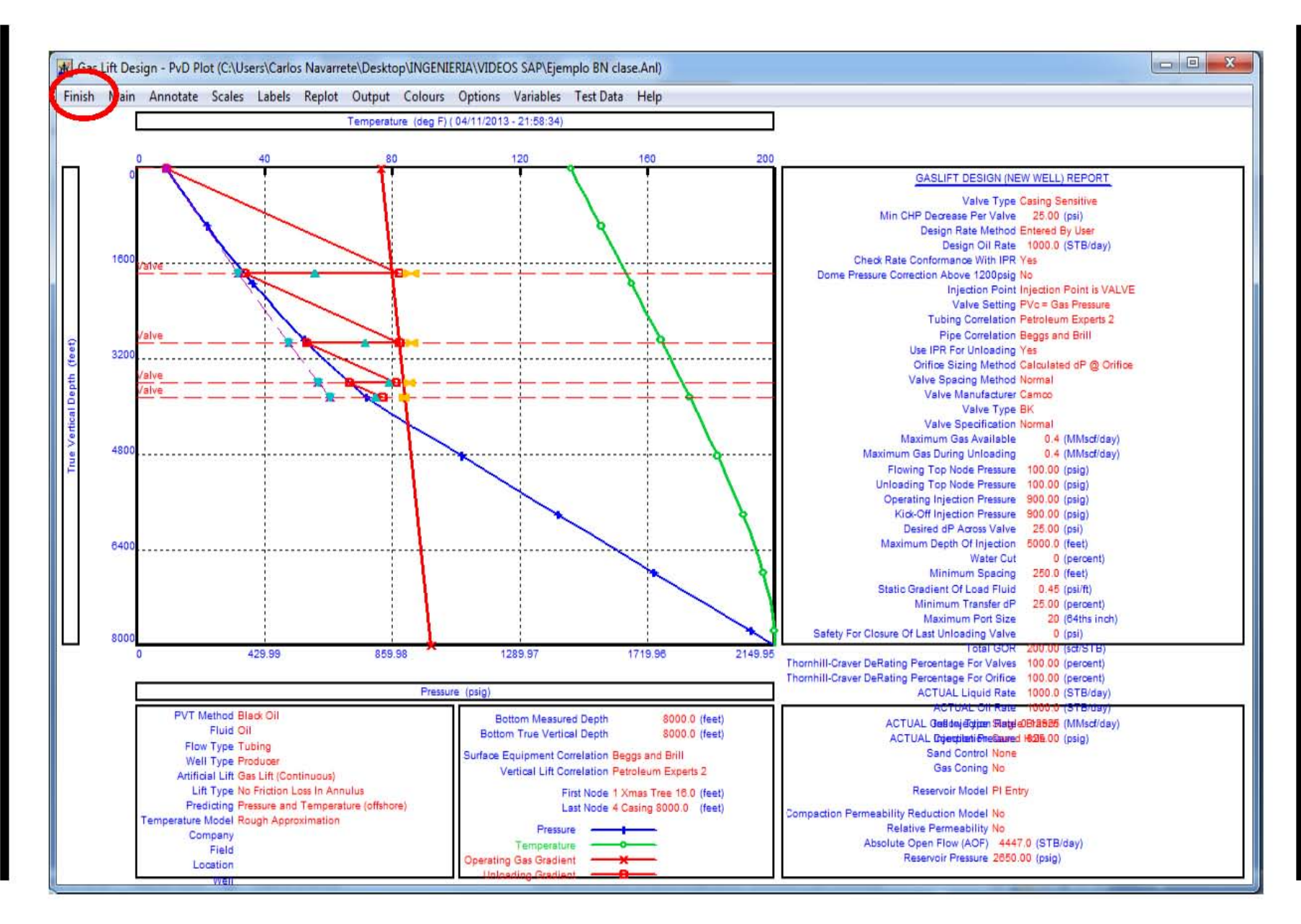

Capitulo Capitulo 2. Bombeo Neumático Continuo  $\overline{v}$ **Bombeo** Neumático Continuo

73

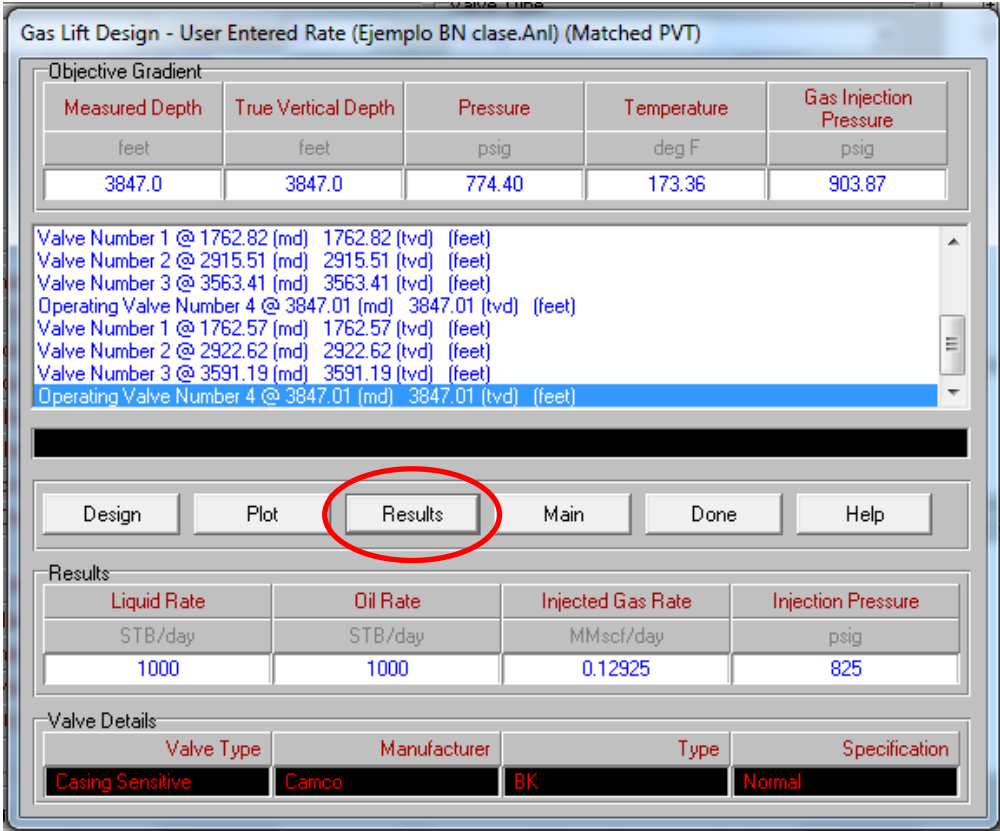

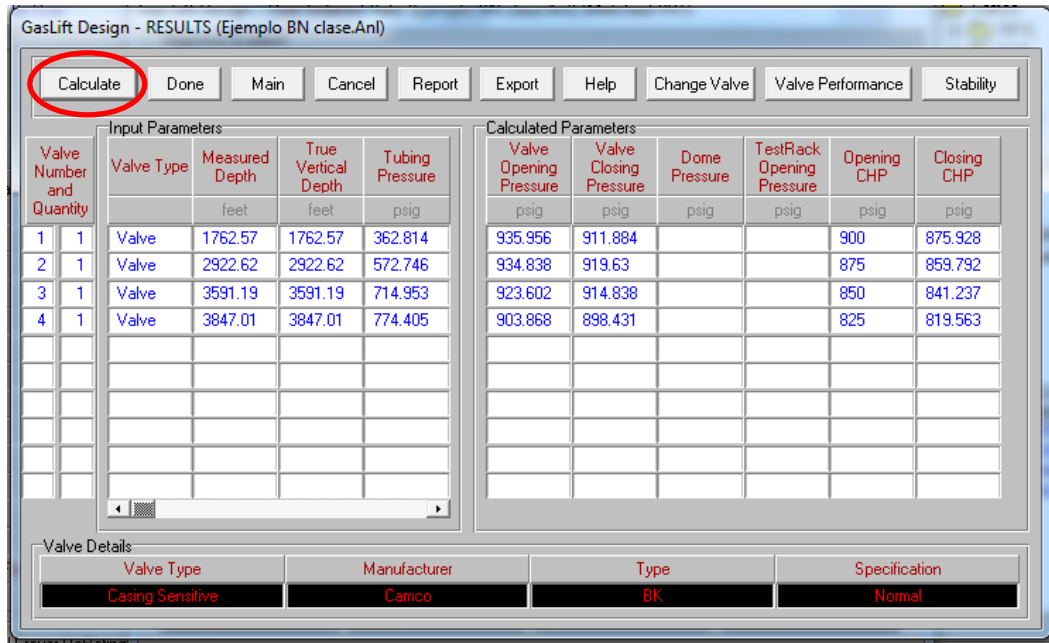

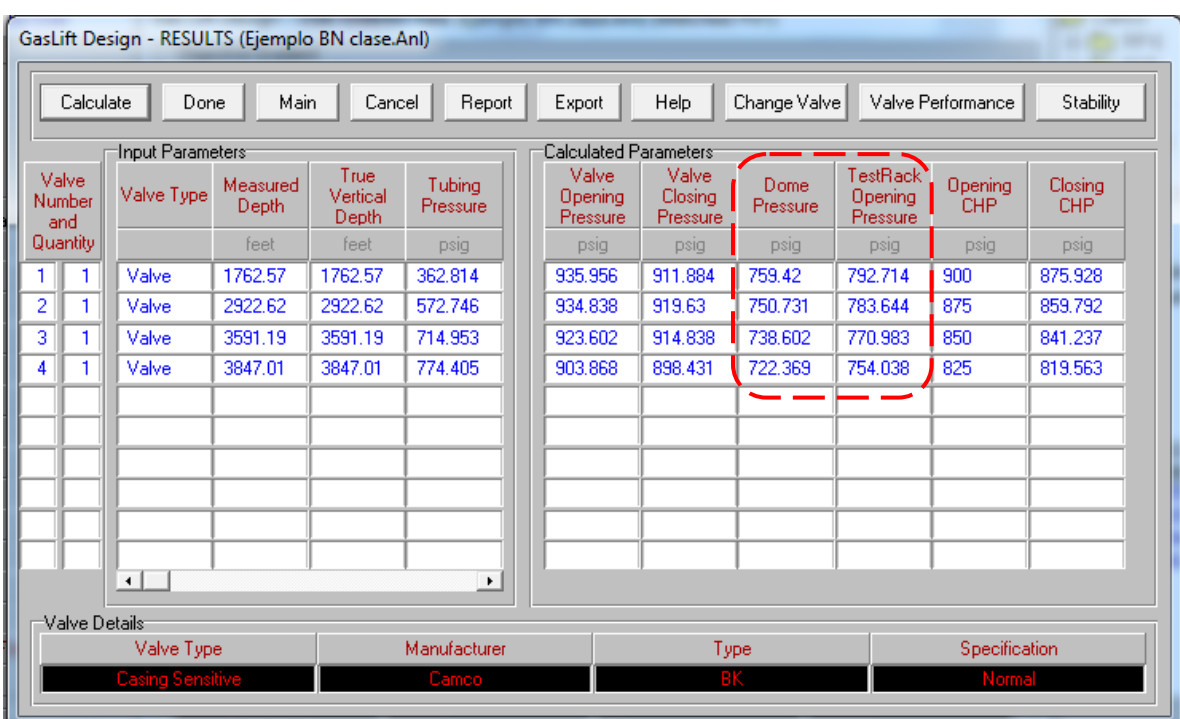

Fin del diseño.

# Bombeo Electrocentrífugo Sumergido

# **3. DISEÑO DE INSTALACIONES CON BOMBEO ELECTROCENTRÍFUGO SUMERGIDO.**

## **3.1 GENERALIDADES.**

El Sistema de Bombeo Electrocentrífugo (BEC) o Bombeo Electrosumergible (BES) (ESP-Electric SubmersiblePump) es uno de los métodos de levantamiento artificial de mayor capacidad en lo que respecta a gastos de extracción. Si bien es un sistema que día tras día incorpora desarrollos tecnológicos para enfrentar mayores retos en profundidad y gasto, también lo está haciendo para reducir sus costos al mínimo y ser una alternativa válida para bajos gastos y competir con otros sistemas artificiales de producción.

El sistema de bombeo Electrosumergible (B.E.S), como también es conocido, es un sistema de levantamiento artificial que emplea la energía eléctrica convertida en energía mecánica para levantar una columna de fluido desde un nivel determinado hasta la superficie, descargándolo a una determinada presión.

El bombeo Electrosumergible ha probado ser un sistema artificial de producción eficiente y económico. En la industria petrolera, comparativamente con otros sistemas artificiales de producción tiene ventajas y desventajas, debido a que por diversas razones no siempre puede resultar el mejor, es decir un pozo candidato a producir artificialmente con bombeo Electrosumergible, debe reunir características que no afecten su funcionamiento como las altas relaciones gas/aceite, las altas temperaturas, la presencia de arena en los fluidos producidos, que son factores con influencias indeseables sobre la eficiencia del aparejo.

Entre las características del sistema están su capacidad de producir volúmenes considerables de fluido desde diferentes profundidades, bajo una amplia variedad de condiciones del pozo y particularmente se distingue por qué, el motor está directamente acoplado con la bomba en el fondo del pozo. El ensamble de bombeo eléctrico trabaja sobre un amplio rango de profundidades y volúmenes, su aplicación es particularmente exitosa cuando las condiciones son propicias para producir altos volúmenes de líquidos con bajas relaciones gas-aceite.

## **3.2 VENTAJAS Y DESVENTAJAS DEL BOMBEO ELECTROCENTRÍFUGO SUMERGIDO.**

## **Ventajas:**

- Puede levantar altos volúmenes de fluidos, de 100 bpd para TR's de 4.5 pg, hasta 100,000 bpd para TR's de 13  $\frac{3}{8}$  pg.
- Alcanza profundidades superiores a los 15,000 pies.
- Puede manejar simultáneamente agua, gas y aceite.
- Maneja fluidos muy viscosos.
- Vida útil larga.
- Maneja altos cortes de agua.
- Buen comportamiento en pozos desviados.
- Buen desempeño en instalaciones costa afuera.
- No requiere mucho espacio para las instalaciones superficiales.

#### **Desventajas:**

- Inversión inicial alta.
- Alto consumo de potencia.
- No se recomienda en pozos de baja productividad.
- La bomba y motor son susceptibles a fallas.
- Los cables se deterioran al estar expuestos a altas temperaturas.
- Susceptible a la producción de arena y gas.

# **3.3 DATOS NECESARIOS Y CONSIDERACIONES PARA EL DISEÑO DE UNA INSTALACIÓN DE BOMBEO ELECTROCENTRÍFUGO SUMERGIDO.**

Recopilación de la información del pozo:

- Diámetro, grado y peso de las tuberías de revestimiento.
- Intervalos disparados.
- Profundidad estimada de la Bomba.
- Presiones: estática y fluyente al punto medio de perforaciones.

Datos del yacimiento:

Presión de Burbuja.

Datos de Producción:

- Gasto estimado.
- $\bullet$  % de agua.
- $\bullet$  G.L.R.
- Nivel Estático.
- Nivel Dinámico.

Características del Fluido:

- Gravedad Específica del Petróleo.
- Gravedad Específica del Agua.
- Viscosidad del Petróleo de hasta 200 cp.

Consideraciones adicionales para tener en cuenta:

- Producción de arenas menor a 200 ppm.
- Corrosión.
- Incrustaciones.
- Emulsiones.
- Presencia de Sales.
- $\bullet$  Presencia de H<sub>2</sub>S.
- Temperatura no mayor a 350 °F para los cables y motor.
- Presencia de gas libre menor al 10 %.

## **3.4 PROCEDIMIENTO DE DISEÑO DE INSTALACIONES DE BOMBEO ELECTROCENTRÍFUGO SUMERGIDO.**

#### **3.4.1 Ecuaciones que facilitan el diseño de las instalaciones de BEC.**

 **Carga dinámica total (CDT).**Es la carga total que la bomba genera cuando esta bombeando el gasto deseado. Dicha carga, expresada como longitud de columna hidrostática, es la diferencia entre la presión de descarga y de succión de la bomba:

$$
CDT = \begin{bmatrix} profundidad de \\ colocacion \\ de la bomba \end{bmatrix} + \begin{bmatrix} presión en \\ la cabeza \\ del \\ poszo \end{bmatrix} + \begin{bmatrix} pérdidas \\ de \\ presión \\ presión \\ por fricción \end{bmatrix} - sumergencia
$$

Todos los términos expresados en unidades de longitud de columna hidrostática.

 **Numero de etapas (NE).** Con el valor de CDT y utilizando los datos de capacidad de carga leídos en las curvas características de la bomba seleccionada (Apéndice D), el número de etapas se calcula de la siguiente manera:

$$
NE = \frac{Carga \, Dinámica \, Total \, (pies)}{\left(\frac{Carga}{Etapa}\right)(pies)}
$$

 **Potencia requerida (Hp).** La demanda de potencia se determina con la siguiente fórmula:

$$
Hp = \binom{Hp}{etapa} * Total de etapas * \rho_r
$$

donde $\rho_r$  es la densidad relativa del fluido.

#### **3.4.2 Secuencia de cálculo para el diseño de un sistema de BEC.**

- 1) A partir de los datos de una prueba de producción y el gasto deseado se determina la Pwf (con el método de Vogel o PI).
- 2) Determinar el gradiente depresión ascendente a partir de la Pwfy con la RGL natural, hasta el punto donde la cantidad de gas libre a condiciones de flujo menos el porcentaje de gas que el separador envía al espacio anular sea el mismo que la cantidad de gas libre que soporta la bomba (punto A de la figura 3.1). En el punto A corresponde a la profundidad de colocación de la bomba y a la presión de succión.
- 3) Calcular el gradiente de presión descendente a partir de la presión requerida en la cabeza del pozo, con una RGL natural menos la cantidad de gas libre enviada al espacio anular hasta alcanzar la profundidad de colocación de la bomba (punto B). la presión a esta profundidad es la correspondiente a la presión de descarga de la bomba.
- 4) Determinar el incremento de total de presión requerido, la diferencia entre la presión de succión y de descarga de la bomba es el incremento de presión necesario para obtener el gasto deseado en superficie (puntos 1,2, 3 y 4).
- 5) Selección y análisis de la bomba:
	- Dividir el incremento total de la presión en "n" incrementos (se recomiendan incrementos de 200 psi) para determinar los cambios de volumen en la bomba.
	- El volumen que debe manejar la bomba es el que llega a la succión. Las primeras etapas tienen mayor capacidad volumétrica. La capacidad volumétrica es el rango de gastos que puede manejar cada etapa de la bomba con la máxima eficiencia (curvas características de las bombas).
	- El gasto de aceite obtenido en superficie no es el mismo que maneja la bomba, esto es debido al gas disuelto que contiene el aceite y que se va liberando a lo largo de la TP
	- En cada etapa de la bomba, desde la succión hasta la descarga, se incrementa sucesivamente la presión de la mezcla, lo que reduce su volumen.
	- Cuando el volumen del fluido disminuye considerablemente y su valor se encuentra por debajo de la máxima eficiencia de las primeras etapas, las siguientes requieren tener menor capacidad volumétrica.
	- La bomba se puede diseñar con una, dos o más etapas, las cuales deben manejar con máxima eficiencia el volumen de fluido en el interior de la bomba.
	- Por cada etapa de la bomba se tendrá:
		- **-** Carga que desarrolla.
		- **-** Potencia requerida por el motor.
		- **-** Eficiencia.
- 6) Para la selección del motor se considera:
	- Potencia requerida.
	- Diámetro exterior, que permita su inserción dentro de la TR.
	- Voltaje, que dependerá de la tensión eléctrica disponible en superficie.
- 7) Seleccionar el cable, considerando el espacio libre entre la unidad de bombeo y la TR además de tomar en cuenta la caída de voltaje a través del mismo.
- 8) Seleccionar el protector de la bomba.
- 9) Seleccionar el separador de gas.
- 10) Determinar el tablero de control en base al voltaje de operación. Su capacidad en HP debe ser cuando menos igual al de la potencia del motor.
- 11) Diseñar el cabezal de distribución.
- 12) Seleccionar los flejes metálicos que sujetan el cable a la tubería, espaciados cada 5 metros y con 25 flejes para sujetar el cable a la bomba, separador y a la sección sellante.

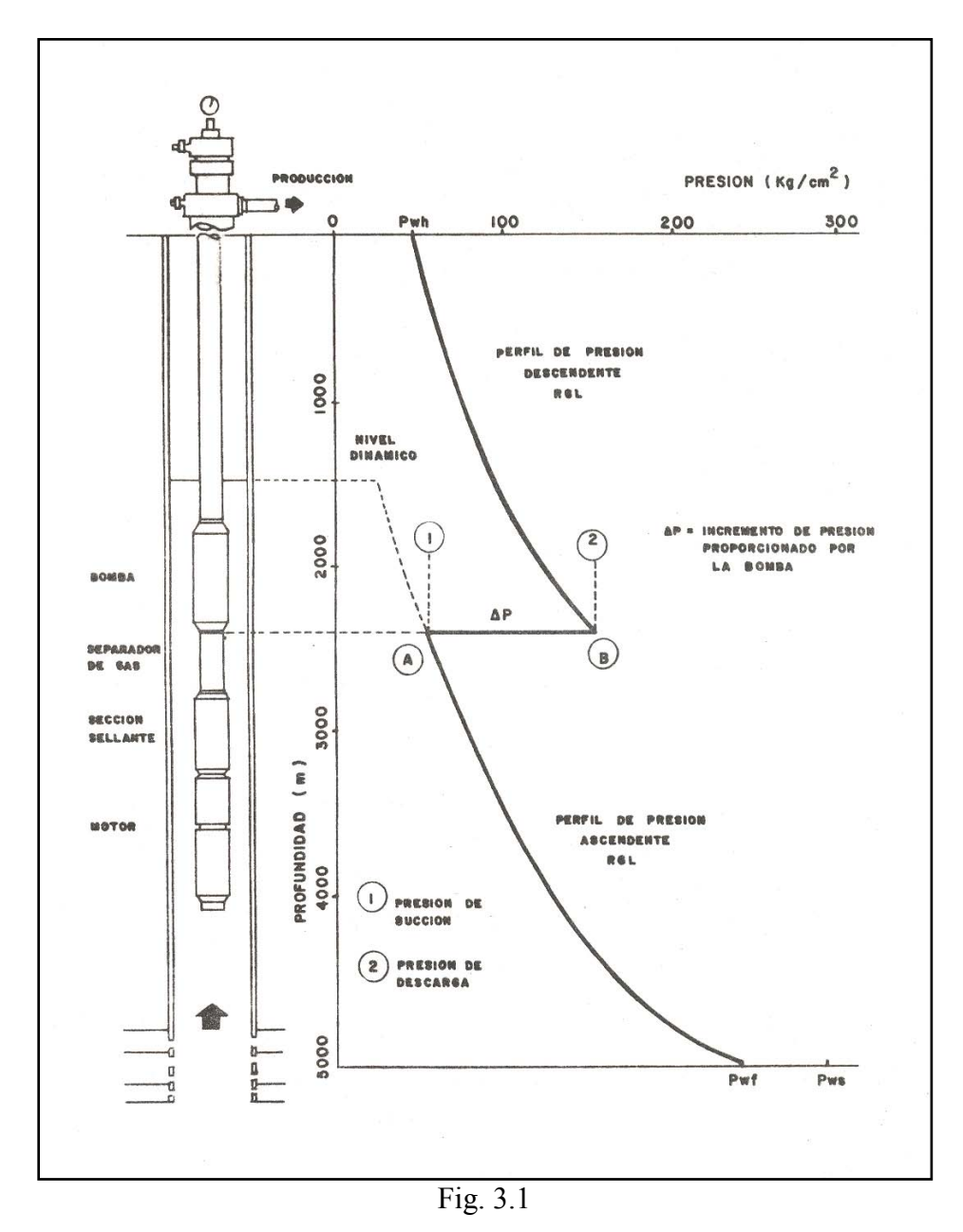

## **3.5 EJEMPLO PRÁCTICO DE DISEÑO DE UN SISTEMA CON BEC.**

Se va a diseñar un sistema de Bombeo Electrocentrífugo con las siguientes características:

- A) Se bombea todo el gas y no se produce agua
- B) Se ventea el 50% de gas y no se produce agua
- C) Se bombea 50% de gas, 50% de agua y el 100% del gas pasa a través de la bomba

Además se cuenta con los siguientes datos:

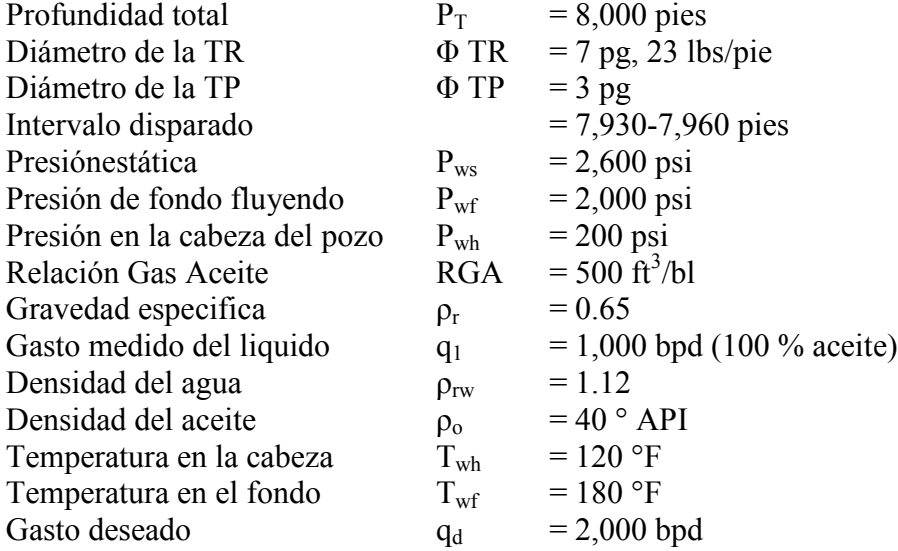

Se considera que el yacimiento se comporta de acuerdo a la curva de Vogel.

#### **Solución:**

1. Para que se produzcan 2,000 bpd tenemos que si el yacimiento se comporta de acuerdo a la curva de Vogel, la presión de succión será de:

$$
\frac{P_{\text{wf}}}{P_{\text{ws}}} = \frac{2000}{2600} = 0.77
$$

con este dato entramos a la curva de Vogel y obtenemos el gasto máximo (figura 3.2):

$$
\frac{q_{\circ}}{q_{\circ\text{max}}} = 0.4
$$

$$
q_{\text{omax}}
$$
  

$$
q_{\text{omax}} = \frac{q_{\text{o}}}{0.4} = \frac{1000 \text{[bpd]}}{0.4} = 2,500 \text{[bpd]}
$$

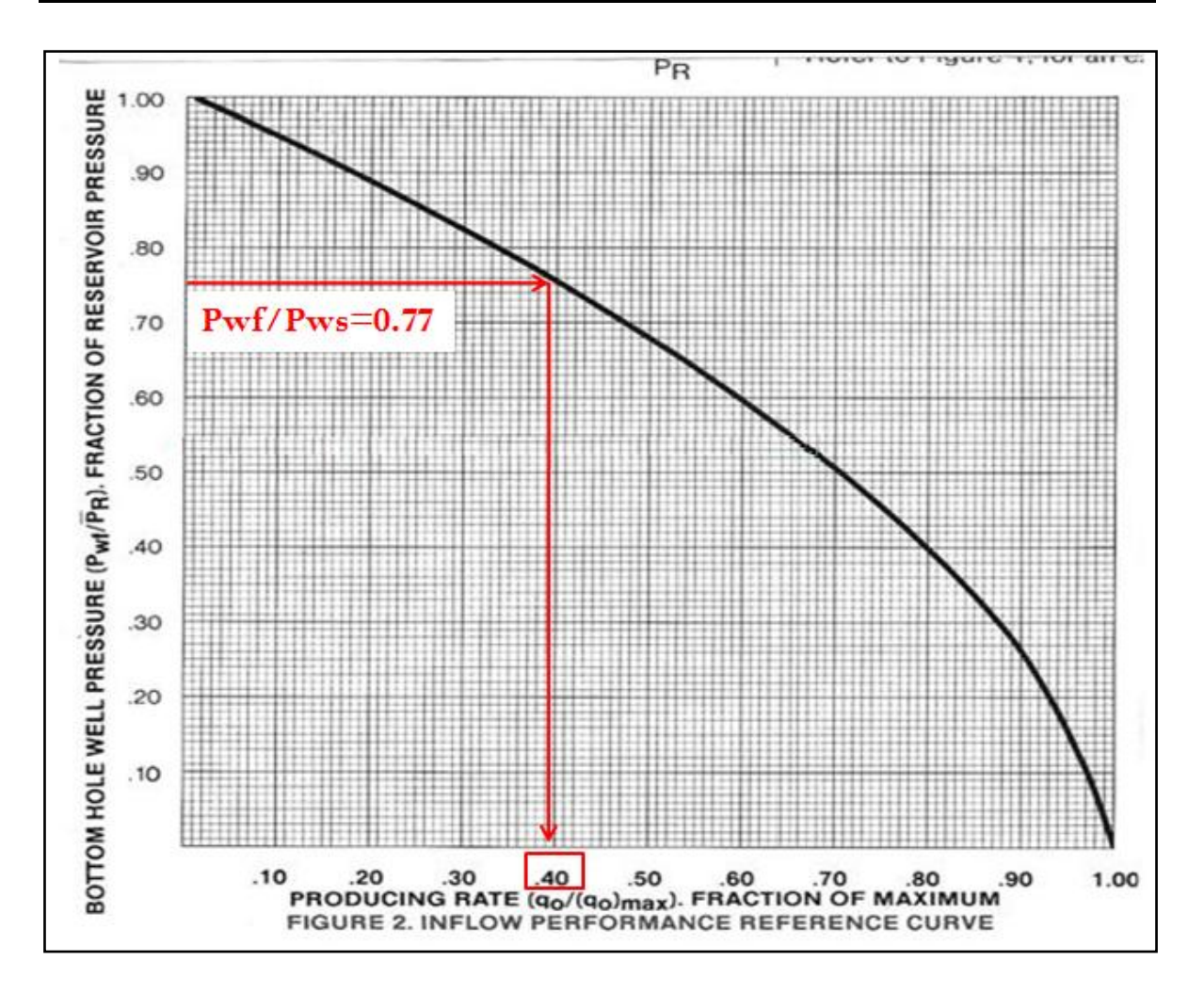

Fig. 3.2

para un gasto de aceite de 2,000 bpd:

$$
\frac{q_{o}}{q_{o\max}} = \frac{2,000}{2,500} = 0.8
$$

con este dato y el valor obtenido de la curva de Vogel de  $q_0/q_{omax}$ :

$$
\frac{P_{\text{wf}}}{P_{\text{ws}}} = 0.4
$$
  

$$
P_{\text{wf}} = P_{\text{ws}} * 0.4
$$
  

$$
P_{\text{wf}} = 2,600 * 0.4 = 1,040 \left[ \frac{lb}{pg^2} \right]
$$

Entonces este valor de 1040 lb/ $pg<sup>2</sup>$  es la presión de succión de la bomba.

2. El siguiente paso es determinar la presión de descarga de la bomba, tenemos que la Pwh necesaria es de 200  $lb/pg^2$ , con este dato, el diámetro de la T.P., el gasto deseado de 2,000 bpd, la RGA, la profundidad (suponer que es de 7,800 pies) y una curva de gradiente de flujo vertical adecuada para estos datos, determinamos que Pwf le corresponde a esta Pwh.

Para tener una  $Pwh=200lb/pg<sup>2</sup>$  en superficie, en el fondo debemos tener una Pwf=1,640lb/pg<sup>2</sup>, esta es la presión de descarga de la bomba, figura 3.3.

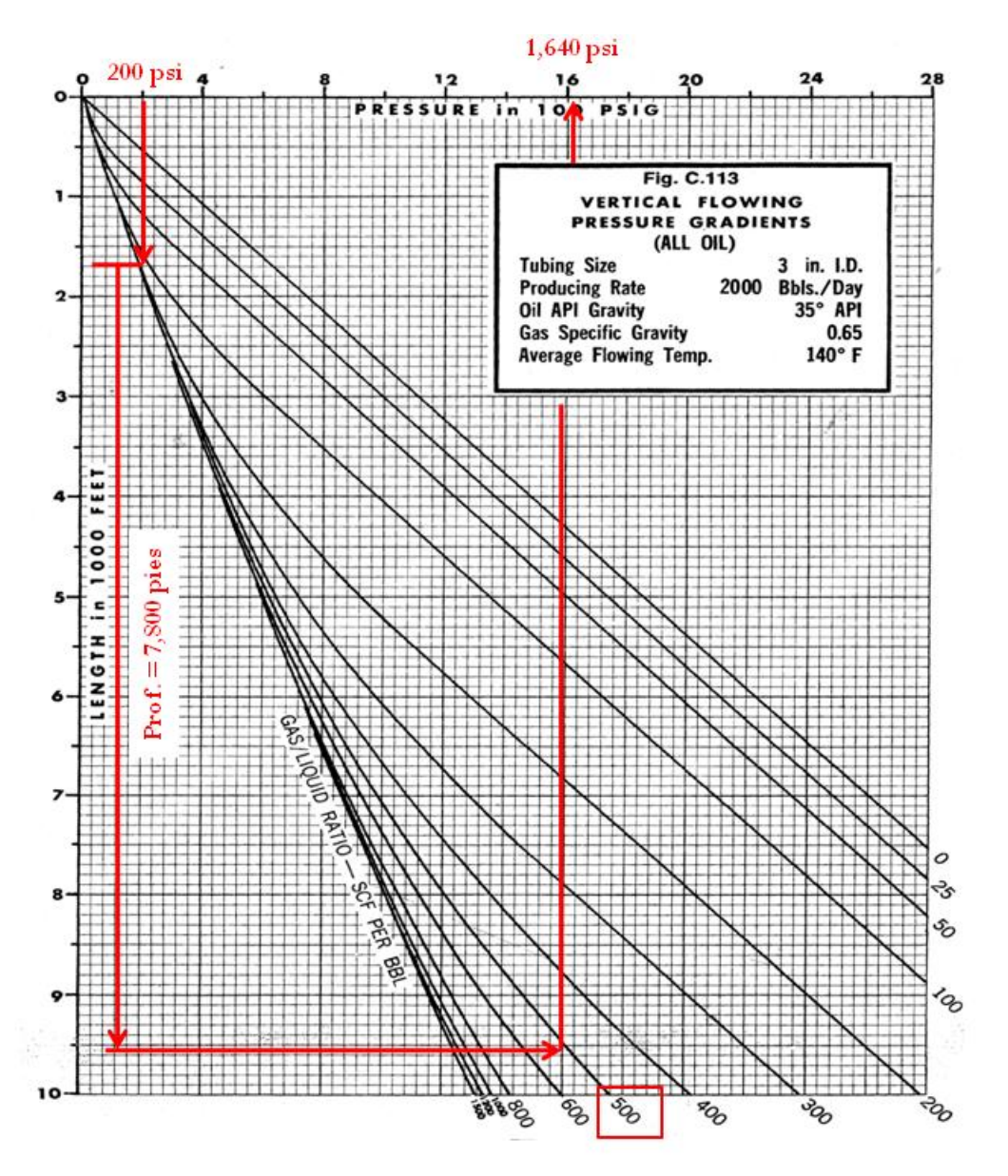

Fig. 3.3

3. El incremento de presión será de:

$$
\Delta P = P_{\text{desc}} - P_{\text{succ}}
$$
  
\n
$$
\Delta P = 1,640 \left[ lb /_{pg^2} \right] - 1,040 \left[ lb /_{pg^2} \right]
$$
  
\n
$$
\Delta P = 600 \left[ lb /_{pg^2} \right]
$$

4. Considerar tres incrementos de presión, entonces cada incremento de presión será de:

$$
\Delta P = \frac{600 \left[ lb \left/ pg^2 \right]}{3} = 200 \left[ lb \left/ pg^2 \right] \right]
$$

- 5. Determinar la densidad relativa de cada cambio de presión:
	- a) Encontrar el volumen de aceite, agua y gas para cada presión.

(a) The contract of volume 
$$
T
$$
 is the coefficient of the  $Vt_{succ} = V_o + V_g + V_w$ .

\n(b) The correct factor of the  $Vt_{succ} = V_o + V_g + V_w$ .

\n(c) The correct factor of the  $Vt_{succ} = qt(1 - f_w)B_o + qt(1 - f_w)(RGA - Rs)(PGI)B_g + qt(f_w)$ .

PGI = Porcentaje de gas que pasa a través de la bomba.

Calculamos el valor de B<sup>g</sup> para cada presión con:

$$
B_{g} = 0.00504 \left( \frac{T_{y} * Z_{y}}{P_{y}} \right) \left( \frac{b I_{g}^{2} (\mathbf{0}) \mathbf{z} \mathbf{q} \mathbf{p} \mathbf{q} \mathbf{e} \cdot 0.898}{p i \mathbf{g}^{3} (\mathbf{1} - 4 \mathbf{q} \mathbf{q}) \mathbf{e} \cdot 0.888} \right)
$$
\n
$$
B_{g} (1,040) = 0.00504 \left( \frac{640 * 0.910}{1,054.7} \right) = 0.00277 \left( \frac{b I_{g} (\mathbf{0}) c \mathbf{q} \cdot \mathbf{q} \cdot \mathbf{e} \cdot \mathbf{e} \cdot \mathbf
$$

Utilizando las correlaciones de Standing, calcular los valores de Rs y Bo:

$$
Rs = \rho_{rg} \left( \frac{P}{18} * \frac{10^{0.0125\%}}{10^{0.0009}} \right)^{1.2048} \left[ \frac{pie^3 \textcircled{a}c.yac}{bl \textcircled{a}c.\sup} \right]
$$
  
\n
$$
Rs(1,040) = 0.65 \left( \frac{1,054.7}{18} * \frac{10^{0.012540}}{10^{0.00097180}} \right)^{1.2048} = 223.54 \left[ \frac{pie^3 \textcircled{a}c.yac}{bl \textcircled{a}c.\sup} \right]
$$
  
\n
$$
Rs(1,240) = 0.65 \left( \frac{1,254.7}{18} * \frac{10^{0.0125\%}}{10^{0.00097180}} \right)^{1.2048} = 275.36 \left[ \frac{pie^3 \textcircled{a}c.yac}{bl \textcircled{a}c.\sup} \right]
$$
  
\n
$$
Rs(1,040) = 0.65 \left( \frac{1,454.7}{18} * \frac{10^{0.012540}}{10^{0.00097180}} \right)^{1.2048} = 328.95 \left[ \frac{pie^3 \textcircled{a}c.yac}{bl \textcircled{a}c.\sup} \right]
$$
  
\n
$$
Rs(1,040) = 0.65 \left( \frac{1,654.7}{18} * \frac{10^{0.012540}}{10^{0.00097180}} \right)^{1.2048} = 384.07 \left[ \frac{pie^3 \textcircled{a}c.yac}{bl \textcircled{a}c.\sup} \right]
$$

y para Bo:

$$
B_o = 0.972 + 0.000147 \left[ Rs \left( \frac{\rho_{rg}}{\rho_{ro}} \right) + 1.25 * T \right]^{1.175}
$$

$$
B_o = 0.972 + 0.000147 \left[ Rs \left( \frac{\rho_{rg}}{\rho_{ro}} \right) + 1.25 * T \right]
$$
  

$$
B_o(1,040) = 0.972 + 0.000147 \left[ 223.54 \left( \frac{0.65}{0.825} \right)^{0.5} + 1.25(180) \right]^{1.175} = 1.1513 \left[ \frac{bl_o \text{ @ } c.yac}{bl_o \text{ @ } c.\text{sup.}} \right]
$$

$$
B_o(1,040) = 0.972 + 0.000147 \left[ 223.54 \left( \frac{0.65}{0.825} \right) + 1.25(180) \right] = 1.1513 \left[ \frac{bl_o(\omega c.yac)}{bl_o(\omega c.\text{sup.})} \right]
$$
  

$$
B_o(1,240) = 0.972 + 0.000147 \left[ 275.36 \left( \frac{0.65}{0.825} \right)^{0.5} + 1.25(180) \right]^{1.175} = 1.1744 \left[ \frac{bl_o(\omega c.yac)}{bl_o(\omega c.\text{sup.})} \right]
$$

$$
B_o(1,240) = 0.972 + 0.000147 \left[ 275.36 \left( \frac{0.65}{0.825} \right)^{0.5} + 1.25(180) \right] = 1.1744 \left[ \frac{bl_o(\omega c.yac)}{bl_o(\omega c.\text{sup.})} \right]
$$
  

$$
B_o(1,440) = 0.972 + 0.000147 \left[ 328.95 \left( \frac{0.65}{0.825} \right)^{0.5} + 1.25(180) \right]^{1.175} = 1.1988 \left[ \frac{bl_o(\omega c.yac)}{bl_o(\omega c.\text{sup.})} \right]
$$

$$
B_o(1,440) = 0.972 + 0.000147 \left[ 328.95 \left( \frac{0.65}{0.825} \right)^{0.5} + 1.25(180) \right] = 1.1988 \left[ \frac{bl_o(\omega c.yac)}{bl_o(\omega c.\text{sup.})} \right]
$$
  

$$
B_o(1,640) = 0.972 + 0.000147 \left[ 384.07 \left( \frac{0.65}{0.825} \right)^{0.5} + 1.25(180) \right]^{1.175} = 1.2242 \left[ \frac{bl_o(\omega c.yac)}{bl_o(\omega c.\text{sup.})} \right]
$$

#### **CASO A): SE BOMBEA TODO EL GAS Y NO SE PRODUCE AGUA.**

- a) Encontrar el volumen de aceite, agua y gas para cada presión y para estas condiciones: a) Encontrar el volumen de aceite, agua y gas para cada presión y para estas<br>condiciones:<br> $(1,040) = (2,000 * 1 * 1.1513) + (2,000 * 1 * (500 - 223.54) * 1 * 0.00278) = 3,834[bpd]$ a) Encontrar el volumen de aceite, agua y gas para cada presión y para estas<br>
condiciones:<br>  $(1,040) = (2,000 * 1 * 1.1513) + (2,000 * 1 * (500 - 223.54) * 1 * 0.00278) = 3,834[bpd]$ <br>  $(1,240) = (2,000 * 1 * 1.1744) + (2,000 * 1 * (500 - 275.36) *$  $(1,040) = (2,000*1*1.1513) + (2,000*1*(500-223.54)*1*0.00278) = 3,834[bpd]$ <br>  $(1,240) = (2,000*1*1.1744) + (2,000*1*(500-275.36)*1*0.00231) = 3,390[bpd]$ <br>  $(1,440) = (2,000*1*1.1988) + (2,000*1*(500-328.95)*1*0.00197) = 3,068[bpd]$  $Vt_{succ}(1,240) = (2,000*1*1.1744) + (2,000*1*(500-275.36)*1*0.00231) = 3,390[bpd]$ <br>  $Vt_{succ}(1,440) = (2,000*1*1.1988) + (2,000*1*(500-328.95)*1*0.00197) = 3,068[bpd]$ <br>  $Vt_{succ}(1,640) = (2,000*1*1.2242) + (2,000*1*(500-384.07)*1*0.00171) = 2,845[bpd]$  $Vt_{succ}(1,440) = (2,000 *1 *1.1988) + (2,000 *1 * (500 - 328.95) *1 * 0.00197) = 3,068[bpd]$  $Vt_{succ}(1,240) = (2,000 *1 *1.1744) + (2,000 *1 * (500 - 275.36) *1 * 0.00231) = 3,390$  $Vt_{succ}(1,040) = (2,000 * 1 * 1.1513) + (2,000 * 1 * (500 - 223.54) * 1 * 0.00278) = 3,834 \text{ [bpd]}$  $_{succ}(1,640) = (2,000 * 1 * 1.2242) + (2,000 * 1 * (500 - 384.07) * 1 * 0.00171) = 2,845$ 
	- b) Encontrar la masa de aceite, gas y agua:

$$
M = M_o + M_g + M_w
$$
  
\n
$$
M = 350.5 \rho_{ro} + 0.0764 \rho_{rg} (RGA) + 350.5 \rho_{rw}
$$
  
\n
$$
\rho_{ro} = \frac{141.5}{131.5 + 40} = 0.8250
$$
  
\n
$$
M = 350.5(0.8250) + 0.0764(0.65)(500) = 314 \left[\frac{lb_m}{bl_o}\right]
$$

c) La densidad de la mezcla será calculada de acuerdo al volumen unitario (VU) que se tenga a cada presión: á calculada de acuerdo al volumente  $(B_w) + (RGA - Rs)B_g$ 

$$
VU = B_o + \frac{qt - q_o}{q_o}(B_w) + (RGA - Rs)B_g
$$

$$
VU = B_o + \frac{qt - q_o}{q_o}(B_w) + (RGA - Rs)B_g
$$
  

$$
VU(1,040) = 1.1513 + \frac{2,000 - 2,000}{2,000}(1) + (500 - 223.54)(0.00277) = 1.9107 \left[ \frac{bl_{(o+g)} @c.bomba}{bl_o @c.sup.} \right]
$$

$$
40) = 1.1513 + \frac{2,000 - 2,000}{2,000}(1) + (500 - 223.54)(0.00277) = 1.9107 \left[ \frac{bl_{(o+g)} \textcircled{a} c}{bl_o \textcircled{a} c} \right]
$$
  

$$
VU(1,240) = 1.1744 + (500 - 275.36)(0.00230) = 1.69107 \left[ \frac{bl_{(o+g)} \textcircled{a} c.bomba}{bl_o \textcircled{a} c.\text{sup.}} \right]
$$
  

$$
VU(1,440) = 1.1988 + (500 - 328.95)(0.00196) = 1.53406 \left[ \frac{bl_{(o+g)} \textcircled{a} c.bomba}{bl_o \textcircled{a} c.\text{sup.}} \right]
$$

$$
VU(1,440) = 1.1988 + (500 - 328.95)(0.00196) = 1.53406 \left[ \frac{bl_{(o+g)} \textcircled{a} c.bomba}{bl_o \textcircled{a} c.\text{sup.}} \right]
$$

$$
VU(1,440) = 1.1988 + (500 - 328.95)(0.00196) = 1.53406 \left[ \frac{bl_{(o+g)} @c.bomba}{bl_o @c.sup.} \right]
$$
  

$$
VU(1,640) = 1.2242 + (500 - 384.07)(0.00171) = 1.42244 \left[ \frac{bl_{(o+g)} @c.bomba}{bl_o @c.sup.} \right]
$$

Entonces la densidad de la mezcla a cada presión será de:

$$
\rho_m = \frac{M}{VU*5.615}
$$

$$
\rho_m(1,040) = \frac{314 \left[\frac{lb_m}{bl_o}\right]}{1.91707 * 5.615 \left[\frac{pie^3}{bl_o}\right]} = 29.17 \left[\frac{lb_m}{ple^3}\right]
$$

$$
\rho_m(1,240) = \frac{314 \left[\frac{lb_m}{bl_o}\right]}{1.69107 * 5.615 \left[\frac{pie^3}{bl_o}\right]} = 33.07 \left[\frac{lb_m}{pie^3}\right]
$$

$$
\rho_m(1,440) = \frac{314 \left[\frac{lb_m}{bl_o}\right]}{1.53406 * 5.615 \left[\frac{pie^3}{bl_o}\right]} = 36.45 \left[\frac{lb_m}{pie^3}\right]
$$

$$
\rho_m(1,640) = \frac{314 \left[\frac{lb_m}{bl_o}\right]}{1.42244 * 5.615 \left[\frac{pie^3}{bl_o}\right]} = 39.31 \left[\frac{lb_m}{pie^3}\right]
$$

6. Encontrar el gradiente de presión para cada presión manejada.

De acuerdo con la densidad calculada para cada presión en el paso anterior, el gradiente lo calculamos con:

$$
Gr = \text{Gradiente de presion} = \frac{\rho_m}{144}
$$
  
\n
$$
Gr(1,040) = \frac{29.17}{144} = 0.20257 \left[ \frac{lb}{pg^2 \text{ pie}} \right]
$$
  
\n
$$
Gr(1,240) = \frac{33.07}{144} = 0.22965 \left[ \frac{lb}{pg^2 \text{ pie}} \right]
$$
  
\n
$$
Gr(1,440) = \frac{36.45}{144} = 0.25315 \left[ \frac{lb}{pg^2 \text{ pie}} \right]
$$
  
\n
$$
Gr(1,640) = \frac{39.31}{144} = 0.27298 \left[ \frac{lb}{pg^2 \text{ pie}} \right]
$$

7. Encontrar el gradiente de presión promedio entre los puntos manejados:

ar el gradiente de presión promedio entre los puntos manejados:  
\n
$$
Gr_{promedio}(1040 - 1240) = \frac{0.20257 + 0.22695}{2} = 0.21611 \left[ \frac{lb}{pg^2 pie} \right]
$$
\n
$$
Gr_{promedio}(1240 - 1440) = \frac{0.22695 + 0.25315}{2} = 0.24140 \left[ \frac{lb}{pg^2 pie} \right]
$$
\n
$$
Gr_{promedio}(1440 - 1640) = \frac{0.25315 + 0.27298}{2} = 0.26306 \left[ \frac{lb}{pg^2 pie} \right]
$$

8. Convertir el gradiente de presión promedio a pies de carga para cada incremento de presión:

$$
\text{Carga} = \frac{\text{incremento de presion}}{\text{Gradiente promedio}}
$$
\n
$$
\text{Carga}(1,040-1,240) = \frac{200 \left[ lb \left/ ps^2 \right]}{0.21611 \left[ lb \left/ ps^2 \right] \right]} = 925.454 \left[ \text{pies} \right]
$$
\n
$$
\text{Carga}(1,240-1,440) = \frac{200 \left[ lb \left/ ps^2 \right]}{0.24140 \left[ lb \left/ ps^2 \right] \right]} = 828.5 \left[ \text{pies} \right]
$$
\n
$$
\text{Carga}(1,440-1,640) = \frac{200 \left[ lb \left/ ps^2 \right]}{0.26306 \left[ lb \left/ ps^2 \right] \right]} = 760.28 \left[ \text{pies} \right]
$$

9. Definir el gasto en bpd para cada punto de presión manejada (del inciso (a) de este caso).

$$
q_t (1,040) = 3,834
$$
 [bpd]  

$$
q_t(1,240) = 3,382
$$
 [bpd]  

$$
q_t (1,440) = 3,068
$$
 [bpd]  

$$
q_t (1,640) = 2,285
$$
 [bpd]

10. Determinar el gasto promedio entre los puntos de presión:  
\n
$$
q_{promedio}(1,040-1,240) = \frac{3,834+3,382}{2} = 3,608 \text{ [bp d]}
$$
\n
$$
q_{promedio}(1,240-1,440) = \frac{3,382+3,068}{2} = 3,225 \text{ [bp d]}
$$
\n
$$
q_{promedio}(1,440-1,640) = \frac{3,068+2,845}{2} = 2,957 \text{ [bp d]}
$$

11. Seleccionar la bomba para cada una de los gastos promedios y obtener la carga/pie desarrollada en cada caso: La bomba seleccionada para el rengo de 3,608 bpd de volumen de succión y 2,957

bpd de volumen de descarga es la bomba REDA G-110 de 100 etapas (figura 3.4a y 3.4b), de cuya curva característica se lee que: bpd de volumen de descarga es la bomba REDA G-110 de 100 etapas (figura 3.4a y 3.4b), de cuya curva característica se lee que:<br>Para q(1,040 -1,240) = 3,608 bpd, la bomba desarrolla 3680 [pies de carga ] y requiere 150 [H

Para q(1,040 - 1,240) = 3,608 bpd, la bomba desarrolla 3680 [pies de carga ] y requiere 150 [Hp]<br>Para q(1,240 - 1,440) = 3,225 bpd, la bomba desarrolla 3900 [pies de carga ] y requiere 148 [Hp] Para q(1,040 - 1,240) = 3,608 bpd, la bomba desarrolla 3680 [pies de carga ] y requiere 150 [Hp]<br>Para q(1,240 - 1,440) = 3,225 bpd, la bomba desarrolla 3900 [pies de carga ] y requiere 148 [Hp]<br>Para q(1,440 - 1,640) =  $=$ 

 $=$ 

 $=$ 

Por lo tanto, si la bomba es de 100 etapas se tiene:

 $(1,040 - 1,240) = 3,608$  bpd, la bomba desarrolla  $36.8\begin{bmatrix} \text{pres} \\ \text{etapa} \end{bmatrix}$  y requiere  $1.5\begin{bmatrix} 119 \\ 116 \\ 110 \end{bmatrix}$  $(1,240-1,440) = 3,225$  bpd, la bomba desarrolla  $39\begin{bmatrix} \text{pres} \\ \text{etapa} \end{bmatrix}$  y requiere  $1.48\begin{bmatrix} 119 \\ 116 \end{bmatrix}$   $\text{etapa}$  $(1,440-1,640) = 2,957$  bpd, la bomba desarrolla  $(40.5\frac{\text{pres}}{\text{etapa}})$  y requiere  $(1.45\frac{\text{m}}{\text{etapa}})$  $\overline{\phantom{a}}$ L 」  $\overline{\phantom{a}}$ L = 3,225 bpd, la bomba desarrolla  $39\begin{bmatrix} \text{pies} \\ \text{etapa} \end{bmatrix}$  y requiere  $1.48 \begin{bmatrix} \text{Hp} \\ \text{etapa} \end{bmatrix}$ <br>= 2,957 bpd, la bomba desarrolla  $40.5 \begin{bmatrix} \text{pies} \\ \text{etapa} \end{bmatrix}$  y requiere  $1.45 \begin{bmatrix} \text{Hp} \\ \text{etapa} \end{bmatrix}$  $\overline{\phantom{a}}$ L L 」  $\overline{\phantom{a}}$ L = 3,608 bpd, la bomba desarrolla 36.8  $\begin{bmatrix} \text{pies} \\ \text{etapa} \end{bmatrix}$  y requiere 1.5  $\begin{bmatrix} \text{Hp} \\ \text{etapa} \end{bmatrix}$ <br>= 3,225 bpd, la bomba desarrolla 39  $\begin{bmatrix} \text{pies} \\ \text{etapa} \end{bmatrix}$  y requiere 1.48  $\begin{bmatrix} \text{Hp} \\ \text{etapa} \end{bmatrix}$  $\overline{\phantom{a}}$ L I  $\rfloor$  $\overline{\phantom{a}}$ L bomba es de 100 etapas se tiene:<br>= 3,608 bpd, la bomba desarrolla 36.8  $\begin{bmatrix} \text{pies} \\ \text{etapa} \end{bmatrix}$ y requiere 1.5  $\begin{bmatrix} \text{Hp} \\ \text{etapa} \end{bmatrix}$ Para q(1,440 -1,640) = 2,957 bpd, la bomba desarrolla 40.5  $\frac{p \text{ies}}{p}$ Para q(1,240 -1,440) = 3,225 bpd, la bomba desarrolla 39  $\frac{\text{pies}}{\text{p}}$ Para  $q(1,040 - 1,240) = 3,608$  bpd, la bomba desarrolla 36.8  $p$  ies

12. Determinar la presión desarrollada por etapa:

$$
precision/eta_{10}(1,040-1,240) = \left(0.21611 \frac{lb}{pg^{2}}\right) * \left(36.8 \frac{pie}{etapa}\right) = 7.2598 \left(\frac{lb}{pg^{2}etapa}\right)
$$

$$
precision/_{etapa}(1,240-1,440) = \left(0.24140 \frac{lb}{pg^2}\right) * \left(39 \frac{pie}{etapa}\right) = 9.4146 \left(\frac{lb}{pg^2 etapa}\right)
$$

$$
precision / \text{etapa} (1,440 - 1,640) = \left(0.26306 \frac{lb}{pg^2}\right) * \left(40.5 \frac{pie}{etapa}\right) = 10.6539 \left(\frac{lb}{pg^2 etapa}\right)
$$

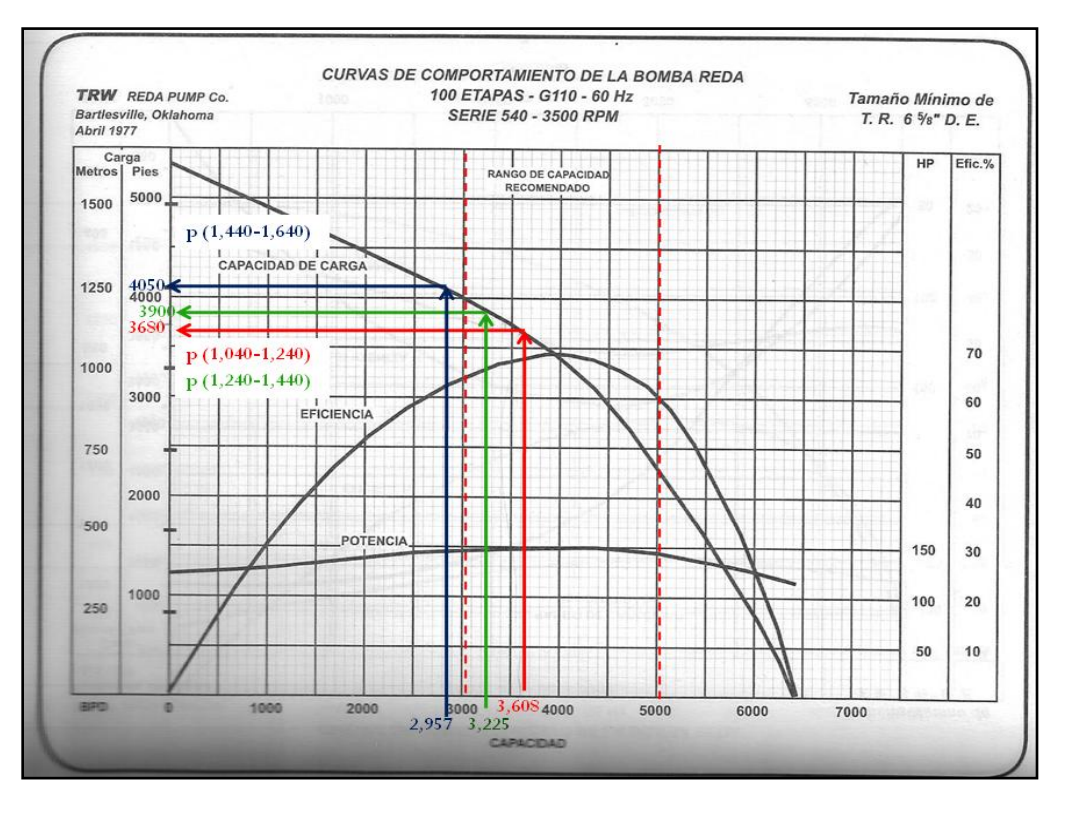

Fig. 3.4a. Cargas de la bomba seleccionada.

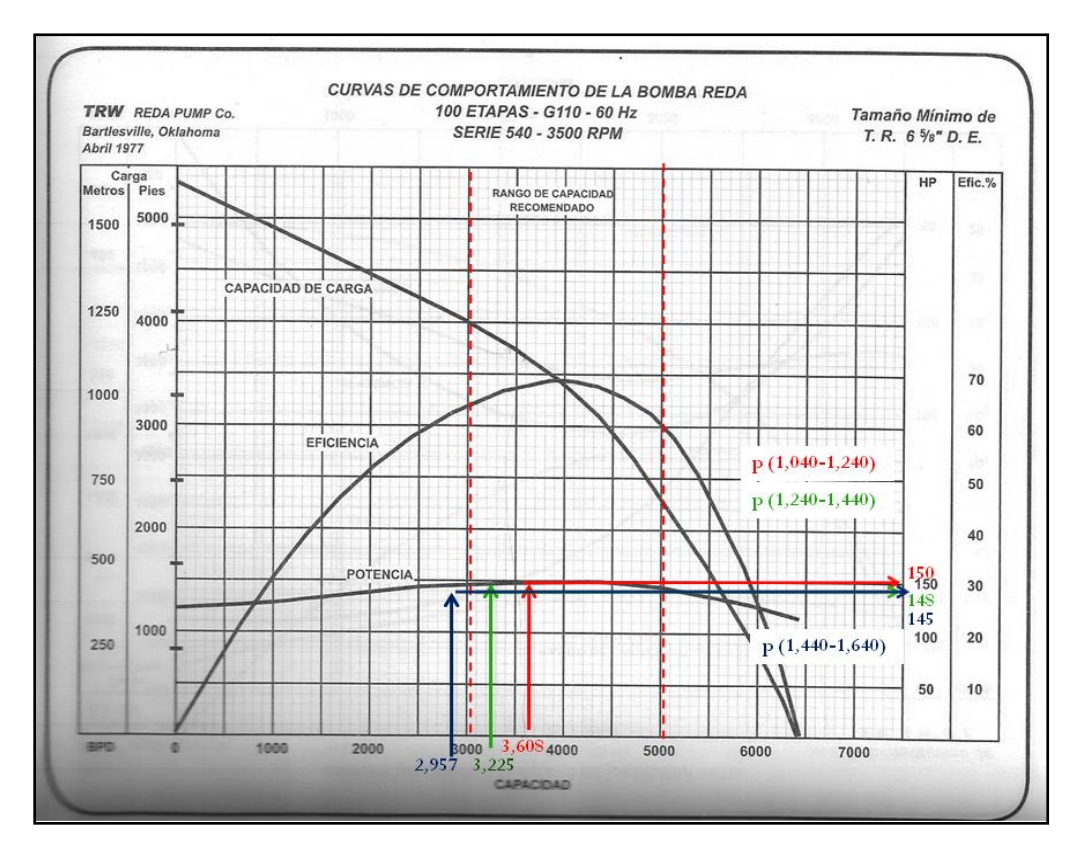

Fig. 3.4b. Potencias de la bomba seleccionada.

13. Determinar el número de etapas (NE) necesarias para obtener el incremento de presión requerido:

$$
NE(1,040-1,240) = \frac{200 \frac{lb}{pg^2}}{7.9528 \frac{lb}{pg^2} \cdot pie} = 25 \text{ etapas}
$$

$$
NE = \frac{Incrementodepresión}{presión/} \qquad NE(1,240-1,440) = \frac{200 \frac{lb}{pg^2}}{9.4146 \frac{lb}{pg^2} \text{ pie}} = 21 \text{ etapas}
$$

$$
NE(1,440-1,640) = \frac{200 \frac{lb}{pg^2}}{10.6539 \frac{lb}{pg^2}} = 19 \text{ etapas}
$$

14. Determinar el número total de etapas del punto anterior:

$$
NTE = \Sigma NE = 65\text{ etapas}
$$

15. Determinar la potencia requerida en cada punto anterior:

$$
Potencia = NE * \left(\frac{Hp}{etapa}\right) * \rho_{rm}
$$
\n
$$
\rho_{rm}~promedio(1,040-1,240) = \frac{29.17 + 33.07}{2} = 31.12 \frac{lb}{pie^3}
$$
\n
$$
Potencia(1,040-1,240) = (25 etapas) \left(1.5 \frac{Hp}{etapa}\right) \left(\frac{31.12 \frac{lb}{pie^3}}{62.4 \frac{lb}{pie^3}}\right) = 18.7019 \text{ Hp}
$$

$$
\rho_{rm~promedio}(1,240-1,440) = \frac{33.07 + 36.45}{2} = 34.76 \frac{lb}{pie^3}
$$
  
Potencia (1,240-1,440) = (21 etapas) (1.48<sup>Hp</sup>/<sub>etapa</sub>)  $\left(\frac{34.76 \frac{lb}{pie^3}}{62.4 \frac{lb}{pie^3}}\right)$  = 17.3131<sup>Hp</sup>

$$
\rho_{rm~promedio}(1,440-1,640) = \frac{36.45 + 39.31}{2} = 37.88 \frac{lb}{pie^3}
$$
  
Potencia (1,440-1,640) = (19 etapas) (1.45  $\frac{Hp}{etapa}$ )  $\left(\frac{37.88 \frac{lb}{pie^3}}{62.4 \frac{lb}{pie^3}}\right)$  = 17.0703 *Hp*

16. Determinar la potencia total requerida sumando los Hp del punto anterior:

$$
\Sigma
$$
 potencia = 50.0853 *Hp*

#### **CASO B) SE BOMBEA EL 50% DE GAS Y NO SE PRODUCE AGUA.**

En este caso los cálculos son iguales hasta el paso 5, donde se modifica  $V_{\text{tsucc}}$  debido a que entra el 50% de gas en la bomba. be BOMBEA EL 50% DE GAS Y NO SE PRODU<br>
b los cálculos son iguales hasta el paso 5, donde se m<br>
6 de gas en la bomba.<br>  $(1,040) = (2,000(1)(1.1513)) + (2,000(1)(500 - 223.54)(0.5))$ 

a el 50% de gas en la bomba.  
\n
$$
V_{t_{\text{succion}}}(1,040) = (2,000(1)(1.1513)) + (2,000(1)(500 - 223.54)(0.5)(0.00277) = 3,068 \text{ bpd}
$$
  
\n $V_{t_{\text{succion}}}(1,240) = (2,000(1)(1.1744)) + (2,000(1)(500 - 275.36)(0.5)(0.00230) = 2,865 \text{ bpd}$   
\n $V_{t_{\text{succion}}}(1,440) = (2,000(1)(1.1988)) + (2,000(1)(500 - 328.95)(0.5)(0.00196) = 2,733 \text{ bpd}$   
\n $V_{t_{\text{succion}}}(1,640) = (2,000(1)(1.2242)) + (2,000(1)(500 - 384.07)(0.5)(0.00171) = 2,647 \text{ bpd}$ 

Ahora, a partir del punto 9, tenemos para este caso:

9. Definir el gasto en bpd para cada punto de presión dada:

$$
q_t (1,040) = 3,068
$$
 bpd  
\n $q_t (1,240) = 2,865$  bpd  
\n $q_t (1,440) = 2,733$  bpd  
\n $q_t (1,640) = 2,647$  bpd

10. Determinar el gasto promedio entre los puntos de presión manejados:

$$
q_{\text{promedio}}(1,040 - 1,240) = \frac{3,068 + 2,865}{2} = 2,967 \text{ bpd}
$$
\n
$$
q_{\text{promedio}}(1,240 - 1,440) = \frac{2,865 + 2,733}{2} = 2,799 \text{ bpd}
$$
\n
$$
q_{\text{promedio}}(1,440 - 1,640) = \frac{2,733 + 2,647}{2} = 2,690 \text{ bpd}
$$

11. Seleccionar la bomba para cada gasto promedio y obtener la carga/pie desarrollada para cada caso.

La bomba seleccionada es la bomba REDA G-75 de 100 etapas (figura 3.5a y 3.5b), de cuya curva característica se puede leer que: ada caso.<br>mba seleccionada es la bomba REDA G-75 de 100 etapas (figura 3.5a y 3.5b),<br>va curva característica se puede leer que:<br>(1,040 - 1,240) = 2,967 bpd, la bomba desarrolla 3880 [pies de carga ] y requiere 132 [Hp]

de cuya curva característica se puede leer que:<br>Para  $q(1,040$  -1,240) = 2,967 bpd, la bomba desarrolla 3880 [pies de carga ] y requiere 132 [Hp]  $=$ 

Para q(1,040 - 1,240) = 2,967 bpd, la bomba desarrolla 3880 [pies de carga ] y requiere 132 [Hp]<br>Para q(1,240 - 1,440) = 2,799 bpd, la bomba desarrolla 4100 [pies de carga ] y requiere 132 [Hp] Para q(1,040 - 1,240) = 2,967 bpd, la bomba desarrolla 3880 [pies de carga ] y requiere 132 [Hp]<br>Para q(1,240 - 1,440) = 2,799 bpd, la bomba desarrolla 4100 [pies de carga ] y requiere 132 [Hp]<br>Para q(1,440 - 1,640) = Para  $q(1,240 - 1,440) = 2,799$  bpd, la bomba desarrolla 4100 pies de carga y requiere 132 [Hp]

 $=$ 

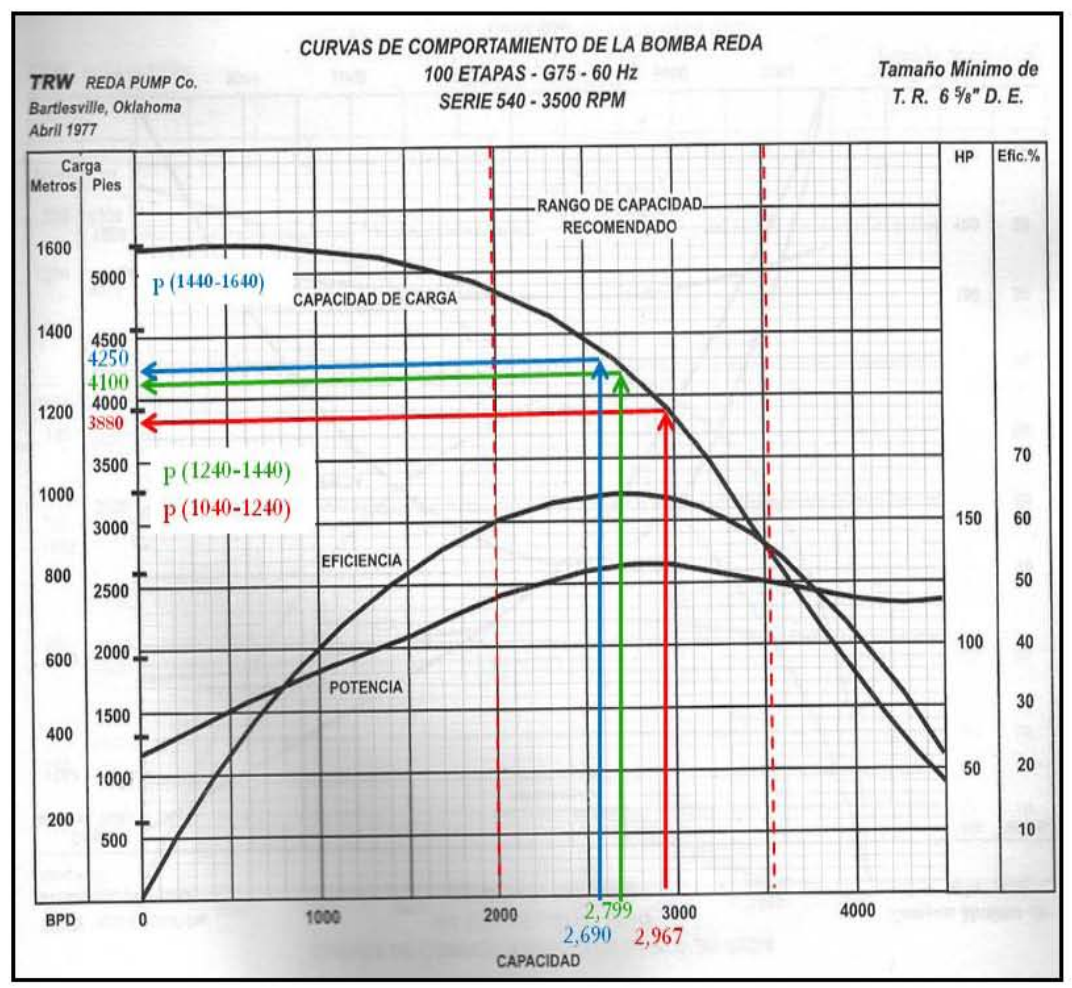

Fig. 3.5a Cargas de la bomba seleccionada.

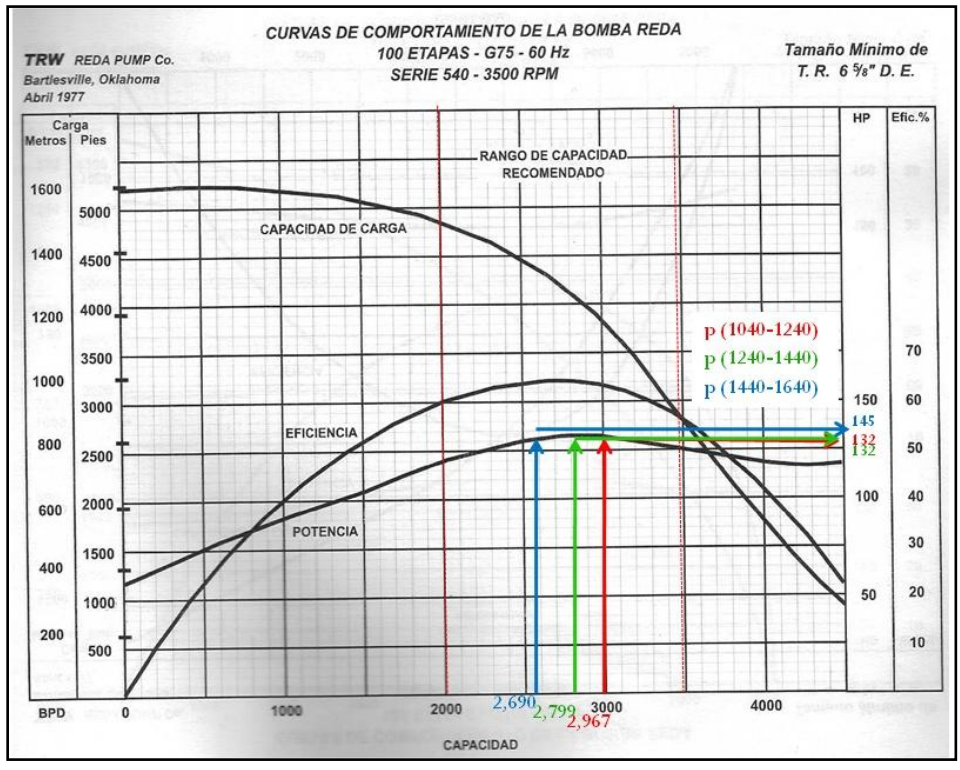

Fig. 3.5b. Potencias de la bomba seleccionada.

Por lo tanto, si la bomba es de 100 etapas se tiene que:

 $(1,040-1,240) = 2,967$  bpd, la bomba desarrolla 38.8  $\left[\frac{\mu \kappa s}{\text{etapa}}\right]$ y requiere 1.32  $\left[\frac{\mu \kappa s}{\text{etapa}}\right]$  $(1,240-1,440) = 2,799$  bpd, la bomba desarrolla  $41\begin{bmatrix} \text{pres} \\ \text{etapa} \end{bmatrix}$  y requiere  $1.32\begin{bmatrix} 119 \\ \text{etapa} \end{bmatrix}$ Para q(1,240-1,440) = 2,799 bpd, la bomba desarrolla 41  $\binom{\text{pres}}{\text{etapa}}$  y requiere 1.32  $\binom{\text{HP}}{\text{etapa}}$ <br>Para q(1,440-1,640) = 2,690 bpd, la bomba desarrolla 42.5  $\binom{\text{pies}}{\text{etapa}}$  y requiere 1.45  $\binom{\text{HP}}{\text{etapa}}$  $\overline{\phantom{a}}$ L Į.  $\rfloor$  $\overline{\phantom{a}}$ L Para q(1,040-1,240) = 2,967 bpd, la bomba desarrolla 38.8  $\begin{bmatrix} \text{pies} \\ \text{etapa} \end{bmatrix}$  y requiere 1.32  $\begin{bmatrix} \text{Hp} \\ \text{etapa} \end{bmatrix}$ <br>Para q(1,240-1,440) = 2,799 bpd, la bomba desarrolla 41  $\begin{bmatrix} \text{pies} \\ \text{etapa} \end{bmatrix}$  y requie  $\overline{\phantom{a}}$ L 」  $\overline{\phantom{a}}$ L Por lo tanto, si la bomba es de 100 etapas se tiene que:<br>Para  $q(1,040 - 1,240) = 2,967$  bpd, la bomba desarrolla  $38.8 \begin{bmatrix} \text{pies} \\ \text{etapa} \end{bmatrix}$ y requiere  $1.32 \begin{bmatrix} \text{Hp} \\ \text{etapa} \end{bmatrix}$ 

12. Determinar la presión desarrollada por etapa:  $(1,440-1,640) = 2,690$  bpd, la bomba desarrolla  $42.5 \left[ \frac{\text{pc}}{\text{etapa}} \right]$  y requiere  $1.45 \left[ \frac{110}{\text{etapa}} \right]$  $\overline{\phantom{a}}$ L ļ.  $\rfloor$  $\overline{\phantom{a}}$ L

$$
precision/_{etapa}(1,040-1,240) = \left(0.21611 \frac{lb}{pg^2}\right) * \left(38.8 \frac{pie}{etapa}\right) = 8.3850 \left(\frac{lb}{pg^2 etapa}\right)
$$
\n
$$
precision/_{etapa}(1,240-1,440) = \left(0.24140 \frac{lb}{pg^2}\right) * \left(41 \frac{pie}{etapa}\right) = 9.8974 \left(\frac{lb}{pg^2 etapa}\right)
$$
\n
$$
precision/_{etapa}(1,440-1,640) = \left(0.26306 \frac{lb}{pg^2}\right) * \left(42.5 \frac{pie}{etapa}\right) = 11.180 \left(\frac{lb}{pg^2 etapa}\right)
$$

13. Determinar el número de etapas necesarias para obtener el incremento de presión requerido:

$$
NE(1,040-1,240) = \frac{200 \frac{lb}{pg^2}}{8.3850 \frac{lb}{pg^2} \cdot pie} = 24 \text{ etapas}
$$

$$
NE = \frac{Incremento depression}{precision} \qquad NE(1,240-1,440) = \frac{200 \frac{lb}{pg^2}}{9.8974 \frac{lb}{pg^2}} = 20 \text{ etapas}
$$

$$
NE(1,440-1,640) = \frac{200 \frac{lb}{pg^{2}}}{11.1800 \frac{lb}{pg^{2}} \cdot p \cdot e} = 18 \text{ etapas}
$$

14. Determinar el númerototal de etapas del paso anterior:

$$
NTE = \Sigma NE = 62\text{ etapas}
$$

15. Determinar el la potencia requerida en cada punto del paso anterior:

a requerida en cada punto del paso  
Potencia = 
$$
NE * \left(\frac{Hp}{etapa}\right) * \rho_{rm}
$$

$$
Potencia = NE^* \left( \frac{1}{etapa} \right)^* \rho_{rm}
$$
  

$$
Potencia (1,040-1,240) = (24 etapas) \left( 1.32 \frac{Hp}{etapa} \right) \left( \frac{31.12 \frac{lb}{pie^3}}{62.4 \frac{lb}{pie^3}} \right) = 15.7994 \text{ Hp}
$$

$$
Potencia (1,240-1,440) = (20 etapas) \left( 1.32 \frac{Hp}{eta}\right) \left( \frac{34.76 \frac{lb}{pie^3}}{62.4 \frac{lb}{pie^3}} \right) = 14.7071 \, Hp
$$

$$
Potencia (1,440-1,640) = (18 etapas) (1.32Hp/eta) \left(\frac{37.88lb/pie3}{62.4lb/pie3}\right) = 15.8440Hp
$$

16. Determinar la potencia total requerida sumando los Hp del punto anterior:

$$
\Sigma Hp = 46.3505 \,\mathrm{H}p
$$

### **CASO C) SE BOMBEA EL 50% DE ACEITE, 50% DE AGUA Y EL 100% DEL GAS PASA POR LA BOMBA.**

Todos los cálculos son iguales que en los casos anteriores hasta el paso 5, donde se modifica V<sub>tsucc</sub> debido a que ahora se tiene aceite, agua y gas pasando por la bomba.

a) Encontrar el volumen de aceite, agua y gas para cada presión:

$$
Vt_{\text{succion}}(1,040) = (2,000(1-0.5)(1.1513)) + (2,000(1-0.5)(500-223.54)(1)(0.00277) + (2,000(0.5)) = 2,917 \text{ bpd}
$$

 $Vt_{\text{succion}}(1,240) = (2,000(1-0.5)(1.1744)) + (2,000(1-0.5)(500-275.36)(1)(0.00230) + (2,000(0.5)) = 2,691 \text{ bpd}$ 

 $Vt_{\text{succion}}(1,440) = (2,000(1-0.5)(1.1988)) + (2,000(1-0.5)(500-328.95)(1)(0.00196) + (2,000(0.5)) = 2,534$  bpd

b) Encontrar la masa de aceite, agua y gas:

$$
V_{t_{\text{succion}}}(1,640) = (2,000(1-0.5)(1.2242)) + (2,000(1-0.5)(500-384.07)(1)(0.00171) + (2,000(0.5)) = 2,422 \text{ bpd}
$$
  
b) **Encontrar la masa de aceite, agua y gas:**  

$$
M = 350.5(0.8250) + 0.0764(0.65)(500) + 350.5(1.12) = 706.55 \left[ \frac{lb_m}{b} \right]_{o}
$$

c) La densidad de la mezcla será calculada de acuerdo al volumen unitario (VU) que se tenga a cada presión: rá calculada de acuerdo al volumento.<br>
Son:<br>  $(B_w) + (RGA - Rs)B_g$ 

$$
VU = B_o + \frac{qt - q_o}{q_o}(B_w) + (RGA - Rs)B_g
$$

$$
VU = B_o + \frac{qt - q_o}{q_o}(B_w) + (RGA - Rs)B_g
$$
  

$$
VU(1,040) = 1.1513 + \frac{2,000 - 1,000}{2,000}(1) + (500 - 223.54)(0.00277) = 2.41709 \left[ \frac{bl_{(o+g)}(Q.c.bomba}{bl_o(Q.c.\sup.)} \right]
$$

$$
VU(1,040) = 1.1513 + \frac{2,000 - 1,000}{2,000}(1) + (500 - 223.54)(0.00277) = 2.41709 \left[ \frac{bl_{(o+g)} @cbomba}{bl_o @c.\sup.} \right]
$$
  

$$
VU(1,240) = 1.1744 + \frac{2,000 - 1,000}{2,000}(1) + (500 - 275.36)(0.00230) = 2.1907 \left[ \frac{bl_{(o+g)} @cbomba}{bl_o @c.\sup.} \right]
$$
  

$$
VU(1,440) = 1.1988 + \frac{2,000 - 1,000}{2,000}(1) + (500 - 328.95)(0.00196) = 2.03406 \left[ \frac{bl_{(o+g)} @cbomba}{bl_o @c.\sup.} \right]
$$

$$
VU(1,440) = 1.1988 + \frac{2,000 - 1,000}{2,000}(1) + (500 - 328.95)(0.00196) = 2.03406 \left[ \frac{bl_{(o+g)} \omega c.bomba}{bl_o \omega c.sup.} \right]
$$

$$
VU(1,440) = 1.1988 + \frac{2,000 - 1,000}{2,000}(1) + (500 - 328.95)(0.00196) = 2.03406 \left[ \frac{bl_{(o+g)} \omega c.bomba}{bl_o \omega c.\sup.} \right]
$$
  

$$
VU(1,640) = 1.2242 + \frac{2,000 - 1,000}{2,000}(1) + (500 - 384.07)(0.00171) = 1.92244 \left[ \frac{bl_{(o+g)} \omega c.bomba}{bl_o \omega c.\sup.} \right]
$$
Entonces la densidad de la mezcla a cada presión es de:  
\n
$$
\rho_m(1,040) = \frac{706.55 \left[ \frac{lb_m}{bl_o} \right]}{2.41709 * 5.615 \left[ \frac{pie^3}{bl_o} \right]} = 52.0595 \left[ \frac{lb_m}{pl_e^3} \right]
$$
\n
$$
\rho_m(1,240) = \frac{706.55 \left[ \frac{lb_m}{bl_o} \right]}{2.1907 * 5.615 \left[ \frac{pie^3}{bl_o} \right]} = 57.4297 \left[ \frac{lb_m}{pl_e^3} \right]
$$
\n
$$
\rho_m(1,440) = \frac{706.55 \left[ \frac{lb_m}{bl_o} \right]}{2.03406 * 5.615 \left[ \frac{pie^3}{bl_o} \right]} = 61.8627 \left[ \frac{lb_m}{pl_e^3} \right]
$$
\n
$$
\rho_m(1,640) = \frac{706.55 \left[ \frac{lb_m}{bl_o} \right]}{1.92244 * 5.615 \left[ \frac{pie^3}{pl_e^3} \right]}
$$
\n= 65.4546  $\left[ \frac{lb_m}{pl_e^3} \right]$ 

*o*

6. Encontrar el gradiente de presión para cada presión manejada. De acuerdo con la densidad calculada para cada presión en el paso anterior, el gradiente lo calculamos con:

$$
Gr(1,040) = \frac{52.0595}{144} = 0.36152 \left[ \frac{lb}{pg^2 \text{ pie}} \right]
$$
  
\n
$$
Gr(1,240) = \frac{57.4297}{144} = 0.39881 \left[ \frac{lb}{pg^2 \text{ pie}} \right]
$$
  
\n
$$
Gr(1,440) = \frac{61.8627}{144} = 0.42960 \left[ \frac{lb}{pg^2 \text{ pie}} \right]
$$
  
\n
$$
Gr(1,640) = \frac{65.4546}{144} = 0.45454 \left[ \frac{lb}{pg^2 \text{ pie}} \right]
$$

7. Encontrar el gradiente de presión promedio entre las presiones manejadas:

ntrar el gradiente de presión promedio entre las presiones manejadas  
\n
$$
Gr_{promedio}(1040 - 1240) = \frac{0.36152 + 0.39881}{2} = 0.38016 \left[ \frac{lb}{pg^2 \text{ pie}} \right]
$$
\n
$$
Gr_{promedio}(1240 - 1440) = \frac{0.39881 + 0.42960}{2} = 0.41420 \left[ \frac{lb}{pg^2 \text{ pie}} \right]
$$
\n
$$
Gr_{promedio}(1440 - 1640) = \frac{0.42960 + 0.45454}{2} = 0.44207 \left[ \frac{lb}{pg^2 \text{ pie}} \right]
$$

8. Convertir el gradiente de presión promedio a pies de carga para cada incremento de presión: line class interest.<br>[pies]

$$
Carga(1,040-1,240) = \frac{200 \left[ lb \left/ ps^2 \right]}{0.38106 \left[ lb \left/ ps^2 \right] p^2 \right]} = 526.094 \left[ \text{pies} \right]
$$
  

$$
Carga(1,240-1,440) = \frac{200 \left[ lb \left/ ps^2 \right]}{0.41420 \left[ lb \left/ ps^2 \right] p^2 \right]} = 482.858 \left[ \text{pies} \right]
$$
  

$$
Carga(1,440-1,640) = \frac{200 \left[ lb \left/ ps^2 \right]}{0.44207 \left[ lb \left/ ps^2 \right] p^2 \right]} = 452.417 \left[ \text{pies} \right]
$$

- 9. Definir el gasto en bpd para cada punto de presión manejada (inciso (a) de este caso).
	- $q_t$  (1,040) = 3,834 [bpd]  $q_t(1,240) = 3,382$  [bpd]  $q_t$  (1,440) = 3,068 [bpd]  $q_t$  (1,640) = 2,285 [bpd]
- 10. Determinar el gasto promedio entre los puntos de presión:

to promedio entre los puntos de presión:  
\n
$$
q_{promedio}(1,040 - 1,240) = \frac{2,917 + 2,691}{2} = 2,804 \text{ [bp d]}
$$
  
\n $q_{promedio}(1,240 - 1,440) = \frac{2,691 + 2,534}{2} = 2,613 \text{ [bp d]}$   
\n $q_{promedio}(1,440 - 1,640) = \frac{2,534 + 2,422}{2} = 2,478 \text{ [bp d]}$ 

11. Seleccionar la bomba para cada uno de los c gastos promedios y obtener la carga/pie desarrollada para cada caso.

La bomba seleccionada para el rango de 2,804 bpd de volumen de succión y 2,478 bpd de volumen de descarga es la bomba REDA G-75 de 100 etapas (figuras 3.6a y 3.6b), de cuya curva característica se puede leer que: desarrollada para cada caso.<br>La bomba seleccionada para el rango de 2,804 bpd de volumen de succión y 2,478<br>bpd de volumen de descarga es la bomba REDA G-75 de 100 etapas (figuras 3.6a y<br>3.6b), de cuya curva característica de cuya curva característica se puede leer que:<br>(1,040-1,240) = 2,804 bpd, la bomba desarrolla 4100 [pies de carga] y requiere 132 [Hp]<br>(1,240-1,440) = 2,613 bpd, la bomba desarrolla 4360 [pies de carga] y requiere 130 [H

Para  $q(1,040 - 1,240) = 2,804$  bpd, la bomba desarrolla 4100 [pies de carga ] y requiere 132 [*Hp*]<br>Para  $q(1,240 - 1,440) = 2,613$  bpd, la bomba desarrolla 4360 [pies de carga ] y requiere 130 [Hp]<br>Para  $q(1,440 - 1,640) = 2,$ Para q(1,040 - 1,240) = 2,804 bpd, la bomba desarrolla 4100 [pies de carga ] y requiere 132 [*Hp*]<br>Para q(1,240 - 1,440) = 2,613 bpd, la bomba desarrolla 4360 [pies de carga ] y requiere 130 [Hp]  $=$ 

Para  $q(1,440-1,640) = 2,478$  bpd, la bomba desarrolla 4500 pies de carga y requiere 129 [Hp]

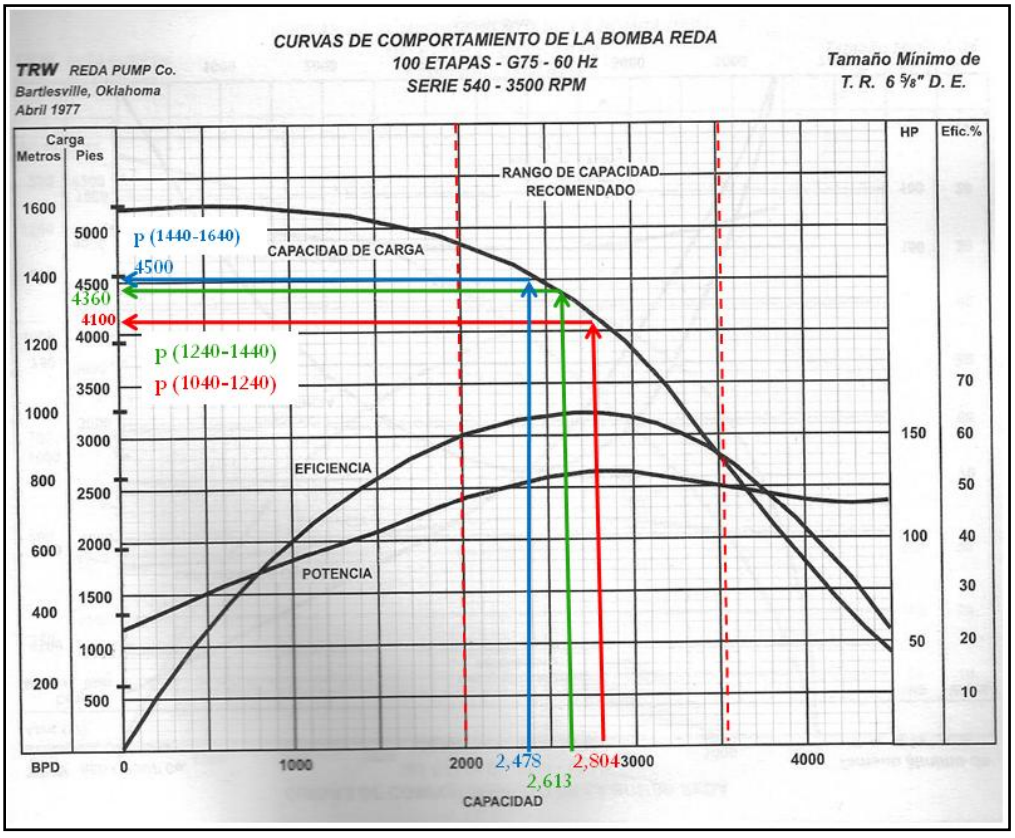

Fig. 3.6a. Cargas de la bomba seleccionada.

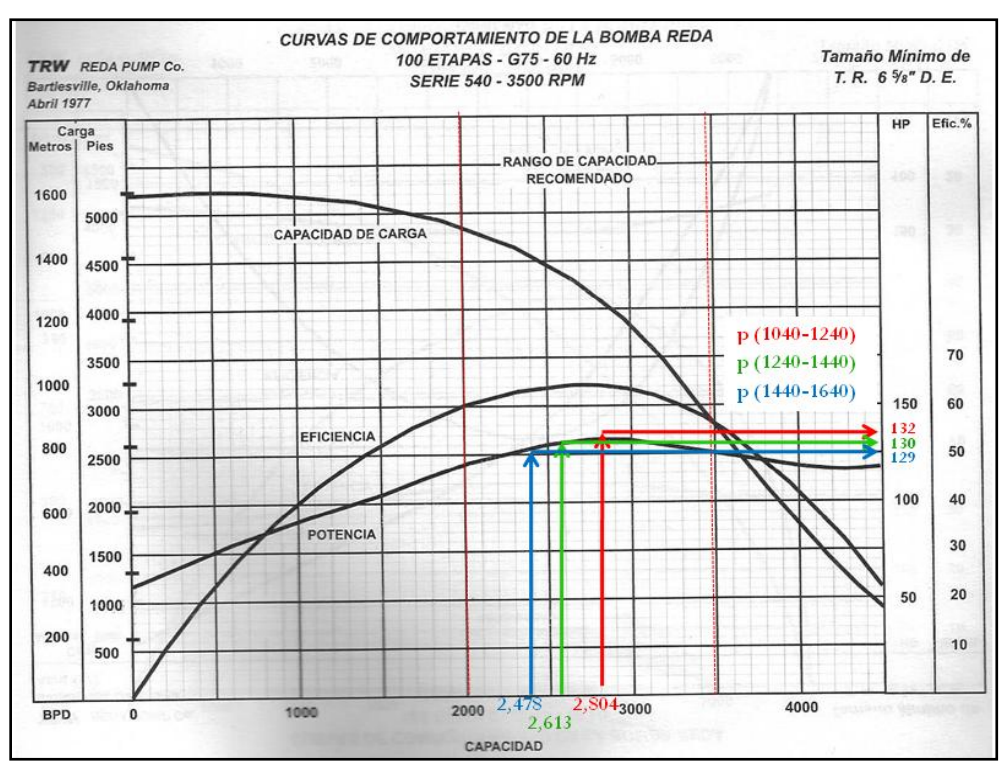

Fig. 3.6b. Potencias de la bomba seleccionada.

Por lo tanto si la bomba es de 100 etapas:

Por lo tanto si la bomba es de 100 etapas:  
\nPara q(1,040-1,240) = 2,804 bpd, la bomba desarrolla 41
$$
\begin{bmatrix} \text{pies/} \\ \text{etapa} \end{bmatrix}
$$
y requirere 1.32 $\begin{bmatrix} Hp/ \text{etapa} \end{bmatrix}$   
\nPara q(1,240-1,440) = 2,613 bpd, la bomba desarrolla 43.6 $\begin{bmatrix} \text{pies/} \\ \text{etapa} \end{bmatrix}$ y requirere 1.3 $\begin{bmatrix} Hp/ \text{etapa} \end{bmatrix}$   
\nPara q(1,440-1,640) = 2,478 bpd, la bomba desarrolla 45 $\begin{bmatrix} \text{pies/} \\ \text{etapa} \end{bmatrix}$ y requirere 1.29 $\begin{bmatrix} Hp/ \text{etapa} \end{bmatrix}$ 

12. Determinar la presión desarrollada por etapa:

$$
precision/_{etapa}(1,040-1,240) = \left(0.38016 \frac{lb}{pg^2}\right) * \left(41 \frac{pie}{etapa}\right) = 15.5865 \left(\frac{lb}{pg^2 etapa}\right)
$$
\n
$$
precision/_{etapa}(1,240-1,440) = \left(0.41420 \frac{lb}{pg^2}\right) * \left(43.6 \frac{pie}{etapa}\right) = 18.0591 \left(\frac{lb}{pg^2 etapa}\right)
$$
\n
$$
precision/_{etapa}(1,440-1,640) = \left(0.44207 \frac{lb}{pg^2}\right) * \left(45 \frac{pie}{etapa}\right) = 19.8931 \left(\frac{lb}{pg^2 etapa}\right)
$$

13. Determinar el número de atapas (NE) necesarias para obtener el incremento de presión requerido:

$$
NE(1,040-1,240) = \frac{200 \frac{lb}{pg^2}}{15.5865 \frac{lb}{pg^2} \cdot pe} = 13 \text{ etapas}
$$

$$
NE = \frac{Incrementodepresión}{presión/} \qquad NE(1,240-1,440) = \frac{200 \frac{lb}{pg^2}}{18.0591 \frac{lb}{pg^2} \text{pie}} = 11 \text{ etapas}
$$

$$
NE(1,440-1,640) = \frac{200 \frac{lb}{pg^2}}{19.8931 \frac{lb}{pg^2} \cdot p \cdot ie} = 10 \text{ etapas}
$$

14. Determinar el número total de etapas del punto anterior:

$$
NTE = \Sigma NE = 34\text{ etapas}
$$

15. Determinar la potencia requerida en cada punto anterior:

$$
\rho_{rm\ pero} \, promedio(1,040-1,240) = \frac{52.0595 + 57.4297}{2} = 54.7446 \frac{lb}{pie^3}
$$
\n
$$
Potencia(1,040-1,240) = (13 \, etapas) \left( 1.32 \frac{Hp}{etapa} \right) \left( \frac{54.7446 \frac{lb}{pie^3}}{62.4 \frac{lb}{pie^3}} \right) = 15.0547 \, Hp
$$

$$
\rho_{rm\ pero} \, promedio(1,240-1,440) = \frac{57.4297 + 61.8927}{2} = 59.6462 \frac{lb}{pie^3}
$$
\n
$$
Potencia(1,240-1,440) = (11 etapas) \left(1.3 \frac{Hp}{eta}\right) \left(\frac{59.6462 \frac{lb}{pie^3}}{62.4 \frac{lb}{pie^3}}\right) = 13.6689 \, Hp
$$

$$
\rho_{rm~pero} \text{~promedio} \big( 1,440 - 1,640 \big) = \frac{61.8627 + 65.4546}{2} = 63.6586 \frac{lb}{pie^3}
$$
\n
$$
\text{Potencia} \big( 1,440 - 1,640 \big) = \big( 10 \text{ etapas} \big) \bigg( 1.29 \frac{Hp}{etapa} \bigg) \bigg( \frac{63.65586 \frac{lb}{pie^3}}{62.4 \frac{lb}{pie^3}} \bigg) = 13.1602 \text{ }Hp
$$

16. Determinar la potencia total requerida sumando los Hp del punto anterior:

$$
\Sigma
$$
 potencia = 41.88 *Hp*

## **RESUMEN DE RESULTADOS.**

- A) Se bombea todo el gas y no se produce agua.
- B) Se ventea el 50% de gas y no se produce agua.
- C) Se bombea 50% de gas, 50% de agua y el 100% del gas pasa a través de la bomba.

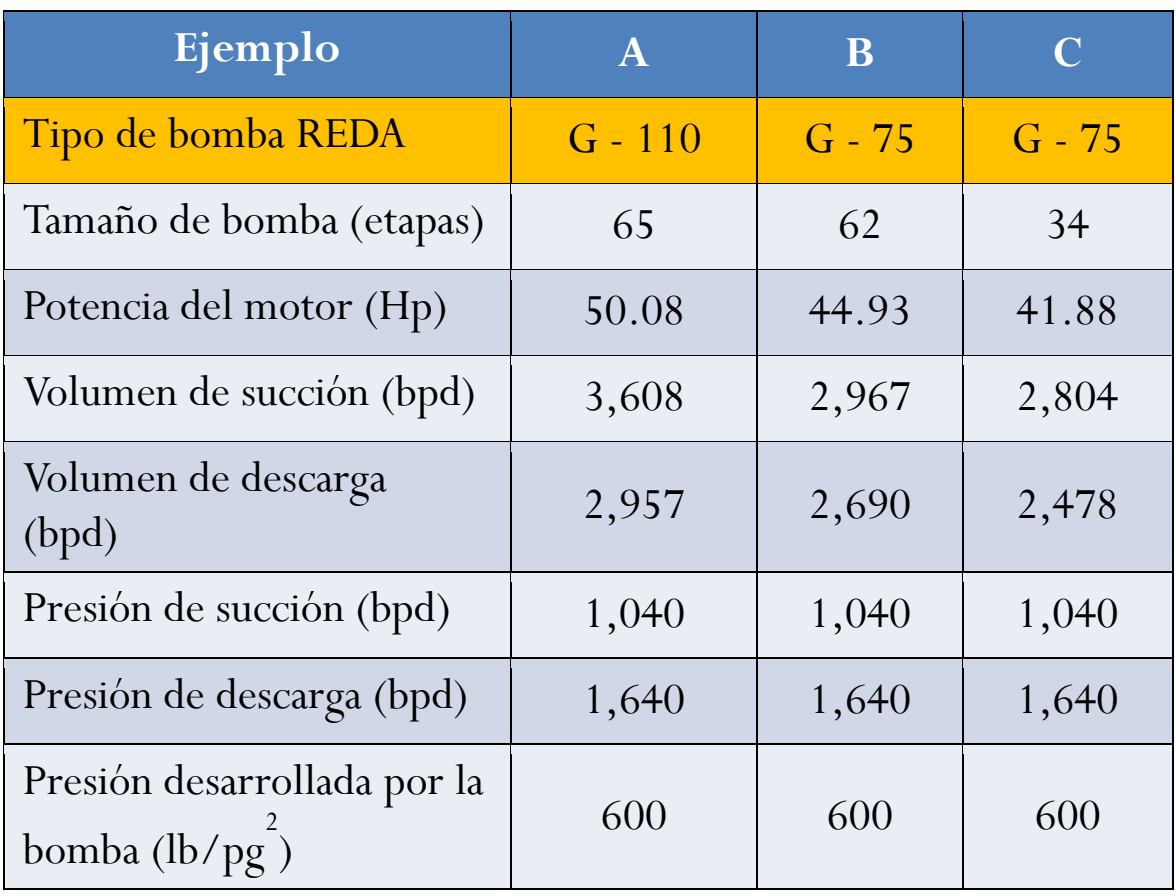

# **3.6 EJEMPLO DE DISEÑO DE UN SISTEMA DE BOMBEO ELECTROCENTRÍFUGO CON SOFTWARE COMERCIAL (SC).**

Se utilizan los mismos datos del ejemplo anterior pero solo desarrollando el inciso a), donde se bombea todo el gas y no se produce agua.

Losprocedimientos para la parte de selección del sistema artificial, datos PVT, datos de producción y estado mecánico del pozo se llevan a cabo de la misma forma que en el ejemplo del Capítulo 2, solo que con los datos para este ejemplo.

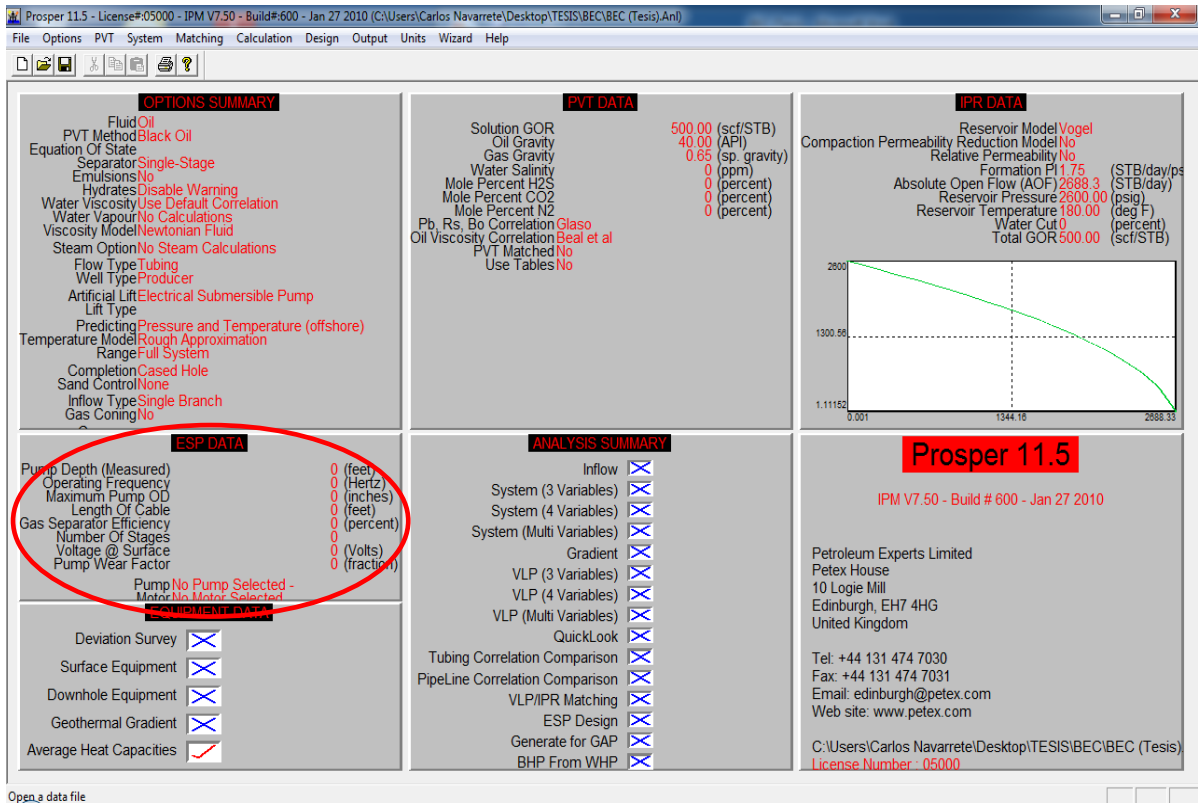

.<br>Op<u>en a data file</u>

En esta ventanase seleccionan los datos de la bomba de BEC.

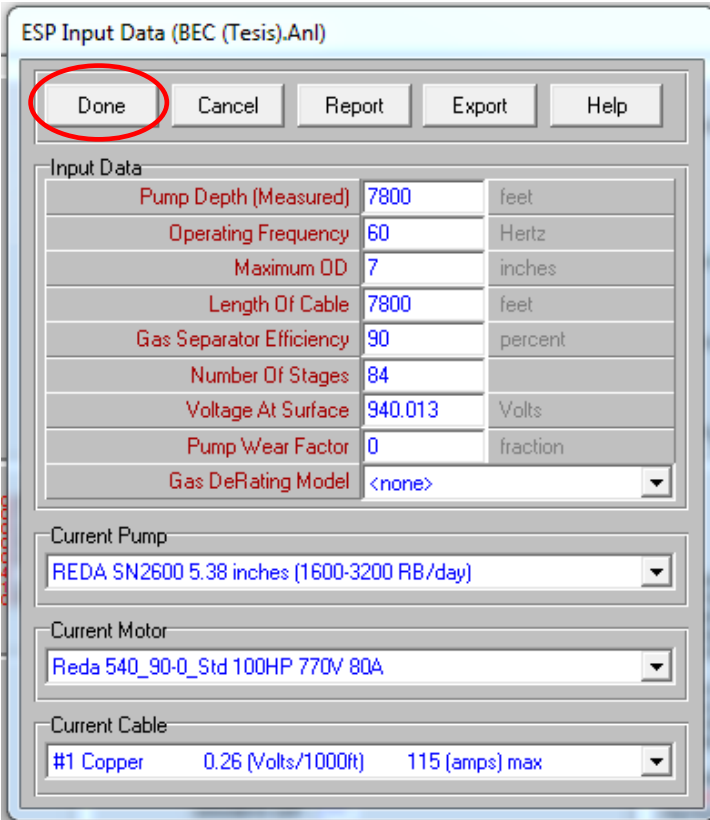

La bomba, el motor y el cable se seleccionan en base a los parámetros obtenidos pero pueden cambiarse más adelante en caso de ser necesario para mejorar el diseño.

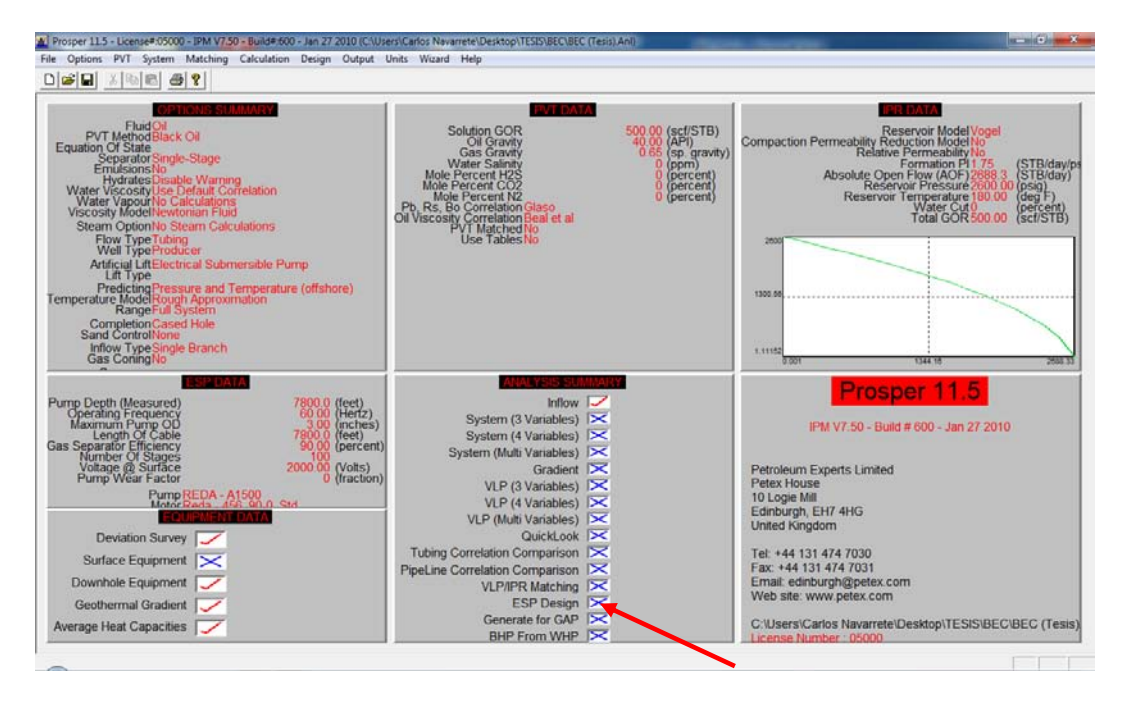

Diseño del sistema BEC.

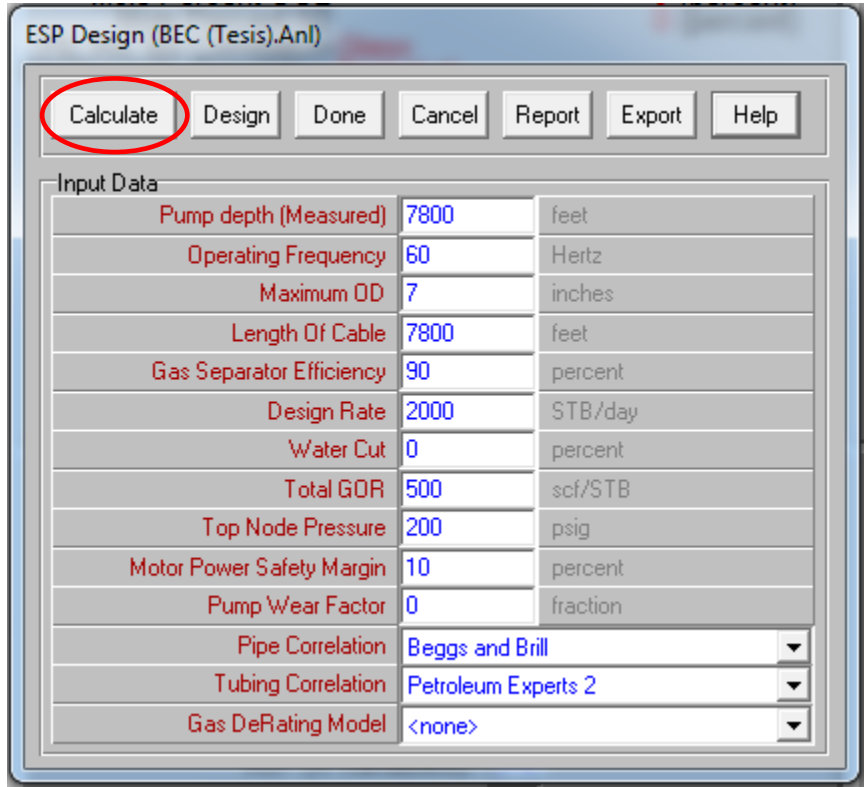

Llenar todos los campos y dar clic en "Calculate".

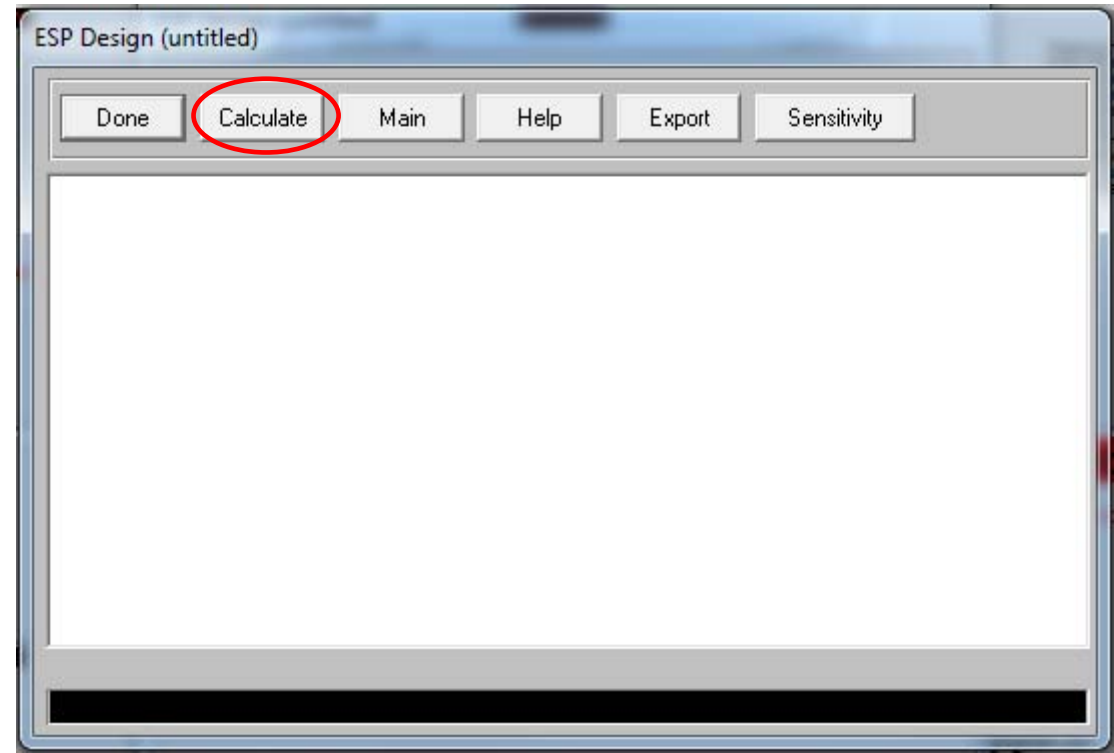

Aparece esta ventana en blanco y de nuevo de da clic en "Calculate".

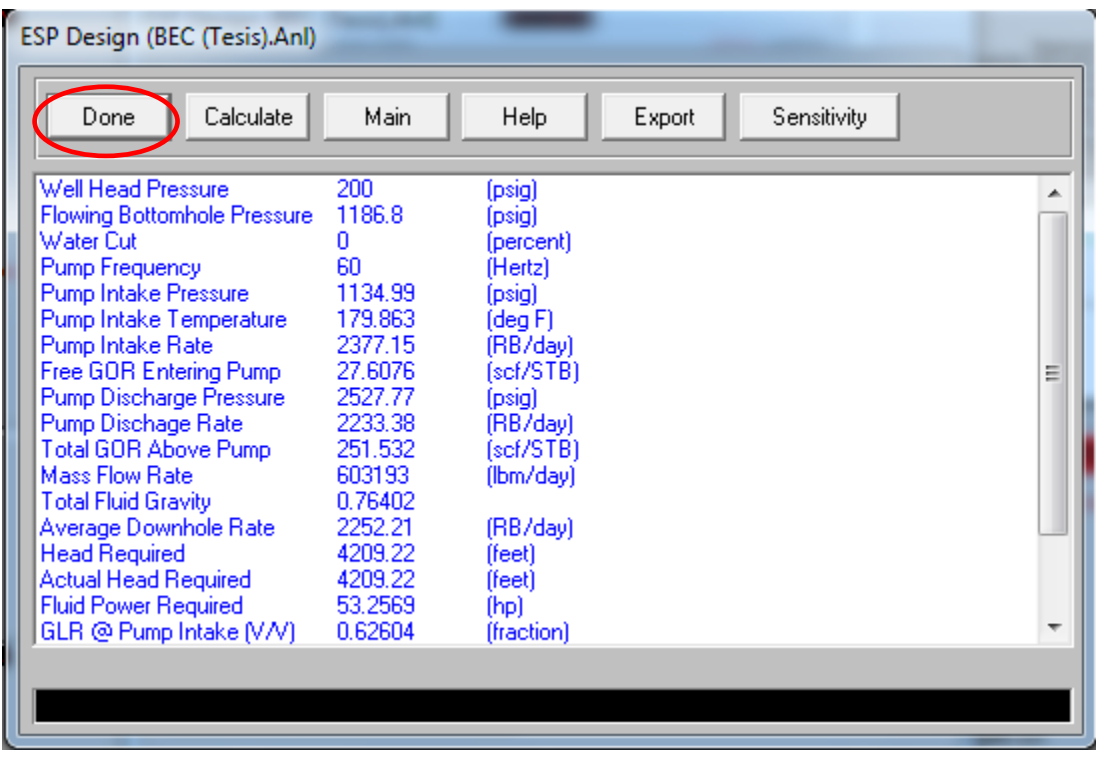

Y aparecen los resultados que arroja el programa.

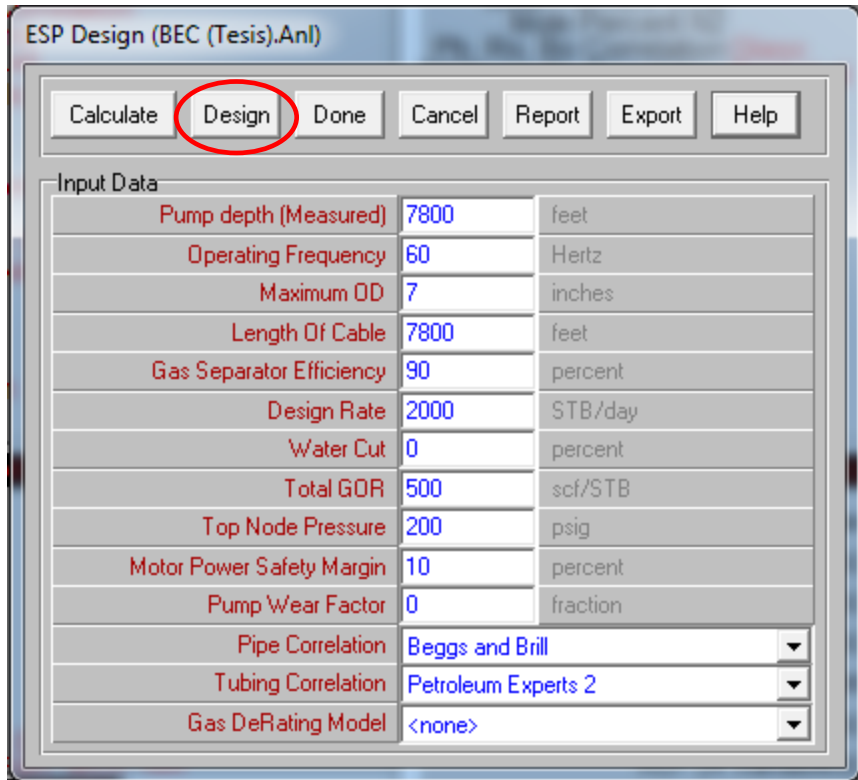

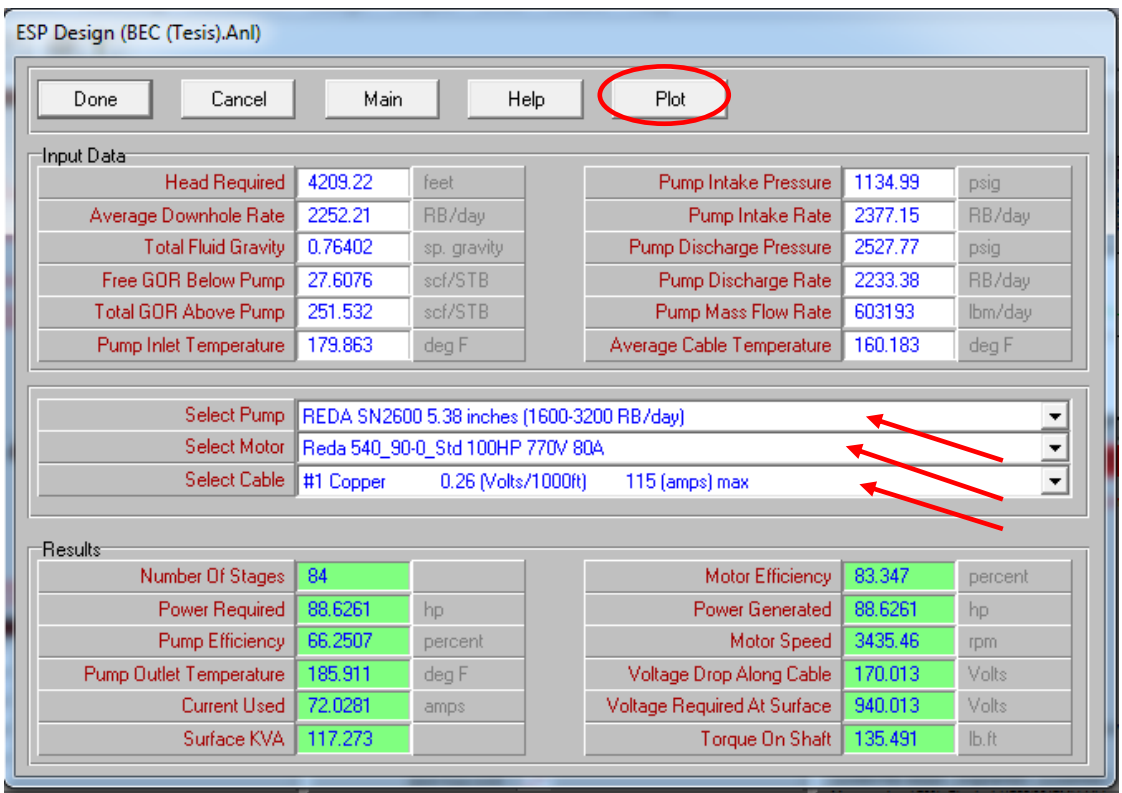

Seleccionar la bomba, el motor y el cable que cumpla con los requerimientos del diseño. En las celdas en color verde se pueden observar los resultados del diseño para este ejemplo.

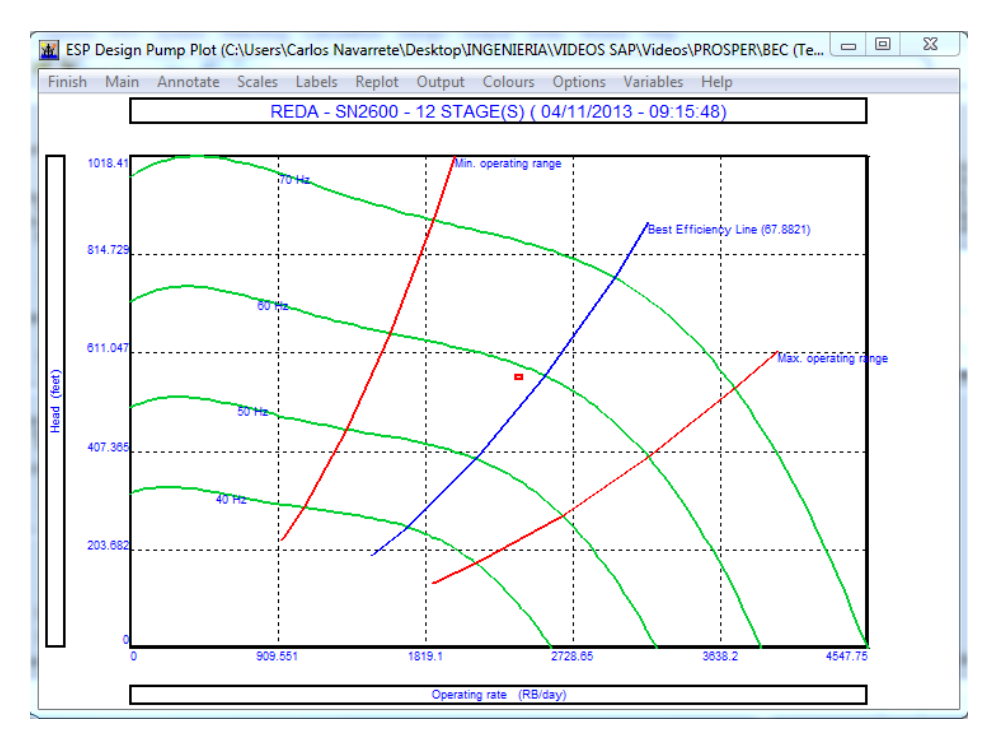

# Bombeo Hidráulico Tipo Jet

# **4. DISEÑO DE INSTALACIONES CON BOMBEO HIDRÁULICO TIPO JET.**

# **4.1 GENERALIDADES DEL BOMBEO HIDRÁULICO TIPO JET.**

Las bombas del tipo "Jet" operan bajo la acción de un fluido a alta presión (Jet) y el efecto Venturi que este provoca al pasar a través de un orificio o tobera, es decir, la acción de bombeo se lleva a cabo por medio de la transferencia de energía entre el fluido motriz y los fluidos del yacimiento. El fluido motriz a alta presión y baja velocidad es convertido a un fluido de baja presión y alta velocidad al pasar por el orificio. La presión a la entrada de la garganta disminuye logrando que el fluido proveniente del yacimiento ingrese a la succión de la bomba (cámara de mezcla) debido a la mayor presión del mismo yacimiento.

Luego de efectuarse la mezcla en la cámara, comienza la acción de bombeo de la mezcla entre el fluido del yacimiento y el fluido motriz. Cuando la mezcla entra en la zona del difusor se produce una disminución en la velocidad y un aumento en la presión de descarga, esta presión llega a ser lo suficientemente alta como para elevar los fluidos producidos hasta la superficie. Un gran número de combinaciones de "orificios-garganta" se encuentran disponibles en el mercado, las cuales serán seleccionadas en función del gasto deseado y la disponibilidad del fluido motriz y la presión en superficie. En la figura 4.1 se muestra el perfil de presión y velocidad de una bomba hidráulica tipo jet.

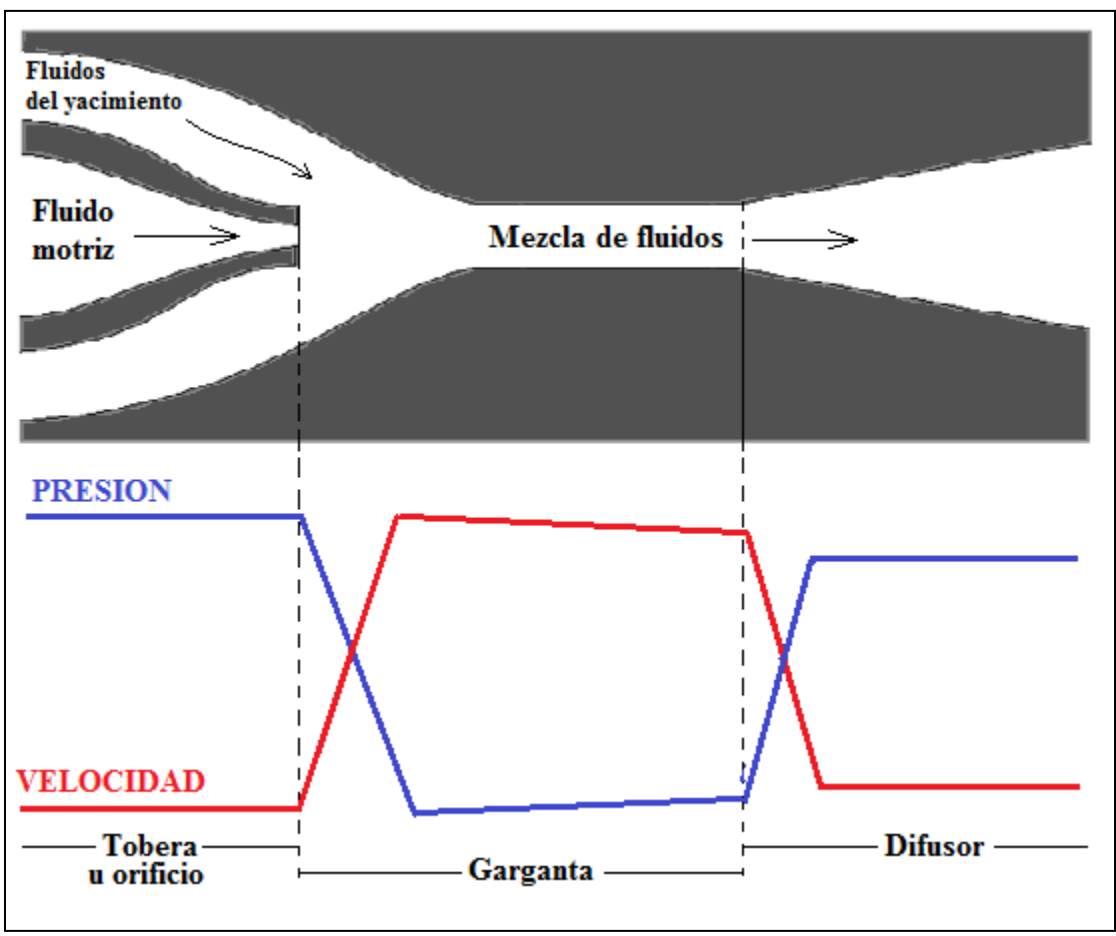

Fig. 4.1

# **4.2 VENTAJAS Y DESVENTAJAS DEL BOMBEO HIDRÁULICO TIPO JET**

## **Ventajas:**

- No cuenta con partes móviles lo que le permite manejar fluidos de cualquier calidad, tanto motriz como producidos, con el menor desgaste
- Sección de trabajo compacta de fácil instalación
- Se puede adaptar a casi cualquier profundidad
- Maneja grandes gastos de producción
- Buen manejo de RGA altos
- Permite aplicar fácilmente fluidos de inhibición de corrosión y contaminantes, ya que estos son bombeados junto con el fluido motriz
- Ideal en pozos desviados

## **Desventajas:**

- Requiere de una presión de succión relativamente alta para evitar el fenómeno de cavitación
- Eficiencia mecánica baja, esto es, requiere una potencia de entrada muy alta en comparación con una bomba hidráulica convencional
- Baja eficiencia volumétrica (30 a 35% aprox.)
- Sensible a la contrapresión del pozo
- Se puede presentar cavitación

# **4.3 TIPOS DE BOMBAS.**

## **4.3.1 Bomba fija.**

La unidad de bombeo está unida a la TP mecánicamente, por lo que su inserción o extracción en el pozo está ligada a esta tubería. A excepción del tipo denominado "bomba fija para tubería de producción" que opera únicamente en un circuito abierto, todos los demás tipos de bombas pueden trabajar en un sistema abierto o cerrado

# **4.3.2 Bomba fija insertada.**

Esta unidad está conectada a una tubería de inyección que va colocada dentro de la TP la cual lleva una zapata en la parte inferior donde se asienta la bomba. La tubería de inyección puede ser de ¾ pg, 1 pg o 1 ¼ pg, dependiendo del diámetro de la TP. Este tipo de instalaciones puede ser empleado en pozos con terminación doble con TR`s de diámetro reducido donde se pueden utilizar bombas Jet de 2 y 2 ½ pg de diámetro.

# **4.3.3 Bomba fija para TR.**

Esta instalación permite un mayor volumen de producción ya que maneja bombas de 3 o 4 pg de diámetro, conectadas en la parte inferior de la TP. En el otro extremo, la bomba lleva un empacador recuperable que permite fijarla a la TR, de esta forma se aísla el espacio anular. Cuando se opera en un circuito abierto, los fluidos producidos entran en la unidad de bombeo a través del empacador y descarga en el espacio anular. Para hacer un circuito cerrado es necesario introducir otra tubería de forma paralela o concéntrica. En el primer caso, el fluido motriz retorna por la tubería de descarga y el fluido producido por el espacio anular, en la tubería concéntrica, el fluido motriz retorna por el espacio entre la TP y la tubería de inyección, mientras que el fluido producido lo hace a través del espacio anula.

# **4.3.4 Bomba fija para TP.**

Esta bomba es similar a la "bomba fija insertada" y puede ser utilizada cuando se requiera una unidad de bomba de mayor capacidad con la misma instalación. Esta unidad se conecta a las tuberías, tanto de inyección coma a la de producción y solo puede ser utilizada en un circuido abierto.

# **4.3.5 Bomba libre.**

En este tipo de instalación la bomba no está conectada a ningún tipo de tubería y puede ser asentada por circulación del fluido motriz y recuperada por circulación inversa.

# **4.3.6 Bomba libre con tuberías paralelas.**

Consiste básicamente en dos tuberías paralelas unidas en su extremo inferior, formando un tubo en "U" en cuyo fondo se tiene una válvula de pie que permite la circulación del fluido motriz o bien, la entrada de los fluidos producidos. En la parte superior de esta válvula se encuentra un asiento donde se aloja la unidad de bombeo. Cuando se opera en circuito cerrado se utilizan tres tuberías y se cuanta con una cámara de fondo que permite al elemento de empaque de la unidad de bombeo, aislar, tanto el espacio anular como las dos secciones de esta unidad. Este tipo de instalaciones facilita la liberación del gas de formación, lo que significa una eficiencia mayor del sistema.

# **4.3.7 Bomba libre para TR.**

En este tipo de instalación también se puede utilizar un empacador recuperable en el extremo de la TP. En un circuito abierto, la mezcla del fluido motriz y el fluido producido, retornan por el espacio anular a través de un niple de ventana colocado en la parte inferior de la TP. En un circuito cerrado, se utiliza una segunda tubería paralela, a través de la cual retorna el fluido motriz, mientas que el fluido producido retorna por el espacio anular.

# **4.4 DISEÑO DE INSTALACIONES CON BOMBEO HIDRÁULICO TIPO JET.**

## **4.4.1 Consideraciones de diseño.**

Para diseñar una instalación de Bombeo Hidráulico tipo Jet es necesario considerar lo siguiente:

- Seleccionar el sistema de inyección, ya sea abierto o cerrado y el tipo de fluido motriz (agua o aceite).
- Definir si el gas producido es venteado por el espacio anular o pasa por la bomba.
- Seleccionar el arreglo de TP, tubería de inyección y tubería de descarga.
- Seleccionar la Bomba tipo Jet adecuada para la TP y para los requerimientos del pozo

## **4.4.2 Nomenclatura de diseño.**

De la figura 4.2 se observa,

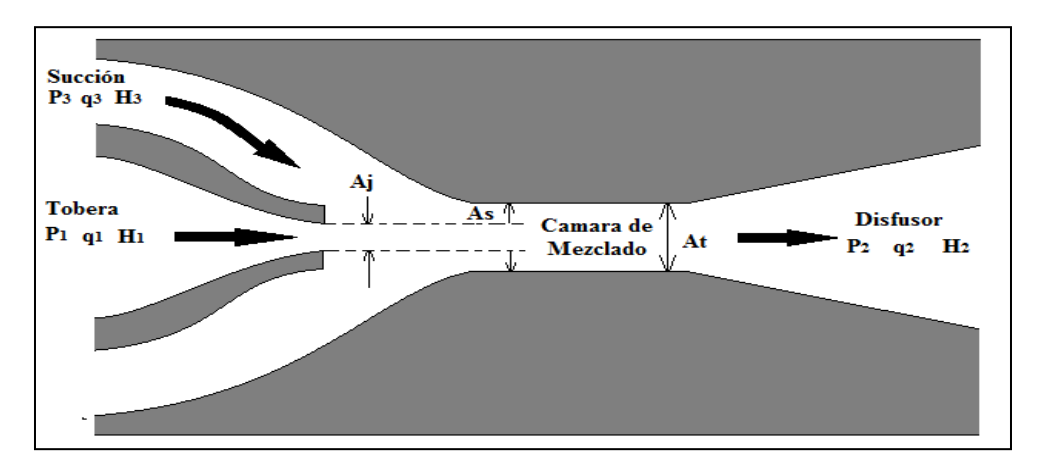

Fig. 4.2

Donde:

- $P_1$  = Presión en el orificio
- $P_2$  = Presión de descarga de bomba
- $P_3$  = Presión de succión de bomba
- $q_1$  = Gasto de inyección
- $q_2$  = Gasto de descarga (q<sub>1</sub>+q<sub>3</sub>)
- $q_3$  = Gasto de succión
- $\bullet$  H<sub>1</sub>= Carga total del fluido motriz
- $\bullet$  H<sub>2</sub>= Carga total del fluido de descarga
- $H_3$ = Carga total del fluido de succión
- $\triangle$  Aj = Área del orificio
- $At = \text{Área}$  de la garganta
- As = Area de succión  $(At-Aj)$

### **4.4.3 Ecuaciones generales**

De la figura 4.2 se definieron los siguientes términos:

$$
M = \frac{q_3}{q_1} \tag{1}
$$

$$
q_1 = \frac{q_3}{M} \tag{1a}
$$

$$
R = \frac{A_j}{A_t} \tag{2}
$$

Utilizando una ecuación de continuidad se tiene que:

$$
q_1 = A_j v_j \tag{3}
$$

$$
q_3 = A_s v_s \tag{4}
$$

$$
q_3 + q_1 = A_t v_t = q_2 \tag{5}
$$

$$
A_s + A_j = A_t \tag{6}
$$

Igualando las ecuaciones (2) y (6) y despejando  $v_t$ , se tiene:

$$
v_t = \frac{q_3 + q_1}{A_s + A_j} = \frac{q_3 + q_1}{A_t}
$$
\n(7)

Donde *v*j es la velocidad del fluido en la tobera, *vs* es la velocidad del fluido en la succión de la parte posterior del área de la tobera y *v<sup>t</sup>* es la velocidad del fluido en la cámara de mezclado.

Combinando las ecuaciones (2) y (6) se llega a:

$$
\frac{A_s}{A_j} = \frac{A_t - A_j}{A_j} = \frac{\frac{1}{A_t}(A_t - A_j)}{\frac{A_t}{A_j}} = \frac{1 - \frac{A_j}{A_t}}{\frac{A_j}{A_t}} = \frac{1 - R}{R}
$$
\n
$$
\frac{A_s}{A_j} = \frac{1 - R}{R}
$$
\n(8)

Cuando se lleva a cabo la mezcla de los fluidos en la bomba tipo Jet, las pérdidas de carga es proporcional al cuadrado de la diferencia de las velocidades de los fluidos mezclados; por lo tanto, la pérdida de energía por unidad de tiempo en la cámara de mezclado se define como:

$$
L = q_1 \rho \frac{(v_j - v_t)^2}{2g} + q_3 \rho \frac{(V_s - V_t)^2}{2g}
$$
 (9)

Donde ρ es la densidad del fluido motriz.

La energía por unidad de tiempo entregada por la tobera es de:

$$
E_j = q_1 \rho \left( H_1 - H_2 \right) \tag{10}
$$

La energía por unidad de tiempo aportada por los fluidos producidos es:

$$
E_s = q_3 \rho (H_2 - H_3) \tag{11}
$$

La relación de levantamiento "H" está asociado a las cargas netas de cada fluido (motriz, crudo y mezcla) y se expresa:

$$
H = \frac{H_2 - H_3}{H_1 - H_2} \tag{12}
$$

O

$$
H = \frac{P_2 - P_3}{P_1 - P_2} = \frac{1 - N}{N + M} \tag{13}
$$

Donde N está definido por:

$$
H = \frac{\left[ \left(1 + K_j\right) + \left(1 + K_s\right)M^3 \left(\frac{R}{1 - R}\right)^2 + \left(1 + K_j + K_d\right) \left(1 + M\right)^3 R^2 - 2R(1 + M) - 2R(1 + M) - 2\frac{R^2}{1 - R}M^2(1 + M)\right)^2 \right]}{\left[\left(1 + K_j\right) - \left(1 + K_s\right)M^2 \left(\frac{R}{1 - R}\right)^2\right]}
$$

Y se tiene que los factores de resistencia  $K_d$ ,  $K_s$ ,  $K_i$ ,  $y K_t$  se calculan de la misma forma que para el flujo en tubería y se tiene que cada factor es:

- $\bullet$  K<sub>d</sub> = factor de resistencia en el difusor
- $K_s$  = factor de resistencia a la succión
- $K_i$  = factor de resistencia en la tobera
- $K_t$  = factor de resistencia en la cámara de mezclado

#### **4.4.4 Eficiencia.**

*Eficiencia* = 
$$
E = MH = \frac{q_3(P_2 - P_3)}{q_1(P_1 - P_2)}
$$
 (14)

#### **4.4.5 Relaciones de comportamiento.**

En la figura 4.3 se muestra una grafica de H contra M para diferentes valores de R. Las eficiencias son también graficadas como función de M respectivamente. Estas curvas fueron elaboradas con los siguientes factores de perdidas:

$$
K_i = 0.15
$$
,  $K_s = 0$ ,  $K_t = 0.28$ ,  $K_d = 0.10$ 

La relación de áreas seleccionada se basa en un rango de potencia relativamente alto, con un gasto bajo de bombeo (relación A,  $R = 0.41$ ) para una potencia relativamente baja y un gasto alto de bombeo (relación E,  $R = 0.168$ ).

#### **4.4.6 Flujo en la tobera.**

De la velocidad en la tobera

$$
v_j = \sqrt{\frac{2g(H_1 - H_3)}{(1 + K_j) - (1 + K_s)M^2 \left(\frac{R}{1 - R}\right)^2}}
$$
(15)

además se tiene que

$$
q_1 = v_j A_j
$$

por lo tanto:

$$
q_1 = A_j \frac{2g(P_1 - P_3)}{\rho(1 + K_j)}
$$
(16)

#### **4.4.7 Cavitación.**

De la ecuación de potencia de succión:

$$
H_3 = \frac{P_a}{\rho} + \frac{v_s^2}{2g} + K_s \frac{v_s^2}{2g} = \frac{P_a}{\rho} + (1 + K_s) \frac{v_s^2}{2g}
$$
(17)

Se observa que la presión Pa (presión a la entrada de la cámara de mezclado) a la entrada de la cámara de mezclado es siempre meno que la carga de succión  $H_3$  para un gasto mayor a cero. De esta manera, si Pa es reducida por debajo de la Pv (presión de vapor al iniciar el bombeo) se presenta el fenómeno de cavitación. Debido a que Pv, es la presión mínima que puede ser obtenida a la entrada de la cámara de mezclado, el gasto de succión en este punto es el máximo que puede considerarse para un valor particular en la carga de succión H3.

El límite del valor de M en el punto de cavitación es de:

$$
M_c = \frac{1 - R}{R} \sqrt{\frac{P_3 - P_v}{I_c H_v}}
$$
(18)

Donde Ic es el índice de cavitación determinado experimentalmente y Hv es la carga por velocidad jet y está dada por:

$$
H_v = \frac{P_1 - P_3}{\left(1 + K_j\right) - \left(1 + K_s\right)M^2 \left(\frac{R}{1 - R}\right)^2}
$$
(19)

sustituyendo la ecuación (19) en la ecuación (18) se tiene que:

$$
M_c = \frac{1 - R}{R} \sqrt{1 + K_j} \sqrt{\frac{\frac{(P_3 - P_v)}{(P_1 - P_3)}}{\frac{I_c + (P_3 - P_v)}{(P_1 - P_3)}}}
$$
(20)

si  $Pv = 0$  entonces:

$$
M_c = \frac{1 - R}{R} \sqrt{1 + K_j} \sqrt{\frac{P_3}{I_c (P_1 - P_3) + P_3}}
$$

#### **4.4.8 Efecto de la contrapresión en la descarga.**

En casos semejantes de comportamientos de las relaciones A, B, C, D (figura 4.3), al igual que la cavitación, el efecto de la contrapresión no es el mismo en una relación que en otra. Este fenómeno se describe mejor con el siguiente ejemplo:

Considerando las relaciones de bombeo A y E operando a las siguientes presiones:

$$
P_1 = 6,000 \text{ psi}
$$
  

$$
P_2 = 3,000 \text{ psi}
$$
  

$$
P_3 = 2,205 \text{ psi}
$$

se tiene que:

$$
H = \frac{3000 - 2205}{6000 - 3000} = 0.265
$$

en la figura 4.3 se observa que el valor de M es de 0.7 para los dos relaciones.

Si se incrementa en un 5% el valor de  $P_2$  se tiene que:

$$
H = \frac{3150 - 2205}{6000 - 3150} = 0.332
$$

Para  $H = 0.332$ , lar elación A opera con un valor de  $M = 0.64$  y la relación E opera con una M = 0.16 para el caso de la relación A, un incremento en la presión de descarga del 5% da un incremento del 9% en M y por lo tanto, también para el gasto de producción q3. Con la relación E, sin embargo, el decremento de la producción es del 77% para el mismo incremento de la presión de descarga del 5%.

En la práctica, se incrementa  $P_1$  para recuperar la perdida de producción. Por este motivo, una forma más apropiada de interpretar la sensibilidad de la contrapresión de las distintas relaciones es preguntarse; cuanta presión extra tendrá el fluido motriz en la superficie para

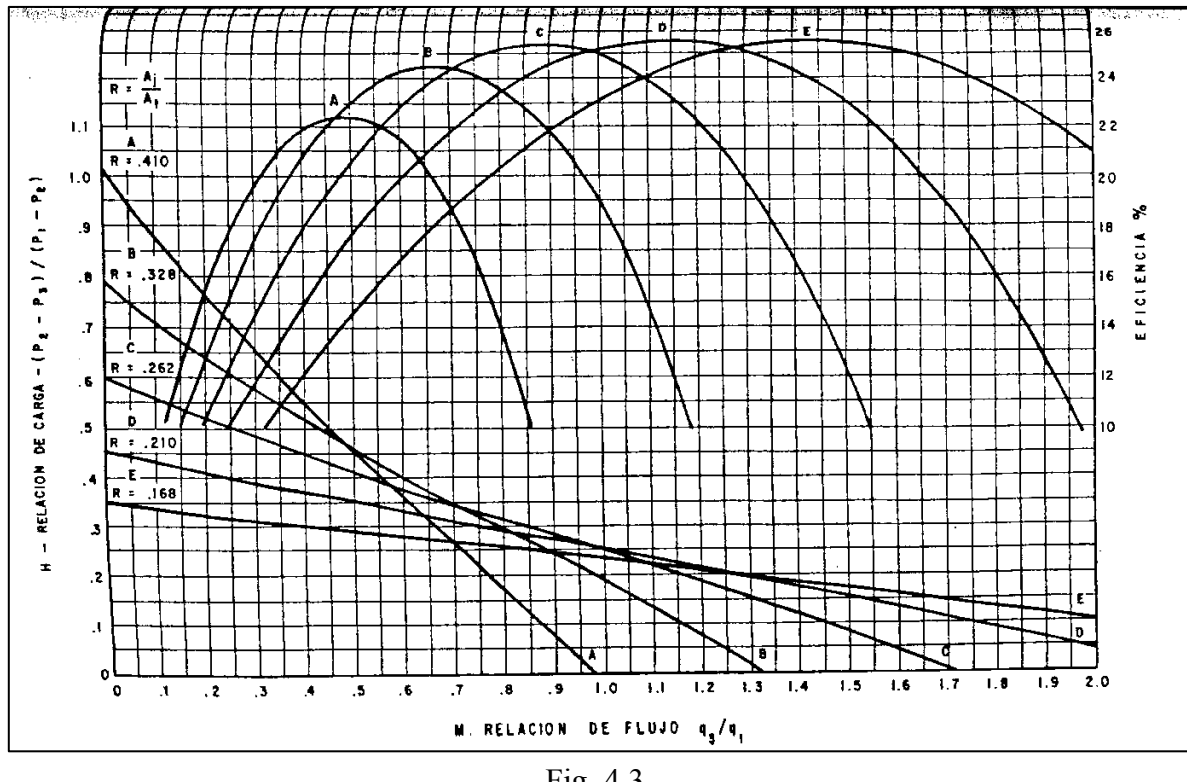

Fig. 4.3

recuperar la producción después de incrementos excesivos de la contrapresión. Matemáticamente esto es la relación de cambio de  $P_1$  con respecto de  $P_2$ , permaneciendo constantes  $P_3$  y  $q_3$ , esto es:

Sensibilidad a la contrapresion = 
$$
X = \left(\frac{\partial P_1}{\partial P_2}\right)_{q_3, P_3}
$$
 = constante

En un análisis de la figura 4.3 puede encontrarse que las curvas H-M se aproximan a la forma de la línea recta:

$$
H = I - mM
$$

donde I es la intercepción del eje vertical y *m* es la pendiente de la recta de la figura 4.4.

Entonces:

$$
M = \frac{H - I}{-m} = \frac{I - H}{m} \tag{21}
$$

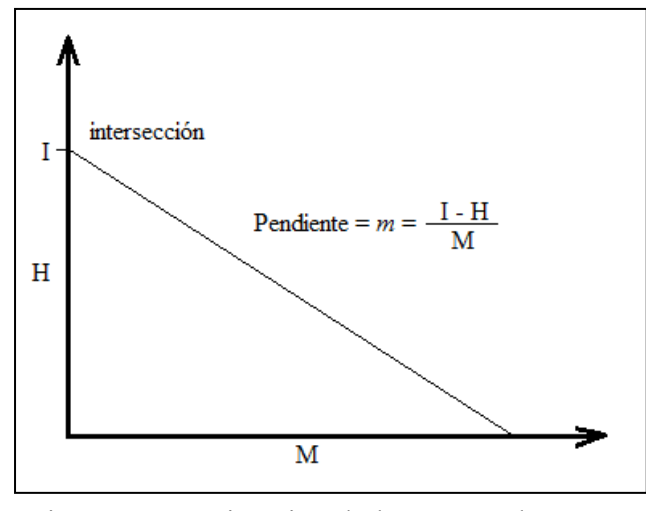

Fig. 4.4. Aproximación de las curvas de H – M

y se tiene que:

$$
\frac{q_3}{q_1} = \frac{I - H}{m} \tag{22}
$$

para una bomba dada, la ecuación (16) se puede escribirse como:

$$
q_1 = K\sqrt{P_1 - P_3}
$$

combinando la ecuación anterior con la ecuación (22) y sustituyendo el valor de H se obtiene:

$$
q_3 \frac{m}{K} = \sqrt{P_1 - P_3} \left[ I - \left( \frac{P_2 - P_3}{P_1 - P_2} \right) \right]
$$

En esta ecuación, q<sub>3</sub> está en términos de las dos presiones de interés, P<sub>1</sub> y P<sub>2</sub>. Siendo constantes *m,* K, I y P3.

Retomando las derivadas parciales de cada lado de la ecuación anterior con respecto a P<sub>2</sub> y con q3 constante y tomando en cuenta que:

$$
\frac{P_1 - P_3}{P_1 - P_2} = H + 1
$$

se llega a la conclusión que:

$$
\frac{\partial P_1}{\partial P_2} = \frac{2(H+1)^2}{I - H + 2H(H+1)} = X\tag{23}
$$

La ecuación (23) tiene varios aspectos importantes. Primero, para cualquier valor de H, pequeños valores de I dan grandes incrementos de  $P_1$  con respecto a los incrementos de  $P_2$ .

Esto es, para la relación de E con  $I = 0.35$  se tendrá:

$$
\frac{\partial P_1}{\partial P_2} = 4.24
$$

para  $H = 0.265$ , mientras que la relación A tiene, con I = 1

$$
\frac{\partial P_1}{\partial P_2} = 2.28
$$

por lo tanto, la relación e puede requerir un incremento en P3 de:

$$
150 * 4.24 = 636 \,\text{psi}
$$

para un incremento de P2 de 150 psi usando el ejemplo anterior. Por otro lado, la relación A debe requerir un incremento de:

$$
150 * 2.28 = 342
$$
 psi

para mantener la misma producción.

Otra predicción que se hace por medio de la ecuación (23) es que la sensibilidad "X" es función de donde está operando la bomba para las curvas H – M en particular. Tomando la relación E, se tiene que  $H = 0.35$ , entonces:

$$
X=3.86
$$

Pero si  $H = 0$ 

$$
X=5.71
$$

La tabla 4.1 nos da los valores de "X" para distintas relaciones de R en su punto máximo de eficiencia. I se determina por la intersección de la tangente a la curva (H - M), en su punto de mayor eficiencia, con el eje vertical.

La tabal 1 ilustra la importancia de reducir la presión de descarga de la bomba para emplear bajas potencias en la operación. Además, esto debe ser notado ya que cualquier dato erróneo del pozo afectara la presión de descarga de la bomba, de manera semejante como el gradiente de fluido, la contrapresión en la línea de flujo del pozo y la RGA, darán mayores errores en la predicción del comportamiento con relaciones pequeñas como E que con relaciones grandes como A.

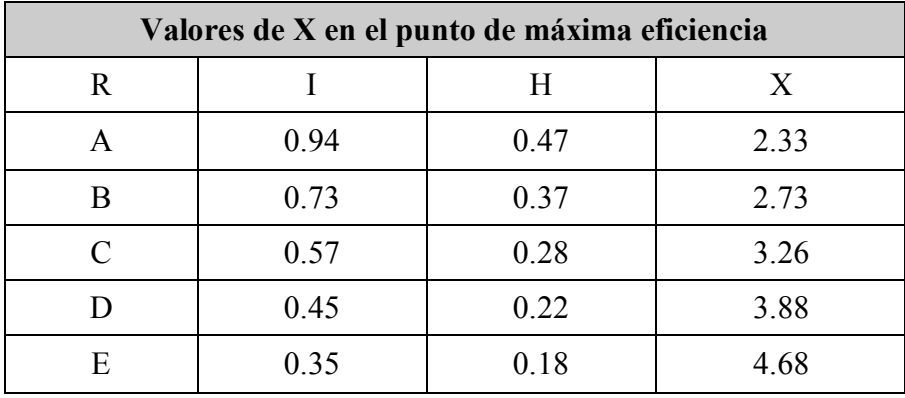

Tabla 4.1

## **4.4.9 Toberas y Cámaras de Mezclado.**

La capacidad de una bomba Jet para un pozo en específico, el diámetro de la tobera y la relación R pueden ser determinadas. de esta forma, los gastos de producción pueden variar de 100 hasta 15,000 bpd dependiendo del pozo, para esto se debe de disponer de una amplia gama de toberas.

En la tabla 4.2 se muestra un conjunto de toberas en las que se observa que el incremento de área de tobera a tobera es de 25%. El rango de tamaño de las toberas es tal que las más pequeñas pueden manejar gastos de 200 a 300 bpd y las más grandes pueden manejar gastos de 16,000 hasta 18,000 bpd. El flujo a través de cada tobera es función de  $P_1$  y  $P_3$ , de su área de flujo y de la densidad del fluido motriz.

La ecuación (16) se puede reescribir de la siguiente manera para trabajar con unidades de campo:

$$
q_1 = 1214.5 A_j \sqrt{\frac{P_1 - P_3}{\gamma}}
$$
 (24)

donde:  $q_1$  (bls/dia)  $A_j$  (pg<sup>2</sup>)

 $P_1$  y  $P_3$  (psi)  $γ =$  densidad relativa del fluido motriz (agua = 1)  $K_i = 0.15$ 

Despejando  $A_i$  de la ecuación (24):

$$
A_j = \frac{q_1}{1214.5 \sqrt{\frac{P_1 - P_3}{\gamma}}} \tag{25}
$$

Las cámaras de mezclado que se presentan en la tabal 2 son dispuestas en orden creciente de su capacidad y son dimensionadas de la misma manera como en campo. Por ejemplo, se tiene una tobera "Y" dada:

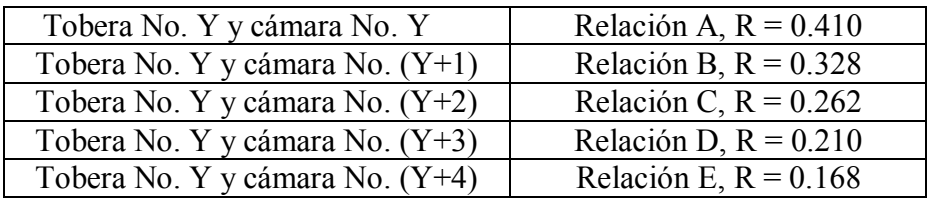

Estas relaciones pueden ser para cualquier valor de "Y" de 1 a 20.

No todas las toberas y cámaras de mezclado son útiles para una tubería dada, estas son comúnmente empleados en bombas independientes, dentro de las cuales los diámetros son limitados por la restricción que se tiene en el paso a través de la tubería. En la tabla 4.2 se enlistan los diámetros de las toberas para dos diferentes fabricantes y en la tabla 4.3 se tienen los diámetros y áreas de toberas y cámaras de mezclado.

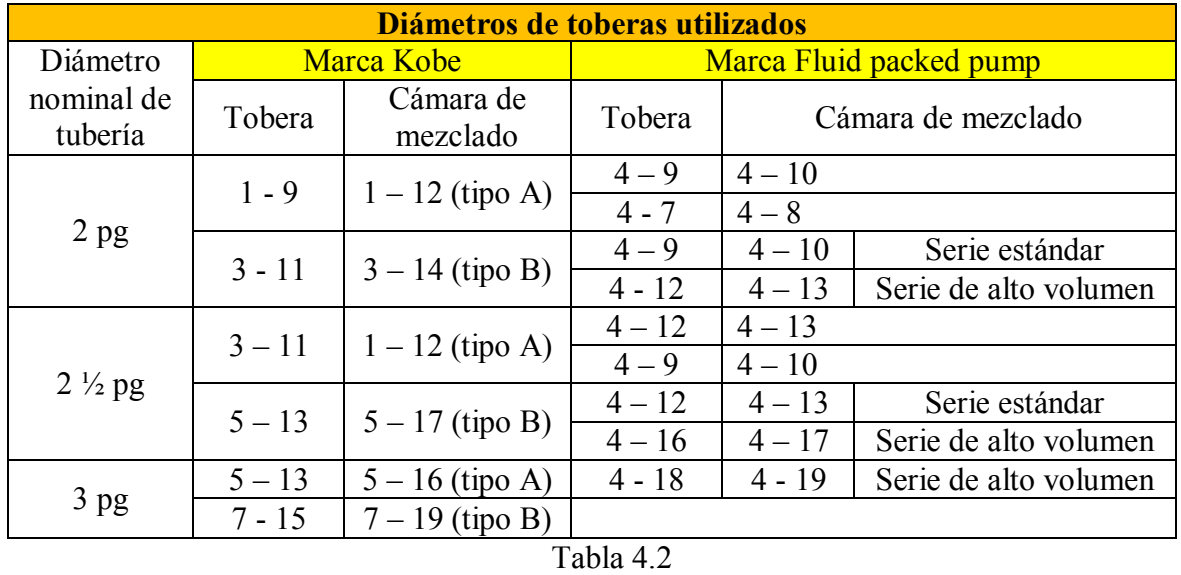

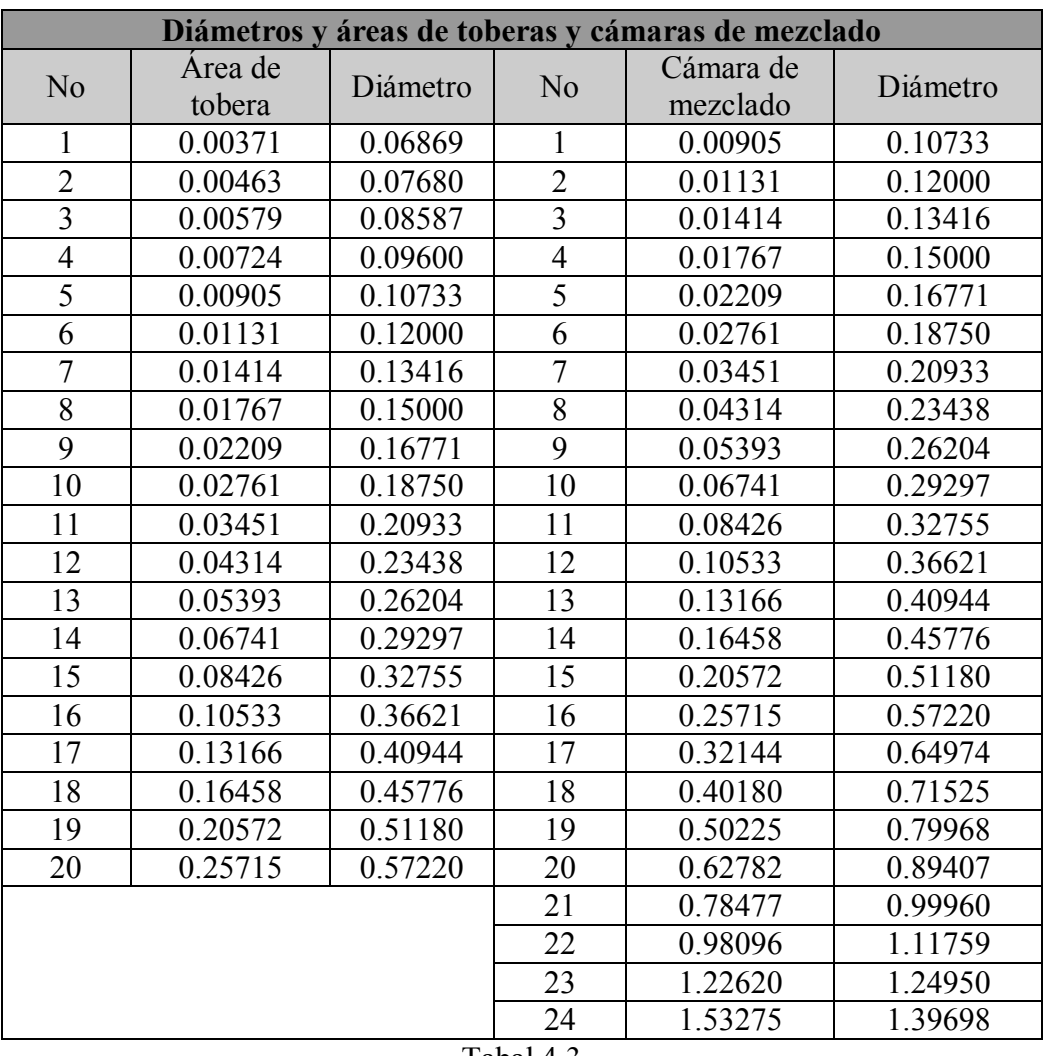

Tabal 4.3

## **4.4.10 Dimensionamiento de una Bomba tipo Jet.**

El procedimiento para dimensionar una Bomba tipo Jet puede ser determinado por varios caminos, pero es necesario conocer factores variables en el pozo, como por ejemplo, el gradiente de presión de la columna de fluidos, temperatura, RGA, presión proporcionada por el fluido motriz o limitaciones de flujo.

En la figura 4.5 se muestran las presiones y perdidas por fricción que afectan la Bomba tipo Jet en un pozo.

## **4.4.11 Cavitación y porcentaje de sumergencia en el pozo.**

El porcentaje de sumergencia es de utilidad para calcular el límite de cavitación. En la figura 4.5 se observa que el total de bombeo es  $h_1$  y el factor de sumergencia es  $h_3$ .

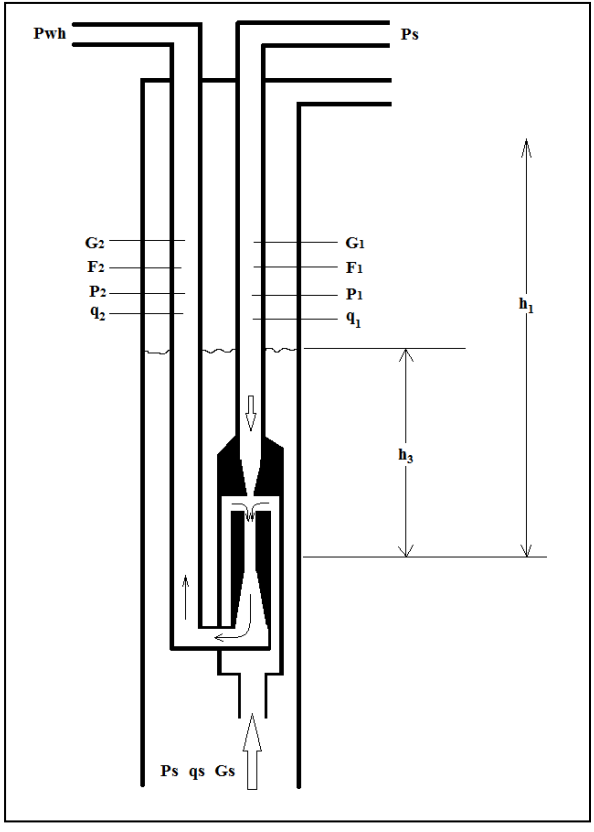

Fig. 4.5

Definiendo el porcentaje de sumergencia f<sub>h3</sub> como:

$$
f_{h3} = \frac{\left(\frac{1}{H} + 1\right)\beta_R}{1 + \left(\frac{1}{H} + 1\right)\beta_R} \tag{26}
$$

donde β es una variable algebraica definida por:

$$
\beta_R = \frac{I_c \left(\frac{M_c R}{1 - R}\right)^2}{1 + K_j - \left(\frac{M_c R}{1 - R}\right)^2}
$$

El porcentaje de sumergencia (fh3) requerido para evitar la cavitación está en función de del valor de M de cada bomba que se está operando. Con un valor de  $I_c = 1.35$ , que fue utilizado para desarrollar la tabal 4, entre el 30 y 40% de sumergencia es requerido para operar la bomba a su máxima capacidad. Pueden ser toleradas presiones bajas en la entrada de la bomba si esta ópera por debajo de su eficiencia máxima (bajo porcentaje de sumergencia).

Una regla común es que en el bombeo cerca de la eficiencia máxima se necesita un mínimo de sumergencia del 20%.

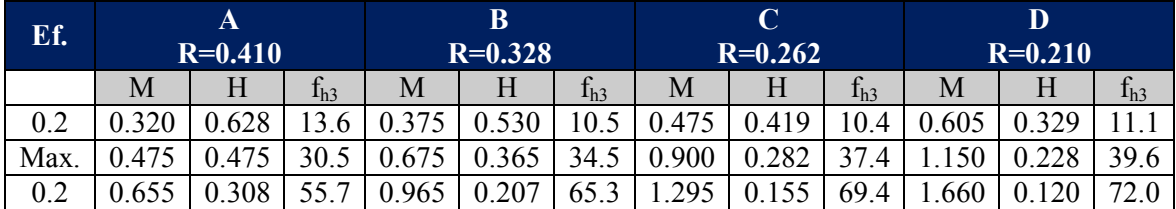

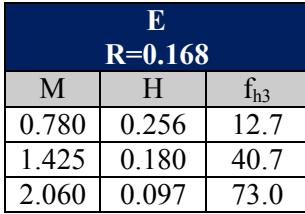

Tabla 4.4. Porcentaje de sumergencia para evitar cavitación.

#### **4.4.12 Presión de entrada.**

$$
P_3 = P_1 - \left(\frac{q_1}{1214.5 \, A_j}\right)^2 \gamma
$$

 $P_1$  es igual a la presión de operación en superficie ( $P_s$ ) mas la carga hidrostática ( $h_1G_1$ ) menos las perdidas por fricción del fluido de la tubería de inyección  $(F_1)$ .

$$
P_3 = P_s + h_1 G_1 - F_1 - \left(\frac{q_1}{1214.5 A_j}\right)^2 \gamma
$$
\n(27)

Esta ecuación se utiliza cuando es posible calcular la presión y el gasto del fluido motriz. Las caídas por fricción en la tubería de producción se calculan con la ecuación:

$$
F_1 = \frac{\frac{202 \times 10^{-8} L (D_1^2 - D_2^2)}{(D_1 - D_2)^{0.21}}}{(D_1 - D_2)(D_1^2 - D_2^2)^2 \left[\frac{D_1}{(D_1 - D_2)}\right]^{0.1}} \left[\left(\frac{\mu}{G}\right)^{0.21} G\right] q^{1.79}
$$
\n(28)

donde:

- $F_1$  = Caídas de presión por ficción, (psi)
- $L =$ Longitud de la tubería, (pies)
- $D_1$  = Diámetro interior de la TP, o de la TR en caso de flujo anular, (pg)
- $D_2$  = Diámetro exterior de la TP en caso de flujo anular o cero en caso de la TP, (pg)
- $G =$ Gradiente de fluido a condiciones medias de presión y temperatura, (psi/pie)
- $q =$ Gasto del fluido, (bpd)

## **4.4.13 Procedimiento para dimensionar un pozo productor sin gas.**

## **a) Calculo para los gradientes de la columna de fluidos.**

El gradiente de fluido de retorno es una mezcla entre el fluido motriz y el fluido producido. Si el aceite motriz es aceite producido y no tiene agua, el gradiente de fluido motriz y el de fluido producido es el mismo. Si se tiene agua, tanto el fluido motriz como el fluido producido, el gradiente de la columna de retorno depende del valor de M al cual está operando la bomba. Por lo tanto:

$$
G_2 = 0.4331 \left[ \frac{psi}{pie} \right] \left[ \frac{q_1(\gamma_w)}{q_1 + q_3} + \frac{q_3 f_w(\gamma_w) + q_3 (1 - f_w) \gamma_o}{q_1 + q_3} \right]
$$
(29)

donde f<sup>w</sup> es el porcentaje de agua producida, además si

$$
q_1 = \frac{q_3}{M}
$$

entonces:

$$
G_2 = 0.4331 \left[ \frac{\left(\frac{\gamma}{M}\right) + f_w(\gamma_w)}{\frac{1}{M} + 1} + \frac{(1 - f_w)\gamma_o}{\frac{1}{M} + 1} \right]
$$
(30)

Si M es desconocido:

$$
G_2 = 0.2166[\gamma + f_w \gamma_w + (1 - f_w)\gamma_o]
$$
\n(31)

siendo:

 $γ =$  densidad relativa del fluido motriz γ = densidad relativa del agua producida  $γ = densidad$  relativa del aceite producido

## **b) Relaciones con diferentes rangos.**

En este caso se tiene:

$$
H = \frac{0.8(h_1 G_2 + P_{wh})}{P_s + h_1 (G_1 - G_2) - P_{wh}}
$$
\n(32)

Si se considera una contrapresión en la línea de flujo de 80 psi y  $G_1$  es igual a  $G_2$ , con un valor de 0.355 psi/pie la ecuación 30 se reduce a:

$$
H = \frac{0.8[h_1(0.355) + 80]}{P_s - 80} = \frac{0.2840h_1 + 64}{P_s - 80}
$$
\n(33)

La tabla 4.5 se construyo a partir de la ecuación (31) y se observa que el bombeo es 80% desde la profundidad a la que se encuentra la bomba.

| Profundidad de la<br>bomba [pies]   | 1000 |              | 2000                    |              | 5000 |                 | 8000 |                 |
|-------------------------------------|------|--------------|-------------------------|--------------|------|-----------------|------|-----------------|
| Presión de operación<br>(Ps), [psi] | H    |              | $\overline{\mathrm{H}}$ |              | H    |                 | H    |                 |
| 1000                                | 0.45 | <b>ABC</b>   | 0.82                    |              | 1.95 |                 | 3.08 |                 |
| 2500                                | 0.17 | <b>ABCDE</b> | 0.31                    | <b>ABCDE</b> | 0.74 | $\overline{AB}$ | 1.17 |                 |
| 4000                                | 0.10 | <b>ABCDE</b> | 0.19                    | <b>ABCDE</b> | 0.46 | ABC             | 0.72 | $\overline{AB}$ |
| ----                                |      |              |                         |              |      |                 |      |                 |

Tabla 4.5

# **c) Presión de operación.**

Para una profundidad de 2000 pies se puede utilizar cualquier relación, dependiendo de la presión de operación (Tabla 4.5). La decisión de qué relación se debe emplear puede depender, de manera particular, de la instalación que se tenga. Para minimizar el gasto del fluido motriz q1, se puede preferir el empleo de altas presiones, en este caso, se puede utilizar menos fluido motriz y altas presiones (relación E) para minimizar el gasto del fluido motriz; de esta manera se reduce la caída de presión por la fracción de la tubería y el volumen de los fluidos que son manejados se tratan en la superficie. En otros casos, se puede preferir manejar grandes volúmenes de fluidos en la superficie y cambiar el equipo cuando se tengan decrementos asociados con presiones bajas de operación (relación A).

Las pérdidas por fricción de los fluidos pueden ser menores con pequeños volúmenes bombeados a alta presión, y el tratamiento y separación de la mezcla en superficie (fluido motriz y fluido producido) puede ser fácil. Sin embargo, por cámaras de mezclado grandes (pequeños valores de R) puede ser considerado como más aceptable. El éxito predecible al emplear estas relaciones depende fundamentalmente de los datos de presión del comportamiento del pozo.

#### **d) Selección de una relación de áreas y toberas a partir de un valor de H.**

Por ejemplo, para los valores de  $P_s = 4000$  psi,  $M = 1$ , calcular el valor de H con la ecuación,

$$
H = \frac{(h_1 G_2 + P_{wh}) - P_3}{(P_{ws} + h_1 G_1) - (h_1 G_2 + P_{wh})}
$$
\n(34)

despreciando la las fricciones  $F_1$  y  $F_2$ . Con este resultado para H, obtener la relación más eficiente R – M de la figura 4.3. Este valor de M puede ser usado para corregir  $G_2$  con la ecuación (28) y determinar los valores de  $F_1$  y $F_2$ . Con estos nuevos valores y con la ecuación

$$
H = \frac{(h_1 G_2 + F_2 + P_{wh}) - P_3}{(P_{ws} + h_1 G_1 - F_1) - (h_1 G_2 + F_2 + P_{wh})}
$$
(35)

se obtiene un nuevo valor de H y M. Además:

$$
A_j = \frac{q_1}{1214.5 \sqrt{\frac{p_1 - p_3}{\gamma}}}
$$

#### **e) Corrección de la diferencia entre el área calculada de la tobera y el tamaño de tobera disponible.**

Se utiliza la ecuación:

$$
\frac{q_3}{1214.5A_j\sqrt{\frac{P_2-P_3}{\gamma}}} = M\sqrt{\left(\frac{1}{H}\right) + 1}
$$
(36)

y definiendo θ<sub>R</sub> como:

$$
\theta_R = \frac{q_3}{1214.5A_j \sqrt{\frac{P_2 - P_3}{\gamma}}} \tag{37}
$$

Ahora solo se necesita encontrar los valores de M y H que satisfagan la ecuación (31) y que están contenidas en las curvas H – M para cada relación de R. En el Apéndice C se tienen las graficas de los valores de  $\theta_R$  y de M para varios valores de R.

Se calcula  $\theta_R$  para el tamaño de la tobera seleccionada y se determina M y H con las graficas mencionadas anteriormente.

## **4.4.14 Bombeo jet en un pozo con RGA mayor que cero.**

Los cálculos para la aplicación de bombeo tipo jet en un pozo cambian cuando la RGA es mayor que cero.

La relación gas-liquido en la columna del fluido producido es función de M y está dada por:

$$
RGL = \frac{M(RGA)(1 - f_w)}{1 + M}
$$
\n<sup>(38)</sup>

El porcentaje de agua en la columna de líquido producido esta dado por:

$$
f_{w2} = \frac{agua\ total}{sum\ de\ fluidos} \tag{39}
$$

Para el aceite como fluido motriz:

$$
f_{w2} = \frac{M(f_w)}{1+M}
$$
 (40)

Para el agua como fluido motriz:

$$
f_{w3} = \frac{1 + M(f_w)}{1 + M} \tag{41}
$$

# **4.5 EJEMPLO DE DISEÑO DE UN SISTEMA DE BOMBEO HIDRÁULICO TIPO JET.**

Datos:

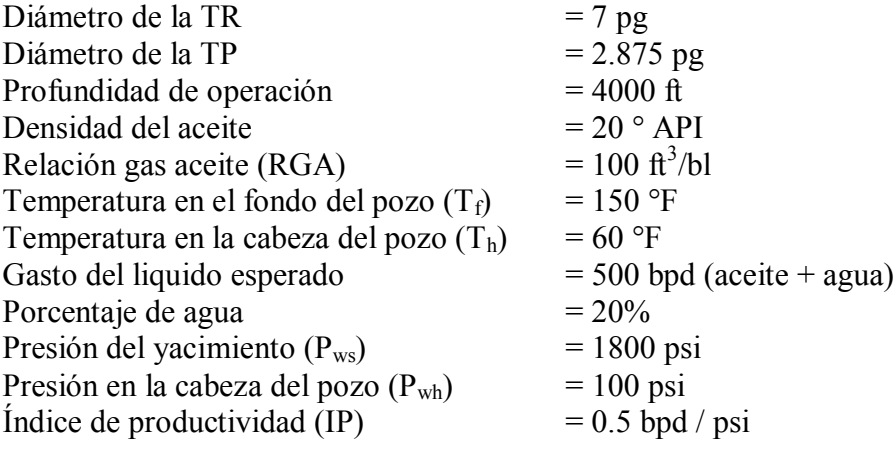

## **Solución:**

Considerando  $M = 0.5$  y la ecuación (38):

$$
RGL = \frac{0.5(100)(1 - 0.5)}{1.5} = 17 \frac{ft^3}{bl}
$$

De la ecuación (1a) se tiene:

$$
q_1 = \frac{q_3}{M} = \frac{500}{0.5} = 1000 \; bpd
$$

Y empleando la ecuación (28) se tiene:

$$
F_1 = 7 \frac{psi}{1000 \, ft}
$$

de la tabla 4.5 se tiene:

 $Ps = 4000 \text{ psi}$ 

Relación: A, B o C

y con el valor del gradiente de 0.4045 psi/pie (tabla 4.6):

$$
P_1 = 4000 \, ft \left( 0.4045 \frac{psi}{ft} \right) - 7 \frac{psi}{1000 \, ft} \left( \frac{4000}{1000} \right) + 4000 = 5590 \, psi
$$

Calculo del gradiente del fluido de retorno de la ecuación 30 se tiene:

$$
G_2 = 0.4234
$$

El volor de F<sup>2</sup> se obtiene con la figura 4.6 la viscosidad del fluido y la presión de operación. En este caso se obtiene un valor de 2.6 psi/1000ft y se calcula el valor de  $P_2$  con la siguiente ecuación:

$$
P_2 = h_1 G_2 + F_2 + P_{wh}
$$

$$
P_2 = (4000 * 0.4234) + 2.6 + 100 = 1796.2 \,\text{psi}
$$

Determinar el gasto de retorno:

$$
q_2 = q_1 + q_3 = 1000 + 500 = 1500 \; bpd
$$

Determinar la presión a la entrada de la bomba:

$$
P_3 = 1800 \text{ psi} - \frac{500 \text{ bpd}}{0.5 \frac{\text{bpd}}{\text{psi}}} = 800 \text{ psi}
$$

Calcular la relación de carga H:

$$
H = \frac{P_2 - P_3}{P_1 - P_2} = \frac{1796.2 - 800}{5590 - 1796.2} = 0.26
$$

Selección de la tobera. Se calcula el área de la tobera  $(A_i)$ :

$$
A_j = \frac{q_1}{1214.5 \sqrt{\frac{P_1 - P_3}{\gamma}}} = \frac{1000}{1214.5 \sqrt{\frac{5590 - 1796.2}{0.933}}} = 0.011pg^2
$$

De la tabla 4.3 se selecciona una tobera N° 6 y se tiene:

- $\bullet$  Diámetro de la tobera = 0.12 pg
- Área de cámara de mezclado =  $0.027$  pg<sup>2</sup>

Y se puede calcular la relación de áreas de tobera y garganta:

$$
R = \left(\frac{0.011}{0.027}\right) = 0.4
$$

A partir de la figura 4.3, se obtiene

 $M = 0.68$ 

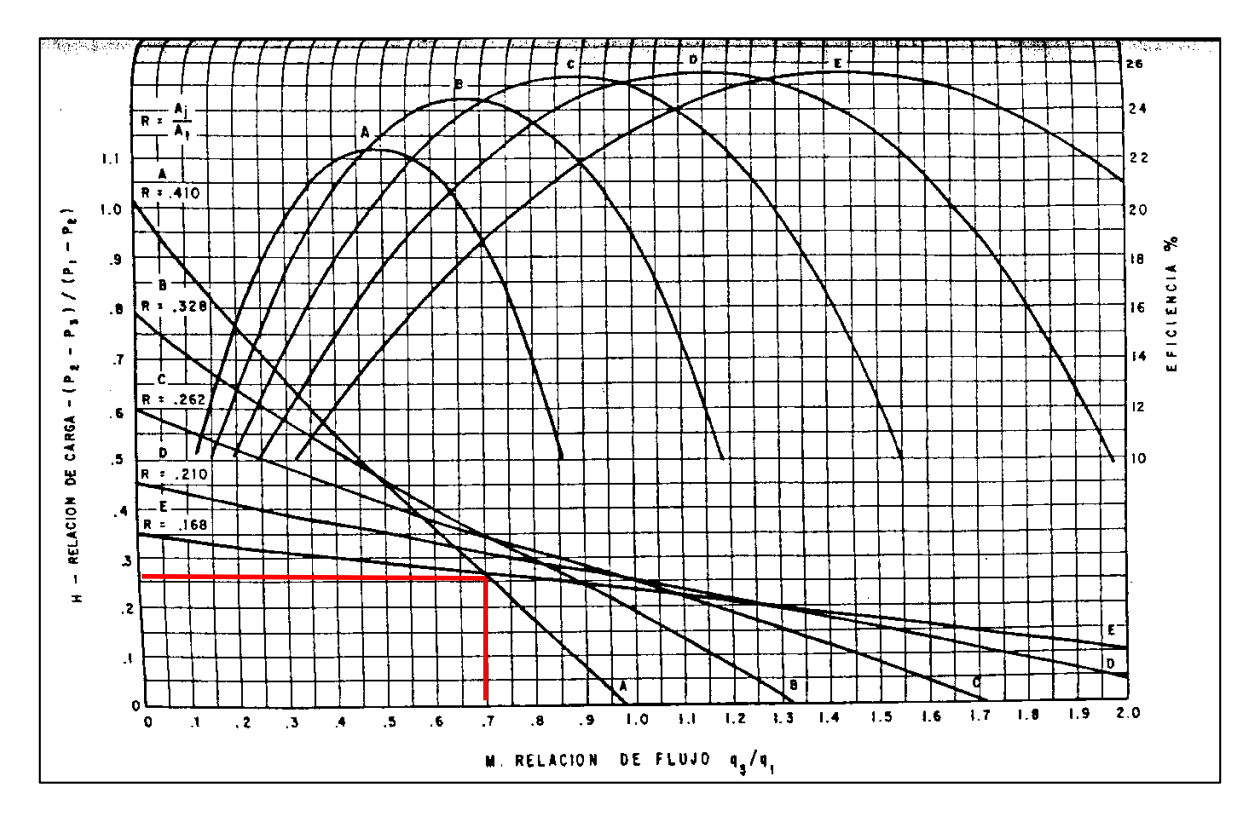

Se seleccionada una bomba Jet con relación A y tobera numero 6

Y la potencia de la bomba está dada por:

Calculando el nuevo gasto de inyección  $(q_1)$ :

$$
q_1 = 1214.5 A_j \sqrt{\frac{P_1 - P_3}{\gamma}} = 1214.5(0.011) \sqrt{\frac{5590 - 1796.2}{0.933}} = 852 \text{ bpd}
$$

Y para la potencia de la bomba:

$$
HP = 1.7x10^{-5}(852)(4000) = 58 hp
$$
## **4.6 DISEÑO DE UN SISTEMA DE BOMBEO HIDRÁULICO TIPO JET CON SOFTWARE COMERCIAL (SC).**

Se procede a diseñar un sistema de Bombeo Hidráulico tipo Jet con los mismos datos del ejemplo anterior.

Se siguen los pasos de selección de sistema artificial, datos PVT, datos de producción o IPR y estado mecánico del pozo del ejemplo del Capítulo 2, pero con los datos para este pozo.

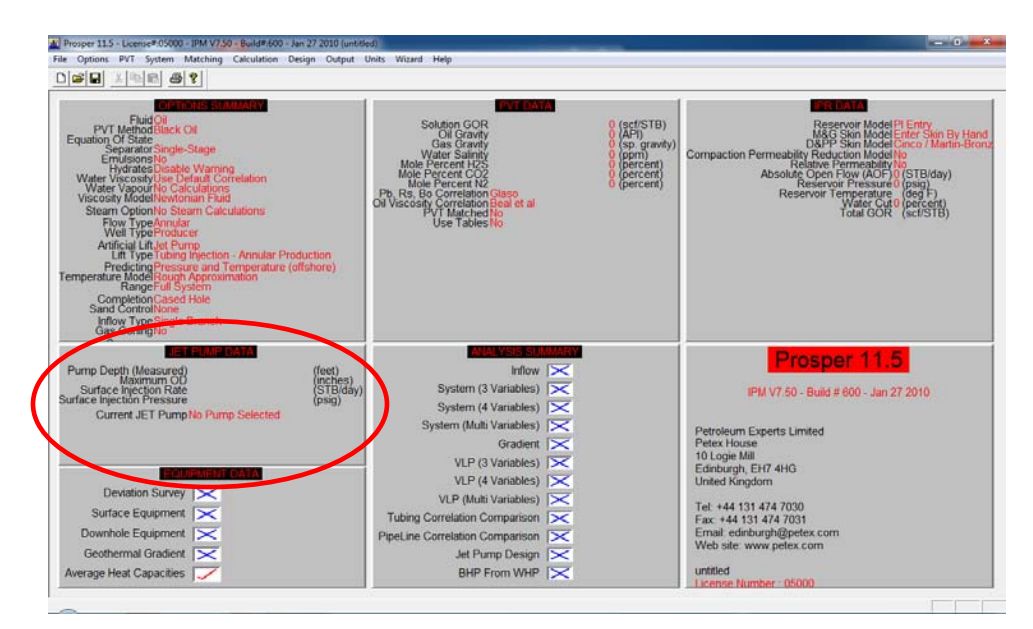

En esta ventana se deben capturar todos los datos disponibles.

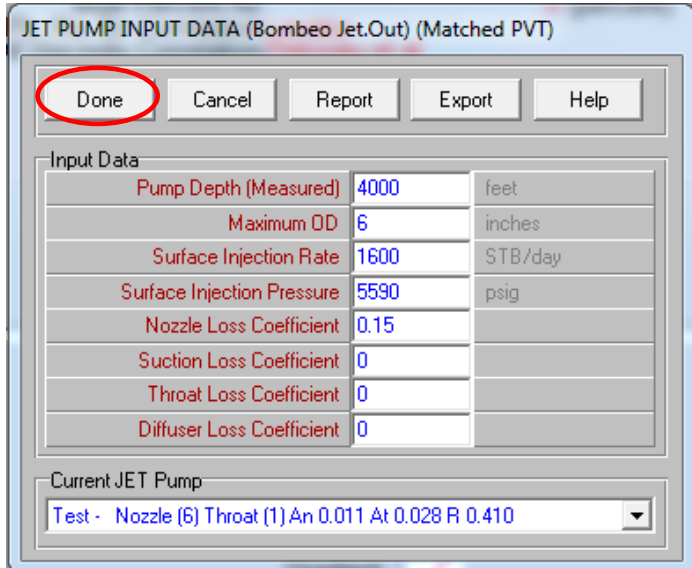

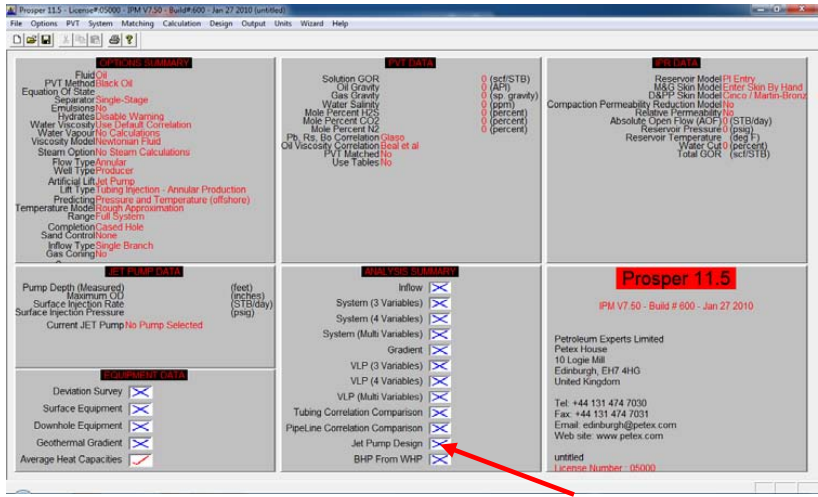

Diseño del sistema de Bombeo Hidráulico tipo Jet.

Capturar todos los datos solicitados.

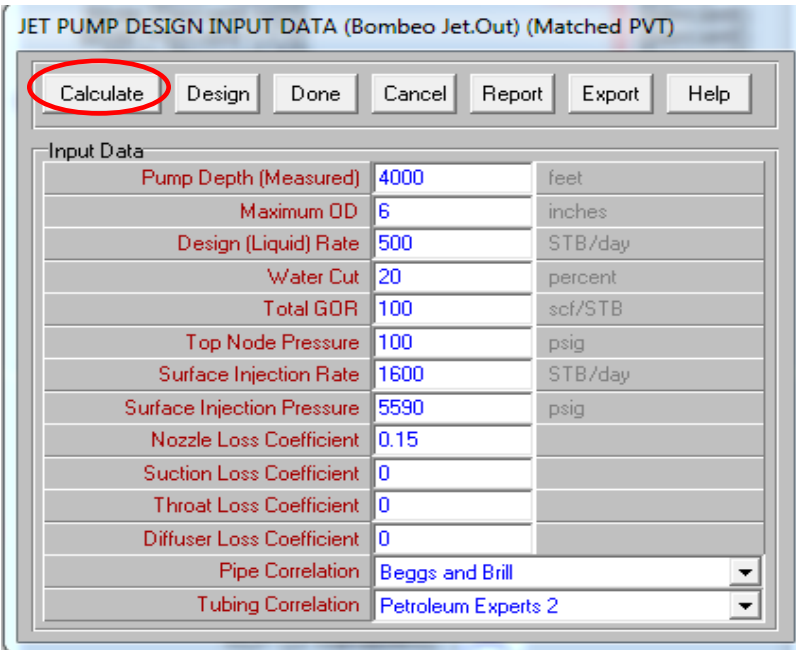

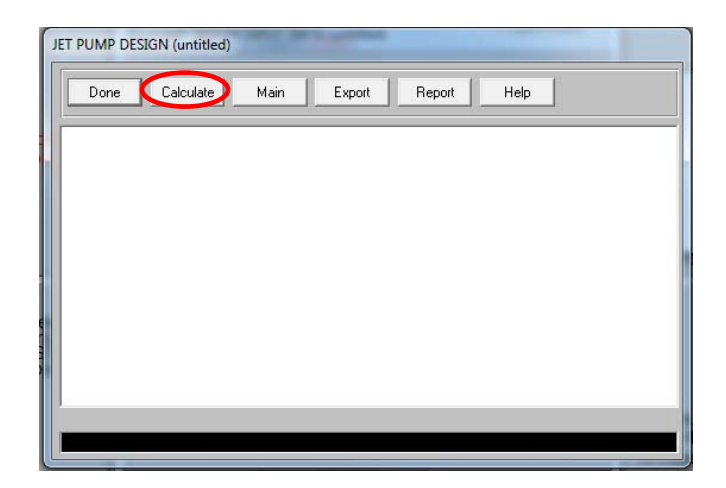

Dar clic en el boton de "Calculate" y el programa arroja los datos de diseño.

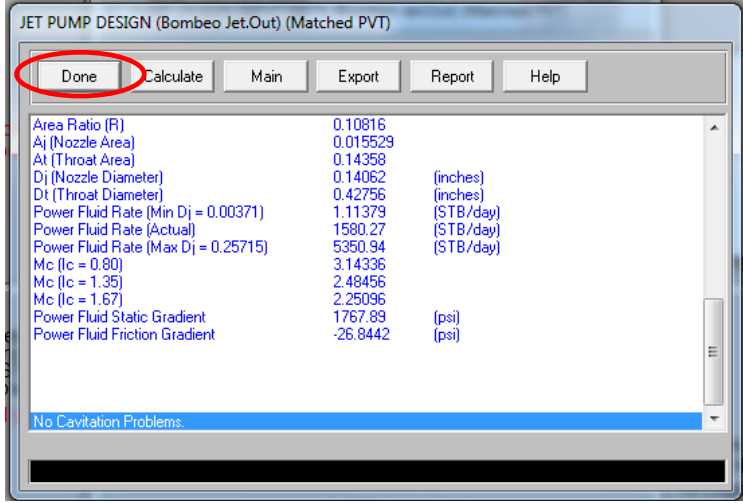

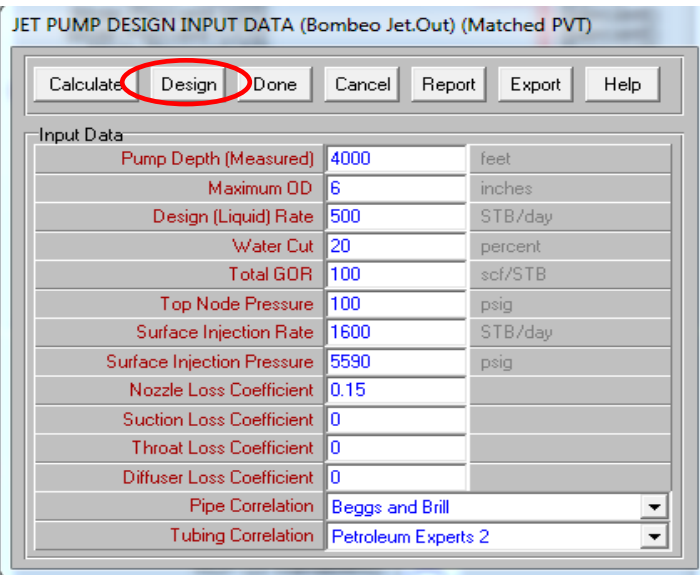

## Resultados finales

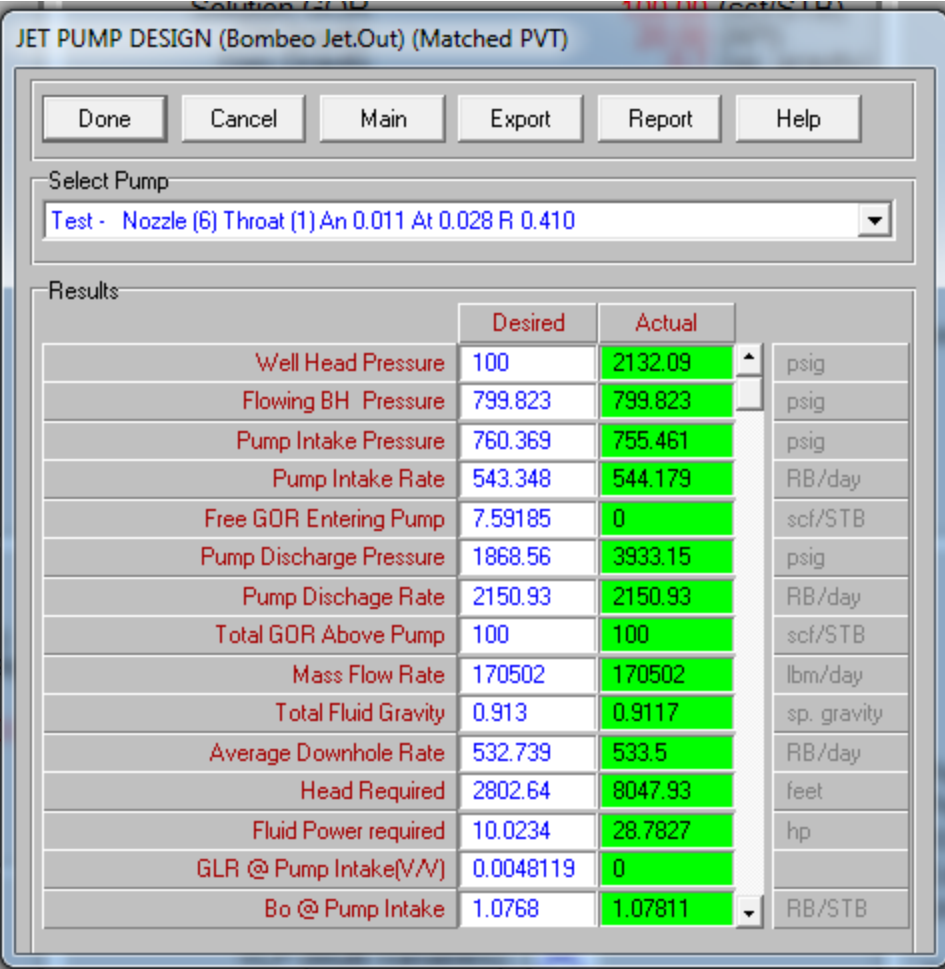

# Bombeo Neumático Intermitente

## **5. DISEÑO DE BOMBEO NEUMÁTICO (BN) INTERMITENTE.**

## **5.1 GENERALIDADES DEL BOMBEO NEUMÁTICO INTERMITENTE.**

Este método consiste en inyectar periódicamente un determinado volumen de gas a alta presión para producir un determinado volumen de aceite en forma de bache. El gas de inyección entra al espacio anular mediante un regulador de flujo, posteriormente el gas pasa de la tubería de revestimiento a la tubería de producción a través de una válvula que va insertada en la TP. Cuando esta válvula abre, el fluido acumulado dentro de la tubería es llevado hasta la superficie en forma de tapón o bache gracias a la energía del gas.

Cabe mencionar que solo una parte del liquido que se levanta en el fondo del pozo llega hasta la superficie y esto pasa por el fenómeno de "resbalamiento" que se presenta dentro de la TP, lo que provoca que parte del aceite producido caiga de nuevo al fondo del pozo durante su viaje a través de la TP hasta la superficie. Posteriormente la válvula tiene que cerrarse de nuevo para permitir que la formación productora aporte fluidos y se recupere el nivel de aceite dentro de la TP para, así, comenzar el ciclo de nuevo, por lo que el gas debe de inyectarse a intervalos regulares y controlados para que coincida este momento de inyección con el alcance del nivel máximo de aceite dentro de la TP. En la Fig. 5.1 se muestra un diagrama del ciclo de BN intermitente.

Este tipo de bombeo generalmente es usado en pozos con:

- Bajo volumen de aceite
- Alto índice de productividad (> 0.5 BPD/PSI) y baja presión de fondo fluyendo
- $\bullet$  Bajo índice de productividad (<0.5 (BPD/PSI) y baja presión de fondo
- Columna hidrostática del orden del 30% en relación con la profundidad

Si de antemano sabemos que en un pozo dado debe adoptarse el sistema de BN intermitente, dicho pozo puede descargar con menos válvulas que en una instalación de BN continuo.

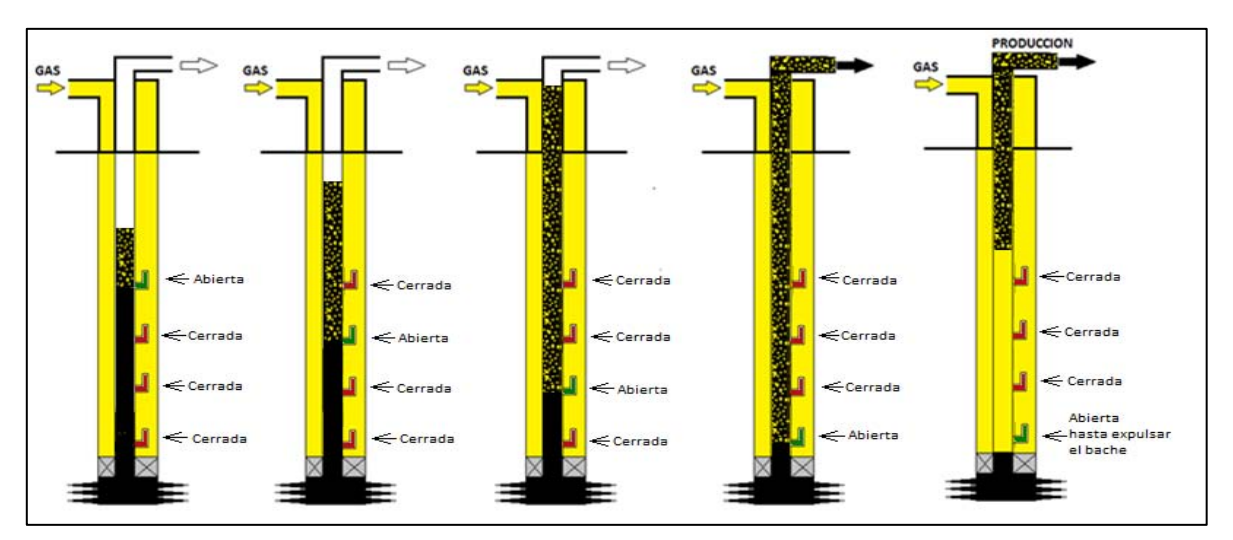

Fig. 5.1

## **5.2 VÁLVULAS PARA BOMBEO NEUMÁTICO INTERMITENTE.**

El bombeo neumático intermitente puede lograse con cualquier tipo de válvula de BN, solo que debe diseñarse de acuerdo a las características de trabajo del pozo. Básicamente se tiene dos tipos de bombeo neumático intermitente: el de solo un punto de inyección que consiste en inyectar todo el gas a través de la válvula operante, y el de múltiples puntos de inyección.

## **5.3 DISEÑO DE INSTALACIONES DE BN INTERMITENTE.**

#### **5.3.1 Factores que intervienen en el diseño de una instalación de BN intermitente.**

#### **1. Tipo de instalaciones de BN intermitente.**

- a) Instalación normal con TP, levantando el fluido desde el fondo del pozo.
- b) Instalación normal con TP, sin levantar el fluido desde el fondo del pozo.
- c) Instalación con cámara de acumulación.

La mayoría de los pozos con BN intermitente trabajan con instalaciones del tipo (a). En este caso, en medida de lo posible, se deben colocar con empacadores y válvula de pie. En caso de tener baja presión de operación en superficie y/o altos gastos de producción pero no los suficientes para implementar un BN continuo, entonces se recomienda el uso de instalaciones del tipo (b). Y para los pozos con bajas presiones de fondo y altos índices de productividad se recomienda el uso de instalaciones de tipo (c).

## **2. Profundidad de colocación de la válvula superior.**

La colocación de la válvula superior depende de la Pws y también si el pozo será llenado con fluido de control. En este tipo de pozos el nivel de fluido permanece constante a gran profundidad debido a que tienen una presión de fondo muy baja lo que permite colocar la primera válvula a esta profundidad.

Si el pozo es llenado con fluido de control, entonces la válvula superior se coloca de acuerdo a la presión de arranque disponible del gas de inyección. Si se utiliza un procedimiento de espaciamiento grafico, la válvula se coloca un poco por debajo de lo determinado analíticamente, debido a que se considera el peso de la columna de gas de inyección en la TR

## **3. Presiones disponibles y colocación de las válvulas.**

Bajo ninguna circunstancia se debe colocar la válvula operante a una presión de apertura mayor que la presión de operación disponible. Pero las válvulas de descarga si se pueden colocar a presiones de apertura mayores, ya que pueden recibir ayuda de la presión de arranque.

La presión de operación disponible es la presión que se puede mantener en la cabeza del pozo bajo condiciones de operación. Puede haber una presión de arranque disponible del gas de inyección para descargar el pozo al inicio, que exceda la presión de operación.

#### **4. Gradiente de descarga y espaciamiento de las válvulas.**

Para determinar la distancia que deba haber entre cada válvula se debe utilizar un valor gradiente para el gradiente de presión del fluido que se encuentre en la TP.

#### **5. Diferencia entre la presión de apertura de la válvula operante y la presión de la columna de fluido a bombear de la TP.**

Para iniciar cualquier diseño se recomienda un diferencial de presión de entre 200 y 300 psi.

#### **6. Diámetro del orificio de asiento de la válvula.**

Este punto es de suma importancia para el diseño de una instalación de BN, tanto para la determinar la recuperación como par la relación gas-liquido (RGL).

Se han realizado varias pruebas para observar el efecto del tamaño del asiento de las válvulas del bombeo neumático intermitente y se ha encontrado que las válvulas con asientos mayores son más eficientes. En caso de utilizar una tubería de 2 pg se debe utilizar, por lo menos, un asiento de ½ pg. En la tabla 5.1 se muestran las equivalencias en los diámetros de asientos para otros diámetros de TP.

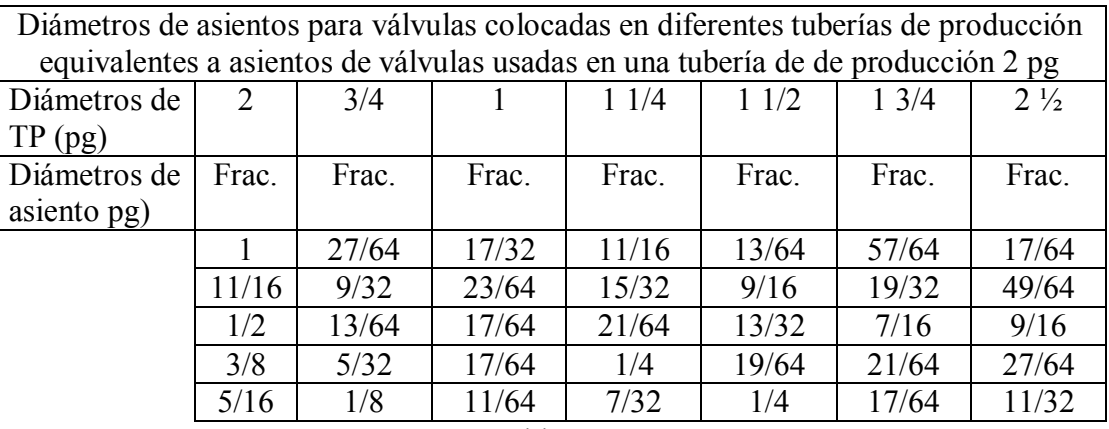

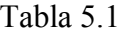

## **7. Porcentaje de recuperación.**

Aproximadamente se tiene el 7% de pérdidas por cada 100 pies de tubería recorrida, esto es debido al efecto de resbalamiento y colgamiento del fluido. Sin embargo este porcentaje puede variar dependiendo del diámetro de la tubería y del volumen de gas inyectado por ciclo. El punto de RGL mínima no coincide con el punto de recuperación máxima.

El porcentaje de recuperación se calcula de la siguiente manera:

$$
B_p = \frac{C_t (P_t - P_{wh})}{G_s} \left(1 - S_f \left(\frac{D_v}{1000}\right)\right)
$$

Donde:

Bp = recuperación del liquido por ciclo (bl)

Pt = presión en la TP frente a la válvula operante al momento de bombear el bache (psi)

 $Ct =$ capacidad de la TP (bl/ft)

 $Sf =$  factor de pérdidas por resbalamiento. Por lo general  $7\%$  / 1000ft

Pwh = presión en la TP arriba del bache (psi)

 $Dv =$ profundidad de la válvula (ft)

Gs = gradiente de presión del fluido en pozo (psi)/ft)

#### **8. Volumen de gas necesario para el BN intermitente.**

El volumen de gas necesario para desplazar el bache del líquido del pozo, es el volumen de gas necesario para llenar la TP hasta la superficie con la presión promedio que se tenga bajo el bache.

#### **9. Frecuencia del ciclo de bombeo y tiempo de estabilización de presión.**

El tiempo requerido para que todas las gotas de liquido, en forma de roció, se asienten en el fondo de la tubería es conocido como tiempo de estabilización de la presión. La mayoría de los pozos no requieren ser bombeados en ciclos menores de 1 o 2 horas ya que en estos casos todo el líquido se asienta en el fondo de la tubería y no hay preocupación por la frecuencia del ciclo de bombeo. En algunos casos, los pozos deben ser bombeados en forma cíclica en periodos de tiempo menores al tiempo de estabilización de la presión. Y algunos son bombeados tan rápidamente que aprovechan casi una condición de flujo continuo.

Una buena aproximación para la duración de un ciclo de bombeo (tiempo mínimo) para una tubería de 2 pg se da mediante lo siguiente expresión:

$$
tiempo (min) = 1.5 \left( \frac{profundidad (ft)}{1000} \right)
$$

El tiempo de estabilización de la presión se puede reducir considerablemente desplazando baches más pequeños. Al aumentar la diferencia entre la presión en la TR y la carga en la TP (representada por Dp) el tiempo de estabilización disminuye, esto es, al tener un valor de Dp mas grande se bombean baches más ligeros, lo que produce velocidades más altas y por lo tanto, recuperaciones mayores y un menor tiempo de estabilización.

#### **10. Tipo de válvulas de BN intermitente.**

Se pueden utilizar varios tipos de válvulas BN intermitente. Por lo general, la válvula debe tener un asiento amplio y abrir rápidamente. Dependiendo del tipo de control del gas de inyección en la superficie, se puede necesitar o no amplitud de la válvula.

Si el gas de inyección se controla completamente desde la superficie, se podrá usar una amplitud pequeña para el BN intermitente. Si se desea utilizar el espacio anular para almacenar un volumen parcial de gas e inyectar el volumen adicional a través de un control de tiempo en la superficie, entonces es recomendado usar una válvula desbalanceada. Por el contrario si se desea usar una válvula de aguja estrangulador en superficie para la inyección del 100% del gas requerido, entonces debe utilizarse una válvula piloto en la sarta de producción.

Las válvulas desbalanceadas pueden espaciarse a la misma presión de cierre en la superficie, o bien a 10 lb/pg<sup>2</sup>de diferencia, o más entre cada válvula. También pueden espaciarse a la misma presión de apertura en superficie. La diferencia de presión recomendada entre cada válvula para la presión de cierre en superficie es de entre 10 y 20 psi.

#### **11. Inyección de gas a través de un solo punto de inyección a través de puntos múltiples.**

La inyección de gas a través de puntos múltiples considera la apertura de tres válvulas más además de la válvula operante. La inyección de puntos múltiples no produce efectos negativos y puede ser benéfica. Además de que los comportamientos del porcentaje de recuperación y requerimientos de volúmenes de gas son iguales se utilice un solo punto de inyección o puntos múltiples de inyección.

#### **12. Resumen de factores a considerar para el diseño de BN intermitente.**

- El tipo de instalación debe determinarse de acuerdo a la información de productividad del pozo.
- La colocación de la válvula superior se puede fijar conociendo la presión de arranque y la presión de operación en superficie.
- Para efectuar el espaciamiento de las válvulas se podrá utilizar un gradiente de descarga basándose en el gasto de producción del pozo (figura 5.2).
- El volumen de gas requerido se puede establecer o aproximar con ayuda de la figura 5.3.
- Para la inyección de gas a través de un solo punto se debe usar un diámetro de asiento mínimo de ½ pg para una tubería de producción de 2 pg y esta

relación entre diámetro de asiento y tubería de producción debe de mantenerse para tuberías con otros diámetros (tabla 5.1).

- Cuando sea posible se debe establecer una diferencia de 150 a 300 psi entre la presión de inyección en la válvula operante y la carga en la TP frente a dicha válvula.
- La recuperación será afectada por perdidas de 7% por cada 1000 pies de recorrido del bache.

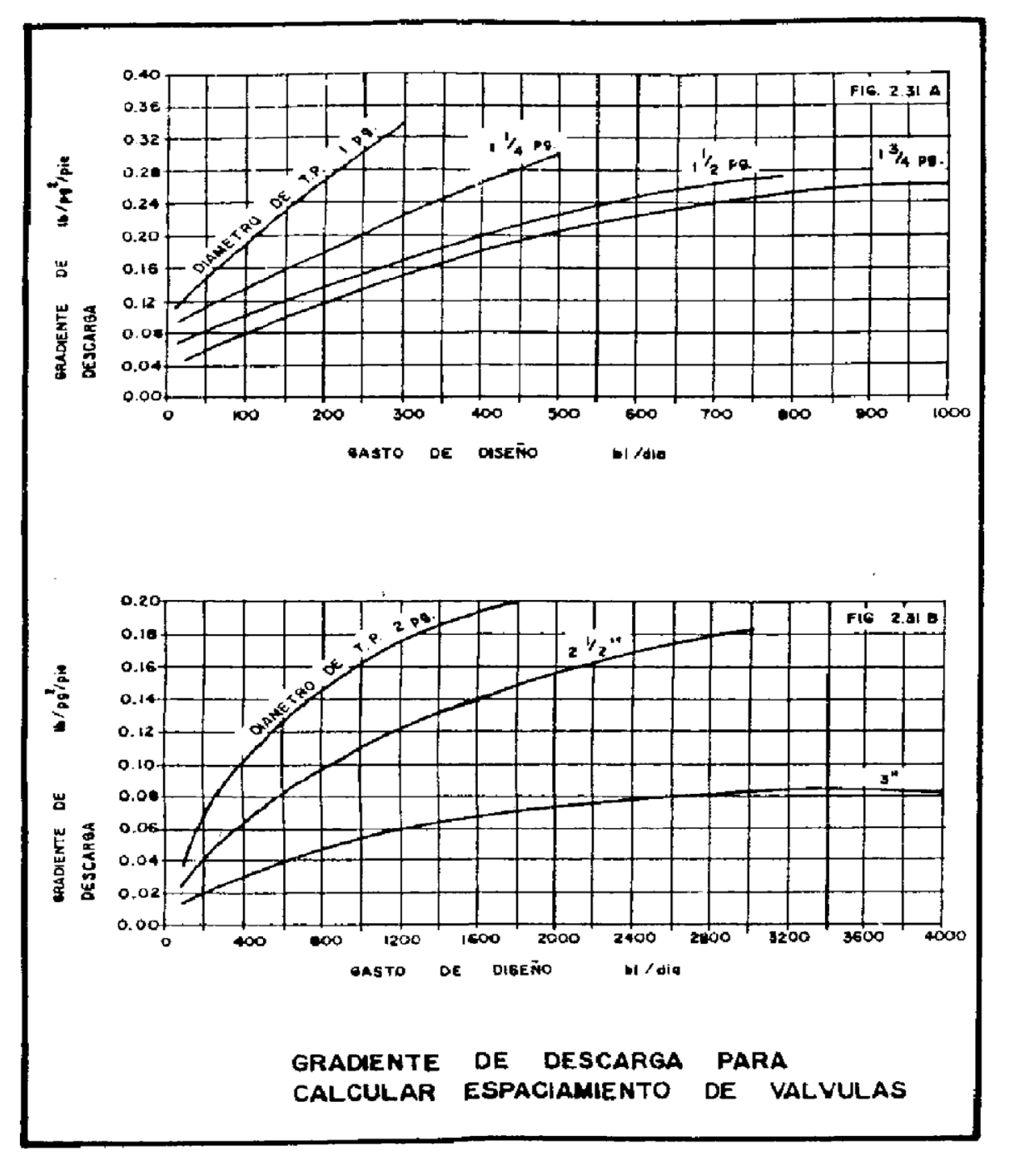

Fig. 5.2

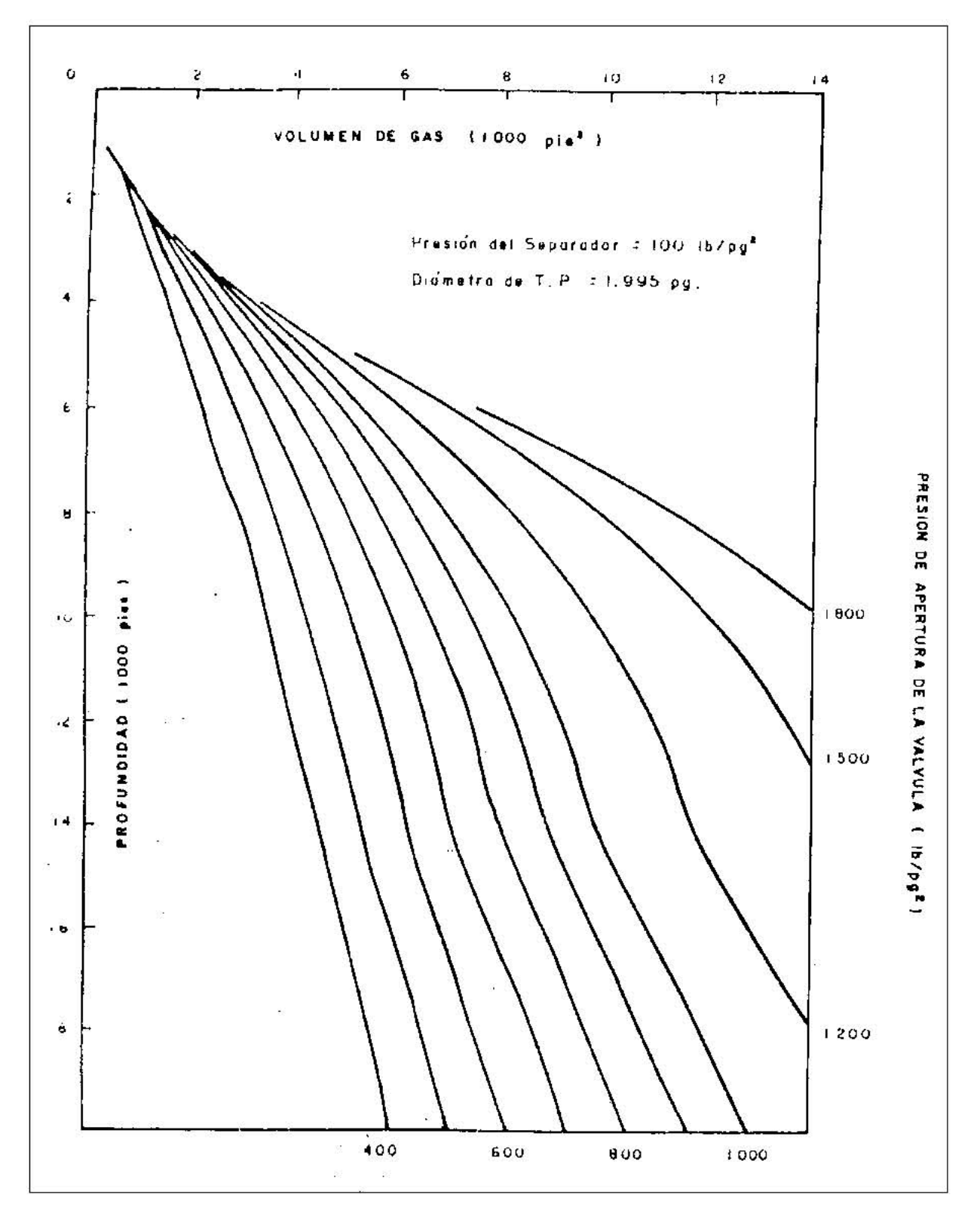

Fig. 5.3

#### **5.3.2 Procedimiento de diseño para instalaciones de BN intermitente.**

Existen varios procedimientos para el espaciamiento de las válvulas en instalaciones de BN intermitente. Normalmente, las válvulas operadas por presión pueden ser espaciadas a mayor distancia una de la otra que las válvulas operadas por fluido. Cualquier válvula debe ser espaciada considerando la sección de la tubería en la que se va a trabajar. Si se tiene un pozo con una productividad baja, entonces las válvulas superiores son usadas únicamente durante el proceso de descarga y se pueden colocar relativamente más juntas. Por el contrario, si las válvulas se colocan muy separadas una de otra, la descarga del pozo podría no realizarse correctamente.

El tipo de control en superficie para la inyección de gas también influye en el diseño de una instalación de BN intermitente. El diseño más crítico es cuando se utiliza un estrangulador en superficie, por lo que se recomienda utilizar una válvula operante con la amplitud correcta para suministrar el volumen de gas requerido por ciclo. Si se utiliza un control cíclico de tiempo entonces el valor de la amplitud no es tan crítico.

En la inyección a través de puntos múltiples debe considerase que ninguna válvula quede dentro del bache de liquido.

#### **5.3.3 Procedimiento grafico de válvulas desbalanceadas operadas por presión, con control de ciclo de tiempo en superficie, con una diferencia de 25 psi en las presiones de operación en cada válvula.**

- 1. Preparar las escalas de presión vs. Profundidad.
- 2. Marcar la Pso en superficie. A partir de este punto y con el gradiente de presión del gas de inyección trazar una línea hasta la profundidad del pozo (corregir con la temperatura).
- 3. Marcar la presión en la cabeza del pozo en superficie.
- 4. Estimar el gasto máximo para cada pozo utilizando el método de Vogel (saturado). Este gasto se tendrá para una Pws igual a cero.
- 5. Basándose en el gasto de producción estimado para el pozo seleccionar un gradiente de descarga para el espaciamiento de las válvulas. Los gradientes de descarga aumentan al aumentar los gastos de producción. Trazar una línea para el gradiente de descarga partiendo de la Pwh en superficie hasta la profundidad del pozo.
- 6. A partir de la Pwh en superficie trazar la línea de gradiente de presión del fluido de control hasta intersectar la línea de presión de operación en superficie (Pso). Este punto determina la profundidad de colocación de la primera válvula.
- 7. Partiendo de la Pso tomar diferencias de 25 psi para la presión de operación en superficie. Con estos valores y con el gradiente del gas de inyección trazar las líneas correspondientes hasta el fondo del pozo.
- 8. Pariendo del punto generado en el paso (6) trazar una línea horizontal hacia la izquierda hasta intersectar la línea del gradiente de descarga.
- 9. A partir del punto obtenido en el paso (8) trazar una línea hacia abajo, paralela a la línea de gradiente de presión del fluido de control, hasta que intersecta la línea de presión de operación. Este punto indica la profundidad a la que se debe colocar la segunda válvula.
- 10. Este procedimiento se repite para la colocación de las siguientes válvulas (las necesarias hasta llegar a la profundidad del pozo)
- 11. Determinar el volumen de gas necesario para un ciclo de bombeo.
- 12. Determinar la caída de presión necesaria en la TR para suministrar el volumen de gas obtenido en el paso anterior (utilizando la figura 5.4).
- 13. Determinar la carga en la TP que será bombeada por ciclo, utilizando la expresión  $PT= 1/2 Pr.$
- 14. Seleccionar el diámetro del asiento de la válvula operante para un control de tiempo en superficie. Como es una estimación se recomienda tomar la mitad del valor de la diferencia de presión obtenida en el paso (12), esto es asegurando que el control del gas será desde la superficie, pero si el control de gas se hace a través de un estrangulador en superficie se toma el valor completo del paso (12). La presión de cierre de la válvula operante se calcula:

$$
P_{vc} = P_{vo} - \frac{1}{2} \text{ del valor del paso (12)}
$$

Y la relación de áreas entre fuelles y asientos para válvulas se obtiene de la siguiente manera:

$$
R = \frac{P_{vo} - P_{vc}}{P_{vo} - P_t}
$$

Y con ayuda de la tabla 5.2 se puede aproximar el diámetro del asiento de la válvula, si el valor obtenido analíticamente se encuentra entre dos valores de la tabla se sugiere utilizar el más pequeño. De igual forma para un control con estrangulador en superficie se utiliza la figura 5.5, y también se recomienda utilizar el valor de asiento más pequeño posible en caso que el valor analítico este entre dos valores de la tabla.

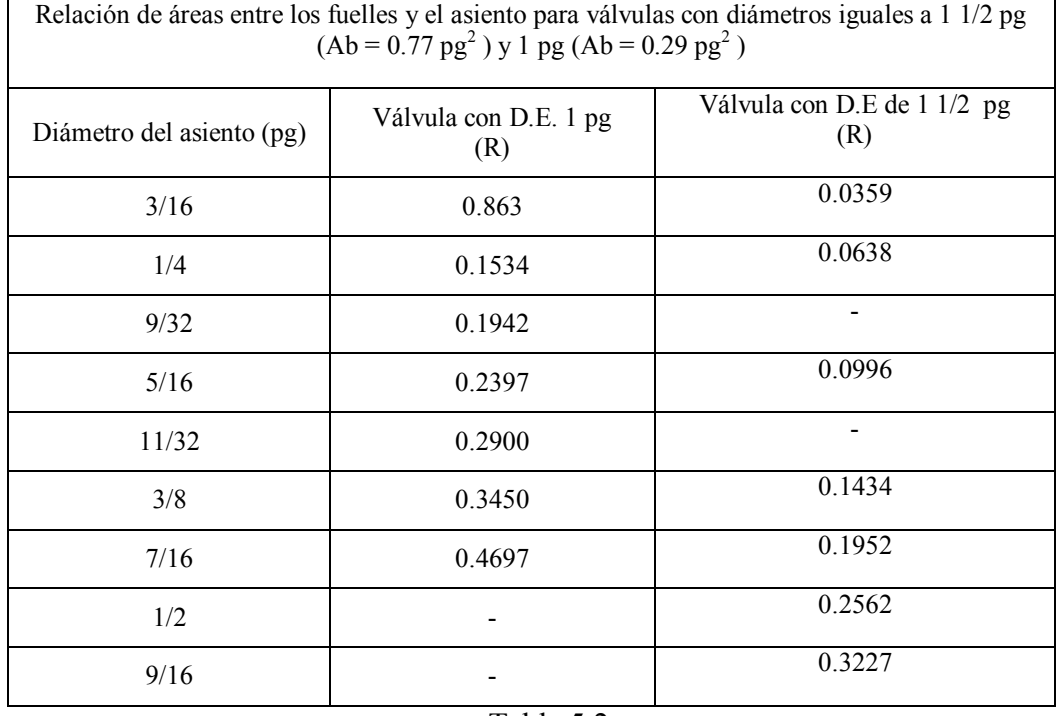

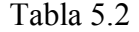

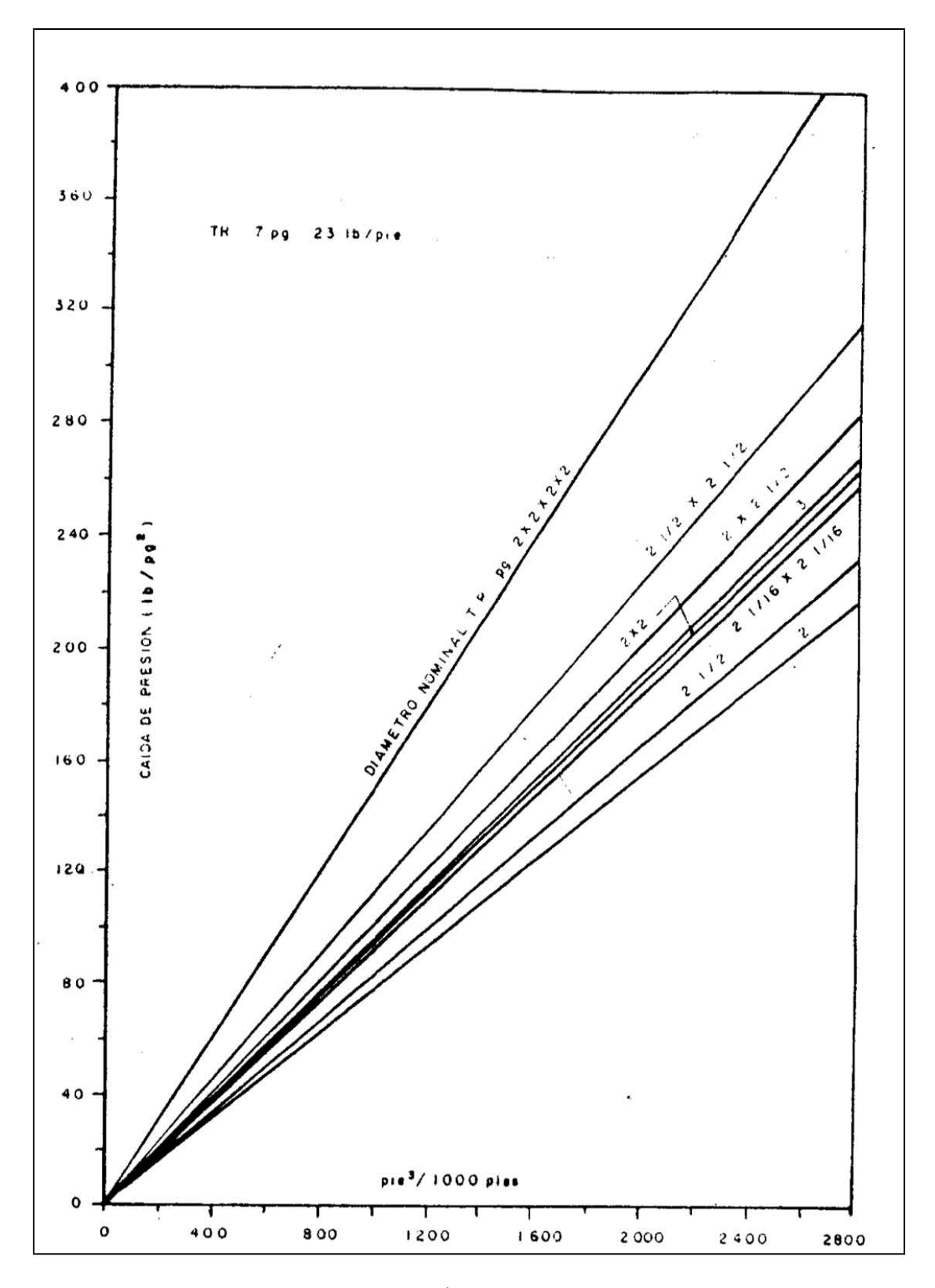

Fig. 5.4

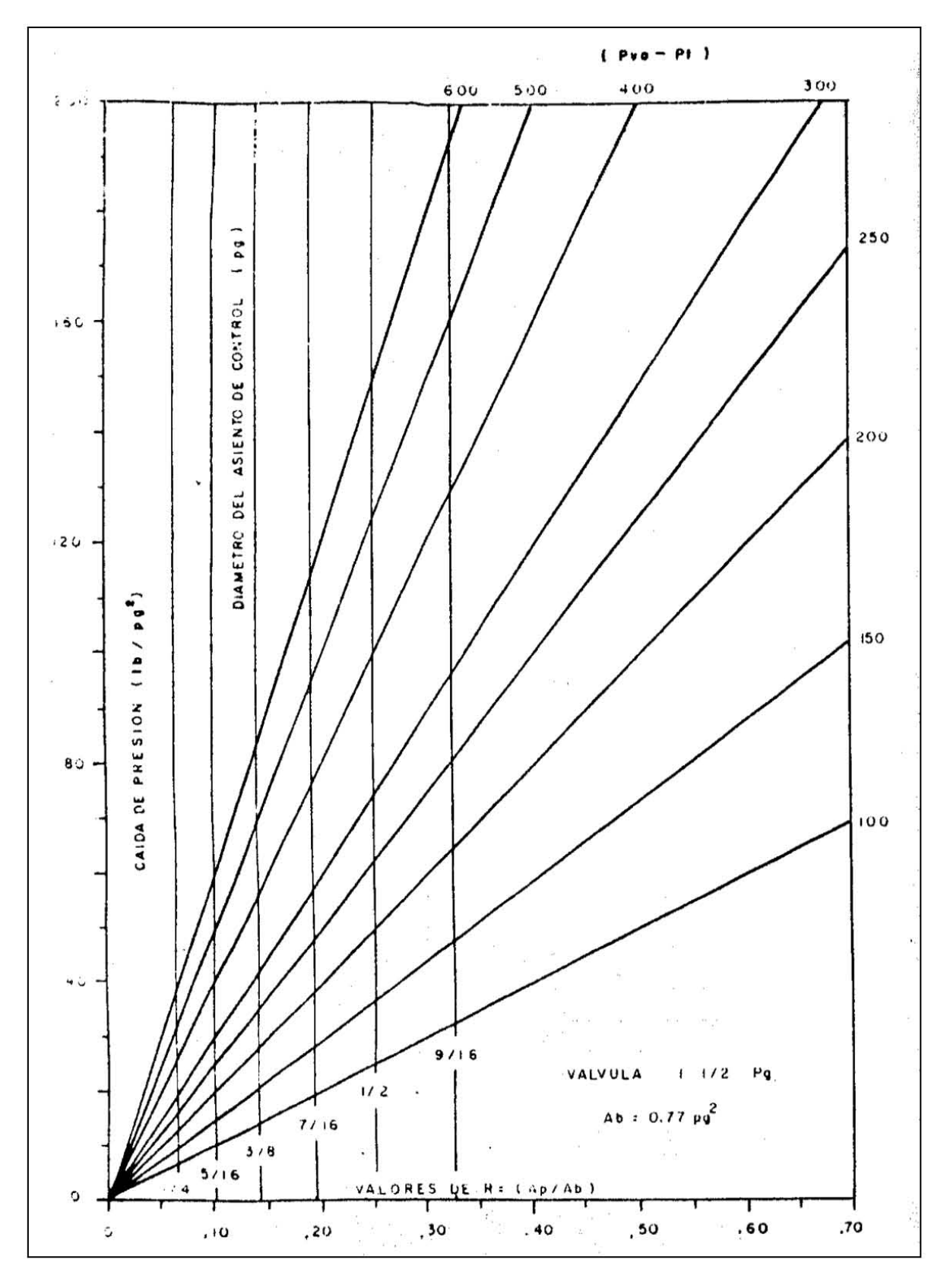

Fig. 5.5

Además de que la presión de cierre a la profundidad correcta de la válvula pude calcularse de la siguiente manera:

$$
P_d = P_{vc} = P_{vo}(1 - R) + P_t R
$$

Y la correcta amplitud de la válvula es igual a  $P_{\nu 0} - P_d$ .

Esto es aplicable cuando se tiene un control de tiempo en la superficie.

- 15. Seleccionar los asientos del resto de las válvulas. De igual forma se prefiere utilizar el menor diámetro posible ya que las válvulas superiores servirán solo para la descarga del pozo. Para la válvula que esta inmediatamente por encima de la válvula operante se utilizan los mismos criterios de cálculo como si se tratara de la válvula operante, esto es porque en caso de que el pozo se comporte mejor de lo programado esta válvula podría ser utilizada como válvula operante.
- 16. Construir la línea de gradiente de temperatura. Y determinar la temperatura de cada válvula.
- 17. Preparar una tabla con los resultados que se muestran a continuación y determinar la Ptro de cada válvula.
	- N° de válvula
	- Profundidad de la válvula
	- Temperatura de cada válvula
	- $\bullet$  Pso
	- $\bullet$  Pvo
	- $\bullet$  Pt
	- Asiento piloto (paso 14)
	- Asiento principal (paso 15)
	- Pd
	- $\bullet$  Psc = Pvc peso de la columna de gas
	- Aplicar la corrección para Pd  $(a)$  60°F (Tabla 3)
	- Ptro
	- Ajustar los valores de la columna 12 al múltiplo de 5 mas próximo

#### **5.3.4 Procedimiento analítico para válvulas desbalanceadas operadas por presión, con control cíclico de tiempo en superficie, considerando una diferencia de 25 psi en las presiones de operación en cada válvula.**

- 1. Estimar el gasto máximo (q<sub>omax</sub>) con el método de Vogel y de la grafica de gradiente de descarga para espaciamiento de válvulas.
- 2. Establecer una diferencia de 25 psi entre las presiones de operación en superficie para cada válvula.
- 3. Ajustar las válvulas a una presión de apertura en superficie (Pso) y tomar una diferencia descendente de 25 psi entre válvula y válvula. Estas presiones serán también las de apertura de las válvulas en el fondo del pozo ya que se desprecia el peso de columna de gas.

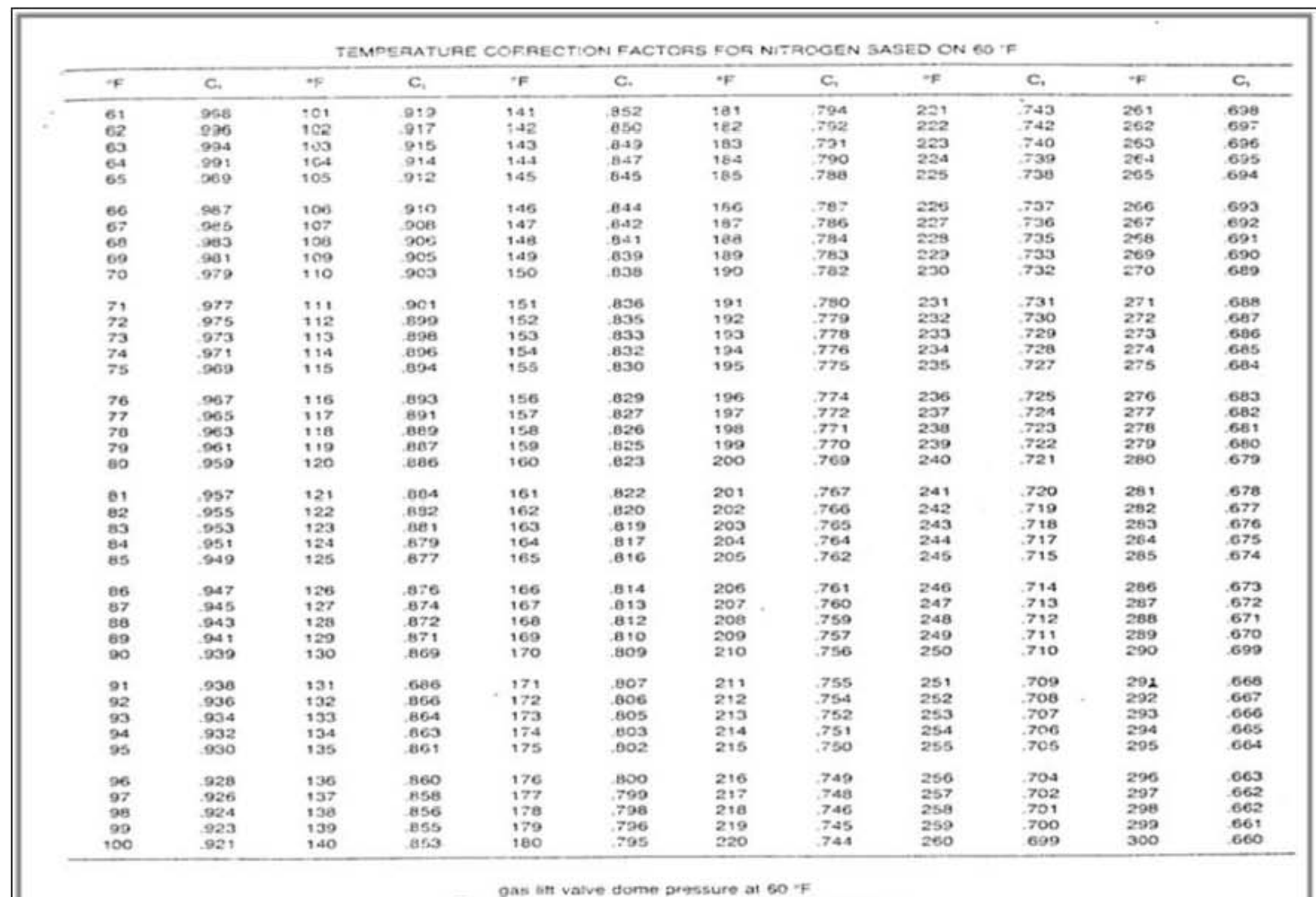

Tabla 5.3

 $C_1 = \frac{1}{\sqrt{1 - \frac{1}{n}} \cdot \frac{1}{n}}$  gas ift valve dome pressure at well temperature

151

Capítulo 5 Bombeo Neumático Intermitente

4. Determinar la presión de colocación de la primer válvula (válvula 1) suponiendo que el pozo este lleno con fluido de control:

$$
Dv_1 = \frac{P_{so} - P_{wh}}{Gs}
$$

5. Para la válvula 2 se tiene:

$$
Dv_1 = Dv_1 + \left(\frac{Pvo_1 - P_{wh} - Gu(Dv_1)}{Gs}\right)
$$

- 6. Estimar el gasto máximo  $(q_{omax})$  con el método de Vogel y de la grafica de gradiente de descarga para espaciamiento de válvulas.
- 7. Establecer una diferencia de 25 psi entre las presiones de operación en superficie para cada válvula.
- 8. Ajustar las válvulas a una presión de apertura en superficie (Pso) y tomar una diferencia descendente de 25 psi entre válvula y válvula. Estas presiones serán también las de apertura de las válvulas en el fondo del pozo ya que se desprecia el peso de columna de gas.
- 9. Determinar la presión de colocación de la primer válvula (válvula 1) suponiendo que el pozo este lleno con fluido de control:

$$
Dv_1 = \frac{P_{so} - P_{wh}}{Gs}
$$

10. Para la válvula 2 se tiene:

$$
Dv_1 = Dv_1 + \left(\frac{Pvo_1 - P_{wh} - Gu(Dv_1)}{Gs}\right)
$$

11. Para la válvula tres se utiliza el mismo procedimiento pero con Pvo2:

$$
Dv_3 = Dv_2 + \left(\frac{Pvo_2 - P_{wh} - Gs(Dv_2)}{Gs}\right)
$$

Y se continúa con el mismo procedimiento dependiendo del número de válvulas.

12. Hacer un atabla con los valores de presiones y profundidades de las cinco válvulas y hacer los ajustes necesarios.

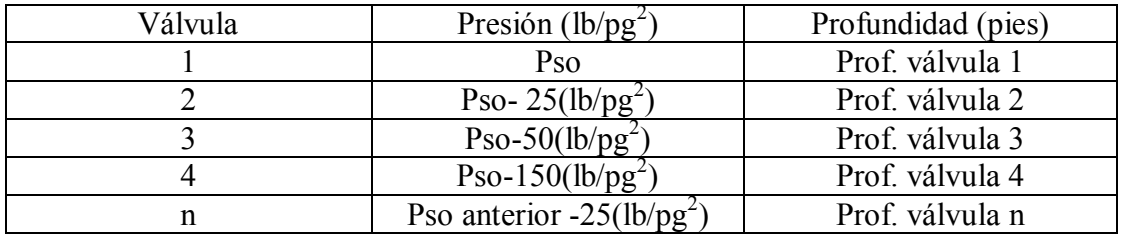

La válvula n (última válvula) se ajusta a la profundidad del pozo y en dado caso la válvula anterior se utilizara como válvula operante.

13. Determinar la temperatura de cada válvula con:

Gradiente de temperatura  $=$   $\label{eq:temp-fondo-Temp} Temp\ fondo-Temp\ superficie$ profundidad

Temp. valvula  $1 = temp$ . superficie  $+$  (grad. de temperatura)(prof valv $_1$ )

Se sigue este procedimiento para cada válvula.

- 14. Preparar una tabla con los resultados donde se consideran las presiones de la tabla anterior como presiones de apertura en superficie. También se repiten los pasos 11 a 15 del procedimiento **4.3.3** del diseño gráfico para el cálculo del volumen de gas necesario por ciclo.
	- 1) Numero de válvula.
	- 2) Profundidad de colocación.
	- 3) Temperatura de cada válvula.
	- 4) Pso (dato).
	- 5) Pvo (calculada con el peso de la columna de gas).
	- 6) Pt (calculada con el gradiente de descarga elegido).
	- 7) Diámetro del asiento de control (como en el procedimiento grafico anterior).
	- 8) Diámetro del asiento principal (se emplea un asiento mayor para la válvula operante).
	- 9) Pd= Pvc = Pvo  $(1-R)$  + Pt R.
	- 10) Psc (se calcula considerando el peso de la columna de gas).
	- 11) Pd @ 6 °F (tabla 5.1).
	- 12) Ptro = Pd @  $60^{\circ}$ F / 1-R.
	- 13) Ajuste final de las presiones del inciso (12) al valor múltiplo de 5 más cercano.
- **5.3.5 Procedimiento grafico para válvulas desbalanceadas operadas por presión, con control por estrangulador en la superficie, considerando una diferencia de 25 psi en las presiones de apertura en superficie entre cada válvula.**

En este procedimiento se repiten los pasos del método anterior. La única diferencia es que la válvula operante debe tener una amplitud suficiente para suministrar todo el volumen de gas requerido por ciclo. Esto es porque la inyección de gas en superficie ya no se hará mediante un controlador de tiempo, en este caso se realizara a través de un estrangulador. Debido a esto la TR se utilizara como cámara de acumulación de gas de inyección hasta que la válvula operante se abra y suministre el volumen de gas necesario para desplazar el bache de aceite hasta la superficie. Luego la presión en la TR disminuirá hasta que la válvula se cierre.

Y como en los ejemplos anteriores se elige el asiento de control de la válvula operante que satisfaga las condiciones de Pvo, Pvc y Pt y utilizar la siguiente ecuación:

$$
R = \frac{P_{vo} - P_{vc}}{P_{vo} - P_t}
$$

y

$$
R = \frac{A_p}{A_b}
$$

donde despejamos Ap y con ayuda de la tabla 2 y el valor obtenido de R obtenemos el diámetro de asiento de la válvula. Si este número se encontrara entre dos valores se escoge el más pequeño.

A continuación se revisa la amplitud que se tendrá para estas condiciones con los valores de R, (1-R), Pvo y Pt:

$$
P_{vc} = P_{vo}(1 - R) + P_t(R)
$$

entonces la amplitud se tiene de la siguiente manera:

$$
P_{\nu o} - P_{\nu c}
$$

#### **5.3.6 Procedimiento grafico para válvulas operadas por presión, con presión de cierre en superficie constante y control de tiempo o control por estrangulador.**

Un procedimiento ampliamente utilizado para el espaciamiento de válvulas de BN intermitentes colocar todas las válvulas a la misma presión de cierre en superficie. Esto es posible para válvulas operadas por presión y válvulas piloto. Este procedimiento se puede utilizar tanto para control con estrangulador o control de tiempo en superficie, considerando que se tiene presión suficiente para abrir la válvula.

Si la presión de operación disponible y la presión de descarga es la misma, entonces se establece la presión de cierre en superficie a 100 psi menos que la presión de operación para un TR de 7 pg y 150 psi menos para una TR de 5 ½ pg. Ambas con tubería de 2 ⅜ pg o 2 ⅞ pg. Luego verificar el cambio de presión necesario en la TR para suministrar el volumen de gas necesario y realizar cualquier ajuste necesario.

Procedimiento:

- 1. Prepara grafica en papel milimétrico con los ejes de presión vs. Profundidad.
- 2. Marcar la Pso en superficie y trazar una línea hacia abajo con el gradiente del gas de inyección, hasta llega a la profundidad del pozo.
- 3. Señalar la presión en la cabeza del pozo.
- 4. Con el método de Vogel se estima el gasto de producción.
- 5. Elegir el gradiente de descarga para el espaciamiento de las válvulas basándose en el gasto de producción del pozo. El gradiente de descarga aumenta al aumentar el gasto de producción. Trazar la línea de descarga.
- 6. Suponer que la presión de cierre en superficie es constante (presión disponible 100 lb/pg<sup>2</sup>) y señalar este valor en la grafica. A partir de este punto y con el gradiente de presión del gas prolongar la línea hasta la profundidad total del pozo.
- 7. Dibujar la línea del gradiente del fluido de control, comenzando desde la presión en la cabeza del pozo y extendiéndose hacia abajo hasta intersectar la línea de presión de operación del gas. A esta profundidad se coloca la válvula 1.
- 8. Desde la profundidad del punto anterior se traza una línea horizontal hasta intersectar la línea de del gradiente de descarga.
- 9. A partir de dicho punto se extiende una línea paralela a la línea del gradiente del fluido de control hasta intersectar la línea de presión de cierre.
- 10. Localizar las válvulas restantes utilizando el mismo procedimiento de espaciamiento utilizando las líneas del gradiente de descarga y la de la presión de cierre en superficie. Así se determinan las profundidades de las válvulas restantes.
- 11. Ajustar el espaciamiento de las válvulas considerando la posición del empacador.
- 12. Ajustar la presión de cierre en superficie de la última válvula disminuyéndola para evitar la interferencia entre válvulas. Reducir su presión de cierre 50 psi menos que las demás válvulas.
- 13. Determinar el volumen de gas de inyección necesario por cada ciclo (figura 5.2). Para utilizar la figura 5.2 es necesario conocer la presión de apertura de la válvula operante.
- 14. De la figura 5.3 se determinara el cambio en la presión de la TR necesaria para determinar el volumen de gas de inyección por cada ciclo.
- 15. Dependiendo si se tiene control de tiempo o un control por estrangulador en la superficie, determinar la presión de apertura de la válvula operante. La presión de cierre a la profundidad de colocación de la válvula se calcula de la misma forma que se ha hecho en los métodos anteriores con la diferencia de que la presión de cierre en superficie se toma50 lb/pg<sup>2</sup>menos que las demás válvulas. Entonces:

Para un control por estrangulador se tendrá:

$$
P_{vo} = P_{vc} + el valor obtenido en el paso 14
$$

y para un control de tiempo

$$
P_{vo} = P_{vc} + \frac{1}{2} del valor obtenido en el paso 14
$$

16. Determinar el diámetro de los asientos de las válvulas. Estimar la carga en la TP:  $Pt = \frac{1}{2} P_R$ 

a) Para un control por estrangulador en superficie se tiene:

$$
R = \frac{P_{vo} - P_{vc}}{P_{vo} - P_t}
$$

La presión de apertura se tiene de la siguiente manera:

$$
P_{vo} = \frac{P_{vc}}{1 - R} - P_t \left(\frac{R}{1 - R}\right)
$$

Con este resultado obtenemos una diferencia de presión distinta a la requerida que se había obtenido con anterioridad. Con ayuda de la tabla 5.2 obtenemos el diámetro del asiento principal.

b) Para un control de tiempo en superficie se tiene:

$$
R = \frac{P_{vo} - P_{vc}}{P_{vo} - P_t}
$$

nuevamente, con la tabla 5.2 obtenemos el diámetro del asiento de control. Luego calculamos la presión de apertura real para el Pt obtenida de la siguiente forma:

$$
P_{vo} = \frac{P_{vc}}{1 - R} - P_t \left(\frac{R}{1 - R}\right)
$$

nuevamente obtenemos una Dp diferente y en base a esta obtenemos el diámetro del asiento principal.

- 17. Determinar el diámetro del asiento de las otras válvulas.
- 18. Construir una línea de gradiente de temperatura y determinar la temperatura de cada válvula.
- 19. Hacer una tabla de resultados tanto para control por estrangulador como apara control cíclico de tiempo en superficie incluyendo los resultados siguientes:
	- a) Numero de válvulas
	- b) Profundidad de colocación
	- c) Temperatura de cada válvula
	- d) Presión de cierre en superficie
	- e) Presión de domo Pd = Pvc = Psc + peso de la columna de gas
	- f) Presión en la TP
	- g) Diámetro de asiento de control
	- h) Diámetro del asiento principal
	- i) Presión de apertura de la válvula

$$
P_{vo} = \frac{P_d}{1 - R} - P_t(TEF)
$$

- j) Presión de apertura en superficie Pso = Pvo peso de la columna de gas
- k) Presión de domo a 60 °F
- l) Presión de prueba en taller

$$
P_{tro} = \frac{P_d a 60 °F}{1 - R}
$$

m) Ajuste final de los valores de Ptro a los múltiplos de cinco más cercanos.

#### **5.3.7 Procedimiento de diseño de válvulas balanceadas.**

Como ya hemos visto, la presión en la TP no influye en la apertura de las válvulas balanceadas. Estas válvulas abren y cierran a la misma presión de la TR. Deben ser cargadas con gas y ser probadas en taller a 80 o 60 °F.

El diseño de una instalación de BN intermitente para válvulas balanceadas puede realizarse de la siguiente manera:

- 1. Realizar una grafica con los ejes horizontal y vertical para la presión y profundidad respectivamente.
- 2. Señalar a la profundidad cero el punto que resulta de restar 50 lb/pg $^2$ a la presión de arranque.
- 3. Obtener el gradiente de la columna de gas con la figura 5.6 y a partir del punto anterior extender una línea hacia el fondo del pozo.
- 4. Marcar la presión de operación en la superficie y considerando el gradiente de presión de la columna de gas trazar otra línea hasta el fondo del pozo.
- 5. Indicar en la grafica la presión en la superficie para la TP (para BN intermitente esta presión equivale a la presión del separador).
- 6. De la figura 5.2 dependiendo del diámetro de la TP, elegir un gradiente de descarga. siempre se debe de utilizar un gasto de diseño ligeramente mayor al gasto de producción máximo anticipado. Este gasto de diseño es para propósitos de espaciamiento exclusivamente. Usar un valor máximo igual a 0.04 lb/pg<sup>2</sup>/pie para cualquier diámetro de TP.
- 7. Trazar la línea de gradiente de descarga a partir de la presión del separador o presión de descarga en la cabeza del pozo.
- 8. Determinar si el pozo será cargado o no con fluido de control. La primer válvula puede ser colocado a nivel estático del pozo si no se ha usado fluido de control. Para pozos cargados con fluido hasta la superficie, trazar el gradiente del fluido de control a partir de la presión superficial correspondiente a la TP.
- 9. Si el pozo está cargado con fluido de control extender la línea del gradiente de presión correspondiente hacia abajo, hasta intersecar la línea de (Pvo – 50). Esto determina la profundidad de colocación de la válvula 1. Para pozos no cargados con fluido de control solo se indica, sobre la línea de presión de operación a la profundidad de nivel estático del pozo que será la profundidad de colocación de la válvula 1.

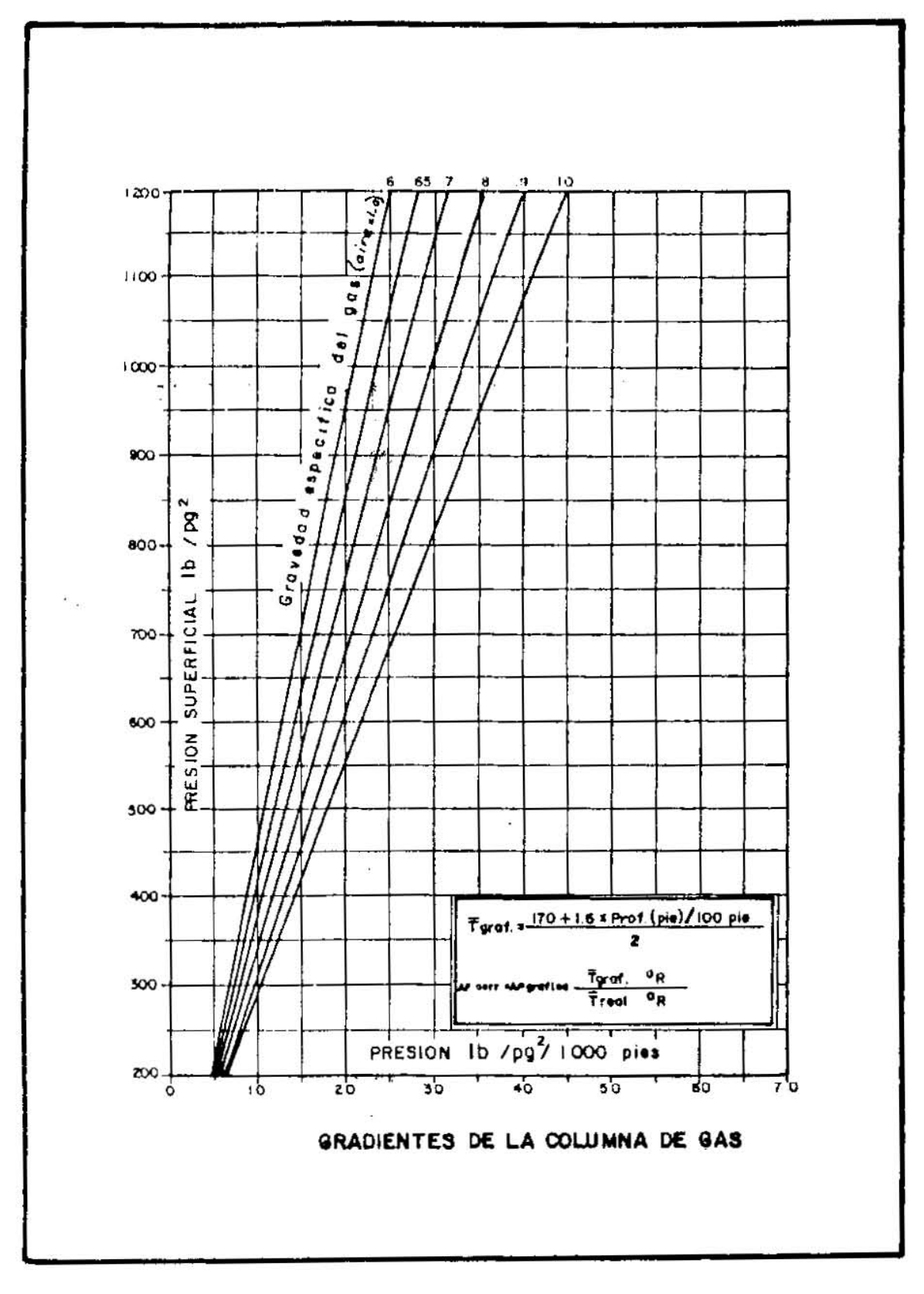

Fig.5.6

- 10. A partir de este punto trazar una línea horizontal hacia la izquierda, hasta intersecar la línea de gradiente de descarga.
- 11. Desde el punto de intersección anterior trazar hacia abajo una paralela a la línea del gradiente del fluido de control hasta intersecar la línea de presión de operación en la TR. Para válvulas balanceadas establecer una diferencia de 25 psi entre cada válvula.
- 12. Construir una serie de líneas desde la superficie que difieran entre sí 25  $lb/pg^2$ , comenzando con la presión de operación. Estas servirán como líneas de intersección para el espaciamiento de válvulas.
- 13. Continuar con el espaciamiento entre en la línea del gradiente de descarga y la línea de la presión de operación, hasta llegar al fondo del pozo.
- 14. Ajusta y tabular la profundidad de cada válvula.
- 15. En la misma grafica marcar la línea de gradiente geotérmico.
- 16. Tabular la temperatura de cada válvula.
- 17. Tabular las presiones de apertura en superficie para cada válvula.
- 18. Completar una tabla de resultados con la profundidad de colocación de cada válvula, temperatura, presión de apertura en superficie, ajuste a 80 o 60 °F y la presión de operación de cada válvula. Realizar el ajuste a 80 o 60 ° con la tabla 5.3.
- 19. Efectuar cualquier ajuste necesario para la colocación de las válvulas.

#### **5.4 EJEMPLO DE DISEÑO GRAFICO DE INSTALACIONES DE BN INTERMITENTE.**

Con los siguientes datos diseñar una instalación de BN intermitente con válvulas desbalanceadas operadas por presión, con control cíclico de tiempo en superficie, considerando una diferencia de 25 psi entre las presiones de operación de cada válvula.

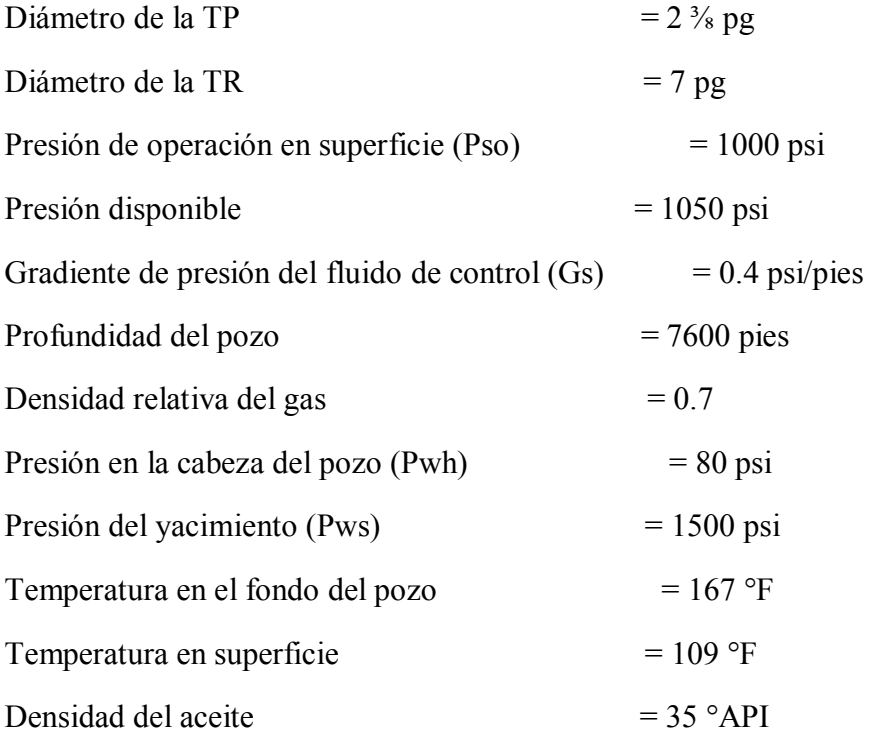

Índice de productividad promedio  $= 0.2$  (bl/día)/psi

De una prueba de producción se tiene:

Gasto (qo)  $=150$  bpd

Presión de fondo fluyendo (Pwf) = 750 psi

#### **Solución:**

- 1) Marcar los ejes de profundidad (y) vs presión (x)
- 2) Marcar la Pso = 1000 psi en superficie. A partir de ese punto y con el gradiente de presión del gas de inyección tarazar una línea hasta la profundidad de 7600 pies. De la figura 5.6 se tiene un gradiente de 26.2psi/100 pies.

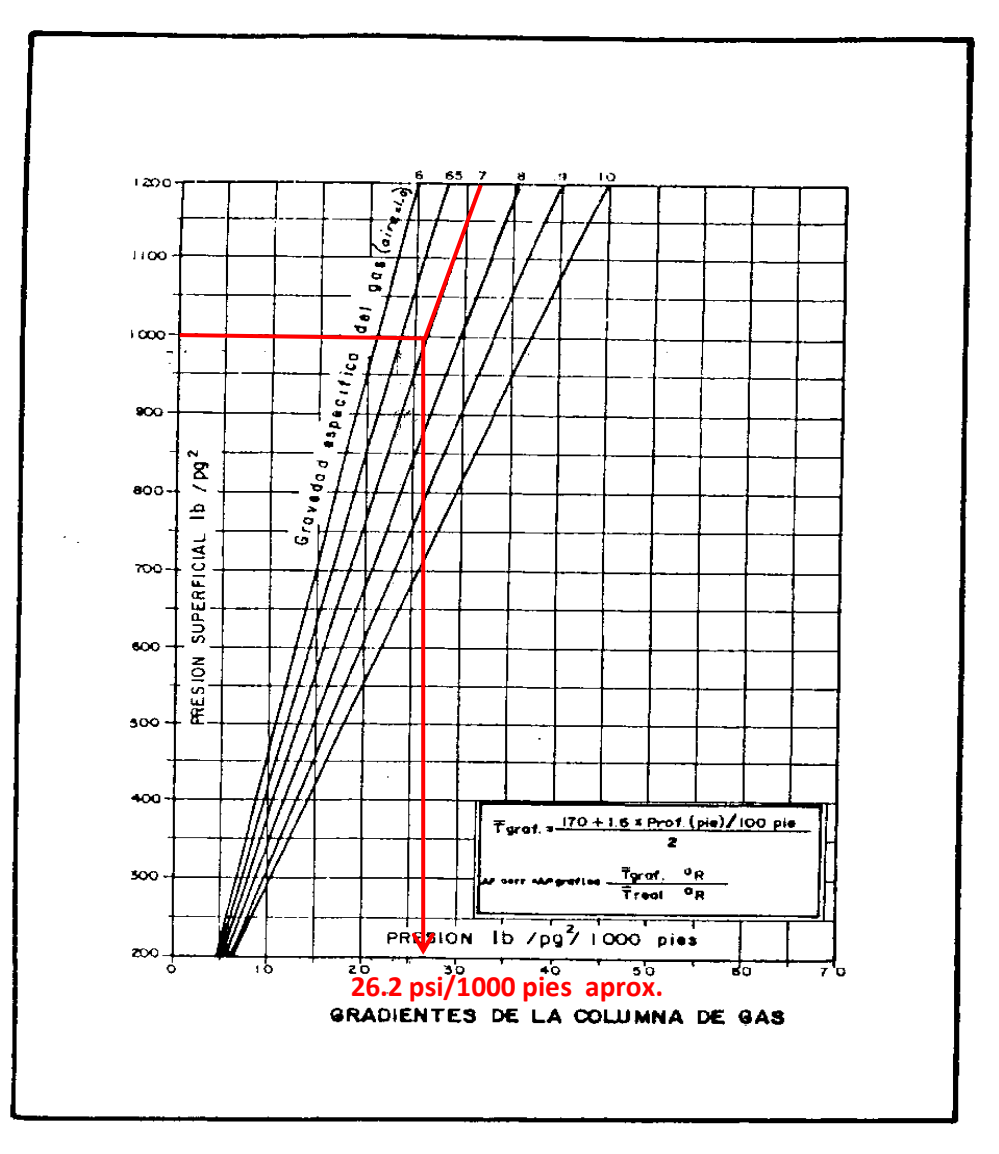

Fig. 5.6

- 3) Marcar la presión en la cabeza del pozo (80 psi).
- 4) Estimar el gasto máximo para este pozo, con el método de Vogel se tiene 214 bl/día. Este gasto se tiene para una  $Pwf = 0$ . Para condiciones reales se tiene un valor de entre 150 bl/día (con Pwf = 750 psi) y 200 bl/día.

$$
\frac{q_o}{q_{omax}} = 1 - 0.2 \left(\frac{P_{wf}}{P_{ws}}\right) - 0.8 \left(\frac{P_{wf}}{P_{ws}}\right)^2
$$

$$
\frac{q_o}{q_{omax}} = 1 - 0.2 \left(\frac{750}{1500}\right) - 0.8 \left(\frac{750}{1500}\right)^2
$$

$$
\frac{q_o}{q_{omax}} = 0.7; \text{ por lo tanto}, \quad q_{omax} = \frac{150}{0.7} = 214 \text{ bls}/\text{día}
$$

Si tenemos Pwf = 750 psi entonces las condiciones reales son de:

$$
Si \frac{q_o}{q_{omax}} = 0.7; \text{ entonces}, \quad q_o = 0.7(214) = 149.8 \approx 150 \text{ bls} / \text{dia}
$$

- 5) Basándonos en el gasto de producción estimado para este caso, seleccionar un gradiente de descarga para el espaciamiento de las válvulas. Estos gradientes aumentan al aumentar los gastos de producción. De la figura 5.2b tenemos un gradiente de 0.064 psi/pie fijándose un gasto de 200 bl/día. Trazar una line para el gradiente de descarga desde la presión en la cabeza Pwh = 80 psi en superficie hasta la profundidad de 7600 pies.
- 6) A partir de la Pwh = 80 psi en superficie, trazar la línea del gradiente de presión del fluido de control (0.4 psi/pie) hasta intersectar la línea del gradiente de operación en superficie (Pso). Este punto de intersección indica la profundidad de colocación de la primera válvula, 2500 pies con una presión disponible de 1050 psi.
- 7) Partiendo de la Pso = 1000 psi tomar diferencias de 25 psi para la presión de operación en superficie, obteniéndose los valores de 975, 950, 925 y 900 psi. Con estos valores y con los gradientes de presión del gas trazar las líneas correspondientes hasta el fondo del pozo. Los gradientes del presión del gas de inyección serán 25.5, 25, 24.2 y 23.6 psi/pie respectivamente (con ayuda de la figura 5.6).
- 8) Partiendo del punto de intersección obtenido en el paso 6) trazar una recta horizontal hacia la izquierda hasta intersectar la línea del gradiente de descarga igual a 0.064 psi/pie.
- 9) A partir del punto obtenido en el paso anterior trazar una línea paralela a la línea del gradiente de presión del fluido de control, hasta intersectar la línea de presión de operación de 975 psi. El punto de intersección determina la profundidad de colocación de la segunda válvula a 4600 pies.

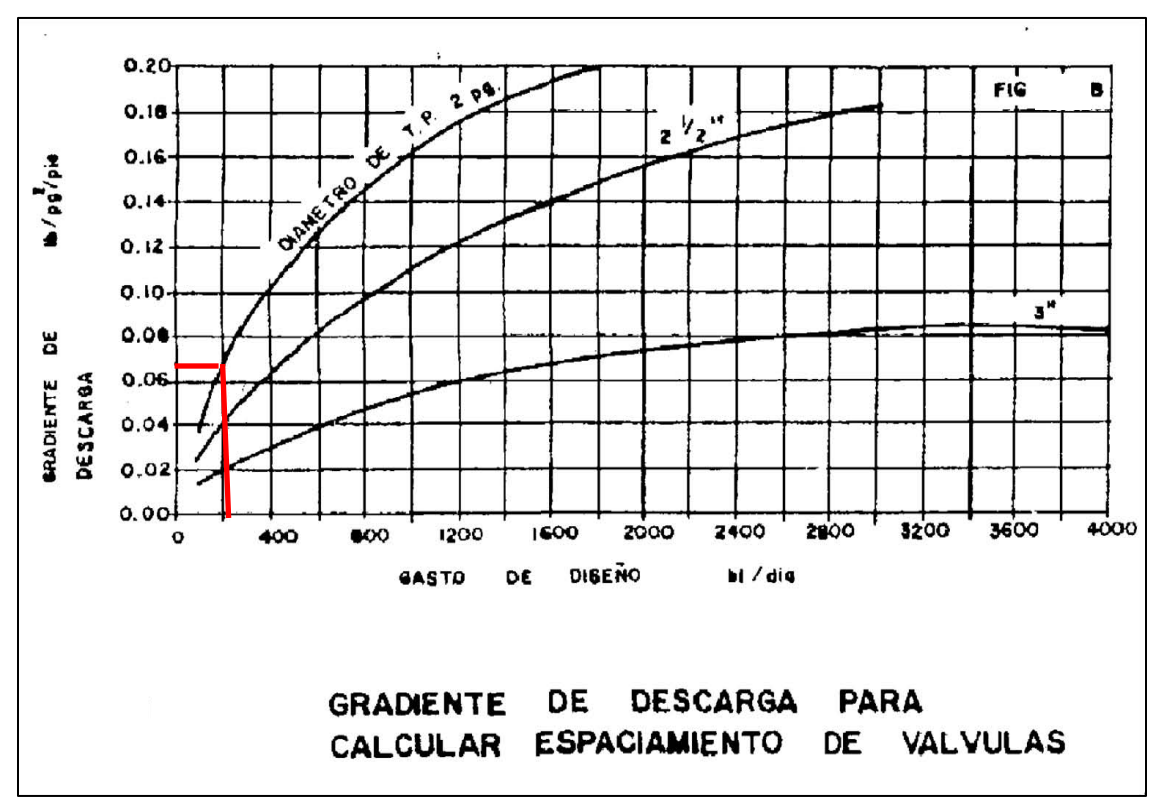

Fig. 5.2b

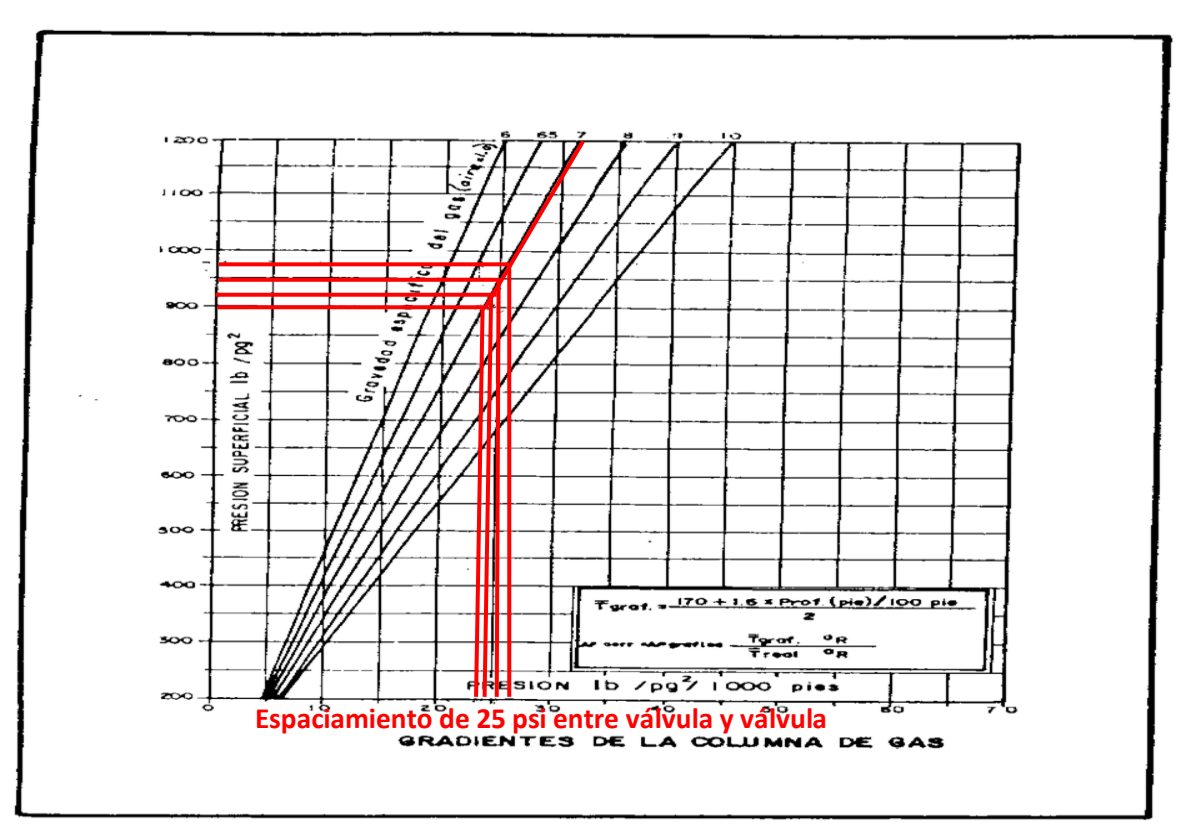

Fig. 5.6

10) Repetir el procedimiento hasta completar la profundidad del pozo. En este caso la válvula numero 3 se coloca a 6400 pies y la válvula numero 4 rebaza la profundidad del pozo por lo que se coloca a 7600 pies con sus respectivas presiones de operación en superficie.

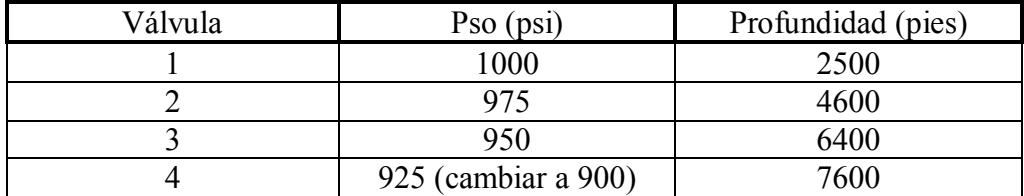

Como se tiene control de tiempo en superficie y se desea un solo punto de inyección, se ajusta la válvula número 4 para que abra a 900 psi de presión en superficie; con esto se evitan interferencias

11) Determinar el volumen de gas necesario por ciclo de bombeo con ayuda de la figura 5.3. Para una presión de operación en superficie de 900 psi la presión de apertura de la válvula a 7600 pies es de 1080 psi. Por lo tanto el volumen de gas requerido será de 7400 pies<sup>3</sup>/ciclo.

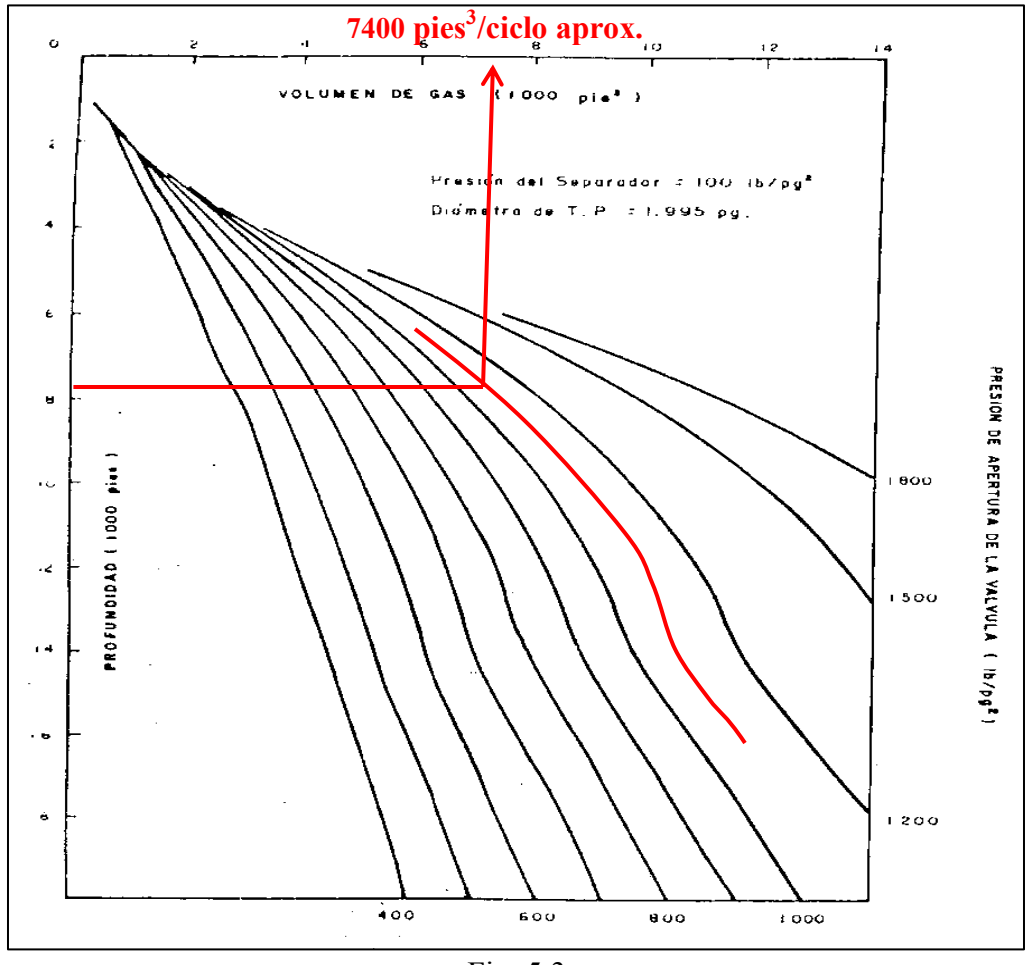

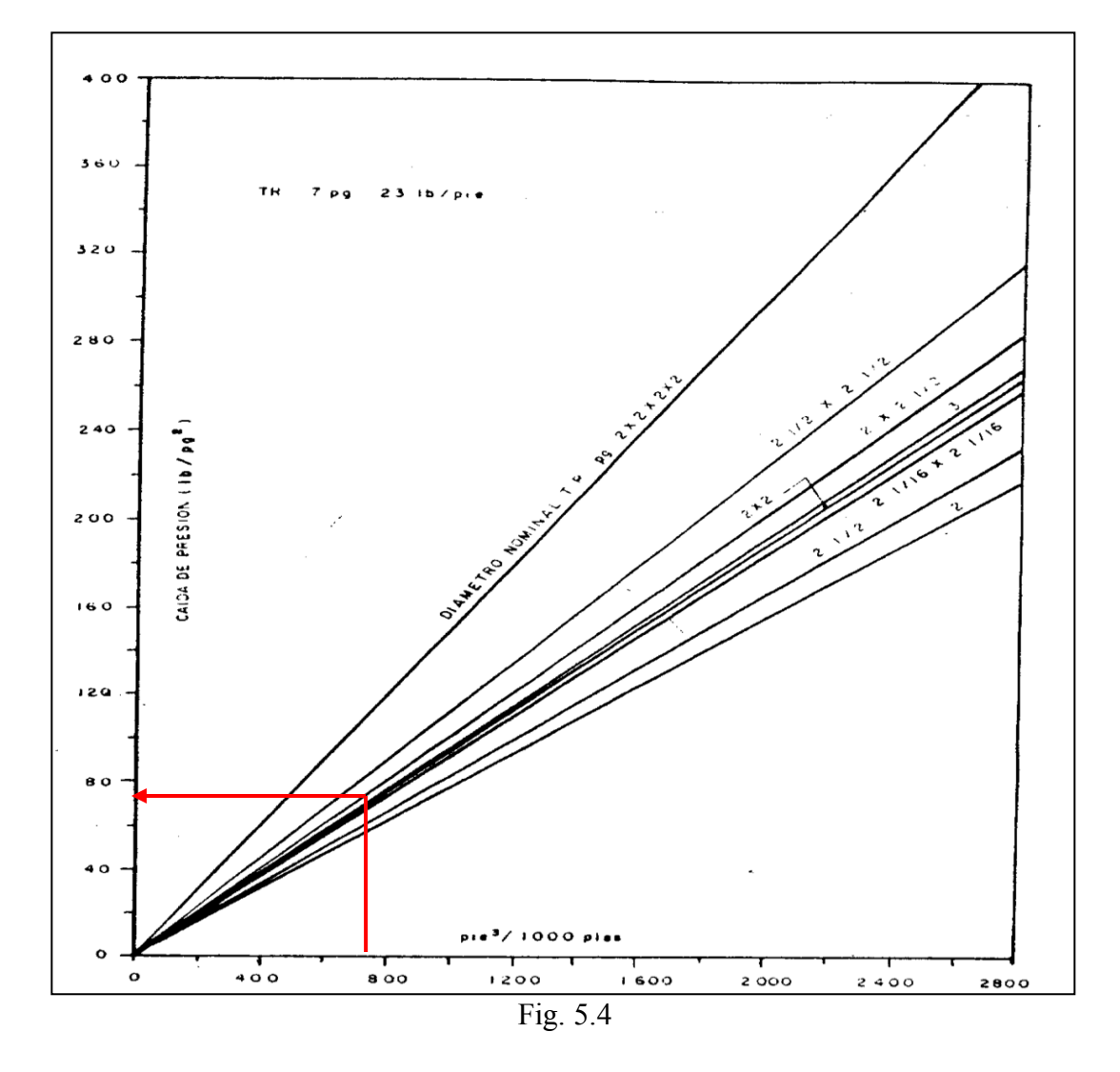

12) Determinar la caída de presión necesaria en la TR para suministrar 7400 pies<sup>3</sup>/ciclo. De la figura 5.4 se tienen 78 psi.

13) Determinar la carga de la TP que será bombeada por ciclo, utilizando la expresión:

$$
P_t = \frac{1}{2} P_{ws} \; ; \; entonces, P_t = \frac{1}{2} (1500) = 750 \; psi
$$

14) Seleccionar el diámetro de asiento de la válvula operante para un control de tiempo en superficie.

amplitud = 
$$
\frac{1}{2} (78 \text{ psi}) = 39 \text{ psi}
$$

Con una presión de apertura de 1080 psi se establece una presión de cierre para la misma a 1080-39 = 1041 psi. Se redondea este valor a 1040 psi. A partir de esto se tiene:

$$
R = \frac{1080 - 1040}{1080 - 750} = 0.1212
$$

De la tabla 5.2 se tiene que para una válvula de 1 ½ y área de fuelle de 0.77 pg2 corresponde un diámetro de asiento entre 3/8 y 5/16 pg. Es conveniente seleccionar el diámetro menor ya que es preferible tener una amplitud menor que mayor de la establecida para un control de tiempo en superficie. Este valor también se puede obtener con la figura 5.5 y es el valor del asiento de control de la válvula operante.

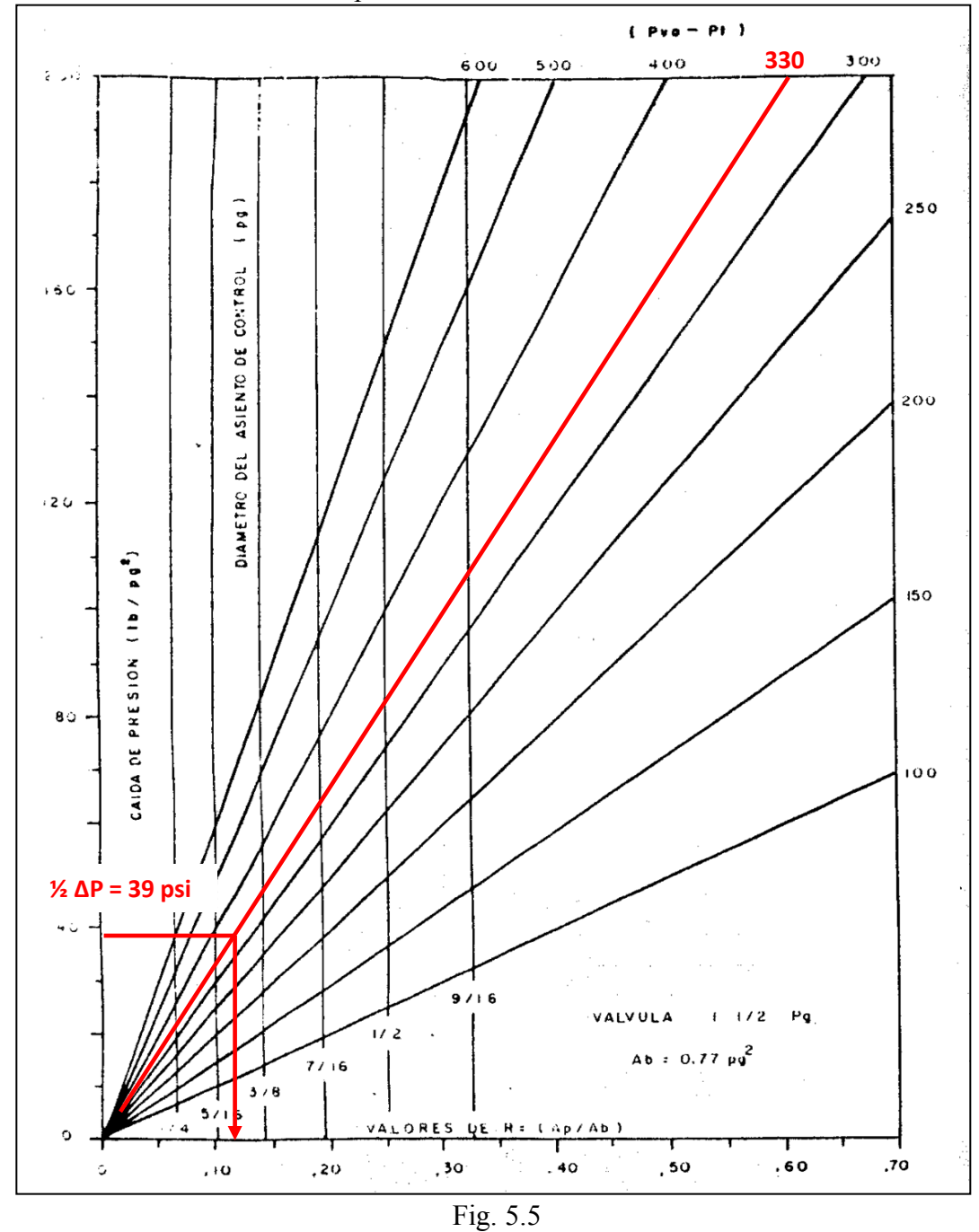

Adicionalmente se selecciona un asiento mayor para el asiento principal  $(1/2, 5/8 \text{ o } \frac{3}{4} \text{ pg})$ . En este caso se utilizara de 5/8 pg.

El asiento de 5/16 pg tiene un valor de  $R = 0.0996$  y 1-R = 0.9004. si la presión de apertura en superficie de la válvula operante es de 900 psi, para la que corresponde una Pvo = 1080 psi y una carga en la TP de 750 psi, la presión de cierre correcta a la profundidad de la válvula es de:

$$
P_d = P_{vc} = P_{vo}(1 - R) + P_t R
$$

 $P_d = P_{vc} = 1080(0.9004) + 750(0.0996) = 1047 \text{ psi}$ 

La amplitud correcta de la válvula será de 1080-1047 = 33 psi. Y se repite este procedimiento para cada válvula.

- 15) Seleccionar el asiento del resto de las válvulas. Para las dos primeras válvulas se utilizan asientos de 5/16 pg. Esto es porque se utilizaran solo para descargar el pozo. Para la válvula 3 se utilizan los mismos valores que se obtuvieron para la válvula operante. Si el pozo tuviera un mejor comportamiento de lo programado, la válvula 3 podría funcionar como válvula operante.
- 16) Construir un gradiente de temperatura empleando los valores de 109 °F en superficie y 167 °F en el fondo del pozo. Determinar gráficamente la temperatura de cada válvula.
- 17) Calcular los valores faltantes para completar la tabla de resultados finales:

$$
P_{sc} = P_{vc} - peso de la columna de gas
$$

$$
P_{sc} = 984 - \left(26.2 \left[ \frac{psi}{1000 \, pies} \right] * 2460 \, [pies] \right) = 919.548 \approx 920
$$

Repetir para cada válvula.

Luego Pd  $\omega$  60 °F (con ayuda de la tabal 3):

$$
C_t = \frac{P_d \, de \, la \, válvula \, de \, BN \, a \, 60 \, ^\circ F}{P_d \, de \, la \, valvula \, a \, temperature \, de \, colocacion \, de \, la \, valvula}
$$

 $C_t$  para la primer valvula a Temp. de 128 °F = 0.872

$$
entonces; Pd@ 60°F = (0.872) * (984) = 858 \, psi
$$

Repetir para cada válvula.

El siguiente paso es calcula la presión de prueba en el taller:

$$
P_{tro} = \frac{P_d @ 60°F}{1 - R}
$$

$$
P_{tro} = \frac{858}{0.9004} = 952.909 \approx 953 \,\text{psi}
$$

Y este valor se redondea al múltiplo de 5 más cercano.

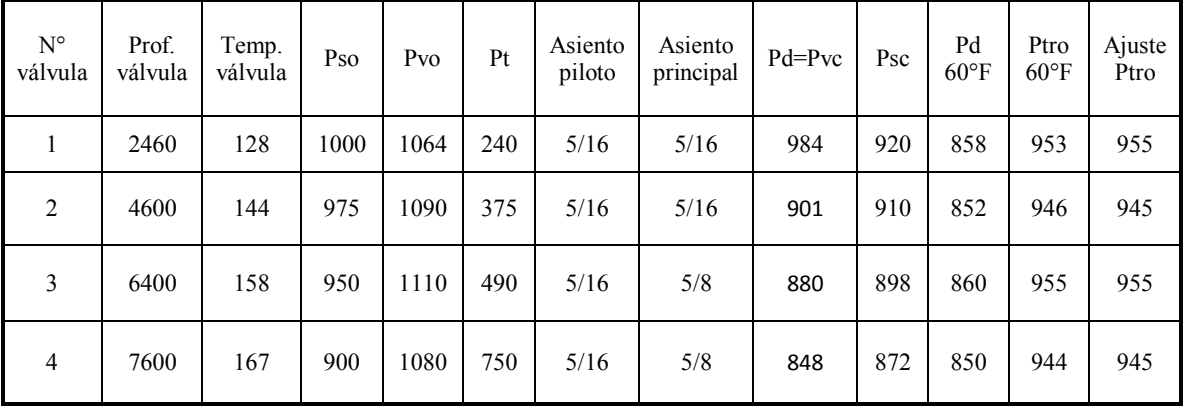

18) Tabla de resultados.

En la figura 5.7 se muestra el diseño con el método grafico para una instalación con BN intermitente.

En la figura 5.8 se muestra el perfil de temperatura para este diseño.

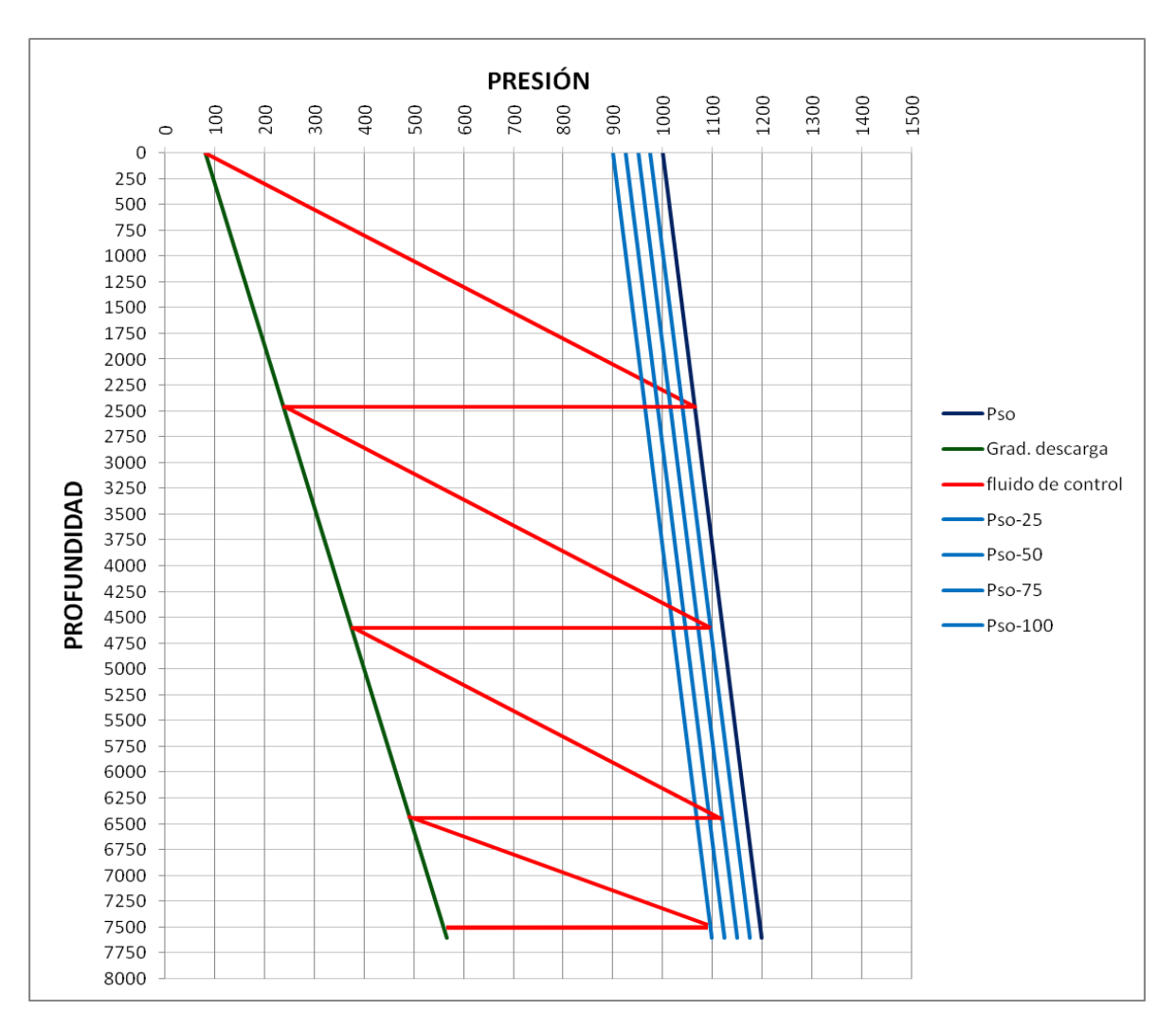

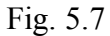

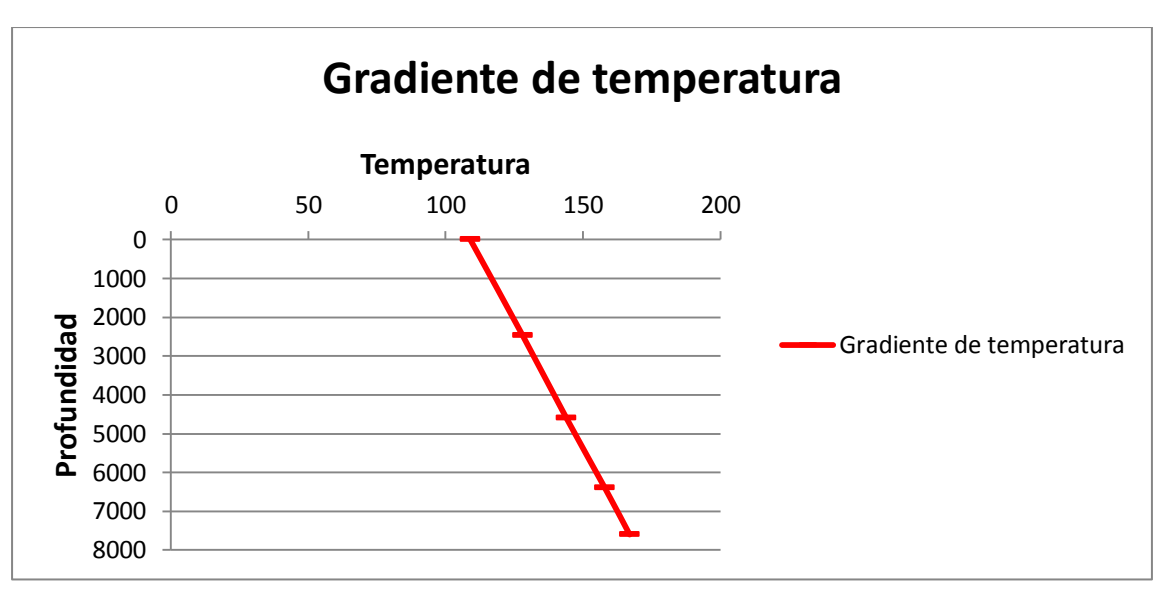

Fig. 5.8

#### **5.5 DISEÑO COMPARATIVO DEL MISMO EJEMPLO UTILIZANDO SOFTWARE COMERCIAL (SC).**

Los procedimientos para la parte de selección del sistema artificial, datos PVT, datos de producción y estado mecánico del pozo se llevan a cabo de la misma forma que en el ejemplo del Capítulo 2, solo que con los datos para este ejemplo.

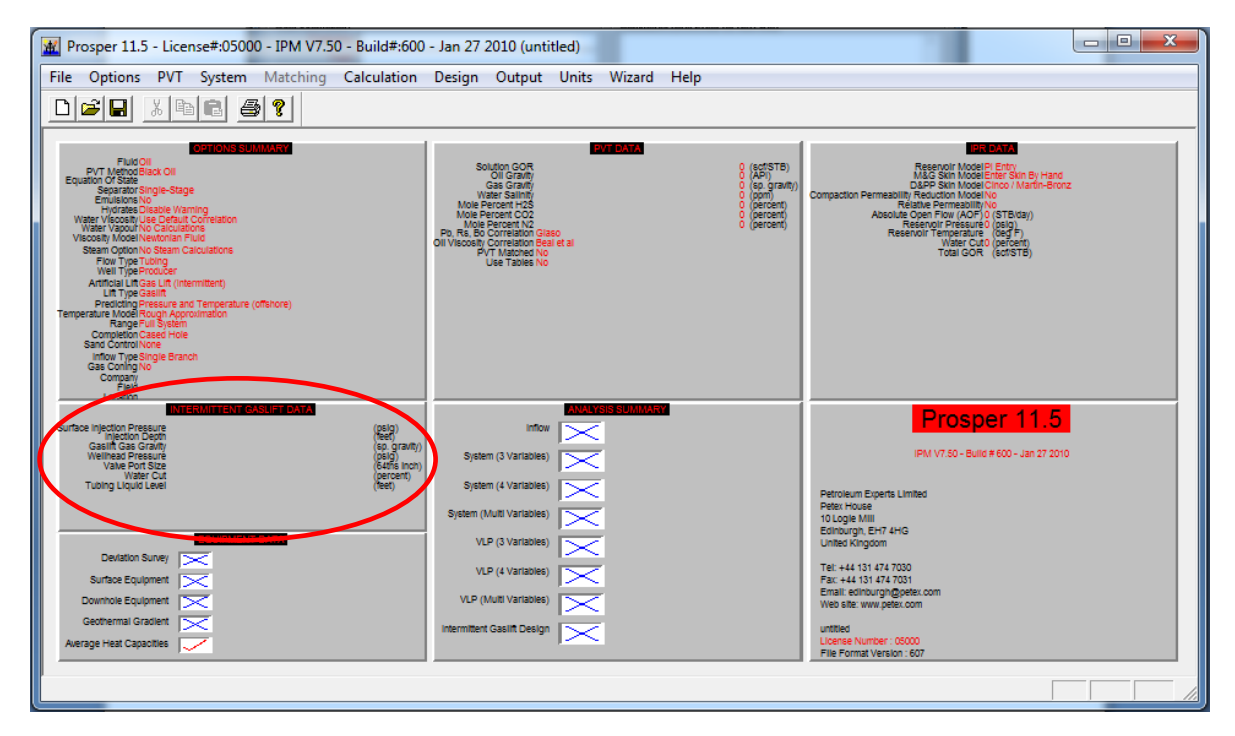

Cargar datos de BN intermitente.

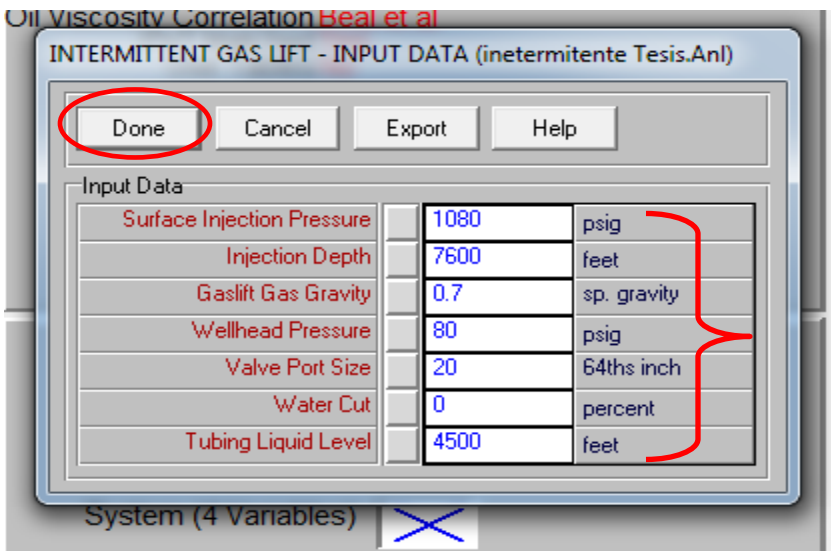
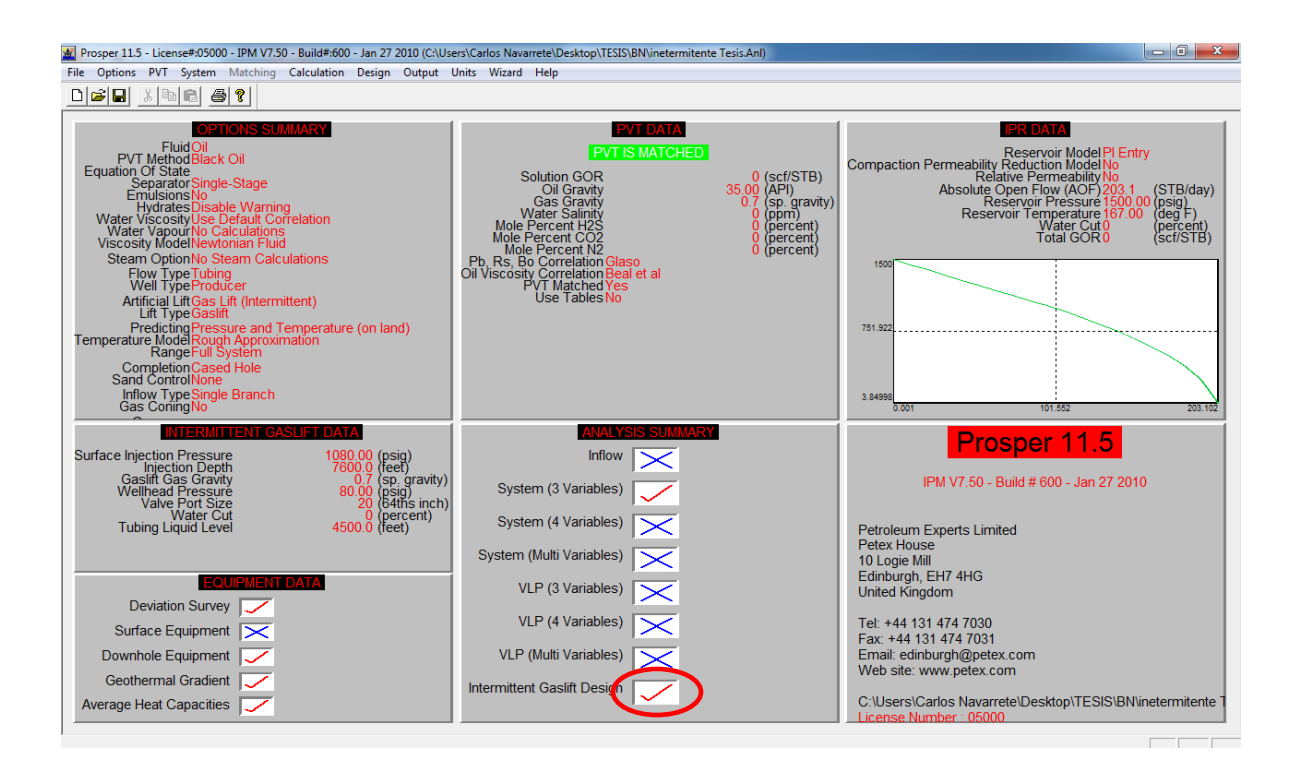

Diseño de BN intermitente.

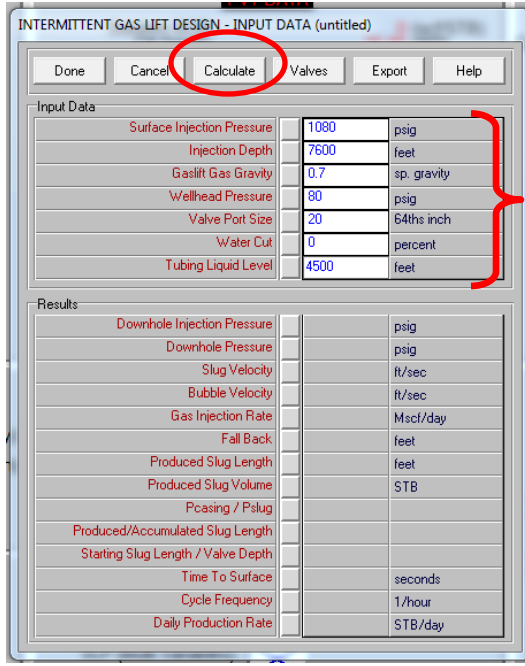

Al seleccionar la opción "Calculate" se obtienen más resultados del diseño de BN intermitente.

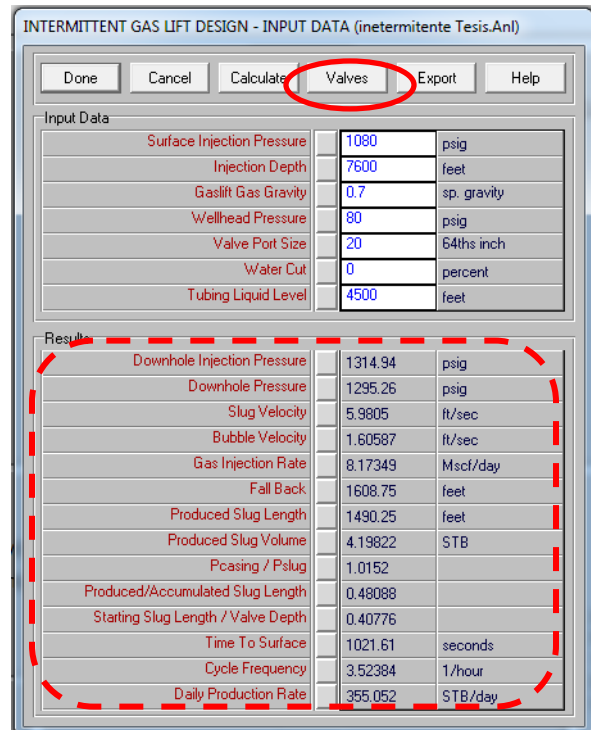

Luego con la opción "Valves" se accede a una ventana donde se observa gráficamente el espaciamiento de las válvulas.

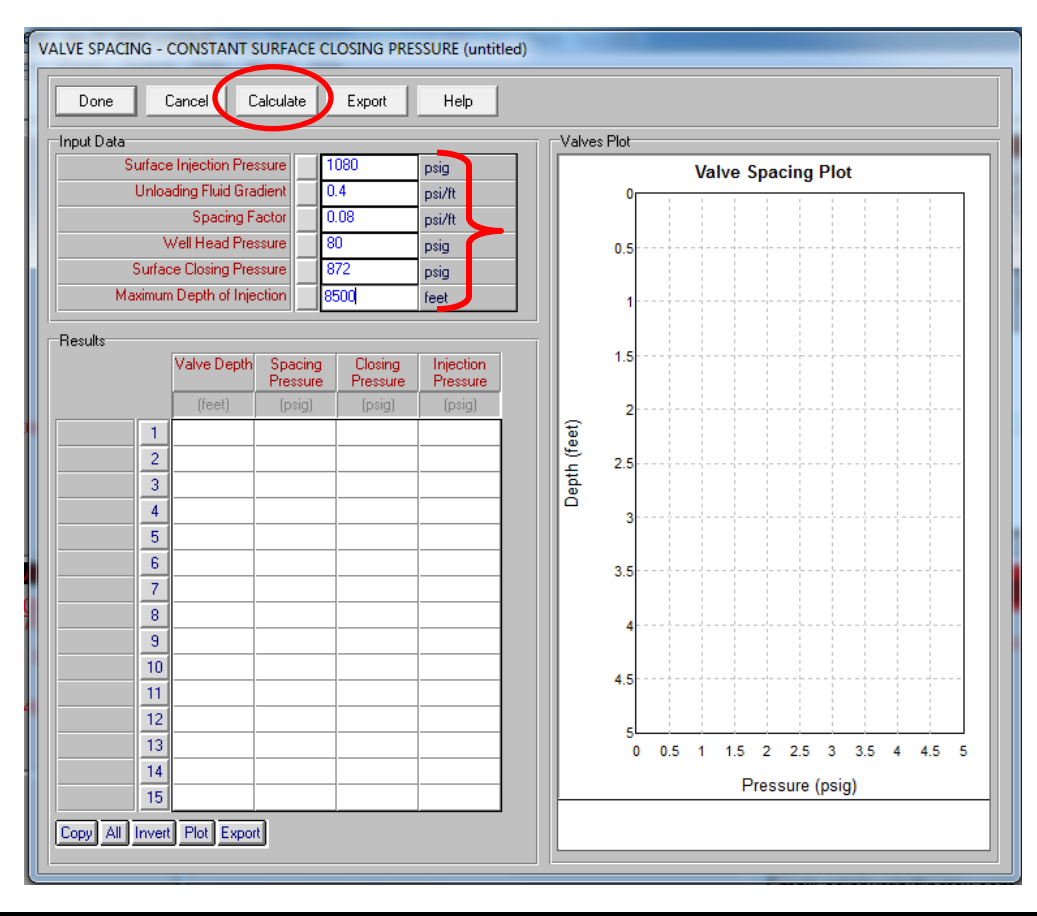

En el diseño grafico la válvula numero 4 estaba a una profundidad mayor que la del pozo, entonces, en este caso se selecciona una profundidad de inyección mayor para ejemplificar hasta donde quedaría dicha válvula y el porqué de los ajustes necesarios para llevar esta válvula a la profundidad de 7600 pies.

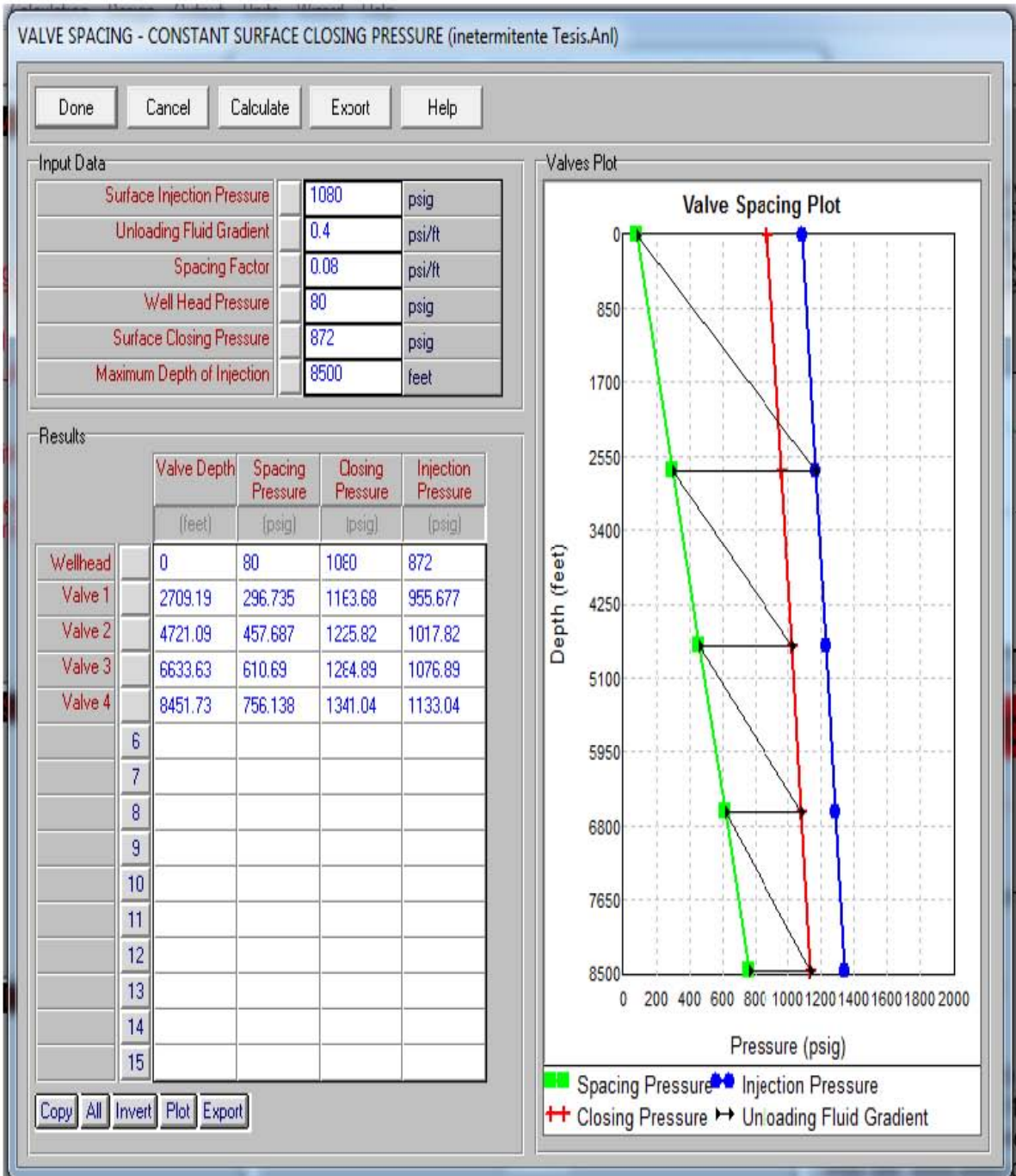

Diseño final.

Bombeo Mecánico

# **6. DISEÑO DE BOMBEO MECANICO (BM)**

# **6.1 GENERALIDADES.**

El sistema de bobeo mecánico es uno de los sistemas artificiales de producción más utilizados en el mundo. Y básicamente consiste en instalar, en la tubería de producción, una bomba subsuperficial, la cual succiona el aceite debido al movimiento reciprocante de un émbolo, el cual se desplaza en forma ascendente y descendente en el interior de la bomba. Este movimiento es proporcionado desde la superficie gracias a la energía que un motor eléctrico aplica al equipo de bombeo superficial y a través de una sarta de varillas de succión.

Esencialmente el sistema de bombeo mecánico consiste de 5 partes:

- 1. Una bomba subsuperficial de succión
- 2. La sarta de varillas, que transmiten el movimiento y la potencia del equipo en superficie a la bomba en el fondo del pozo.
- 3. El equipo en superficie que transforma el movimiento rotacional en movimiento oscilatorio lineal.
- 4. El transmisor de potencia o reductor de engranes.
- 5. El motor primario que proporciona la potencia necesaria a todo el sistema.

El bombeo mecánico debe tener ciertas características, como son:

- $\triangleright$  Ser resistente.
- > Tener una vida útil larga.
- $\triangleright$  Eficiente.
- $\triangleright$  Ser de fácil diseño.
- $\triangleright$  Seguro de instalar y operar.
- Facilidad para transportarlo de un pozo a otro.
- $\triangleright$  Silencioso.
- $\triangleright$  No contaminante.

# **6.2 RANGO DE APLICACIONES DE BM.**

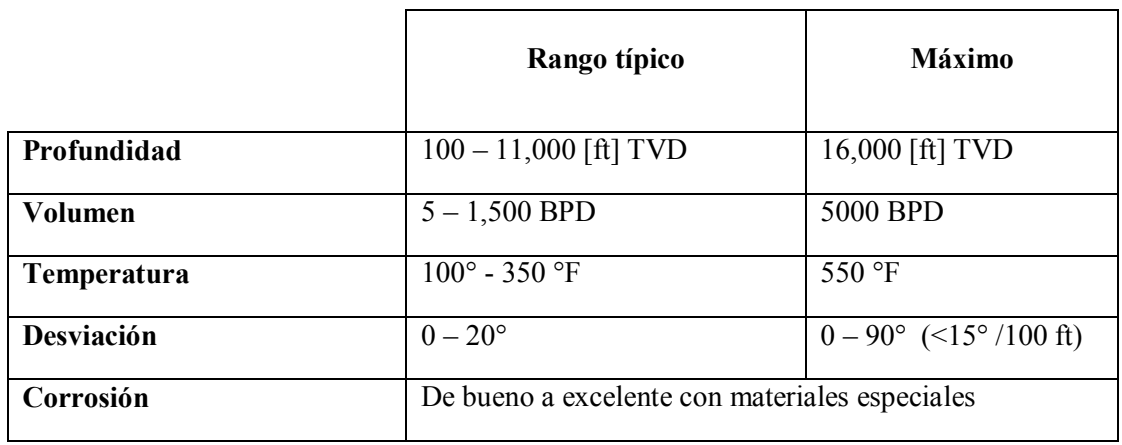

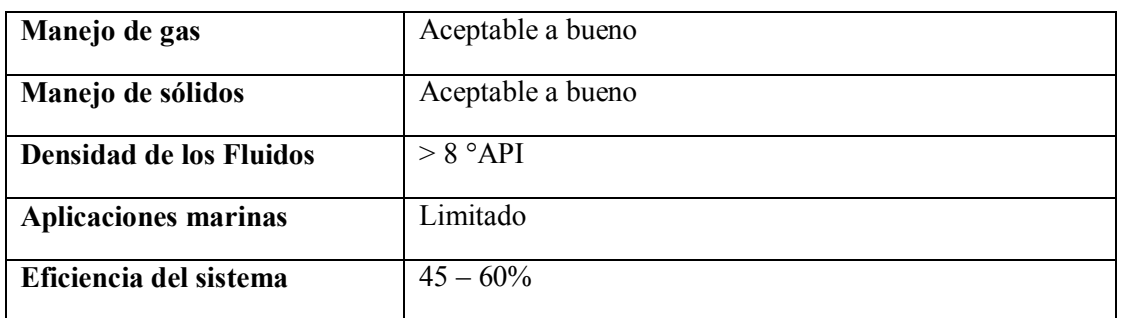

# **6.3 UNIDADES DE BM**

## **6.3.1 Unidad Convencional**

La Unidad Convencional (Figura 6.1) es un sistema que tiene un amplio rango de aplicación; por lo general son instalados a profundidades que van de los 60 a 3,000 metros (200 a 10,000 pies); sin embargo existen diseños de mayor profundidad.

Su balanceo es a través de contrapesos y su rotación contraria a las manecillas del reloj (en la posición de la figura), aunque puede operar en sentido contrario.

Debido a que los sistemas están construidos a partir de materiales metálicos se tiene cierta inmunidad a las características fisicoquímicas del petróleo, además de que tiene un límite de temperatura de hasta 371 °C (700 °F) aproximadamente.

Este sistema es ampliamente utilizado en pozos con aceite de alta gravedad API o con un elevado corte de agua, así como también en pozos con aceites pesados y extra pesados estimulados con inyección de vapor.

También tiene un bajo costo de mantenimiento y bombeo más rápido que una unidad Mark  $II$ .

# **6.3.2 Unidad Mark II**

Estas unidades (Figura 6.2) basan su geometría en tres características, las cuales reducen el torque y la carga con respecto a una unidad convencional. Estas son:

- La ubicación de la caja reductora
- Un punto de apoyo en el extremo de la unidad
- Una manivela desfasada

También los costos de electricidad y el tamaño del motor pueden ser reducidos. Tiene un bajo costo de mantenimiento. Además, con el uso de varillas de acero se puede reducir el torque.

Algunas de las desventajas de este tipo de unidades son:

- No puede bombear tan rápido como una Unidad Convencional
- Gira solamente en sentido de las manecillas del reloj
- Los fluidos pesados pueden causar daño a la bomba y a las varillas

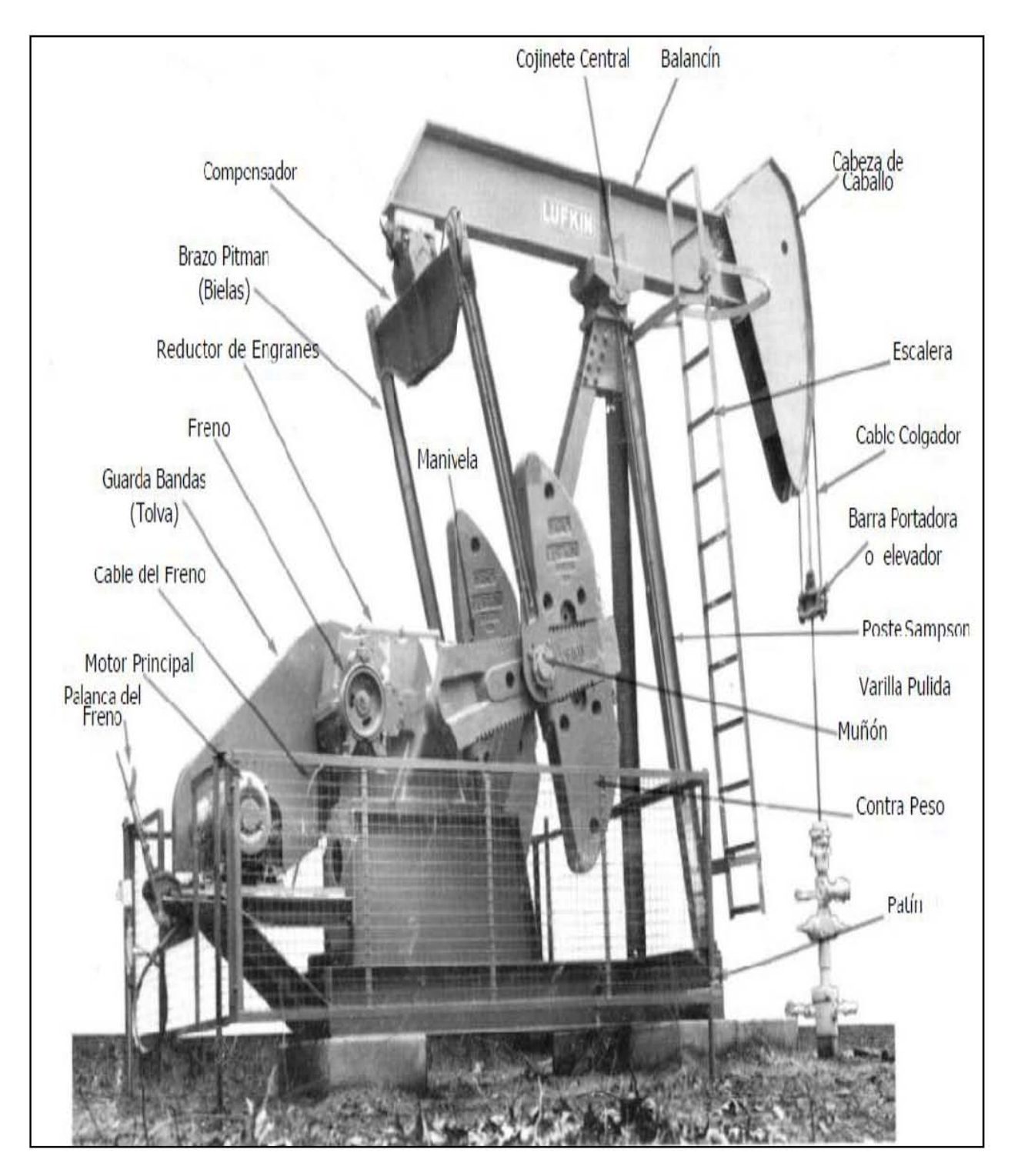

Fig. 6.1 Unidad Convencional

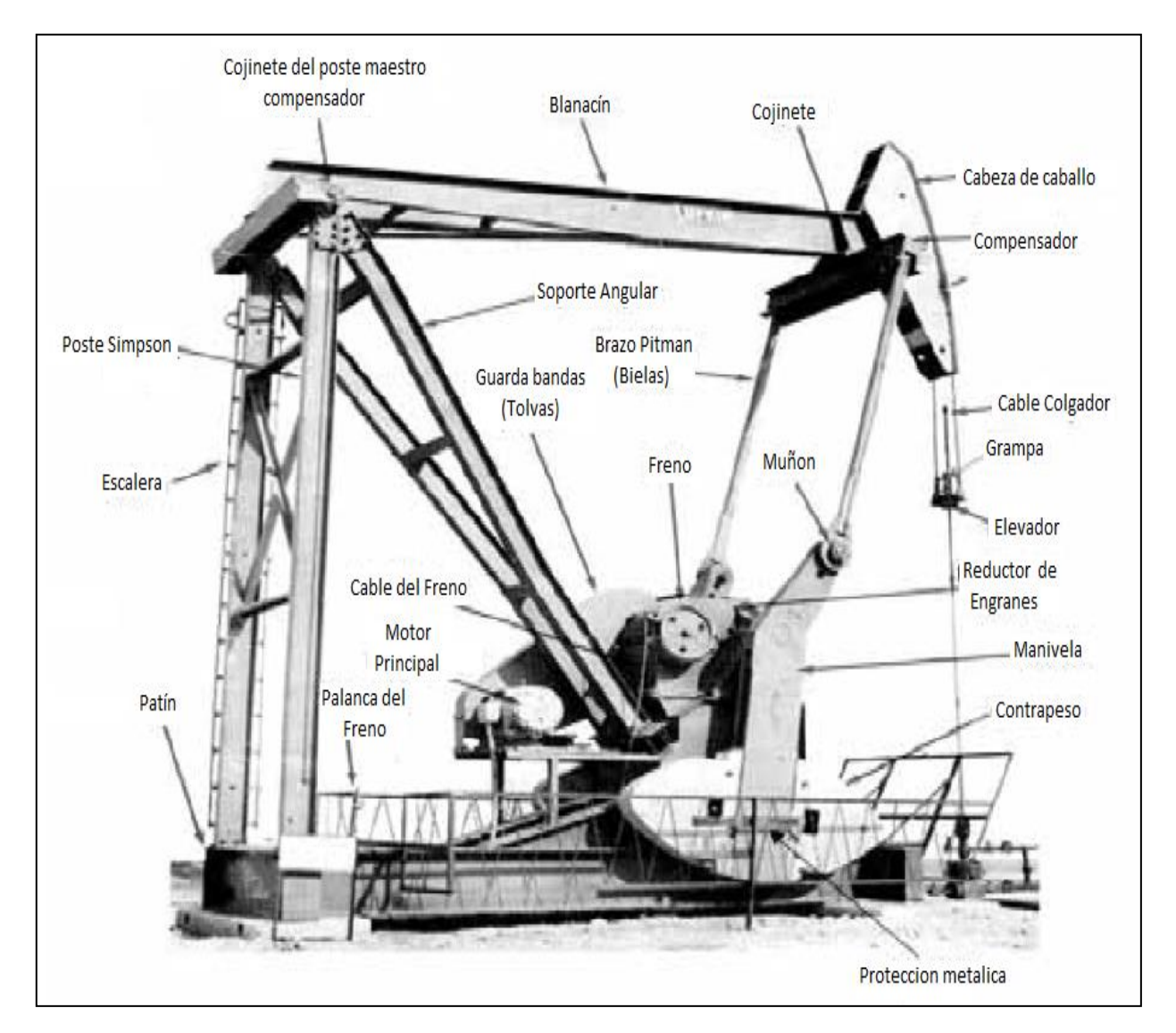

Fig. 6.2 Unidad Mark II

# **6.3.3 Unidad Aerobalanceada**

En la unidad Aerobalanceada (Figura 6.3), el balanceo se realiza mediante aire suministrado por un motocompresor hacia un cilindro amortiguador. El motocompresor se calibra a un paro y arranque automático, dependiendo del peso de la sarta de varillas para que el motor principal opere sin esfuerzos. Su rotación y el sistema de lubricación del reductor de engranes es igual al de la unidad convencional.

Es una unidad más compacta y fácil de balancear que otras, además de que los costos de transportación son menores. Puede girar en los dos sentidos.

Por otro lado los problemas que se pueden presentar son; condensación de agua en el cilindro, es más complicada y requiere mayor mantenimiento, la caja de velocidades se puede dañar si el cilindro pierde presión de aire.

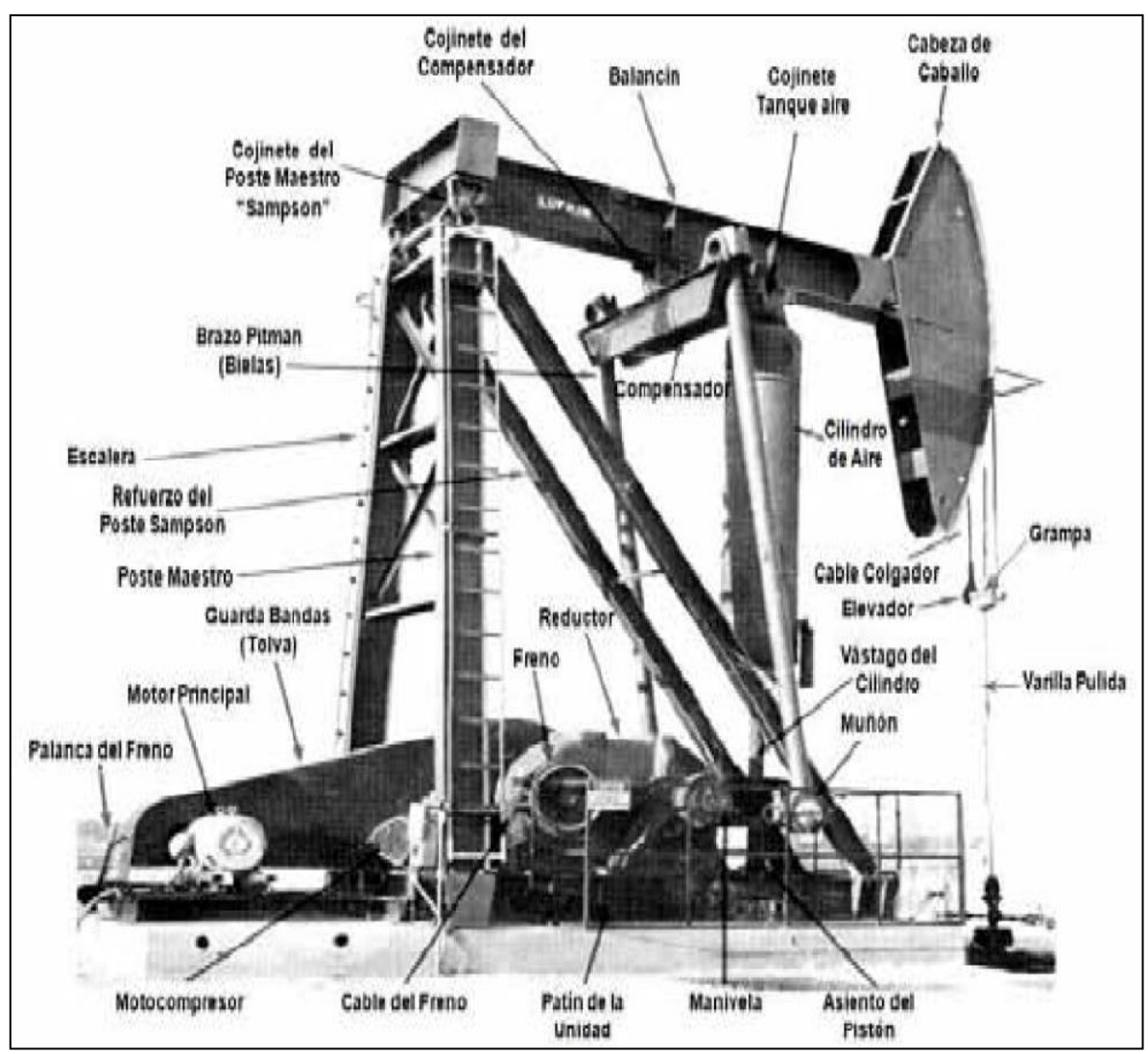

Fig. 6.3 Unidad Aerobalanceada

# **6.3.4 Unidad Hidroneumática de bombeo reciprocante Tieben**

Esta (figura 6.4) es una unidad de bombeo alternativo para el movimiento de varillas, cuyo principio de funcionamiento se basa en presiones hidráulicas compensadas debido a la compresión y expansión de nitrógeno  $(N_2)$ , este nitrógeno se encuentra dentro de un acumulador que soporta 2/3 partes de la carga de total de las varillas y reemplaza los contrapesos de la unidad de BM convencional.

Con el principio hidroneumático se pueden levantar cargas de hasta 40,000 libras en la varilla pulida, con un carrera efectiva de máximo 120 pulgadas y hasta con ocho emboladas por minuto; estas se pueden modificar según las necesidades de operación.

Este tipo de unidades tienen las siguientes ventajas: son económicas, tienen un bajo consumo de energía, sus motores requieren un 30% menos de energía, tiene bajo costo de mantenimiento, es fácil de transportar e instalar, reduce al mínimo los problemas de producción diferida.

Las unidades Tieben se clasifican de acuerdo al tipo de motor, montaje y carrera con la que pueden operar:

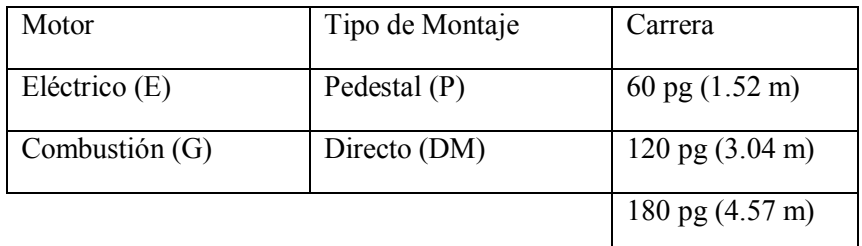

Por lo que se tienen las siguientes configuraciones:

- EP-60, GP-60 y GDM-60
- EP-120, GP-120, EDM-120, y GDM-120
- EDM-180 y GDM- 180

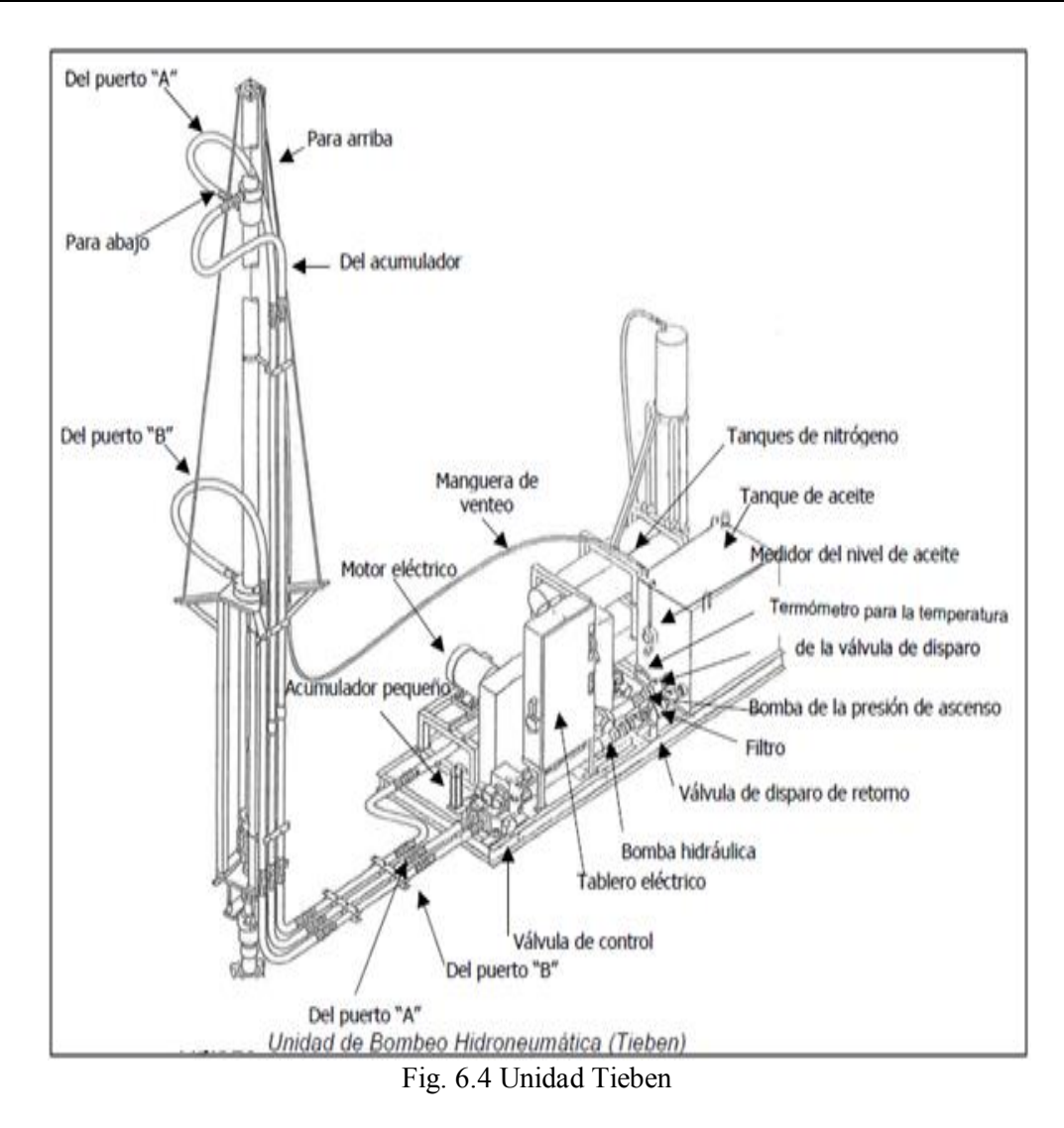

# **6.3.5 Unidad de Bombeo de Carrera Larga Rotaflex**

El Rotaflex (figura 6.5) es una unidad de baja velocidad de bombeo y carrera larga. La carrera larga va de 288 a 306 pulgadas y la velocidad lenta se refiere a 4.5 emboladas por minuto. Estas bajas velocidades y las carreras largas permiten un llenado más completo de la bomba, además de reducir el ciclo de esfuerzo de las varillas, reduce el desgaste de las partes móviles, minimiza los problemas de interferencia de gas, reduce los problemas por golpe de fluido, se pueden producir hasta 2500 BPD.

En estos equipos el motor eléctrico esta directamente conectado a una caja reductora, la cual transmite el movimiento de rotación a una rueda dentada motora que conduce una cadena a velocidad relativamente constante. Dicha cadena viaja entre la rueda dentada mencionada y otra fijada en la parte superior de la torre. El contrapeso se encuentra conectado a su vez con la cinta flexible y esta cinta se conecta con la varilla pulida. De esta manera con la carrera ascendente de la sarta de varillas, el contra peso baja; mientras que con la carrera descendente, el contrapeso sube.

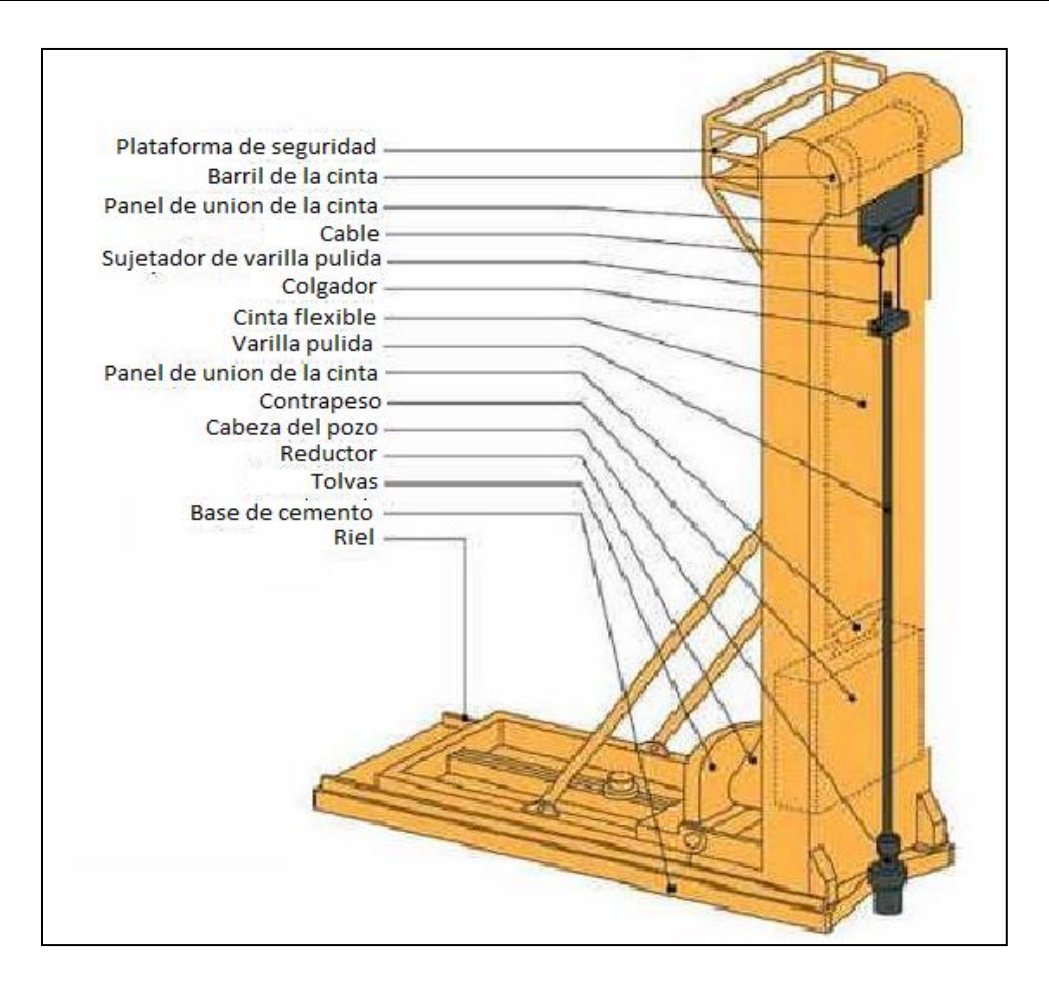

Figura 6.5 Unidad Rotaflex

API ha desarrollado un método estándar para identificar y describir las unidades de Bombeo Mecánico. Como por ejemplo, para la unidad:

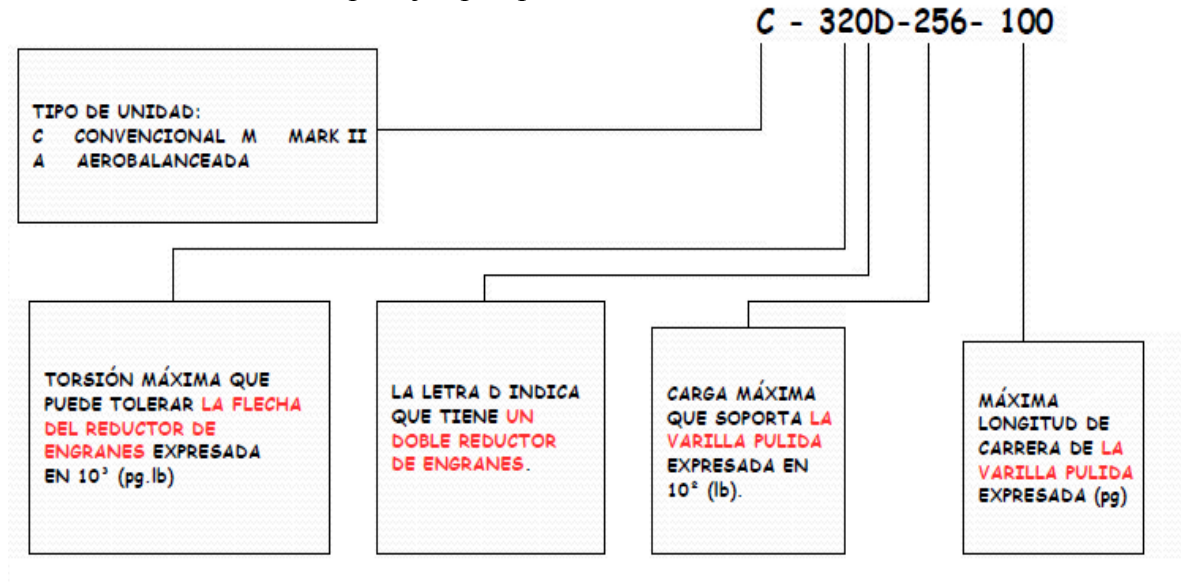

# **6.4 CICLO DEL BOMBEO MECÁNICO**

Debido a que se usa una bomba de émbolo, el movimiento de las varillas produce un vacio en el interior del barril de trabajo, ocasionado por la salida parcial del émbolo, haciendo que el líquido entre al barril de trabajo a través de la válvula fija ocupando el espacio vacío. El desplazamiento del líquido y su descarga a través de la válvula viajera hacia la tubería de producción, se lleva a cabo cuando el émbolo entra nuevamente al barril.

Como se muestra en la siguiente figura (figura 6.6), cuando la bomba se encuentra en el punto neutral inferior, la válvula fija y la válvula viajera se encuentran cerradas (figura 6.6a). Al comenzar su carrera ascendente, la presión del yacimiento y el efecto de succión producido por el émbolo en su carrera hacia arriba, permiten que la válvula fija se abra y permita el acceso de los fluidos del yacimiento al barril de trabajo, ocupando el volumen desplazado por el émbolo.

Al mismo tiempo la columna de fluidos ejerce una presión sobre la válvula viajera, lo que provoca que esta permanezca cerrada durante el movimiento ascendente (figura 6.6b). El fluido del yacimiento continua llenando el barril de trabajo hasta que el embolo llega hasta el punto neutro superior (figura 6.6c). En este punto, la válvulafija se cierra, ya que la presión hidrostática sobre esta válvula es mayor que la presión del yacimiento, impidiendo que el aceite regrese a la formación. A partir de aquí comienza la carrera descendente del émbolo, produciendo un efecto de compresión sobre el fluido que se encuentra en el barril de la bomba (figura6.6d). Ya que el petróleo es un líquido ligeramente compresible, al ponerse en contacto el aceite con la válvula viajera, la presión se incrementa y es obligada a abrir.

El émbolo continúa su viaje descendente, llenándose con el fluido contenido en el barril (figura 6.6e) hasta llegar de nuevo al punto neutro inferior, iniciando el ciclo de nuevo.

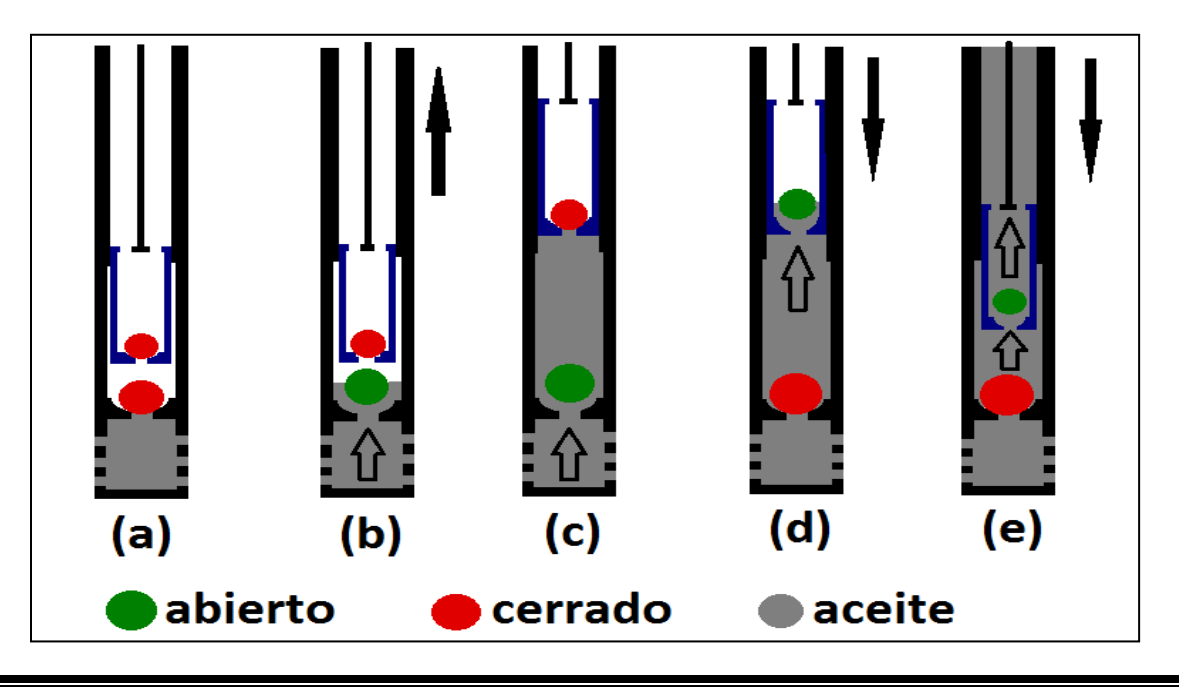

#### Fig. 6.6

# **6.5 CÁLCULOS PARA LA SELECCIÓN DEL TAMAÑO DE LA BOMBA, DISEÑO DE LA SARTA DE VARILLAS CARRERA EFECTIVA DEL ÉMBOLO Y POTENCIA DE ARRANQUE.**

#### **6.5.1 Selección del tamaño de la bomba.**

Para una profundidad de colocación y un volumen de producción establecido, existe un tamaño de bomba apropiado que es el resultado de mantener una carrera efectiva del émbolo y una velocidad de operación moderada.

El factor más importante a considerar en la selección de una Unidad de Bombeo Mecánico, es el volumen de fluido que es capaz de desplazar por pulgada de carrera del émbolo, el cual depende del diámetro del émbolo.

El desplazamiento teórico de la bomba en el fondo  $(P_D)$  es determinado por:

$$
P_D = A_P (pg^2) S_p \left[ \frac{pg}{embolada} \right] N \left[ \frac{embolada}{minuto} \right] \left[ \frac{1440 \frac{min}{data}}{9702 \frac{pg}{} / bls} \right]
$$

$$
P_D = 0.1484 A_p S_p N [BPD]
$$

Otra forma de calcular el desplazamiento teórico de la bomba es mediante una constante de bombeo (K), la cual es obtenido de acuerdo al tamaño del embolo y se determina de la siguiente manera:

$$
K = 0.1484 A_p
$$

$$
P_D = K S_p N
$$

Donde:

$$
A_p = \frac{\pi d_p^2}{4}
$$

El valor de K se puede obtener, también, directamente de la tabla 1 del Anexo D, con el diámetro del embolo.

El gasto de producción en superficie (q) es menor que al desplazamiento teórico de la bomba, debido a la eficiencia volumétrica de la bomba  $(E_V)$ , la cual se calcula con la siguiente relación de gastos:

$$
E_V = \left(\frac{q}{P_D}\right) * 100
$$

Despejando se obtiene:

$$
q = \frac{(E_V)(P_D)}{100}
$$

La eficiencia volumétrica se conoce solo hasta que se define el gasto de producción deseado.

La liberación de gas es un factor muy significativo en la estimación de la eficiencia volumétrica, ya que por ejemplo: en pozos con alta relación gas –líquido se tienen eficiencias muy bajas, del 25% al 50%, en aquellos donde existe una buena separación del gas de formación se tendrán eficiencias del 50% al 70%, en pozos con una buena separación y buena sumergencia de la bomba las eficiencias serán del orden del 70% al 80% y para pozos sin gas pero con un alto nivel de fluido las eficiencias volumétricas pueden aproximarse al 100%.

Nomenclatura API para la bomba:

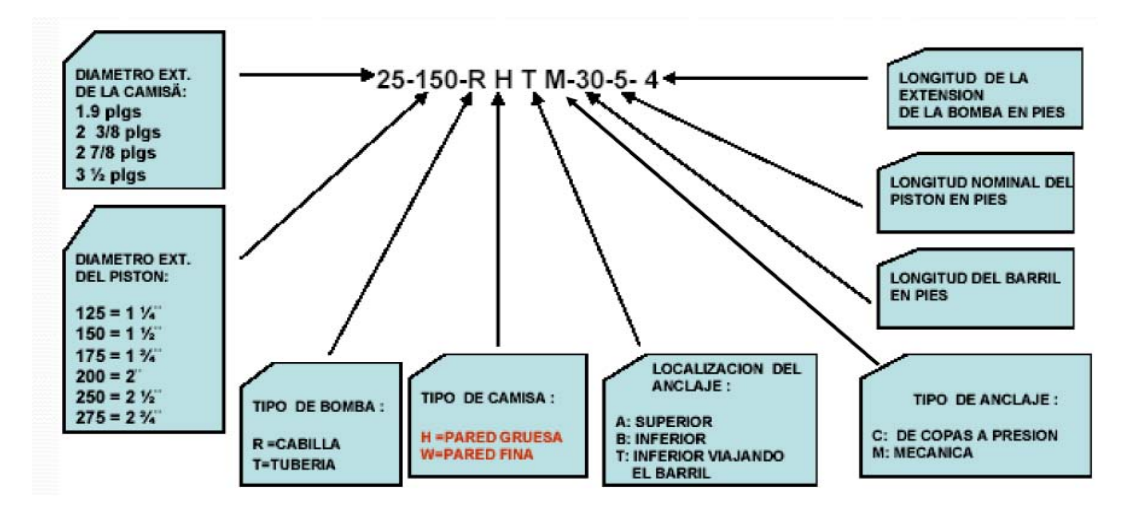

# **6.5.2 Diseño de la sarta de varillas.**

La norma API SPEC 11B especifica tres clases de varillas de succión de acero. Estas son:

- Clase K. Fuerza mínima de tensión de 85,000 psi y máxima de 115,000 psi. Resistente a la corrosión.
- Clase C. Fuerza mínima de tensión de 90,000 psi y máxima de 115,000 psi. Resistente a la corrosión y trabajo pesado.
- Clase D. Fuerza mínima de tensión de 115,000 psi y máxima de 140,000 psi. Trabajo pesado pero sin  $H_2S$ .

Además desarrollo una numeración según el diámetro de las varillas. Por ejemplo:

Varilla API N° 96 (varilla telescopiada) Varilla API N° 99 (un solo diámetro)

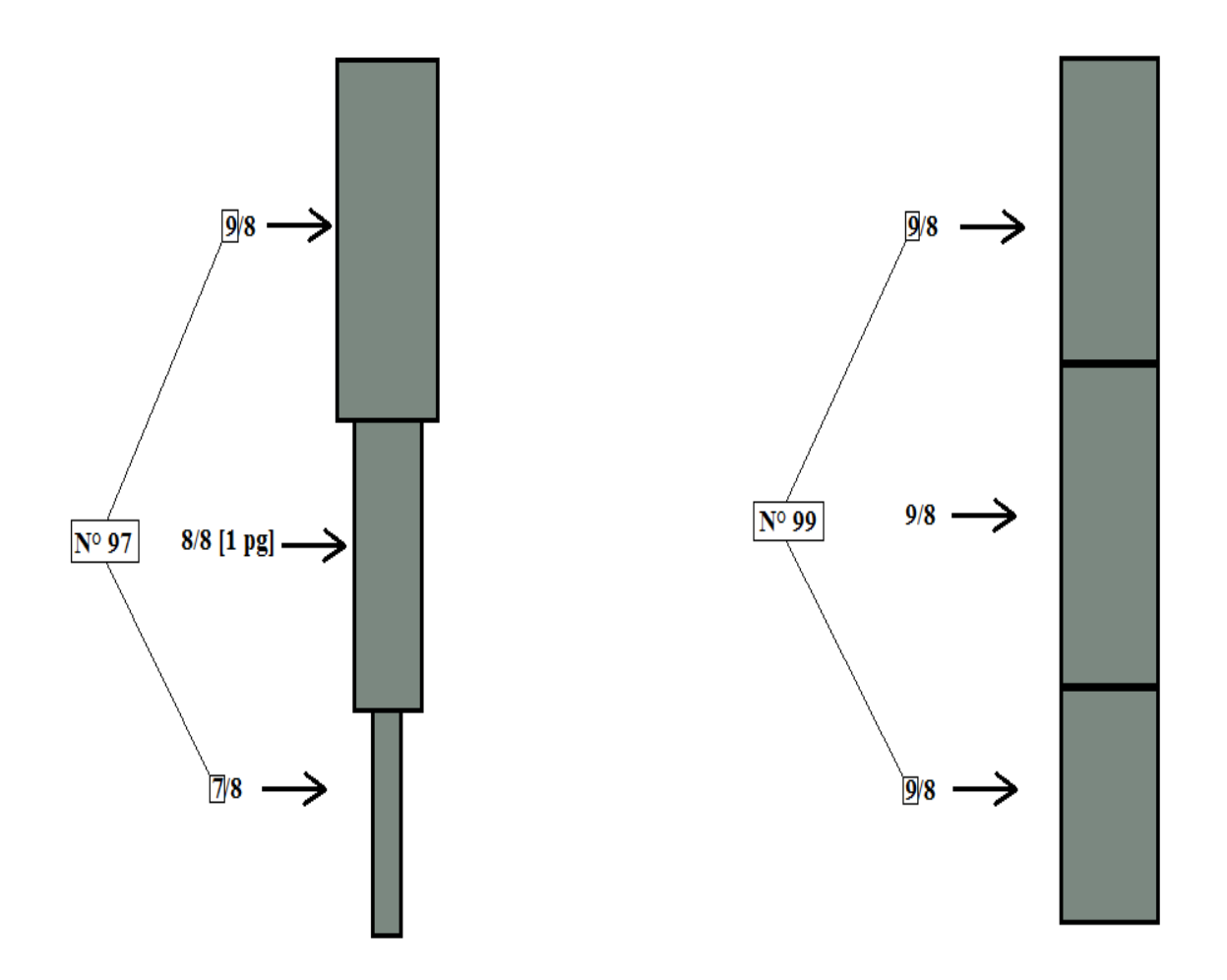

Los tamaños máximos y mínimos de la varillas de succión dependen del diámetro interno de la TP y del tipo de cople que tengan. En la Tabla "A" se muestran estos tamaños.

| Tamaño de la<br>Tubería | Diámetro Mínimo de<br>Cabilla | Diámetro Máximo<br>con Acople Completo con Acople Slimhole | Diámetro Máximo          |
|-------------------------|-------------------------------|------------------------------------------------------------|--------------------------|
| $1 - 1/4"$              | $-$                           |                                                            | 1/2"                     |
| $1 - 1/4"$              | $\cdots$                      | $\cdots$                                                   | 5/8"                     |
| 2,0"                    | $\sim$ $\sim$                 | 5/8"                                                       | 3/4"                     |
| $2 - 3/8"$              | 5/8"                          | 3/4"                                                       | 7/8"                     |
| $2 - 7/8"$              | 3/4"                          | 7/8"                                                       | 1,0                      |
| $3 - 1/2"$              | 7/8"                          | 1-1/8"                                                     | --                       |
| 4,0"                    | 7/8"                          | --                                                         | $\overline{\phantom{a}}$ |
| $4 - 1/2"$              | 1,0                           | $\cdots$                                                   | --                       |

Tabla "A"

El peso en la sarta de varillas aumenta a medida que aumenta la profundidad del pozo ya que soporta su propio peso y el peso del fluido, por lo que a profundidades de bombeo mayores a 3,500 pies, es más usual utilizar una sarta de varillas telescopiadas.

Estas sartas consisten en dos o más diámetros y de diferentes longitudes, con los diámetros más grandes hacia la superficie donde las cargas sobre las varillas son mayores, el uso de sartas telescopiadas da como resultado una disminución de las cargas y del costo, así como para lograr una distribución más uniforme en los esfuerzos de la sarta de varillas.

Existen dos métodos para diseñar una sata de varillas telescopiadas, que son:

- 1. Esfuerzo máximo.- Consiste en asignar a cada sección de la sarta un esfuerzo máximo, si se pasa de este valor máximo, se selecciona una varilla de un diámetro mayor.
- 2. Esfuerzos iguales.- Es el método más común y consiste en diseñar la sarta de varillas de tal manera que los esfuerzos sean iguales en la parte superior de cada sección. En la tabla 3 del Anexo D,se presentan los valores y el porcentaje de las varillas que pueden utilizarse según el tamaño de la bomba, estos porcentajes pueden calcularse también con las ecuaciones que resultan de aplicar este método, estas ecuaciones han sido obtenidas y se presentan en la tabla 2 del Anexo D.

Una vez definido el porcentaje de cada sección de varilla, se calcula la longitud de cada una de ellas considerando que:

> $L_i = R_i L_T$  $L_i = L_T i = 1,2,3,...,n$

También considérese que

La carga máxima ( $W_{\text{max}}$ ) y mínima ( $M_{\text{min}}$ ) que se espera durante el ciclo de bombeo en la sarta de varillas deben ser determinadas correctamente para poder seleccionar el equipo superficial adecuado para manejar estas cargas.

# **6.5.2.1 Factores que determinan la carga total de la varilla pulida.**

En el ciclo de Bombeo Mecánico se presentan cinco factores que determinan la carga total de la varilla pulida, estos factores son:

1. Peso muerto de la sarta de varillas  $(W_r)$ , esta dado por:

$$
W_r = m_i L_i i = 1, 2, 3, ..., n,
$$

2. Carga por aceleración de la sarta de varillas. Las cargas máximas y mínimas por aceleración están dadas por  $(W_r \alpha)$  y - $(W_r \alpha)$ , respectivamente.

El factor de aceleración es calculado mediante la ecuación de Mills:

$$
\alpha = \frac{\text{SN}^2}{70500}
$$

3. Fuerza de flotación de las varillas. Considerando que la densidad de las varillas es de 490  $\text{lbs/pg}^3$ , el volumen de la sarta de varillas y consecuentemente el volumen del fluido desplazado  $(V_d)$  por la sarta es:

$$
V_d = \frac{W_r}{490 \, lb /_{pg^3}}
$$

La densidad del fluido desplazado en función de la densidad relativa es:

$$
62.4\ G^{\ lb}/pie
$$

La fuerza de flotación de la sarta de varillas  $(F_f)$ , es decir, el peso del fluido desplazado es:

$$
F_f = -\left(\frac{W_r}{490}\right)(62.4 \text{ } G)
$$

$$
F_f = -0.127 W_r G
$$

El signo negativo de la ecuación indica que la fuerza de flotación es siempre ascendente.

4. Carga del fluido que se ejerce sobre la varilla pulida. Es el peso del fluido que soporta el área neta del émbolo. De acuerdo a esto, el volumen de la columna de fluido (Vc), teniendo como base el área del émbolo y la longitud total de la sarta de varilla será:

$$
V_c = \frac{L_T A_p}{144 \text{ pie}^3}
$$

El volumen del fluido  $(V_f)$  va a ser la diferencia entre el volumen de la columna del fluido sobre el émbolo menos el volumen desplazado por la sarta de varillas  $(V_d)$ , es decir:

$$
V_f = \left(\frac{L_T A_P}{144}\right) - \left(\frac{W_r}{490}\right)
$$

Entonces la carga del fluido  $W_f$  será:

$$
W_f = 62.4 \ G \left[ \left( \frac{L_T A_P}{144} \right) - \left( \frac{W_r}{490} \right) \right]
$$

$$
W_f = 0.433 G \big( L_T A_p - 0.294 W_r \big)
$$

La carga que ejerce el fluido sobre la varilla pulida se presenta únicamente durante la carrera ascendente.

5. Carga por fricción (F<sub>fric</sub>). en Unidades de Bombeo Mecánico que ya están en operación se pueden estimar mediante cartas dinamométricas. Como no se tiene un dato exacto sobre la carga de fricción, por lo general se elimina.

## **6.5.2.2 Cargas máximas y mínimas en la varilla pulida.**

Para elevar una carga dada, la varilla pulida ejerce una fuerza ascendente mayor que el peso muerto de las varillas y el fluido juntos, esta fuerza es conocida como carga máxima de la varilla pulida y está compuesta de dos partes, el peso muerto de la sarta de varillas y el peso del fluido y una componente adicional de de fuerza. Esta fuerza adicional es llamado factor de aceleración (α), el cual es expresado como una fracción o porcentaje del peso muerto de las varillas y del fluido.

La carga máxima se tiene cuando se inicia la carrera ascendente, que es cuando la carga de las varillas más la carga del fluido se comienza a levantar con una aceleración máxima.

La carga mínima se tiene cuando se inicia la carrera descendente; ya que en esta zona únicamente se tiene el peso de la sarta varillas flotando, menos el factor de aceleración.

Las ecuaciones de Mills para determinar la carga máxima y mínima de la varilla pulida son las siguientes:

Para la Unidad Convencional

$$
W_{max} = W_f + W_r(1 - \alpha) - F_f + F_{fric}
$$

$$
W_{min} = W_r(1 - \alpha) - F_f - F_{fric}
$$

Solo para propósitos de derivación en el desarrollo de la ecuación del efecto de contrabalanceo ideal, las fuerzas de flotación y de fricción son consideradas, pero por lo general son desechadas. Si en el cálculo de la carga máxima y en el cálculo de la carga mínima se elimina la fuerza de fricción, entonces:

$$
W_{max} = W_f + W_r(1 + \alpha)[lbs]
$$
  

$$
W_{min} = W_r(1 - \alpha - 0.127G)[lbs]
$$

Para la Unidad Aerobalanceada

$$
W_{max} = W_f + W_r(1 + 0.7\alpha)[lbs]
$$

El 0.7 es porque este tipo de unidad utiliza solamente el 70% de la aceleración para revertir la carreara de la varilla pulida en comparación con la Unidad Convencional.

$$
W_{min} = W_r (1 - 1.3\alpha - 0.127G)[lbs]
$$

Para la Unidad Mark II

$$
W_{max} = W_f + W_r (1 + 0.6\alpha) [lbs]
$$
  

$$
W_{min} = (1 - 1.4\alpha - 0.127G)[lbs]
$$

#### **6.5.3 Carrera efectiva del émbolo**

El volumen de aceite producido durante la carrera del émbolo depende del movimiento relativo del émbolo dentro del barril de trabajo y no de la longitud de carrera de la varilla. A esto se le conoce como carrera efectiva del émbolo y es diferente a la carrera de la varilla pulida. Esta diferencia es causada por la elongación de la varilla (e<sub>r</sub>) y de la tubería (et), así como también por la sobrecarga del émbolo  $(e_n)$  debido a la aceleración.

La carrera efectiva del émbolo se calcula de la siguiente manera (donde todos los datos deben estar expresados en pulgadas):

$$
S_p = S + e_p - (e_t + e_r)
$$

#### **6.5.3.1 Elongaciones de la tubería (et) y de la varilla (er)**

Durante la carrera descendente, cuando la válvula de pie está cerrada y la válvula viajera abierta, la carga del fluido esta sobre la tubería, lo que provoca que esta tenga una cierta elongación, en cambio, al inicio de la carrera ascendente, cuando la válvula de pie está abierta y la válvula viajera cerrada, se origina una elongación en las varillas.

La restauración de la longitud original de la tubería ocasiona que el barril de trabajo se mueva hacia arriba y la elongación de las varillas provoca que el émbolo se mueva hacia abajo. Sin embargo, la carrera efectiva del embolo disminuye en proporción a la suma de las elongaciones.

Para una deformación elástica, se tiene una relación constante entre la tensión aplicada al cuerpo de la varilla y el esfuerzo interno de la misma; esta relación es llamada "modulo de elasticidad" (E), y es dependiente del materia que se esté utilizando.

$$
E = \frac{Tensi \ n}{Esfuerzointerno}
$$

Si la tensión es una fuerza (F) aplicada sobre una unidad de área (A), entonces:

$$
T = \frac{F}{A} [lbs/pg^2]
$$

El esfuerzo interno es un cambio fraccional en la longitud:

$$
Es fuerzolnterno = \frac{e}{12L_T}
$$

Sustituyendo las ecuaciones de Tensión y Esfuerzo Interno en la ecuación del modulo de Elasticidad se tiene:

$$
E = \frac{F/A}{e/12L_T} = \frac{12FL_T}{eA}
$$

Por lo tanto, la elongación del elemento que se analiza será:

$$
e = \frac{12FL_T}{EA}
$$

Donde la fuerza (F), debido a la carga del fluido, resulta de la presión diferencial ( $\Delta_p$ ) que se tenga a través del émbolo y que actúa sobre el área total del émbolo  $(A_p)$ .

$$
F = \Delta p A p
$$

Si se considera que la bomba se coloca a la profundidad del nivel dinámico (D), la presión diferencial ser a la presión de una columna de fluido de densidad relativa (G) a una profundidad  $L_T$ 

$$
\Delta_P = 0.433 GL_7
$$

Para un caso general, la presión debajo del embolo debido a la columna de fluido en la tubería de revestimiento, será mayor de L-D, entonces:

$$
\Delta_P = 0.433GL_T - 0.433g(L_T - D)
$$

$$
\Delta_P = 0.433GD
$$

Por lo tanto:

$$
F=0.433GDA_P
$$

y

$$
e = \frac{12(0.433GDA_p)L_T}{EA}
$$

$$
e = \frac{5.2GDA_PL_T}{EA}
$$

Por lo tanto, de acuerdo a la ecuación anterior, la elongación de la varilla será:

$$
e_r = \frac{5.2GDA_P L_T}{EA_r}
$$

Y la elongación de la tubería será:

$$
e_t = \frac{5.2GDA_PL_T}{EA_t}
$$

En caso de que la sarta de varillas sea telescopiadas, se analiza cada sección, de tal forma que la elongación de las varillas será:

$$
e = \frac{5.2GDA_P}{E} \Big[ \frac{L_1}{A_{r1}} + \frac{L_2}{A_{r2}} + \dots + \frac{L_n}{A_{rn}} \Big]
$$

También se pueden calcular las elongaciones de de la siguiente forma:

$$
e_r = E_r W_f L_T
$$

$$
e_t = E_t W_f L_T
$$

#### **6.5.4 Sobrecarrera del émbolo**

La elongación provocada por el peso de las varillas flotando en el fluido debido a la aceleración de las mismas en cada carrera del émbolo se le conoce como Sobrecarrera del émbolo.

En una sarta, el peso de la varilla va aumentando gradualmente desde cero en el fondo hasta Wr en la parte superior. En promedio, el peso de la sarta que origina la elongación es de  $W_r/2$  y en términos de longitud será  $L_T/2$ . De tal forma que la elongación de las varillas como resultado de su propio peso, al final de la carrera descendente  $(e_d)$  será:

$$
e_d = \frac{12(W_r + W_r \alpha) L_T/2}{EA_r}
$$

Recordando que, en la carrera descendente se tiene la máxima carga poraceleración  $(+W_r\alpha)$ y que cerca del tope de la carrera ascendente, justo cuando las varillas comienzan a bajar, se tiene la mínima carga por aceleración (-Wrα), entonces la elongación de las varillas al final de la carrera ascendente (e u) será:

$$
e_u = \frac{12(W_r + W_r \alpha) L_T/2}{E}
$$

Por lo tanto:

$$
e_P = e_d - e_u = \frac{12W_r\alpha L_T}{EA_r}
$$

Y el peso de la sarta es:

$$
W_r = \frac{p_r L_T A_r}{144}
$$

Donde pr es la densidad del acero de las varillas de succión, y es aproximadamente de 490 lbs/pie<sup>2</sup>. Sustituyendo esta ecuación y este valor en la ecuación de e<sub>p</sub> se tiene:

$$
e_P = \frac{12\alpha L_T}{EA_r} \left[ \frac{490L_T A_r}{144} \right] = \frac{40.8\alpha L_T^2}{E}
$$

Y por último se tiene la ecuación de Marsh-Coberly para una sarta de un solo diámetro:

$$
S_p = S + \frac{40.8L_T^2 \alpha}{E} - \frac{5.2GD A_p L_T}{E} \left[ \frac{1}{A_t} + \frac{1}{A_r} \right]
$$

Y para una sarta telescopiada:

$$
S_P = S + \frac{40.8L_T^2 \alpha}{E} - \frac{5.2GDA_P L_T}{E} \left[ \frac{L_T}{A_t} + \frac{L_1}{A_{r1}} + \frac{L_2}{A_{r2}} + \dots + \frac{L_n}{A_{rn}} \right]
$$

#### **6.5.5 Potencia de arranque necesaria (Hb).**

Se consideran dos potencias en el movimiento de del fluido en la bomba, la potencia hidráulica (Hh), que es una expresión muy útil para calcular el consumo de energía, y la potencia por fricción  $(H_f)$ .

Para la potencia hidráulica se tiene que, si un gasto en barriles por dia de u aceite con densidad relativa (G), se bombea desde una profundidad  $(L_T)$  en pies, la potencia involucrada será:

$$
H_h = \frac{q[bls/dia] 350G[bls/bls]L_T[pies]}{1440[\min/dia] * 3300 \left[\frac{lbspie/min}{hp}\right]}
$$

$$
H_h = 7.36 \times 10^{-6} qGL_T[hp]
$$

Dado que esta ecuación considera que la bomba está colocada a la profundidad del nivel dinámico y que el efecto de presión en la tubería es despreciado, una expresión más general seria:

$$
H_h = 7.36 \times 10^{-6} qGL_N[hp]
$$

Donde, el nivel neto  $(L_N)$ , es una diferencia de presión expresada en longitud de columna hidráulica, la cual originara que el fluido viaje desde la bomba hasta la superficie. Se tienen dos niveles diferentes, uno debido a los efectos de presión en la TR (tiende a levantar el fluido) y otro a los efectos de presión en la TP (es una fuerza contra la cual la bomba tiene que trabajar). En términos de longitud, el efecto de la presión en la TR es la diferencia entre la profundidad de colocación de la bomba y la profundidad del nivel dinámico, es decir  $L_T$ -D. El efecto de la presión en la TP  $(P_{TP})$  se obtiene como un nivel equivalente a esta y es:

$$
P_{TP} = \frac{P_{TP}(dato)[lb/pg^2]144[pg^2/pie^2]}{62.4G[lb/pie^3]} = \frac{P_{TP}(dato)}{0.433G}[pie]
$$

Entonces, el nivel neto según las presiones manejadas, será:

$$
L_N = L_T - L_T - D + \frac{P_{TP}}{0.433G}
$$

$$
L_T = D + 2.31 \left(\frac{P_{TP}}{G}\right)
$$

Para la potencia por fricción se consideran las pérdidas de energía por la fricción entre la bomba y la varilla pulida. Empíricamente se ha encontrado que las pérdidas de energía por fricción en cada carrera pueden ser calculadas a partir de:

$$
\frac{1}{8}W_r 2S = 0.25 W_r S [lb/pg]
$$

Si se considera una velocidad de bombeo de N (spm), la potencia por fricción, es:

$$
H_f = \frac{0.25 W_r S N \left[ \frac{lb/pg}{min} \right]}{12 [pg/pie] 3300 \left[ \frac{lb/pie}{min} \right]}
$$

$$
H_f = 6.31 \times 10^{-7} W_r S N[hp]
$$

Finalmente, se sugiere un factor de seguridad de 1.5 para el cálculo de la potencia de arranque del motor, en base a esto se tiene:

$$
H_b = 1.5 H_h H_f
$$

Adicionalmente, se maneja un margen de maniobra o tolerancia sugerido por el fabricante en la potencia especificada por él, por ejemplo si el fabricante sugiere una tolerancia del 25% se tiene:

$$
H_b * 1.25
$$

Esto dará la potencia en hp necesaria para poner en movimiento la Unidad de Bombeo Mecánico.

# **6.6 MÉTODOS EMPLEADOS EN EL DISEÑO Y SELECCIÓN DE LAS UNIDADES DE BOMBEO MECÁNICO**

Los métodos más utilizados para el diseño de de instalaciones de Bombeo Mecánico son:

- Método Craft-Holden
- Método API-RP-11L

En general, para los dos métodos la información mínima que debe tenerse o suponerse para determinar las cargas y desplazamientos de la bomba en el diseño de una instalación de Bombeo Mecánico son:

- Nivel del fluido (nivel neto), pies.
- Profundidad de la bomba, pies.
- Velocidad de bombeo (emboladas por minuto), spm.
- Carrera de la varilla pulida, pg.
- Diámetro del embolo, pg.
- Densidad relativa del fluido.
- Diámetro nominal de la T.P. y si está anclada o no.
- Tamaño y diseño de la varilla pulida.

Una vez conocidos estos factores es posible que se calculen los siguientes parámetros para el diseño.

- Carrera efectiva del embolo, pg.
- Desplazamiento de la bomba, BPD.
- Carga máxima de la varilla pulida, lb.
- Carga mínima de la varilla pulida, lb.
- Torque máximo de la manivela, lb-pg.
- Potencia de la varilla pulida, hp.
- Contrapeso requerido, lb.

Debido a que la solución del diseño se logra a través de un proceso de ensayo y error, generalmente se requieren tres pasos:

- Hacer una selección preliminar de los componentes de la instalación.
- Calcular las características de operación de la selección preliminar utilizando las formulas básicas, tablas del Anexo Dy figuras sugeridas para cada caso.
- Comparar el desplazamiento y las cargas de la bomba con los volúmenes, rangos de carga y otras limitaciones de la selección preliminar.

Frecuentemente es necesario hacer más de una selección de equipo antes de obtener la instalación óptima.

## **6.6.1 Método Craft-Holden.**

- 1. De la producción máxima estimada de fluido y la eficiencia volumétrica calcule el desplazamiento teórico de la bomba. Para este paso se tienen dos alternativas, una cuando se desconoce el la eficiencia volumétrica de la bomba y no se pide calcularla, se considera el 80% y otra, si se pide calcularla se tendrá que hacer.
- 2. Con la profundidad de colocación de la bomba, el desplazamiento teórico de la bomba y la figura 6.7, determinar la longitud de carrera y el rango API de la unidad de bombeo seleccionada. De los datos del fabricante, seleccionar una unidad que maneje la longitud de carrera de la varilla pulida y el rango API deseado.

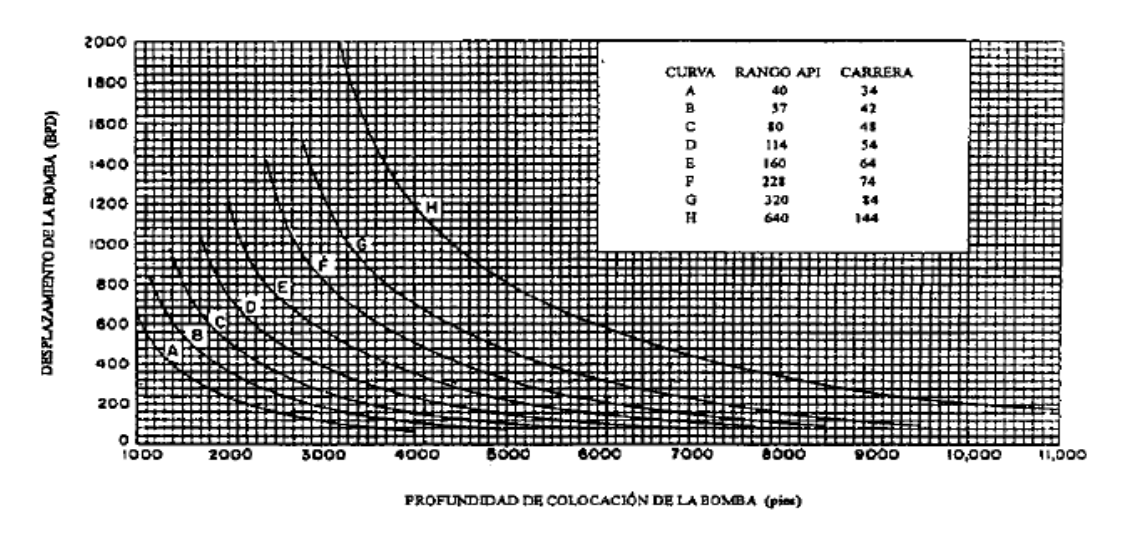

# Fig. 6.7

- 3. De las tablas 9 a 16, seleccione la apropiada para la unidad elegida en el paso 2 y determine el diámetro de laTP, del embolo y de las varillas de succión, así como la velocidad de bombeo que corresponde a la profundidad de colocación de la bomba.
- 4. Calcule la longitud fraccional de cada sección de la sarta de varillas usando datos que se encuentran en lastablasdelAnexo D.
- 5. Calcule la longitud de cada sección de la sarta de varillas y aproxímela al múltiplo más cercano de 25 pies.
- 6. Calcule el factor de aceleración.
- 7. Determine la carrera efectiva del émbolo.
- 8. Usando la eficiencia volumétrica estimada, determine el gasto de producción probable y compárelo con el gasto de producción deseado. Si el gasto es mayor o igual que el deseado, continuar con el siguiente paso, de lo contrario, considerar otro valor de velocidad de bombeo y regresar al paso 6. Si de nuevo el gasto no es satisfactorio, grafique los valores de N con su respectivo gasto de la siguiente forma:

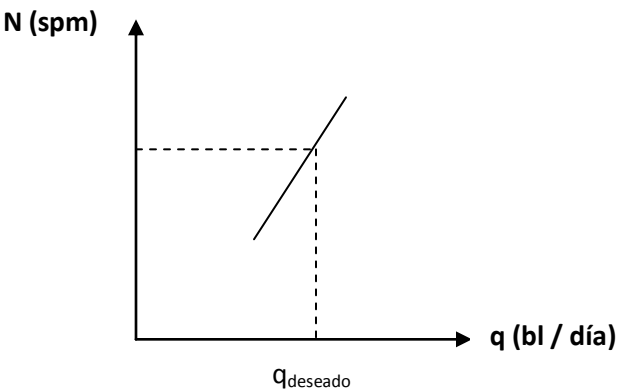

- 9. Calcule el peso muerto de la sarta de varillas.
- 10. Calcule la carga total de la sarta de varillas.
- 11. Determinar la carga máxima que soporta la varilla pulida y compararse con la carga máxima que tolera la unidad de bombeo preseleccionada. Si ésta es satisfactoria, se continúa con el diseño, de lo contrario, regresar al paso 1.
- 12. Calcular el esfuerzo máximo en la parte superior de la sarta de varillas y compararse con el esfuerzo máximo permisible de las varillas que se estén utilizando.
- 13. Calcular el efecto de contrabalanceo ideal y compararlo con contrabalanceo disponible de la unidad seleccionada.
- 14. Considerando que la unidad este fuera del contrabalanceo un 5% del valor ideal, calcular el torque máximo sobre la flecha del reductor de engranes y compararse con el rango API de la unidad seleccionada.
- 15. Calcule la potencia de arranque que requiere el motor primario. Seleccionar el motor primario.
- 16. De los datos del fabricante, obtener la relación de la reducción de engranes, el diámetro de la polea de la unidad seleccionada y la velocidad del motor primario.

Si al finalizar este procedimiento y todas las características de la unidad seleccionada son satisfactorias, se tendrá la unidad adecuada para instalar en el pozo, bajo estas condiciones de operación.

# **6.6.2 Método API RP-11L**

Es un método muy popular por su sencillez pero, debido a que se asumieron algunos datos durante su desarrollo, tiene muchas limitaciones. Cuando se utilice este método, se debe tomar en cuenta que fue desarrollado para:

- 1. Bomba llena con 100% de líquido.
- 2. Únicamente varillas de acero.
- 3. Geometría promedio de Unidades Convencionales.
- 4. Motores de bajo deslizamiento.
- 5. Unidad en perfecto balance.
- 6. Fricciones de fondo normales.
- 7. Sin efectos por aceleración de fluidos.
- 8. Tubería anclada.
- 9. Pozos con profundidades mayores a 2000 pies (en pozos someros se obtienen resultados poco precisos).

El método se lleva a cabo siguiendo los pasos que se indican en la hoja API RP-11L que se muestra al final de este método (figura 6.14).

# **6.6.2.1 Nomenclatura del método API RP-11L.**

- $H = Nivel$  del fluido
- $L =$  Profundidad de la bomba (de la superficie hasta el asiento niple o zapata)
- $N =$  Velocidad de bombeo (SPM, emboladas completas por minuto)
- S = Longitud de la carrera de la varilla pulida
- D = Diámetro del émbolo de la bomba subsuperficial en pulgadas
- $G =$ Gravedad especifica de los fluidos combinados en el pozo
- $Wr = Peso de la sarta de variables en el aire$
- $Er =$   $Constante$  de elasticidad de la tubería
- Fo = Carga estática del fluido sobre el área del émbolo multiplicado por el nivel de fluido
- Kr = Constante de elasticidad, representa la carga en libras para alargar la sarta de varillas

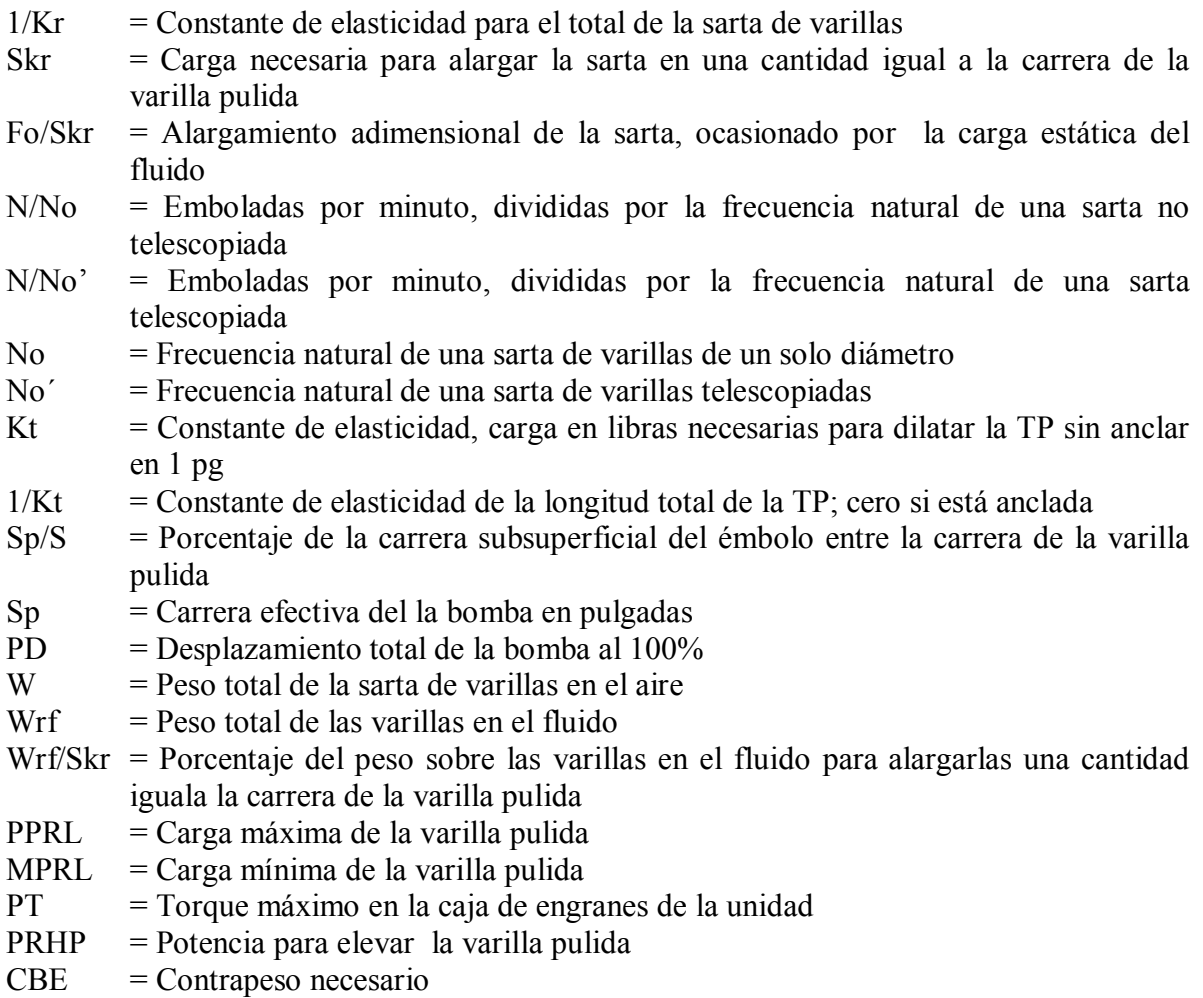

# **6.6.2.2 Significado de los parámetros adimensionales N/No, N/N´ y F/Skr.**

- 1- N/No es la relación de velocidad de bombeo a la frecuencia natural de la sarta de varillas de un solo diámetro.
- 2- N/No´ es la relación de velocidad de bombeo a la frecuencia natural de una sarta de varillas telescopiadas.

El valor de la frecuencia natural de una sartas de varillas telescopiada generalmente es de 30 vibraciones por minuto o mas y la velocidad de bombeo raramente es mayor a 20 SPM, por lo que el valor de N/No´ varía entre 0 y 0.6.

La frecuencia natural de la sarta de varillas telescopiada N/No´ se define como:

$$
N_o = \frac{F_c a}{N L_T}; \qquad \qquad \frac{N}{N_o} = \frac{4N L_T}{F_c a}
$$

Los fabricantes de las varillas recomiendan una aceleración, pero en la práctica se obtiene otra:

Teóricamente a =  $17,000$  pies/seg Prácticamente a = 16,300 pies/seg =  $978,000$  pies/min

Por lo tanto:

$$
\frac{N}{N_0} = \frac{NL_t}{245,000F_c}
$$

3- Fo/Skr representa el alargamiento real de las varillas provocado por la carga del fluido. Entonces (Fo/Kr)/S es el alargamiento real de las varillas expresado en fracción de la carrera de la varilla pulida.

Para una sarta de un solo diámetro:

$$
K_r = \frac{EA}{L_T}
$$

y para una sarta telescopiada:

$$
\frac{1}{K_r} = \frac{1}{E} \left[ \frac{L_1}{A_1} + \frac{L_2}{A_2} + \dots + \frac{L_n}{A_n} \right]
$$

El término Fo/Skr da el alargamiento de las varillas provocado por la aplicación estática del fluido en porcentaje de la carrera de la varilla pulida. Como por ejemplo:

$$
\frac{F_o}{SK_r} = 0.1
$$

esto significa que se tiene un alargamiento de varillas del 10% de la carrera de la varilla pulida. A velocidades muy bajas, el alargamiento adimensional de las varillas y la velocidad de bombeo se relaciona de la siguiente manera:

$$
\frac{S_p}{s} = 1.0 - \frac{F_o}{SK_r}
$$

Los cálculos de torsión se realizan utilizando el cociente Wrf/SKr, que es la relación del peso total de la sarta de varillas en el fluido y las libras de carga necesarias para alargar la sarta de varillas una longitud igual a la carrera de la varilla pulida. Por lo tanto se tiene:

$$
\frac{W_{rf}}{SK_r} = 0.3
$$

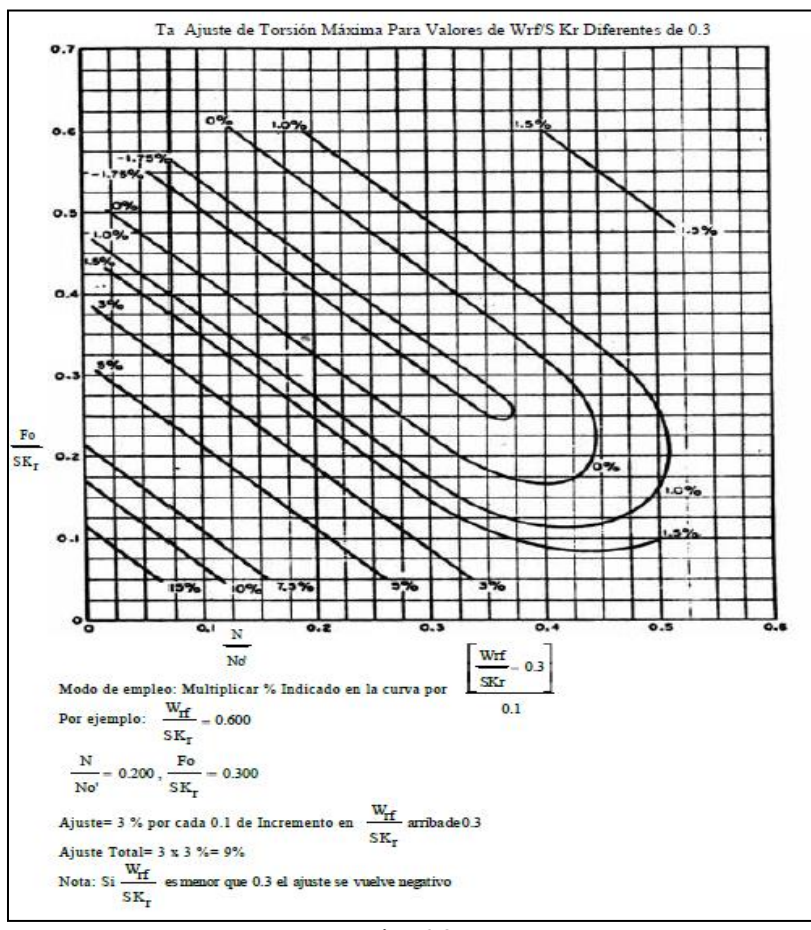

Si el valor es diferente de 0.3 se debe corregir con la figura 6.8.

Fig. 6.8

## **6.6.2.3 Definiciones adicionales del método API**

# **Carrera del émbolo:**

$$
S_p = [(S_p/S) * S] - [F_o * (\frac{1}{K_t})]
$$

Si la TP está anclada, el termino 1/Kt = 0.

El termino (Sp/S) se obtiene con la figura 6.9.

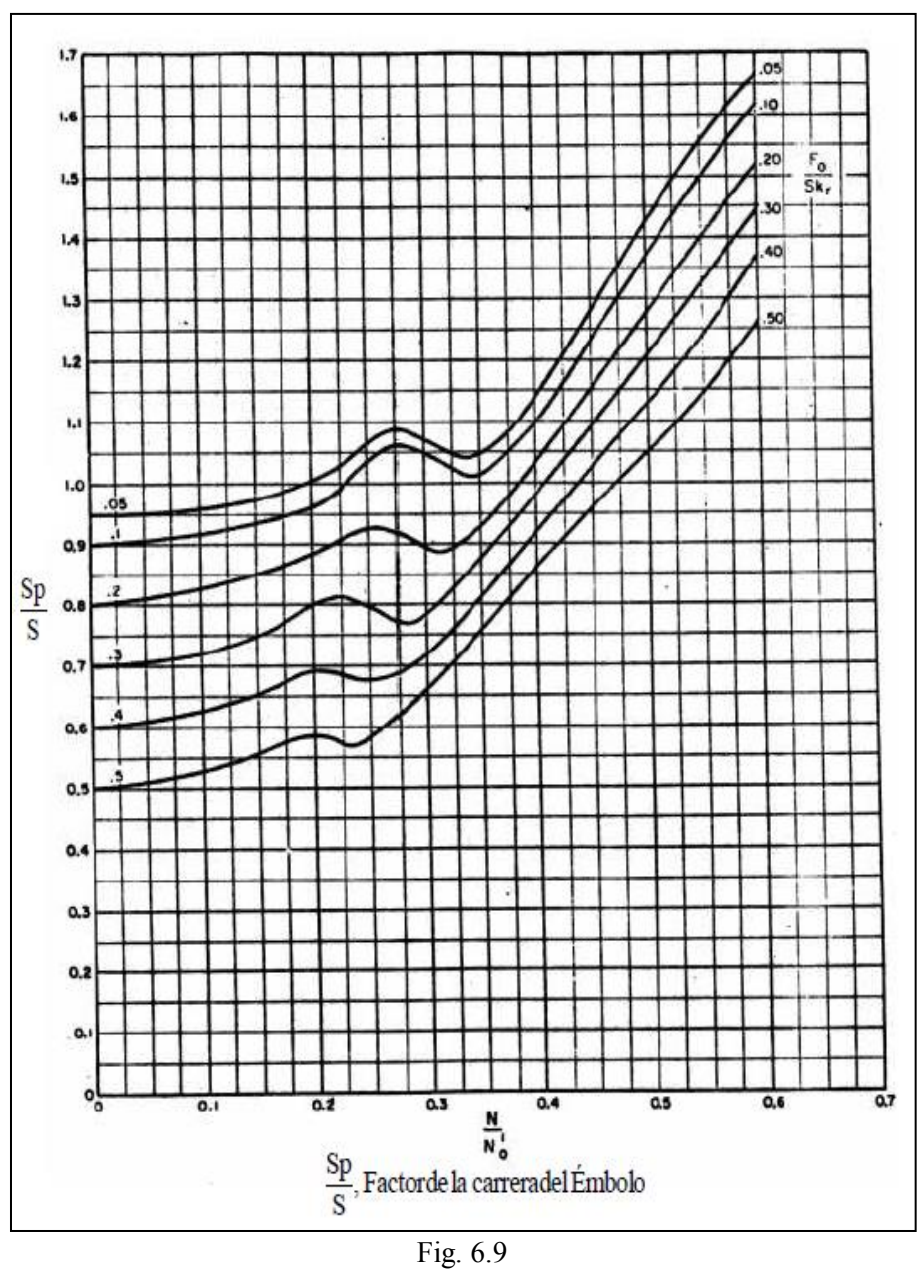

**Desplazamiento de la bomba:** 

$$
P_D = 0.1166 S_P N D^2
$$

o también

$$
P_D = K S_P N
$$

el valor de K se obtiene de la tabla 1 del Anexo D.

**Máxima carga en la varilla pulida:** 

Se puede calcular de dos formas:

1) Si se desea expresar la carga del fluido como función del área neta del émbolo:

$$
PPRL = 0.433L_T(A_P - A_r) + W_r + W_r \left(\frac{SN^2}{70500}\right)
$$

2) Otra forma, donde se obtienen resultados idénticos, es cuando se define la carga del fluido como función del área total del émbolo, es decir, el área de la sección transversal de las varillas y el de la bomba:

$$
PPRL = 0.433L_T(A_P) + W_{rf} + W_r \left(\frac{SN^2}{70500}\right)
$$

o bien:

$$
PPRL = F_o + W_{rf} + W_r \left(\frac{SN^2}{70500}\right)
$$

para unidades con geometría especial:

$$
PPRL = F_o + W_{rf} + 0.6W_r \left(\frac{SN^2}{70500}\right)
$$

para unidades Aerobalanceadas:

$$
PPRL = F_o + W_{rf} + 0.7W_r \left(\frac{SN^2}{70500}\right)
$$

y según el método API:

$$
PPRL = W_{rf} + \left(\frac{F_1}{SK_r}\right) SK_r
$$

el termino adimensional F1/Skr se obtiene de la figura 6.10

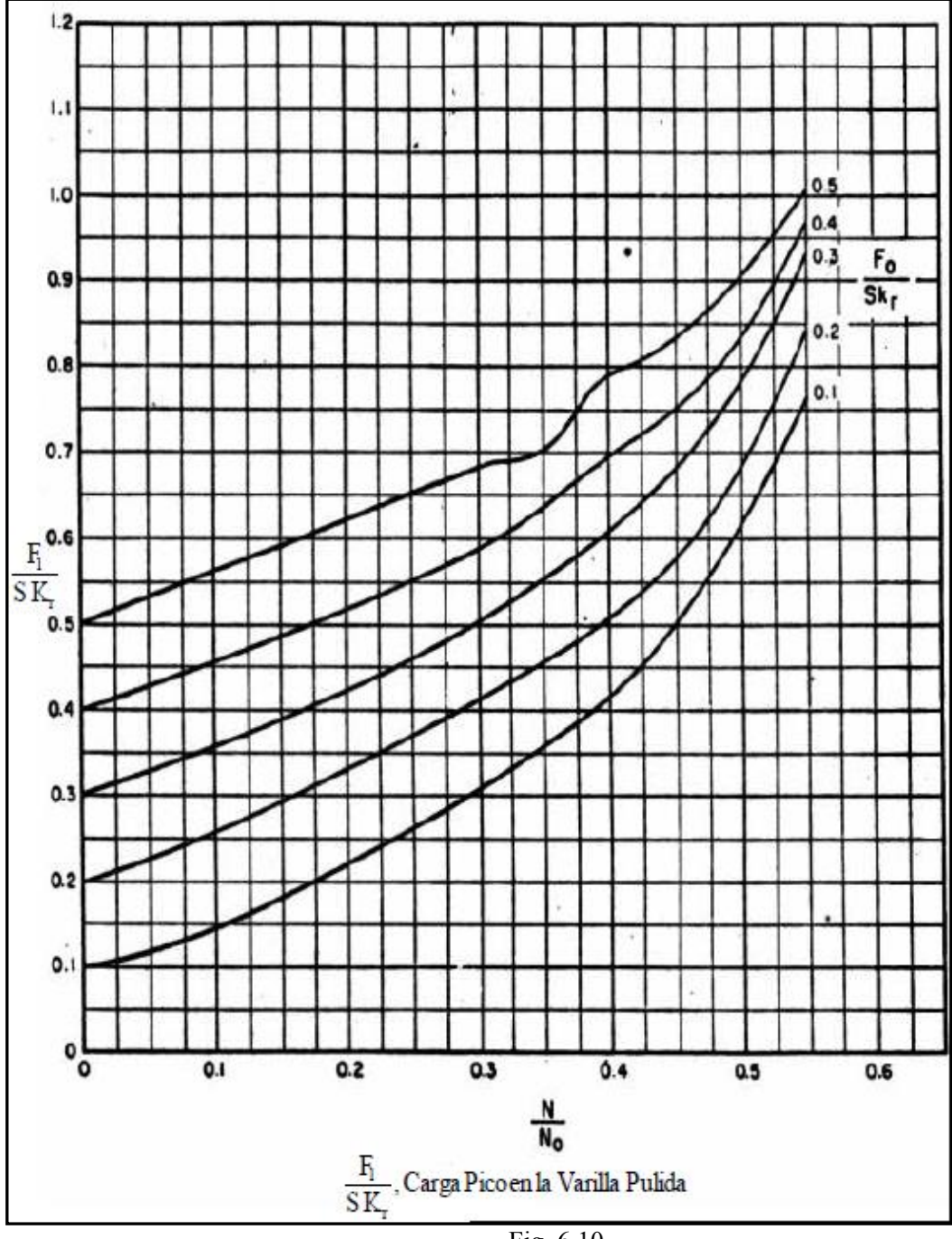

Fig. 6.10

# **Mínima carga en la varilla pulida**

El método API calcula la carga mínima en la varilla pulida de la siguiente manera:

$$
MPRL = W_{rf} - \left(\frac{F_2}{SK_r}\right) SK_r
$$

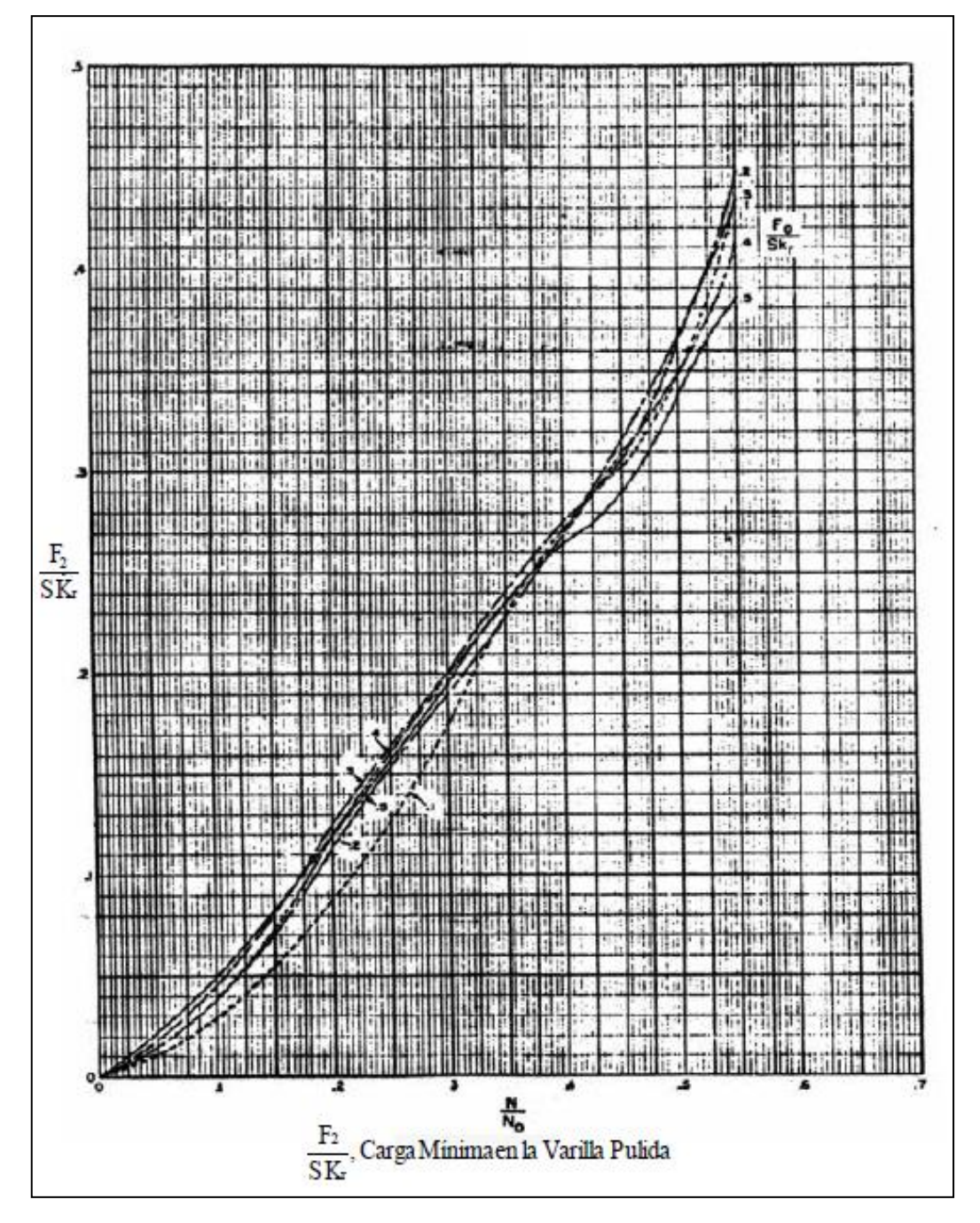

El termino adimensional  $F_2/Skr$  se obtiene de la figura 6.11.

Fig. 6.11

**Torsión máxima:** 

Tanto el método convencional y el método API para el cálculo de la torsión máxima, suponen que la carga máxima y mínima ocurren a los 75° y 285° de la posición de la manivela, respectivamente. El método API la calcula de la siguiente manera:

$$
P_T = \left(\frac{2T}{S^2 K_r}\right) + SK_r \left(\frac{S}{2}\right) T_a
$$

El parámetro 2T/S<sup>2</sup>Kr se obtiene de la figura 6.12.

El método API no incluye este cálculo para unidades de geometría especial. Además de que considera una eficiencia mecánica del 100% y que la Unidad está perfectamente balanceada.

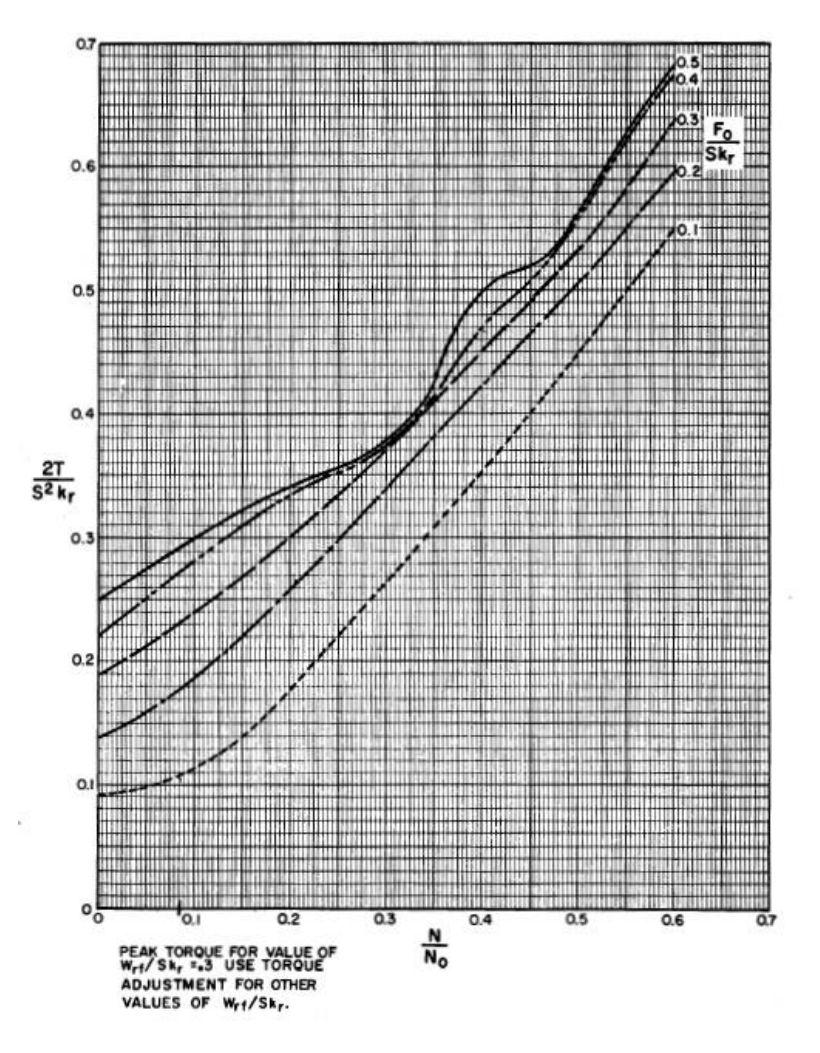

Fig. 6.12

**Potencia en la varilla pulida.**
$$
PRHP = \left(\frac{F_3}{SK_r}\right) SK_r \, S \, N \, 2.53 \times 10^{-6}
$$

la expresión F3/ SKr se obtiene con la figura 6.13.

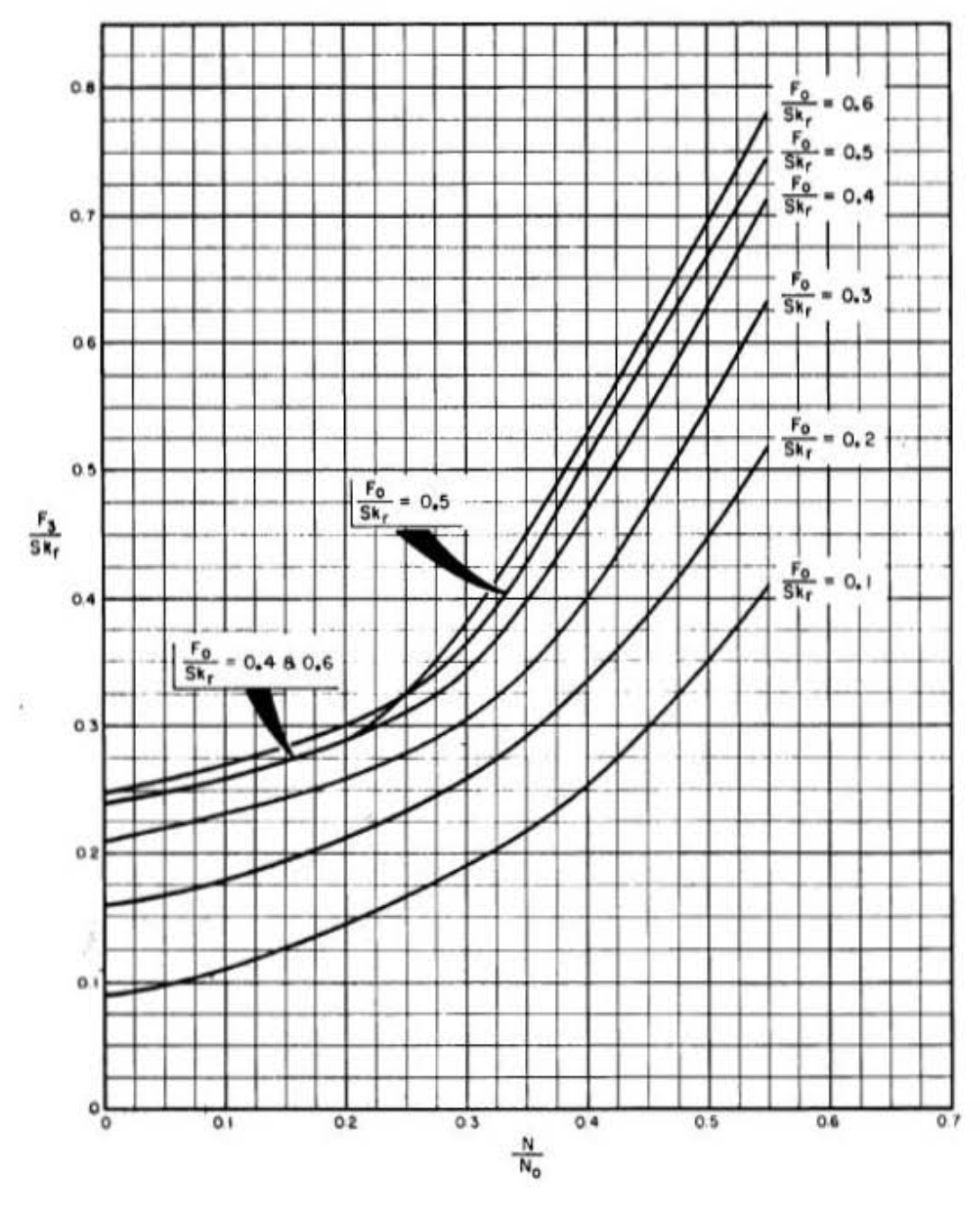

Fig. 6.13

**Contrabalancea requerido:**

$$
CBE = 1.06 \left( W_{rf} + \frac{1}{2} F_o \right)
$$

En las figuras6.14 y 6.15 (cartas dinamométricas) se describen gráficamente los significados de algunos parámetros del método API.

# **6.7 ANÁLISIS DE CARTAS DINAMOMÉTRICAS.**

Una forma para determinar el comportamiento de la bomba subsuperficial es interpretando la forma del perfil de la carta dinamométrica correspondiente. Gracias a estas cartas se pueden diagnosticar uno o varios de los siguientes aspectos:

- Condiciones de trabajo de las válvulas viajeras o de pie.
- Cargas en el equipo superficial.
- Cargas en la sarta de varillas.
- Comportamiento de la bomba subsuperficial.
- La existencia de golpe de fluido y su magnitud.
- Candados de gas en la bomba.
- Fricción excesiva.
- Si se bombea o no en vacio.
- Condición de sobre viaje o reducción en el viaje del mismo.
- Corriente del motor vs. posición de la varilla pulida.
- Fugas por la válvula viajera o por el pistón.
- Bomba llena o vacía.
- Bomba desgastada.
- Pistón pegado.

En el Anexo D se muestran distintas geometrías de fondo de las cartas dinamométricas y su significado.

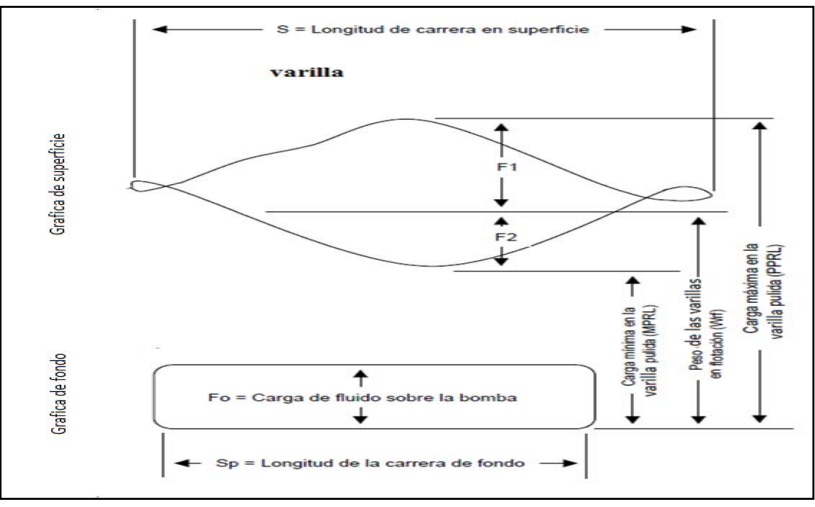

Fig. 6.14

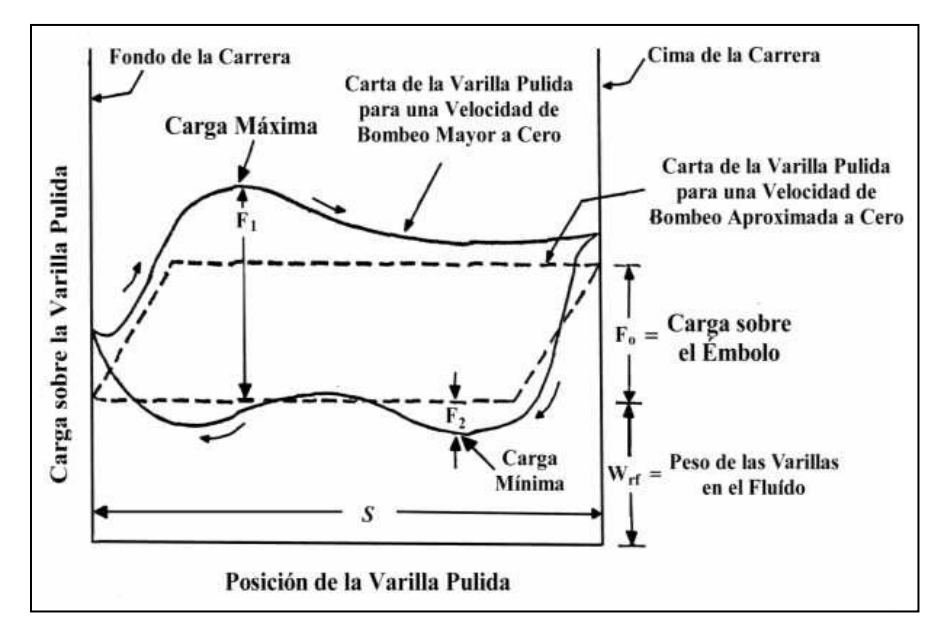

Fig. 6.15

# **6.8 EJEMPLO DE DISEÑO DE BM EMPLEANDO EL METODO CRAFT-HOLDEN.**

Seleccionar una Unidad de Bombeo Mecánico con los siguientes datos:

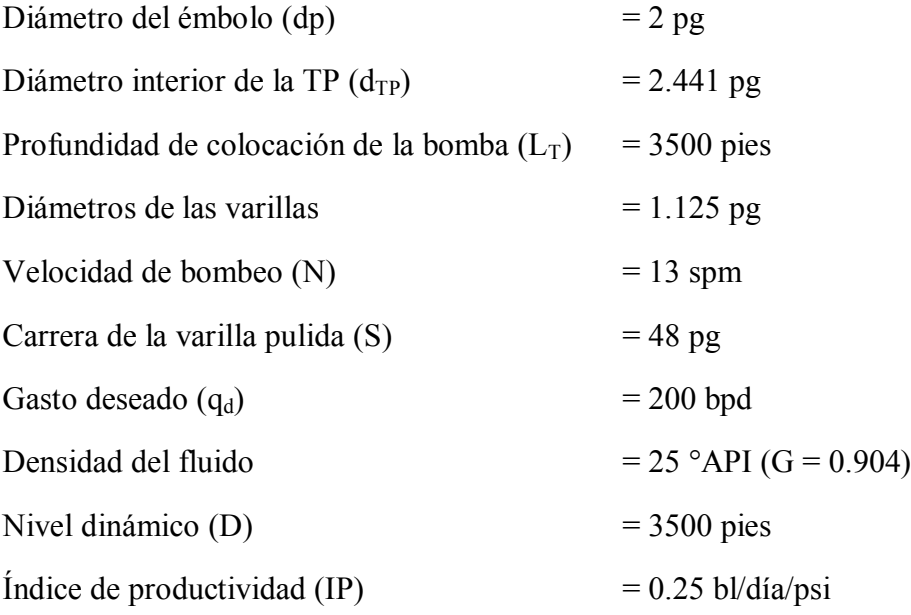

De la tabla 4 del Anexo D se tiene el área y el peso para el diámetro de las varillas:

 $A = 0.994$  pg

m =  $3.64$  lb/pie

Además todas las varillas tienen 25 pies de longitud.

De la tabla 1 del Anexo D, para un émbolo de 2 pg:

Ap =  $3.142$  pg<sup>2</sup> K =  $0.466$  bpd/ (pg/spm)

De la tabla 6 se tiene:

At =  $1.812 \text{ pg}^2$ 

#### **1. Cálculo del factor de aceleración:**

$$
\alpha = \frac{SN^2}{70500}
$$

$$
\alpha = \frac{(48)(13^2)}{70500} = 0.1150
$$

#### **2. Carrera efectiva del émbolo**:

Se tiene una varilla con el numero API 99 a lo largo de todo el pozo, entonces si el modulo de elasticidad del acero (E) = 30 x 10<sup>6</sup> se tiene:

$$
S_P = S + \frac{40.8L_T^2 \alpha}{E} - \frac{5.2GDA_P}{E} \left[ \frac{L_T}{A_t} + \frac{L_1}{A_{r1}} + \frac{L_2}{A_{r2}} + \dots + \frac{L_n}{A_{rn}} \right]
$$
  

$$
S_P = 48 + \frac{40.8 (3500)^2 0.115}{30 \times 10^6} - \frac{5.2 (0.904)(3500)(3.142)}{30 \times 10^6} \left[ \frac{3500}{1.812} \right]
$$

 $S_p = 46.58 \, pg$ 

# **3. Cálculo del Desplazamiento Teórico de la Bomba.**

$$
P_D = KS_P N
$$

$$
P_D = 0.466(46.58)(13) = 282.18 \frac{bls}{di}
$$

# **4. Cálculo de la Eficiencia Volumétrica de la Bomba**.

$$
E_V = \frac{q}{P_D}(100) = \frac{200}{282.18}(100) = 70\%
$$

# **5. Cálculo del Peso de la Sarta de Varillas.**

 $Wr = Lm$ 

 $Wr = (3500) (3.64)$ 

 $Wr = 12740$  lbs.

# **6. Cálculo del Peso del Fluido.**

 $W_f = (0.433)$  (G)  $[(L_T)(A_p)-(0.294)(W_T)]$ 

$$
W_f = (0.433) (0.904) [(3500) (3.142) - (0.294) (12740)]
$$

 $W_f = 2838.5$  lbs.

# **7. Cálculo del Efecto de Contrabalanceo.**

 $C_i = (0.5)$  (W<sub>f</sub>) + (W<sub>r</sub>)  $[1 - (0.0635)$  (G)]

$$
C_i = (0.5) (2838.5) + (12740) [(1 - (0.0635) (0.904)]
$$

 $C_i = 13427.89$  lbs

# **8. Cálculo de la Carga Máxima.**

 $W_{\text{max}} = W_f + (W_r) (1.0 + \alpha)$ 

 $W_{\text{max}} = 2838.5 + (12740) (1.0 + 0.1150)$ 

 $W_{\text{max}} = 17043.6$  lbs

# **9. Cálculo de la Potencia Hidráulica.**

 $H<sub>h</sub> = 7.36 \times 10^{-6}$ q G L<sub>T</sub>  $H<sub>h</sub> = 7.36 \times 10^{-6}$  (200) (0.904) (3500)

 $H<sub>h</sub> = 4.5$  Hp

# **10. Cálculo de la Potencia por Fricción.**

 $Hf = 6.31 \times 10^{-7} Wr S N$ 

$$
H_f = 6.31 \times 10^{-7} (12740) (48) (13)
$$

 $H_f = 5 Hp$ 

# **11. Cálculo del Potencial Total.**

 $H_b = 1.5$  ( $H_h + H_f$ )

 $H<sub>b</sub>= 1.5 (4.5 + 5)$ 

Hb= 14.25 Hp

# **12. Cálculo de la Torsión Max.**

 $T_p = [W_{max} - (0.95)(C_i)] (S/2)$ 

 $T_p = [17043.6 - (0.95)(13427.89)]$  (48/2)

 $T_p$  = 102890 lbs-pg

La unidad seleccionada según el catalogo de Lufkin es:

#### **C – 160D – 200 – 74**

# **6.9 EJEMPLO DE DISEÑO UTILIZANDO EL MÉTODO API RP-11L**

Con los mismos datos del ejemplo anterior seleccionar una Unidad de Bombeo Mecánico con una TP desanclada.

Datos:

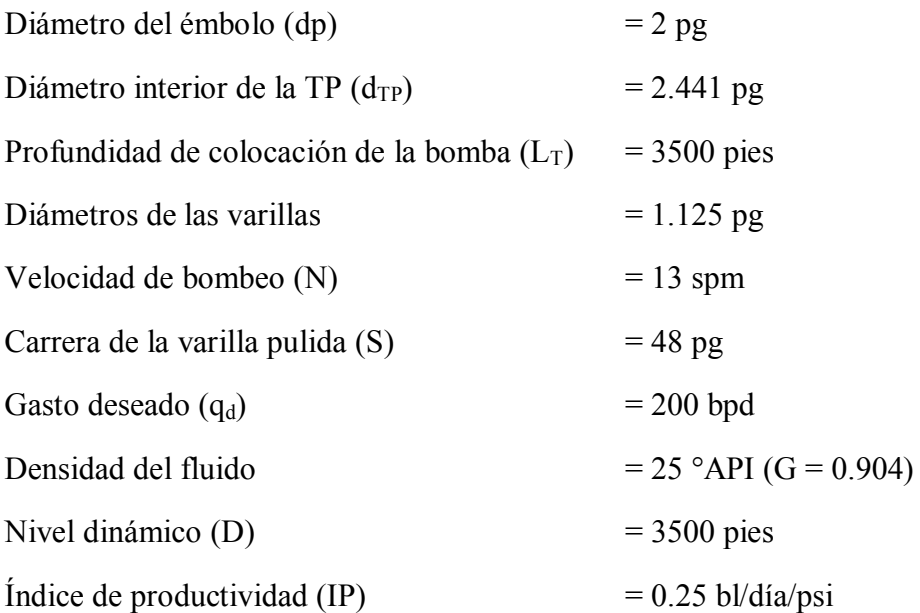

Con ayuda de la tabla 3 del Anexo E se tiene:

 $E_r = 0.393 * 10^{-6}$  pg/lb-pie

 $F_c = 1$ 

De la tabla 4 del Anexo E se tiene:

 $m_r = 3.64$  lb/pie

Consultando la tabla 6 del Anexo E se obtiene la constante elástica para una tubería de 2.441 pg:

 $E_t = 0.221*10^{-6}$  pg/lb-pie

# **I. Cálculo de variables no-dimensionales:**

**Cálculo de carga diferencial del fluido sobre el área total del émbolo.** 

 $Fo = (0.34)$  (G) (D<sup>2</sup>) (H) Fo = (0.34) (0.904) (2)<sup>2</sup>(3500) = 4303 lbs

**Cálculo de la constante elástica para el total de la sarta de varillas** 

 $1/K_r = (E_r) (L_T)$  $1/K_r = (0.393 * 10^{-6}) (3500) = 1.3755 * 10^{-3}$ 

**Cálculo de la carga necesaria para alargar el total de la sarta de varillas, una cantidad igual a la carrera de la varilla pulida.**

 $SKr = S/(1/K_r)$ 

 $SKr = 48/(1.3755*10^{-3}) = 34896.4$  lbs

**1. Cálculo de la relación del alargamiento de las varillas a la carrera de la varilla pulida.** 

 $F_0/SK_r = 4303 / 34896.4 = 0.1233$ 

El parámetro adimensional Fo/SKr representa el alargamiento real de la sarta de varillas producido por la carga de fluido. Entonces, (Fo/Kr)/S es el alargamiento devarillas expresado en fracción de la carrera de la varilla pulida.

**2. Cálculo de relación de velocidad de bombeo a la frecuencia natural de la sartade varillas de un solo diámetro.** 

 $N/N_0 = (N)(L_T)/245000$ 

 $N/N<sub>o</sub> = (13)(3500)/245000 = 0.1857$ 

**3. Cálculo de la relación de velocidad de bombeo a la frecuencia natural de la sarta de varillas combinadas.** 

$$
N/N_o^{\phantom{'}}=(N/N_o)/F_c
$$

 $N/N_0' = (0.1857)/1 = 0.1857$ 

El valor de No , la frecuencia natural de la sarta de varillas combinado, generalmente es de 30 vibraciones por minuto o mayor, la velocidad de bombeo rara vez será mayor de 20 spm, por lo tanto, el valor de N/No variará entre 0.0 y 0.6.

#### **4. Cálculo de la constante elástica para la TP desanclada.**

 $1/K_t = (E_t) (L_T)$ 

 $1/K_t = (0.221 * 10^{-6}) (3500) = 7.735 * 10^{-4}$  pg/lb

#### **II. Cálculo de la carrera efectiva del émbolo y desplazamiento teórico en el fondo de la bomba.**

Con los valores de N/N<sub>o</sub> $y F_0 / S K_r y$  la figura 6.9 se tiene:

 $S_p/S = 0.88$ 

# **Cálculo de la carrera efectiva del émbolo.**

 $S_p = [(S_p/S)(S)] - (F_o)(1/K_t)$ 

 $S_p = (0.88)(48) - (4303)(7.7*10^{-4}) = 39$  pg

# **Cálculo del desplazamiento teórico de la bomba.**

$$
P_D = (0.1166)(S_P)(N)(dp)^2
$$

 $P_D = (0.1166) (39) (13) (2)^2 = 236$  bls/día

# **III. Cálculo de los parámetros no-dimensionales.**

# **Cálculo del peso de la sarta de varillas en el aire.**

$$
W_r = (m_r)(L_T)
$$

 $W_r = (3.64)(3500) = 12740$  lbs

# **Cálculo del peso de la sarta de varillas en el fluido.**

 $W_{\rm rf} = W_{\rm r} [1-(0.127)(G)]$ 

 $W_{\text{rf}} = (12740)$  [1-  $(0.127)(0.904)$ ] = 11277 lbs

#### **Cálculo de torsión.**

 $W_{rf}/SK_r = (11277) / (34896.4) = 0.323$ 

#### **IV. Cálculo de los factores útiles en la determinación de:**

- Carga máxima en la varilla pulida
- Carga mínima en la varilla pulida
- Torsión máxima
- Potencia en la varilla pulid
- Ajuste de torsión máxima, para los valores de  $W_{rf}/SK_r$  diferentes de 0.3

De las figuras 6.8, 6.10, 6.11, 6.12, 6.13 y con los valores de Fo/SKr, N/No y N/No´ obtenemos los valores de:

- a)  $F_1/SK_r = 0.26$
- b)  $F_2/SK_r = 0.09$
- c)  $2T/S^2K_r = 0.18$
- d)  $F_3/SK_r = 0.16$
- e) Ta =  $1.00$

# **V. Cálculo de las características de operación.**

#### **Carga máxima en la varilla pulida**

 $PPRL = W_{rf} + (F_1/SK_r) (SK_r)$ 

 $PPRL = 12,324 + (0.45)(22,383.58) = 22,398.6$  lbs

#### **Carga mínima en la varilla pulida**

 $MPRL = W_{rf} - (F_2/SK_r) (SK_r)$ 

 $MPRL = 11277 - (0.09) (34896.4) = 8137$  lbs

#### **Torsión máxima**

 $P_T = (2T/S^2K_r)$  (SK<sub>r</sub>) (S/2) (Ta)

 $P_T = (0.18)(34896.4)(48/2)(1.00) = 150752.5$  lbs-pg

#### **Potencia en la varilla pulida**

 $PRHP = (F_3/SK_r) (SK_r) (S) (N) (2.53*10^{-6})$ 

 $PRHP = (0.16) (34896.4) (48) (13) (2.53*10^{-6}) = 8.8$  hp

#### **Contrabalanceo.**

 $CBE = 1.06$  (W<sub>rf</sub> +  $\frac{1}{2}$  F<sub>o</sub>)

 $CBE = 1.06 (11277 + 4303/2) = 14234$  lbs

Según los datos de torsión y carga máxima en la varilla pulida del catalogo de Lufkin se selecciona la unidad:

**C – 160D – 143 – 64** 

#### **6.10 EJEMPLO DE DISEÑO EMPLEANDO SOFTWARE COMERCIAL (SC) SIGUIENDO LOS DATOS DEL MÉTODO CRAFT-HOLDEN.**

Los procedimientos para la parte de selección del sistema artificial, datos PVT, datos de producción y estado mecánico del pozo se llevan a cabo de la misma forma que en el ejemplo del Capítulo 2, solo que con los datos para este ejemplo.

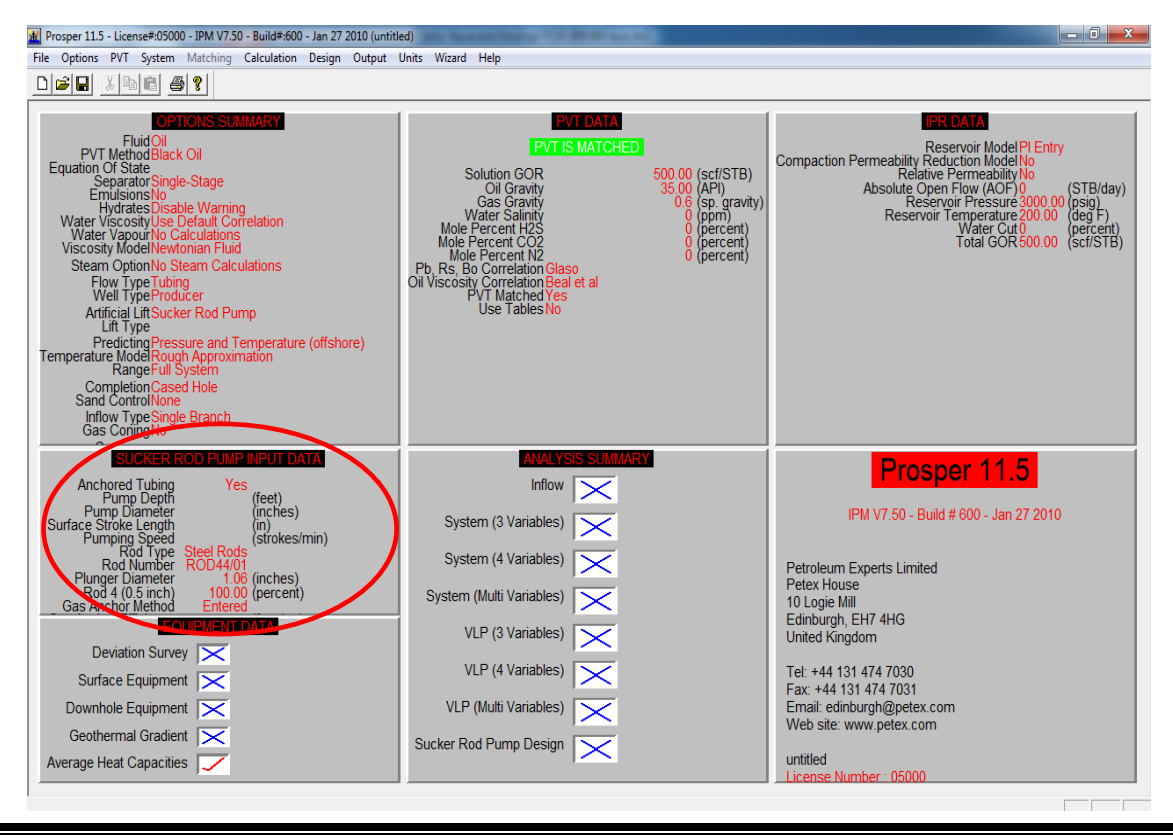

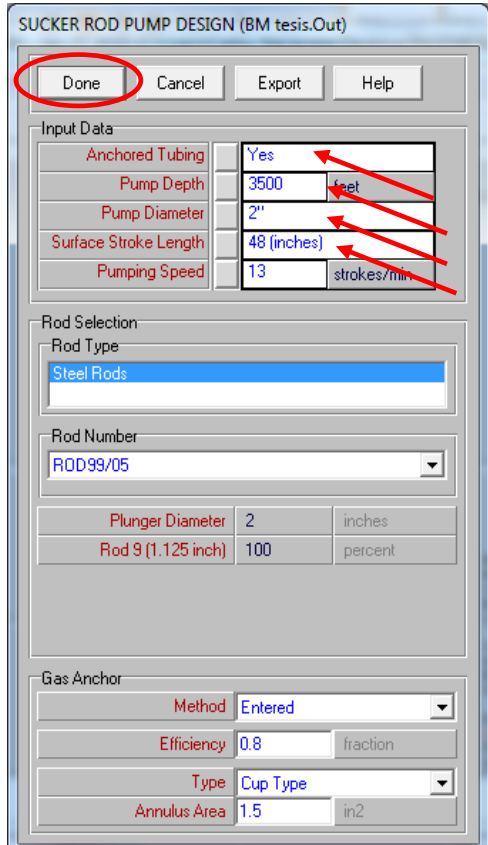

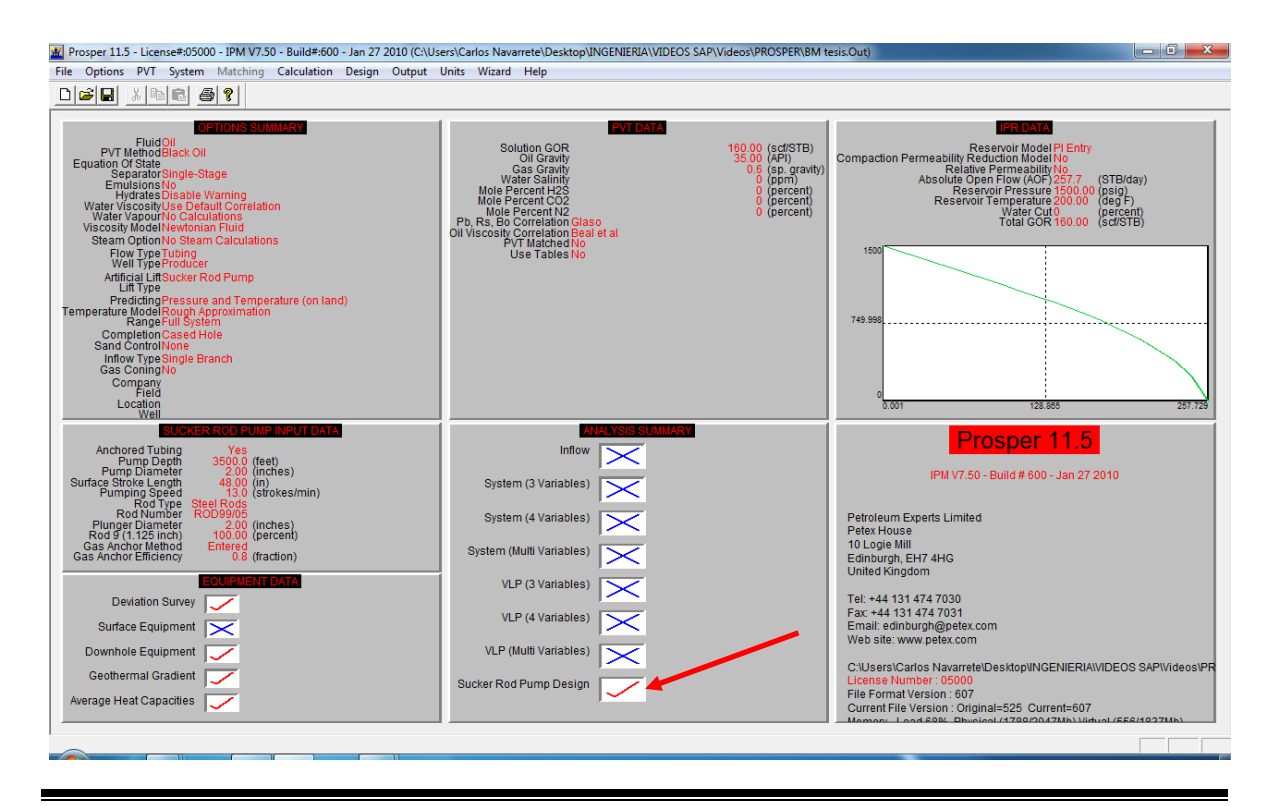

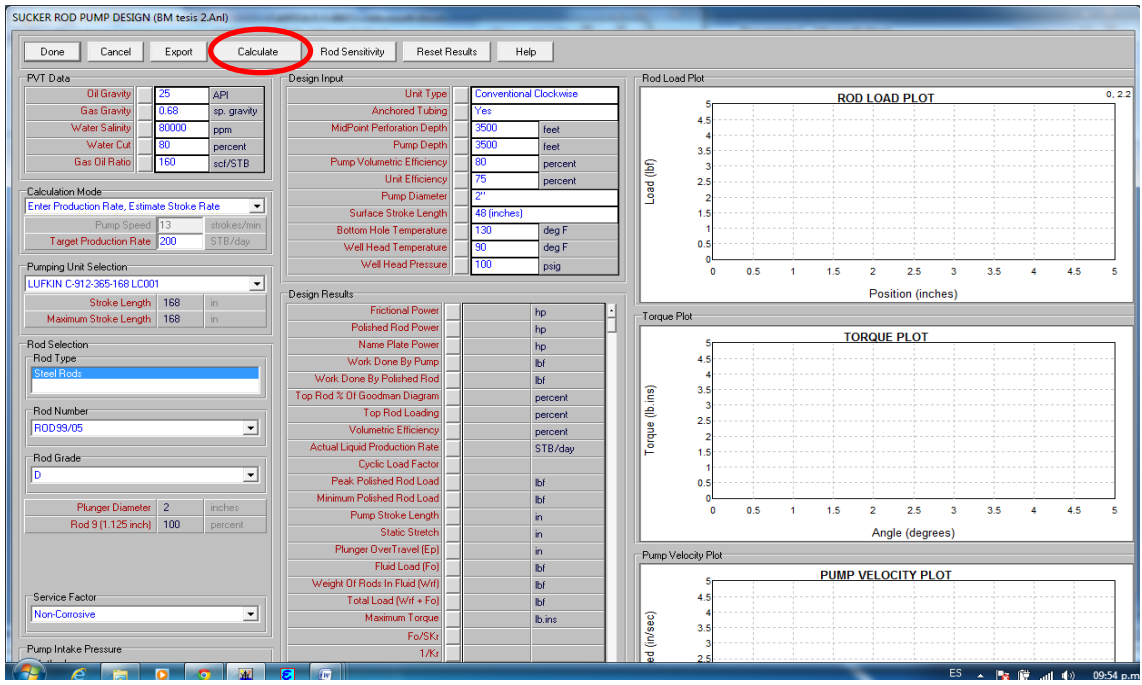

En esta parte se capturan los datos de diseño del sistema de Bombeo Mecánico. Y al terminar se da clic en el botón de "Calculate".

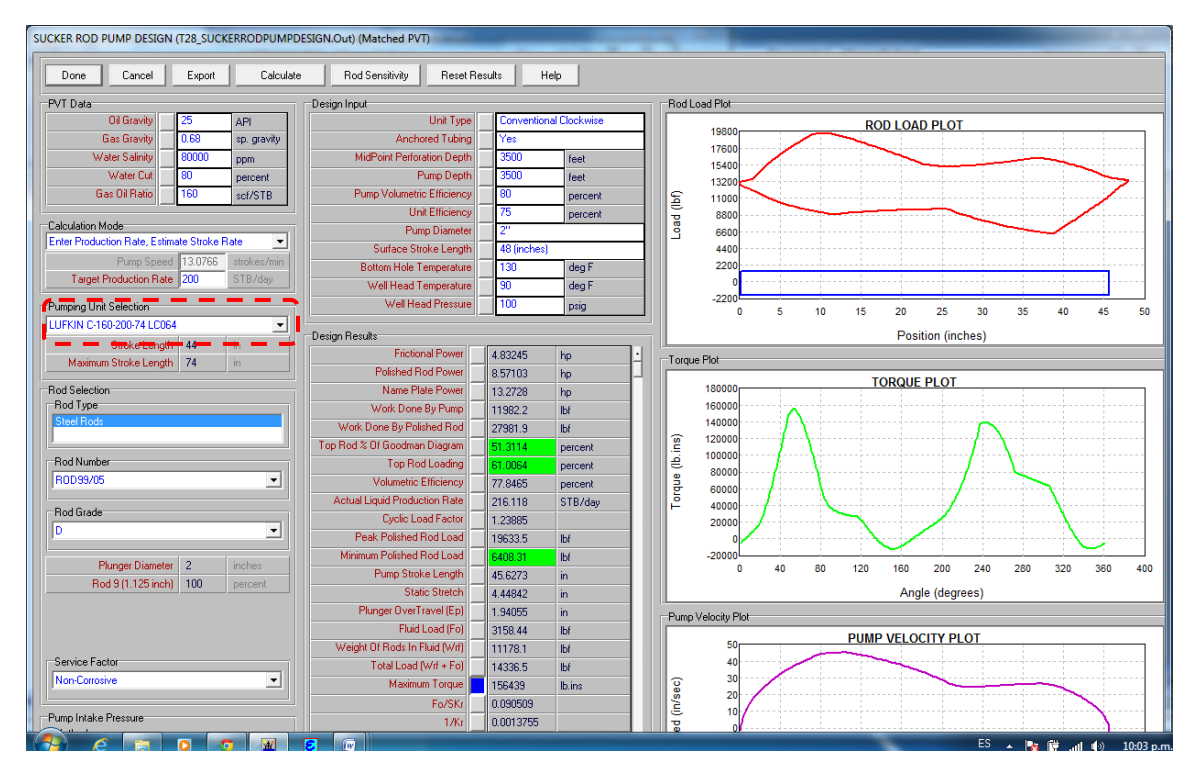

La Unidad seleccionada en el software es la misma que en el diseño del ejemplo Craft-Holden. Las casillas en color verde nos indican que los parámetros de diseño se encuentran dentro de los valores permitidos y entonces el diseño se considera aceptable.

#### **6.11 EJEMPLO DE DISEÑO EMPLEANDO SOFTWARE COMERCIAL (SC) SIGUEINDO LOS DATOS DEL METODO API RP 11L.**

Al abrir el programa aparecen algunos valores predeterminados que se deben sustituir por los datos con los que se va a trabajar.

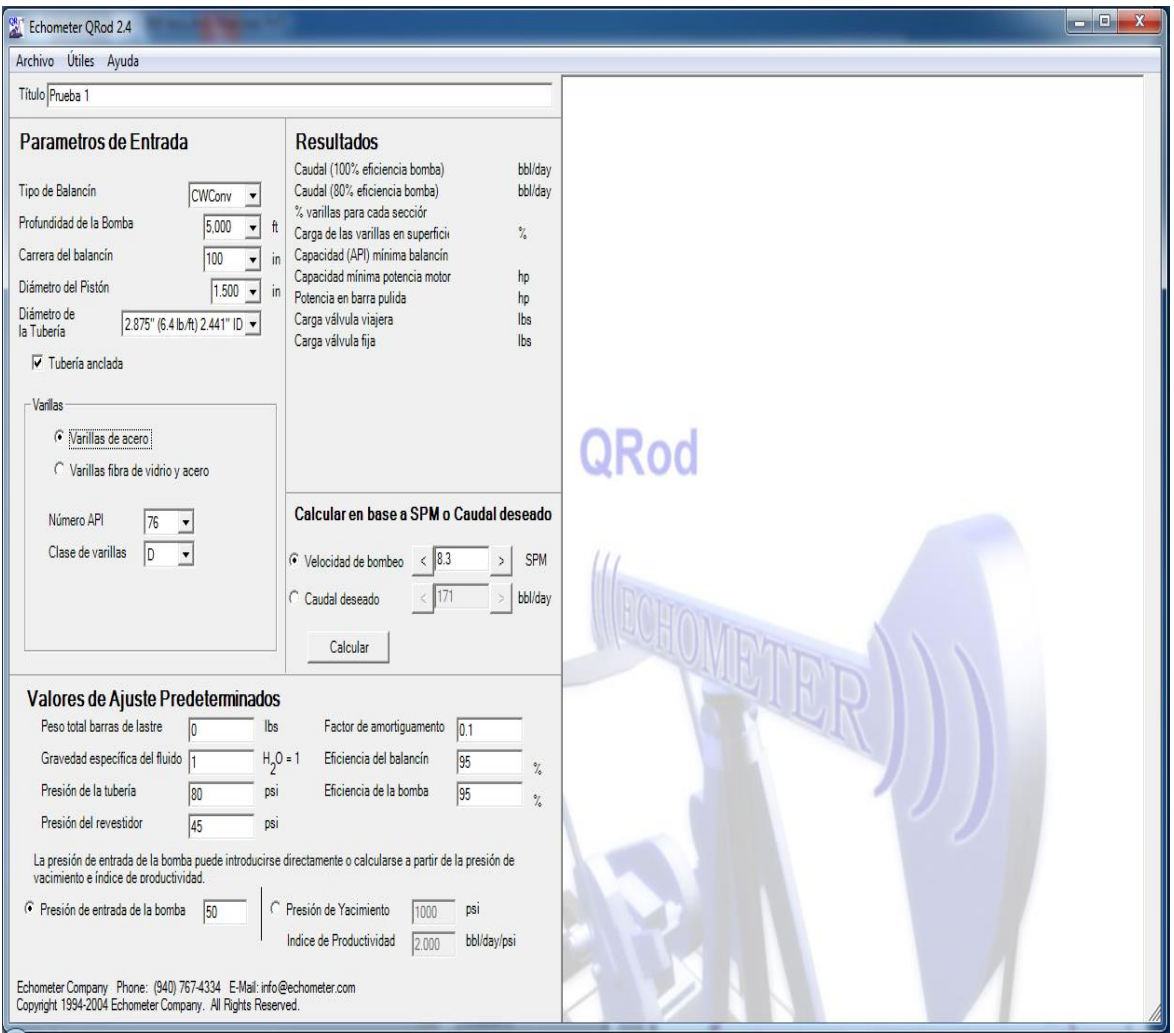

Al introducir todos los datos se da clic en el botón "Calcular" y aparecen los resultados de cálculo arrojados por el software.

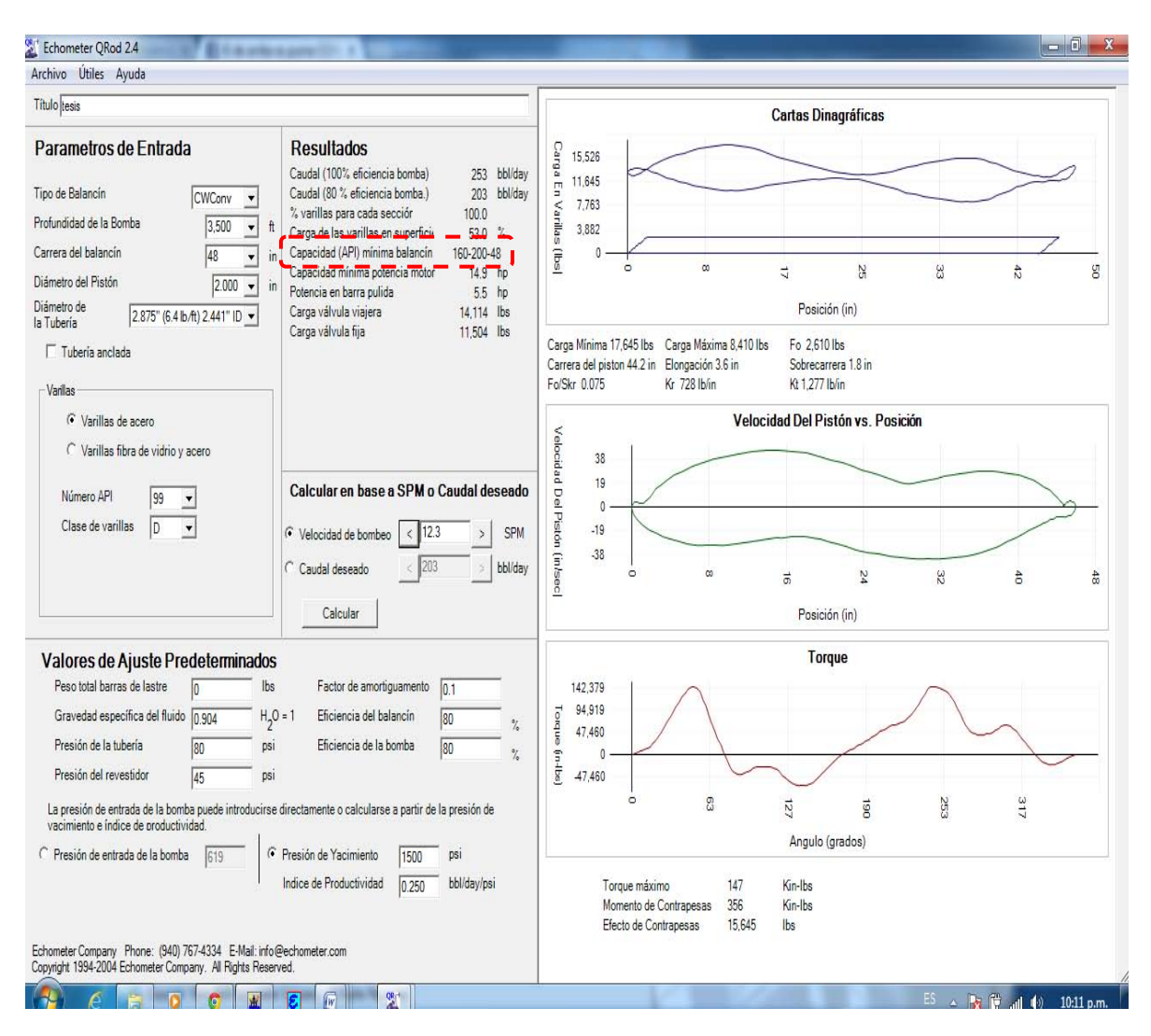

En este caso la selección del software de la Unidad de Bombeo también es la misma que en los dos ejemplos desarrollados a mano (Craft-Holden y API).

#### **CONCLUSIONES**

La industria petrolera y en particular la ingeniería de producción se encuentran frente a nuevos retos en la producción de hidrocarburos, como por ejemplo, producir pozos en yacimientos no convencionales, ambientes marinos y en aguas profundas, pozos cada vez más profundos, etc. Por esto los ingenieros se han dado a la tarea de desarrollar nuevos y mejores métodos de producción y los Sistemas Artificiales de Producción son, sin duda, una de las mejores opciones para enfrentar estos nuevos retos.

En general los métodos convencionales de diseño de Sistemas Artificiales de Producción suelen ser muy efectivos,siempre y cuando los datos utilizados sean correctos. Además, fueron los únicos métodos que se utilizaron durante años hasta la llegada de las computadoras.

Por otro lado no cabe duda que el uso de software para el diseño de estos sistemas es de gran utilidad ya que permiten llegar a diseños más completos y exactos además de que reduce los tiempos de cálculos de horas a solo unos cuantos minutos.

En esta tesis se comparó el método de diseño convencional o mano, con los diseños utilizando software y los resultados fueron muy similares lo cual nos muestra que si no se cuanta con algún software, el ingeniero de producción puede diseñar los sistemas a mano utilizando los métodos convencionales que se pueden encontrar en la literatura petrolera y lograr muy buenos resultados.

La variación de los resultados entre los diseños convencionales y los diseños con software comercial radica en que el software utiliza más datos que los requeridos para un diseño convencional, como por ejemplo datos de análisis PVT, análisis composicional, pruebas de presión, correlaciones de flujo, etc., lo que le permite al software llegar a resultados más precisos.

#### **RECOMENDACIONES**

Las nuevas tecnologías de los Sistemas Artificiales de Producción como por ejemplo, los sistemas híbridos (combinación de dos sistemas, BN con BEC, por ejemplo) y sistemas novedosos (BN Turbo, por ejemplo) se están desarrollado y aplicado alrededor del mundo y se han convertido en una herramienta muy útil que permite enfrentar nuevos desafíos en la industria petrolera ya que se ha logrado producir la mayor cantidad posible de hidrocarburos reduciendo los costos de operación y mantenimiento, minimizando el número de intervenciones en los pozos, reduciendo el costo de desarrollo de pozos, realizando operaciones de producción con un mínimo de equipo (compresores, bombas, líneas de descarga, etc.) entre otros.

Para lograr una correcta selección del Sistema Artificial de Producción se debe tomar en cuenta las propiedades del pozo, del yacimiento y de los fluidos, como por ejemplo, viscosidad de los fluidos, profundidad, RGA, porcentaje de agua, densidad del aceite, presión estática, presión en la cabeza del pozo, presión de fondo fluyendo, gasto, etc., así como los parámetros de operación de cada sistema ya que la utilización de datos erróneos conducirá de manera inevitable a resultados inexactos en el diseño final del sistema.

Es muy importante saber utilizar software comercial, pero es más importante que el ingeniero de producción tenga bases académicas sólidas, un proceso de capacitación y actualización constante, para poder manejar este software de la manera más óptima como por ejemplo, saber cuál es el objetivo del diseño, detectar posibles fallas en diseño, incongruencias en los datos y en los resultados, etc.

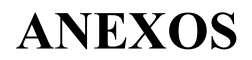

# **Anexo A**

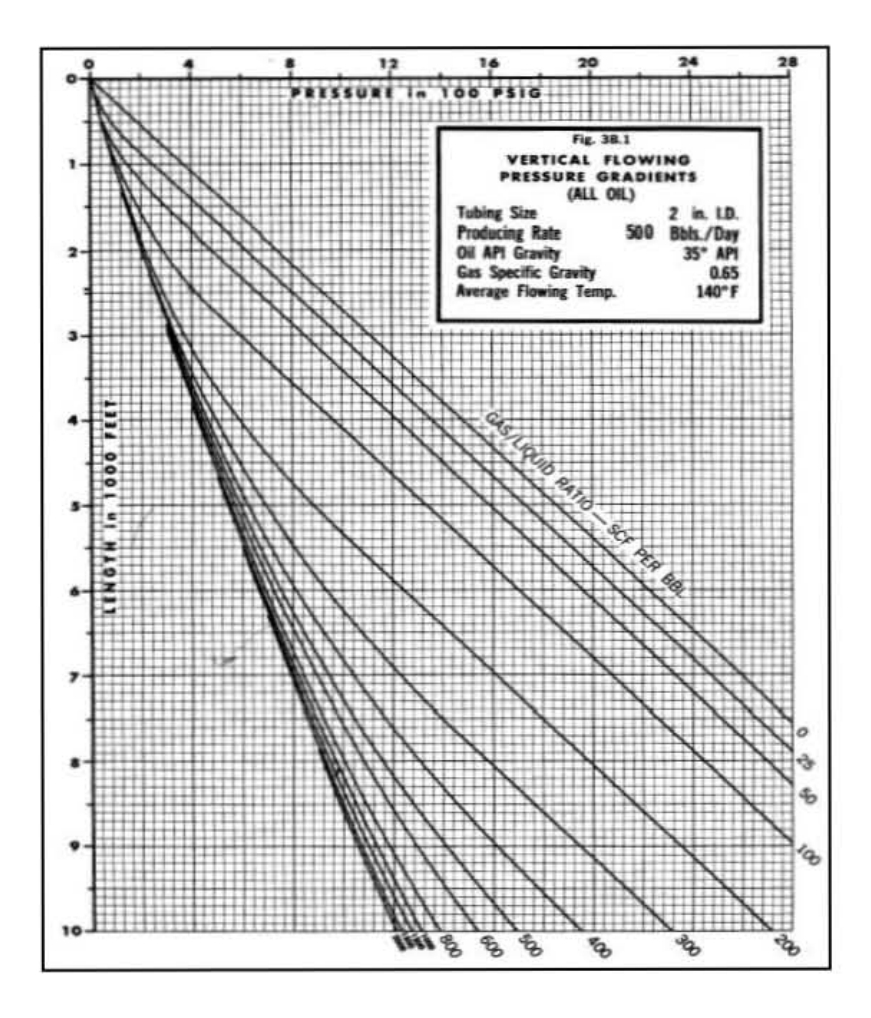

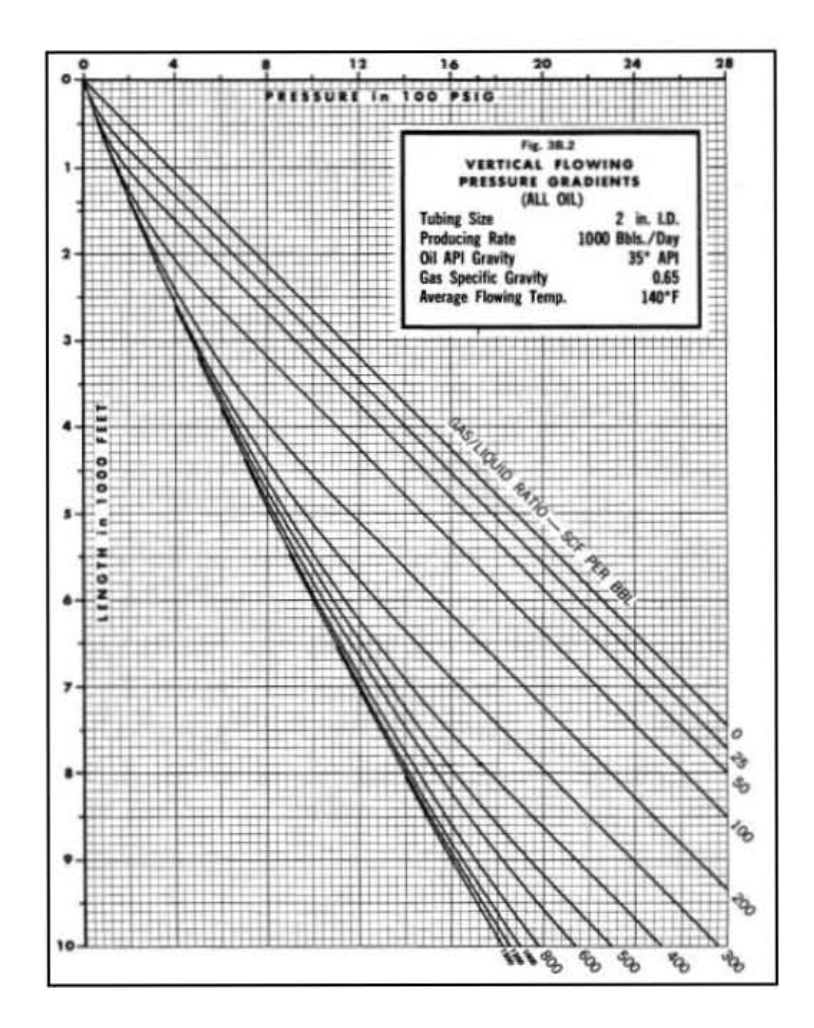

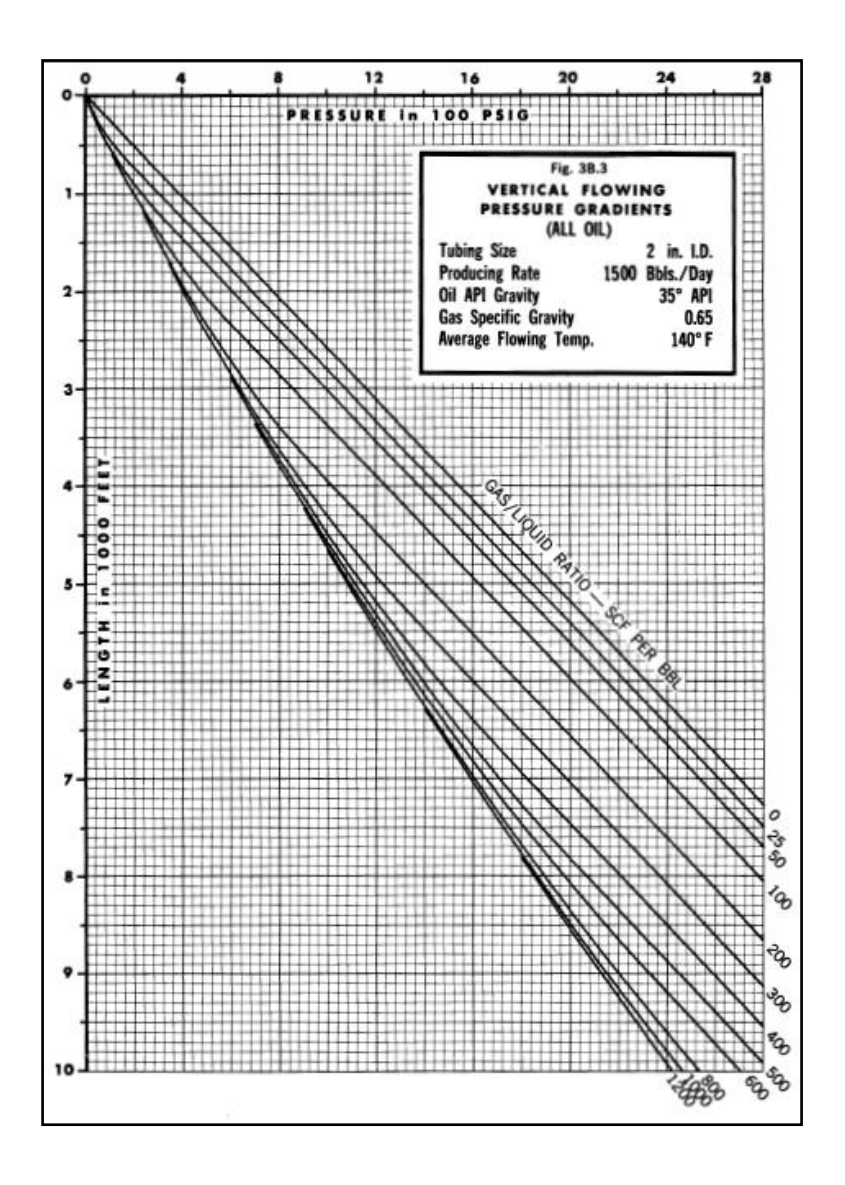

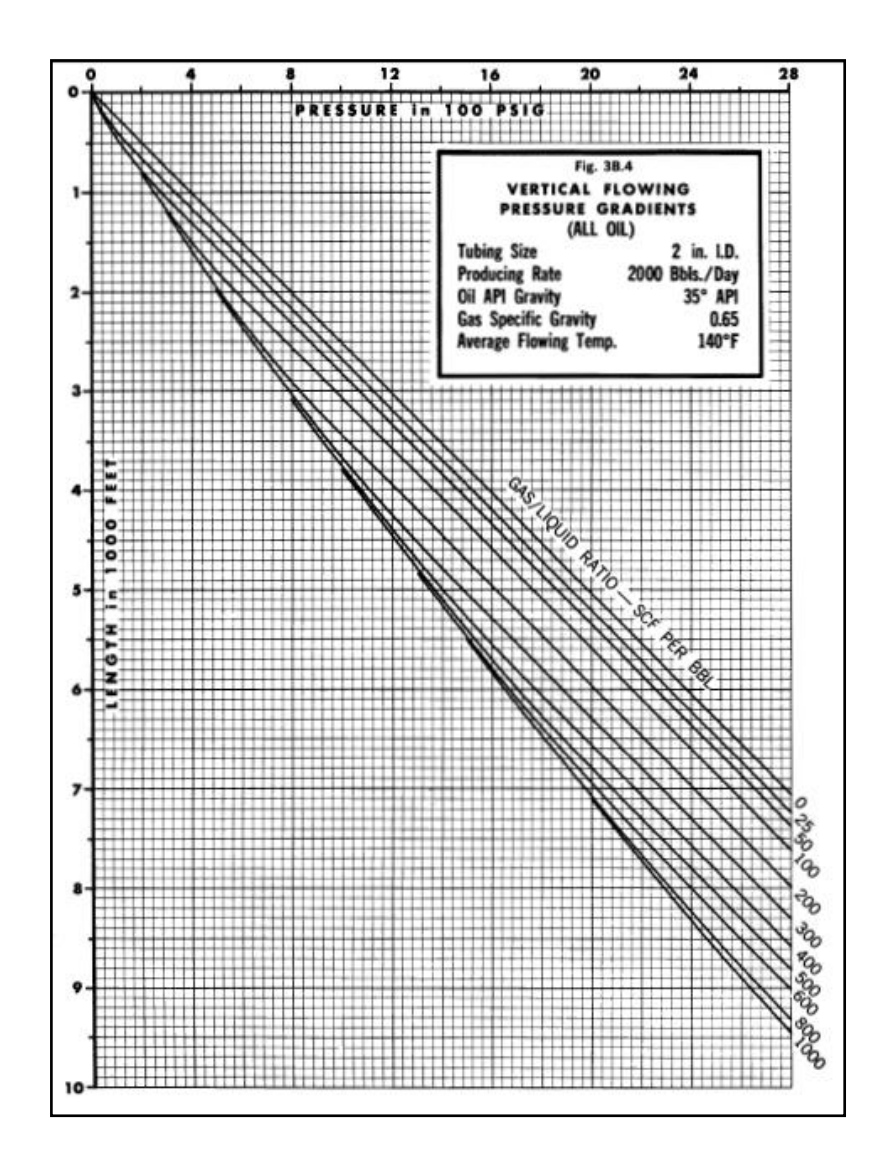

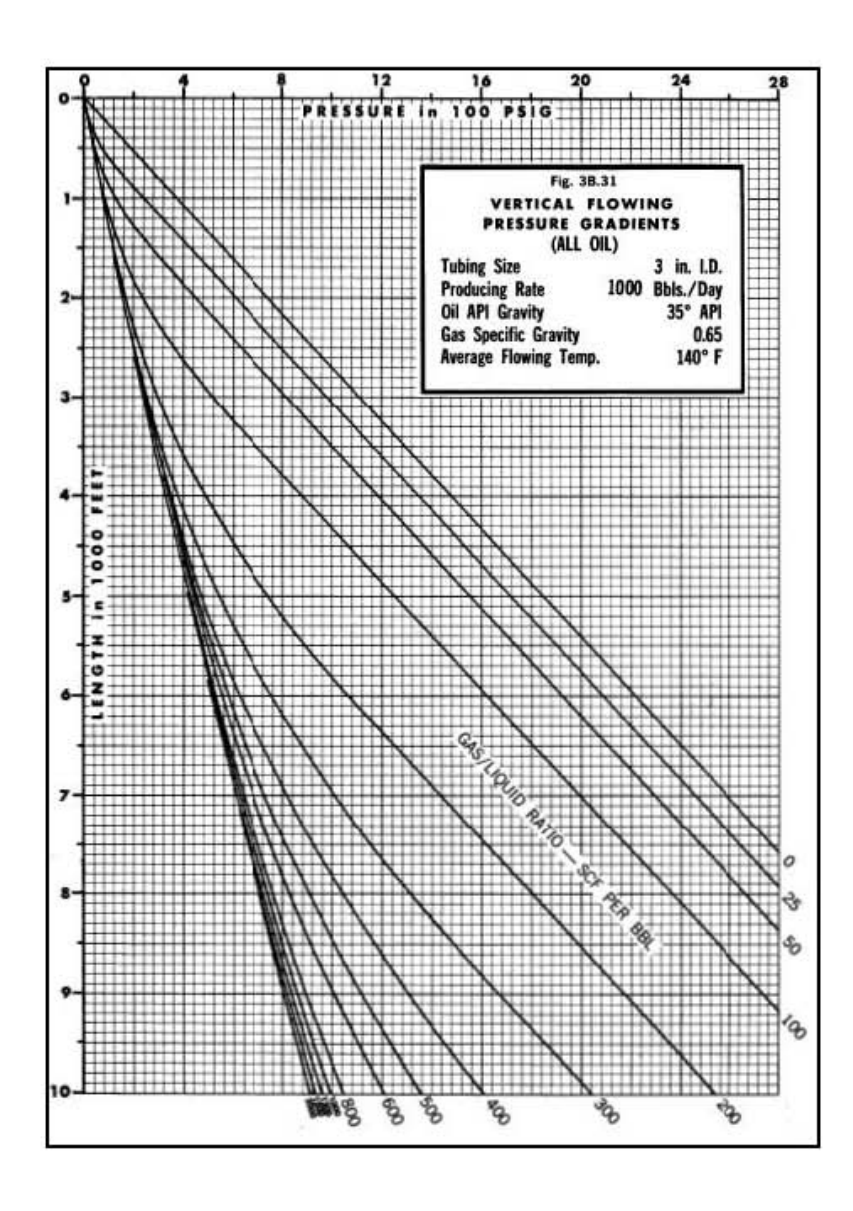

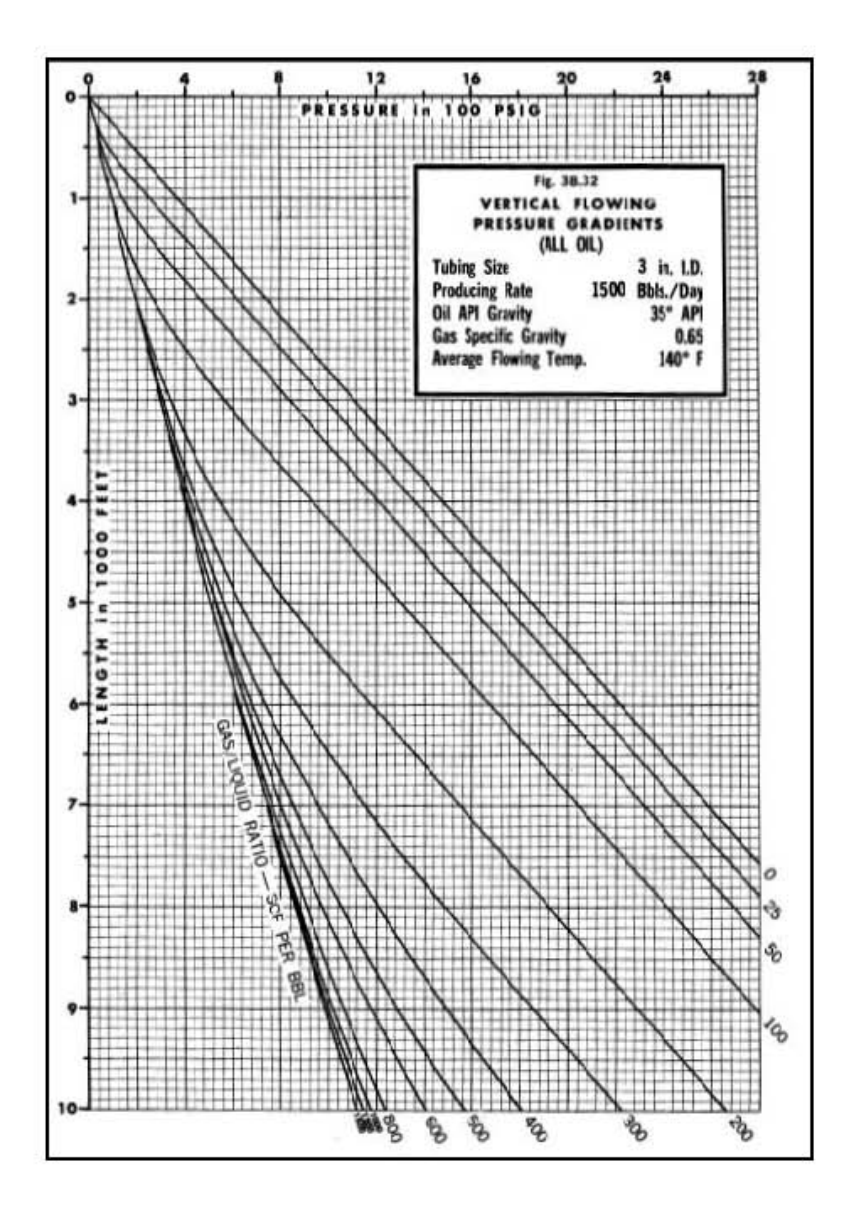

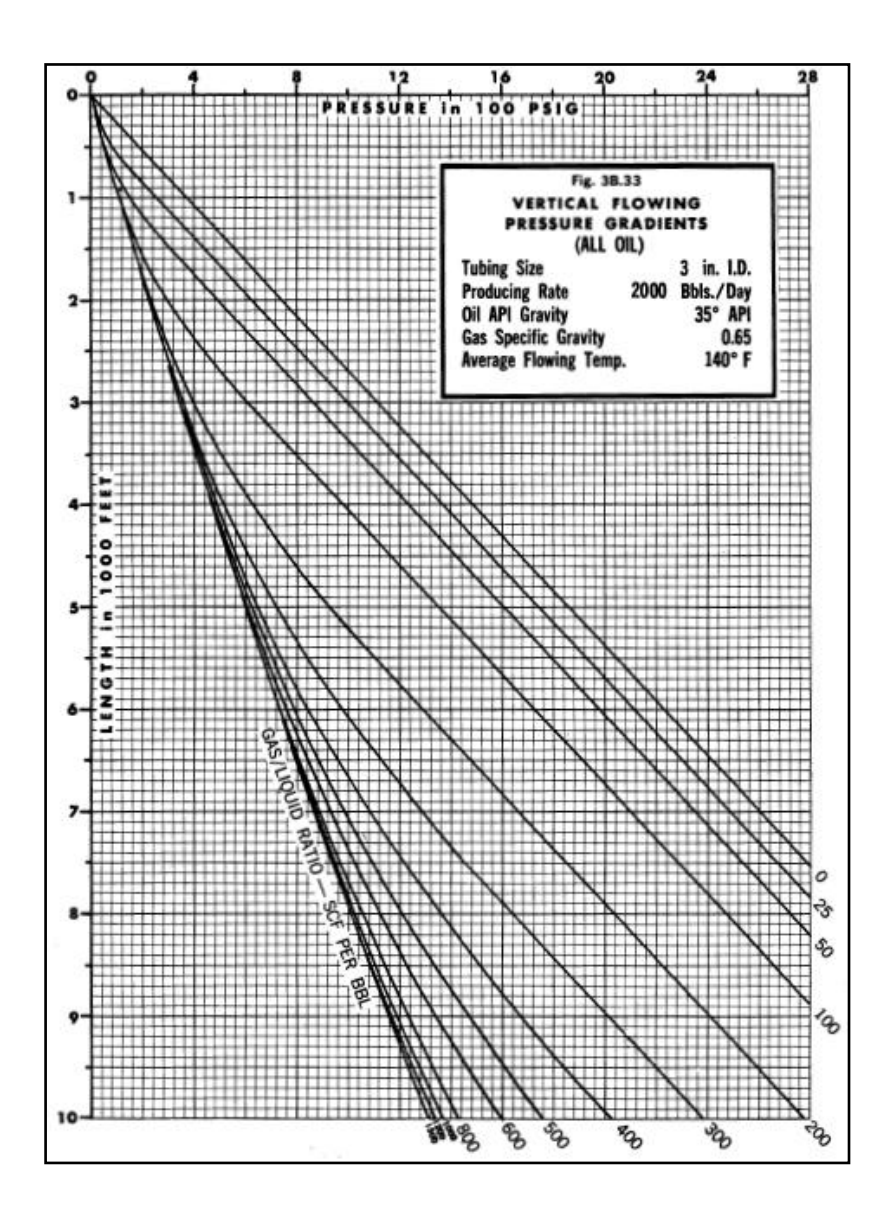

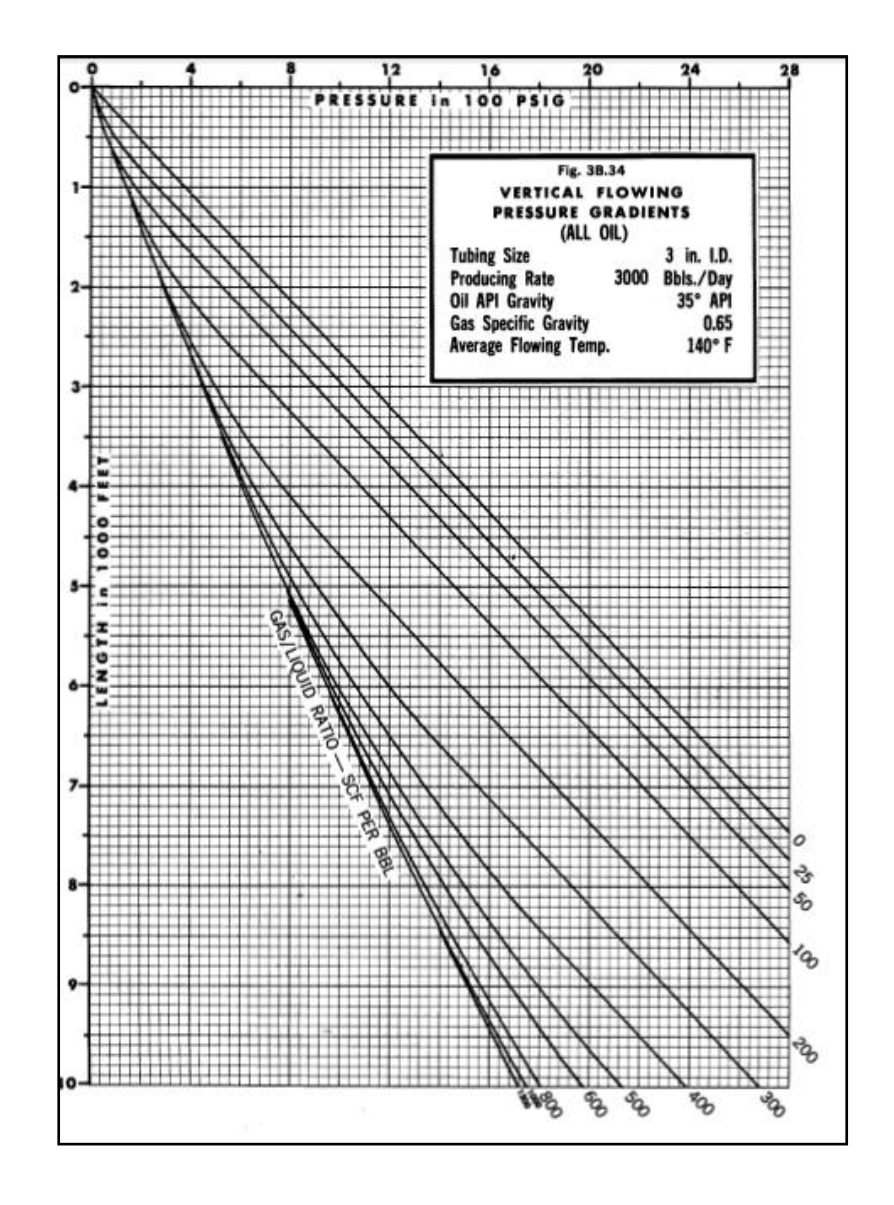

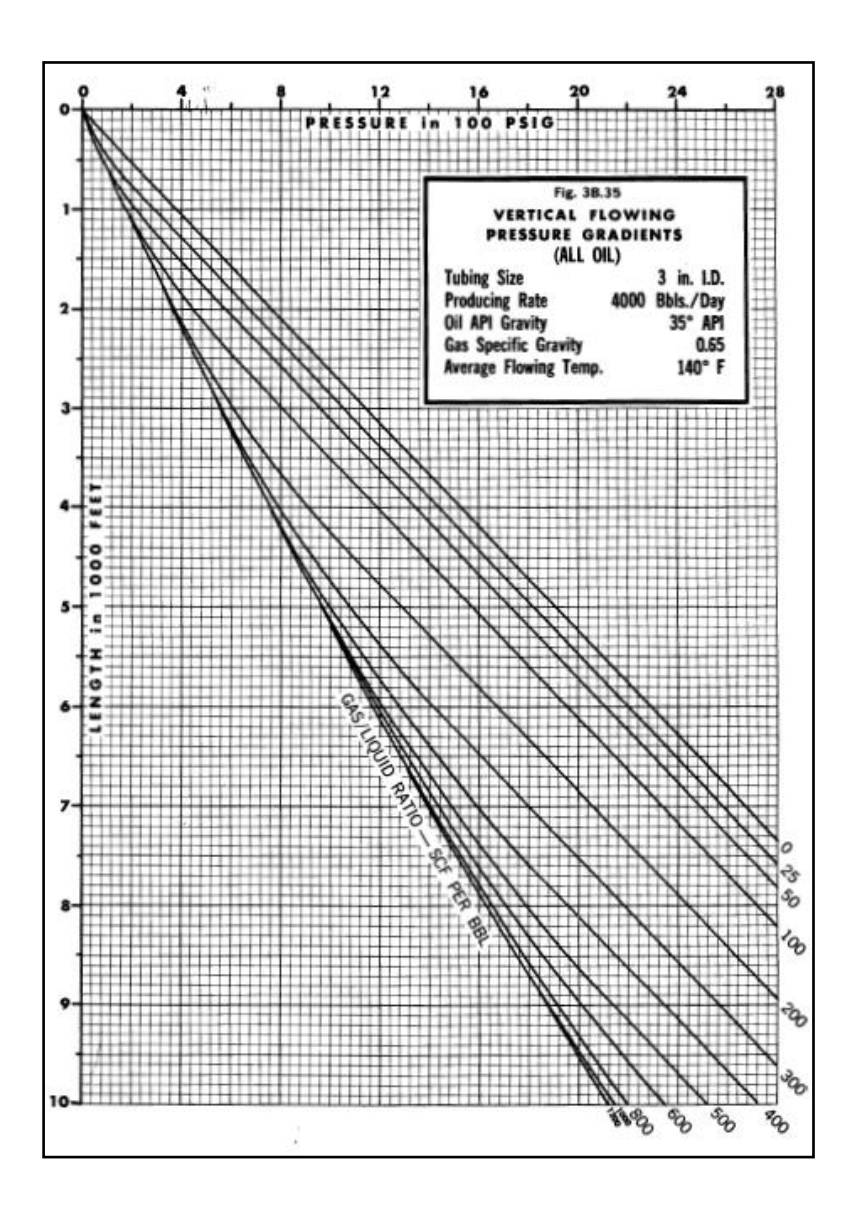

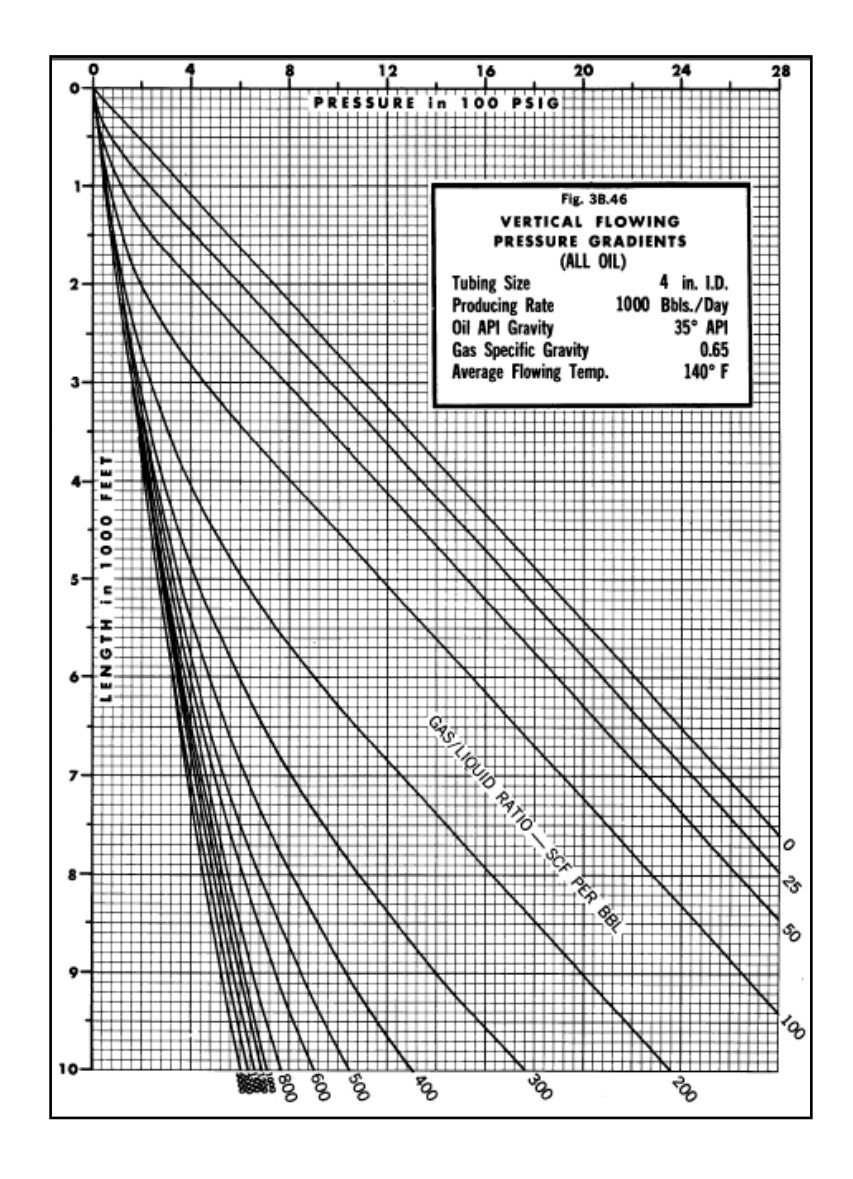

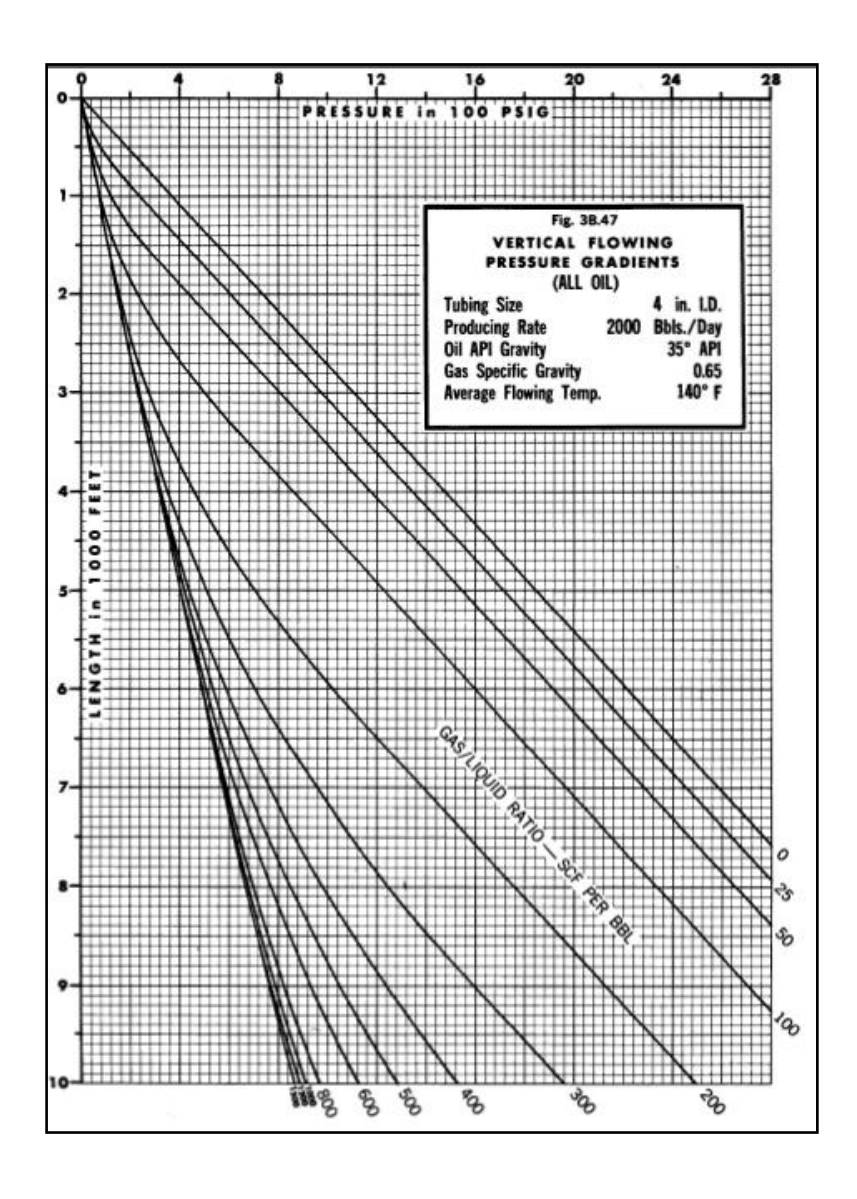

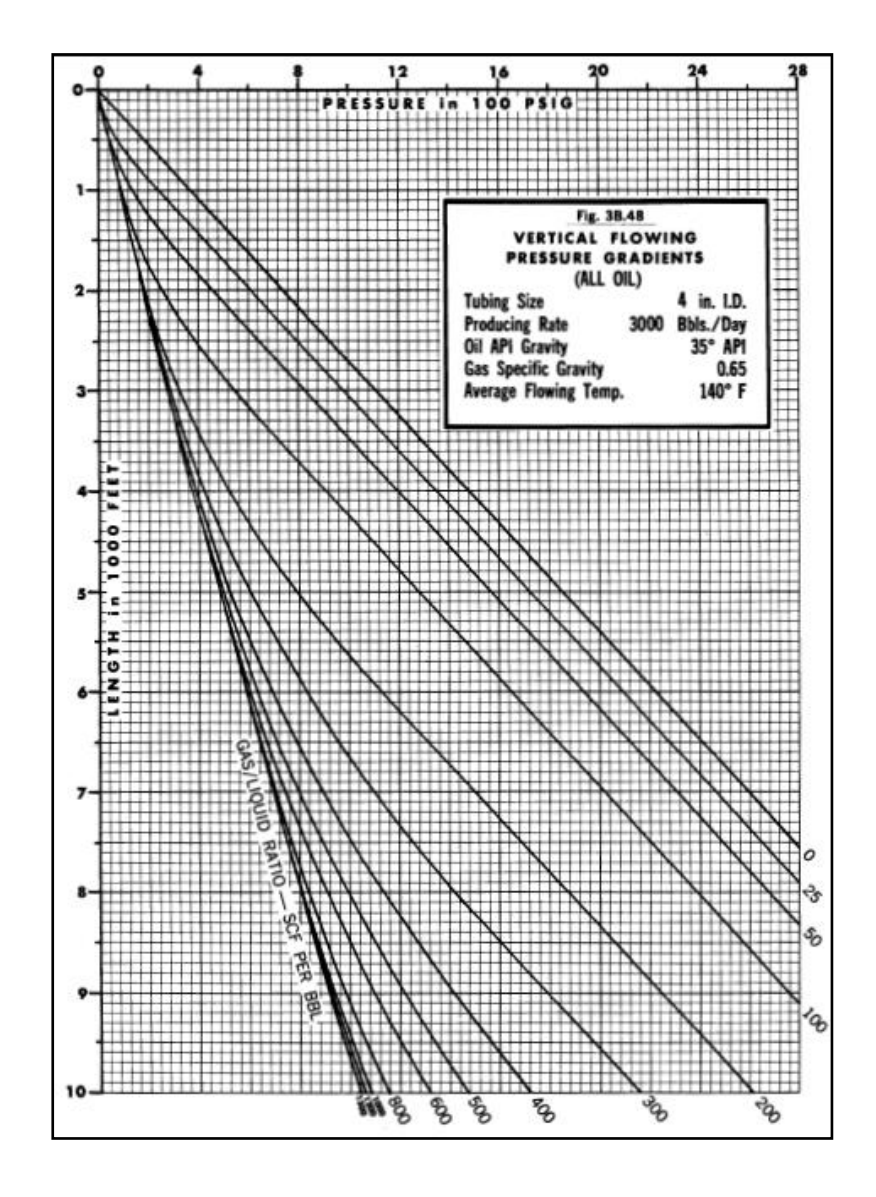

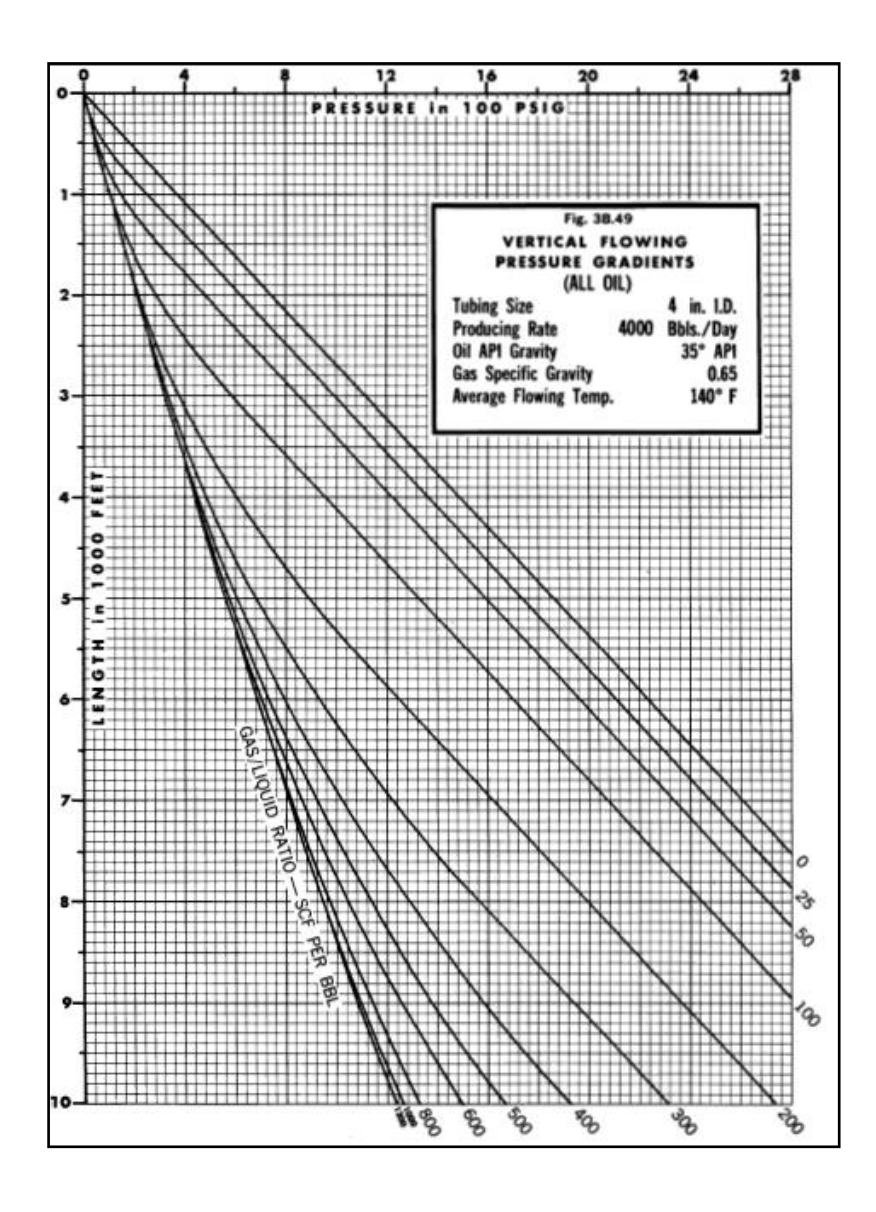

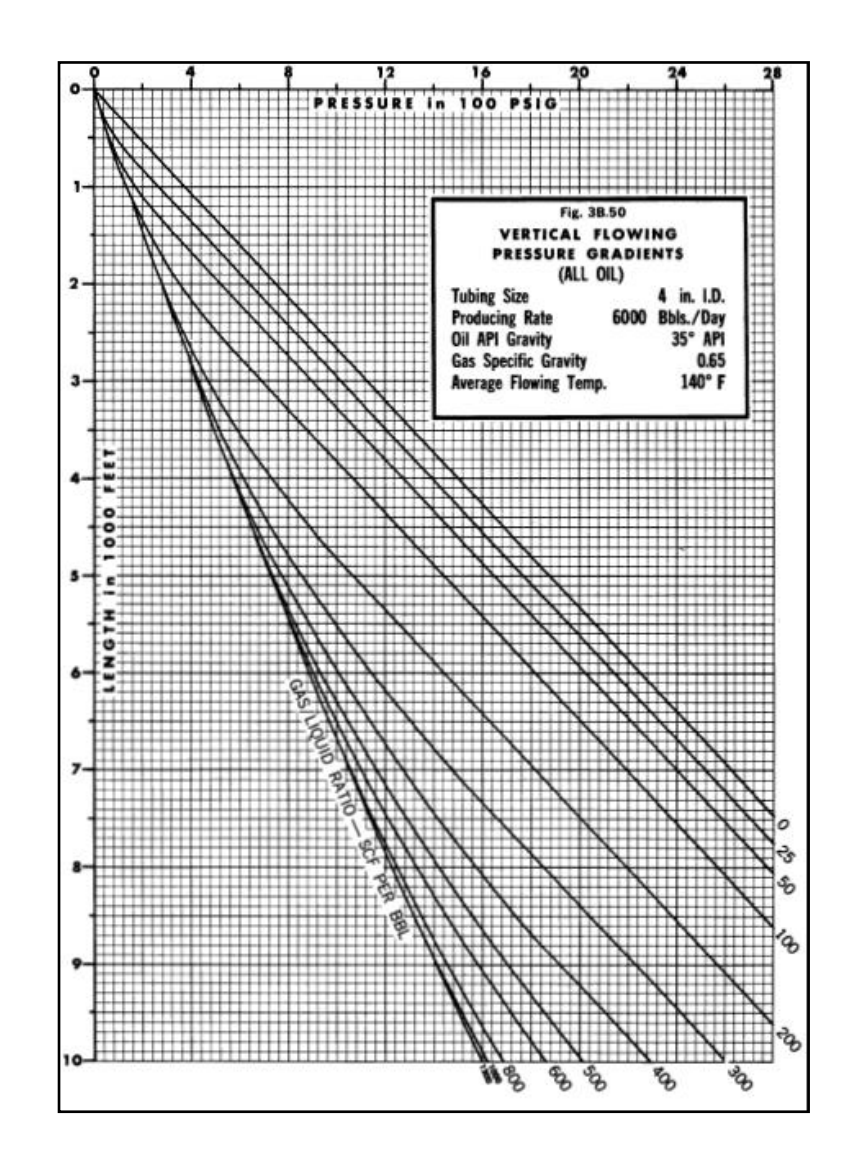

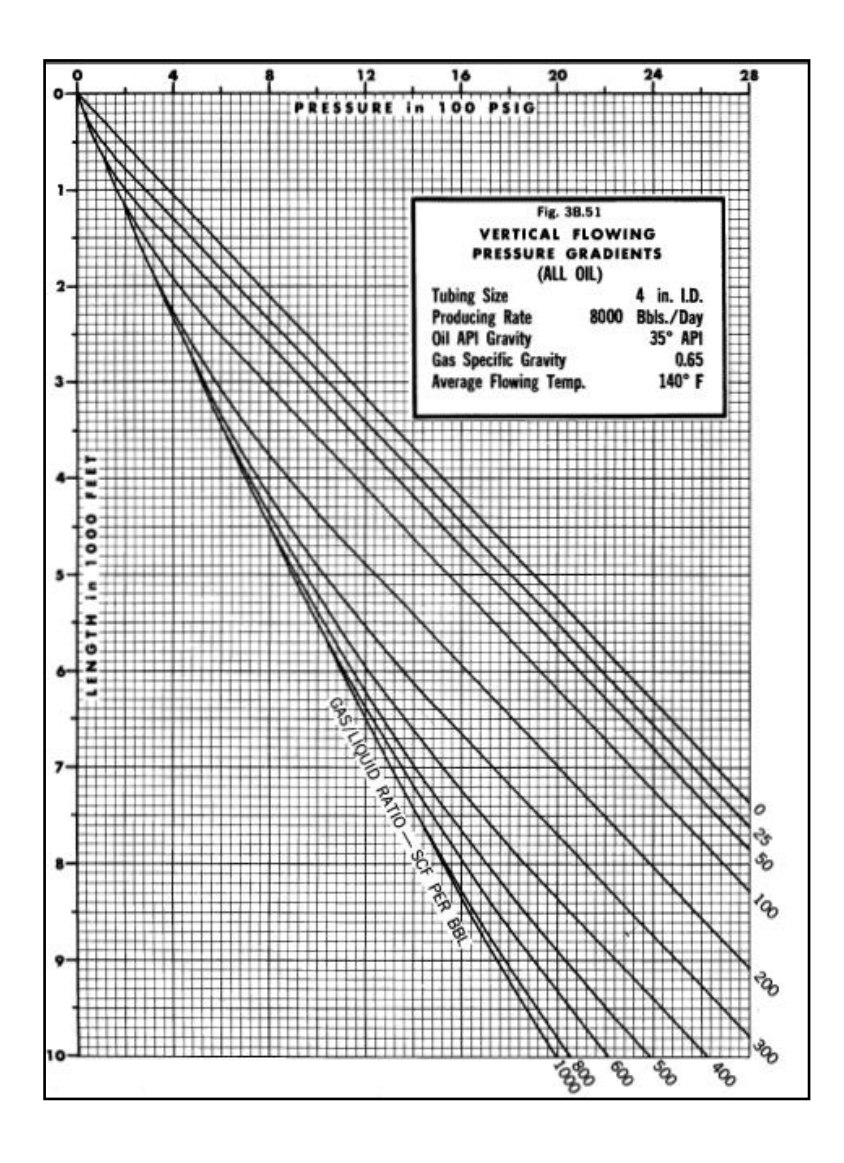

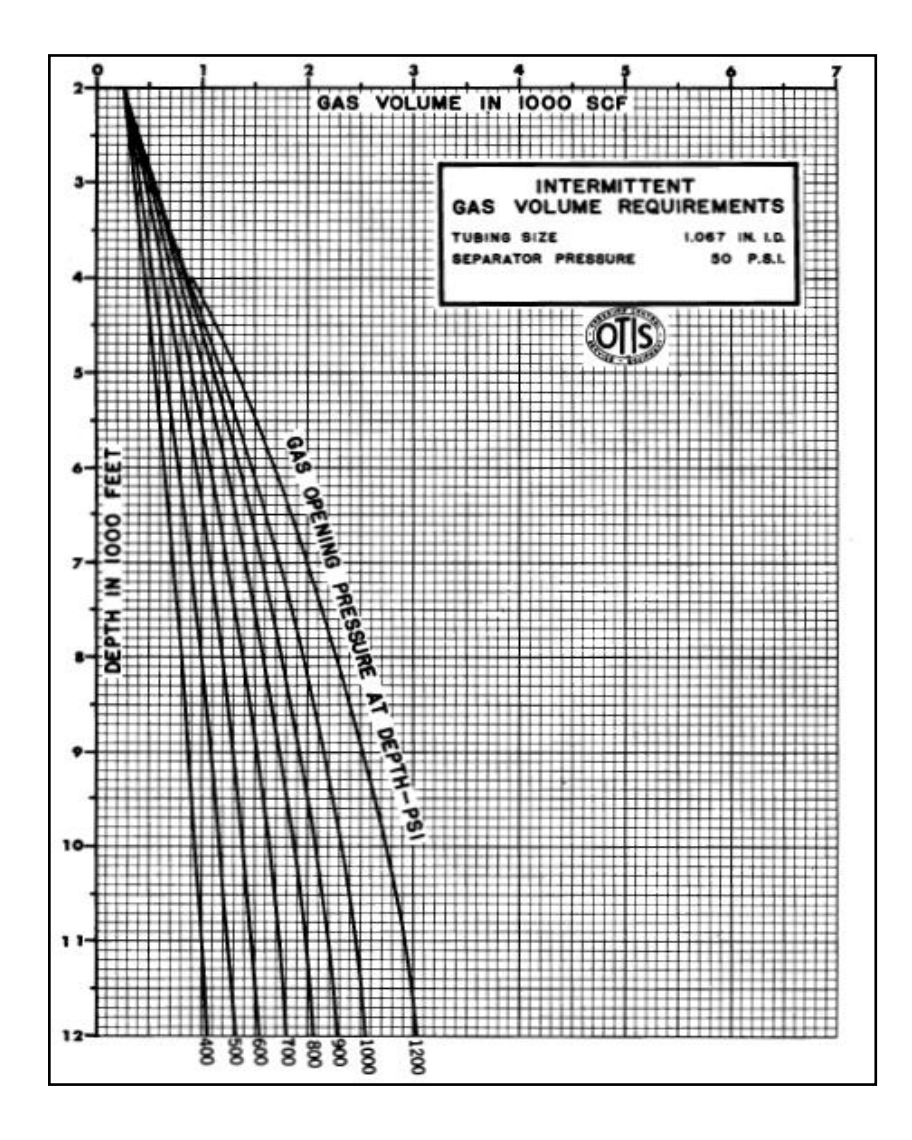

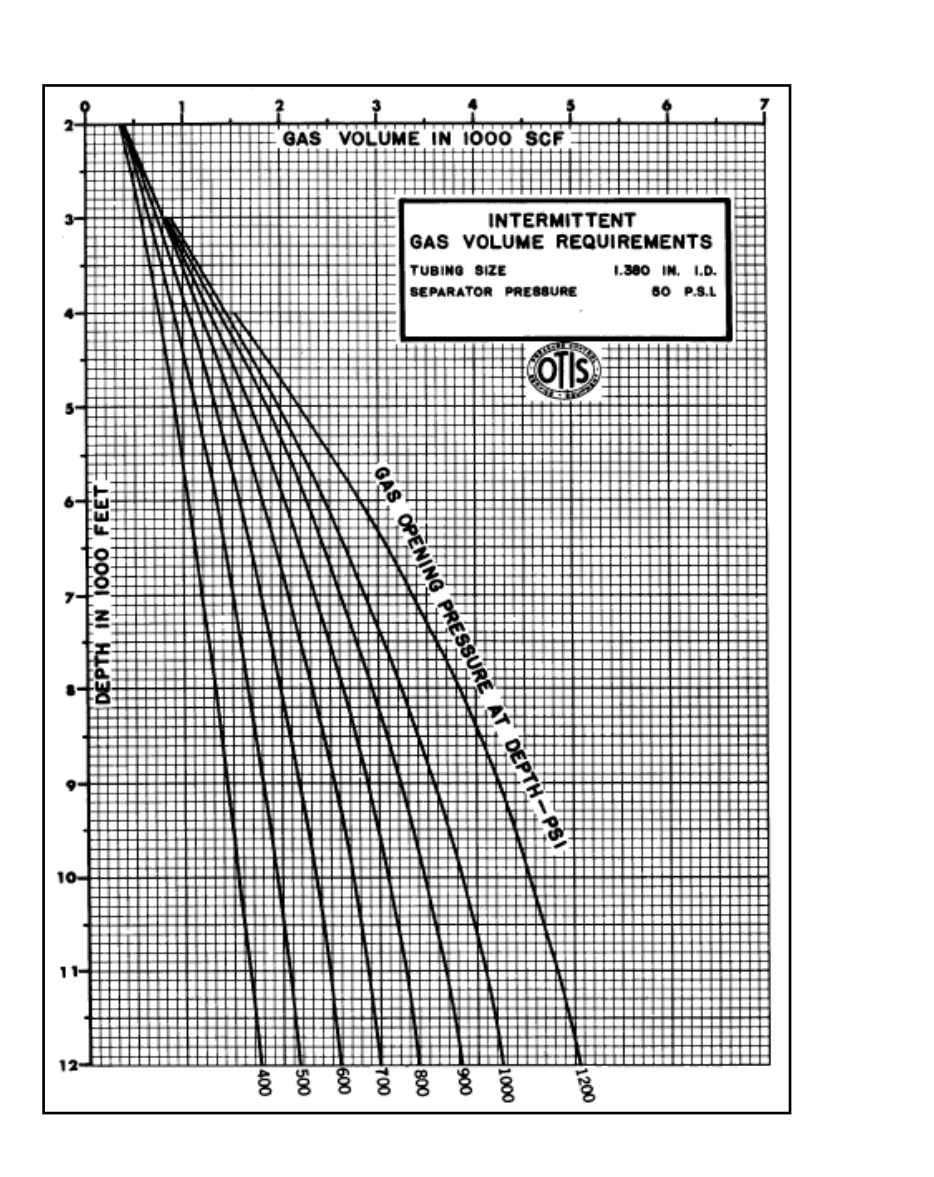

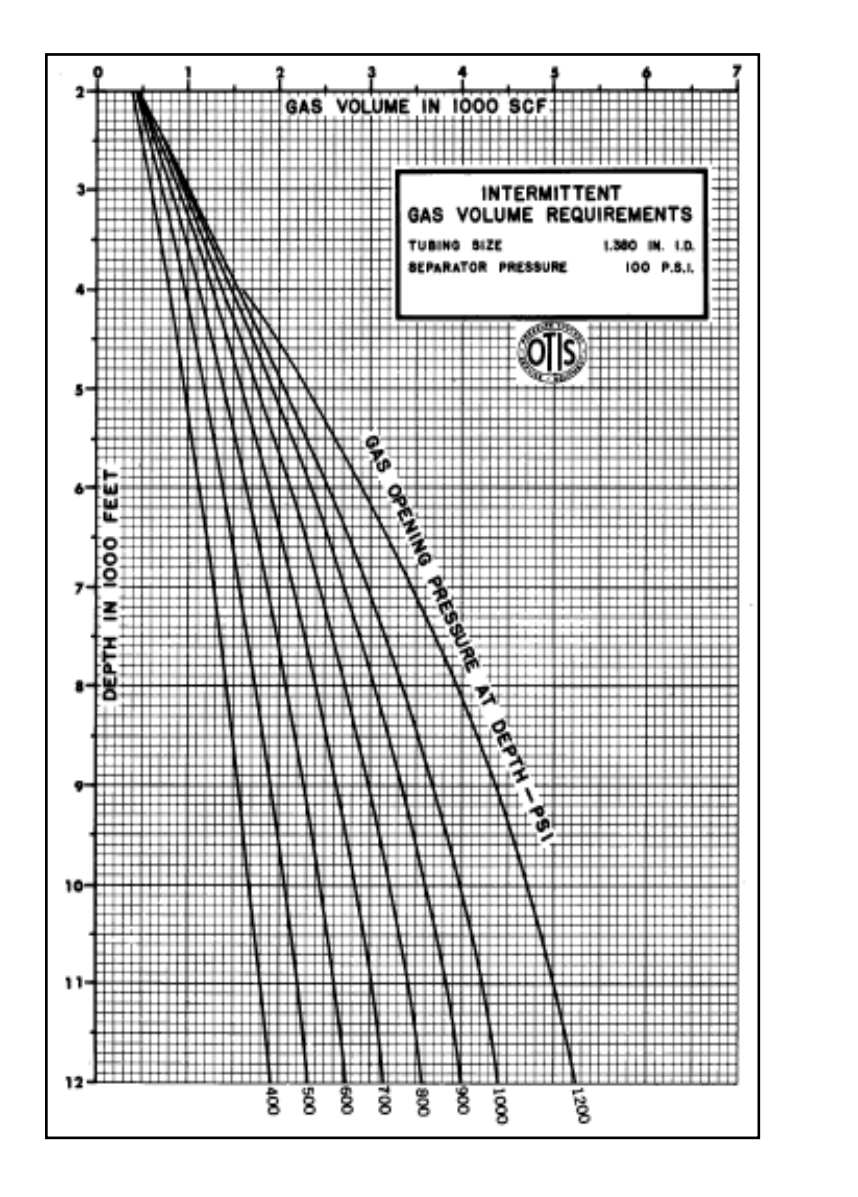

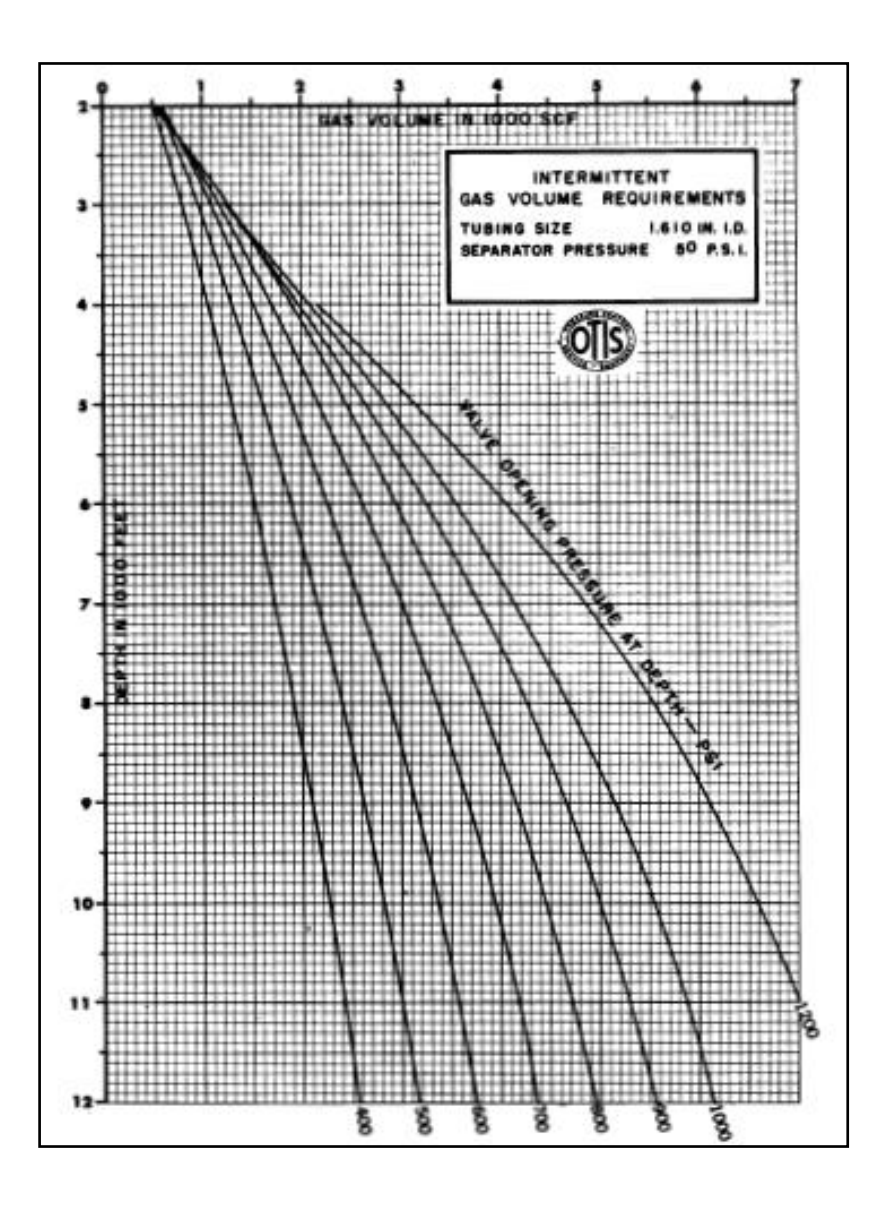

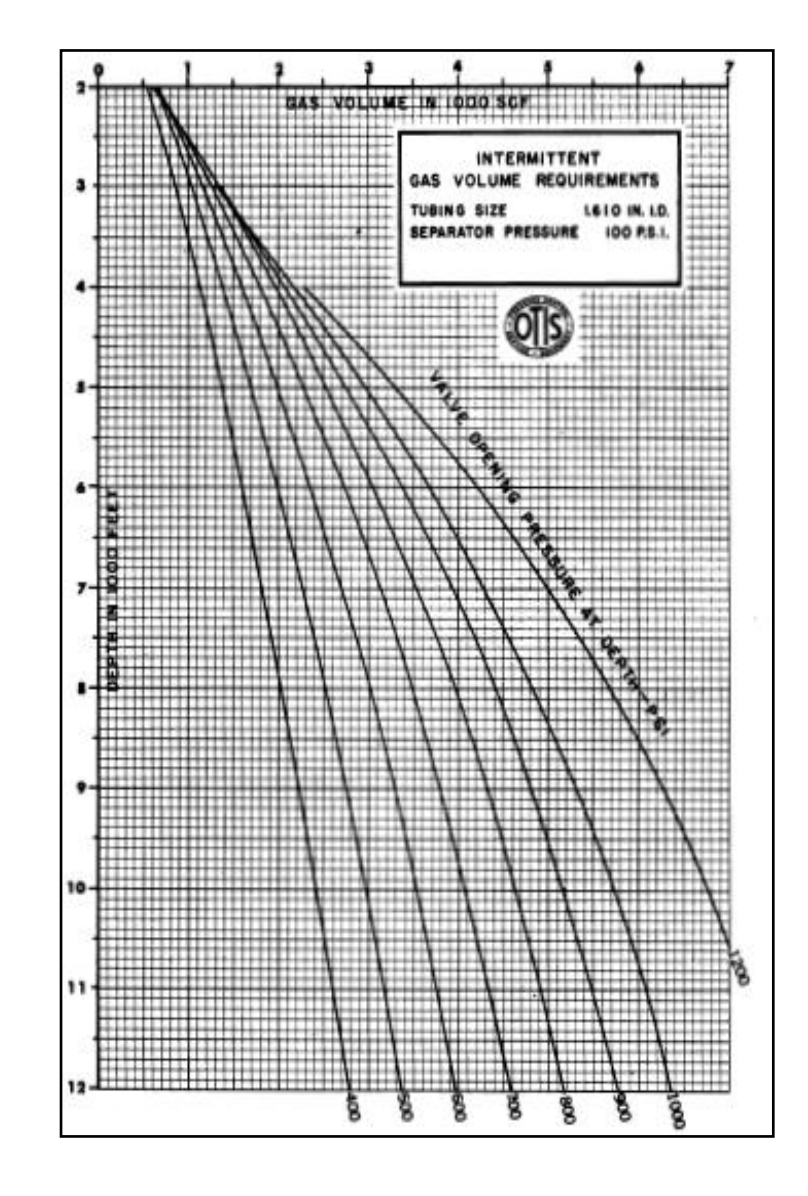

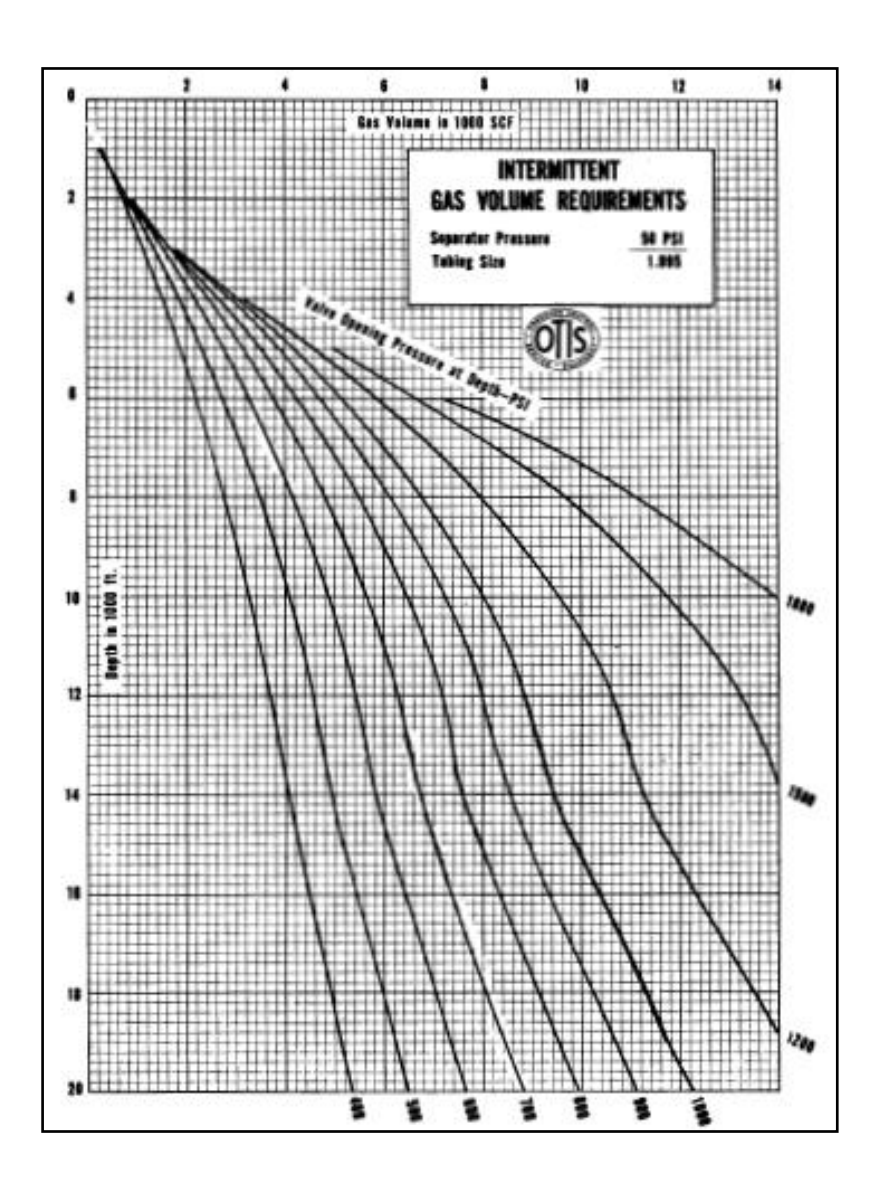

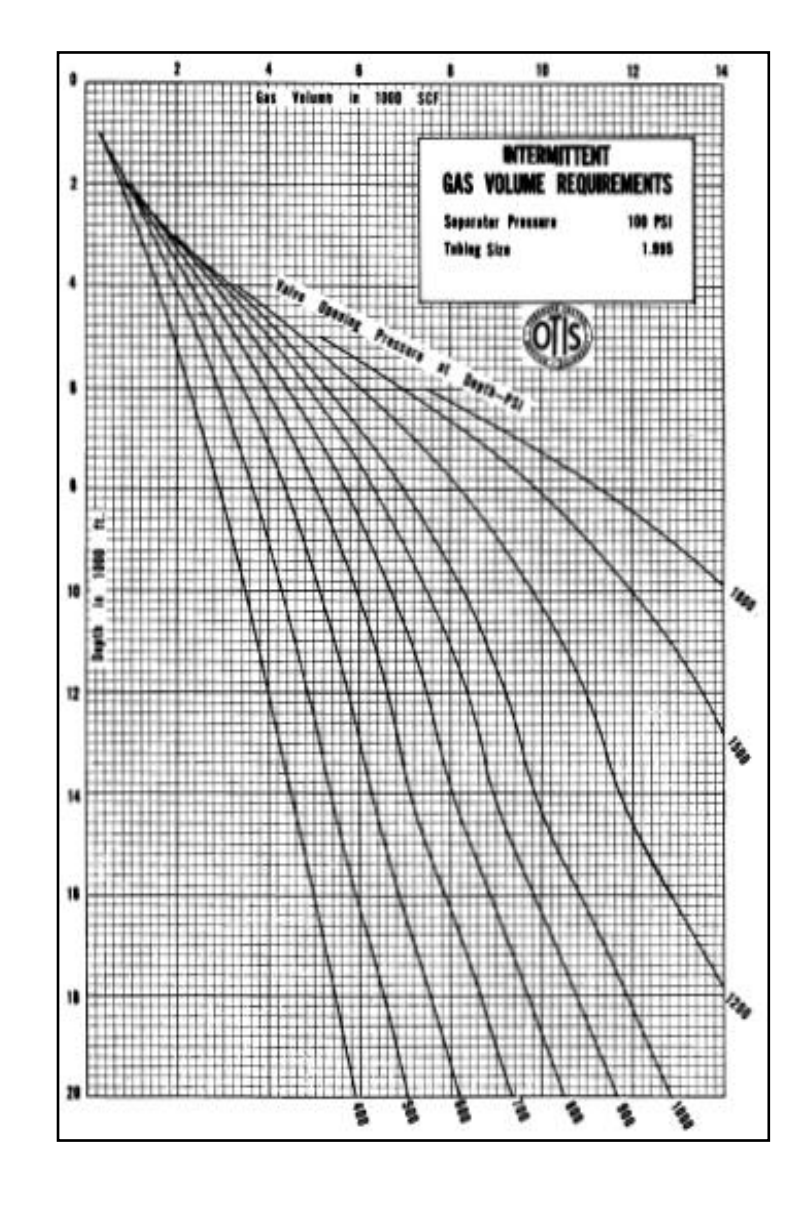

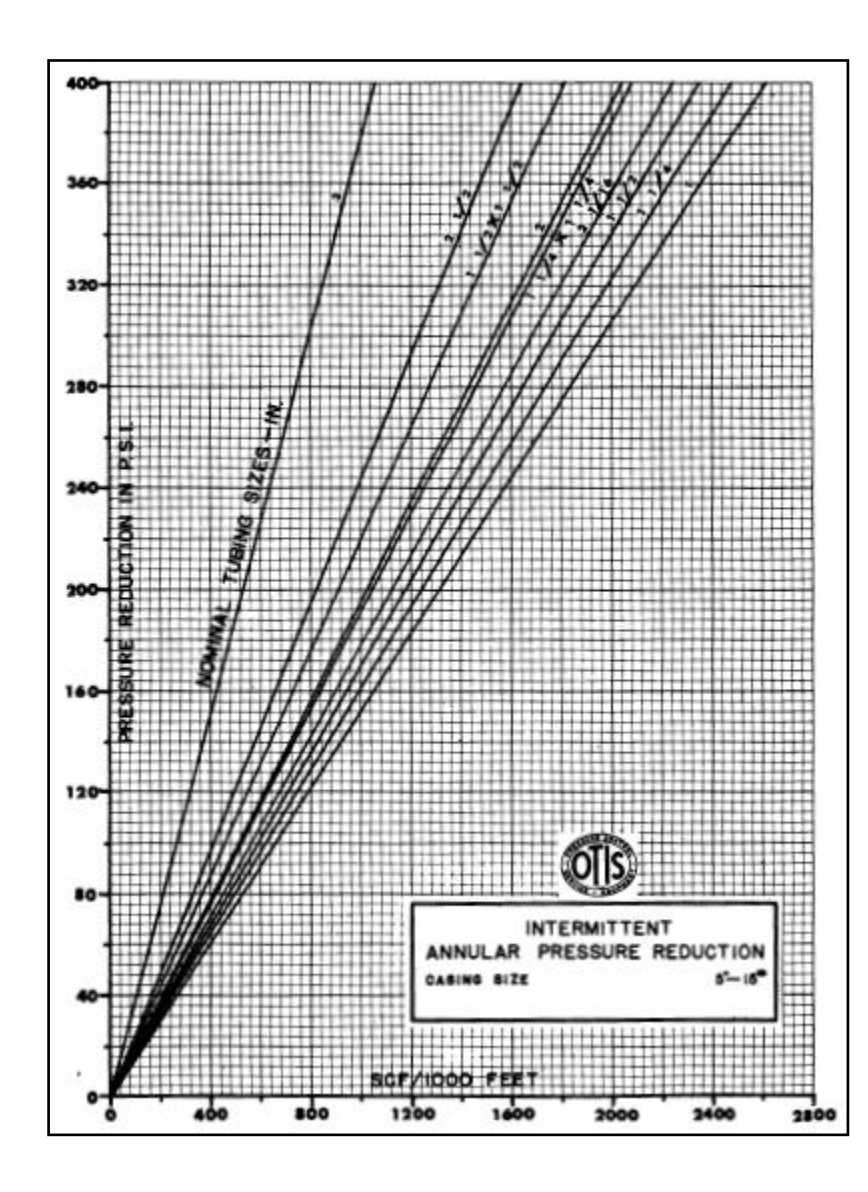

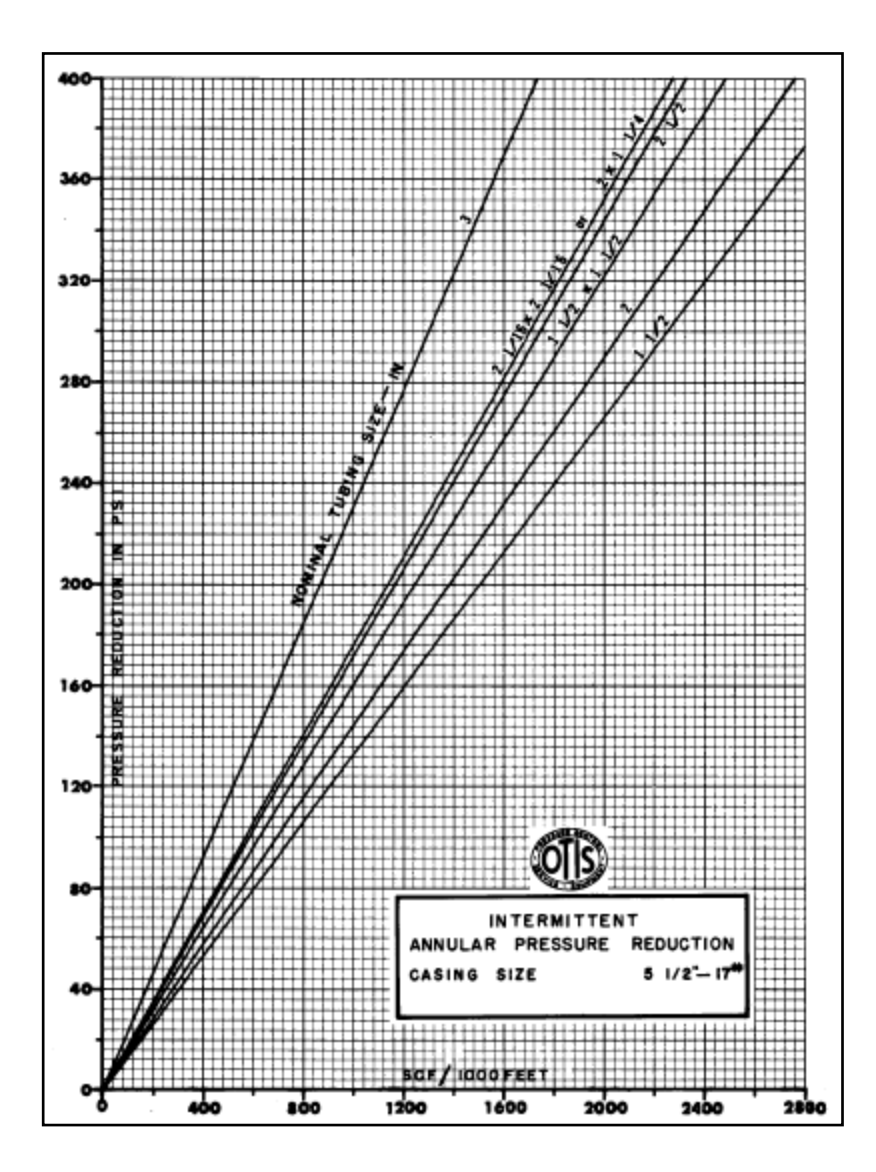

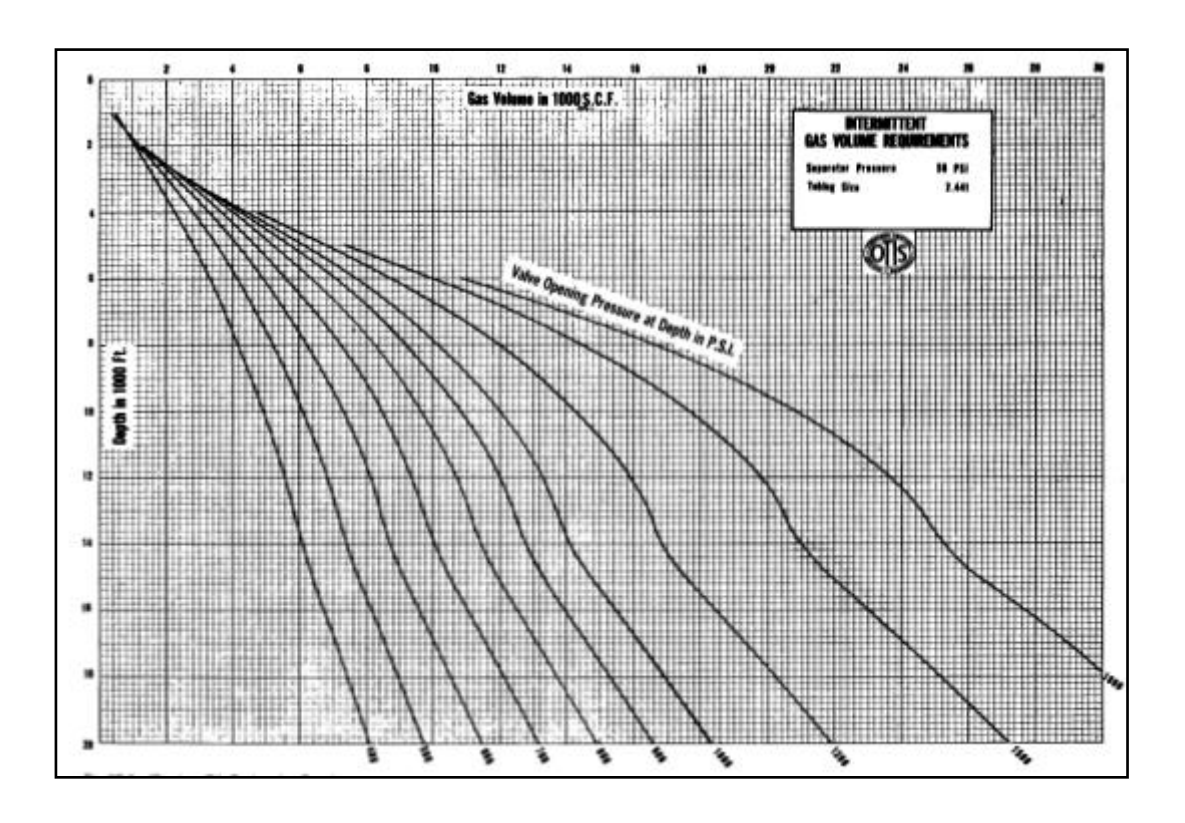

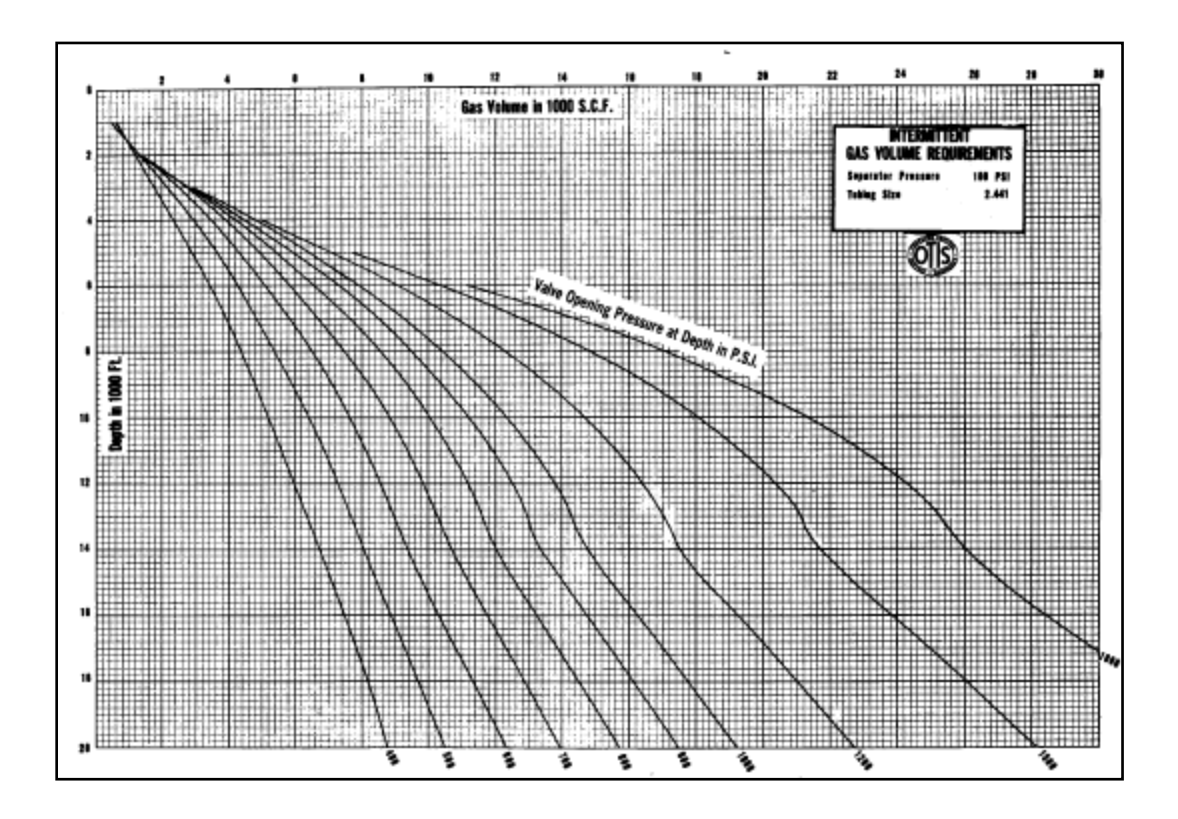

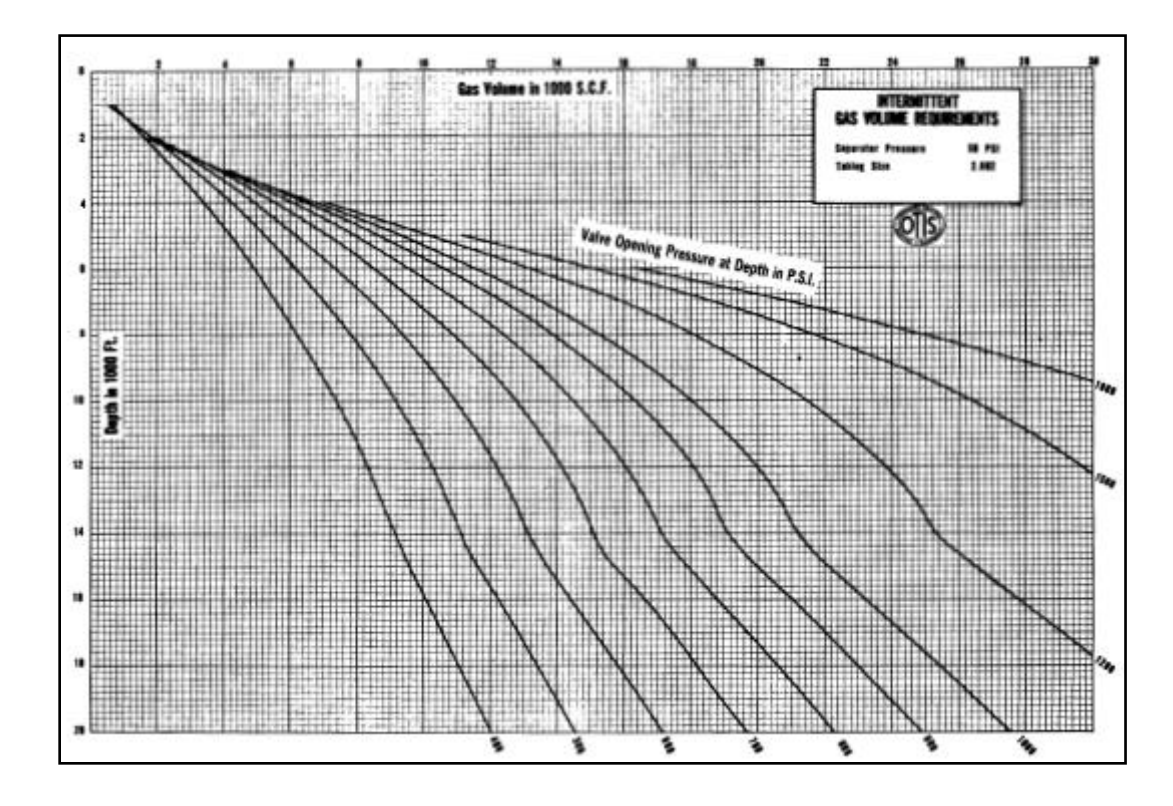

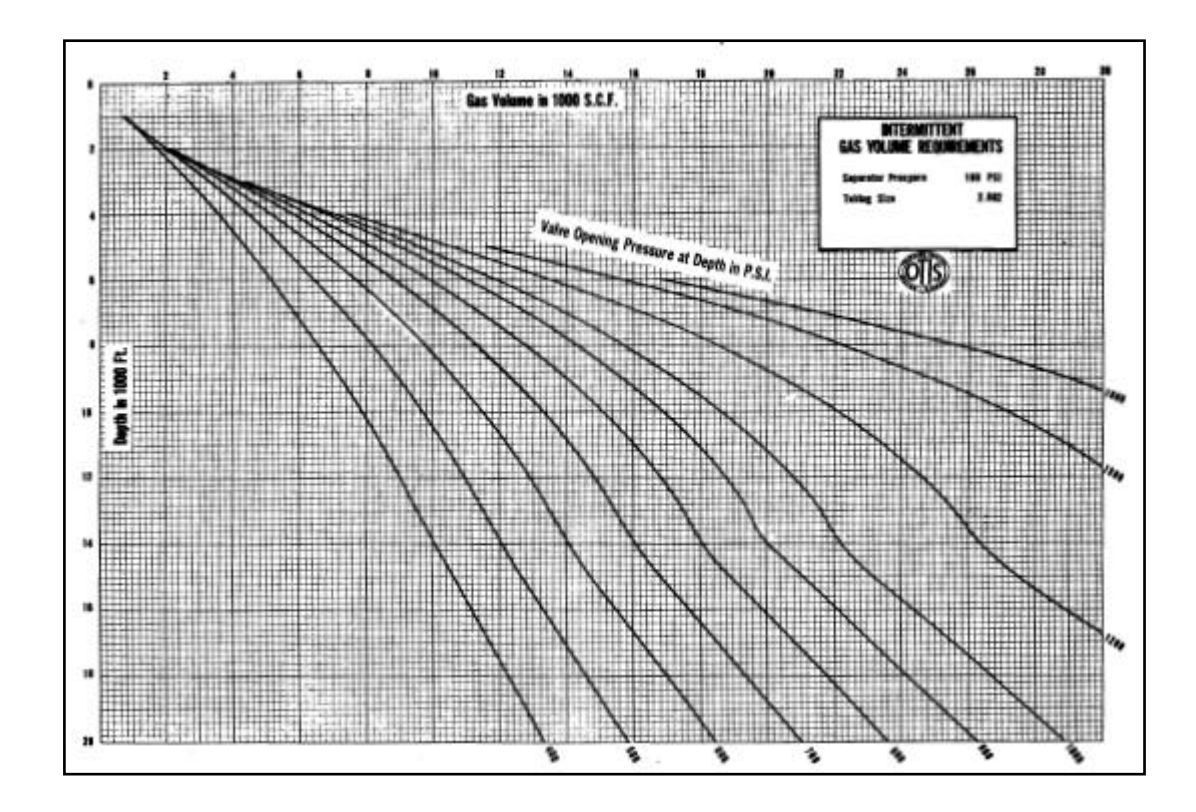

234

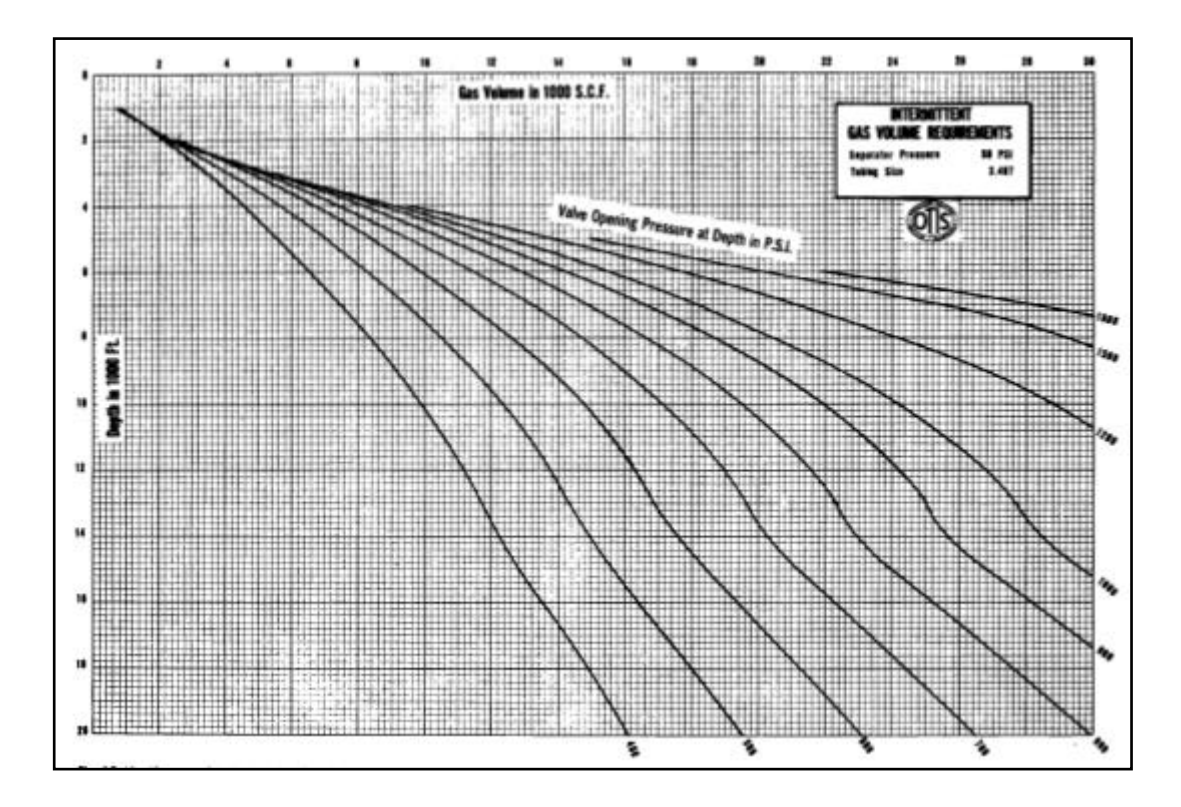

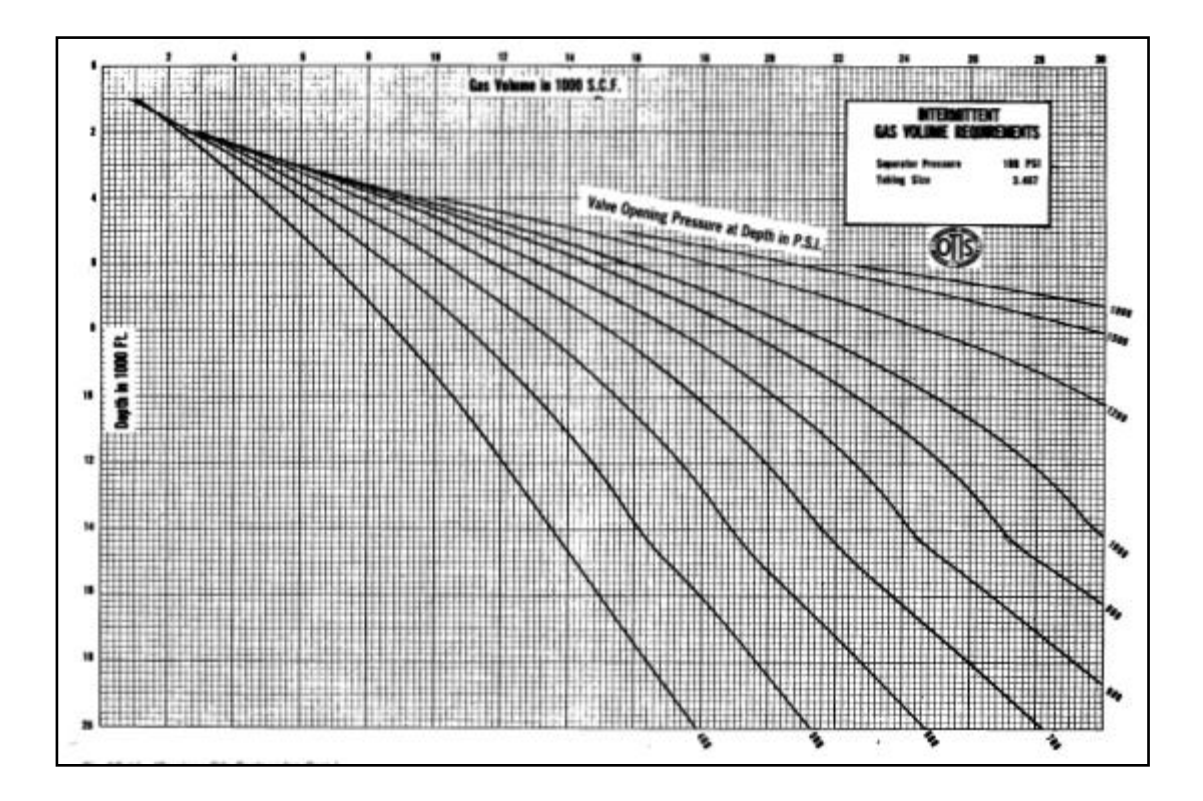

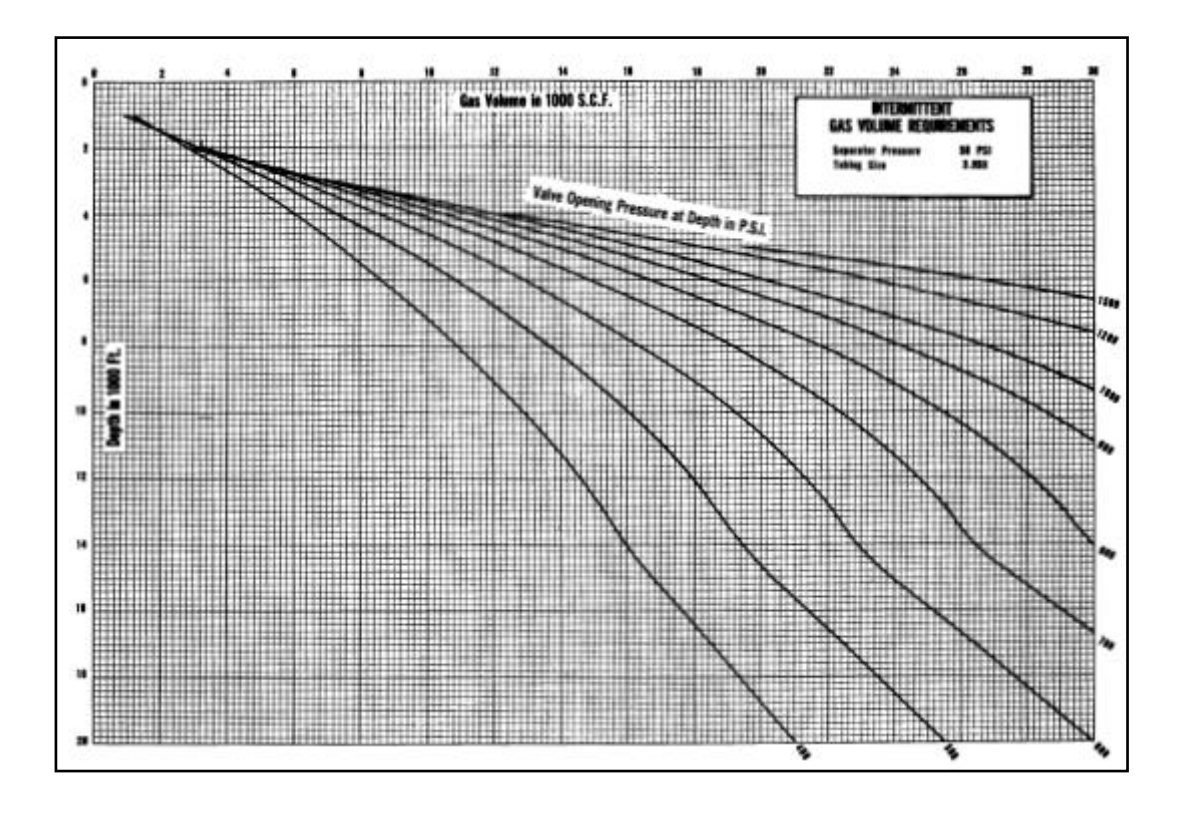

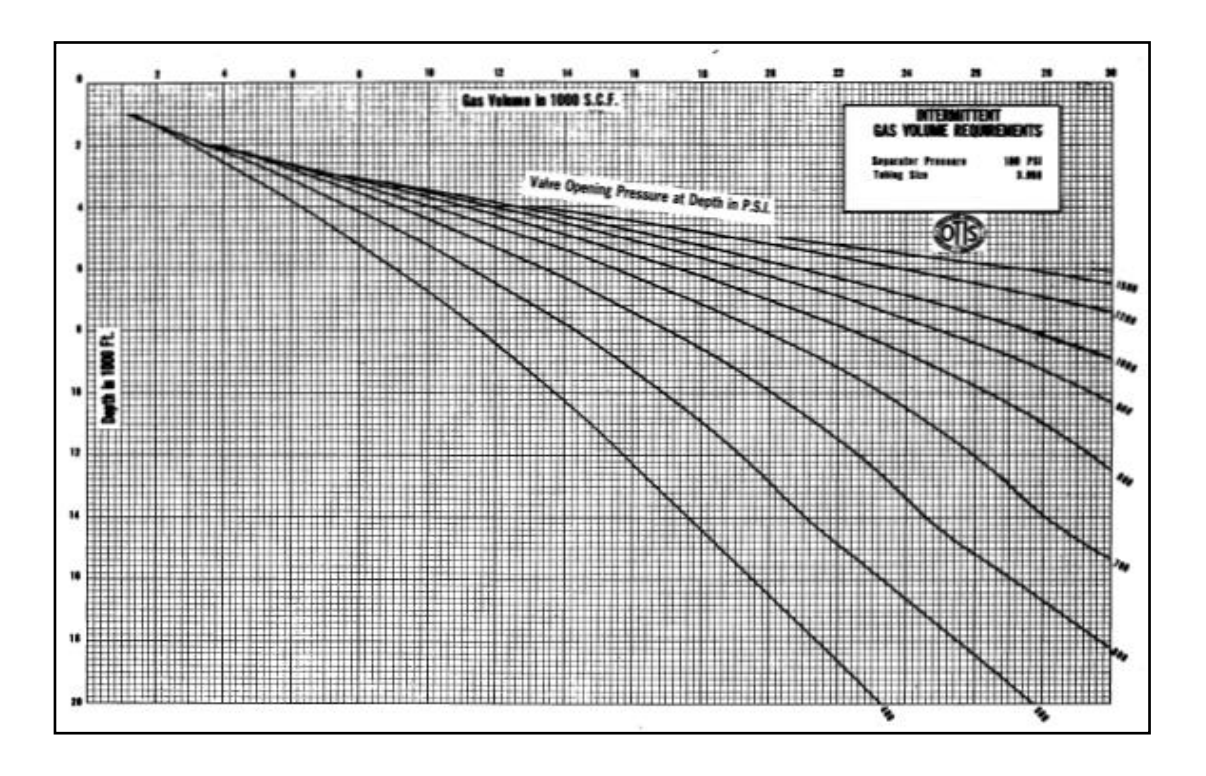

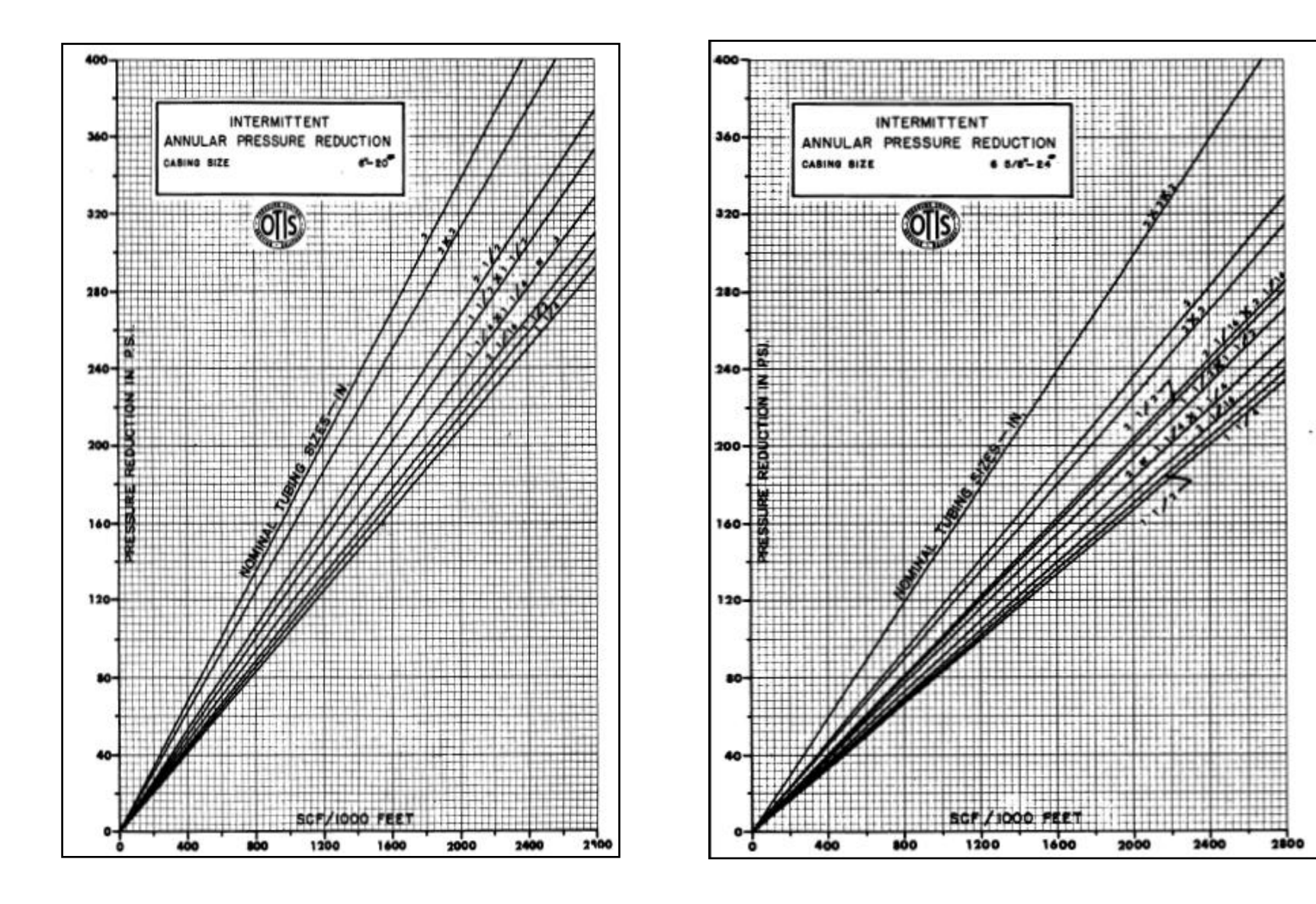

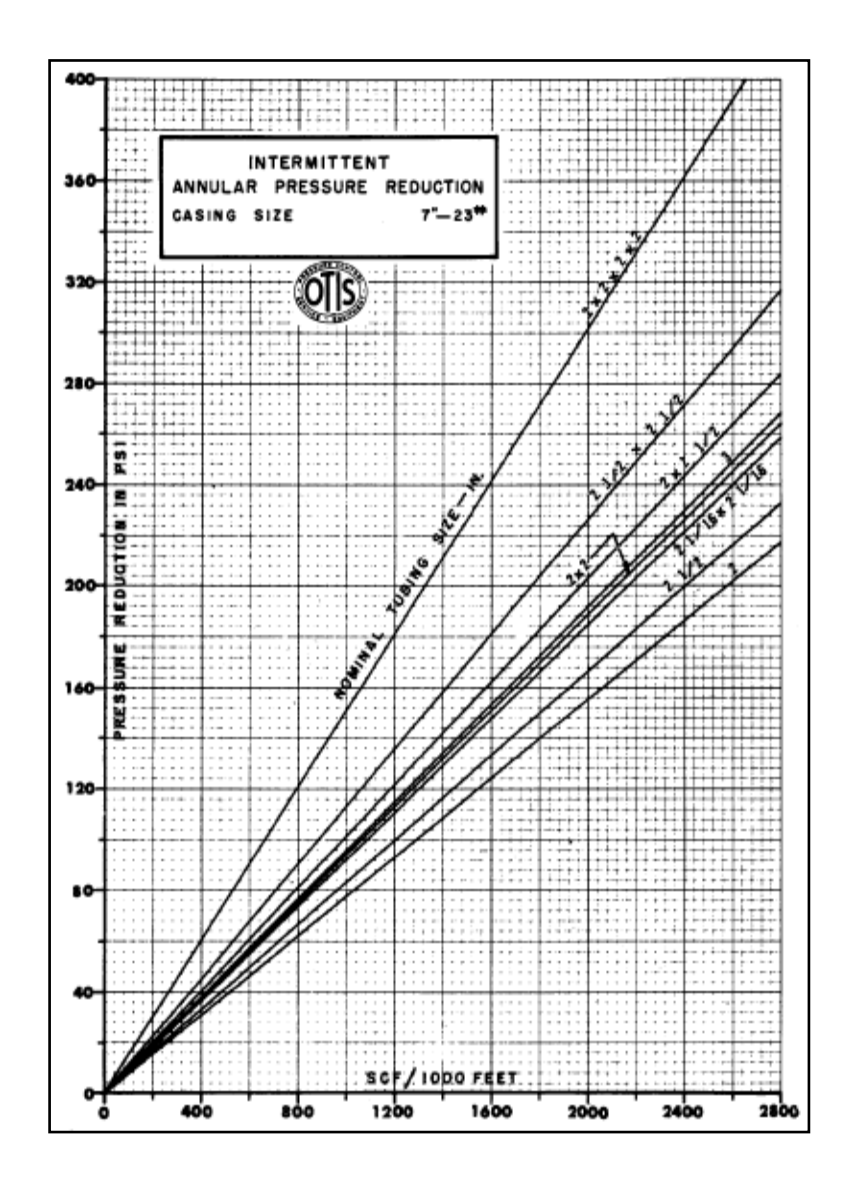

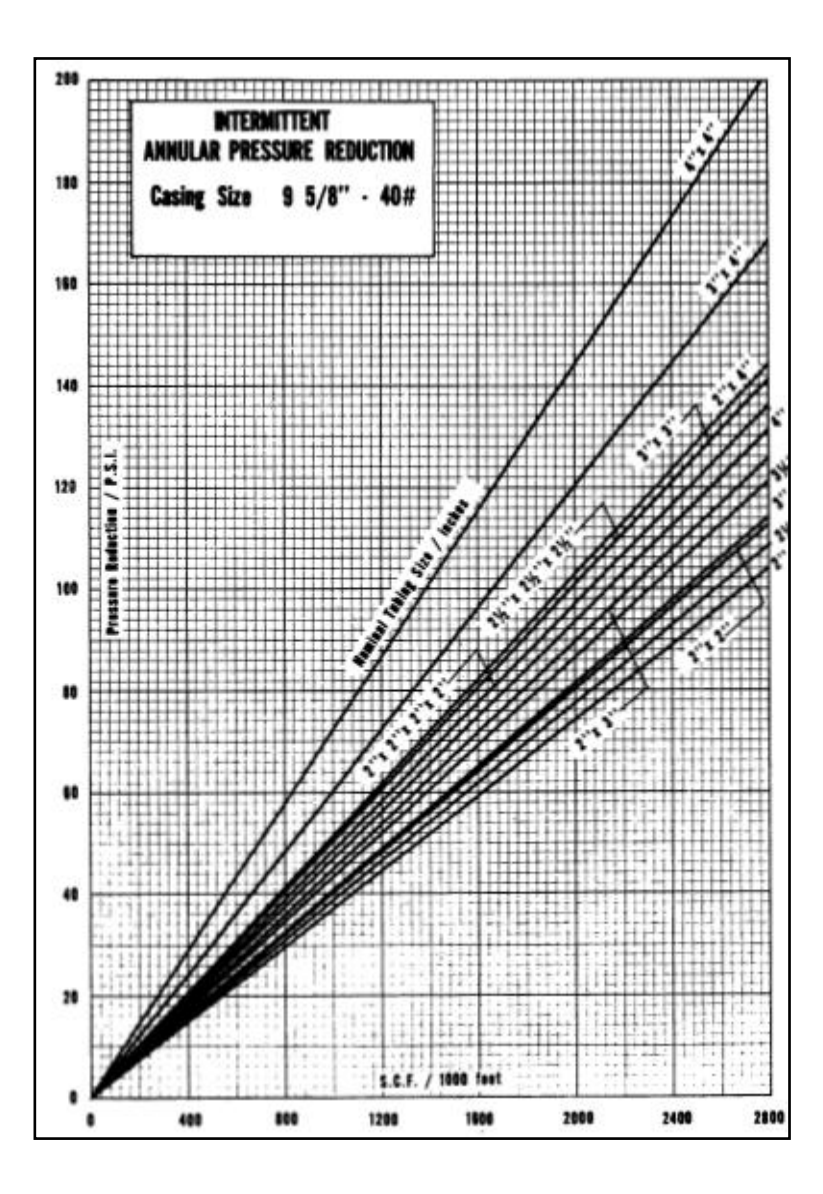

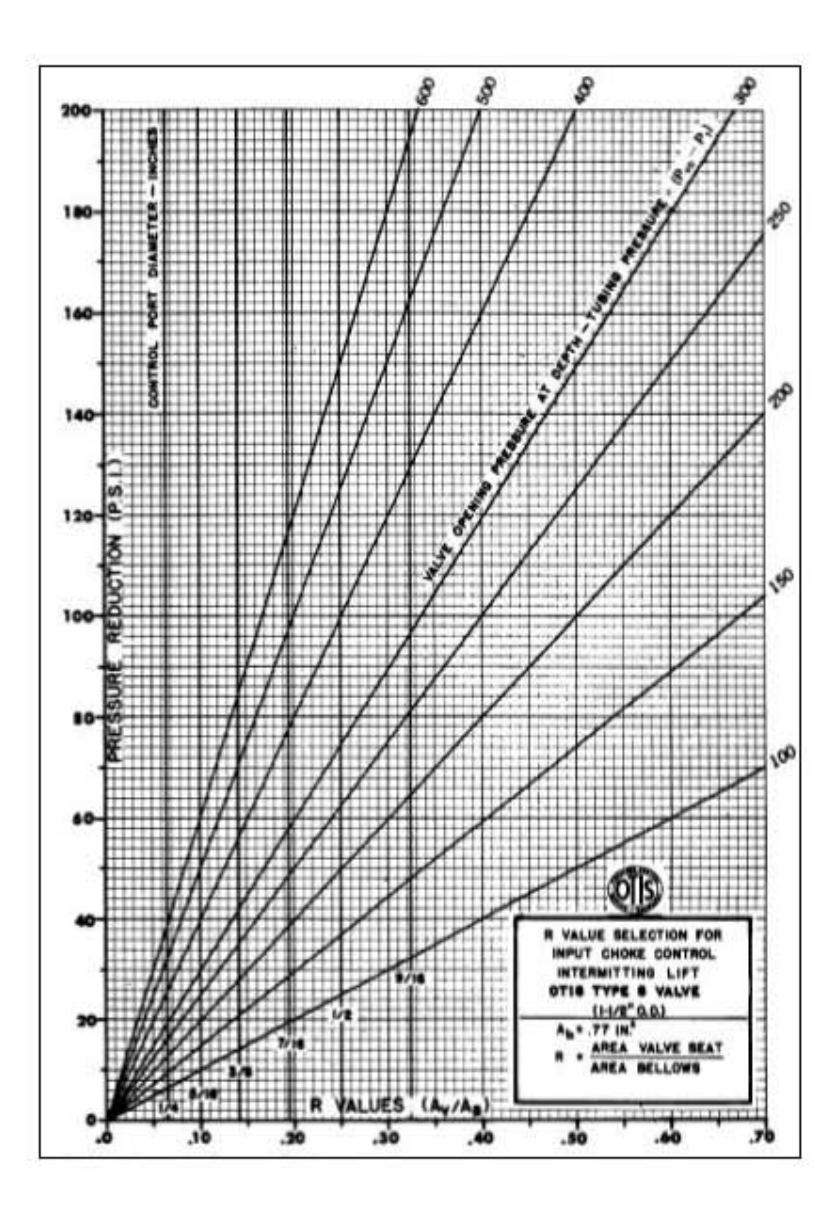

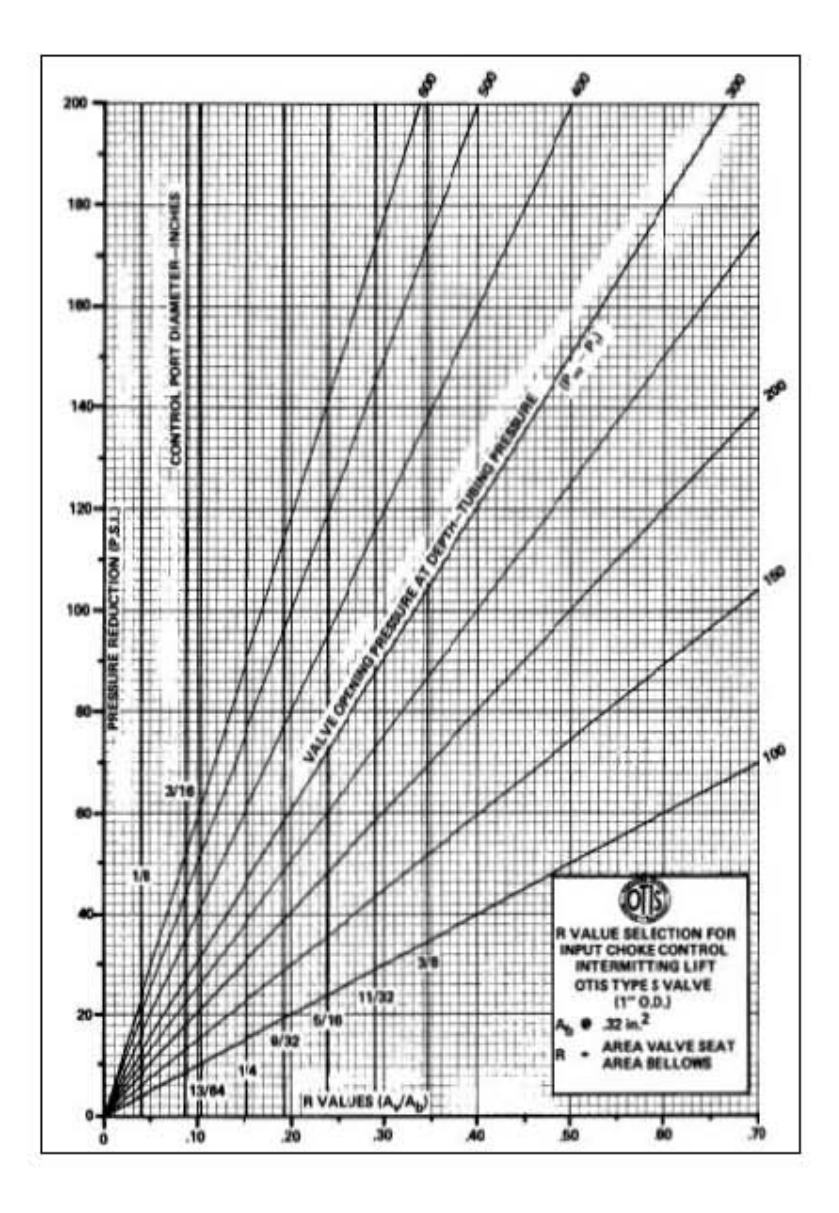

# **Anexo B**

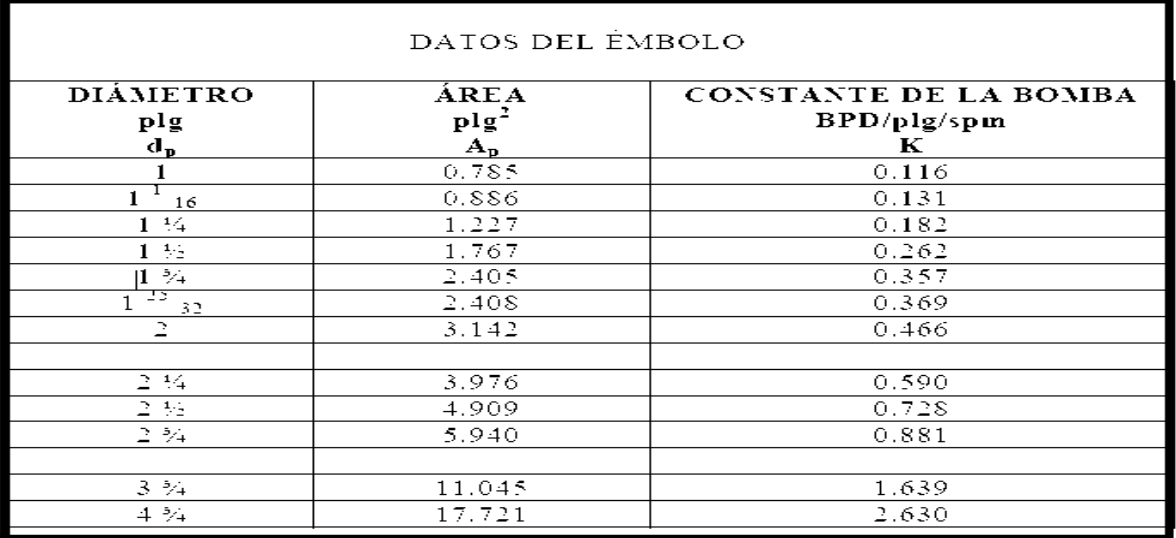

#### **Tabla 1**

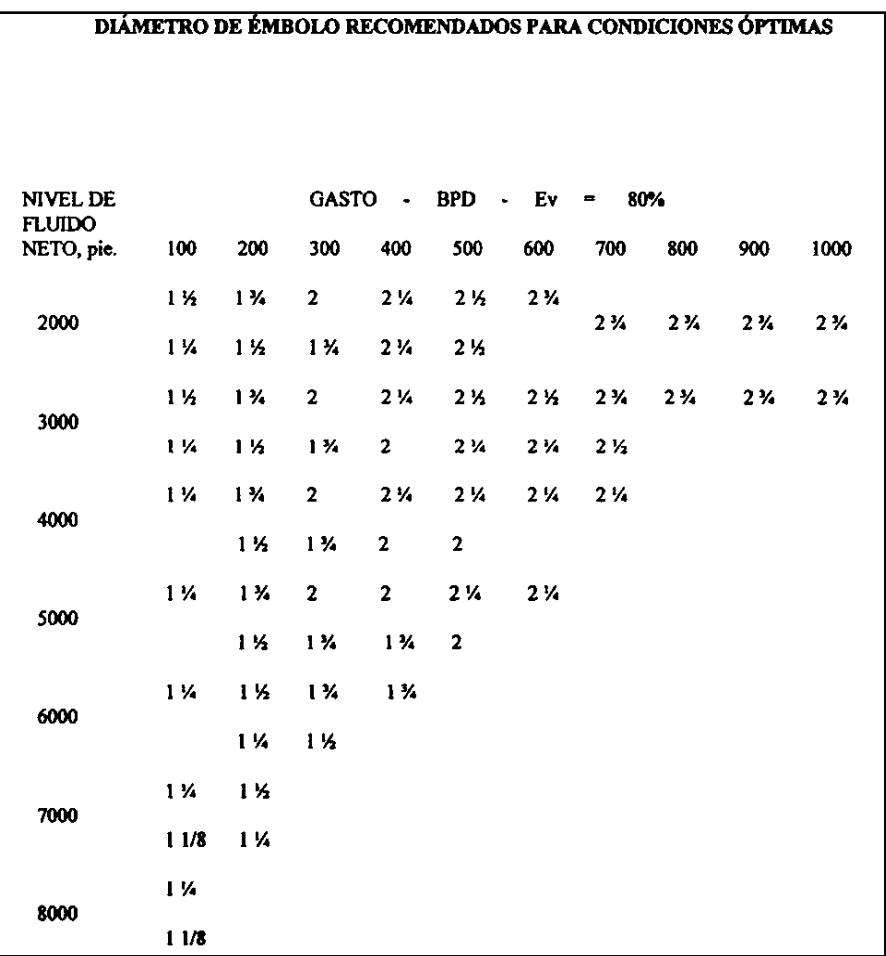

**Tabla 2. Considerada únicamente para carreras de varillas mayores de 74 pg.**
#### Tabla 3

## DATOS DE LA ROMBA Y LAS VARILLAS

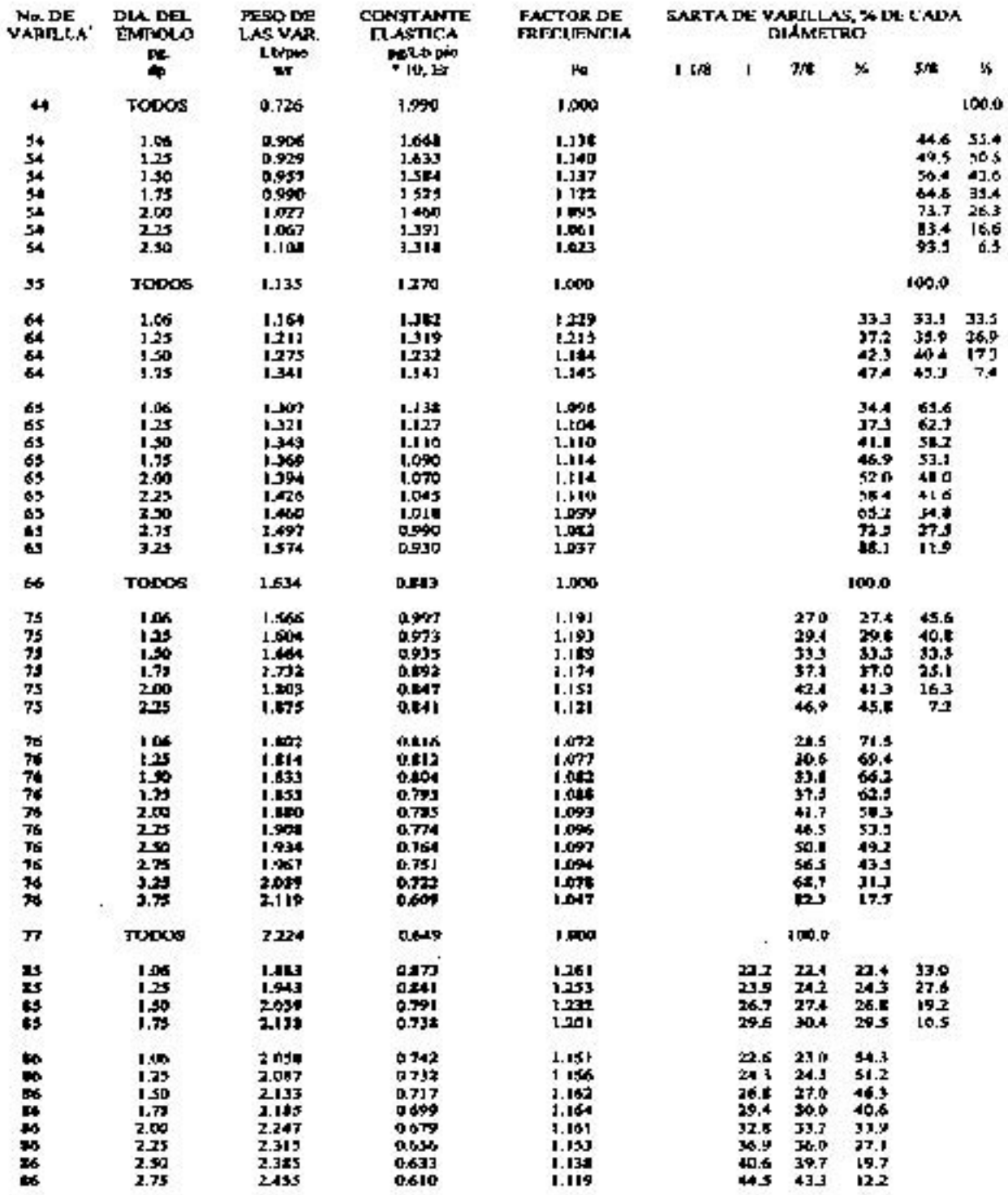

### TABLA 3 (cont.)

## DATOS DE LA BOMBA Y LAS VARILLAS

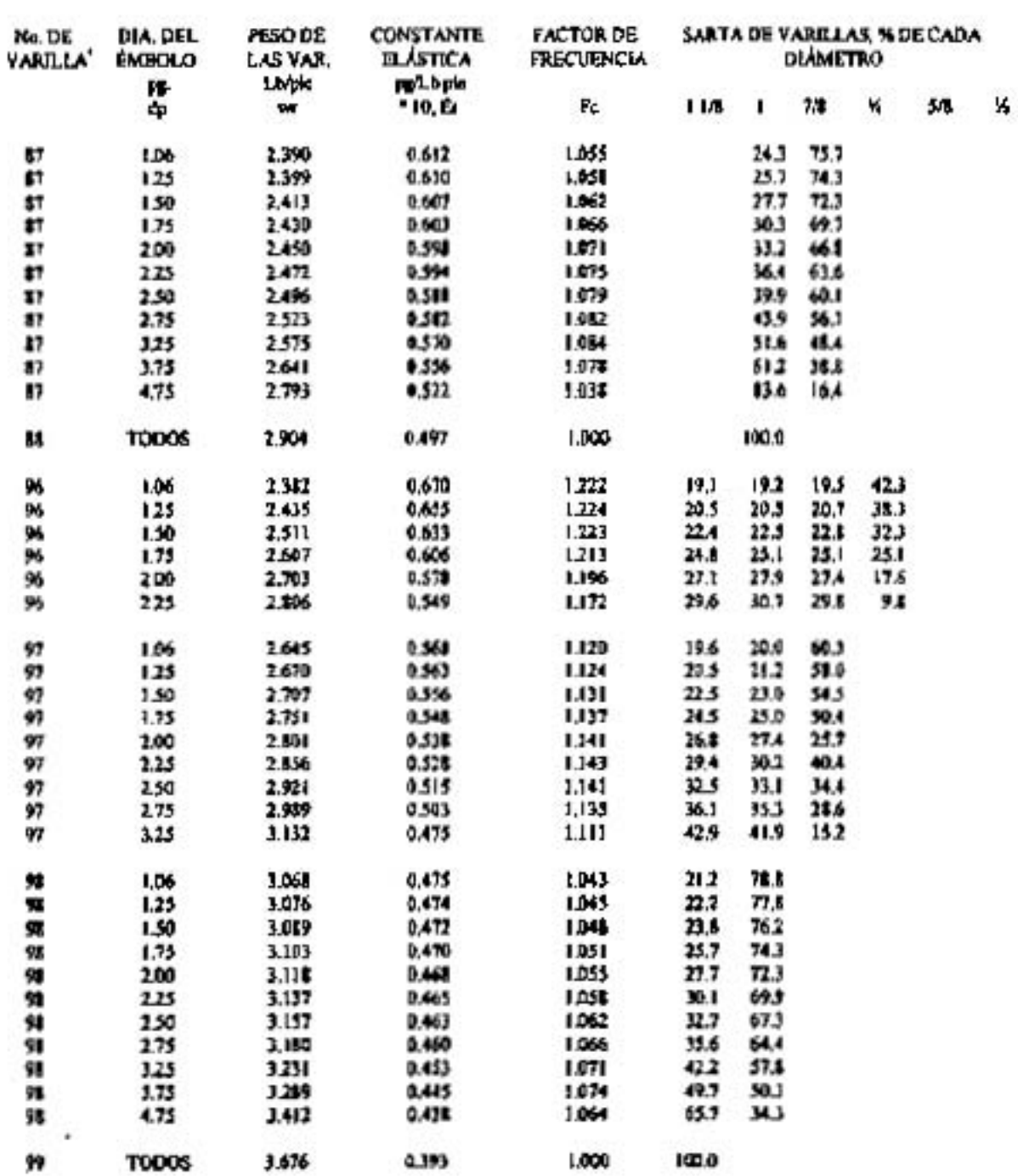

#### TABLA 3 (Cont.)

## DATOS DE LA BOMBA Y LAS VARILLAS

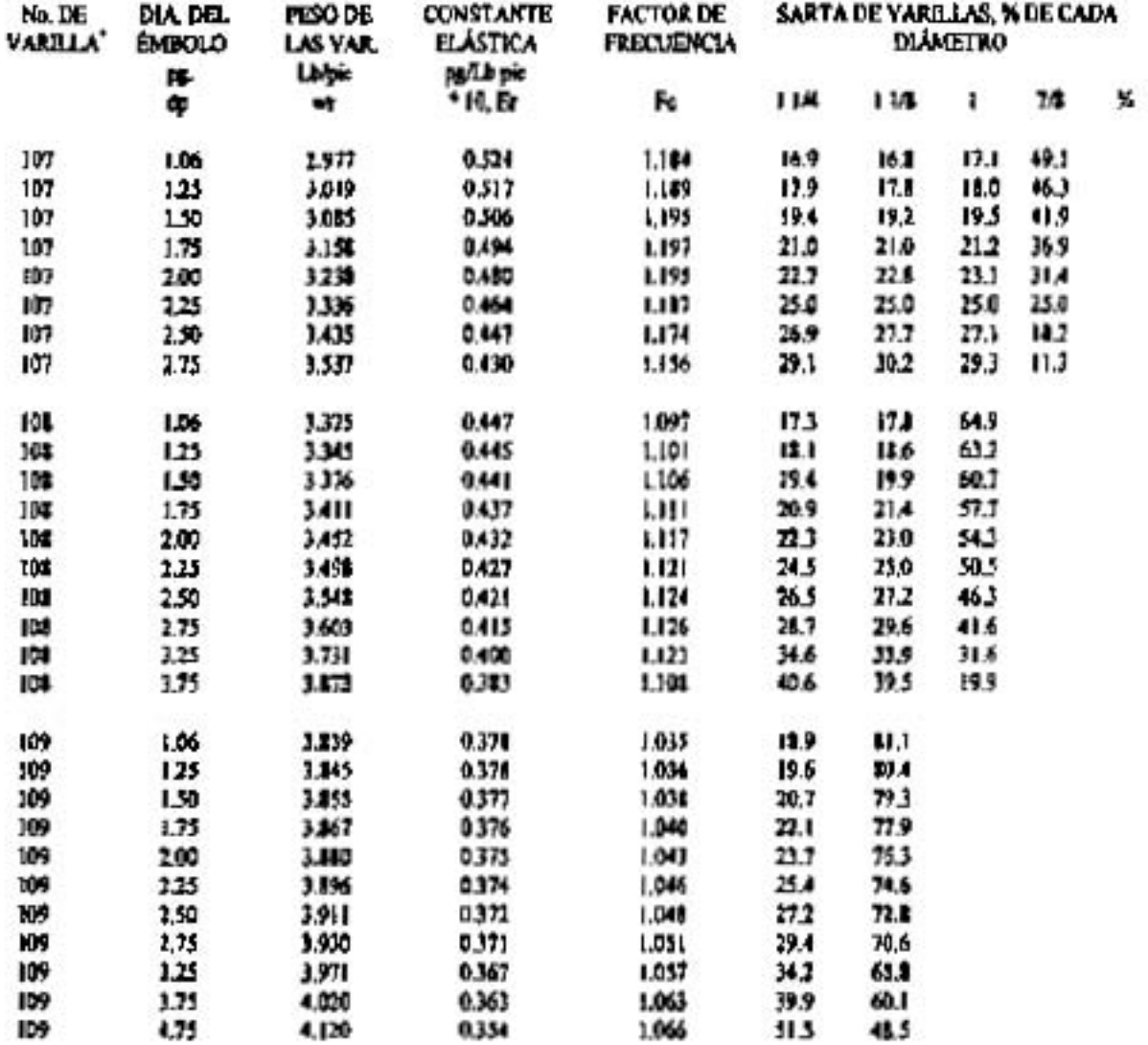

" EL NÚMERO DE VARILLA SE REFIERE AL MÁXIMO Y MÍNIMO DIÁMETRO DE VARILLA EN OCTAVOS DE **FULLIADA** FOR EJEMPLO: LA VARILLA MÚMERO 16 CORRESPONDE A DOS TIPOS DE VARILLAS, LA DE 7/4 Y 1/4.<br>LA VARILLA MÚMERO 13 ES LA COMBINACIÓN DE CUATRO TIPOS DE VARILLAS, 5/6, 7/8, 6/8 Y 3/8.

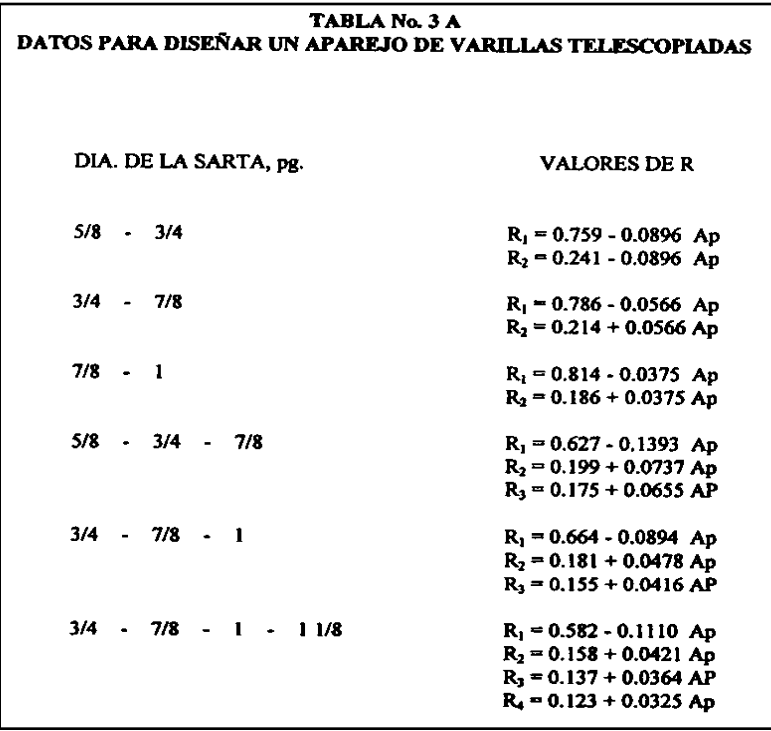

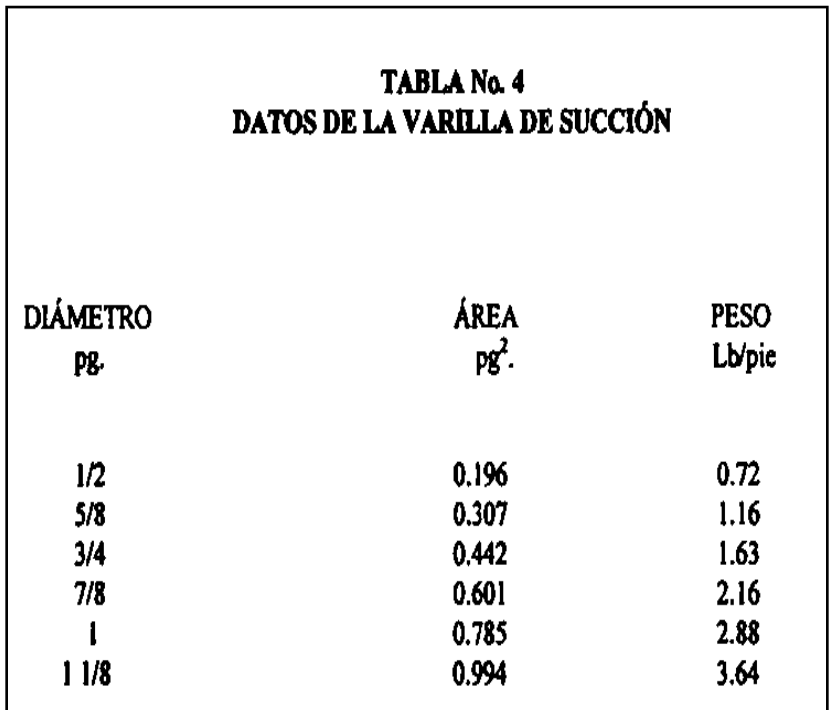

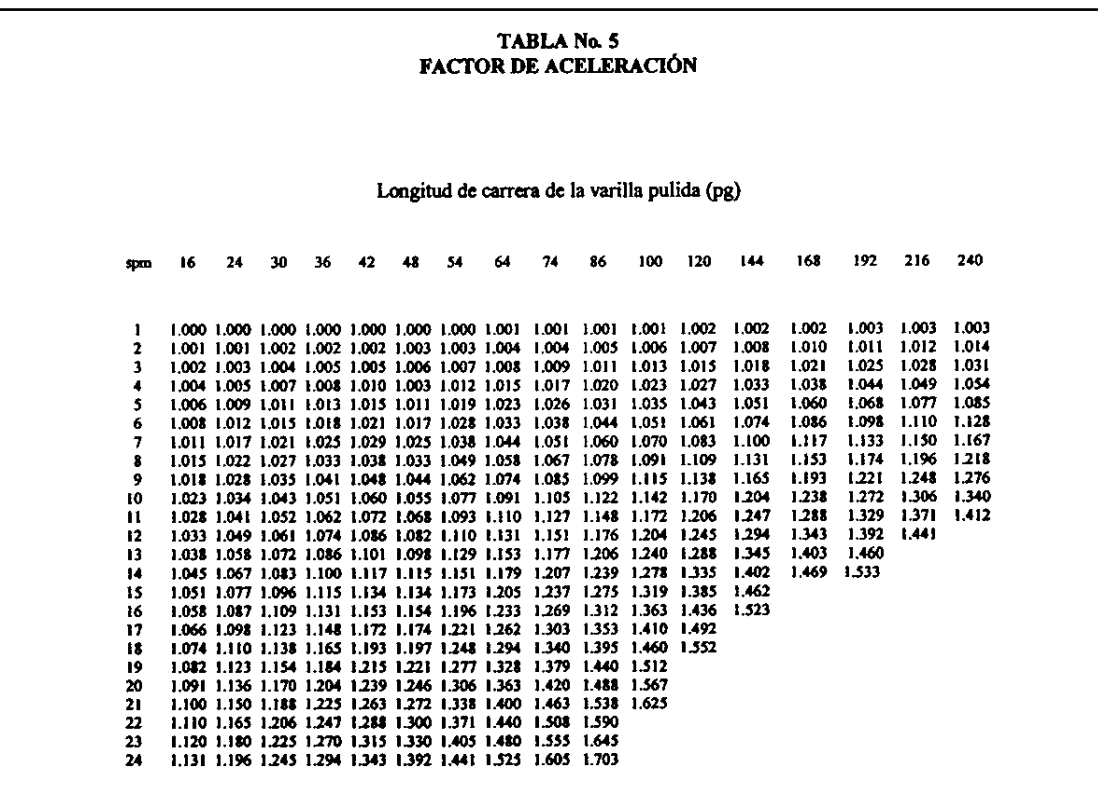

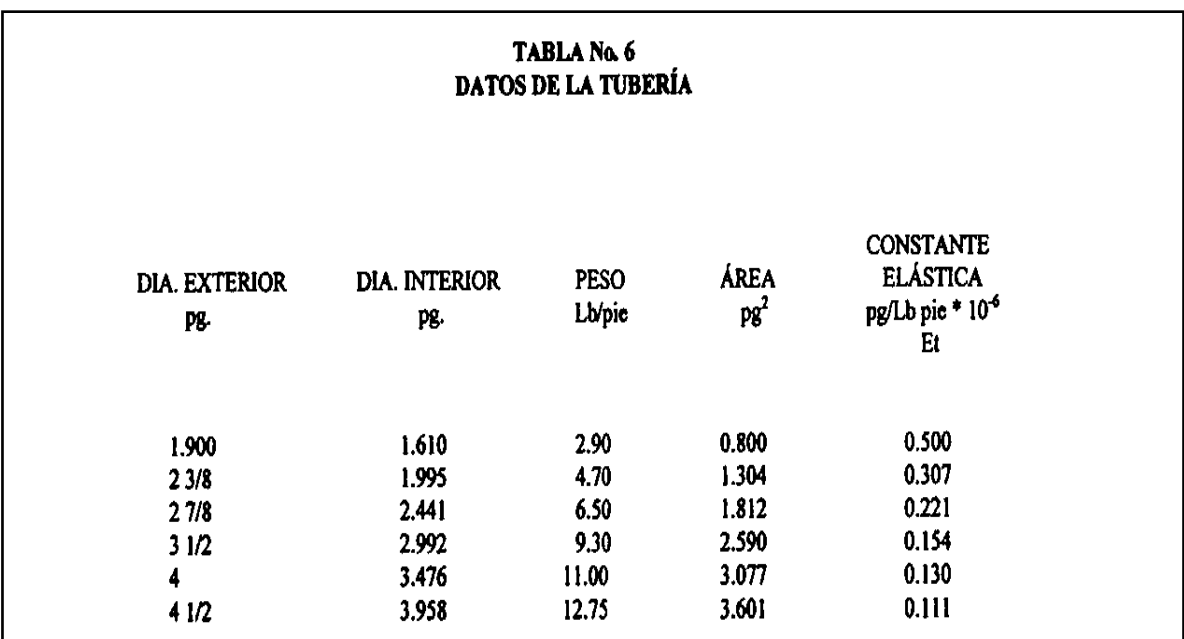

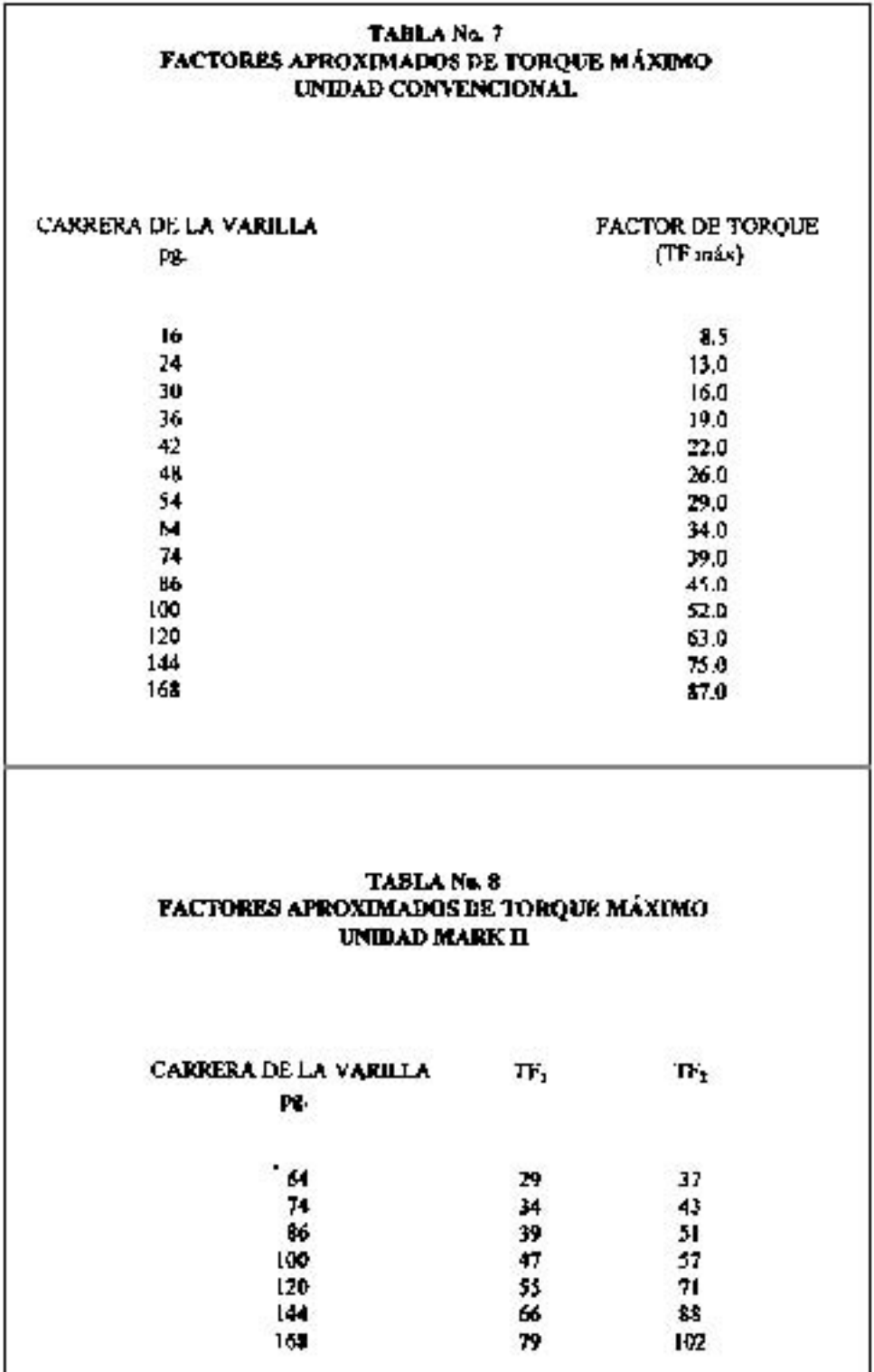

## **NOMENCLATURA**

Para los capítulos 1, 2 y 5

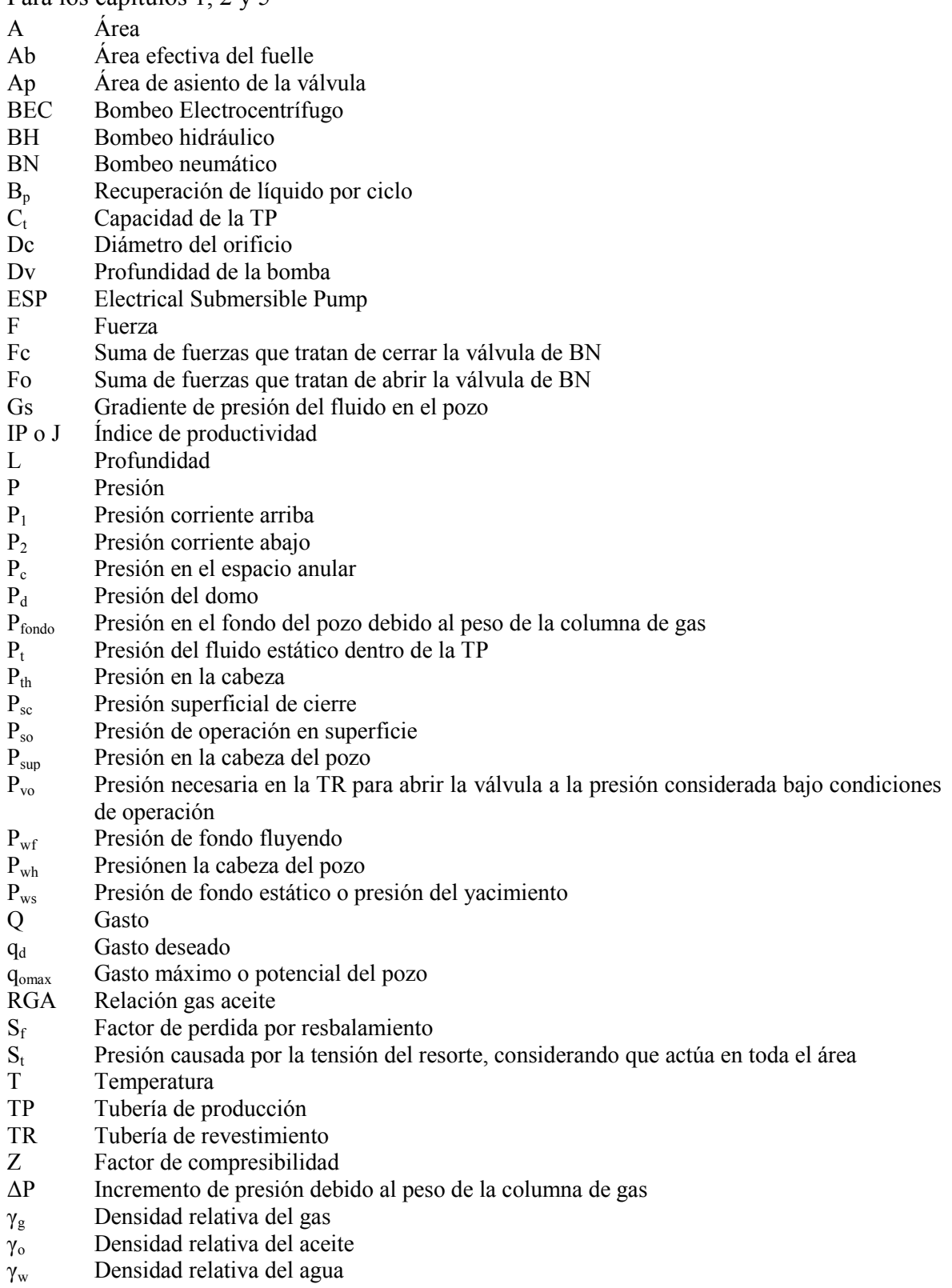

Para el capítulo 3

- $B_g$  Factor de volumen del gas<br>B<sub>o</sub> Factor de volumen del acei Factor de volumen del aceite  $B_w$  Factor de volumen del agua<br>CDT Carga dinámica total Carga dinámica total G<sup>r</sup> Gradiente de presión Hp Potencia NE Numero de etapas de la bomba M Masa total M<sup>g</sup> Masa del gas M<sub>o</sub> Masa del aceite  $M_w$  Masa del agua<br>P<sub>desc</sub> Presión de dese Presión de descarga P<sub>succ</sub> Presión de succión  $q_t$  Gasto total Twh Temperatura en la cabeza del pozo  $T<sub>wf</sub>$  Temperatura de fondo  $\rho_{\rm g}$  Densidad del gas  $\rho_0$  Densidad del aceite  $\rho_{\rm m}$  Densidad de la mezcla  $\rho_{r}$  Densidad del fluido  $\rho_{rg}$  Densidad relativa del gas
- $\rho_{\rm ro}$  Densidad relativa del aceite
- $\rho_{rw}$  Densidad relativa del agua
- ρ<sup>w</sup> Densidad del agua

#### Para el capítulo 4

- $A_i$  Área del orificio
- A<sup>s</sup> Área de succión
- $A_t$  Área de la garganta<br>E<sub>i</sub> Energía entregada, p
- Energía entregada, por unidad de tiempo, por la tobera
- Es Energía entregada, por unidad de tiempo, por los fluidos producidos
- $H<sub>1</sub>$  Carga total del fluido motriz
- H<sup>2</sup> Carga total del fluido de descarga
- H<sup>3</sup> Carga total del fluido de succión
- $k_d$  Factor de resistencia en el difusor
- k<sup>j</sup> Factor de resistencia en la tobera
- k<sup>s</sup> Factor de resistencia en la succión
- $k_t$  Factor de resistencia en la cámara de mezclado  $P_1$  Presión en la tobera
- Presión en la tobera
- P<sup>2</sup> Presión en la descarga de la bomba
- P<sup>3</sup> Presión en la succión de la bomba
- q<sup>1</sup> Gasto de inyección
- q<sup>2</sup> Gasto de descarga
- q<sup>3</sup> Gasto de succión
- v<sup>j</sup> Velocidad del fluido en la tobera
- v<sup>s</sup> Velocidad del fluido de succión
- v<sub>t</sub> Velocidad del fluido en la cámara de mezclado

Para el capítulo 6

- $A_b$  Diámetro de la bomba<br>  $A_p$  Diámetro del embolo
- $A_p$  Diámetro del embolo<br>E<sub>v</sub> Eficiencia volumétrica
- Eficiencia volumétrica de la bomba
- $F_f$  Fuerza de flotación de las varillas<br>Hp Potencia
- Hp Potencia<br>Hb Potencia
- Potencia de arranque necesaria
- Hf Potencia por fricción
- Hh Potencia hidráulica<br>K Constante de bombe
- K Constante de bombeo<br>N Velocidad de bombeo
- Velocidad de bombeo
- $P_d$  Desplazamiento teórico de la bomba<br>  $P_{TP}$  Efecto de presión en la TP
- Efecto de presión en la TP
- Sp Carrera de la varilla pulida
- $v_c$  Volumen de la columna de fluido
- v<sub>d</sub> Volumen del fluido desplazado
- $v_f$  Volumen del fluido<br>W<sub>f</sub> Carga del fluido
- $W_f$  Carga del fluido<br> $W_r$  Peso muerto de la
- Peso muerto de la sarta de varillas

# **BIBLIOGRAFIA**

- 1. Lisenbee Joe, Fulwider Steve, Knight Jeff: **"ESP Recirculation Systems Aid Gas Well De-watering"**, Centrilift.
- 2. **"Turbo gas lift, A New Hybrid Method For Lifting The Liquid from Deep Wells"**, TLG Simulation Services LTD, 2011.
- 3. [http://www.worldoil.com/June\\_2013\\_Whats\\_new\\_in\\_artificial\\_lift.html](http://www.worldoil.com/June_2013_Whats_new_in_artificial_lift.html)
- 4. Sawaryn S. J.: **"The Dynamics of Electric Submersible Pump Population and the Implication for Dual ESP Systems".** SPE 63043, 2000.
- 5. Brown Kermit E.: **"The technology of Artificial Lift Methods Vol. 2"**. Penn Well Books, 1977.
- 6. Garaicochea Petrirena F.: **"Apuntes de Transporte de hidrocarburos"**. Facultad de Ingeniería, U.N.A.M. 1983.
- 7. M.I. Gómez Cabrera José A.: **"Productividad de Pozos 1"**, Facultad de Ingeniería, U.N.A.M. 1985.
- 8. Brown Kermit E. **"Gas Lift Theory and Practice",** The Petroleum Publishing Co., Tulsa Oklahoma, 1973.
- 9. Exploration y production department API: **"Gas Lift, Book 6 vocational training"**, third edition, 1994.
- 10. **"Temas Selectos Sobre Bombeo Neumático Contínuo".** Colegio de Ingenieros Petroleros de México, A. C.
- 11. Díaz Zertuche H. **"Bombeo Electrocentrífugo Sumergido"**. Colegio de Ingenieros Petroleros de México.
- 12. **"Sistema de Bombeo Electrocentrífugo"**. Artificial Lift Systems, Schlumberger.
- 13. **"Curso de Operación con Bombas Electro Sumergibles".** Schlumberger.
- 14. Kermit Brown, E.: **"The Technology of Artificial Lift Methods, Vol 2b"**. Pennwell Books 1980.
- 15. Brown Kermit E.: **"The technology of Artificial Lift Methods Vol. 1"**. Penn Well Books, 1977.
- 16. M.I. Gómez Cabrera José A.: **"Apuntes de "Manejo de la Producción en Superficies y Producción de Pozos Fluyentes de Bombeo Neumático y Bombeo Hidráulico"**, Facultad de Ingeniería, 1990.
- 17. Brown Kermit E.: **"The technology of Artificial Lift Methods Vol. 2"**. Penn Well Books, 1977.
- 18. Brown Kermit E. **"Gas Lift Theory and Practice",** The Petroleum Publishing Co., Tulsa Oklahoma, 1973.
- 19. Exploration y production department API: **"Gas Lift, Book 6 vocational training"**, third edition, 1994.
- 20. **"Temas Selectos Sobre Bombeo Neumático Continuo".** Colegio de Ingenieros Petroleros de México, A. C.
- 21. **"Bombeo Mecánico Optimización"**. Theta Enterprises.
- 22. McCoy J. N., Podio A.L. y Rowlan Lynn. **"Rotaflex Efficiency and Balancing"**. SPE 67275, marzo 2001.
- 23. **"Recommended Practice for Design Calculations for Sucker Rod Pumping Systems (Conventional Units)"**. API Recommended Practice 11L (RP 11L). Cuarta edición, 2000.
- 24. Clegg J. D., Bucaram S. M., Hein N. W. **"New recommendations and comparisons for artificial lift method selection"**. SPE 24834, 1992.
- 25. [Http://schlumberger.comproductsandservices](http://schlumberger.comproductsandservices/)
- 26. M. Tuafan, R. Adriansyah, D. Satriana. **"Electrical Submersible Progresive Cavity Pump"**. SPE 93594, 2005.
- 27. [http://www.worldoil.com/May\\_2013\\_What%E2%80%99s\\_new\\_in\\_artificial\\_lift.ht](http://www.worldoil.com/May_2013_What%E2%80%99s_new_in_artificial_lift.html) [ml](http://www.worldoil.com/May_2013_What%E2%80%99s_new_in_artificial_lift.html)
- 28. [http://www.worldoil.com/June\\_2013\\_Whats\\_new\\_in\\_artificial\\_lift.html](http://www.worldoil.com/June_2013_Whats_new_in_artificial_lift.html)